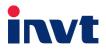

# **Operation Manual**

# Goodrive350-19 Series VFD for Hoisting

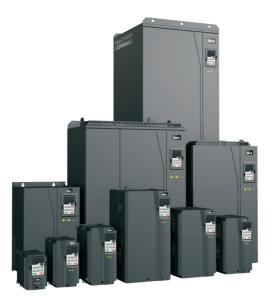

SHENZHEN INVT ELECTRIC CO., LTD.

Change history

| No. Change description |               | Version | Release date |
|------------------------|---------------|---------|--------------|
| 1.                     | First release | V1.0    | March 2020   |

# Preface

Thank you for choosing Goodrive350-19 series variable-frequency drives (VFDs) for hoisting.

Goodrive350-19 series VFDs are the new generation of VFDs that INVT develops for hoisting machinery by using advanced control technologies based on more than ten-year accumulative hoisting-industry experience. The VFDs achieve excellent torque performance by integrating various special functions, including brake control, zero servo, quick stop, master/slave control, switchover between three sets of motor parameters, pre-magnetizing, light-load speed acceleration, rope detection, and travel limit, to ensure the safety, reliability, and high efficiency of the machinery. The VFDs can be widely used to drive the mechanisms such as about lifting, tilting, luffing, running, slewing, and grabbing in hoisting machinery.

In order to meet diversified customer demands, Goodrive350-19 series VFDs are compatible with abundant extension cards including hoisting process cards, PG cards, communication cards, and I/O extension cards to achieve various functions as needed. Each VFD can be configured with up to three extension cards.

PG cards support common encoders such as incremental encoders, resolver-type encoders, and sine-cosine encoders, but also support pulse reference and frequency-division output. PG cards improve EMC performance for the use of digital filter technology and thus realize stable receiving of encoder signal over long distance. PG cards also have the encoder disconnection detection function, which relieves the impact of system faults.

Goodrive350-19 series VFDs support mainstream bus and control automation communication modes, including Modbus, CANopen, Profibus-DP, Profinet, and EtherCAT, and thus can be seamlessly interconnected with various hoist control systems. The VFDs can be connected to the internet with wireless communication cards, allowing you to monitor VFD status on mobile APP anytime anywhere.

Goodrive350-19 series VFDs use high power density design. The VFDs in some power ranges carry built-in DC reactors and braking units, saving installation space. The VFDs can satisfy the low noise and low electromagnetic interference requirements for the overall EMC design. In addition, the VFDs can withstand challenging grid, temperature, humidity, and dust conditions, greatly enhancing product reliability.

This operation manual instructs you how to install, wire, set parameters for, diagnose and remove faults for, and maintain Goodrive350-19 series VFDs, and also lists related precautions. Before installing a Goodrive350-19 VFD, read through this manual carefully to ensure the proper installation and running with the excellent performance and powerful functions into full play.

If the product is ultimately used for military affairs or manufacture of weapons, it will be listed on the export control formulated by the *Foreign Trade Law of the People's Republic of China*. Rigorous review and necessary export formalities are needed when the product is exported.

INVT reserves the right to update the manual information without prior notice.

i

# Contents

| Pre | facei                                                                                              |
|-----|----------------------------------------------------------------------------------------------------|
| Сог | ntentsii                                                                                           |
| 1   | Safety precautions1                                                                                |
|     | 1.1 What this chapter contains1                                                                    |
|     | 1.2 Safety definition1                                                                             |
|     | 1.3 Warning symbols1                                                                               |
|     | 1.4 Safety guidelines2                                                                             |
| 2   | Quick startup5                                                                                     |
|     | 2.1 What this chapter contains                                                                     |
|     | 2.2 Unpacking inspection                                                                           |
|     | 2.3 Checking before use                                                                            |
|     | 2.4 Environment checking                                                                           |
|     | 2.5 Checking after installation                                                                    |
|     | 2.6 Basic commissioning                                                                            |
| 3   | Product overview7                                                                                  |
|     | 3.1 What this chapter contains7                                                                    |
|     | 3.2 Basic principle7                                                                               |
|     | 3.3 Product specifications                                                                         |
|     | 3.4 Product nameplate                                                                              |
|     | 3.5 Model designation code15                                                                       |
|     | 3.6 Product ratings                                                                                |
|     | 3.7 Structural diagram                                                                             |
| 4   | Installing19                                                                                       |
|     | 4.1 What this chapter contains                                                                     |
|     | 4.2 Mechanical installation                                                                        |
|     | 4.3 Main circuit standard wiring                                                                   |
|     | 4.4 Standard wiring of control circuit                                                             |
|     | 4.5 Wiring protection                                                                              |
| 5   | Commissioning                                                                                      |
|     | 5.1 Commissioning lifting in open-loop vector control                                              |
|     | 5.2 Commissioning lifting in closed-loop vector control                                            |
|     | 5.3 Commissioning horizontal moving                                                                |
|     | 5.4 Commissioning tower crane rotating                                                             |
|     | 5.5 Commissioning the conical motor function                                                       |
|     | 5.6 Commissioning lifting in space voltage vector control                                          |
|     | 5.7 Commissioning winching in closed-loop vector control (applicable to lifting in mineral wells   |
|     | and winches)                                                                                       |
|     | 5.8 Commissioning winching in open-loop vector control (applicable to lifting in mineral wells and |

|    | winches)                                                       | 61  |
|----|----------------------------------------------------------------|-----|
|    | 5.9 Commissioning the brake function                           | 65  |
|    | 5.10 Commissioning the master/slave function                   | 76  |
|    | 5.11 Motor and macro switchover                                |     |
|    | 5.12 Measuring heights                                         | 93  |
| 6  | Operating                                                      |     |
|    | 6.1 What this chapter contains                                 |     |
|    | 6.2 Keypad                                                     |     |
|    | 6.3 Keypad display                                             | 106 |
|    | 6.4 Operations on keypad                                       | 107 |
|    | 6.5 Basic operation instruction                                | 109 |
| 7  | Function parameter list                                        | 201 |
|    | 7.1 What this chapter contains                                 |     |
|    | 7.2 Function parameter list                                    |     |
| 8  | Troubleshooting                                                | 388 |
|    | 8.1 What this chapter contains                                 |     |
|    | 8.2 Indications of alarms and faults                           |     |
|    | 8.3 Fault reset                                                |     |
|    | 8.4 Fault history                                              |     |
|    | 8.5 VFD faults and solutions                                   |     |
|    | 8.6 Analysis on common faults                                  | 402 |
|    | 8.7 Countermeasures on common interference                     | 409 |
| 9  | Maintenance                                                    | 414 |
|    | 9.1 What this chapter contains                                 | 414 |
|    | 9.2 Periodical inspection                                      | 414 |
|    | 9.3 Cooling fan                                                | 417 |
|    | 9.4 Capacitor                                                  | 418 |
|    | 9.5 Power cable                                                | 419 |
| 10 | Communication protocols                                        | 420 |
|    | 10.1 What this chapter contains                                | 420 |
|    | 10.2 MODBUS protocol introduction                              | 420 |
|    | 10.3 Application of Modbus                                     | 420 |
|    | 10.4 RTU command code and communication data                   | 427 |
|    | 10.5 Common communication faults                               |     |
| Ар | pendix A Extension cards                                       | 446 |
|    | A.1 Model description                                          |     |
|    | A.2 Dimensions and installation                                | 452 |
|    | A.3 Wiring                                                     | 454 |
|    | A.4 Function description of I/O extension card 1 (EC-IO501-00) |     |
|    | A.5 Function description of communication cards                | 457 |

| Goodrive350-19 series VFD                       | Contents |
|-------------------------------------------------|----------|
| A.6 Function description of PG extension cards  |          |
| Appendix B Technical data                       |          |
| B.1 What this chapter contains                  |          |
| B.2 Derated application                         |          |
| B.3 Grid specifications                         |          |
| B.4 Motor connection data                       |          |
| B.5 Application standards                       |          |
| B.6 EMC regulations                             |          |
| Appendix C Dimensional drawings                 |          |
| C.1 What this chapter contains                  |          |
| C.2 LED keypad                                  |          |
| C.3 LCD keypad                                  |          |
| C.4 VFD structure                               |          |
| C.5 AC 3PH 380V(-15%)–440V(+10%) VFD dimensions |          |
| C.6 AC 3PH 520V(-15%)–690V(+10%) VFD dimensions |          |
| Appendix D Optional peripheral accessories      |          |
| D.1 What this chapter contains                  |          |
| D.2 Wiring of peripheral accessories            |          |
| D.3 LCD keypad                                  |          |
| D.4 Power supply                                |          |
| D.5 Cables                                      |          |
| D.6 Breakers and electromagnetic contactors     |          |
| D.7 Reactors                                    |          |
| D.8 Filters                                     | 518      |
| D.9 Braking system                              |          |
| D.10 Regenerative feedback unit                 |          |
| Appendix E STO function description             |          |
| E.1 STO function logic table                    |          |
| E.2 STO channel delay description               |          |
| E.3 STO function installation checklist         |          |
| Appendix F Further information                  | 532      |
| F.1 Product and service queries                 |          |
| F.2 Feedback on INVT VFD manuals                |          |
| F.3 Documents on the Internet                   |          |
|                                                 |          |

# **1** Safety precautions

# 1.1 What this chapter contains

Read the manual carefully before moving, installing, running and servicing the VFD, and follow all safety precautions contained. Otherwise, device damage or personal injury or even death can result.

We are not liable or responsible for any device damage or personal injury or death caused by you or your customers due to your ignorance of the safety precautions.

#### 1.2 Safety definition

Danger: Severe personal injury or even death can result if related requirements are not followed.

Warning: Personal injury or device damage can result if related requirements are not followed.

Note: Actions taken to ensure proper running.

**Qualified electricians**: People working on the VFD must have received professional electrical and safety training and obtained the certificates, and must be familiar with all steps and requirements of VFD installing, commissioning, running and maintaining and capable to prevent any emergencies.

# 1.3 Warning symbols

Warnings caution you about conditions that can result in severe injury or death and/or device damage and advice on how to prevent dangers. The following table lists the warning symbols in this manual.

| Symbol    | Name                    | Description                                                                                                    | Abbreviation |
|-----------|-------------------------|----------------------------------------------------------------------------------------------------|--------------|
| A Danger  | Danger                  | Severe personal injury or even death<br>can result if related requirements are<br>not followed.                                                                                                    | Â            |
| Warning   | Warning                 | Personal injury or device damage can<br>result if related requirements are not<br>followed.                                                                                                    |              |
| Do not    | Electrostatic sensitive | PCBA board damage can result if<br>related requirements are not followed.                                                                                                    |              |
| Hot sides | Hot sides               | The VFD base may be hot. Do not touch.                                                                                                    |              |
| 🔥 🖉 5 min | Electric<br>shock       | High voltage may be present in bus<br>capacitors after power off. To prevent<br>electric shock, wait at least 5 or 15 or<br>25 minutes (depending on the VFD<br>warning symbol) before operating the<br>VFD that is just powered off. | A 🖉 5 min    |
|           | Read manual             | Read the manual before operating.                                                                                                    |              |
| Note      | Note                    | Actions to ensure proper running.                                                                                                    | Note         |

# 1.4 Safety guidelines

|                                                                            | <ul> <li>Only trained and qualified electricians can operate the VFD.</li> <li>Do not perform any wiring, inspection, or component changing when power is applied. Ensure all input power supplies are disconnected before wiring or checking, and always wait at least the time designated on the VFD or until the DC bus voltage is less than 36V. The following table lists the waiting time.</li> </ul> |                      |                                      |                                   |  |
|----------------------------------------------------------------------------|----------------------------------------------------------------------------------------------------|----------------------|--------------------------------------|-----------------------------------|--|
|                                                                            |                                                                                                    | v                    | FD model                             | Minimum waiting time              |  |
|                                                                            |                                                                                                    | 380V                 | 1.5kW–110kW                          | 5 minutes                         |  |
|                                                                            |                                                                                                    | 380V                 | 132kW–315kW                          | 15 minutes                        |  |
|                                                                            |                                                                                                    | 380V                 | ≥355kW                               | 25 minutes                        |  |
|                                                                            |                                                                                                    | 660V                 | 22kW–132kW                           | 5 minutes                         |  |
|                                                                            |                                                                                                    | 660V                 | 160kW–355kW                          | 15 minutes                        |  |
|                                                                            |                                                                                                    | 660V                 | 400kW-630kW                          | 25 minutes                        |  |
| ♦ A point refit the VFD unless authorized; otherwise, fire, electric shock |                                                                                                    |                      | rwise, fire, electric shock or other |                                   |  |
|                                                                            | inju                                                                                                    | injuries may result. |                                      |                                   |  |
|                                                                            | $\diamond$ The heat sink base may become hot during running. Do not touch it; otherwise,                                                                                                    |                      |                                      |                                   |  |
|                                                                            | burns may result.                                                                                                    |                      |                                      |                                   |  |
|                                                                            | ♦ The                                                                                                    | e electronic com     | ponents inside the VFD a             | are electrostatic sensitive. Take |  |
| measurements to avoid electrostatic discharge during related operation.    |                                                                                                    |                      | ge during related operation.         |                                   |  |

1.4.1 Delivery and installation

| ♦ Install the VFD on fire-retardant material and keep the VFD away from combustible materials.                                                                                                    |
|----------------------------------------------------------------------------------------------------|
| <ul> <li>Connect the optional braking parts (braking resistors, braking units or feedback units) according to the wiring diagram.</li> <li>Do not run a damaged or incomplete VFD.</li> <li>Do not touch the VFD with wet items or body parts; otherwise, electric shock may result.</li> </ul> |

- Select appropriate tools for delivery and installation to ensure proper VFD running and prevent accidents. To ensure physical safety, take mechanical protective measures such as wearing safety shoes and working uniforms.
- Prevent the VFD from physical shock or vibration during delivery and installation.
- Do not carry the VFD only by its front cover as the cover may fall off.
- Install the VFD far away from children and other public places.
- Use the VFD in proper environments. (For details, see the installation environment.)
- Prevent screws, cables and other conductive parts from falling into the VFD.

- As the leakage current during VFD running may exceed 3.5mA, apply reliable grounding and ensure the ground resistance is less than 10Ω. The PE ground conductor and phase conductor have equal conductivity capability. For the models of 30kW and higher, the cross sectional area of the PE ground conductor can be slightly less than the recommended area.
- R, S, and T are the power input terminals, while U, V, and W are output terminals for motors. Connect the input power cables and motor cables properly; otherwise, VFD damage may result.

#### 1.4.2 Commissioning and running

|   | $\diamond$ Disconnect all power sources applied to the VFD before terminal wiring, and wait    |  |  |  |
|---|------------------------------------------------------------------------------------------------|--|--|--|
|   | at least the time designated on the VFD after disconnecting the power sources.                 |  |  |  |
|   | $\diamond$ High voltage presents inside the VFD during running. Do not carry out any           |  |  |  |
|   | operation on the VFD during running except for keypad setup. For 3PH AC 660V                   |  |  |  |
|   | VFD models, the control terminals form extra-low voltage circuits. Therefore, you              |  |  |  |
|   | need to prevent the control terminals from connecting to accessible terminals of               |  |  |  |
|   | other devices.                                                                                 |  |  |  |
|   | $\diamond$ The VFD may start up by itself when P01.21 is set to 1 (restart after power cut).   |  |  |  |
|   | Do not get close to the VFD and motor.                                                         |  |  |  |
|   | ♦ The VFD cannot be used as "Emergency-stop device".                                           |  |  |  |
|   | ♦ The VFD cannot act as an emergency brake for the motor; it is a must to install              |  |  |  |
|   | mechanical brake device.                                                                       |  |  |  |
| • | ♦ During driving a permanent-magnet synchronous motor, besides                                 |  |  |  |
| 4 | above-mentioned items, the following work must be done before installation and                 |  |  |  |
|   | maintenance.                                                                                   |  |  |  |
|   | a) Disconnect all the input power sources including main power and control                     |  |  |  |
|   | power.                                                                                         |  |  |  |
|   | b) Ensure the permanent-magnet synchronous motor has been stopped, and                         |  |  |  |
|   | the voltage on output end of the VFD is lower than 36V.                                        |  |  |  |
|   | c) After the permanent-magnet synchronous motor is stopped, wait at least the                  |  |  |  |
|   | time designated on the VFD, and ensure the voltage between "+" and "-" is                      |  |  |  |
|   | lower than 36V.                                                                                |  |  |  |
|   | <ul><li>d) During operation, it is a must to ensure the permanent-magnet synchronous</li></ul> |  |  |  |
|   | motor cannot run again by the action of external load; it is recommended to                    |  |  |  |
|   |                                                                                                |  |  |  |
|   | install effective external brake devices or disconnect the direct electrical                   |  |  |  |
|   | connection between permanent-magnet synchronous motor and the VFD.                             |  |  |  |

- Do not switch on or switch off input power sources of the VFD frequently.
- If the VFD has been stored without use for a long time, perform capacitor reforming (described in Maintenance), inspection and pilot run for the VFD before using the VFD.
- Close the front cover before VFD running; otherwise, electric shock may occur.

#### 1.4.3 Maintenance and component replacement

|   | $\diamond$ Only well-trained and qualified professionals are allowed to perform            |  |  |
|---|--------------------------------------------------------------------------------------------|--|--|
|   | maintenance, inspection, and component replacement on the VFD.                             |  |  |
| ^ | $\diamond$ Disconnect all the power sources applied to the VFD before terminal wiring, and |  |  |
| Â | wait at least the time designated on the VFD after disconnecting the power sources.        |  |  |
|   |                                                                                            |  |  |
|   | $\diamond$ Take measures to prevent screws, cables and other conductive matters from       |  |  |
|   | falling into the VFD during maintenance and component replacement.                         |  |  |

Note:

- Use proper torque to tighten the screws. (For details, see "Recommended cable sizes".)
- Keep the VFD and its parts and components away from combustible materials during maintenance and component replacement.
- Do not carry out insulation voltage-endurance test on the VFD, or measure the control circuits of the VFD with megameter.
- Take proper anti-static measures on the VFD and its internal parts during maintenance and component replacement.

#### 1.4.4 Disposal of a scrap VFD

|   | $\diamond$ The VFD contains heavy metal. Dispose of a scrap VFD as industrial waste.                                                                                                    |
|---|----------------------------------------------------------------------------------------------------|
| Ŕ | When the life cycle ends, the VFD should enter the recycling system. Dispose of<br>it separately at an appropriate collection point instead of placing it in the normal<br>waste stream. |

# 2 Quick startup

# 2.1 What this chapter contains

This chapter introduces the basic installation and commissioning rules that you need to follow to realize quick installation and commissioning.

# 2.2 Unpacking inspection

Check the following after receiving the product.

- Whether the packing box is damaged or dampened.
- Whether the model identifier on the exterior surface of the packing box is consistent with the purchased model.
- Whether the interior surface of the packing box is abnormal, for example, in wet condition, or whether the enclosure of the VFD is damaged or cracked.
- Whether the VFD nameplate is consistent with the model identifier on the exterior surface of the packing box.
- Whether the accessories (including the manual, control keypad, and extension card) inside the packing box are complete.

If any problems are found, contact the local dealer or INVT office.

# 2.3 Checking before use

Check the following before using the VFD.

- Mechanical type of the load to be driven by the VFD. Check whether the VFD will be overloaded in actual running and whether the VFD power class needs to be increased.
- The actual running current of the loaded motor is less than the rated current of the VFD.
- The control accuracy required by actual load is the same as that provided by the VFD.
- The grid voltage is consistent with the rated voltage of the VFD.
- Whether required functions can only be implemented with extension card configuration.

# 2.4 Environment checking

Check the following before installing the VFD. Note that the ambient temperature of a cabinet-built VFD is the air temperature inside the cabinet.

- Whether the ambient temperature in the application is higher than 40°C. If yes, derate the current by 2% for every 1°C temperature increase. Do not use the VFD in environments where the temperature is higher than 50°C.
- Whether the ambient temperature is lower than -10°C. If yes, configure a heating device.
- Whether the VFD installation altitude is higher than 1000 meters. If yes, derate the current by 1% for every increased 100 meters.
- Whether the ambient humidity is higher than 90% or condensation occurs. If yes, take more protective measures.

- Whether there is direct sunlight or biological invasion in the environment where the VFD is to be used. If yes, take more protective measures.
- Whether there is dust or inflammable and explosive gas in the environment where the VFD is to be used. If yes, take more protective measures.

# 2.5 Checking after installation

Check the following after the VFD installation is complete.

- Whether the input power cables and motor cables meet the current-carrying capacity requirements of the actual load.
- Whether the peripheral accessories are correctly selected and properly installed, and whether the installation cables meet the current-carrying capacity requirements of these accessories, including the input reactor, input filter, output reactor, output filter, DC reactor, braking unit, and braking resistor.
- Whether the VFD is installed on flame-retardant materials, and whether its accessories (such as the reactors and braking resistor) that generate heat are kept away from flammable materials.
- Whether all the control cables and power cables are separately wired and whether EMC specification requirements are taken into full account during the wiring.
- Whether all the grounding systems are properly grounded.
- Whether all VFD installation clearances of the meet the requirements stated in the manual.
- The installation mode of the VFD complies with the requirements in the manual. Vertical installation is recommended whenever possible.
- Whether the external wiring terminals are tightened, and whether the torque meets the requirements.
- Take protective measures to ensure that no screws, cables, or other conductive objects drop into the VFD.

# 2.6 Basic commissioning

Do as follows to complete basic commissioning before the use:

- 1. Select the motor type, set motor parameters and select VFD control modes according to actual motor parameters.
- Check whether autotuning is needed. If possible, disconnect the motor load to perform dynamic parameter autotuning. If the load cannot be disconnected, perform static autotuning.
- 3. Adjust the acceleration and deceleration time based on actual load working conditions.
- 4. Perform jogging to carry out device commissioning. Check whether the motor rotational direction is consistent with the required direction. If no, you are advised to change the motor rotational direction by exchanging the motor wiring of any two phases.
- 5. Set all the control parameters, and carry out actual running.

# 3 Product overview

#### 3.1 What this chapter contains

This chapter introduces the VFD running principles, features, layout, nameplate, and model instructions.

#### 3.2 Basic principle

Goodrive350-19 series VFDs are used to control asynchronous AC induction motors and permanent-magnet synchronous motors. The following lists the main circuit diagrams of the VFDs. The rectifier converts 3PH AC voltage into DC voltage, and the capacitor bank of intermediate circuit stabilizes the DC voltage. The inverter converts DC voltage into the AC voltage used by an AC motor. When the circuit voltage exceeds the upper limit, the external braking resistor is connected to the intermediate DC circuit to consume the feedback energy.

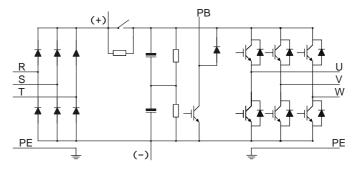

Figure 3.1 Main circuit diagram for 380V 15kW or lower VFD models

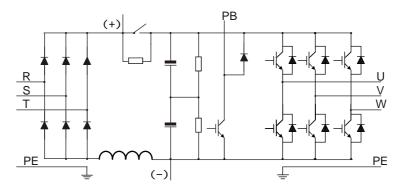

Figure 3.2 Main circuit diagram for 380V 18.5kW-110kW VFD models

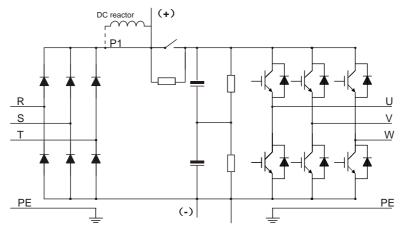

Figure 3.3 Main circuit diagram for 380V 132kW or higher VFD models

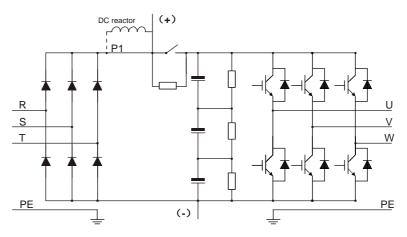

Figure 3.4 Main circuit diagram for 660V VFD models

- The 132kW or higher VFD models support connection to external DC reactors, but before the connection, you must remove the short-connection copper bar between P1 and (+). The 132kW or higher VFD models also support connection to external braking units. Both DC reactor and braking unit are optional parts.
- DC reactors have been built in the 18.5kW–110kW VFD models.
- Braking units have been built in the 110kW and lower VFD models. The VFD models with built-in

braking units support connection to external braking resistors. Braking resistors are optional parts.

 All the 660V VFD models support connection to external DC reactors, but before the connection, you must remove the short-connection copper bar between P1 and (+). The 660V VFD models also support connection to external braking units. Both DC reactor and braking unit are optional parts.

# 3.3 Product specifications

| Table 3.1 | Product | specifications |
|-----------|---------|----------------|
|           | TIOUUCI | specifications |

| Function        |                          | Specification                                                                                        |
|-----------------|--------------------------|----------------------------------------------------------------------------------------------------|
|                 | Input voltage (V)        | AC 3PH 380V(-15%)–440V(+10%) Rated voltage: 380V<br>AC 3PH 520V(-15%)–690V(+10%) Rated voltage: 660V |
| Deurer innut    | Input current (A)        | See "Product ratings".                                                                               |
| Power input     | Input frequency<br>(Hz)  | 50Hz or 60Hz, allowable range: 47–63Hz                                                               |
|                 | Input power factor       | 30–110kW≥0.9                                                                                         |
|                 | Output voltage (V)       | 0–Input voltage                                                                                      |
|                 | Output current (A)       | See "Product ratings".                                                                               |
| Power<br>output | Output power<br>(kW)     | See "Product ratings".                                                                               |
|                 | Output frequency<br>(Hz) | 0–150Hz                                                                                              |
|                 | Control mode             | SVPWM control, SVC, and VC                                                                           |
|                 | Motor type               | Asynchronous motor (AM) and permanent magnetic                                                       |
|                 |                          | synchronous motor (SM)                                                                               |
|                 | Speed ratio              | 1: 200 (SVC)                                                                                         |
|                 | Speed ratio              | 1: 1000 (VC)                                                                                         |
|                 | Speed control            | ±0.2% (SVC)                                                                                          |
|                 | accuracy                 | ±0.02% (VC)                                                                                          |
| Technical       | Speed fluctuation        | ± 0.3% (SVC)                                                                                         |
| control         | opeed indetidation       | ± 0.02% (VC)                                                                                         |
| performance     | Torque response          | <20ms (SVC)                                                                                          |
|                 | loique lesponse          | <10ms (VC)                                                                                           |
|                 | Torque control           | 10% (SVC)                                                                                            |
|                 | accuracy                 | 5% (VC)                                                                                              |
|                 |                          | For AMs: 0.25Hz/150% (SVC)                                                                           |
|                 | Starting torque          | For SMs: 2.5 Hz/150% (SVC)                                                                           |
|                 |                          | 0Hz/200% (VC)                                                                                        |
|                 | Overload capacity        | 150% for 1 minute, 180% for 10 seconds, and 200% for 1                                               |

| Function                        |                             | Specification                                                                                                    |  |  |
|---------------------------------|-----------------------------|----------------------------------------------------------------------------------------------------|--|--|
|                                 |                             | second.                                                                                                    |  |  |
|                                 | Braking capacity            | 100% for long time, 120% for 1 minute, and 170% for 10 seconds                                                                                                    |  |  |
| Running<br>control              | Frequency setting<br>method | Settings can be implemented through digital, analog, pulse<br>frequency, multi-step speed running, graded multi-step speed<br>reference, simple PLC, PID, MODBUS communication,<br>PROFIBUS communication and so on.<br>Settings can be combined and the setting channels can be<br>switched.                                                                           |  |  |
| performance                     | Automatic voltage           | The output voltage can be kept constant although the grid                                                                                                    |  |  |
|                                 | regulation                  | voltage changes.                                                                                                    |  |  |
|                                 | Fault protection            | More than 30 protection functions, such as protection against overcurrent, overvoltage, undervoltage, overtemperature, phase loss, and overload.                                                                                                    |  |  |
|                                 | Braking protection          | The 30–110 kW VFD models provide the function of protecting<br>against braking resistor short connection, braking unit short<br>connection, and PB-PE short connection.                                                                                                    |  |  |
|                                 | Brake control               | Embedded with hoisting-oriented brake logic, and integrated with<br>the torque verifying, brake feedback, zero position detection,<br>restart after braking functions, which meet the industrial<br>standards on the VFDs for hoisting.                                                                                                    |  |  |
|                                 | Conical motor<br>control    | Special V/F curves are used to adjust voltage.<br>During startup, the magnetic flow is increased to release the<br>brake. During stop, the magnetic flow is decreased to close the<br>brake.                                                                                                    |  |  |
| Special<br>purpose<br>functions | Light load speed<br>boost   | In closed-loop mode, the speed can be boosted and limited at<br>constant power status, and the speed is limited in stepped way.<br>In open-loop mode, if the simplified speed boost way is used, the<br>speed boosts to the set frequency in light load status; if the<br>speed is boosted or limited in constant power status, the speed is<br>limited in stepped way. |  |  |
|                                 | Zero servo                  | In closed-loop mode, if the VFD detects load downward slip, the<br>VFD automatically enters the zero servo state and outputs a<br>brake failure alarm. When a level-2 fault occurs, if load<br>downward slip occurs, the VFD automatically resets the fault,<br>enters the zero servo state, and outputs a brake failure alarm.                                         |  |  |
|                                 | Loose rope                  | Upward loose rope protection: If the speed limiting in loose rope                                                                                                    |  |  |
|                                 | protection (only in         | state is detected, the speed limiting is cancelled when timeout                                                                                                    |  |  |
|                                 | closed-loop                 | occurs or load is held.                                                                                                    |  |  |

| Func | tion                    | Specification                                                                                 |  |  |
|------|-------------------------|-----------------------------------------------------------------------------------------------|--|--|
|      | mode)                   | Downward loose rope protection: If the loose rope state is                                    |  |  |
|      |                         | detected, the VFD reports a fault or alarm.                                                   |  |  |
|      | Upward or               | The function is used to limit the hoist to run within the specified                           |  |  |
|      | downward                | range. The VFD enables emergency stop and reports an alarm                                    |  |  |
|      | position limit          | once the range is exceeded.                                                                   |  |  |
|      |                         | When the deceleration signal is valid, the running speed of the                               |  |  |
|      | Upward or               | hoist is limited once the hoist runs within the slow speed area.                              |  |  |
| do   | ownward DEC             | The function also features uni-directional speed limit. For                                   |  |  |
|      | position                | example, only the upward running speed is limited when the hoist                              |  |  |
|      |                         | runs within the upward slow speed area.                                                       |  |  |
| L    | _oad position           | In closed-loop mode, the encoder is used to obtain load position information.                 |  |  |
| 1    | Master/slave<br>control | Including power balance and speed synchronization between the master and slave.               |  |  |
|      | Hoisting                | Including lifting, horizontal moving, construction hoist, and tower                           |  |  |
| ap   | plication macro         | crane rotating, and user-defined application macros.                                          |  |  |
|      | Lifting and             | Three groups of motor parameters, control modes, and                                          |  |  |
| ho   | horizontal moving       | application macros can be switched.                                                           |  |  |
|      | switchover              |                                                                                               |  |  |
|      | Frequency               | When the bus voltage is continuously low, the reference                                       |  |  |
| (    | derating with           | frequency is decreased to keep the normal output torque of VFD.                               |  |  |
|      | voltage                 |                                                                                               |  |  |
|      |                         | When the bus voltage decrease transiently or the VFD quickly                                  |  |  |
|      | Low voltage             | stops due to power outage, the function is used to ensure the                                 |  |  |
|      | protection              | hook does not slip. The low voltage protection function is                                    |  |  |
|      |                         | automatically disabled once the bus voltage restores to the                                   |  |  |
|      |                         | normal state.                                                                                 |  |  |
|      | Low apod                | The VFD reports the low-speed running protection fault when the                               |  |  |
|      | Low-speed               | low-speed running time exceeds the allowed time. The prevents                                 |  |  |
| Tur  | ining protection        | the axial cooling motor from being damaged due to overheating<br>caused by long-time running. |  |  |
|      | Overload                |                                                                                               |  |  |
|      | protection              | In closed-loop mode, when overload occurs, upward lifting is restricted.                      |  |  |
|      | Turbulence              |                                                                                               |  |  |
|      | control                 | HDO outputs PWM waves to directly control turbulence.                                         |  |  |
|      |                         | When the brake control signal is inconsistent with the brake                                  |  |  |
| B    | rake feedback           | feedback signal, the VFD handles the inconsistency according to                               |  |  |
|      |                         | the brake status to ensure safety.                                                            |  |  |

| Function             |                                      | Specification                                                                                                    |
|----------------------|--------------------------------------|----------------------------------------------------------------------------------------------------|
|                      | Zero position                        | The zero position signal and running signal are mutually                                                              |
|                      | detection                            | exclusive.                                                                                                    |
|                      |                                      | The VFD verifies the current or torque before brake release. The                                                      |
|                      | Torque verification                  | VFD performs brake release when the verification succeeds, and                                                        |
|                      |                                      | the VFD reports the verification fault when the verification fails.                                                   |
|                      | One key                              | The closed-loop control mode can be switched to the open-loop                                                         |
|                      | open/closed loop                     | control mode through terminals. When the encoder is faulty, the                                                       |
|                      | switchover                           | open-loop control mode can be used. The switchover can get                                                            |
|                      | Switchlover                          | response only in stopped state but not in running state.                                                              |
|                      |                                      | After receiving a jogging command, the VFD can automatically                                                          |
|                      |                                      | start, run, and stop at the preset running frequency and time                                                         |
|                      | Jogging                              | according to the settings. During the process, the brake can be                                                       |
|                      |                                      | normally opened or closed under the control of VFD, ensuring                                                          |
|                      |                                      | the stability without hook slip or exception when the crane starts                                                    |
|                      |                                      | or stops.                                                                                                    |
|                      |                                      | In high-speed lifting mode, the high speed is limited at the                                                          |
|                      | Smooth lifting                       | moment of steel rope straightening, reducing the impact caused                                                        |
|                      |                                      | by the sudden load to the hoist at the lifting start.                                                                 |
|                      | Set frequency                        | If the set frequency is lower than the threshold after the brake is                                                   |
|                      | exception                            | opened, the VFD reports the set frequency exception, which                                                            |
|                      | protection                           | prevents slip caused by insufficient force at low speed.                                                              |
|                      | Motor overheat                       | The I/O extension card can receive motor temperature sensor                                                           |
|                      | protection                           | input (PT100, PT1000 and PTC).                                                                                        |
|                      | Terminal analog<br>input resolution  | No greater than 20mV                                                                                                  |
|                      | Terminal digital<br>input resolution | No greater than 2ms                                                                                                   |
|                      | Analog input                         | Two inputs, 0–10V/0–20mA for AI1, -10–10V for AI2                                                                     |
|                      | Analog output                        | One output: AO1; range: 0–10V/0–20mA                                                                                  |
| Peripheral interface | Digital input                        | Four regular inputs; max. frequency: 1kHz; internal impedance: $3.3 k\Omega$                                          |
|                      |                                      | Two high-speed inputs; max. frequency: 50kHz; supporting<br>quadrature encoder input; with speed measurement function |
|                      | Digital output                       | One high-speed pulse output; max. frequency: 50kHz                                                                    |
|                      |                                      | One Y terminal open collector output                                                                                  |
|                      | Relay output                         | Two programmable relay outputs                                                                                        |
|                      |                                      | RO1A NO, RO1B NC, RO1C common terminal                                                                                |

| Function         |                                          | Specification                                                                                                    |  |  |
|------------------|------------------------------------------|----------------------------------------------------------------------------------------------------|--|--|
|                  |                                          | RO2A NO, RO2B NC, RO2C common terminal                                                                                                    |  |  |
|                  |                                          | Contact capacity: 3A/250VAC, 1A/30VDC                                                                                                    |  |  |
|                  |                                          | Three extension interfaces: SLOT1, SLOT2, SLOT3                                                                                                    |  |  |
|                  |                                          | Extensible PG card, programmable extension card,                                                                                                    |  |  |
|                  |                                          | communication card, I/O card, and so on                                                                                                    |  |  |
|                  | Extension                                | Note:                                                                                                    |  |  |
|                  | interface                                | <ul> <li>You can install extension cards (optional) for 1.5–5.5kW VFD</li> </ul>                                                                                                    |  |  |
|                  |                                          | models and you are recommended to install them at slot 2.                                                                                                    |  |  |
|                  |                                          | I/O extension card 2 has been installed at slot 3 for 7.5kW and                                                                                                    |  |  |
|                  |                                          | higher VFD models as standard configuration.                                                                                                    |  |  |
|                  |                                          | Two programmable relay outputs                                                                                                    |  |  |
|                  | Relay output                             | RO3A NO, RO3C common terminal                                                                                                    |  |  |
|                  |                                          | RO4A NO, RO4C common terminal                                                                                                    |  |  |
|                  |                                          | Contact capacity: 3A/250VAC, 1A/30VDC                                                                                                    |  |  |
|                  | Digital input                            | Four regular inputs, supporting PTC input during DC power supply, and the PTC acting at $2.5k\Omega$ , but not supporting PTC input during AC power supply;                                    |  |  |
| 1/2              |                                          | Internal impedance: 6.6kΩ;                                                                                                    |  |  |
| I/O<br>extension |                                          | Max. input frequency: 1kHz;                                                                                                    |  |  |
| card 2           |                                          | Supporting the internal power 24V;                                                                                                    |  |  |
|                  |                                          | Supporting the voltage input of external power<br>(-20%)24–48VDC(+10%) and (-10%)24–48VAC(+10%);<br>Bidirectional input terminals, simultaneously supporting NPN and<br>PNP connection methods |  |  |
|                  | PT100 input                              | Independent PT100 and PT1000 input:<br>Resolution: 1°C                                                                                                    |  |  |
|                  |                                          | Range: -20°C–150°C                                                                                                    |  |  |
|                  | PT1000 input                             | Detection precision: ±3°C                                                                                                    |  |  |
|                  |                                          | Supporting offline protection                                                                                                    |  |  |
|                  | Installation<br>method                   | Wall mounting, floor mounting, or flange mounting                                                                                                    |  |  |
| Other            | Temperature of<br>running<br>environment | -10–50°C<br>Derating is required if the ambient temperature exceeds 40°C.                                                                                                    |  |  |
|                  | IP rating                                | IP20                                                                                                    |  |  |
|                  | Pollution degree                         | Degree 2                                                                                                    |  |  |

| Fu | unction        | Specification                                                        |
|----|----------------|----------------------------------------------------------------------|
|    | Cooling method | Forced air cooling                                                   |
|    |                | DC reactors have been built in 380V 18.5–110kW VFD models            |
|    |                | as standard configuration.                                           |
|    | DC reactor     | DC reactors are optional parts for 380V 132kW and higher             |
|    |                | models and for 660V models and can be externally connected.          |
|    |                | Braking units have been built in 380V 110kW and lower VFD            |
|    | Braking unit   | models as standard configuration. Braking units are optional         |
|    |                | parts for 660V models and can be externally connected.               |
|    |                | C3 filters are optional parts and can be built in VFDs.              |
|    |                | If C3 filters are required, connect the jumper J10. After C3 filters |
|    | EMC filter     | are configured, the VFDs can meet IEC61800-3 C3                      |
|    |                | requirements.                                                        |
|    |                | External filters can be configured to meet IEC61800-3 C2             |
|    |                | requirements.                                                        |

#### Table 3.2 Dedicated functions

| Function  |                        |                             | Control method |              |              |
|-----------|------------------------|-----------------------------|----------------|--------------|--------------|
|           | Mode                   |                             | V/F            | SVC          | VC           |
|           |                        | Brake control               | $\checkmark$   | $\checkmark$ | $\checkmark$ |
|           |                        | Restart after braking       | $\checkmark$   | $\checkmark$ | $\checkmark$ |
|           |                        | Brake feedback              | $\checkmark$   | $\checkmark$ | $\checkmark$ |
|           |                        | Zero position detection     | $\checkmark$   | $\checkmark$ | $\checkmark$ |
|           |                        | Current verification        | $\checkmark$   |              |              |
|           | Brake control          | Torque verification         |                | $\checkmark$ | $\checkmark$ |
|           |                        | Brake slip verification     |                |              | $\checkmark$ |
|           |                        | Speed deviation detection   | $\checkmark$   | $\checkmark$ | $\checkmark$ |
| Dedicated |                        | Jogging                     | $\checkmark$   | $\checkmark$ | $\checkmark$ |
| function  |                        | Set frequency exception     | $\checkmark$   | $\checkmark$ |              |
|           |                        | protection                  | v              | Ŷ            | v            |
|           | Torque control         | Torque control              |                | $\checkmark$ | $\checkmark$ |
|           |                        | Pre torque                  |                | $\checkmark$ | $\checkmark$ |
|           | Conical motor          | Conical motor control       | $\checkmark$   |              |              |
|           |                        | Simplified speed boost mode | $\checkmark$   | $\checkmark$ |              |
|           | Light load apoad boast | Constant power speed boost  |                |              | $\checkmark$ |
|           | Light load speed boost | Constant power speed limit  |                |              | $\checkmark$ |
|           |                        | Stepped speed limit         |                |              | $\checkmark$ |
|           | Safety function        | STO                         | $\checkmark$   | $\checkmark$ | $\checkmark$ |

|  | Function             |                               |              | Control method |              |
|--|----------------------|-------------------------------|--------------|----------------|--------------|
|  |                      | Zero servo                    |              |                | $\checkmark$ |
|  |                      | Loose rope protection         |              |                | $\checkmark$ |
|  |                      | Stable lifting protection     |              |                | $\checkmark$ |
|  |                      | Upward and downward limit     | $\checkmark$ | $\checkmark$   | $\checkmark$ |
|  |                      | Upward and downward DEC limit | $\checkmark$ | $\checkmark$   | $\checkmark$ |
|  |                      | Overload protection           |              |                | $\checkmark$ |
|  |                      | Speed synchronization         | $\checkmark$ | $\checkmark$   | $\checkmark$ |
|  | Master/slave control | Power balance                 | $\checkmark$ | $\checkmark$   | $\checkmark$ |
|  |                      | Position synchronization      |              |                | $\checkmark$ |
|  |                      | Load position                 |              |                | $\checkmark$ |
|  |                      | Motor parameter switchover    | $\checkmark$ | $\checkmark$   | $\checkmark$ |
|  | Other                | Turbulence control            | $\checkmark$ | $\checkmark$   | $\checkmark$ |
|  |                      | Motor temperature protection  | $\checkmark$ | $\checkmark$   | $\checkmark$ |
|  |                      | CVCF function                 | $\checkmark$ |                |              |

#### 3.4 Product nameplate

| invt                             | <u>CE x</u>        |
|----------------------------------|--------------------|
| Model: GD350-19-037G-4-B         | IP20               |
| Power(Output): 37kW              |                    |
| Input: AC 3PH 380V(-15%)-440V(+1 | 10%) 80A 47Hz-63Hz |
| Output: AC 3PH 0V-Uinput 10A 0Hz | z-400Hz            |
|                                  |                    |
| S/N:                             | Made in China      |
| Shenzhen INVT Ele                | ectric Co.,Ltd.    |

Figure 3.5 Product nameplate

**Note**: This is a nameplate example for standard Goodrive350-19 VFD models. The markings such as "CE" and "IP20" on the nameplate vary depending on actual certification status.

# 3.5 Model designation code

A model designation code contains product information. You can find the model designation code on the VFD nameplate and simplified nameplate.

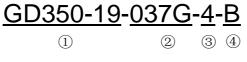

Figure 3.6 Model description

| No. | Description                    | Example                                                            |
|-----|--------------------------------|--------------------------------------------------------------------|
| 1   | Abbreviation of product series | GD350-19: Goodrive350-19 series VFD for hoisting                   |
| 2   | Power range + load type        | 037: 37kW<br>G: Constant torque load                               |
| 3   | Voltage class                  | 4: AC 3PH 380V(-15%)–440V(+10%)<br>6: AC 3PH 520V(-15%)–690V(+10%) |
| 4   | Built-in braking unit          | B: Built-in braking unit<br>Empty: No built-in braking unit        |

# 3.6 Product ratings

#### Table 3.3 AC 3PH 380V(-15%)-440V(+10%)

| VFD model         | Output power (kW) | Input current (A) | Output current (A) |
|-------------------|-------------------|-------------------|--------------------|
| GD350-19-1R5G-4-B | 1.5               | 5.0               | 3.7                |
| GD350-19-2R2G-4-B | 2.2               | 5.8               | 5                  |
| GD350-19-004G-4-B | 4                 | 13.5              | 9.5                |
| GD350-19-5R5G-4-B | 5.5               | 19.5              | 14                 |
| GD350-19-7R5G-4-B | 7.5               | 25                | 18.5               |
| GD350-19-011G-4-B | 11                | 32                | 25                 |
| GD350-19-015G-4-B | 15                | 40                | 32                 |
| GD350-19-018G-4-B | 18.5              | 41                | 38                 |
| GD350-19-022G-4-B | 22                | 48                | 45                 |
| GD350-19-030G-4-B | 30                | 58                | 60                 |
| GD350-19-037G-4-B | 37                | 72                | 75                 |
| GD350-19-045G-4-B | 45                | 88                | 92                 |
| GD350-19-055G-4-B | 55                | 106               | 115                |
| GD350-19-075G-4-B | 75                | 139               | 150                |
| GD350-19-090G-4-B | 90                | 168               | 180                |
| GD350-19-110G-4-B | 110               | 201               | 215                |
| GD350-19-132G-4   | 132               | 265               | 260                |
| GD350-19-160G-4   | 160               | 310               | 305                |
| GD350-19-185G-4   | 185               | 345               | 340                |
| GD350-19-200G-4   | 200               | 385               | 380                |
| GD350-19-220G-4   | 220               | 430               | 425                |
| GD350-19-250G-4   | 250               | 485               | 480                |
| GD350-19-280G-4   | 280               | 545               | 530                |
| GD350-19-315G-4   | 315               | 610               | 600                |
| GD350-19-355G-4   | 355               | 625               | 650                |
| GD350-19-400G-4   | 400               | 715               | 720                |
| GD350-19-450G-4   | 450               | 840               | 820                |
| GD350-19-500G-4   | 500               | 890               | 860                |

#### Note:

- The input current of 1.5–500kW VFD models is measured in cases where the input voltage is 380V without an additional reactor.
- The rated output current is the output current corresponding to 380V output voltage.
- Within the allowable input voltage range, the output current and power cannot exceed the rated output current and power.

| VFD model       | Output power (kW) | Input current (A) | Output current (A) |
|-----------------|-------------------|-------------------|--------------------|
| GD350-19-022G-6 | 22                | 35                | 27                 |
| GD350-19-030G-6 | 30                | 40                | 35                 |
| GD350-19-037G-6 | 37                | 47                | 45                 |
| GD350-19-045G-6 | 45                | 52                | 52                 |
| GD350-19-055G-6 | 55                | 65                | 62                 |
| GD350-19-075G-6 | 75                | 85                | 86                 |
| GD350-19-090G-6 | 90                | 95                | 98                 |
| GD350-19-110G-6 | 110               | 118               | 120                |
| GD350-19-132G-6 | 132               | 145               | 150                |
| GD350-19-160G-6 | 160               | 165               | 175                |
| GD350-19-185G-6 | 185               | 190               | 200                |
| GD350-19-200G-6 | 200               | 210               | 220                |
| GD350-19-220G-6 | 220               | 230               | 240                |
| GD350-19-250G-6 | 250               | 255               | 270                |
| GD350-19-280G-6 | 280               | 286               | 300                |
| GD350-19-315G-6 | 315               | 334               | 350                |
| GD350-19-355G-6 | 355               | 360               | 380                |
| GD350-19-400G-6 | 400               | 411               | 430                |
| GD350-19-450G-6 | 450               | 445               | 465                |
| GD350-19-500G-6 | 500               | 518               | 540                |
| GD350-19-560G-6 | 560               | 578               | 600                |
| GD350-19-630G-6 | 630               | 655               | 680                |

| Table 3.4 AC 3PH 520V ( | -15% | ) – 690V | (+10%) |
|-------------------------|------|----------|--------|
|                         |      |          |        |

- The input current of 22–350kW VFD models is measured in cases where the input voltage is 660V without DC reactors or input or output reactors.
- The input current of 400–630kW VFD models is measured in cases where the input voltage is 660V with input reactors.
- The rated output current is the output current corresponding to 660V output voltage.

• Within the allowable input voltage range, the output current and power cannot exceed the rated output current and power.

# 3.7 Structural diagram

The VFD structure is shown in the following figure (using the 380V 30kW VFD as an example):

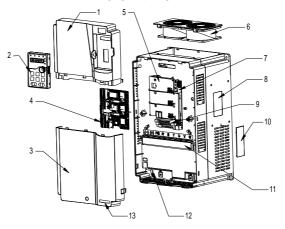

Figure 3.7 Structural diagram

| No. | Part                             | Description                                                                                                    |
|-----|----------------------------------|----------------------------------------------------------------------------------------------------|
| 1   | Upper cover                      | Used to protect internal components.                                                                                                    |
| 2   | Keypad                           | For details, see "Keypad".                                                                                                    |
| 3   | Lower cover                      | Used to protect internal components.                                                                                                    |
| 4   | Extension card                   | Optional. For details, see "Extension cards".                                                                                                    |
| 5   | Control board baffle             | Used to protect the control board and install extension cards.                                                                                          |
| 6   | Cooling fan                      | For details, see "Maintenance".                                                                                                    |
| 7   | Keypad interface                 | Used to connect the keypad.                                                                                                    |
| 8   | Nameplate                        | For details, see "Product nameplate".                                                                                                    |
| 9   | Control terminals                | For details, see "Installing".                                                                                                    |
| 10  | Ventilation hole cover           | Optional. Using the ventilation hole cover can enhance<br>the protection rating but also increase the internal<br>temperature, which requires derating. |
| 11  | Main circuit terminals           | For details, see "Installing".                                                                                                    |
| 12  | POWER indicator                  | Indicator of the power supply.                                                                                                    |
| 13  | GD350-19 product series<br>label | For details, see "Model designation code".                                                                                                    |

# 4 Installing

# 4.1 What this chapter contains

This chapter introduces the mechanical and electrical installations of the VFD.

|   | <ul> <li>Only trained and qualified professionals are allowed to carry out the operations mentioned in this chapter. Perform operations following the instructions presented in Safety precautions. Ignoring the safety precautions may result in device damage or injury or even death.</li> <li>Ensure the VFD power is disconnected before installation. If the VFD has been powered on, disconnect the VFD from the power, wait at least the time specified on the VFD, and ensure the POWER indicator is off. It is recommended that a multimeter should be used to check and ensure the VFD</li> </ul> |
|---|----------------------------------------------------------------------------------------------------|
| A | powered on, disconnect the VFD from the power, wait at least the time specified on the VFD, and ensure the POWER indicator is off. It is                                                                                                    |
|   | VFD installation must be designed and performed according to applicable local<br>laws and regulations. INVT is not liable or responsible for any installation that<br>breaches local laws and regulations. If recommendations given by INVT are not                                                                                                    |
|   | followed, the VFD may experience problems that the warranty does not cover.                                                                                                    |

# 4.2 Mechanical installation

# 4.2.1 Installation environment

The VFD installation environment is essential for the VFD to run with best performance in long terms. Install the VFD in an environment compliant with the following requirements.

| Environment            | Condition                                                                                                    |
|------------------------|----------------------------------------------------------------------------------------------------|
| Installation site      | Indoor                                                                                                    |
| Ambient<br>temperature | <ul> <li>+10-+50°C</li> <li>When the ambient temperature exceeds 40°C, derate by 1% for every temperature increase of 1°C.</li> <li>It is not recommended that the VFD be used when the ambient temperature exceeds 50°C.</li> <li>In order to ensure reliability, do not use the VFD in cases where the temperature changes rapidly.</li> <li>When the VFD is used in closed space such as a control cabinet, use the cooling fan or air conditioner to prevent the internal temperature from exceeding the allowed temperature.</li> <li>When the temperature is too low, install an external heating device before running the VFD that has been powered off for a long time, which eliminates the freeze inside the VFD. Otherwise, the VFD may be damaged.</li> </ul> |
| Humidity               | <ul> <li>♦ The relative humidity (RH) of the air is less than 90%.</li> <li>♦ Condensation is not allowed.</li> </ul>                                                                                                    |

| Environment               | Condition                                                                                                    |  |
|---------------------------|----------------------------------------------------------------------------------------------------|--|
|                           | The max. RH cannot exceed 60% in the environment with corrosive gases.                                                                                                    |  |
| Storage<br>temperature    | -30-+60°C                                                                                                    |  |
| Running<br>environment    | <ul> <li>The installation site must be:</li> <li>Away from electromagnetic radiation sources.</li> <li>Away from oil mist, corrosive gases and combustible gases.</li> <li>Protective from foreign materials such as metal powder, dust, oil, and water so that the foreign materials will not fall into the VFD. (Do not install the VFD on inflammables such as wood.)</li> <li>Away from radioactive substances and combustible objects.</li> <li>Away from harmful gases and liquids.</li> <li>With a low salt content density.</li> <li>No direct sunlight.</li> </ul> |  |
| Altitude<br>Vibration     | <ul> <li>Lower than 1000m.</li> <li>When the altitude exceeds 1000m, derate by 1% for every increase of 100m.</li> <li>When the altitude exceeds 3000m, consult the local INVT dealer or local INVT office for details.</li> <li>The max. vibration amplitude cannot exceed 5.8m/s<sup>2</sup> (0.6g).</li> </ul>                                                                                                    |  |
| Installation<br>direction | Installation Install the VFD vertically to ensure good heat dissipation effect.                                                                                                    |  |

#### Note:

- GD350-19 series VFDs need to be installed in a clean and well-ventilated environment based on the enclosure IP rating.
- The cooling air must be clean enough and free from corrosive gases and conductive dust.

#### 4.2.2 Installation direction

The VFD can be installed on the wall or in a cabinet.

The VFD must be installed vertically. Check the installation position according to following requirements. For details about outline dimensions, see "Dimensional drawings".

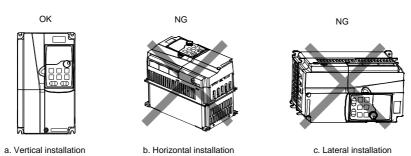

Figure 4.1 VFD installation direction

#### 4.2.3 Installation methods

There are three installation methods by VFD outline dimensions:

- Wall mounting: applicable to the 380V 315kW and lower VFD models and the 660V 355kW and lower models.
- Flange mounting: applicable to the 380V 200kW and lower VFD models and the 660V 220kW and lower VFD models.
- Floor mounting: applicable to the 380V 220–500kW VFD models and the 660V 250–630kW VFD models.

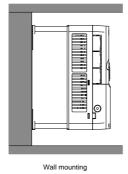

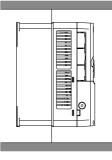

Flange mounting

Figure 4.2 Installation methods

- Step 1 Mark the positions of the installation holes. For details about the positions, see the VFD outline dimension drawings in Appendix C.
- Step 2 Mount the screws or bolts onto the marked positions.

Step 3 Place the VFD against the wall.

Step 4 Fasten the screws on the wall.

#### Note:

- When the flange mounting method is used, the (optional part) flange mounting plate is required for the 380V 1.5–75kW VFD models but not required for the 380V 90–200kW and 660V 22–220kW VFD models.
- The 380V 220–315kW and 660V 250–355kW VFD models support the (optional part) installation base, which can house an input AC reactor (or DC reactor) and an output AC reactor.

#### 4.2.4 Installing one VFD

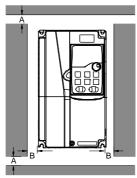

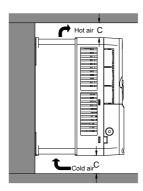

Figure 4.3 Installing one VFD

Note: For clearances B and C, each must be 100mm at least.

# 4.2.5 Installing multiple VFDs

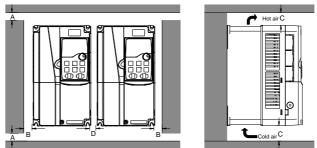

Figure 4.4 Installing multiple VFDs side by side

- If the VFDs are in different sizes, align the top of the VFDs for installation, which facilitates maintenance.
- For clearances B, D, and C, each must be 100mm at least.

#### 4.2.6 Vertical installation

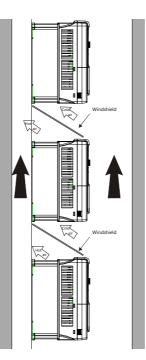

Figure 4.5 Vertical installation

**Note:** Windshields must be used for vertical installation. Otherwise, the VFDs experience mutual interference, degrading the heat dissipation performance.

#### 4.2.7 Tilted installation

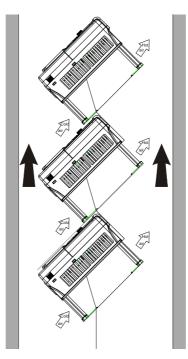

Figure 4.6 Tilted installation

**Note:** To prevent mutual interference in tilted installation, separate the air inlet ducts of the VFDs from the air outlet ducts of the VFDs.

# 4.3 Main circuit standard wiring

# 4.3.1 Main circuit wiring diagram

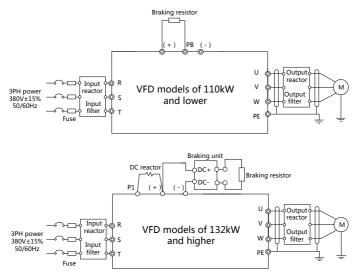

Figure 4.7 Main circuit wiring diagram for the VFD models of AC 3PH 380V(-15%)-440V(+10%)

- The fuse, DC reactor, braking unit, braking resistor, input reactor, input filter, output reactor and output filter are optional parts. For details, see "Optional peripheral accessories".
- P1 and (+) have been short connected by default for the 380V 132kW and higher VFD models. If the VFD needs to connect to an external DC reactor, remove the short connector between P1 and (+).
- When the braking resistor needs to be connected, remove the yellow warning labels marked with PB, (+) and (-) from the terminal block before connecting the braking resistor wire. Otherwise, poor contact may result.

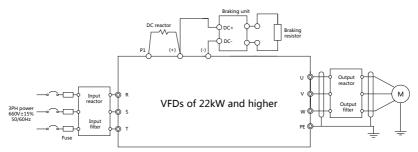

Figure 4.8 Main circuit wiring diagram for the VFD models of AC 3PH 520V(-15%)-690V(+10%)

- The fuse, DC reactor, braking resistor, input reactor, input filter, output reactor and output filter are
  optional parts. For details, see "Optional peripheral accessories".
- P1 and (+) have been short connected by default. If the VFD needs to connect to an external DC reactor, remove the short connector between P1 and (+).
- When the braking resistor needs to be connected, remove the yellow warning labels marked with
   (+) and (-) from the terminal block before connecting the braking resistor wire. Otherwise, poor
   contact may result.

#### 4.3.2 Main circuit terminal diagram

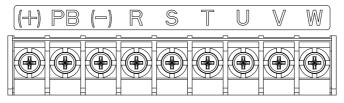

Figure 4.9 Main circuit terminal diagram for 3PH 380V 22kW and lower VFD models

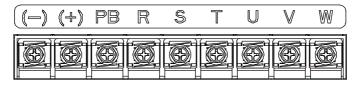

Figure 4.10 Main circuit terminal diagram for 3PH 380V 30–37kW VFD models

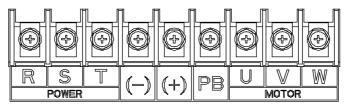

Figure 4.11 Main circuit terminal diagram for 3PH 380V 45–110kW VFD models

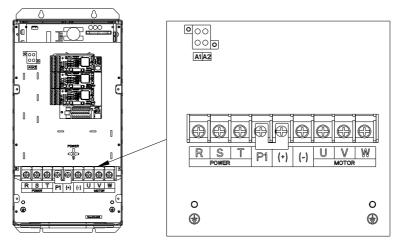

Figure 4.12 Main circuit terminal diagram for 660V 22-45kW VFD models

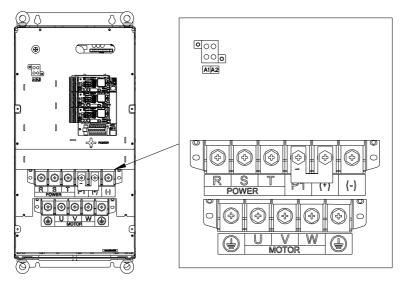

Figure 4.13 Main circuit terminal diagram for 660V 55–132kW VFD models

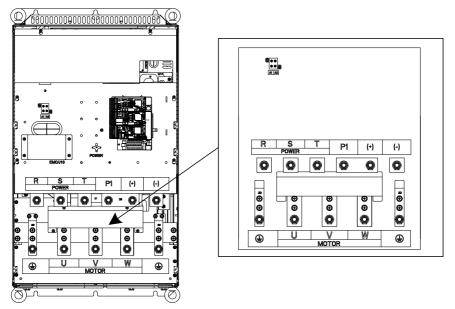

Figure 4.14 Main circuit terminal diagram for 380V 132–200kW and 660V 160–220kW VFD models

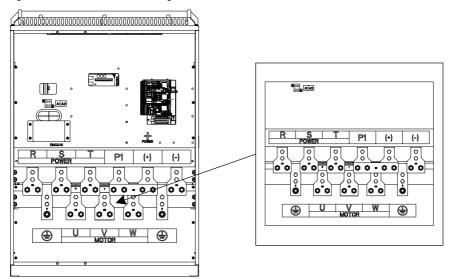

Figure 4.15 Main circuit terminal diagram for 380V 220–315kW and 660V 250–355kW VFD models

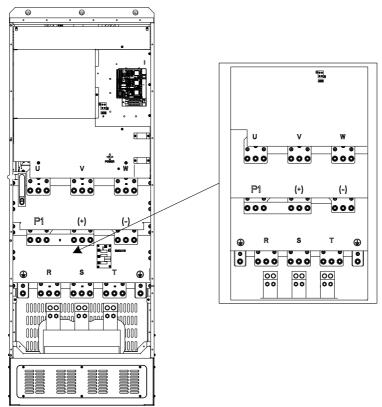

Figure 4.16 Main circuit terminal diagram for 380V 355–500kW and 660V 400–630kW VFD models

|         | Term                                       | inal                    |                                   |  |  |
|---------|--------------------------------------------|-------------------------|-----------------------------------|--|--|
| Sign    | 380V 132kW and 380V 110kW and lower higher |                         | Function description              |  |  |
|         |                                            | 660V all series         |                                   |  |  |
| R, S, T | Main circuit                               | oowor input             | 3PH AC input terminal, connected  |  |  |
| к, з, т | Wall Circuit                               |                         | to the grid.                      |  |  |
| U, V, W | VFD o                                      | utout                   | 3PH AC output terminal, connected |  |  |
| 0, 0, 0 | VFDO                                       | uipui                   | to the motor in most cases.       |  |  |
| P1      | Not available                              | DC reactor terminal 1   |                                   |  |  |
|         |                                            |                         | P1 and (+) connect to external DC |  |  |
| (1)     | Braking resistor terminal                  | DC reactor terminal 2   | reactor terminals.                |  |  |
| (+)     | 1                                          | Braking unit terminal 1 | (+) and (-) connect to external   |  |  |
| (-)     | /                                          | Braking unit terminal 2 |                                   |  |  |

|      | Term                                    | inal                     |                                   |  |
|------|-----------------------------------------|--------------------------|-----------------------------------|--|
| Sign | 380V 110kW and lower                    | 380V 132kW and<br>higher | Function description              |  |
|      |                                         | 660V all series          |                                   |  |
|      | PB Braking resistor terminal 2          | al                       | braking unit terminals.           |  |
| PB   |                                         |                          | PB and (+) connect to external    |  |
|      |                                         |                          | braking resistor terminals.       |  |
|      |                                         |                          | Grounding terminal for safe       |  |
| PF   | Grounding resistor less than $10\Omega$ |                          | protection; each machine must     |  |
| ГС   |                                         |                          | carry two PE terminals and proper |  |
|      |                                         |                          | grounding is required.            |  |

## Note:

- Do not use asymmetrical motor cables. If there is a symmetrical grounding conductor in the motor cable besides the conductive shielded layer, ground the grounding conductor on the VFD end and motor end.
- Braking resistor, braking unit and DC reactor are optional parts.
- Route the motor cable, input power cable and control cables separately.
- "Not available" means this terminal is not for external connection.

## 4.3.3 Wiring procedure of the main circuit terminals

- 1. Connect the ground wire of the input power cable to the PE terminal of the VFD, connect the 3PH input cable to the R, S and T terminals, and tighten up.
- 2. Connect the ground wire of the motor cable to the PE terminal of the VFD, connect the motor 3PH cable to the U, V and W terminals, and tighten up.
- 3. Connect optional parts such as the braking resistor that carries cables to designated positions.
- 4. Fasten all the cables outside the VFD mechanically if allowed.

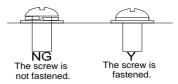

Figure 4.17 Screw installation diagram

# 4.4 Standard wiring of control circuit

# 4.4.1 Wiring diagram of basic control circuit

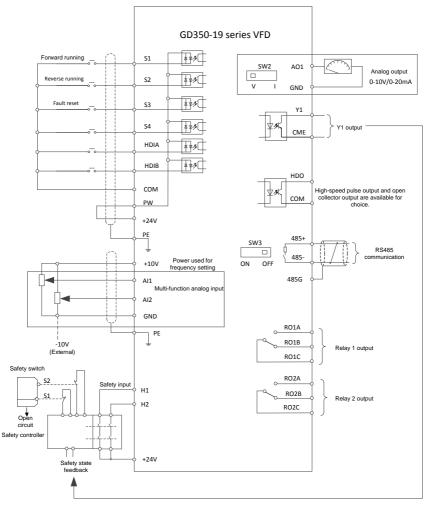

# Figure 4.18 Wiring diagram of control circuit

| Terminal | Instruction                                                                        |  |  |  |  |
|----------|------------------------------------------------------------------------------------|--|--|--|--|
| name     | liisti dettoli                                                                     |  |  |  |  |
| +10V     | Locally provided +10.5V power supply                                               |  |  |  |  |
| Al1      | 1. Input range: Al1 voltage/current can choose 0-10V / 0-20mA; Al2: -10V -         |  |  |  |  |
| AI2      | +10V;<br>2. Input impedance: 20kΩ during voltage input; 250Ω during current input; |  |  |  |  |

| Terminal<br>name | Instruction                                                                                                    |  |  |  |  |  |
|------------------|----------------------------------------------------------------------------------------------------|--|--|--|--|--|
| name             | 3. Whether the input is voltage or current is set through P05.50;                                                                 |  |  |  |  |  |
|                  | 4. Resolution ratio: When 10V corresponds to 50Hz, the min. resolution ratio is                                                   |  |  |  |  |  |
|                  | 5mV;                                                                                                    |  |  |  |  |  |
|                  | 5. Deviation: ±0.5% at 25°C, when input is above 5V/10mA.                                                                         |  |  |  |  |  |
| GND              | +10.5V reference zero potential                                                                                                   |  |  |  |  |  |
|                  | 1. Output range: 0–10V or 0–20mA                                                                                                  |  |  |  |  |  |
| AO1              | 2. Whether the output is voltage or current is set through the switch SW2                                                         |  |  |  |  |  |
|                  | 3. Deviation: ±0.5% at 25°C, when input is above 5V/10mA.                                                                         |  |  |  |  |  |
| RO1A             | BO1 relay output: BO1A is NO_BO1B is NC_BO1C is common terminal                                                                   |  |  |  |  |  |
| RO1B             | RO1 relay output; RO1A is NO, RO1B is NC, RO1C is common terminal<br>Contact capacity: 3A/AC250V, 1A/DC30V                        |  |  |  |  |  |
| RO1C             | Contact capacity. SAIAC250V, TAIDC50V                                                                                             |  |  |  |  |  |
| RO2A             | BO2 relay autout: BO2A is NO_BO2B is NC_BO2C is common terminal                                                                   |  |  |  |  |  |
| RO2B             | RO2 relay output; RO2A is NO, RO2B is NC, RO2C is common terminal<br>Contact capacity: 3A/AC250V, 1A/DC30V                        |  |  |  |  |  |
| RO2C             | Contact capacity. SAVAC2009, TADC309                                                                                              |  |  |  |  |  |
|                  | 1. Switch capacity: 200mA/30V                                                                                                    |  |  |  |  |  |
| HDO              | 2. Range of output frequency: 0–50kHz                                                                                             |  |  |  |  |  |
|                  | 3. Duty ratio: 50%                                                                                                    |  |  |  |  |  |
| COM              | Common terminal of +24V                                                                                                    |  |  |  |  |  |
| CME              | Common terminal of open collector output; short connected to COM by default                                                       |  |  |  |  |  |
| Y1               | Switch capacity: 200mA/30V                                                                                                    |  |  |  |  |  |
|                  | Range of output frequency: 0–1kHz                                                                                                 |  |  |  |  |  |
| 485+             | RS485 communication port, RS485 differential signal port and standard RS485                                                       |  |  |  |  |  |
| 485-             | communication port must use twisted shielded pair; the 120ohm terminal matching                                                   |  |  |  |  |  |
|                  | resistor of RS485 communication is connected by the switch SW3.                                                                   |  |  |  |  |  |
| PE               | Grounding terminal                                                                                                    |  |  |  |  |  |
| PW               | Use to provide input digital working power from the external to the internal.                                                     |  |  |  |  |  |
| .041/            | Voltage range: 12–30V                                                                                                    |  |  |  |  |  |
| +24V             | User power provided by the VFD, maximum output current 200mA.                                                                     |  |  |  |  |  |
| COM              | Common terminal of +24V                                                                                                    |  |  |  |  |  |
| S1               | Digital input 1 1. Internal impedance: 3.3kΩ                                                                                      |  |  |  |  |  |
| \$2              | Digital input 2 2. Accept 12–30V voltage input<br>Digital input 3 3. Bi-directional input terminal, supporting NPN/PNP connection |  |  |  |  |  |
| S3               | Digital input 3 3. Bi-directional input terminal, supporting NPN/PNP connection modes                                             |  |  |  |  |  |
|                  | 4 Max input frequency: 1kHz                                                                                                    |  |  |  |  |  |
| S4               | Digital input 4 5. All are programmable digital input terminals, the functions of                                                 |  |  |  |  |  |
|                  | which be set through function codes                                                                                               |  |  |  |  |  |
| HDIA             | Besides S1–S4 functions, the terminals can also act as high frequency pulse input                                                 |  |  |  |  |  |
|                  | channels                                                                                                    |  |  |  |  |  |
|                  | Max. input frequency: 50kHz;                                                                                                    |  |  |  |  |  |
| HDIB             | Duty ratio: 30%-70%;                                                                                                    |  |  |  |  |  |
|                  | Supporting quadrature encoder input; equipped with speed-measurement function                                                     |  |  |  |  |  |
| +24V—H1          | STO input 1 1. Safe torque off (STO) redundant input, connected to the                                                            |  |  |  |  |  |
|                  | external NC contact. When the contact opens, STO acts and the                                                                     |  |  |  |  |  |
|                  | VFD stops output;                                                                                                    |  |  |  |  |  |
|                  | 2. Safety input signal wires use shielded wires whose length is                                                                   |  |  |  |  |  |
| +24V—H2          | STO input 2 within 25m;                                                                                                    |  |  |  |  |  |
|                  | 3. The H1 and H2 terminals are short connected to +24V by                                                                         |  |  |  |  |  |
|                  | default. Remove the short connectors from the terminals before                                                                    |  |  |  |  |  |
|                  | using STO function.                                                                                                    |  |  |  |  |  |

#### 4.4.2 Input/output signal connection diagram

You can select the NPN/PNP mode and internal/external power through the U-type short connector. NPN internal mode is adopted by default.

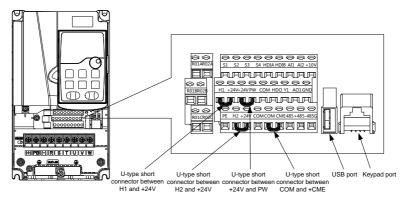

Figure 4.19 Position of U-type short connector

Note: As shown in Figure 4.19, the USB port can be used to upgrade the software, and the keypad port can be used to connect an external keypad. The external keypad cannot be used when the keypad of the VFD is used.

If input signal comes from NPN transistors, set the U-type short connector between +24V and PW based on the power used according to the following figure.

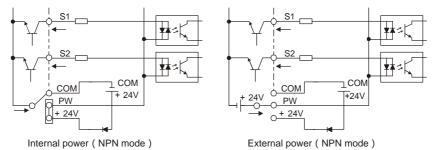

Figure 4.20 NPN mode

If input signal comes from PNP transistor, set the U-type short connector based on the power used according to the following figure.

Goodrive350-19 series VFD

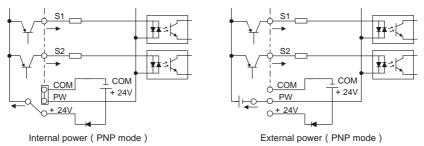

Figure 4.21 PNP mode

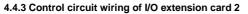

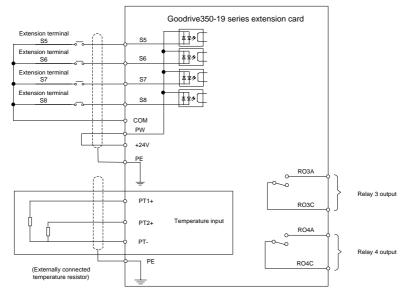

Figure 4.22 Control circuit wiring of I/O extension card 2

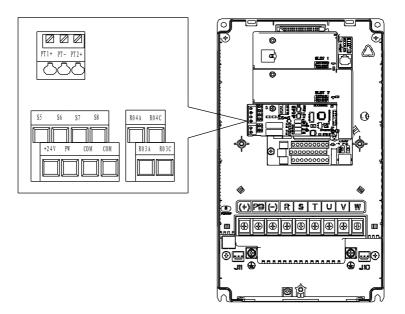

Figure 4.23 Terminal layout of I/O extension card 2

| Terminal | Description                                                                   |
|----------|-------------------------------------------------------------------------------|
|          | Independent PT100 and PT1000 inputs: PT1+ connects to PT100 resistor, while   |
| PT1+     | PT2+ connects to PT1000 resistor                                              |
|          | 1. Resolution: 1°C                                                            |
|          | 2. Range: -20°C–150°C                                                         |
| PT2+     | 3. Detection precision: 3°C                                                   |
|          | 4. Supporting disconnection protection                                        |
| PT-      | Reference zero potential of PT100/PT1000                                      |
| RO3A     | RO3 relay output; RO3A is NO, RO3C is common terminal                         |
| RO3C     | Contact capacity: 3A/AC250V, 1A/DC30V                                         |
| RO4A     | RO4 relay output; RO4A is NO, RO4C is common terminal                         |
| RO4C     | Contact capacity: 3A/AC250V, 1A/DC30V                                         |
| PW       | Used to provide input digital working power from the external to the internal |
| PVV      | Voltage range: 24(-20%)-48VDC(+10%), 24(-10%)-48VAC(+10%) voltage input       |
| +24V     | User power provided by the VFD; maximum output current 200mA                  |
| COM      | Common terminal of +24V                                                       |

| Terminal |                 | Description                                                                                                    |  |  |  |  |
|----------|-----------------|----------------------------------------------------------------------------------------------------|--|--|--|--|
| S5       | Digital input 5 | <ol> <li>Internal impedance: 6.6kΩ</li> <li>Supporting the voltage input from external power supply</li> </ol>                                                                                                    |  |  |  |  |
| S6       | Digital input 6 | (-20%)24–48VDC(+10%), (-10%)24–48VAC(+10%)<br>3. Supporting the 24V internal power supply                                                                                                    |  |  |  |  |
| S7       | Digital input 7 | 4. Bi-directional input terminal, supporting NPN/PNP connection modes                                                                                                    |  |  |  |  |
| S8       | Digital input 8 | <ol> <li>Max. input frequency: 1kHz</li> <li>All are programmable digital input terminals, the functions of which can be set through function codes</li> <li>Supporting PTC overtemperature protection during DC power supply, and the PTC acting at 2.5kΩ (internal power 24V is recommended), but not supporting PTC overtemperature protection during AC power supply</li> </ol> |  |  |  |  |

# Note:

- You can install extension cards (optional) for 1.5–5.5kW VFD models and you are recommended to install them at slot 2.
- I/O extension card 2 has been installed at slot 3 for 7.5kW and higher VFD models as standard configuration.

# 4.5 Wiring protection

# 4.5.1 Protecting the VFD and input power cable in short circuit

The VFD and input power cable can be protected during short-circuit to avoid thermal overload.

Carry out protective measures according to the following requirements.

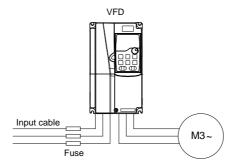

Figure 4.24 Fuse configuration

**Note:** Select the fuse according to operation manual. During short-circuit, the fuse will protect input power cables to avoid damage to the VFD; when internal short-circuit occurred to the VFD, it can protect neighboring equipment from being damaged.

# 4.5.2 Protecting the motor and motor cable in short circuit

If the motor cable is selected according to the VFD rated current, the VFD can perform short-circuit protection for the motor and motor cable, without the use of other protective devices.

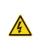

If the VFD is connected to multiple motors, an additional thermal overload switch or breaker must be used to protect the motor and motor cable. Such a device may use the fuse to cut off the short-circuit current.

## 4.5.3 Protecting the motor from thermal overload

According to the requirements, the motor must be protected to prevent thermal overload. Once overload is detected, you must cut off the current. The VFD is equipped with motor thermal overload protection function, which will block output and cut off the current (if necessary) to protect the motor.

## 4.5.4 Bypass connection

In critical occasions, power-variable frequency conversion circuit is necessary to ensure proper operation of the system when VFD fault occurs. In some special cases, for example, only soft startup is needed, it will convert to power-frequency operation directly after soft startup, corresponding bypass link is also needed.

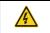

Do not connect the power supply to the VFD output terminals U, V and W. The voltage applied to the motor cable may cause permanent damage to the VFD.

If frequent switchover is needed, you can use the switch/contactor which carries mechanical interlock to ensure motor terminals are not connected to input power cables and VFD output ends simultaneously.

# 5 Commissioning

# 5.1 Commissioning lifting in open-loop vector control

## 5.1.1 Wiring

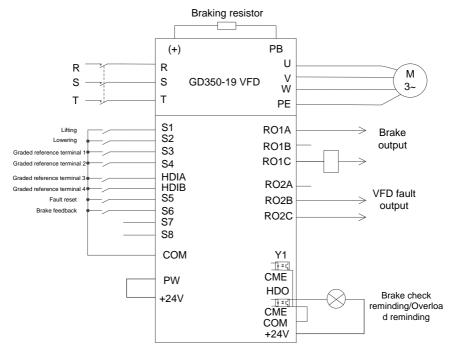

Figure 5.1 Wiring for lifting in open-loop vector control

**Note:** If the wiring is performed according to Figure 5.1, most VFD parameters need no adjustment. If the onsite function terminals are inconsistent with the terminals shown in the figure, adjust the input and output terminal functions according to the actual wiring after selecting the open-loop vector controlled lifting application macro.

#### 5.1.2 Commissioning procedure

- 1. Check the wiring and ensure the wiring is proper.
- 2. Set P00.18=1.
- 3. Set P02 motor parameters.
- 4. Set P00.15=2. The keypad displays "-ΓUN-". Press the RUN key to perform static autotuning.
- 5. Set P90.00=1 to select the open-loop vector controlled lifting function macro.
- 6. Perform low-speed trial running.

**Note:** In closed-loop mode, when the encoder is abnormal, set **P90.00=1** to switch to the open-loop vector control mode. The two modes are different in the brake timing sequence logic, and therefore you need to adjust P01 and P90 parameters accordingly.

## 5.1.3 Macro parameters (P90.00=1)

| Function code | Name                                      | Setting  | Remarks                                                        |
|---------------|-------------------------------------------|----------|----------------------------------------------------------------|
| P00.00        | Speed control mode                        | 1        | SVC mode 1                                                     |
| P00.01        | Command running<br>channel                | 1        | Terminal                                                       |
| P00.03        | Max. output frequency                     | 100.00Hz |                                                                |
| P00.04        | Upper limit of running<br>frequency       | 90.00Hz  |                                                                |
| P00.06        | Setting channel of A<br>frequency command | 15       | Graded multi-step speed                                        |
| P00.11        | ACC time 1                                | 8.0s     |                                                                |
| P00.12        | DEC time 1                                | 4.0s     |                                                                |
| P00.14        | Carrier frequency setting                 | 1.5kHz   |                                                                |
| P01.01        | Starting frequency of direct start        | 1.00Hz   |                                                                |
| P01.15        | Stop speed                                | 1.50 Hz  |                                                                |
| P01.24        | Stop speed delay                          | 0.4s     |                                                                |
| P05.00        | HDI input type                            | 0x11     | HDIA is digital input<br>HDIB is digital input                 |
| P05.03        | Function of S3 terminal                   | 77       | Graded reference terminal 1                                    |
| P05.04        | Function of S4 terminal                   | 78       | Graded reference terminal 2                                    |
| P05.05        | Function of HDIA terminal                 | 79       | Graded reference terminal 3                                    |
| P05.06        | Function of HDIB terminal                 | 80       | Graded reference terminal 4                                    |
| P06.00        | HDO output type                           | 1        | Open collector output                                          |
| P06.02        | HDO output selection                      | 56       | Brake detection reminding                                      |
| P06.03        | RO1 output selection                      | 49       | Brake output                                                   |
| P06.04        | RO2 output selection                      | 5        | VFD fault                                                      |
| P11.08        | VFD or motor<br>overload/underload alarm  | 0x021    | Underload protection is enabled to<br>enhance equipment safety |
| P11.11        | Underload pre-alarm detection level       | 15%      |                                                                |
| P25.01        | Function of S5 terminal                   | 7        | Fault reset                                                    |
| P25.02        | Function of S6 terminal                   | 75       | Brake feedback signal                                          |
| P90.04        | Enabling brake-oriented logic             | 1        | The brake is controlled by the VFD.                            |

Commissioning

| Function code | Name                                         | Setting | Remarks                                                               |
|---------------|----------------------------------------------|---------|-----------------------------------------------------------------------|
| P90.06        | Graded multi-step speed<br>reference 0       | 10.0%   | Corresponding to the max. frequency                                   |
| P90.07        | Graded multi-step speed<br>reference 1       | 30.0%   | Corresponding to the max. frequency                                   |
| P90.08        | Graded multi-step speed<br>reference 2       | 50.0%   | Corresponding to the max. frequency                                   |
| P90.09        | Graded multi-step speed<br>reference 3       | 70.0%   | Corresponding to the max. frequency                                   |
| P90.10        | Graded multi-step speed reference 4          | 90.0%   | Corresponding to the max. frequency                                   |
| P90.14        | Forward brake release<br>torque              | 50.0%   | Corresponding to the motor rated torque                               |
| P90.15        | Reverse brake release<br>torque              | 30.0%   | Corresponding to the motor rated torque                               |
| P90.16        | Forward brake release<br>frequency           | 3.00Hz  |                                                                       |
| P90.17        | Reverse brake release<br>frequency           | 3.00Hz  |                                                                       |
| P90.18        | Forward brake closing<br>frequency           | 3.00Hz  |                                                                       |
| P90.19        | Reverse brake closing<br>frequency           | 3.50Hz  |                                                                       |
| P90.20        | Delay before forward<br>brake release        | 0.000s  |                                                                       |
| P90.22        | Delay after forward brake release            | 0.500s  |                                                                       |
| P90.24        | Delay before forward<br>brake closing        | 0.000s  |                                                                       |
| P90.26        | Delay after forward brake closing            | 0.100s  |                                                                       |
| P90.30        | Torque verification fault detection time     | 2.000s  |                                                                       |
| P90.31        | Enabling the monitoring on<br>brake status   | 1       | Enable the brake current monitoring<br>(and brake feedback detection) |
| P91.08        | Light load speed boost<br>function selection | 2       | Constant power speed limit                                            |

| Note: | The | macro | parameter | table | does | not | contain | some | parameters | that | are | factory | default |
|-------|-----|-------|-----------|-------|------|-----|---------|------|------------|------|-----|---------|---------|
|-------|-----|-------|-----------|-------|------|-----|---------|------|------------|------|-----|---------|---------|

parameters.

#### 5.1.4 Points for attention

- If you only want to check whether the VFD runs properly, set P90.00=0(Common mode).
- If you perform empty-load commissioning, set P90.00 to 1 (Lifting in open-loop vector control), set P11.08 to 0x000 to disable underload protection, and set P90.14 and P90.15 to 0 to prevent the torque verification fault reporting caused by empty load. In addition, if no external braking resistor is connected, you need to increase the ACC/DEC time to prevent the bus overvoltage fault reporting caused by too fast stop.
- If there is a brake feedback signal, set P25.02 to 75, and the macro has been set by default. In addition, set P90.31 to 1. If there is no brake feedback signal, set P90.31 to 0 to prevent the misreporting of a brake feedback fault.
- During onsite commissioning, if the VFD terminal signal upward/downward running command is inconsistent with the load lifting/lowering direction, adjust any two phase sequences of VFD output terminals U, V, and W.
- If PLC control is used, speed signal and other input and output signal functions need to be adjusted according to the actual control logic.
- This macro can meet the requirements of most lifting application cases, and the performance
  parameters have been optimized and do not need to be adjusted in most cases. If an exception
  occurs, see the function parameter chapter for adjustment or contact the technical support.

# 5.2 Commissioning lifting in closed-loop vector control

# 5.2.1 Wiring

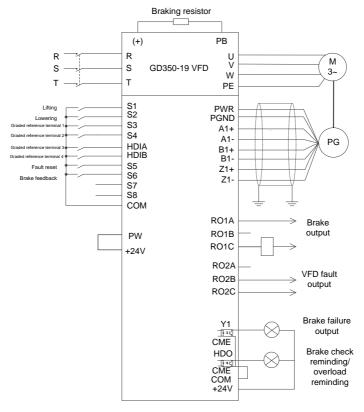

Figure 5.2 Wiring for lifting in closed-loop vector control

**Note:** If the wiring is performed according to Figure 5.2, most VFD parameters need no adjustment. If the onsite function terminals are inconsistent with the terminals shown in the figure, adjust the input and output terminal functions according to the actual wiring after selecting the closed-loop vector controlled lifting application macro.

#### 5.2.2 Commissioning procedure for hoisting-up closed-loop vector control

- 1. Check the wiring and ensure the wiring is proper.
- 2. Set P00.18=1.
- 3. Set motor nameplate parameters in P02.
- 4. Set P00.15=2. The keypad displays "-FUN-". Press the RUN key to perform static autotuning.
- 5. Set P90.00=1, set the encoder type parameter P20.00, set the pulse per resolution (PPR)

parameter P20.01. Perform low-speed upward running. Check the value of P18.00. If the value is negative, the encoder direction is reversed. Then you only need to set P20.02=0x001.

- 6. Set P90.00=2 to select the lifting closed-loop vector application macro.
- 7. Perform low-speed trial running.

## 5.2.3 Macro parameters (P90.00=2)

| Function code | Name                                      | Setting  | Remarks                                                        |
|---------------|-------------------------------------------|----------|----------------------------------------------------------------|
| P00.00        | Speed control mode                        | 3        | Closed-loop vector control mode                                |
| P00.01        | Command running<br>channel                | 1        | Terminal                                                       |
| P00.03        | Max. output frequency                     | 100.00Hz |                                                                |
| P00.04        | Upper limit of running<br>frequency       | 90.00Hz  |                                                                |
| P00.06        | Setting channel of A<br>frequency command | 15       | Graded multi-step speed                                        |
| P00.11        | ACC time 1                                | 8.0s     |                                                                |
| P00.12        | DEC time 1                                | 4.0s     |                                                                |
| P00.14        | Carrier frequency setting                 | 1.5kHz   |                                                                |
| P01.01        | Starting frequency of<br>direct start     | 0.00Hz   |                                                                |
| P01.02        | Hold time of starting<br>frequency        | 0.3s     |                                                                |
| P03.10        | Current loop integral<br>coefficient l    | 3500     |                                                                |
| P05.00        | HDI input type                            | 0x11     | HDIA is digital input<br>HDIB is digital input                 |
| P05.03        | Function of S3 terminal                   | 77       | Graded reference terminal 1                                    |
| P05.04        | Function of S4 terminal                   | 78       | Graded reference terminal 2                                    |
| P05.05        | Function of HDIA terminal                 | 79       | Graded reference terminal 3                                    |
| P05.06        | Function of HDIB terminal                 | 80       | Graded reference terminal 4                                    |
| P06.00        | HDO output type                           | 1        | Open collector output                                          |
| P06.01        | Y output selection                        | 57       | Brake failure alarm                                            |
| P06.02        | HDO output selection                      | 56       | Brake detection reminding                                      |
| P06.03        | RO1 output selection                      | 49       | Brake output                                                   |
| P06.04        | RO2 output selection                      | 5        | VFD fault                                                      |
| P11.08        | VFD or motor<br>overload/underload alarm  | 0x021    | Underload protection is enabled to<br>enhance equipment safety |
| P11.11        | Underload pre-alarm                       | 10%      |                                                                |

| Function code | Name                                   | Setting | Remarks                                      |
|---------------|----------------------------------------|---------|----------------------------------------------|
|               | detection level                        |         |                                              |
| P11.14        | Speed deviation detection value        | 20.0%   |                                              |
| P11.15        | Speed deviation detection time         | 2.0s    | Speed deviation protection can be performed. |
| P25.01        | Function of S5 terminal                | 7       | Fault reset                                  |
| P25.02        | Function of S6 terminal                | 75      | Brake feedback signal                        |
| P90.04        | Enabling brake-oriented logic          | 1       | The brake is controlled by the VFD.          |
| P90.06        | Graded multi-step speed<br>reference 0 | 10.0%   | Corresponding to the max. frequency          |
| P90.07        | Graded multi-step speed<br>reference 1 | 30.0%   | Corresponding to the max. frequency          |
| P90.08        | Graded multi-step speed<br>reference 2 | 50.0%   | Corresponding to the max. frequency          |
| P90.09        | Graded multi-step speed<br>reference 3 | 70.0%   | Corresponding to the max. frequency          |
| P90.10        | Graded multi-step speed<br>reference 4 | 90.0%   | Corresponding to the max. frequency          |
| P90.14        | Forward brake release torque           | 50.0%   | Corresponding to the motor rated torque      |
| P90.15        | Reverse brake release<br>torque        | 30.0%   | Corresponding to the motor rated torque      |
| P90.16        | Forward brake release<br>frequency     | 0.20Hz  |                                              |
| P90.17        | Reverse brake release<br>frequency     | 0.20Hz  |                                              |
| P90.18        | Forward brake closing<br>frequency     | 0.50Hz  |                                              |
| P90.19        | Reverse brake closing<br>frequency     | 1.00Hz  |                                              |
| P90.20        | Delay before forward<br>brake release  | 0.000s  |                                              |
| P90.22        | Delay after forward brake release      | 0.500s  |                                              |
| P90.24        | Delay before forward<br>brake closing  | 0.000s  |                                              |

Commissioning

| Function code | Name                                         | Setting | Remarks                                                            |
|---------------|----------------------------------------------|---------|--------------------------------------------------------------------|
| P90.26        | Delay after forward brake closing            | 0.100s  |                                                                    |
| P90.30        | Torque verification fault detection time     | 2.000s  |                                                                    |
| P90.31        | Enabling the monitoring<br>on brake status   | 1       | Enable the brake current monitoring (and brake feedback detection) |
| P91.08        | Light load speed boost<br>function selection | 2       | Constant power speed limit                                         |
| P93.02        | Zero servo protection<br>mode                | 1       | Zero servo input slows down                                        |

Note: The macro parameter table does not contain some parameters that are factory default parameters.

## 5.2.4 Points for attention

- If you only want to check whether the VFD runs properly, set P90.00=0(Common mode).
- If you perform empty-load commissioning, set P90.00 to 2 (Lifting in closed-loop vector control) first, set P11.08 to 0x000 to disable underload protection, and set P90.14 and P90.15 to 0 to prevent the torque verification fault reporting caused by empty load. In addition, if no external braking resistor is connected, you need to increase the ACC/DEC time to prevent the bus overvoltage fault reporting caused by too fast stop.
- If there is a brake feedback signal, set P25.02 to 75, and the macro has been set by default. In addition, set P90.31 to 1. Since the closed-loop mode is used, the brake current monitoring function is automatically enabled after the setting, and you can set P90.34 to set whether the reference speed is used if the brake status is incorrect. If there is no brake feedback signal, set P90.31 to 0 to prevent the misreporting of a brake feedback fault.
- In closed-loop mode, brake slip verifying is enabled by default. If you need to check the running status of the VFD without a brake, set P93.01 to 0 to disable brake slip verifying.
- During onsite commissioning, if the VFD terminal signal upward/downward running command is inconsistent with the hook lifting/lowering, swap any two phase wires of VFD output terminals U, V, and W.
- If PLC control is used, speed signal and other input and output signal functions need to be adjusted according to the actual control logic.
- This macro can meet the requirements of most tower crane lifting application cases, and the
  performance parameters have been optimized and do not need to be adjusted in most cases. If
  an exception occurs, see the function parameter chapter for adjustment or contact the technical
  support.

# 5.3 Commissioning horizontal moving

# 5.3.1 Wiring

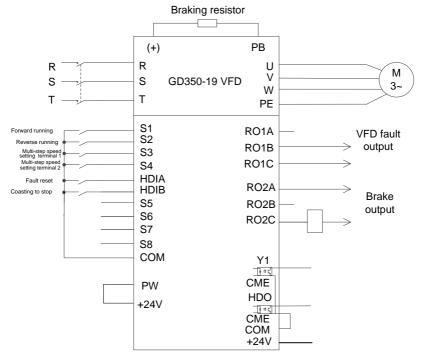

Figure 5.3 Wiring for horizontal moving

**Note:** If the wiring is performed according to Figure 5.3, most VFD parameters need no adjustment. If the onsite function terminals are inconsistent with the terminals shown in the figure, adjust the input and output terminal functions according to the actual wiring after selecting the horizontal moving application macro.

## 5.3.2 Commissioning procedure

- 1. Check the wiring and ensure the wiring is proper.
- 2. Set P00.18=1.
- 3. Set motor nameplate parameters in P02.
- 4. Set P90.00=3 to select the horizontal moving function macro.
- 5. Perform low-speed trial running.

## 5.3.3 Macro parameters (P90.00=3)

| Function code | Name                                      | Setting  | Remarks                                        |
|---------------|-------------------------------------------|----------|------------------------------------------------|
| P00.01        | Command running channel                   | 1        | Terminal                                       |
| P00.03        | Max. output frequency                     | 100.00Hz |                                                |
| P00.04        | Upper limit of running<br>frequency       | 60.00Hz  |                                                |
| P00.06        | Setting channel of A<br>frequency command | 6        | Multi-step speed running                       |
| P00.11        | ACC time 1                                | 5.0s     |                                                |
| P00.12        | DEC time 1                                | 4.0s     |                                                |
| P01.01        | Starting frequency of direct start        | 0.20Hz   |                                                |
| P01.15        | Stop speed                                | 0.10 Hz  |                                                |
| P05.00        | HDI input type                            | 0x11     | HDIA is digital input<br>HDIB is digital input |
| P05.03        | Function of S3 terminal                   | 16       | Multi-step speed setting terminal 1            |
| P05.04        | Function of S4 terminal                   | 17       | Multi-step speed setting terminal 2            |
| P05.05        | Function of HDIA terminal                 | 7        | Fault reset                                    |
| P05.06        | Function of HDIB terminal                 | 6        | Coasting to stop                               |
| P06.03        | RO1 output selection                      | 5        | VFD fault                                      |
| P06.04        | RO2 output selection                      | 49       | Brake output                                   |
| P10.02        | Multi-step speed 0                        | 10.0%    | Corresponding to the max. frequency            |
| P10.04        | Multi-step speed 1                        | 30.0%    | Corresponding to the max. frequency            |
| P10.06        | Multi-step speed 2                        | 60.0%    | Corresponding to the max. frequency            |
| P11.05        | Current limit selection                   | 0x11     | Enable software and hardware<br>current limit. |
| P11.26        | Enabling special functions                | 1        |                                                |
| P90.04        | Enabling brake-oriented logic             | 1        | The brake is controlled by the VFD.            |
| P90.12        | Forward brake release current             | 50.0%    | Corresponding to the motor rated current       |
| P90.13        | Reverse brake release current             | 50.0%    | Corresponding to the motor rated current       |

Note: The macro parameter table does not contain some parameters that are factory default parameters.

## 5.3.4 Points for attention

• If you only want to check whether the VFD runs properly, set P90.00=0(Common mode).

- If you perform empty-load commissioning, set P90.00 to 3 (Horizontal moving function macro), set P11.08 to 0x000 to disable underload protection, and set P90.12 and P90.13 to 0 to prevent the torque verification fault reporting caused by empty load.
- During onsite commissioning, if the VFD terminal signal upward/downward running command is inconsistent with the hook lifting/lowering, swap any two phase wires of VFD output terminals U, V, and W.
- This macro can meet the requirements of most horizontal moving application cases, and the
  performance parameters have been optimized and do not need to be adjusted in most cases. If
  an exception occurs, see the function parameter chapter for adjustment or contact the technical
  support.

# 5.4 Commissioning tower crane rotating

# 5.4.1 Wiring

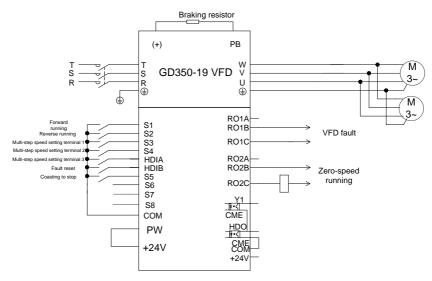

Figure 5.4 Wiring for tower crane rotating

**Note:** If the wiring is performed according to Figure 5.4, most VFD parameters need no adjustment. If the onsite function terminals are inconsistent with the terminals shown in the figure, adjust the input and output terminal functions according to the actual wiring after selecting the tower crane rotating application macro.

## 5.4.2 Commissioning procedure

- 1. Check the wiring and ensure the wiring is proper.
- 2. Set P00.18=1.

- 3. Set motor nameplate parameters in P02.
- 4. Set P90.00=4 to select the tower crane rotating function macro.
- 5. Perform low-speed trial running.

# 5.4.3 Macro parameters (P90.00=4)

| Function code | Name                                      | Setting | Remarks                                         |
|---------------|-------------------------------------------|---------|-------------------------------------------------|
| P00.01        | Command running channel                   | 1       | Terminal                                        |
| P00.06        | Setting channel of A frequency command    | 6       | Multi-step speed running                        |
| P00.11        | ACC time 1                                | 10.0s   | Low-frequency ACC time                          |
| P00.12        | DEC time 1                                | 18.0s   | Low-frequency DEC time                          |
| P01.01        | Starting frequency of direct start        | 1.50Hz  |                                                 |
| P01.15        | Stop speed                                | 1.00Hz  |                                                 |
| P05.00        | HDI input type                            | 0x11    | HDIA is digital input<br>HDIB is digital input  |
| P05.03        | Function of S3 terminal                   | 16      | Multi-step speed setting terminal 1             |
| P05.04        | Function of S4 terminal                   | 17      | Multi-step speed setting terminal 2             |
| P05.05        | Function of HDIA terminal                 | 18      | Multi-step speed setting terminal 3             |
| P05.06        | Function of HDIB terminal                 | 7       | Fault reset                                     |
| P06.03        | RO1 output selection                      | 5       | VFD fault                                       |
| P06.04        | RO2 output selection                      | 9       | Running in zero speed                           |
| P06.05        | Output terminal polarity selection        | 0X04    | The polarity of RO1 is reversed.                |
| P08.00        | ACC time 2                                | 15.0s   | High-frequency ACC time                         |
| P08.01        | DEC time 2                                | 13.0s   | High-frequency DEC time                         |
| P08.19        | Switching frequency of<br>ACC/DEC time    | 16.00Hz | ACC/DEC time 2 is used when P08.19 is exceeded. |
| P10.04        | Multi-step speed 1                        | 16.0%   | Corresponding to the max. frequency             |
| P10.06        | Multi-step speed 2                        | 36.0%   | Corresponding to the max. frequency             |
| P10.08        | Multi-step speed 3                        | 60.0%   | Corresponding to the max. frequency             |
| P10.10        | Multi-step speed 4                        | 100.0%  | Corresponding to the max. frequency             |
| P25.01        | Function of S5 terminal                   | 6       | Coasting to stop                                |
| P25.10        | Extension card input terminal<br>polarity | 0x01    | The S5 terminal polarity is negative.           |

Note: The macro parameter table does not contain some parameters that are factory default parameters.

#### 5.4.4 Points for attention

- If you only want to check whether the VFD runs properly, set P90.00=0(Common mode).
- If you perform empty-load commissioning, set P90.00 to 4 (Tower crane rotating function macro), and set P11.08 to 0x000 to disable underload protection.
- During onsite commissioning, if the VFD terminal signal forward/reverse running command is inconsistent with the load running direction, adjust any two phase sequences of VFD output terminals U, V, and W.
- This macro can meet the requirements of most tower crane rotating application cases, and the
  performance parameters have been optimized and do not need to be adjusted in most cases. If
  an exception occurs, see the function parameter chapter for adjustment or contact the technical
  support.

# 5.5 Commissioning the conical motor function

# 5.5.1 Wiring

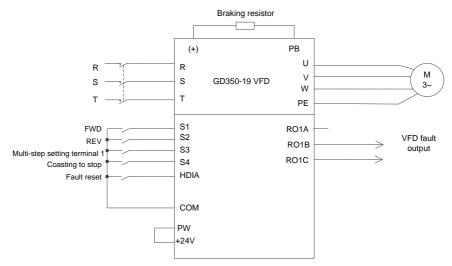

Figure 5.5 Wiring for the conical motor

**Note:** If the wiring is performed according to Figure 5.5, most VFD parameters need no adjustment. If the onsite function terminals are inconsistent with the terminals shown in the figure, adjust the input and output terminal functions according to the actual wiring after selecting the conical motor application macro.

# 5.5.2 Commissioning procedure

- 1. Check the wiring and ensure the wiring is proper.
- 2. Set P00.18=1.
- 3. Set motor nameplate parameters in P02.

- 4. Set P90.00=5 to select the conical motor function macro.
- 5. Perform low-speed trial running.
- 5.5.3 Macro parameters (P90.00=5)

| Function code | Name                                   | Setting | Remarks                                                     |
|---------------|----------------------------------------|---------|-------------------------------------------------------------|
| P00.01        | Command running channel                | 1       | Terminal                                                    |
| P00.06        | Setting channel of A frequency command | 6       | Multi-step speed running                                    |
| P00.11        | ACC time 1                             | 3       | Time taken to accelerate from<br>0Hz to the max. frequency. |
| P00.12        | DEC time 1                             | 2       | Time taken to decelerate from the max. frequency to 0Hz.    |
| P01.01        | Starting frequency of direct start     | 2.00    | 2.00Hz                                                      |
| P05.00        | HDI input type                         | 0x11    | HDIA is digital input<br>HDIB is digital input              |
| P05.03        | Function of S3 terminal                | 16      | Multi-step speed setting<br>terminal                        |
| P05.04        | Function of S4 terminal                | 6       | Coasting to stop                                            |
| P05.05        | Function of HDIA terminal              | 7       | Fault reset                                                 |
| P06.03        | RO1 output selection                   | 5       | Fault output                                                |
| P10.02        | Multi-step speed 0                     | 50.0%   | 50% of the max. output<br>frequency P00.03                  |
| P10.04        | Multi-step speed 1                     | 100.0%  | 100% of the max. output<br>frequency P00.03                 |
| P91.00        | Enabling the conical motor<br>function | 1       | Enable the conical motor<br>function                        |

#### 5.5.4 Points for attention

- If you only want to check whether the VFD runs properly, set P90.00=0(Common mode).
- If the direction is incorrect when the heavy load runs upward during lifting in forward running mode, adjust any two phase sequences of VFD output terminals U, V, and W but not change the value of P00.13.
- The starting frequency cannot be set too low. During onsite commissioning, ensure the starting frequency is set properly so that the brake can be turned on, and ensure the brake has been turned on before running.
- The lifting ACC time can be 3s at most. If the ACC time is too long, the brake may not be opened.
- The rated voltage must be at least 380V. If the grid rated voltage is too low (lower than 85% Ue), the brake cannot be opened; if the voltage is too low, the speed cannot be boosted.

When the conical motor performs constant-power variable-frequency speed regulation (boost), the max. rotational speed cannot exceed 1.2 times the rated speed (60Hz). Otherwise, the motor cannot run properly since the pressure spring cannot be pushed due to the axial magnetic pull force reduce, and therefore the VFD encounters the current limit or overcurrent fault.

# 5.6 Commissioning lifting in space voltage vector control

# 5.6.1 Wiring

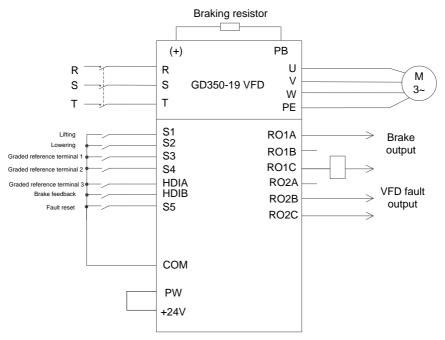

Figure 5.6 Wiring for lifting in space voltage vector control

**Note:** If the wiring is performed according to Figure 5.2, most VFD parameters need no adjustment. If the onsite function terminals are inconsistent with the terminals shown in the figure, adjust the input and output terminal functions according to the actual wiring after selecting the space voltage vector controlled lifting application macro.

## 5.6.2 Commissioning procedure

- 1. Check the wiring and ensure the wiring is proper.
- 2. Set P00.18=1 to restore to the factory settings.
- 3. Set P02 motor parameters.
- 4. Set P90.00=9 to select the space voltage vector controlled lifting function macro.
- 5. Perform low-speed trial running.

**Note:** In closed-loop mode, when the encoder is abnormal, set **P90.00=9** to switch to the space voltage vector control mode. The two modes are different in the brake timing sequence logic, and therefore you need to adjust P01, P04, and P90 parameters accordingly.

## 5.6.3 Macro parameters (P90.00=9)

| Function code | Name                                          | Setting  | Remarks                                                        |
|---------------|-----------------------------------------------|----------|----------------------------------------------------------------|
| P00.01        | Command running channel                       | 1        | Terminal                                                       |
| P00.03        | Max. output frequency                         | 100.00Hz |                                                                |
| P00.04        | Upper limit of running<br>frequency           | 90.00Hz  |                                                                |
| P00.06        | Setting channel of A<br>frequency command     | 15       | Graded multi-step speed                                        |
| P00.11        | ACC time 1                                    | 8.0s     |                                                                |
| P00.12        | DEC time 1                                    | 8.0s     |                                                                |
| P04.01        | Torque boost of motor 1                       | 0.1%     | Disable automatic torque boost.                                |
| P04.02        | Torque boost cut-off of<br>motor 1            | 0.1%     |                                                                |
| P04.40        | Enabling I/F mode for<br>asynchronous motor 1 | 1        | Enable the I/F mode.                                           |
| P05.00        | HDI input type                                | 0x11     | HDIA is digital input<br>HDIB is digital input                 |
| P05.03        | Function of S3 terminal                       | 77       | Graded reference terminal 1                                    |
| P05.04        | Function of S4 terminal                       | 78       | Graded reference terminal 2                                    |
| P05.05        | Function of HDIA terminal                     | 79       | Graded reference terminal 3                                    |
| P05.06        | Function of HDIB terminal                     | 75       | Brake feedback                                                 |
| P06.03        | RO1 output selection                          | 49       | Brake output                                                   |
| P06.04        | RO2 output selection                          | 5        | VFD fault                                                      |
| P11.08        | VFD or motor<br>overload/underload alarm      | 0x021    | Underload protection is enabled to<br>enhance equipment safety |
| P11.11        | Underload pre-alarm detection level           | 15%      |                                                                |
| P25.01        | Function of S5 terminal                       | 7        | Fault reset                                                    |
| P90.04        | Enabling brake-oriented logic                 | 1        | The brake is controlled by the VFD.                            |
| P90.06        | Graded multi-step speed<br>reference 0        | 10.0%    | Corresponding to the max. frequency                            |

Commissioning

| Function code | Name                                       | Setting | Remarks                                                               |
|---------------|--------------------------------------------|---------|-----------------------------------------------------------------------|
| P90.07        | Graded multi-step speed<br>reference 1     | 30.0%   | Corresponding to the max. frequency                                   |
| P90.08        | Graded multi-step speed<br>reference 2     | 50.0%   | Corresponding to the max. frequency                                   |
| P90.09        | Graded multi-step speed<br>reference 3     | 70.0%   | Corresponding to the max. frequency                                   |
| P90.12        | Forward brake release current              | 50.0%   | Corresponding to the motor rated<br>current                           |
| P90.13        | Reverse brake release current              | 50.0%   | Corresponding to the motor rated<br>current                           |
| P90.16        | Forward brake release<br>frequency         | 1.50Hz  |                                                                       |
| P90.17        | Reverse brake release<br>frequency         | 1.50Hz  |                                                                       |
| P90.18        | Forward brake closing<br>frequency         | 1.50Hz  |                                                                       |
| P90.19        | Reverse brake closing<br>frequency         | 1.50Hz  |                                                                       |
| P90.31        | Enabling the monitoring on<br>brake status | 1       | Enable the brake current monitoring<br>(and brake feedback detection) |

Note: The macro parameter table does not contain some parameters that are factory default parameters.

## 5.6.4 Points for attention

- If you only want to check whether the VFD runs properly, set P90.00=0(Common mode).
- If you perform empty-load commissioning, set P90.00 to 9 (Lifting in space voltage vector control), set P11.08 to 0x000 to disable underload protection, and set P90.12 and P90.13 to 0 to prevent the torque verification fault reporting caused by empty load. In addition, if no external braking resistor is connected, you need to increase the ACC/DEC time to prevent the bus overvoltage fault reporting caused by too fast stop.
- If there is a brake feedback signal, set P05.06 to 75, and the macro has been set by default. In addition, set P90.31 to 1. If there is no brake feedback signal, set P90.31 to 0 to prevent the misreporting of a brake feedback fault.
- During onsite commissioning, if the VFD terminal signal upward/downward running command is inconsistent with the load lifting/lowering direction, adjust any two phase sequences of VFD output terminals U, V, and W.

- If PLC control is used, speed signal and other input and output signal functions need to be adjusted according to the actual control logic.
- This macro can meet the requirements of most lifting application cases, and the performance
  parameters have been optimized and do not need to be adjusted in most cases. If an exception
  occurs, see the function parameter chapter for adjustment or contact the technical support.

# 5.7 Commissioning winching in closed-loop vector control (applicable to lifting in mineral wells and winches)

# 5.7.1 Wiring

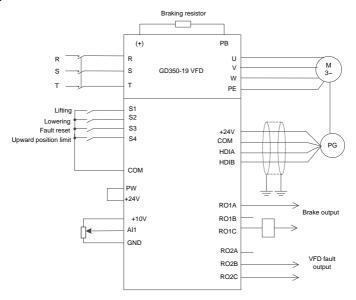

Figure 5.7 Wiring for winching in closed-loop vector control (recommended analog reference 0V-10V)

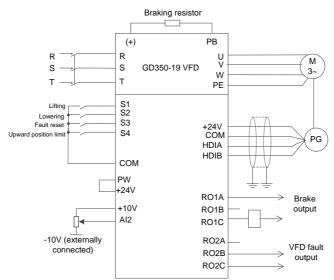

Figure 5.8 Wiring for winching in closed-loop vector control (using analog reference -10V-10V)

# 5.7.2 Commissioning procedure

- 1. Check the wiring and ensure the wiring is proper.
- 2. Set P00.18=1.
- 3. Set motor nameplate parameters in P02.
- 4. Set P00.15=2. The keypad displays "-ΓUN-". Press the RUN key to perform static autotuning.
- 5. Set P90.00=11 to select the closed-loop controlled winching function macro.
- 6. Perform low-speed trial running.

#### 5.7.3 Macro parameters (P90.00=11)

Table 5.2 Parameter settings for the closed-loop vector controlled winching application macro

| (recommended a | analog | reference | 0V - 10V) |
|----------------|--------|-----------|-----------|
|----------------|--------|-----------|-----------|

| Function code | Name                                   | Setting | Remarks                         |
|---------------|----------------------------------------|---------|---------------------------------|
| P00.00        | Speed control mode                     | 3       | Closed-loop vector control mode |
| P00.01        | Command running<br>channel             | 1       | Terminal                        |
| P00.06        | Setting channel of A frequency command | 1       | AI1                             |
| P00.07        | Setting channel of B frequency command | 0       | Keypad                          |

| Function code | Name                                                         | Setting | Remarks                                                           |
|---------------|--------------------------------------------------------------|---------|-------------------------------------------------------------------|
| P00.11        | ACC time 1                                                   | 10.0s   |                                                                   |
| P00.12        | DEC time 1                                                   | 5.0s    |                                                                   |
| P05.03        | Function of S3 terminal                                      | 64      | Upward position limit                                             |
| P05.04        | Function of S4 terminal                                      | 5       | Fault reset                                                       |
| P05.24        | Lower limit value of Al1                                     | 0.20V   | 0.00V–P05.26. Adjust the value according to the actual situation. |
| P05.28        | Input filter time of AI1                                     | 0.100s  | 0.000s - 10.000s                                                  |
| P05.38        | HDIA high-speed pulse input function                         | 2       | Input through the encoder                                         |
| P05.44        | HDIB high-speed pulse<br>input function                      | 2       | Input through the encoder                                         |
| P06.03        | RO1 output selection                                         | 49      | Brake output                                                      |
| P06.04        | RO2 output selection                                         | 5       | VFD fault                                                         |
| P20.15        | Speed measuring mode                                         | 1       | Measuring the speed through HDIA<br>and HDIB                      |
| P90.04        | Enabling brake-oriented logic                                | 1       | The brake is controlled by the VFD.                               |
| P90.05        | Enabling forward torque<br>for reverse-running<br>start/stop | 0x01    | Enable forward torque for reverse-running start/stop              |
| P90.14        | Forward brake release torque                                 | 50.0%   | Corresponding to the motor rated torque                           |
| P90.15        | Reverse brake release<br>torque                              | 50.0%   | Corresponding to the motor rated torque                           |
| P90.16        | Forward brake release<br>frequency                           | 1.00Hz  |                                                                   |
| P90.17        | Reverse brake release<br>frequency                           | 1.00Hz  |                                                                   |
| P90.18        | Forward brake closing<br>frequency                           | 1.00Hz  |                                                                   |
| P90.19        | Reverse brake closing<br>frequency                           | 1.00Hz  |                                                                   |

| Table 5.3 Parameter settings for the closed-loop vector controlled winching application macro (using |
|----------------------------------------------------------------------------------------------------|
| analog reference -10V-10V)                                                                           |

| Function code | Name                                                       | Setting | Remarks                          |
|---------------|------------------------------------------------------------|---------|----------------------------------|
| P00.00        | Speed control mode                                         | 3       | Closed-loop vector control mode  |
| P00.01        | Command running<br>channel                                 | 1       | Terminal                         |
| P00.06        | Setting channel of A frequency command                     | 2       | AI2                              |
| P00.07        | Setting channel of B frequency command                     | 0       | Keypad                           |
| P00.11        | ACC time 1                                                 | 10.0s   |                                  |
| P00.12        | DEC time 1                                                 | 5.0s    |                                  |
| P05.03        | Function of S3 terminal                                    | 64      | Upward position limit            |
| P05.04        | Function of S4 terminal                                    | 5       | Fault reset                      |
| P05.29        | Lower limit value of Al2                                   | -10.00V | -10.00V-P05.31                   |
| P05.30        | Corresponding setting of<br>lower limit of Al2             | 100.0%  | -300.0%–300.0%                   |
| P05.31        | Intermediate value 1 of<br>AI2                             | -0.10V  | P05.29–P05.33                    |
| P05.32        | Corresponding setting of<br>intermediate value 1 of<br>Al2 | 0.0%    | -300.0%–300.0%                   |
| P05.33        | Intermediate value 2 of<br>AI2                             | 0.10V   | P05.31–P05.35                    |
| P05.34        | Corresponding setting of<br>intermediate value 2 of<br>Al2 | 0.0%    | -300.0%–300.0%                   |
| P05.35        | Upper limit value of Al2                                   | 10.00V  | P05.33-10.00V                    |
| P05.36        | Corresponding setting of<br>upper limit of AI2             | 100.0%  | -300.0%–300.0%                   |
| P05.37        | Input filter time of AI2                                   | 0.100s  | 0.000s-10.000s                   |
| P05.38        | HDIA high-speed pulse<br>input function                    | 2       | Input through the encoder        |
| P05.44        | HDIB high-speed pulse input function                       | 2       | Input through the encoder        |
| P06.03        | RO1 output selection                                       | 49      | Brake output                     |
| P06.04        | RO2 output selection                                       | 5       | VFD fault                        |
| P20.15        | Speed measuring mode                                       | 1       | Measuring the speed through HDIA |

| Function code | Name                                                         | Setting | Remarks                                              |
|---------------|--------------------------------------------------------------|---------|------------------------------------------------------|
|               |                                                              |         | and HDIB                                             |
| P90.04        | Enabling brake-oriented logic                                | 1       | The brake is controlled by the VFD.                  |
| P90.05        | Enabling forward torque<br>for reverse-running<br>start/stop | 0x01    | Enable forward torque for reverse-running start/stop |
| P90.14        | Forward brake release torque                                 | 50.0%   | Corresponding to the motor rated torque              |
| P90.15        | Reverse brake release<br>torque                              | 50.0%   | Corresponding to the motor rated torque              |
| P90.16        | Forward brake release<br>frequency                           | 1.00Hz  |                                                      |
| P90.17        | Reverse brake release<br>frequency                           | 1.00Hz  |                                                      |
| P90.18        | Forward brake closing<br>frequency                           | 1.00Hz  |                                                      |
| P90.19        | Reverse brake closing<br>frequency                           | 1.00Hz  |                                                      |

# 5.7.4 Points for attention

- If you only want to check whether the VFD runs properly, set P90.00=0(Common mode).
- If you perform empty-load commissioning, set P90.00 to 11, and set P90.14 and P90.15 to 0, preventing the VFD from reporting the torque verification fault tPF due to empty load. If no braking resistor is externally connected, increase the ACC/DEC time, preventing the VFD from reporting the bus overvoltage fault due to fast stop.
- During onsite commissioning, if the VFD terminal signal upward/downward running command is inconsistent with the load lifting/lowering direction, adjust any two phase sequences of VFD output terminals U, V, and W.
- This macro can meet the requirements of most closed-loop vector controlled winching application cases, and the performance parameters have been optimized and do not need to be adjusted in most cases. If an exception occurs, see the function parameter chapter for adjustment or contact the technical support.

# 5.8 Commissioning winching in open-loop vector control (applicable to lifting in mineral wells and winches)

# 5.8.1 Wiring

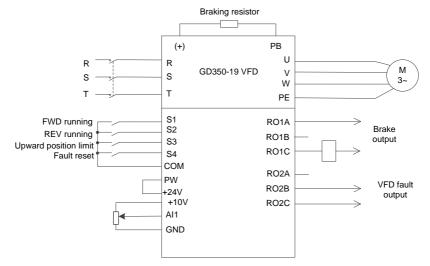

Figure 5.9 Wiring for winching in open-loop vector control (recommended analog reference 0V-10V)

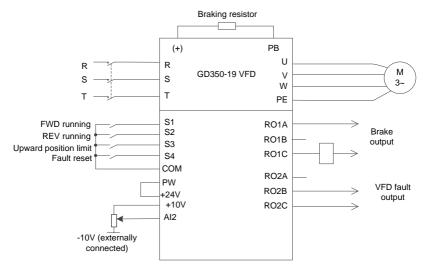

Figure 5.10 Wiring for winching in open-loop vector control (using analog reference -10V–10V)

Note: If the onsite function terminals are inconsistent with the terminals shown in the wiring diagrams, select the open-loop vector controlled winching function macro and adjust the input and output

terminal functions according to the actual wiring. The recommended analog reference is 0V-10V.

# 5.8.2 Commissioning procedure

- 1. Check the wiring and ensure the wiring is proper.
- 2. Set P00.18=1.
- 3. Set motor nameplate parameters in P02.
- 4. Set P00.15=2. The keypad displays "-ΓUN-". Press the RUN key to perform static autotuning.
- 5. Set P90.00=12 to select the open-loop controlled winching function macro.
- 6. Perform low-speed trial running.

#### 5.8.3 Macro parameters (P90.00=12)

Table 5.4 Parameter settings for the open-loop vector controlled winching application macro (recommended analog reference 0V–10V)

| Function code    | Name                                                         | Setting | Remarks                                              |
|------------------|--------------------------------------------------------------|---------|------------------------------------------------------|
| P00.00           | Speed control mode                                           | 1       | SVC 1                                                |
| P00.01           | Command running<br>channel                                   | 1       | Terminal                                             |
| P00.06           | Setting channel of A frequency command                       | 1       | Al1                                                  |
| P00.07           | Setting channel of B frequency command                       | 0       | Keypad                                               |
| P00.11           | ACC time 1                                                   | 10.0s   |                                                      |
| P00.12           | DEC time 1                                                   | 5.0s    |                                                      |
| P05.03           | Function of S3 terminal                                      | 64      | Upward position limit                                |
| P05.04           | Function of S4 terminal                                      | 5       | Fault reset                                          |
| P05.24           | Lower limit value of AI1                                     | 0.20V   | 0.00V–P05.26. Adjust the value                       |
| <br>Doc 20       | Innut filter time of AId                                     | 0.100-  | according to the actual situation.                   |
| P05.28<br>P06.03 | Input filter time of AI1                                     | 0.100s  | 0.000s-10.000s                                       |
|                  | RO1 output selection                                         | 49      | Brake output<br>VFD fault                            |
| P06.04<br>P90.04 | RO2 output selection<br>Enabling brake-oriented<br>logic     | 51      | The brake is controlled by the VFD.                  |
| P90.05           | Enabling forward torque<br>for reverse-running<br>start/stop | 0x01    | Enable forward torque for reverse-running start/stop |
| P90.14           | Forward brake release<br>torque                              | 50.0%   | Corresponding to the motor rated torque              |
| P90.15           | Reverse brake release                                        | 50.0%   | Corresponding to the motor rated                     |

| Function code | Name                               | Setting | Remarks |
|---------------|------------------------------------|---------|---------|
|               | torque                             |         | torque  |
| P90.16        | Forward brake release<br>frequency | 2.00Hz  |         |
| P90.17        | Reverse brake release<br>frequency | 2.00Hz  |         |
| P90.18        | Forward brake closing<br>frequency | 2.00Hz  |         |
| P90.19        | Reverse brake closing<br>frequency | 2.00Hz  |         |

Table 5.5 Parameter settings for the open-loop vector controlled winching application macro (using analog reference -10V–10V)

| Function code | Name                                                       | Setting | Remarks               |
|---------------|------------------------------------------------------------|---------|-----------------------|
| P00.00        | Speed control mode                                         | 1       | SVC 1                 |
| P00.01        | Command running channel                                    | 1       | Terminal              |
| P00.06        | Setting channel of A frequency command                     | 2       | AI2                   |
| P00.07        | Setting channel of B frequency command                     | 0       | Keypad                |
| P00.11        | ACC time 1                                                 | 10.0s   |                       |
| P00.12        | DEC time 1                                                 | 5.0s    |                       |
| P05.03        | Function of S3 terminal                                    | 64      | Upward position limit |
| P05.04        | Function of S4 terminal                                    | 5       | Fault reset           |
| P05.29        | Lower limit value of Al2                                   | -10.00V | -10.00V-P05.31        |
| P05.30        | Corresponding setting of<br>lower limit of Al2             | 100.0%  | -300.0%–300.0%        |
| P05.31        | Intermediate value 1 of<br>Al2                             | -0.10V  | P05.29–P05.33         |
| P05.32        | Corresponding setting of<br>intermediate value 1 of<br>Al2 | 0.0%    | -300.0%–300.0%        |
| P05.33        | Intermediate value 2 of<br>Al2                             | 0.10V   | P05.31–P05.35         |
| P05.34        | Corresponding setting of<br>intermediate value 2 of        | 0.0%    | -300.0%–300.0%        |

| Function code | Name                                                         | Setting | Remarks                                              |
|---------------|--------------------------------------------------------------|---------|------------------------------------------------------|
|               | Al2                                                          |         |                                                      |
| P05.35        | Upper limit value of Al2                                     | 10.00V  | P05.33-10.00V                                        |
| P05.36        | Corresponding setting of<br>upper limit of AI2               | 100.0%  | -300.0%–300.0%                                       |
| P05.37        | Input filter time of Al2                                     | 0.100s  | 0.000s-10.000s                                       |
| P06.03        | RO1 output selection                                         | 49      | Brake output                                         |
| P06.04        | RO2 output selection                                         | 5       | VFD fault                                            |
| P90.04        | Enabling brake-oriented logic                                | 1       | The brake is controlled by the VFD.                  |
| P90.05        | Enabling forward torque<br>for reverse-running<br>start/stop | 0x01    | Enable forward torque for reverse-running start/stop |
| P90.14        | Forward brake release<br>torque                              | 50.0%   | Corresponding to the motor rated torque              |
| P90.15        | Reverse brake release<br>torque                              | 50.0%   | Corresponding to the motor rated torque              |
| P90.16        | Forward brake release<br>frequency                           | 2.00Hz  |                                                      |
| P90.17        | Reverse brake release<br>frequency                           | 2.00Hz  |                                                      |
| P90.18        | Forward brake closing<br>frequency                           | 2.00Hz  |                                                      |
| P90.19        | Reverse brake closing<br>frequency                           | 2.00Hz  |                                                      |

#### 5.8.4 Points for attention

- If you only want to check whether the VFD runs properly, set P90.00=0(Common mode).
- If you perform empty-load commissioning, set P90.00 to 12, and set P90.14 and P90.15 to 0, preventing the VFD from reporting the torque verification fault tPF due to empty load. If no braking resistor is externally connected, increase the ACC/DEC time, preventing the VFD from reporting the bus overvoltage fault due to fast stop.
- During onsite commissioning, if the VFD terminal signal upward/downward running command is inconsistent with the load lifting/lowering direction, adjust any two phase sequences of VFD output terminals U, V, and W.
- This macro can meet the requirements of most open-loop vector controlled winching application cases, and the performance parameters have been optimized and do not need to be adjusted in most cases. If an exception occurs, see the function parameter chapter for adjustment or contact

the technical support.

# 5.9 Commissioning the brake function

#### 5.9.1 Commissioning brake in space voltage vector control

- 1. Set P90.04 to 1 to enable the brake function.
- 2. Set relay brake output. If RO2 is connected to the braking contactor, set P06.04 to 49.
- If the brake contactor has the feedback function, connect the brake feedback wire to an input terminal, for example, S3. Then set P05.03 to 75 indicating brake feedback signal. Set P90.31 to 1 to enable brake feedback detection.
- 4. In lifting application, enable the I/F function, set P04.40 to 1, set P04.41, and set P04.52. In horizontal moving application, you can choose whether to enable the I/F function.
- Set P90.12 (Forward brake release current) and P90.13 (Reverse brake release current) to ensure there is enough torque before the brake is opened.
- 6. Set the brake timing sequence, including the forward/reverse brake release frequency, forward/reverse brake closing frequency, delay before forward brake release (T1), delay before reverse brake release (T5), delay after forward brake release (T2), delay after reverse brake release (T6), delay before forward brake closing (T3), delay before reverse brake closing (T7), delay after forward brake closing (T4), and delay after reverse brake closing (T8).

**Note**: If delay before reverse brake release (T5), delay after reverse brake release (T6), delay before reverse brake closing (T7), and delay after reverse brake closing (T8) are set to 0, the delay parameters for forwarding running are used.

7. Perform trial running and check whether the brake timing sequence is correct.

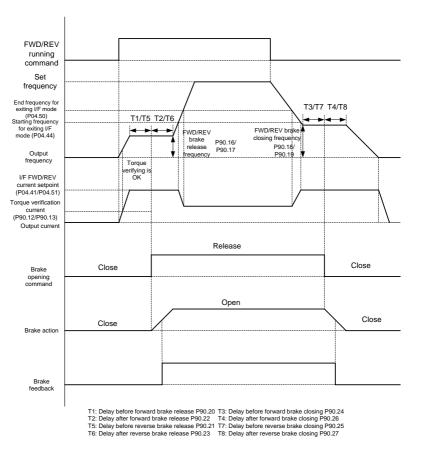

Space voltage vector control mode

8. Adjust braking comfortability, which can be implemented by using the following methods.

A. In I/F mode, you can decrease the brake release frequency and brake closing frequency and adjust the T1–T8 delay parameters in the timing sequence so that the impact is reduced. Note that the brake release frequency and brake closing frequency are greater than P01.01 (Starting frequency) and P01.15 (Stop speed) in most cases.

B. During the reverse-running stop, you can apply the forward torque, that is, for reverse-running start, you can perform forward brake release and then perform reverse running; for reverse-running stop, you can switch reverse running to forward running, close the brake, and then perform forward-running stop. This ensures there is no slip is felt during reverse start or stop. Forward torque is enabled by setting P90.05. The timing sequence is as follows:

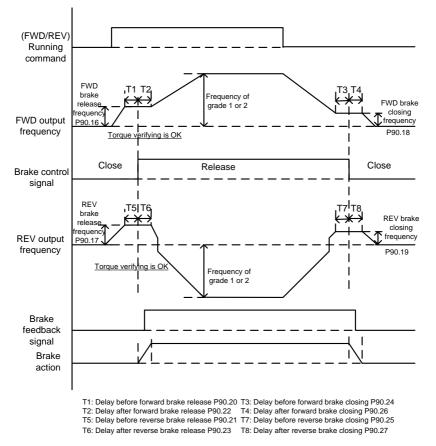

C. During the stop process, you can enable the maintenance frequency so that the device runs at a low speed within a small period of time before the stop, since impact may be caused if the device directly stops at a high speed. The maintenance frequency for stop can be enabled by setting P90.29 to a value greater than 0. You can set the maintenance frequency through P90.30. The timing sequence is as follows:

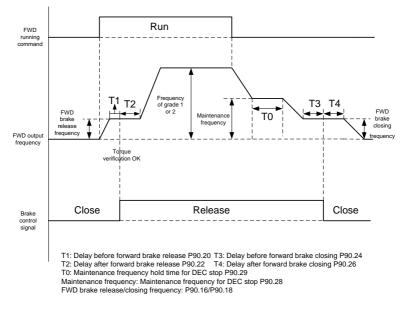

D. If two segments of ACC/DEC time are used, you can increase ACC/DEC time at low frequency running to ensure smoothness at low-frequency start or stop. You can set P08.19 (Switching frequency of ACC/DEC time) to a value greater than 0 to enable two segments of ACC/DEC time and then the ACC/DEC time 1 (P00.11 and P00.12) and ACC/DEC time 2 (P08.00 and P08.01) are used.

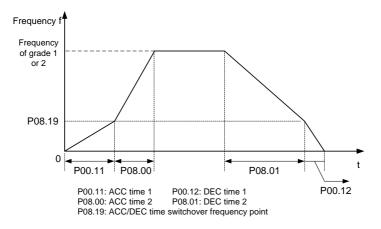

#### 5.9.2 Commissioning brake in open/closed-loop vector control

- 1. Set P90.04 to 1 to enable the brake function.
- 2. Set relay brake output. If RO1 is connected to the brake contactor, set P06.03 to 49.
- 3. If the brake contactor has the feedback function, connect the brake feedback wire to an input terminal, for example, S6. Then set P25.02 to 75 indicating brake feedback signal. Set P90.31 to 1 to enable brake feedback detection. In closed-loop mode, the brake current monitoring function is enabled automatically. If a brake exception occurs, a protection method is applied depending on the present current and the value of P90.34. Skip this step if the braking contactor has no feedback function.
- 4. Set P90.14 (Forward brake release torque) and P90.13 (Reverse brake release torque) to ensure there is enough torque before the brake is opened. You do not need to set P90.12 and P90.13. In closed-loop mode, you can set P93.00 (Brake slip speed threshold) to check whether the braking torque is enough.
- 5. Set the brake timing sequence, including the forward/reverse brake release frequency, forward/reverse brake closing frequency, delay before forward brake release (T1), delay before reverse brake release (T5), delay after forward brake release (T2), delay after reverse brake release (T6), delay before forward brake closing (T3), delay before reverse brake closing (T7), delay after forward brake closing (T4), and delay after reverse brake closing (T8).
- In closed-loop mode, you can decrease the brake release frequency and brake closing frequency and adjust the T1–T8 delay parameters in the timing sequence.
- 7. Perform trial running and check whether the brake timing sequence is correct.

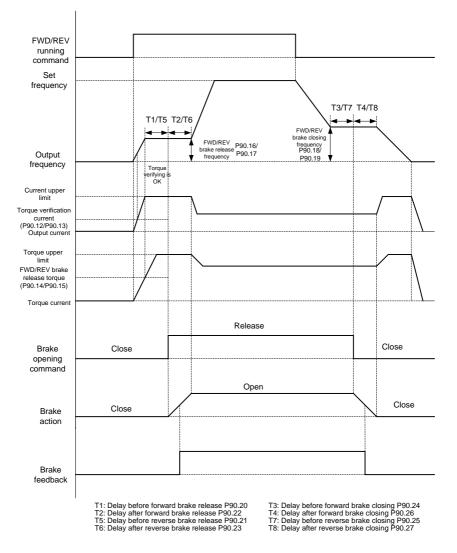

Open/closed loop vector control mode

#### 5.9.3 Description about torque verification and brake slip

After the VFD runs, the VFD output current or torque is checked before the brake release. If the VFD output current or torque is greater than the output current or torque setting (P90.12 or P90.15) and the situation lasts 60ms, torque verification succeeds. If torque verification does not pass after the

torque verification time P90.30 is reached, the torque verification fault tPF is reported.

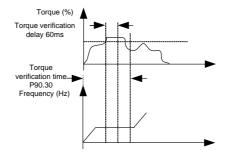

In closed-loop mode, if the brake slip fault delay P93.01 is greater than 0, the brake slip detection function is enabled. During torque verification, if the motor (encoder) speed exceeds the set brake slip speed threshold P93.00 and the situation duration exceeds P93.01, the brake failure fault bE is reported.

The torque verification and brake slip flowchart is as follows:

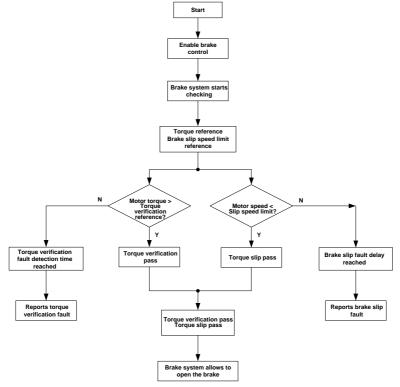

5.9.4 Commissioning parameters

| Function code | Name                                                   | Description                                                                                                    | Default |
|---------------|--------------------------------------------------------|----------------------------------------------------------------------------------------------------|---------|
| P90.04        | Enabling brake-oriented logic                          | 0–1<br>0: The brake is controlled by an<br>external controller.<br>1: The brake is controlled by the<br>VFD.                                                                                          | 0       |
| P90.05        | Enabling forward torque for reverse-running start/stop | 0x00–0x11<br>Ones place: indicates whether to<br>enable forward torque for<br>reverse-running start<br>0: Disable<br>(The reverse-running start direction<br>complies with the command.)<br>1: Enable | 0x00    |

| Function code | Name                               | Description                             | Default |
|---------------|------------------------------------|-----------------------------------------|---------|
|               |                                    | (The reverse-running start direction is |         |
|               |                                    | always the forward-running              |         |
|               |                                    | direction.)                             |         |
|               |                                    | Tens place: indicates whether to        |         |
|               |                                    | enable forward torque for               |         |
|               |                                    | reverse-running stop                    |         |
|               |                                    | 0: Disable                              |         |
|               |                                    | (The reverse-running stop direction     |         |
|               |                                    | complies with the command.)             |         |
|               |                                    | 1: Enable                               |         |
|               |                                    | (The reverse-running stop direction is  |         |
|               |                                    | always the forward-running              |         |
|               |                                    | direction.)                             |         |
| P90.12        | Forward brake release current      | 0.0–200.0% (of the motor rated          | 0.0%    |
|               |                                    | current)                                | 0.070   |
| P90.13        | Reverse brake release current      | 0.0–200.0% (of the motor rated          | 0.0%    |
|               |                                    | current)                                |         |
| P90.14        | Forward brake release torque       | 0.0–200.0% (of the motor rated          | 0.0%    |
|               |                                    | torque)                                 |         |
| P90.15        | Reverse brake release torque       | 0.0–200.0% (of the motor rated          | 0.0%    |
|               | · · · · · ·                        | torque)                                 |         |
| P90.16        | Forward brake release<br>frequency | 0.00–20.00Hz                            | 3.00Hz  |
|               | Reverse brake release              |                                         |         |
| P90.17        | frequency                          | 0.00–20.00Hz                            | 3.00Hz  |
|               | Forward brake closing              |                                         |         |
| P90.18        | frequency                          | 0.00–20.00Hz                            | 3.00Hz  |
|               | Reverse brake closing              |                                         |         |
| P90.19        | frequency                          | 0.00–20.00Hz                            | 3.00Hz  |
|               | Delay before forward brake         |                                         |         |
| P90.20        | release                            | 0.000–5.000s                            | 0.300s  |
|               |                                    | 0.000–5.000s                            |         |
| P90.21        | Delay before reverse brake         | The value 0 indicates the delay         | 0.000s  |
|               | release                            | before forward brake release is used.   |         |
| D00.00        | Delay after forward brake          | 0.000 5.0000                            | 0.2005  |
| P90.22        | release                            | 0.000–5.000s                            | 0.300s  |
| P90.23        | Delay after reverse brake          | 0.000–5.000s                            | 0.000s  |

| Function code | Name                                        | Description                                                                                                    | Default |
|---------------|---------------------------------------------|----------------------------------------------------------------------------------------------------|---------|
|               | release                                     | The value 0 indicates the delay after forward brake release is used.                                                                                                    |         |
| P90.24        | Delay before forward brake closing          | 0.000–5.000s                                                                                                    | 0.300s  |
| P90.25        | Delay before reverse brake<br>closing       | 0.000–5.000s<br>The value 0 indicates the delay<br>before forward brake closing is used.                                                                                                    | 0.000s  |
| P90.26        | Delay after forward brake closing           | 0.000–5.000s                                                                                                    | 0.300s  |
| P90.27        | Delay after reverse brake<br>closing        | 0.000–5.000s<br>The value 0 indicates the delay after<br>forward brake closing is used.                                                                                                    | 0.000s  |
| P90.28        | Maintenance frequency for stop              | 0.00–50.00Hz                                                                                                    | 5.00Hz  |
| P90.29        | Maintenance frequency hold<br>time for stop | 0.00–5.000S                                                                                                    | 0.000s  |
| P90.30        | Torque verification fault<br>detection time | 0.00–10.000S                                                                                                    | 3.000s  |
| P90.31        | Enabling the monitoring on<br>brake status  | 0–1<br>0: Disable<br>1: Enable the brake current<br>monitoring (and brake feedback<br>detection)<br>After the brake is enabled, the brake<br>status monitoring function can be<br>enabled.<br>In open-loop mode: If a brake<br>feedback exception occurs, a fault is<br>reported after the brake feedback<br>exception delay P90.32.<br>In closed-loop mode: During the stop,<br>if a brake feedback exception occurs,<br>a fault is reported after the brake<br>feedback exception delay P90.32.<br>During running, if a brake feedback<br>exception occurs, the current is<br>monitored after the brake feedback<br>exception delay P90.32. If the<br>present current is less than the | 0       |

| Function code | Name                                                           | Description                                                                                                    | Default |
|---------------|----------------------------------------------------------------|----------------------------------------------------------------------------------------------------|---------|
| code          |                                                                | monitored current, it is considered<br>that the brake is not closed, and the<br>action specified by P90.34 is<br>performed. If the present current is<br>greater than the brake monitoring<br>current threshold, an action is<br>performed depending on the actual             |         |
|               |                                                                | frequency. If the actual frequency is<br>lower than the forward braking<br>frequency in forward running or the<br>actual frequency is lower than the<br>reverse braking frequency, it is<br>considered that the brake has been<br>closed, and a fault needs to be<br>reported. |         |
| P90.32        | Brake feedback exception delay (brake feedback detection time) | 0.00–20.000S                                                                                                    | 1.000s  |
| P90.33        | Brake monitoring current                                       | 0.0%–200.0%<br>100.0% corresponding to the motor<br>rated current                                                                                                    | 100.0%  |
| P90.34        | Enabling speed reference under<br>brake status error           | 0–1<br>0: Disable (Report the brake<br>feedback fault directly)<br>1: Enable (Report the brake feedback<br>alarm simultaneously)                                                                                                    | 0       |
| P90.35        | Speed reference under brake status error                       | 0.00–50.00Hz                                                                                                    | 5.00Hz  |
| P90.37        | Brake selection for<br>forward/reverse switchover              | 0–1<br>0: Perform switchover without braking<br>1: Perform switchover with braking                                                                                                    | 0       |
| P93.00        | Brake slip speed threshold                                     | 1.00–5.00Hz                                                                                                    | 1.00Hz  |
| P93.01        | Brake slip                                                     | 0.000–5.000s<br>The value 0 indicates brake slip is not<br>detected, while a non-zero value<br>indicates brake slip is detected.                                                                                                    | 0.500s  |

# 5.10 Commissioning the master/slave function

## 5.10.1 Master/slave function description

Master/slave control is classified into power balance and speed synchronization.

#### 1. Master/slave power balance

Master/slave power balance is a control method that distributes the load between two or more motors to achieve even balance. When a transmission device is driven by two or more motors, and two or more motor shafts are coupled with each other through gears, chains or conveyor belts, it is necessary to distribute the load between the motors through the master/slave control method to meet the control accuracy requirements.

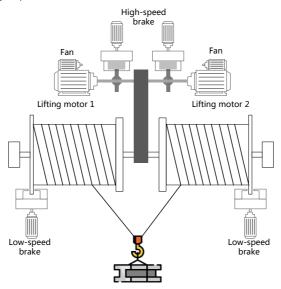

Figure 5.11 Mechanical structure diagram 1

In general, if multiple VFDs control multiple motors through belt connection, it is considered as flexible connection (or soft connection). When flexible connection is applied, generally, the slave adopts the speed control mode, and then the droop function is used to achieve better power balance performance. Therefore, in the terminal master/slave mode, master/slave mode a is recommended; in the CAN communication master/slave mode, master/slave mode 0 is recommended.

In general, if multiple VFDs control multiple motors through shaft, gear, or chain connection, it is considered as rigid connection (or hard connection). When rigid connection is applied, generally, the slave adopts the torque control mode for better power balance performance. Therefore, in the terminal master/slave mode, master/slave mode b is recommended; in the CAN communication master/slave mode, master/slave mode 1 is recommended.

## 2. Master/slave speed synchronization

Master/slave speed synchronization is used for the speed synchronization between two motors. Using the function requires that both motors have the encoder installed, and the VFD has the encoder pulse counting function. The mechanical structure is shown in the following figure:

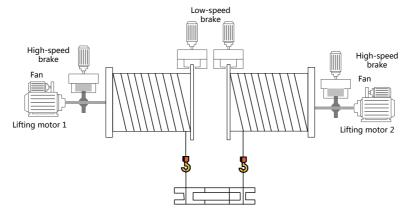

Figure 5.12 Mechanical structure diagram 2

Since master/slave speed synchronization requires speed consistency, the VFD must use the closed-loop mode. Therefore, only master/slave mode 4 in the CAN communication master/slave mode can be used.

## 5.10.2 Terminal master/slave function

# A. Using the VFD high-speed pulse input terminal HDIA and high-speed pulse output terminal HDO to implement simplified master/slave control

The wiring diagram is as follows:

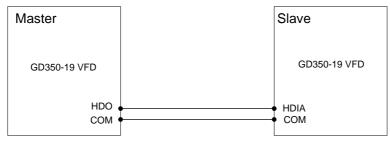

## 1. Terminal master/slave mode a

The master adopts the speed control mode and sends the ramp frequency to the slave HDIA terminal through the HDO terminal. The slave adopts the speed control mode and the frequency reference is set by the HDIA terminal. Then, adjust reduction ratio of droop control P08.30 of the salve to meet

## Goodrive350-19 series VFD

power balance.

Master setting parameters:

| Function code | Name                           | Description                                                           | Setting |
|---------------|--------------------------------|-----------------------------------------------------------------------|---------|
| P06.00        | HDO output type                | 0: Open collector high-speed pulse output<br>1: Open collector output | 0       |
| P06.16        | HDO high-speed pulse<br>output | 0–47<br>2: Ramp reference frequency                                   | 2       |

Slave setting parameters:

| Function code | Name                                | Description                                                                                                    | Setting |
|---------------|-------------------------------------|----------------------------------------------------------------------------------------------------|---------|
| P00.06        | Setting channel of A                | 0–15                                                                                                    | 4       |
| F 00.00       | frequency command                   | 4: High speed pulse HDIA                                                                                                    | 4       |
| P05.00        | HDI input type                      | 0x00–0x11<br>Ones: HDIA input type<br>0: HDIA is high-speed pulse input<br>1: HDIA is digital input<br>Tens: HDIB input type<br>0: HDIB is high-speed pulse input<br>1: HDIB is digital input | 0x00    |
| P08.30        | Reduction ratio of<br>droop control | 0.00–50.00Hz                                                                                                    | 1.00hz  |

## 2. Terminal master/slave mode b

The master adopts the speed control mode and sends the torque current to the slave HDIA terminal through the HDO terminal. The slave adopts the torque control mode and the torque reference is set by the HDIA terminal.

Master setting parameters:

| Function code | Name                           | Description                                                                  | Setting |
|---------------|--------------------------------|------------------------------------------------------------------------------|---------|
| P06.00        | HDO output type                | 0: Open collector high-speed pulse output<br>1: Open collector output        | 0       |
| P06.16        | HDO high-speed pulse<br>output | 0–47<br>22: Torque current (relative to three times the motor rated current) | 22      |

Slave setting parameters:

| Function code | Name                | Description                       | Setting |
|---------------|---------------------|-----------------------------------|---------|
| P03.11        | Torque setting mode | 0–12                              | 5       |
| P03.11        | selection           | 5: Set through HDIA               | 5       |
|               | HDI input type      | 0x00–0x11                         |         |
|               |                     | Ones: HDIA input type             |         |
|               |                     | 0: HDIA is high-speed pulse input |         |
| P05.00        |                     | 1: HDIA is digital input          | 0x00    |
|               |                     | Tens: HDIB input type             |         |
|               |                     | 0: HDIB is high-speed pulse input |         |
|               |                     | 1: HDIB is digital input          |         |

# B. Using the VFD analog input terminal (for example, Al1) and analog output terminal (for example, AO1) to implement simplified master/slave control

The wiring diagram is as follows:

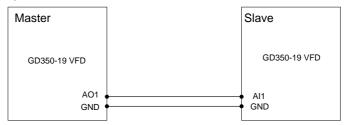

1. Terminal master/slave mode a

The master adopts the speed control mode and sends the ramp frequency to the slave Al1 terminal through the AO1 terminal. The slave adopts the speed control mode and the frequency reference is set by the Al1 terminal. Then, adjust reduction ratio of droop control P08.30 of the salve to meet power balance.

Master parameters:

| Function code | Name                 | Description                         | Setting |
|---------------|----------------------|-------------------------------------|---------|
| P06.14        | AO1 output selection | 0–47<br>2: Ramp reference frequency | 2       |

Slave parameters:

| Function code | Name                 | Description  | Setting |
|---------------|----------------------|--------------|---------|
| P00.06        | Setting channel of A | 0–15         | 1       |
| P00.06        | frequency command    | 1: Al1       | I       |
| P08.30        | Reduction ratio of   | 0.00–50.00Hz | 1.00hz  |
|               | droop control        | 0.00-30.0012 | 1.00112 |

## 2. Terminal master/slave mode b

The master adopts the speed control mode and sends the torque current to the slave Al1 terminal through the AO1 terminal. The slave adopts the torque control mode and the torque reference is set by the Al1 terminal.

Master parameters:

| Function code | Name                 | Description                                                                  | Setting |
|---------------|----------------------|------------------------------------------------------------------------------|---------|
| P06.14        | AO1 output selection | 0–47<br>22: Torque current (relative to three times the motor rated current) | 22      |

Slave parameters:

| Function code | Name                | Description | Setting |
|---------------|---------------------|-------------|---------|
| P03.11        | Torque setting mode | 0–12        | 2       |
|               | selection           | 2: Al1      | 2       |

Note: When the terminal master/slave function is used, commissioning is unrelated to P28.

## 5.10.3 Communication master/slave function

The VFDs can implement the master/slave function by using the CAN master/slave communication card. The wiring diagram is as follows:

| Master                                       |   | Slave                                                  |
|----------------------------------------------|---|--------------------------------------------------------|
| GD350-19 VFD                                 |   | GD350-19 VFD                                           |
| CAN<br>master/slave<br>communication<br>card | • | CAN<br>CANH master/slave<br>CANL communication<br>card |

The specific CAN communication master/slave modes are: master/slave mode 0-2 are master/slave

power balance modes, master/slave mode 4 is the master/slave speed synchronization mode, and master/slave mode 3 is reserved. Master/slave mode 0 and master/slave mode 1 are used often.

#### 1. Master/slave mode 0 (P28.02 ones place=0)

Basic principle: Both the master and slave adopt the speed control mode, and the power balance is achieved by the droop control.

Commissioning method: Set P28.00 to 1 for the master, set P28.00 to 2 for the slave, set the ones place of P28.02 to 0 both for the master and slave to select master/slave mode 0, and adjust P28.03 for the slave based on the actual situation.

The master sends the running command and speed to the slave through CAN communication. The slave starts according to the command given by the master and runs according to the speed given by the master. At this time, adjust the droop frequency of the slave P08.30 to meet the power balance requirement.

## 2. Master/slave mode 1 (P28.02 ones place=1)

Basic principle: The master and slave must use the vector control mode of the same type, the master uses speed control, and the slave will be forced to use the torque control mode.

Commissioning method: Set P28.00 to 1 for the master, set P28.00 to 2 for the slave, set the ones place of P28.02 to 1 both for the master and slave to select master/slave mode 1, and adjust P28.04 for the slave based on the actual situation. The slave will be switched to torque mode automatically, and therefore P03 parameters do not need to be adjusted.

The master sends the running command and speed to the slave through CAN communication. The slave starts according to the command given by the master and runs according to the torque given by the master.

## 3. Master/slave mode 2 (Combined mode, P28.02 ones place=2)

Basic principle: The slave starts in the speed control mode (master/slave mode 0) and then switches to the torque mode (master/slave mode 1) at a certain frequency point.

Commissioning method: Set P28.00 to 1 for the master, set P28.00 to 2 for the slave, set the ones place of P28.02 to 2 both for the master and slave to select master/slave mode 2, and adjust P28.03 and P28.04 for the slave based on the actual situation. In addition, set P28.05.

The master sends the running command, speed and torque to the slave through CAN communication. The slave starts according to the command given by the master and runs according to the speed given by the master if the switching frequency point is not reached but runs according to the torque given by the master if the switching frequency point is reached.

## 4. Master/slave mode 3 (Reserved)

## 5. Master/slave mode 4 (Closed-loop master/slave mode, speed synchronization mode)

Basic principle: In the position synchronization mode, speed synchronization means to compare the position pulse counts of the master and slave and correct the position pulse error at the slave side so

as to reduce the error to 0. The master and slave must be equipped with encoders. The master and slave adopt speed control, using position pulse difference for speed correction.

#### Commissioning method:

Set P28.00 to 1 for the master, set P28.00 to 2 for the slave, and set the ones place of P28.02 to 4 both for the master and slave to select master/slave mode 4.

If there is a transmission ratio between the slave and master, set the P28.07, P28.08 and P28.09. When the pulse difference between the slave and master is greater than P28.09, a fault is reported directly. When the pulse difference between the slave and master is less than P28.08, speed correction is not performed. When the pulse difference between the slave and master is greater than P28.08 but less than P28.09, speed correction is performed, and adjust P28.12, P28.13, and P28.14 when necessary. In addition, you can set P28.10.

The master sends the running command, speed, and position pulse to the slave through CAN communication. The slave performs speed correction by comparing the local position pulse with the position pulse sent from the master.

**Note:** Open-loop vector control is applicable only to master/slave modes 0–3, while closed-loop vector control is applicable to all the master/slave mode.

| Function code | Name                                       | Description                                                                                                    | Default |
|---------------|--------------------------------------------|----------------------------------------------------------------------------------------------------|---------|
| P28.00        | Master/slave mode selection                | 0: The master/slave control is invalid<br>1: This machine is a master<br>2: This machine is a slave                                                                                                    | 0       |
| P28.01        | Master/slave<br>communication<br>selection | 0: CAN<br>1: Reserved                                                                                                    | 0       |
| P28.02        | Master/slave control<br>mode               | Ones: Master/slave running mode selection<br>0: Master/slave mode 0<br>(The master and slave adopt speed control and<br>maintains the power balance by droop control)<br>1: Master/slave mode 1<br>(The master and slave must be in the same<br>type of vector control mode. The master is<br>speed control, and the slave will be forced to be<br>in the torque control mode.)<br>2: Master/slave mode 2<br>The slave starts in the speed mode | 0x001   |

| Function code | Name                                                                             | Description                                                                                                    | Default |
|---------------|----------------------------------------------------------------------------------|----------------------------------------------------------------------------------------------------|---------|
|               |                                                                                  | (master/slave mode 0) first and then switches to<br>the torque mode at a certain frequency point<br>(master/slave mode 1).                                                                                                    |         |
|               |                                                                                  | <ul> <li>3: Master/slave mode 3 (Reserved)</li> <li>(Both the master and slave adopt speed<br/>control, and the slave performs power balance<br/>depending on the speed loop integral result of<br/>the master.)</li> <li>4: Master/slave mode 4 (Closed-loop<br/>master/slave mode)</li> </ul> |         |
|               |                                                                                  | The master and slave must be equipped with<br>encoders. The master and slave adopt speed<br>control, using position pulse difference for<br>speed correction.                                                                                                    |         |
|               |                                                                                  | Tens: Slave start command source selection                                                                                                    |         |
|               |                                                                                  | 0: Follow the master to start                                                                                                    |         |
|               |                                                                                  | 1: Determined by P00.01                                                                                                    |         |
|               |                                                                                  | Hundreds: indicates whether to enable slave<br>transmitting/master receiving                                                                                                    |         |
|               |                                                                                  | 0: Enable                                                                                                    |         |
|               |                                                                                  | 1: Disable                                                                                                    |         |
| P28.03        | Slave speed gain                                                                 | 0.0–500.0%                                                                                                    | 100.0%  |
| P28.04        | Slave torque gain                                                                | 0.0–500.0%                                                                                                    | 100.0%  |
| P28.05        | Speed/torque mode<br>switching frequency<br>point of master/slave<br>mode 2      | 0.00–10.00Hz                                                                                                    | 5.00    |
| P28.06        | Number of slaves                                                                 | 0–15                                                                                                    | 1       |
| P28.07        | Master/slave<br>transmission unit pulse<br>ratio for position<br>synchronization | 0.00–100.00                                                                                                    | 1.00    |
| P28.08        | Position<br>synchronization<br>deviation deadzone                                | 0–50000<br>When the position difference is greater than<br>P28.08. correction on the slave is valid.                                                                                                    | 50      |

| Function code | Name                                                             | Description                                                                                                    | Default |
|---------------|------------------------------------------------------------------|----------------------------------------------------------------------------------------------------|---------|
|               | setting                                                          |                                                                                                    |         |
| P28.09        | Position<br>synchronization<br>deviation threshold               | 0–50000<br>When the position difference is greater than<br>P28.09, a master/slave position fault is<br>reported.                                                                                                    | 1000    |
| P28.10        | Position<br>synchronization 0.0–100.0%<br>regulator output limit |                                                                                                    | 5.0%    |
| P28.11        | Position<br>synchronization pulse<br>count reset method          | 0–1<br>0: Automatic<br>During stop, the position synchronization pulse<br>count is automatically reset.<br>1: Terminal based<br>If the input terminal selects the position<br>synchronization pulse count reset function, the<br>pulse count is automatically reset when there is<br>signal input. | 0       |
| P28.12        | Position<br>synchronization<br>proportional coefficient          | 0.000–10.000                                                                                                    | 0.005   |
| P28.13        | Position<br>synchronization<br>integral time                     | 0.01–80.00s                                                                                                    | 8.00s   |
| P28.14        | Position<br>synchronization filtering<br>time                    | 0.00–10.00s                                                                                                    | 0.05s   |

# 5.11 Motor and macro switchover

## 5.11.1 Switchover description

The VFD provides three sets of motor parameters, and you can switch between motors through the terminal switching function. First, you need to set the ones place of P08.31 to 0, and then use input terminal function 35 (switching motor 1 to motor 2) and input terminal function 88 (switching to motor 3) to perform motor switchover.

In addition, application macros can be switched. Set P90.03 to set the terminal-based method of switching application macros, and set P90.00 and P90.01 to select application macros. After the corresponding motor is switched, the application macro is switched accordingly.

The wiring diagram for motor switching is as follows (you can see the example in section 5.11.2 for the VFD reference terminals):

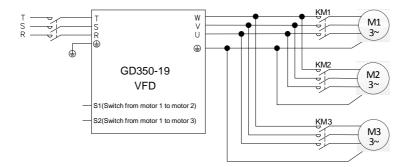

## Note:

- Switching from motor 1 to motor 2 takes priority over switching from motor 1 to motor 3. That is, the signal for switching from motor 1 to motor 3 is detected only after no signal for switching from motor 1 to motor 2 is detected.
- The motor parameters for motor 2 are separate from those for motor 3. Group P12 and group P29 contain motor parameters for motor 2 and motor parameters for motor 3. However, motor 2 and motor 3 use similar parameters for control modes, such as VF and vector control parameters.
- During motor switching, the terminals to which application macros have assigned values cannot be used for switching. Otherwise, if an application macro changes the value assigned to a terminal, the value is overwritten, resulting in switching failure.

## 5.11.2 Description about switching from motor 2 to motor 3

The terminal input function does not contain the ability to switch from motor 2 to motor 3. To switch from motor 2 to motor 3, remove the signal for switching from motor 1 to motor 2, and then input the signal for switching from motor 1 to motor 2 and switching from motor 1 to motor 3 are given simultaneously, the signal for switching from motor 1 to motor 1 to motor 2 is affected since the switching from motor 1 to motor 2 has higher priority (as mentioned earlier), and motor 2 is used automatically.

#### Example:

If S1 is set to have terminal function 35 (for switching from motor 1 to motor 2) and S2 is set to have terminal function 88 (for switching from motor 1 to motor 3), there are four types of combination:

| S1 status | S2 status | Current motor        | Contactor switch status            |
|-----------|-----------|----------------------|------------------------------------|
|           |           | status               |                                    |
| OFF       | OFF       | Switching to motor 1 | KM1 closed, KM2 opened, KM3 opened |
| ON        | OFF       | Switching to motor 2 | KM1 opened, KM2 closed, KM3 opened |
| OFF       | ON        | Switching to motor 3 | KM1 opened, KM2 opened, KM3 closed |
| ON        | ON        | Switching to motor 2 | KM1 opened, KM2 closed, KM3 opened |

# 5.11.3 Motor and macro switchover parameters

| Function code          | Name                    | Description                                       | Default |  |
|------------------------|-------------------------|---------------------------------------------------|---------|--|
|                        |                         | 0x00–0x14                                         |         |  |
|                        |                         | Ones: Switchover channel                          |         |  |
|                        |                         | 0: Terminal                                       |         |  |
|                        |                         | 1: MODBUS communication                           |         |  |
|                        |                         | 2: PROFIBUS/CANopen/DeviceNet                     |         |  |
| <b>B</b> aa a <i>t</i> | Switchover between      | communication                                     |         |  |
| P08.31                 | motor 1 and motor 2     | 3: Ethernet communication                         | 0x00    |  |
|                        |                         | 4: EtherCat/Profinet communication                |         |  |
|                        |                         | Tens: Whether to allow switchover during          |         |  |
|                        |                         | running                                           |         |  |
|                        |                         | 0: Disallow                                       |         |  |
|                        |                         | 1: Allow                                          |         |  |
|                        |                         | 0–12                                              |         |  |
|                        | Hoisting function macro | 0: Common application mode                        |         |  |
|                        |                         | 1: Lifting mode 1 (in open-loop vector control)   |         |  |
|                        |                         | 2: Lifting mode 2 (in closed-loop vector control) |         |  |
|                        |                         | 3: Horizontal moving mode (in space voltage       |         |  |
|                        |                         | vector control)                                   |         |  |
|                        |                         | 4: Tower crane rotating mode                      |         |  |
|                        |                         | 5: Conical motor application mode                 |         |  |
|                        |                         | 6: User-defined function macro 1                  |         |  |
| P90.00                 |                         | 7: User-defined function macro 2                  | 0       |  |
|                        | 6                       | 8: User-defined function macro 3                  |         |  |
|                        |                         | 9: Lifting mode 3 (in space voltage vector        |         |  |
|                        |                         | control)                                          |         |  |
|                        |                         | 10: Construction hoist mode                       |         |  |
|                        |                         | 11: Closed-loop winching (for lifting in mineral  |         |  |
|                        |                         | wells and winches)                                |         |  |
|                        |                         | 12: Open-loop winching (for lifting in mineral    |         |  |
|                        |                         | wells and winches)                                |         |  |
|                        |                         | 0–12                                              |         |  |
|                        | Terminal-switched       | The switched function macro is determined by      |         |  |
| P90.01                 | function macro setting  | P90.03.                                           | 0       |  |
|                        | 5                       | 0: Common application mode                        |         |  |

| Function code | Name                    | Description                                       | Default |
|---------------|-------------------------|---------------------------------------------------|---------|
|               |                         | 1: Lifting mode 1 (in open-loop vector control)   |         |
|               |                         | 2: Lifting mode 2 (in closed-loop vector control) |         |
|               |                         | 3: Horizontal moving mode (in space voltage       |         |
|               |                         | vector control)                                   |         |
|               |                         | 4: Tower crane rotating mode                      |         |
|               |                         | 5: Conical motor application mode                 |         |
|               |                         | 6: User-defined function macro 1                  |         |
|               |                         | 7: User-defined function macro 2                  |         |
|               |                         | 8: User-defined function macro 3                  |         |
|               |                         | 9: Lifting mode 3 (in space voltage vector        |         |
|               |                         | control)                                          |         |
|               |                         | 10: Construction hoist mode                       |         |
|               |                         | 11: Closed-loop winching (for lifting in mineral  |         |
|               |                         | wells and winches)                                |         |
|               |                         | 12: Open-loop winching (for lifting in mineral    |         |
|               |                         | wells and winches)                                |         |
|               |                         | 0–3                                               |         |
|               |                         | 0: None                                           |         |
|               |                         | 1: Enter the settings of user-defined function    |         |
| P90.02        | User-defined function   | macro 1                                           | 0       |
| P90.02        | macro setting           | 2: Enter the settings of user-defined function    | 0       |
|               |                         | macro 2                                           |         |
|               |                         | 3: Enter the settings of user-defined function    |         |
|               |                         | macro 3                                           |         |
|               |                         | 0–4                                               |         |
|               |                         | 0: No function macro switchover                   |         |
|               |                         | 1: Switch from motor 1 to motor 2                 |         |
| P90.03        | Method for terminals to | 2: Switch from motor 1 to motor 3                 | 0       |
| F90.03        | switch function macros  | 3: Switch from the master to the slave            | U       |
|               |                         | 4: Switch from the slave to the master            |         |
|               |                         | 5: Switch to SVC1 control (open-loop vector       |         |
|               |                         | control 1)                                        |         |

## 5.11.4 Motor and macro switchover flowchart

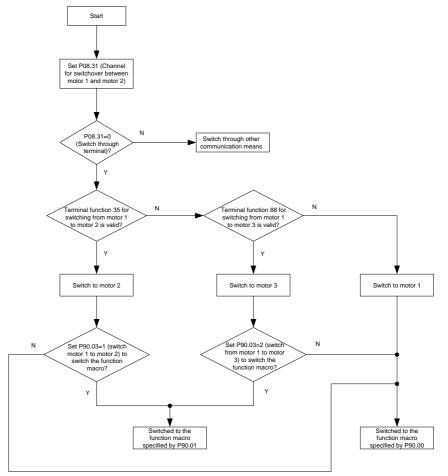

## 5.11.5 User-defined macros

You can enter user-defined function macro settings through P90.02.

| Function code | Name                                   | Description                                                                                                    | Default |
|---------------|----------------------------------------|----------------------------------------------------------------------------------------------------|---------|
| P90.02        | User-defined function<br>macro setting | <ul> <li>0-3</li> <li>0: None</li> <li>1: Enter the settings of user-defined function macro 1</li> <li>2: Enter the settings of user-defined function macro 2</li> <li>3: Enter the settings of user-defined function macro 3</li> </ul> | 0       |

When P90.02=1, you will automatically enter A80.00-A80.41 to set related function codes.

When P90.02=2, you will automatically enter A81.00–A81.41 to set related function codes.

When P90.02=3, you will automatically enter A82.00–A82.41 to set related function codes.

Currently, there are 42 common function codes available for you to define macros. The three user-defined macro tables are the same. The following lists A80.00–A80.41.

| User-<br>defined<br>function<br>list | Related<br>function<br>code | Name                                   | Description                                                                                    | Setting<br>range | Default |
|--------------------------------------|-----------------------------|----------------------------------------|------------------------------------------------------------------------------------------------|------------------|---------|
| A80.00                               | P00.00                      | Speed control mode                     | 0: SVC mode 0<br>1: SVC mode 1<br>2: V/F control mode<br>3: Closed-loop vector control<br>mode | 0–3              | 2       |
| A80.01                               | P00.01                      | Command running<br>channel             | 0: Keypad<br>1: Terminal<br>2: Communication                                                   | 0–2              | 0       |
| A80.02                               | P00.06                      | Setting channel of A frequency command | 0: Keypad<br>1–14: See chapter 7.<br>15: Graded multi-step speed                               | 0–15             | 0       |
| A80.03                               | P00.11                      | ACC time 1                             | 0.0–3600.0s                                                                                    | 0.0–3600.0       | 10.0s   |
| A80.04                               | P00.12                      | DEC time 1                             | 0.0–3600.0s                                                                                    | 0.0–3600.0       | 10.0s   |
| A80.05                               | P01.05                      | ACC/DEC mode                           | 0: Straight line<br>1: S curve                                                                 | 0–1              | 0       |
| A80.06                               | P01.08                      | Stop mode                              | 0: Decelerate to stop<br>1: Coast to stop                                                      | 0–1              | 0       |

Commissioning

| User-<br>defined<br>function<br>list | Related<br>function<br>code | Name                                                                  | Description                                                                                                    | Setting<br>range | Default |
|--------------------------------------|-----------------------------|-----------------------------------------------------------------------|----------------------------------------------------------------------------------------------------|------------------|---------|
| A80.07                               | P04.40                      | Enabling I/F mode<br>for asynchronous<br>motor 1                      | 0–1                                                                                                    | 0–1              | 0       |
| A80.08                               | P04.41                      | Forward current<br>setting in I/F mode<br>for asynchronous<br>motor 1 | 0.0–200.0%                                                                                                    | 0.0–200.0%       | 120.0%  |
| A80.09                               | P04.52                      | Reverse current<br>setting in I/F mode<br>for asynchronous<br>motor 1 | 0.0–200.0%                                                                                                    | 0.0–200.0%       | 120.0%  |
|                                      |                             |                                                                       | 0x00–0x11<br>Ones: HDIA input type<br>0: HDIA is high-speed pulse<br>input                                            |                  |         |
| A80.10                               | P05.00                      | HDI input type                                                        | 1: HDIA is digital input<br>Tens: HDIB input type<br>0: HDIB is high-speed pulse<br>input<br>1: HDIB is digital input | 0x00–0x11        | 0       |
| A80.11                               | P05.03                      | Function of S3<br>terminal                                            | 0: No function                                                                                                    | 0–89             | 0       |
| A80.12                               | P05.04                      | Function of S4<br>terminal                                            | 1: Forward running<br>2: Reverse running                                                                              | 0–89             | 0       |
| A80.13                               | P05.05                      | Function of HDIA<br>terminal                                          | 3–89: See chapter 7.                                                                                                  | 0–89             | 0       |
| A80.14                               | P06.01                      | Y output selection                                                    | 0: Invalid                                                                                                    | 0–66             | 0       |
| A80.15                               | P06.03                      | RO1 output selection                                                  | 1: In running                                                                                                    | 0–66             | 0       |
| A80.16                               | P06.04                      | RO2 output selection                                                  | 2: In forward running<br>3: In reverse running<br>4–64: See chapter 7.                                                | 0–66             | 0       |
| A80.17                               | P10.02                      | Multi-step speed 0                                                    | 0.0–100.0%                                                                                                    | 0.0–100.0        | 0.0%    |
| A80.18                               | P10.04                      | Multi-step speed 1                                                    | 0.0–100.0%                                                                                                    | 0.0–100.0        | 0.0%    |

Commissioning

| User-<br>defined<br>function<br>list | Related<br>function<br>code | Name                                                            | Description                                                                                                    | Setting<br>range | Default |
|--------------------------------------|-----------------------------|-----------------------------------------------------------------|----------------------------------------------------------------------------------------------------|------------------|---------|
| A80.19                               | P10.06                      | Multi-step speed 2                                              | 0.0–100.0%                                                                                                    | 0.0–100.0        | 0.0%    |
| A80.20                               | P10.08                      | Multi-step speed 3                                              | 0.0–100.0%                                                                                                    | 0.0–100.0        | 0.0%    |
| A80.21                               | P10.10                      | Multi-step speed 4                                              | 0.0–100.0%                                                                                                    | 0.0–100.0        | 0.0%    |
| A80.22                               | P25.01                      | Function of S5<br>terminal                                      |                                                                                                    | 0–89             | 0       |
| A80.23                               | P25.02                      | Function of S6<br>terminal                                      | Same as group P05.                                                                                                    | 0–89             | 0       |
| A80.24                               | P90.04                      | Enabling<br>brake-oriented logic                                | 0–1<br>0: The brake is controlled by<br>an external controller.<br>1: The brake is controlled by<br>the VFD.                                                                                                    | 0–1              | 0       |
| A80.25                               | P90.05                      | Enabling forward<br>torque for<br>reverse-running<br>start/stop | 0x00–0x11<br>Ones place: indicates<br>whether to enable forward<br>torque for reverse-running<br>start<br>0: Disable<br>(The reverse-running start<br>direction complies with the<br>command.)<br>1: Enable<br>(The reverse-running start<br>direction is always the<br>forward-running direction.)<br>Tens place: indicates<br>whether to enable forward<br>torque for reverse-running<br>stop<br>0: Disable<br>(The reverse-running stop<br>direction complies with the<br>command.)<br>1: Enable<br>(The reverse-running stop<br>direction complies with the<br>command.)<br>1: Enable<br>(The reverse-running stop<br>direction is always the | 0x00–0x11        | 0x00    |

Commissioning

| User-<br>defined<br>function<br>list | Related<br>function<br>code | Name                                          | Description                                                  | Setting<br>range | Default |
|--------------------------------------|-----------------------------|-----------------------------------------------|--------------------------------------------------------------|------------------|---------|
|                                      |                             |                                               | forward-running direction.)                                  |                  |         |
| A80.26                               | P90.06                      | Graded multi-step<br>speed reference 0        | 0.0–100.0%                                                   | 0.0–100.0        | 0.0%    |
| A80.27                               | P90.07                      | Graded multi-step<br>speed reference 1        | 0.0–100.0%                                                   | 0.0–100.0        | 0.0%    |
| A80.28                               | P90.08                      | Graded multi-step speed reference 2           | 0.0–100.0%                                                   | 0.0–100.0        | 0.0%    |
| A80.29                               | P90.09                      | Graded multi-step speed reference 3           | 0.0–100.0%                                                   | 0.0–100.0        | 0.0%    |
| A80.30                               | P90.10                      | Graded multi-step<br>speed reference 4        | 0.0–100.0%                                                   | 0.0–100.0        | 0.0%    |
| A80.31                               | P90.12                      | Forward brake release current                 | 0.0–200.0% (of the motor rated current)                      | 0.0–200.0        | 0.0%    |
| A80.32                               | P90.13                      | Reverse brake<br>release current              | 0.0–200.0% (of the motor rated current)                      | 0.0–200.0        | 0.0%    |
| A80.33                               | P90.16                      | Forward brake<br>release frequency            | 0.00–20.00Hz                                                 | 0.00–20.00       | 3.00Hz  |
| A80.34                               | P90.17                      | Reverse brake<br>release frequency            | 0.00–20.00Hz                                                 | 0.00–20.00       | 3.00Hz  |
| A80.35                               | P90.18                      | Forward brake<br>closing frequency            | 0.00–20.00Hz                                                 | 0.00–20.00       | 3.00Hz  |
| A80.36                               | P90.19                      | Reverse brake<br>closing frequency            | 0.00–20.00Hz                                                 | 0.00–20.00       | 3.00Hz  |
| A80.37                               | P90.20                      | Delay before forward<br>brake release         | 0.000–5.000s                                                 | 0.000–5.000      | 0.300s  |
| A80.38                               | P90.22                      | Delay after forward<br>brake release          | 0.000–5.000s                                                 | 0.000–5.000      | 0.300s  |
| A80.39                               | P90.24                      | Delay before forward<br>brake closing         | 0.000–5.000s                                                 | 0.000–5.000      | 0.300s  |
| A80.40                               | P90.26                      | Delay after forward<br>brake closing          | 0.000–5.000s                                                 | 0.000–5.000      | 0.300s  |
| A80.41                               | P90.31                      | Enabling the<br>monitoring on brake<br>status | 0–1<br>0: Disable<br>1: Enable (brake feedback<br>detection) | 0–1              | 0       |

| User-<br>defined<br>function<br>list | Related<br>function<br>code | Name | Description | Setting<br>range | Default |  |
|--------------------------------------|-----------------------------|------|-------------|------------------|---------|--|
| A81.00–<br>A81.41                    | Same as A80.00–A80.41       |      |             |                  |         |  |
| A82.00–<br>A82.41                    | Same as A80.00–A80.41       |      |             |                  |         |  |

# 5.12 Measuring heights

# 5.12.1 Commissioning description

## 1. Internal measuring (Motor encoder)

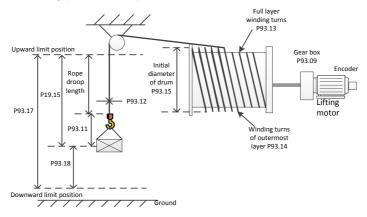

Figure 5.13 Internal measuring (motor encoder), using pulleys

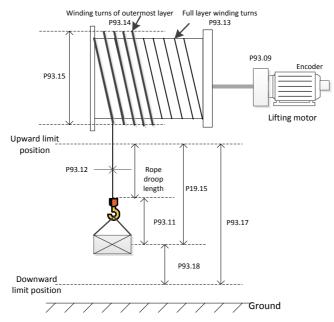

Figure 5.14 Internal measuring (motor encoder), without pulleys

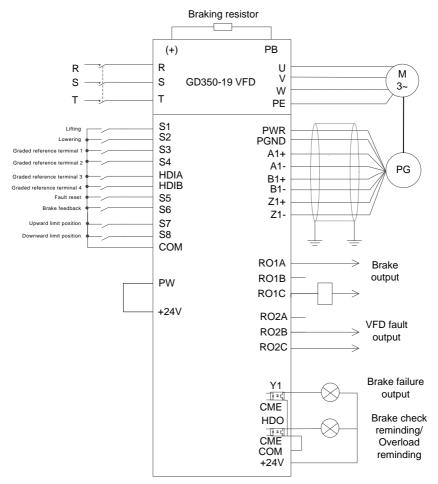

Figure 5.15 Wiring for internal measuring (motor encoder)

According to figure 5.15, you need to set the suspension ratio P93.10 when pulleys are used, so that the height can be correctly measured in the closed-loop mode. Then the measured encoder pulse count is used to calculate the actual running distance of the motor. During the first running, the upper limit needs to be calibrated. You need to use a PG card to connect the encoder (see Appendix A.6 for specific connection method), set P00.00=3 (Closed-loop control mode), P93.08=1 to enable internal measuring (motor encoder), and then set winding drum and cable parameters such as P93.09, P93.10, P93.11, P93.12, P93.13, P93.14 and P93.15.

The procedure for first running is as follows:

- 1. Set the upward limit terminal. For example, set P25.03=64, which indicates the S7 terminal is used as for upper limit input.
- 2. Enable forward running (upward) and stop when the upward limit position is reached. Then perform calibration.
- 3. Record the values of P93.12 and P93.13 and reset P19.15, P19.16, and P19.17.
- After the calibration, send the running command through the S2 terminal to run downward. Check the values of P19.15, P19.16, and P19.17.

If the downward limit position needs to be used as the reference point, the procedure for first running is as follows:

- 1. Set the upward and downward limit terminals S7 and S8. For example, set P25.03=64 and P25.04=65.
- 2. Enable forward running (upward) and stop when the upward limit position is reached. Then perform calibration.
- 3. Record the values of P93.12 and P93.13 and reset P19.15, P19.16, and P19.17.
- 4. Send the running command through the S2 terminal to run downward only if the downward limit terminal S8 is valid. P93.17 displays the height from the upward limit position to the downward limit position and P93.18 displays 0.
- 5. The calibration is completed, which indicates proper running. P93.17 displays the height from the downward limit position to the upward limit position, P93.18 displays the height using the downward limit position as the reference point (the height is 0 at the downward limit position, the height is positive when it is above the downward limit position, the height is negative when it is under the downward limit position), and P19.15 displays the height using the upward limit position as the reference point (the height is 0 at the upward limit position, and only downward running is allowed when the upward limit position is reached, and P19.15 indicates the rope droop length when the upward limit position is not reached).

## 2. External measuring (HDI)

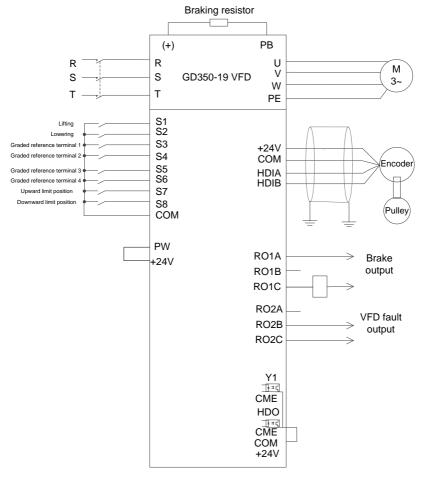

Figure 5.16 Wiring for external measuring (HDI) (In open-loop mode)

**Note:** During external measuring (HDI), only 24V incremental encoders can be used to measure pulley rotational speeds.

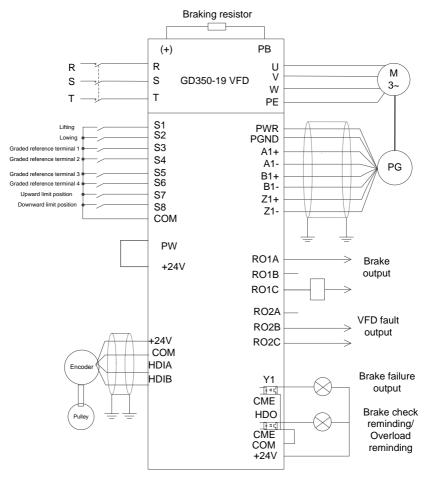

Figure 5.17 Wiring for external measuring (HDI) (In closed-loop mode)

**Note:** During external measuring (HDI), only 24V incremental encoders can be used to measure pulley rotational speeds.

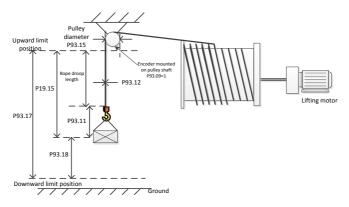

Figure 5.18 External measuring (HDI)

You need to set P05.38=2 and P05.44=2 to connect the encoder to HDIA and HDIB. In open/closed-loop mode, the encoder measures the encoder pulse count at the pulley side to calculate the actual cable running distance of pulley. Before first running, perform upward limit calibration.

The procedure for first running is as follows:

- Set the upward limit terminal. For example, set P25.03=64, which indicates the S7 terminal is used as for upper limit input.
- Enable forward running (upward) and stop when the upward limit position is reached. Then perform calibration. Reset P19.15, P19.16, and P19.17.
- After the calibration, send the running command through the S2 terminal to run downward. Check the values of P19.15, P19.16, and P19.17.

If the downward limit position needs to be used as the reference point, the procedure for first running is as follows:

- Set the upward and downward limit terminals S7 and S8. For example, set P25.03=64 and P25.04=65.
- Enable forward running (upward) and stop when the upward limit position is reached. Then perform calibration. Reset P19.15, P19.16, and P19.17.
- Send the running command through the S2 terminal to run downward only if the downward limit terminal S8 is valid. P93.17 displays the height from the upward limit position to the downward limit position and P93.18 displays 0.
- 4. The calibration is completed, which indicates proper running. P93.17 displays the height from the downward limit position to the upward limit position, P93.18 displays the height using the downward limit position as the reference point (the height is 0 at the downward limit position, the height is positive when it is above the downward limit position, the height is negative when it is under the downward limit position), and P19.15 displays the

height using the upward limit position as the reference point (the height is 0 at the upward limit position, and only downward running is allowed when the upward limit position is reached, and P19.15 indicates the rope droop length when the upward limit position is not reached).

**Note:** During external measuring (HDI) (for the encoder to measuring the pulley rotational speed), P93.09 indicates the transmission ratio between the encoder and pulley, while P93.15 indicates the pulley diameter.

#### 5.12.2 Parameter about height measuring

| Function code | Name                         | Description                                                                                                    | Setting |
|---------------|------------------------------|----------------------------------------------------------------------------------------------------|---------|
| P00.00        | Speed control mode           | 0: SVC mode 0<br>1: SVC mode 1<br>2: Space voltage vector control mode<br>3: Closed-loop vector control mode<br><b>Note:</b> If 0, 1 or 3 is selected, it is required to carry<br>out motor parameter autotuning first.                                                                                    | 3       |
| P00.01        | Command running<br>channel   | 0: Keypad<br>1: Terminal<br>2: Communication                                                                                                    | 1       |
| P05.01        | Function of S1<br>terminal   | 1: Forward running                                                                                                    | 1       |
| P05.02        | Function of S2<br>terminal   | 2: Reverse running                                                                                                    | 2       |
| P25.03        | Function of S7<br>terminal   | 64: Limit of forward run (upward)                                                                                                    | 64      |
| P25.04        | Function of S8<br>terminal   | 65: Limit of reverse run (downward)                                                                                                    | 65      |
| P20.15        | Speed measuring<br>mode      | 0: Speed measuring by PG card/height measuring<br>on local                                                                                                    | 0       |
| P93.08        | Enabling height<br>measuring | 0–1<br>0: Disable<br>1: Enable internal measuring (motor encoder)<br>(in closed-loop mode, the encoder measures<br>speeds and heights)<br>2: Enable external measuring (HDI)<br>(in open/closed-loop mode, the pulley encoder<br>measures heights)<br><b>Note:</b> When P93.08=2 and P20.15=0, HDI is used | 1       |

| Function code | Name                                                | Description                                                                                                    | Setting |
|---------------|-----------------------------------------------------|----------------------------------------------------------------------------------------------------|---------|
|               |                                                     | to measure heights.                                                                                                    |         |
| P93.09        | Mechanical<br>transmission ratio                    | 0.01–300.00                                                                                                    | 10.00   |
| P93.10        | Suspension ratio                                    | 1–4                                                                                                    | 1       |
| P93.11        | Rope length compensation                            | 0.00m–50.00                                                                                                    | 0.00    |
| P93.12        | Cable diameter                                      | 0.1–100.0mm                                                                                                    | 10.0mm  |
| P93.13        | Per-layer turns of<br>drum winding                  | 1–200                                                                                                    | 30      |
| P93.14        | Initial turns of drum<br>winding                    | 0–P93.11 (Winding turns of the outermost layer in upward limit)                                                                                                    | 0       |
| P93.15        | Initial diameter of drum                            | 100.0–2000.0mm<br>(Max. drum diameter in upward limit, including cable<br>thickness)                                                                                                    | 600.0mm |
| P93.16        | Enabling<br>upward/downward<br>limit position check | 0x00–0x11<br>Ones place:<br>0: The upward limit position is not reached.<br>1: The upward limit position is reached.<br>Tens place:<br>0: The downward limit position is not reached.<br>1: The downward limit position is reached.<br><b>Note:</b> It is used to measure heights when there is no<br>upward/downward limit devices. | 0x00    |
| Height sta    | atus check                                          |                                                                                                    |         |
| P93.17        | Total height<br>measured                            | 0.00–655.35m (Total height measured from the upward limit position to the downward limit position)                                                                                                    | 0.00m   |
| P93.18        | Measured height 1                                   | -50.00m –655.35m (Using the downward limit position as the reference point)                                                                                                    | 0.00m   |
| P19.15        | Measured height                                     | 0.00–655.35m<br>(Hook lowering distance using the upward limit<br>position as the reference point)                                                                                                    | 0.00m   |
| P19.16        | MSB of measured<br>height                           | 0–65535                                                                                                    | 0       |
| P19.17        | LSB of measured<br>height                           | 0–65535                                                                                                    | 0       |

| Function code | Name                                 | Description                                                                                                    | Setting |
|---------------|--------------------------------------|----------------------------------------------------------------------------------------------------|---------|
| P00.00        | Speed control mode                   | 0: SVC mode 0<br>1: SVC mode 1<br>2: Space voltage vector control mode<br>3: Closed-loop vector control mode<br><b>Note:</b> If 0, 1 or 3 is selected, it is required to carry<br>out motor parameter autotuning first. | 2       |
| P00.01        | Command running<br>channel           | 0: Keypad<br>1: Terminal<br>2: Communication                                                                                                    | 1       |
| P05.00        | HDI input type                       | 0x00–0x11<br>Ones: HDIA input type<br>0: HDIA is high-speed pulse input<br>1: HDIA is digital input<br>Tens: HDIB input type<br>0: HDIB is high-speed pulse input<br>1: HDIB is digital input                           | 0x00    |
| P05.01        | Function of S1<br>terminal           | 1: Forward running                                                                                                    | 1       |
| P05.02        | Function of S2<br>terminal           | 2: Reverse running                                                                                                    | 2       |
| P20.15        | Speed measuring<br>mode              | 0: Speed measuring by PG card/height measuring<br>on local                                                                                                    | 0       |
| P25.03        | Function of S7<br>terminal           | 64: Limit of forward run (upward)                                                                                                    | 64      |
| P25.04        | Function of S8<br>terminal           | 65: Limit of reverse run (downward)                                                                                                    | 65      |
| P05.38        | HDIA high-speed pulse input function | 2: Input through the encoder, used in combination with HDIB                                                                                                    | 2       |
| P05.44        | HDIB high-speed pulse input function | 2: Input through the encoder, used in combination with HDIA                                                                                                    | 2       |
| P93.08        | Enabling height<br>measuring         | 0–1<br>0: Disable<br>1: Enable internal measuring (motor encoder)<br>(in closed-loop mode, the encoder measures                                                                                                    | 2       |

| Table 5.7 Parameters | about external | measuring (H | וח  |
|----------------------|----------------|--------------|-----|
|                      | about externa  | measuring (m | 21) |

| Function code | Name                          | Description                                                                                                    | Setting |
|---------------|-------------------------------|----------------------------------------------------------------------------------------------------|---------|
|               |                               | speeds and heights)<br>2: Enable external measuring (HDI)<br>(in open/closed-loop mode, the pulley encoder<br>measures heights)<br><b>Note:</b> When P93.08=2 and P20.15=0, HDI is used<br>to measure heights. |         |
| P93.09        | Mechanical transmission ratio | 0.01-300.00                                                                                                    | 1.00    |
| P93.10        | Suspension ratio              | 1–4                                                                                                    | 1       |
| P93.11        | Rope length compensation      | 0.00m–50.00                                                                                                    | 0.00    |
| P93.12        | Cable diameter                | 0.1–100.0mm                                                                                                    | 10.0mm  |
| P93.15        | Pulley diameter               | 100.0–2000.0mm                                                                                                    | 600.0mm |
| Height sta    | atus check                    |                                                                                                    |         |
| P93.17        | Total height<br>measured      | 0.00–655.35m (Total height measured from the upward limit position)                                                                                                    | 0.00m   |
| P93.18        | Measured height 1             | -50.00m–655.35m (Using the downward limit position as the reference point)                                                                                                    | 0.00m   |
| P19.15        | Measured height               | 0.00–655.35m (Hook lowering distance)                                                                                                    | 0.00m   |
| P19.16        | MSB of measured<br>height     | 0–65535                                                                                                    | 0       |
| P19.17        | LSB of measured<br>height     | 0–65535                                                                                                    | 0       |

# 6.1 What this chapter contains

This chapter describes how to operate the VFD by the keypad.

# 6.2 Keypad

The keypad is used to control GD350-19 VFD, read the status data, and set the parameters.

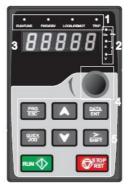

Figure 6.1 Keypad diagram

### Note:

- The LED keypad is a standard configuration for the VFD. In addition, if you need, the LCD keypad (an optional part) can be provided. The LCD keypad supports multiple languages, parameter copying function, and ten-row high-definition display. The installation size of the LCD is compatible with the LED keypad.
- If you need install the keypad on another position rather than on the VFD, use M3 screws or a keypad installation bracket. The installation bracket is an optional part for the 380V 1.5–30kW and 500V 4–18.5kW VFD models, but it is a standard part for the 380V 37–500kW, 500V 22–75kW, and 660V VFD models.

| No. | Item   |             | Description                                                                                                    |
|-----|--------|-------------|----------------------------------------------------------------------------------------------------|
| 1   | Status | RUN/TUNE    | VFD running status indicator.<br>LED off: The VFD is stopped.<br>LED blinking: The VFD is autotuning<br>parameters.<br>LED on: The VFD is running. |
|     |        | FWD/REV     | Forward or reverse running indicator.<br>LED off: The VFD is running forward.<br>LED on: The VFD is running reversely.                             |
|     |        | LOCAL/REMOT | Indicates whether the VFD is controlled                                                                                                    |

| No. | Item                  | Description                                                   |             |                 |     |              |                             |                                 |               |     |
|-----|-----------------------|---------------------------------------------------------------|-------------|-----------------|-----|--------------|-----------------------------|---------------------------------|---------------|-----|
|     |                       |                                                               |             |                 |     | through      | n the                       | keypad,                         | terminals,    | or  |
|     |                       |                                                               |             |                 |     | commu        | nication.                   |                                 |               |     |
|     |                       |                                                               |             |                 |     | LED of       | f: The VFE                  | ) is controll                   | ed through    | the |
|     |                       |                                                               |             |                 |     | keypad       |                             |                                 |               |     |
|     |                       |                                                               |             |                 |     | LED bl       | inking: The                 | VFD is cor                      | ntrolled thro | ugh |
|     |                       |                                                               |             |                 |     | termina      | ıls.                        |                                 |               |     |
|     |                       |                                                               |             |                 |     |              |                             | FD is con                       | trolled thro  | ugh |
|     |                       |                                                               |             |                 |     |              | communic                    | ation.                          |               |     |
|     |                       |                                                               |             |                 |     | Fault in     | dicator.                    |                                 |               |     |
|     |                       |                                                               | TE          | RIP             |     | LED on       | : in fault sta              | ate                             |               |     |
|     |                       |                                                               |             |                 |     | LED off      | : in normal                 | state                           |               |     |
|     |                       |                                                               |             |                 |     | LED bli      | nking: in pr                | e-alarm stat                    | te            |     |
|     |                       | Uni                                                           | t displayed | currently       |     |              |                             |                                 |               |     |
|     | Unit<br>indicator     |                                                               |             |                 |     | Hz           |                             | Frequency                       | y unit        |     |
|     |                       |                                                               |             |                 |     | RPM          | R                           | otational sp                    | eed unit      |     |
| 2   |                       |                                                               |             |                 |     | Α            |                             | Current                         | unit          |     |
|     |                       |                                                               |             |                 |     | %            |                             | Percenta                        | age           |     |
|     |                       |                                                               |             | V               |     | Voltage unit |                             |                                 |               |     |
|     |                       | Five                                                          | e-digit LED | displays var    | iou | s monito     | ring data a                 | nd alarm co                     | des such as   | the |
|     |                       |                                                               | -           | and output f    |     |              | 0                           |                                 |               |     |
|     |                       |                                                               | Display     | Means           | D   | isplay       | Means                       | Display                         | Means         |     |
|     |                       |                                                               | 0           | 0               |     | 1            | 1                           | 2                               | 2             |     |
|     |                       |                                                               | Э           | 3               |     | Ч            | 4                           | 5                               | 5             |     |
|     | Digital               |                                                               | 5           | 6               |     | 7            | 7                           | 8                               | 8             |     |
| 3   | display zone          |                                                               | 9           | 9               |     | <i>R</i> .   | Α                           | ь.                              | В             |     |
|     | uispiay zurie         |                                                               | Ε.          | С               |     | d            | d                           | Ε.                              | E             |     |
|     |                       |                                                               | F.          | F               |     | Н.           | Н                           | Ι.                              | I             |     |
|     |                       |                                                               | L.          | L               |     | n.           | N                           | n                               | n             |     |
|     |                       |                                                               | 0           | 0               |     | Р.           | Р                           | r                               | r             |     |
|     |                       |                                                               | 5.          | S               |     | Ł            | t                           | U.                              | U             |     |
|     |                       |                                                               | U           | v               |     | •            | •                           | -                               | -             |     |
| 4   | Digital potentiometer | Tuning frequency. For details, see the description of P08.41. |             |                 |     |              |                             |                                 |               |     |
| 5   | Buttons               |                                                               | PRG<br>ESC  | Programm<br>key | ing |              | t to enter or<br>a paramete | <sup>-</sup> exit level-1<br>r. | menus or      |     |

| No. | Item |                    |                                 | Description                                                                                                    |
|-----|------|--------------------|---------------------------------|----------------------------------------------------------------------------------------------------|
|     |      | DATA<br>ENT        | Entry key                       | Press it to enter menus in cascading mode or<br>confirm the setting of a parameter.                                                                                                |
|     |      |                    | Up                              | Press it to increase data or move upward.                                                                                                    |
|     |      |                    | Down                            | Press it to decrease data or move downward.                                                                                                    |
|     |      | ><br>SHIFT         | Right-shifting                  | Press it to select display parameters<br>rightward in the interface for the device in<br>stopped or running state or to select digits to<br>change during parameter setting.       |
|     |      | RUN                | Run                             | Press it to run the device when using the<br>keypad for control.                                                                                                    |
|     |      | <b>STOP</b><br>RST | Stop/Reset                      | Press it to stop the device that is running.<br>The function of this key is restricted by<br>P07.05. In fault alarm state, this key can be<br>used for reset in any control modes. |
|     |      |                    | Multifunctional<br>shortcut key | The function is determined by P07.04.                                                                                                    |

# 6.3 Keypad display

The display state of GD350-19 series keypad is divided into stop parameter display state, running parameter display state and fault alarm display state.

# 6.3.1 Displaying fault information

After detecting a fault signal, the VFD enters the fault alarm state immediately, the fault code blinks on the keypad, and the TRIP indicator is on. You can perform fault reset by using the STOP/RST key, control terminals, or communication commands.

If the fault still persists, the fault code is continuously displayed.

# 6.3.2 Editing function codes

You can press the PRG/ESC key to enter the editing mode in stopped, running, or fault alarm state (if a user password is used, see the description of P07.00). The editing mode contains two levels of menus in the following sequence: Function code group or function code number  $\rightarrow$  Function parameter. You can press the DATA/ENT key to enter the function parameter display interface. On the function parameter display interface, you can press the DATA/ENT key to save parameter settings or press the PRG/ESC key to exit the parameter display interface.

#### Goodrive350-19 series VFD

PRG DATA ESC SHIFT RUNC Control of topoper

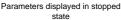

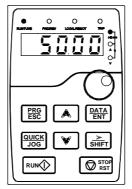

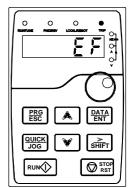

Information displayed in faulty state

# Parameters displayed in running state

### Figure 6.2 Keypad display

# 6.4 Operations on keypad

You can perform various operations on the rectifier by using a keypad. For details about the structure of the function codes, see the function code list.

# 6.4.1 Modifying function codes

The VFD has three levels menu, which are:

- 1. Group number of function code (first-level menu)
- 2. Tab of function code (second-level menu)
- 3. Set value of function code (third-level menu)

Remarks: Press both the <u>PRG/ESC</u> and the <u>DATA/ENT</u> can return to the second-level menu from the third-level menu. The difference is: pressing <u>DATA/ENT</u> will save the set parameters into the control panel, and then return to the second-level menu with shifting to the next function code automatically; while pressing <u>PRG/ESC</u> will directly return to the second-level menu without saving the parameters, and keep staying at the current function code.

Under the third-level menu, if the parameter has no flickering bit, it means the function code cannot be modified. The possible reasons could be:

1) This function code is not modifiable parameter, such as actual detected parameter, operation records and so on;

2) This function code is not modifiable in running state, but modifiable in stop state.

Example: Set function code P00.01 from 0 to 1.

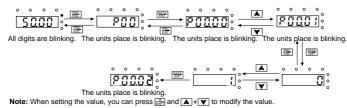

Figure 6.3 Sketch map of modifying parameters

#### 6.4.2 How to set the password of the VFD

Goodrive350-19 VFDs provide password protection function. Set P07.00 to gain the password and the password protection becomes valid instantly after quitting from the function code editing state. Press **PRG/ESC** again to the function code editing state, "0.0.0.0.0" will be displayed. Unless using the correct password, you cannot enter it.

Set P07.00 to 0 to cancel password protection function.

The password protection becomes effective instantly after retreating form the function code editing state. Press **PRG/ESC** again to the function code editing state, "0.0.0.0.0" will be displayed. Unless using the correct password, the operators cannot enter it.

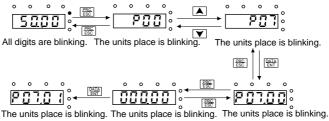

**Note:** When setting the value, you can press  $\frac{3}{\text{SHFT}}$  and  $\boxed{}$  +  $\boxed{}$  to modify the value.

Figure 6.4 Sketch map of password setting

#### 6.4.3 How to view the VFD state through function codes

Goodrive350-19 series VFDs provide group P17 as the state inspection group. You can enter P17 directly to view the state.

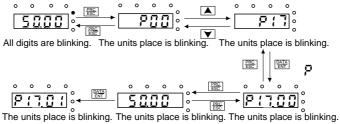

**Note:** When setting the value, you can press  $\frac{1}{2}$  and  $\boxed{}$  +  $\boxed{}$  to modify the value.

Figure 6.5 Sketch map of state viewing

# 6.5 Basic operation instruction

### 6.5.1 What this section contains

This section introduces the function modules inside the VFD.

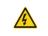

 $\diamond$  Ensure all the terminals are fixed and tightened firmly.

♦ Ensure the motor matches with the VFD power.

### 6.5.2 Common commissioning procedure

The common operation procedure is shown as follows (taking motor 1 as an example).

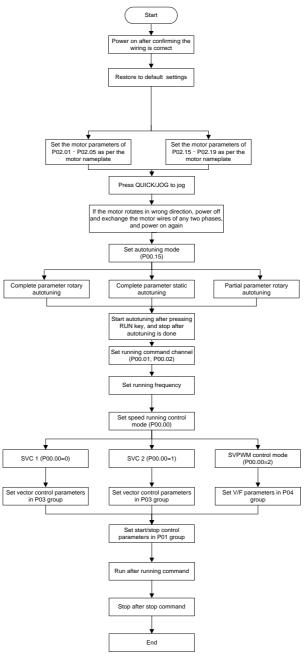

# Note: If a fault occurred, find out the fault cause according to "fault tracking".

The running command channel can be set by terminal commands besides P00.01 and P00.02.

| Current running<br>command channel<br>P00.01 | Multi-function<br>terminal function (36)<br>Command switches<br>to keypad | Multi-function terminal<br>function (37)<br>Command switches to<br>terminal | Multi-function terminal<br>function (38)<br>Command switches to<br>communication |
|----------------------------------------------|---------------------------------------------------------------------------|-----------------------------------------------------------------------------|----------------------------------------------------------------------------------|
| Keypad                                       | /                                                                         | Terminal                                                                    | Communication                                                                    |
| Terminal                                     | Keypad                                                                    | /                                                                           | Communication                                                                    |
| Communication                                | Keypad                                                                    | Terminal                                                                    | /                                                                                |

### Note: "/" means this multi-function terminal is valid under current reference channel.

Related parameter list:

| Function code | Name                                     | Description                                                                                                    | Default<br>value |
|---------------|------------------------------------------|----------------------------------------------------------------------------------------------------|------------------|
| P00.00        | Speed control mode                       | 0:SVC 0<br>1:SVC 1<br>2:SVPWM<br>3:VC<br><b>Note:</b> If 0, 1 or 3 is selected, it is required to<br>carry out motor parameter autotuning first. | 2                |
| P00.01        | Running command<br>channel               | 0: Keypad<br>1: Terminal<br>2: Communication                                                                                                    | 0                |
| P00.02        | Communication running<br>command channel | 0:MODBUS<br>1:PROFIBUS/CANopen/Devicenet<br>2:Ethernet<br>3:EtherCat/Profinet<br>4:PLC programmable card<br>5:Bluetooth card                     | 0                |
| P00.15        | Motor parameter<br>autotuning            | 0: No operation<br>1: Rotary autotuning; carry out<br>comprehensive motor parameter autotuning;<br>rotary autotuning is used in cases where high | 0                |

| Function code | Name                                    | Name Description                                                                                                    |                   |
|---------------|-----------------------------------------|----------------------------------------------------------------------------------------------------|-------------------|
|               |                                         | control precision is required;                                                                                                    |                   |
|               |                                         | 2: Static autotuning 1 (comprehensive<br>autotuning); static autotuning 1 is used in<br>cases where the motor cannot be<br>disconnected from load;                                                                            |                   |
|               |                                         | 3: Static autotuning 2 (partial autotuning) ;<br>when current motor is motor 1, only P02.06,<br>P02.07 and P02.08 will be autotuned; when<br>current motor is motor 2, only P12.06,<br>P12.07 and P12.08 will be autotuned.   |                   |
|               |                                         | 0: No operation                                                                                                    |                   |
|               | Function parameter restoration          | 1: Restore to default value                                                                                                    |                   |
|               |                                         | 2: Clear fault history                                                                                                    |                   |
| P00.18        |                                         | <b>Note:</b> After the selected function operations are done, this function code will be restored to 0 automatically. Restoration to default value will clear the user password. Exercise caution before using this function. | 0                 |
| P02.00        | Type of motor 1                         | 0: Asynchronous motor<br>1: Synchronous motor                                                                                                    | 0                 |
| P02.01        | Rated power of asynchronous motor 1     | 0.1–3000.0kW                                                                                                    | Model<br>depended |
| P02.02        | Rated frequency of asynchronous motor 1 | 0.01Hz–P00.03 (Max. output frequency)                                                                                                    | 50.00Hz           |
| P02.03        | Rated speed of asynchronous motor 1     | 1–36000rpm                                                                                                    | Model<br>depended |
| P02.04        | Rated voltage of asynchronous motor 1   | 0–1200V                                                                                                    | Model<br>depended |
| P02.05        | Rated current of asynchronous motor 1   | 0.8–6000.0A                                                                                                    | Model<br>depended |

| Function code     | Name                                                                        | Description                                                                                                    | Default<br>value  |
|-------------------|-----------------------------------------------------------------------------|----------------------------------------------------------------------------------------------------|-------------------|
| P02.15            | Rated power of synchronous motor 1                                          | 0.1–3000.0kW                                                                                                    | Model<br>depended |
| P02.16            | Rated frequency of synchronous motor 1                                      | 0.01Hz–P00.03 (Max. output frequency)                                                                                                    | 50.00Hz           |
| P02.17            | Number of pole pairs of<br>synchronous motor 1                              | 1–50                                                                                                    | 2                 |
| P02.18            | Rated voltage of synchronous motor 1                                        | 0–1200V                                                                                                    | Model<br>depended |
| P02.19            | Rated current of synchronous motor 1                                        | 0.8–6000.0A                                                                                                    | Model<br>depended |
| P05.01–<br>P05.06 | Function of multi-function<br>digital input terminal<br>(S1–S4, HDIA, HDIB) | 36: Command switches to keypad<br>37: Command switches to terminal<br>38: Command switches to communication                                                                                                    | /                 |
| P07.01            | Function parameter<br>copying                                               | <ul> <li>Range: 0–4</li> <li>O: No operation</li> <li>1: Upload parameters to the keypad</li> <li>2: Download all parameters (including motor parameters)</li> <li>3: Download non-motor parameters.</li> <li>4: Download motor parameters.</li> </ul> | 0                 |
| P07.02            | QUICK/JOG key function                                                      | Range: 0x00–0x27         Ones: QUICK/JOG key function selection         0: No function         1: Jogging         2: Reserved         3: Switching between forward/reverse rotation         4: Clear UP/DOWN setting         5: Coast to stop          | 0x01              |

| Function<br>code | Name | Description                              | Default<br>value |
|------------------|------|------------------------------------------|------------------|
|                  |      | 6: Switch running command reference mode |                  |
|                  |      | by sequence                              |                  |
|                  |      | 7: Reserved                              |                  |
|                  |      | Tens: Reserved                           |                  |

### 6.5.3 Vector control

Asynchronous motors are featured with high order, non-linear, strong coupling and multi-variables, which makes it very difficult to control asynchronous motors during actual application. The vector control theory aims to solve this problem through measuring and controlling the stator current vector of asynchronous motor, and decomposing the stator current vector into exciting current (current component which generates internal magnet field) and torque current (current component which generates torque) based on field orientation principle, and then controlling the amplitude value and phase position of these two components (namely, control the stator current vector of motor) to realize decoupling control of exciting current and torque current, thus achieving high-performance speed regulation of asynchronous motor.

GD350-19 series VFD carries built-in speed sensor-less vector control algorithm, which can be used to drive the asynchronous motor and permanent-magnet synchronous motor simultaneously. As the core algorithm of vector control is based on accurate motor parameter model, the accuracy of motor parameters will impact the control performance of vector control. It is recommended to input accurate motor parameters and carry out motor parameter autotuning before vector operation.

As vector control algorithm is complicated, you should be cautious of regulation on dedicated function parameters of vector control.

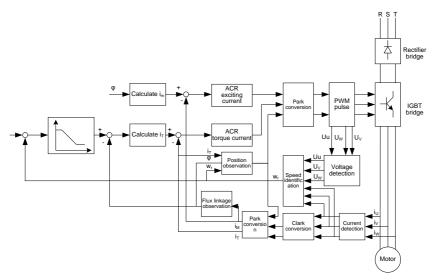

| Function code | Name                          | Description                                                                                                    | Default<br>value |
|---------------|-------------------------------|----------------------------------------------------------------------------------------------------|------------------|
| P00.00        | Speed control mode            | 0: SVC 0<br>1: SVC 1<br>2: SVPWM<br>3: VC<br><b>Note:</b> If 0, 1 or 3 is selected, it is required<br>to carry out motor parameter autotuning<br>first.                                                                                                    | 2                |
| P00.15        | Motor parameter<br>autotuning | <ul> <li>0: No operation</li> <li>1: Rotary autotuning; carry out<br/>comprehensive motor parameter<br/>autotuning; rotary autotuning is used in<br/>cases where high control precision is<br/>required;</li> <li>2: Static autotuning 1 (comprehensive<br/>autotuning); static autotuning 1 is used in<br/>cases where the motor cannot be<br/>disconnected from load;</li> </ul> | 0                |

| Function code | Name                                                                | Description                                                                                                    | Default<br>value |
|---------------|---------------------------------------------------------------------|----------------------------------------------------------------------------------------------------|------------------|
|               |                                                                     | 3: Static autotuning 2 (partial autotuning) ;<br>when current motor is motor 1, only<br>P02.06, P02.07 and P02.08 will be<br>autotuned; when current motor is motor 2,<br>only P12.06, P12.07 and P12.08 will be<br>autotuned. |                  |
| P02.00        | Type of motor 1                                                     | 0: Asynchronous motor<br>1: Synchronous motor                                                                                                    | 0                |
| P03.00        | Speed loop proportional gain 1                                      | 0–200.0                                                                                                    | 20.0             |
| P03.01        | Speed loop integral time 1                                          | 0.000–10.000s                                                                                                    | 0.200s           |
| P03.02        | Switching low point<br>frequency                                    | 0.00Hz-P03.05                                                                                                    | 5.00Hz           |
| P03.03        | Speed loop proportional gain 2                                      | 0–200.0                                                                                                    | 20.0             |
| P03.04        | Speed loop integral time 2                                          | 0.000–10.000s                                                                                                    | 0.200s           |
| P03.05        | Switching high point<br>frequency                                   | P03.02–P00.03 (Max. output frequency)                                                                                                    | 10.00Hz          |
| P03.06        | Speed loop output filter                                            | 0–8 (corresponds to 0–2 <sup>8</sup> /10ms)                                                                                                    | 0                |
| P03.07        | Electromotion slip<br>compensation coefficient of<br>vector control | 50%–200%                                                                                                    | 100%             |
| P03.08        | Brake slip compensation coefficient of vector control               | 50%–200%                                                                                                    | 100%             |
| P03.09        | Current loop proportional<br>coefficient P                          | 0–65535                                                                                                    | 1000             |
| P03.10        | Current loop integral<br>coefficient l                              | 0–65535                                                                                                    | 1000             |

| Function code | Name                                                                              | Description                                                                                                    | Default<br>value |
|---------------|-----------------------------------------------------------------------------------|----------------------------------------------------------------------------------------------------|------------------|
| P03.11        | Torque setup mode<br>selection                                                    | 1: Set via keypad (P03.12)<br>2: Set via Al1 (100% corresponds to three<br>times of rated motor current)<br>3: Set via Al2 (the same as above)<br>4: Set via Al3 (the same as above)<br>5: Set via pulse frequency HDIA (the same<br>as above)<br>6: Set via multi-step torque (the same as<br>above)<br>7: Set via MODBUS communication (the<br>same as above)<br>8: Set via PROFIBUS/CANopen/DeviceNet<br>communication (the same as above)<br>9: Set via Ethernet communication (the<br>same as above)<br>10: Set via pulse frequency HDIB (the<br>same as above)<br>11: Set via EtherCat/Profinet<br>communication<br>12: Set via PLC<br>Note: For the options 2–12, 100%<br>corresponds to three times of rated motor<br>current. | 1                |
| P03.12        | Torque set by keypad                                                              | -300.0%–300.0% (motor rated current)                                                                                                    | 50.0%            |
| P03.13        | Torque reference filter time                                                      | 0.000–10.000s                                                                                                    | 0.010s           |
| P03.14        | Source of upper limit<br>frequency setup of forward<br>rotation in torque control | 0: Keypad (P03.16)<br>1: Al1 (100% corresponds to max.<br>frequency)<br>2: Al2 (the same as above)<br>3: Al3 (the same as above)                                                                                                    | 0                |

| Function code | Name                                                                                    | Description                                                                | Default<br>value |
|---------------|-----------------------------------------------------------------------------------------|----------------------------------------------------------------------------|------------------|
|               |                                                                                         | 4: Pulse frequency HDIA (the same as above)                                |                  |
|               |                                                                                         | 5: Multi-step speed (the same as above)                                    |                  |
|               |                                                                                         | 6: MODBUS communication (the same as above)                                |                  |
|               |                                                                                         | 7: PROFIBUS /CANopen/ DeviceNet<br>communication (the same as above)       |                  |
|               |                                                                                         | 8: Ethernet communication (the same as above)                              |                  |
|               |                                                                                         | 9: Pulse frequency HDIB (the same as above)                                |                  |
|               |                                                                                         | 10: EtherCat/Profinet communication                                        |                  |
|               |                                                                                         | 11: PLC                                                                    |                  |
|               |                                                                                         | 12: Reserved                                                               |                  |
|               |                                                                                         | <b>Note:</b> For the options 1–11, 100% corresponds to the max. frequency. |                  |
| P03.15        | Source of upper limit<br>frequency setup of reverse<br>rotation in torque control       | 0: Keypad (P03.17)<br>1–11: same as P03.14                                 | 0                |
| P03.16        | Keypad limit value of upper<br>limit frequency of forward<br>rotation in torque control | Value range: 0.00 Hz–P00.03 (Max. output                                   | 50.00Hz          |
| P03.17        | Keypad limit value of upper<br>limit frequency of reverse<br>rotation in torque control | frequency)                                                                 | 50.00Hz          |
| P03.18        |                                                                                         | 0: Keypad (P03.20)                                                         |                  |
|               | Source of upper limit setup<br>of the torque when<br>motoring                           | 1: Al1 (100% relative to three times of motor current)                     | 0                |
|               |                                                                                         | 2: AI2 (the same as above)                                                 |                  |
|               |                                                                                         | 3: AI3 (the same as above)                                                 |                  |
|               |                                                                                         | 4: Pulse frequency HDIA (the same as                                       |                  |

| Function code | Name                                                   | Description                                                                          | Default<br>value |
|---------------|--------------------------------------------------------|--------------------------------------------------------------------------------------|------------------|
|               |                                                        | above)                                                                               |                  |
|               |                                                        | 5: MODBUS communication (the same as above)                                          |                  |
|               |                                                        | 6: PROFIBUS/CANopen/DeviceNet<br>communication (the same as above)                   |                  |
|               |                                                        | 7: Ethernet communication (the same as above)                                        |                  |
|               |                                                        | 8: Pulse frequency HDIB (the same as above)                                          |                  |
|               |                                                        | 9: EtherCat/Profinet communication                                                   |                  |
|               |                                                        | 10: PLC                                                                              |                  |
|               |                                                        | 11: Reserved                                                                         |                  |
|               |                                                        | <b>Note:</b> For the options 1–10, 100% is relative to three times of motor current. |                  |
|               | Source of upper limit setup<br>of brake torque         | 0: Keypad (P03.21)                                                                   | _                |
| P03.19        |                                                        | 1–10: the same as P03.18                                                             | 0                |
| P03.20        | Set upper limit of the torque when motoring via keypad |                                                                                      | 180.0%           |
| P03.21        | Set upper limit of brake<br>torque via keypad          | 0.0-300.0% (rated motor current)                                                     | 180.0%           |
| P03.22        | Flux-weakening coefficient<br>in constant power area   | 0.1–2.0                                                                              | 0.3              |
| P03.23        | Min. flux-weakening point<br>in constant power area    | 10%–100%                                                                             | 20%              |
| P03.24        | Max. voltage limit                                     | 0.0–120.0%                                                                           | 100.0%           |
| P03.25        | Pre-exciting time                                      | 0.000–10.000s                                                                        | 0.300s           |
| P03.32        | Torque control enable                                  | 0:Disable<br>1:Enable                                                                | 0                |
| P03.35        | Control optimization setting                           | Ones place: Reserved                                                                 | 0x0000           |

| Function code | Name                                        | Description                                                                                                    | Default<br>value |
|---------------|---------------------------------------------|----------------------------------------------------------------------------------------------------|------------------|
|               |                                             | 0: Reserved                                                                                                    |                  |
|               |                                             | 1: Reserved                                                                                                    |                  |
|               |                                             | Tens place: Reserved                                                                                                    |                  |
|               |                                             | 0: Reserved                                                                                                    |                  |
|               |                                             | 1: Reserved                                                                                                    |                  |
|               |                                             | Hundreds place: ASR integral separation enabling                                                                                                    |                  |
|               |                                             | 0: Disabled                                                                                                    |                  |
|               |                                             | 1: Enabled                                                                                                    |                  |
|               |                                             | Thousands place: Reserved                                                                                                    |                  |
|               |                                             | 0: Reserved                                                                                                    |                  |
|               |                                             | 1: Reserved                                                                                                    |                  |
|               |                                             | Range: 0x0000–0x1111                                                                                                    |                  |
| P03.36        | ASR differential gain                       | 0.00–10.00s                                                                                                    | 0.00s            |
| P03.37        | High-frequency ACR proportional coefficient | In the closed-loop vector control mode (P00.00=3), when the frequency is lower                                                                                                    | 1000             |
| P03.38        | High-frequency ACR integral coefficient     | than the ACR high-frequency switching<br>threshold (P03.39), the ACR PI parameters<br>are P03.09 and P03.10; and when the                                                                                                    | 1000             |
| P03.39        | ACR high-frequency switching threshold      | frequency is higher than the ACR<br>high-frequency switching threshold<br>(P03.39), the ACR PI parameters are<br>P03.37 and P03.38.<br>Setting range of P03.37: 0–20000<br>Setting range of P03.38: 0–20000<br>Setting range of P03.39: 0.0–100.0%<br>(relative to the maximum frequency) | 100.0%           |
| P17.32        | Flux linkage                                | 0.0–200.0%                                                                                                    | 0.0%             |

# 6.5.4 SVPWM control mode

GD350-19 VFD also carries built-in SVPWM control function. SVPWM mode can be used in cases where mediocre control precision is enough. In cases where a VFD needs to drive multiple motors, it

is also recommended to adopt SVPWM control mode.

GD350-19 VFD provides multiple kinds of V/F curve modes to meet different field needs. You can select corresponding V/F curve or set the V/F curve as needed.

### Suggestions:

1. For the load with constant moment, for example, conveyor belt which runs in straight line, as the moment must be constant during the whole running process, it is recommended to adopt straight-type V/F curve.

2. For the load with decreasing moment, for example, fan and water pump, as the relation between its actual torque and speed is squared or cubed, it is recommended to adopt the V/F curve corresponds to power 1.3, 1.7 or 2.0.

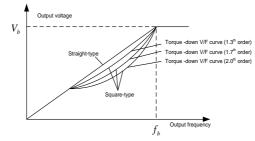

GD350-19 VFD also provides multi-point V/F curve. You can alter the V/F curve outputted by VFD through setting the voltage and frequency of the three points in the middle. The whole curve consists of five points starting from (0Hz, 0V) and ending in (fundamental motor frequency, rated motor voltage). During setup, it is required that  $0 \le f1 \le f2 \le f3 \le F$  undamental motor frequency, and  $0 \le V1 \le V3 \le R$  at ed motor voltage

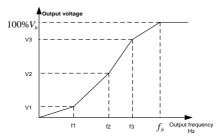

GD350-19 VFD provides dedicated function codes for SVPWM control mode. You can improve the performance of SVPWM through settings.

#### 1. Torque boost

Torque boost function can effectively compensate for the low-speed torque performance during SVPWM control. Automatic torque boost has been set by default to enable the VFD to adjust the

torque boost value based on actual load conditions.

### Note:

- (1) Torque boost is effective only under torque boost cut-off frequency;
- (2) If the torque boost is too large, low-frequency vibration or overcurrent may occur to the motor, if such situation occurs, lower the torque boost value.

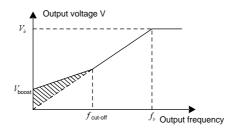

2. Energy-saving run

During actual running, the VFD can search for the max. efficiency point to keep running in the most efficient state to save energy.

### Note:

- (1) This function is generally used in light load or no-load cases.
- (2) This function is not suitable in cases where load transient occur frequently.
- 3. V/F slip compensation gain

SVPWM control belongs to open-loop mode, which will cause motor speed to fluctuate when motor load transients. In cases where strict speed requirement is needed, you can set the slip compensation gain to compensate for the speed variation caused by load fluctuation through internal output adjustment of VFD.

The setting range of slip compensation gain is 0–200%, in which 100% corresponds to the rated slip frequency.

**Note**: Rated slip frequency= (Rated synchronous speed of motor – Rated speed of motor) × (Number of motor pole pairs)/60

4. Oscillation control

Motor oscillation often occurs in SVPWM control in large-power drive applications. To solve this problem, GD350-19 series VFD sets two function codes to control the oscillation factor, and you can set the corresponding function code based on the occurrence frequency of oscillation.

**Note:** The larger the set value, the better the control effect, however, if the set value is too large, it may easily lead to too large VFD output current.

5. Asynchronous motor I/F control

Generally, the I/F control mode is valid for asynchronous motors. It can be used for synchronous motors only when the motor frequency is extremely low. The I/F control described in this manual is only involved with asynchronous motors. I/F control is implemented by performing closed-loop control on the total VFD output current. The output voltage adapts to the current reference, and open-loop control is separately performed over the frequency of the voltage and current.

Customized V/F curve (V/F separation) function:

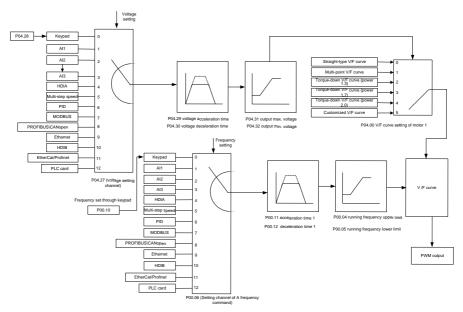

When selecting customized V/F curve function, you can set the reference channels and acceleration/deceleration time of voltage and frequency respectively, which will form a real-time V/F curve through combination.

**Note:** This V/F curve separation can be applied in various variable-frequency power source scenarios. However, exercise cautious when setting parameters as improper setting may damage the machine.

| Function code  | Name               | Description                                             | Default<br>value |
|----------------|--------------------|---------------------------------------------------------|------------------|
|                | Speed control mode | 0:SVC 0                                                 |                  |
|                |                    | 1:SVC 1                                                 | 2                |
| <b>D</b> 00.00 |                    | 2:SVPWM                                                 |                  |
| P00.00         |                    | 3:VC                                                    |                  |
|                |                    | Note: If 0, 1 or 3 is selected, it is required to carry |                  |
|                |                    | out motor parameter autotuning first.                   |                  |

| Function code | Name                                  | Description                                                                                                    | Default<br>value  |
|---------------|---------------------------------------|----------------------------------------------------------------------------------------------------|-------------------|
| P00.03        | Max. output frequency                 | P00.04–400.00Hz                                                                                                    | 50.00Hz           |
| P00.04        | Upper limit of running<br>frequency   | P00.05–P00.03                                                                                                    | 50.00Hz           |
| P00.05        | Lower limit of running<br>frequency   | 0.00Hz–P00.04                                                                                                    | 0.00Hz            |
| P00.11        | Acceleration time 1                   | 0.0–3600.0s                                                                                                    | Model<br>depended |
| P00.12        | Deceleration time 1                   | 0.0–3600.0s                                                                                                    | Model<br>depended |
| P02.00        | Type of motor 1                       | 0: Asynchronous motor<br>1: Synchronous motor                                                                                                    | 0                 |
| P02.02        | Rated power of asynchronous motor 1   | 0.01Hz–P00.03 (Max. output frequency)                                                                                                    | 50.00Hz           |
| P02.04        | Rated voltage of asynchronous motor 1 | 0–1200V                                                                                                    | Model<br>depended |
| P04.00        | V/F curve setting of<br>motor 1       | 0: Straight-type V/F curve<br>1: Multi-point V/F curve<br>2: Torque-down V/F curve (power 1.3)<br>3: Torque-down V/F curve (power 1.7)<br>4: Torque-down V/F curve (power 2.0)<br>5: Customized V/F (V/F separation) | 0                 |
| P04.01        | Torque boost of motor<br>1            | 0.0%: (automatic) 0.1%–10.0%                                                                                                    | 0.0%              |
| P04.02        | Motor 1 torque boost<br>cut-off       | 0.0%–50.0% (rated frequency of motor 1)                                                                                                    | 20.0%             |
| P04.03        | V/F frequency point 1<br>of motor 1   | 0.00Hz–P04.05                                                                                                    | 0.00Hz            |

| Function<br>code | Name                                                       | Description                                                                                                    | Default<br>value |
|------------------|------------------------------------------------------------|----------------------------------------------------------------------------------------------------|------------------|
| P04.04           | V/F voltage point 1 of<br>motor 1                          | 0.0%–110.0%                                                                                                    | 0.0%             |
| P04.05           | V/F frequency point 2<br>of motor 1                        | P04.03– P04.07                                                                                                    | 0.00Hz           |
| P04.06           | V/F voltage point 2 of<br>motor 1                          | 0.0%–110.0%                                                                                                    | 0.0%             |
| P04.07           | V/F frequency point 3<br>of motor 1                        | P04.05–P02.02 or P04.05–P02.16                                                                                                    | 0.00Hz           |
| P04.08           | V/F voltage point 3 of<br>motor 1                          | 0.0%–110.0%                                                                                                    | 0.0%             |
| P04.09           | V/F slip compensation gain of motor 1                      | 0.0–200.0%                                                                                                    | 100.0%           |
| P04.10           | Low-frequency<br>oscillation control<br>factor of motor 1  | 0–100                                                                                                    | 10               |
| P04.11           | High-frequency<br>oscillation control<br>factor of motor 1 | 0–100                                                                                                    | 10               |
| P04.12           | Oscillation control threshold of motor 1                   | 0.00Hz–P00.03 (Max. output frequency)                                                                                                    | 30.00Hz          |
| P04.13           | V/F curve setup of<br>motor 2                              | 0: Straight V/F curve;<br>1: Multi-point V/F curve<br>2: Torque-down V/F curve (1.3 <sup>th</sup> order)<br>3: Torque-down V/F curve (1.7 <sup>th</sup> order)<br>4: Torque-down V/F curve (2.0 <sup>th</sup> order)<br>5: Customize V/F (V/F separation) | 0                |
| P04.14           | Torque boost of motor<br>2                                 | 0.0%: (automatic) 0.1%–10.0%                                                                                                    | 0.0%             |

| Function<br>code | Name                                                      | Description                                                 | Default<br>value |
|------------------|-----------------------------------------------------------|-------------------------------------------------------------|------------------|
| P04.15           | Motor 2 torque boost<br>cut-off                           | 0.0%–50.0% (rated frequency of motor 1)                     | 20.0%            |
| P04.16           | V/F frequency point 1<br>of motor 2                       | 0.00Hz–P04.18                                               | 0.00Hz           |
| P04.17           | V/F voltage point 1 of<br>motor 2                         | 0.0%–110.0%                                                 | 0.0%             |
| P04.18           | V/F frequency point 2<br>of motor 2                       | P04.16–P04.20                                               | 0.00Hz           |
| P04.19           | V/F voltage point 2 of<br>motor 2                         | 0.0%–110.0%                                                 | 0.0%             |
| P04.20           | V/F frequency point 3<br>of motor 2                       | P04.18–P02.02 or P04.18–P02.16                              | 0.00Hz           |
| P04.21           | V/F voltage point 3 of<br>motor 2                         | 0.0%–110.0%                                                 | 0.0%             |
| P04.22           | V/F slip compensation<br>gain of motor 2                  | 0.0–200.0%                                                  | 100.0%           |
| P04.23           | Low-frequency<br>oscillation control<br>factor of motor 2 | 0–100                                                       | 10               |
| P04.24           | High-frequency oscillation control factor of motor 2      | 0–100                                                       | 10               |
| P04.25           | Oscillation control threshold of motor 2                  | 0.00Hz–P00.03 (Max. output frequency)                       | 30.00Hz          |
| P04.26           | Energy-saving run                                         | 0: No<br>1: Automatic energy-saving run                     | 0                |
| P04.27           | Channel of voltage<br>setup                               | 0: Keypad; output voltage is determined by P04.28<br>1: Al1 | 0                |

| Function code | Name                                                        | Description                                                                                                    | Default<br>value |
|---------------|-------------------------------------------------------------|----------------------------------------------------------------------------------------------------|------------------|
|               |                                                             | 2: AI2                                                                                                    |                  |
|               |                                                             | 3: AI3                                                                                                    |                  |
|               |                                                             | 4: HDIA                                                                                                    |                  |
|               |                                                             | 5: Multi-step                                                                                                    |                  |
|               |                                                             | 6: PID                                                                                                    |                  |
|               |                                                             | 7: MODBUS communication                                                                                                    |                  |
|               |                                                             | 8: PROFIBUS/CANopen communication                                                                                                    |                  |
|               |                                                             | 9: Ethernet communication                                                                                                    |                  |
|               |                                                             | 10: HDIB                                                                                                    |                  |
|               |                                                             | 11: EtherCat/Profinet communication                                                                                                    |                  |
|               |                                                             | 12: PLC card                                                                                                    |                  |
|               |                                                             | 13: Reserved                                                                                                    |                  |
| P04.28        | Set voltage value via<br>keypad                             | 0.0%–100.0% (rated motor voltage)                                                                                                    | 100.0%           |
| P04.29        | Voltage increase time                                       | 0.0–3600.0s                                                                                                    | 5.0s             |
| P04.30        | Voltage decrease<br>time                                    | 0.0–3600.0s                                                                                                    | 5.0s             |
| P04.31        | Output max. voltage                                         | P04.32–100.0% (rated motor voltage)                                                                                                    | 100.0%           |
| P04.32        | Output min. voltage                                         | 0.0%–P04.31 (rated motor voltage)                                                                                                    | 0.0%             |
| P04.33        | Flux-weakening<br>coefficient in the<br>constant power zone | 1.00–1.30                                                                                                    | 1.00             |
| P04.34        | Input current 1 in<br>synchronous motor<br>VF control       | When the synchronous motor VF control mode is<br>enabled, this parameter is used to set the reactive<br>current of the motor when the output frequency is<br>lower than the frequency set in P04.36.<br>Setting range: -100.0%-+100.0% (of the rated<br>current of the motor) | 20.0%            |

| Function<br>code | Name                                                                                                 | Description                                                                                                    | Default<br>value |
|------------------|----------------------------------------------------------------------------------------------------|----------------------------------------------------------------------------------------------------|------------------|
| P04.35           | Input current 2 in<br>synchronous motor<br>VF control                                                | When the synchronous motor VF control mode is<br>enabled, this parameter is used to set the reactive<br>current of the motor when the output frequency is<br>higher than the frequency set in P04.36.<br>Setting range: -100.0%-+100.0% (of the rated<br>current of the motor)                                                                                          | 10.0%            |
| P04.36           | Frequency threshold<br>for input current<br>switching in<br>synchronous motor<br>VF control          | When the synchronous motor VF control mode is<br>enabled, this parameter is used to set the<br>frequency threshold for the switching between input<br>current 1 and input current 2.<br>Setting range: 0.00 Hz–P00.03 (Max. output<br>frequency)                                                                                                    | 50.00Hz          |
| P04.37           | Reactive current<br>closed-loop<br>proportional<br>coefficient in<br>synchronous motor<br>VF control | When the synchronous motor VF control mode is<br>enabled, this parameter is used to set the<br>proportional coefficient of the reactive current<br>closed-loop control.<br>Setting range: 0–3000                                                                                                    | 50               |
| P04.38           | Reactive current<br>closed-loop integral<br>time in synchronous<br>motor VF control                  | When the synchronous motor VF control mode is<br>enabled, this parameter is used to set the integral<br>coefficient of the reactive current closed-loop<br>control.<br>Setting range: 0–3000                                                                                                    | 30               |
| P04.39           | Reactive current<br>closed-loop output<br>limit in synchronous<br>motor VF control                   | When the synchronous motor VF control mode is<br>enabled, this parameter is used to set the output<br>limit of the reactive current closed-loop control. A<br>greater value indicates a higher reactive<br>closed-loop compensation voltage and higher<br>output power of the motor. In general, you do not<br>need to modify this parameter.<br>Setting range: 0–16000 | 8000             |
| P04.40           | Enable I/F mode for                                                                                  | 0: Disabled                                                                                                    | 0                |

| Function code | Name                                                                            | Description                                                                                                    | Default<br>value |
|---------------|---------------------------------------------------------------------------------|----------------------------------------------------------------------------------------------------|------------------|
|               | asynchronous motor 1                                                            | 1: Enabled<br>Note: The I/F mode is not applicable to conical<br>motors.                                                                                                    |                  |
| P04.41        | Current setting in I/F<br>mode for<br>asynchronous motor 1                      | When I/F control is adopted for asynchronous motor 1, this parameter is used to set the output current. The value is a percentage in relative to the rated current of the motor.<br>Setting range: 0.0–200.0%                                                                                                    | 120.0%           |
| P04.42        | Proportional<br>coefficient in I/F mode<br>for asynchronous<br>motor 1          | When I/F control is adopted for asynchronous<br>motor 1, this parameter is used to set the<br>proportional coefficient of the output current<br>closed-loop control.<br>Setting range: 0–5000                                                                                                    | 350              |
| P04.43        | Integral coefficient in<br>I/F mode for<br>asynchronous motor 1                 | When I/F control is adopted for asynchronous motor 1, this parameter is used to set the integral coefficient of the output current closed-loop control. Setting range: 0–5000                                                                                                    | 150              |
| P04.44        | Starting frequency for<br>switching off I/F mode<br>for asynchronous<br>motor 1 | When I/F control is adopted for asynchronous motor 1, this parameter is used to set the starting frequency for switching off the output current closed-loop control. When the frequency is lower than the value of this parameter, the current closed-loop control in the I/F control mode is enabled; and when the frequency is higher than that, the current closed-loop control in the I/F control in the I/F control mode is disabled. Setting range: 0.00–20.00 Hz | 10.00Hz          |
| P04.45        | Enabling I/F mode for asynchronous motor 2                                      | 0: Disable<br>1: Enable<br><b>Note:</b> The I/F mode is not applicable to conical<br>motors.                                                                                                    | 0                |

| Function<br>code | Name                                                                       | Description                                                                                                    | Default<br>value |
|------------------|----------------------------------------------------------------------------|----------------------------------------------------------------------------------------------------|------------------|
| P04.46           | Current setting in I/F<br>mode for<br>asynchronous motor 2                 | When I/F control is adopted for asynchronous<br>motor 2, this parameter is used to set the output<br>current. The value is a percentage in relative to the<br>rated current of the motor.<br>Setting range: 0.0–200.0%                                                                                                    | 120.0%           |
| P04.47           | Proportional<br>coefficient in I/F mode<br>for asynchronous<br>motor 2     | When I/F control is adopted for asynchronous<br>motor 2, this parameter is used to set the<br>proportional coefficient of the output current<br>closed-loop control.<br>Setting range: 0–5000                                                                                                    | 350              |
| P04.48           | Integral coefficient in<br>I/F mode for<br>asynchronous motor 2            | When I/F control is adopted for asynchronous motor 2, this parameter is used to set the integral coefficient of the output current closed-loop control. Setting range: 0–5000                                                                                                    | 150              |
| P04.49           |                                                                            | When I/F control is adopted for asynchronous motor 2, this parameter is used to set the Starting frequency for switching off the output current closed-loop control. When the frequency is lower than the value of this parameter, the current closed-loop control in the I/F control mode is enabled; and when the frequency is higher than that, the current closed-loop control in the I/F control in the I/F control mode is disabled. Setting range: 0.00–20.00 Hz | 10.00Hz          |
| P04.50           | End frequency for<br>switching off I/F mode<br>for asynchronous<br>motor 1 | P04.44–P00.03                                                                                                    | 25.00Hz          |
| P04.51           | End frequency for<br>switching off I/F mode<br>for asynchronous<br>motor 2 | P04.49–P00.03                                                                                                    | 25.00Hz          |

| Function code | Name                                                                              | Description | Default<br>value |
|---------------|-----------------------------------------------------------------------------------|-------------|------------------|
| P04.52        | Current setting for<br>reverse running in I/F<br>mode for<br>asynchronous motor 1 | 0.0–200.0%  | 120.0%           |
| P04.53        | Current setting for<br>reverse running in I/F<br>mode for<br>asynchronous motor 2 | 0.0–200.0%  | 120.0%           |

### 6.5.5 Torque control

GD350-19 VFD supports torque control and speed control. Speed control mode aims to stabilize the speed to keep the set speed consistent with the actual running speed, meanwhile, the max. load-carrying capacity is restricted by torque limit. Torque control mode aims to stabilize the torque to keep the set torque consistent with the actual output torque, meanwhile, the output frequency is restricted by upper/lower limit.

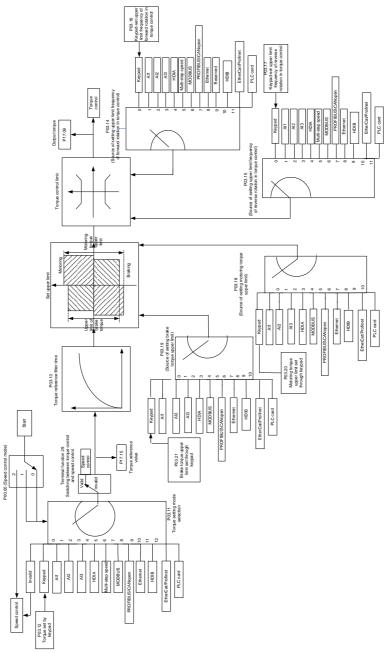

| Function code | Name                           | Description                                                                                                    | Default<br>value |
|---------------|--------------------------------|----------------------------------------------------------------------------------------------------|------------------|
| P00.00        | Speed control<br>mode          | 0:SVC 0<br>1:SVC 1<br>2:SVPWM<br>3:VC<br><b>Note:</b> If 0, 1 or 3 is selected, it is required to<br>carry out motor parameter autotuning first.                                                                                                    | 2                |
| P03.32        | Torque control<br>enable       | 0:Disable<br>1:Enable                                                                                                    | 0                |
| P03.11        | Torque setup<br>mode selection | <ul> <li>0: Set via keypad (P03.12)</li> <li>1: Set via keypad (P03.12)</li> <li>2: Set via Al1 (100% corresponds to three times of rated motor current)</li> <li>3: Set via Al2 (the same as above)</li> <li>4: Set via Al3 (the same as above)</li> <li>5: Set via pulse frequency HDIA (the same as above)</li> <li>6: Set via multi-step torque (the same as above)</li> <li>7: Set via MODBUS communication (the same as above)</li> <li>8: Set via PROFIBUS/CANopen/DeviceNet communication (the same as above)</li> <li>9: Set via Ethernet communication (the same as above)</li> <li>10: Set via pulse frequency HDIB (the same as above)</li> <li>11: Set via EtherCat/Profinet communication 12: Set via PLC</li> <li>Note: Set mode 2–12, 100% corresponds to three times of rated motor current.</li> </ul> | 0                |
| P03.12        | Torque set by<br>keypad        | -300.0%-300.0% (rated motor current)                                                                                                    | 50.0%            |

| Function code | Name                                                                                    | Description                                                                                                    | Default<br>value |
|---------------|-----------------------------------------------------------------------------------------|----------------------------------------------------------------------------------------------------|------------------|
| P03.13        | Torque reference<br>filter time                                                         | 0.000–10.000s                                                                                                    | 0.010s           |
| P03.14        | Source of upper<br>limit frequency<br>setup of forward<br>rotation in torque<br>control | <ul> <li>0: Keypad (P03.16)</li> <li>1: Al1 (100% corresponds to max. frequency)</li> <li>2: Al2 (the same as above)</li> <li>3: Al3 (the same as above)</li> <li>4: Pulse frequency HDIA (the same as above)</li> <li>5: Multi-step (the same as above)</li> <li>6: MODBUS communication (the same as above)</li> <li>6: MODBUS communication (the same as above)</li> <li>7: PROFIBUS /CANopen/ DeviceNet communication (the same as above)</li> <li>8: Ethernet communication (the same as above)</li> <li>8: Ethernet communication (the same as above)</li> <li>9: Pulse frequency HDIB (the same as above)</li> <li>10: EtherCat/Profinet communication</li> <li>11: PLC</li> <li>12: Reserved</li> <li>Note: For the options 1-11, 100% is relative to the max. frequency.</li> </ul> | 0                |
| P03.15        | Source of upper<br>limit frequency<br>setup of reverse<br>rotation in torque<br>control | <ul> <li>0: Keypad (P03.17)</li> <li>1: Al1 (100% corresponds to max. frequency)</li> <li>2: Al2 (the same as above)</li> <li>3: Al3 (the same as above)</li> <li>4: Pulse frequency HDIA (the same as above)</li> <li>5: Multi-step (the same as above)</li> <li>6: MODBUS communication (the same as above)</li> <li>6: MODBUS communication (the same as above)</li> <li>7: PROFIBUS /CANopen/ DeviceNet communication (the same as above)</li> </ul>                                                                                                    | 0                |

| Function code | Name                                                                                          | Description                                                                  | Default<br>value |
|---------------|-----------------------------------------------------------------------------------------------|------------------------------------------------------------------------------|------------------|
|               |                                                                                               | 8: Ethernet communication (the same as above)                                |                  |
|               |                                                                                               | 9: Pulse frequency HDIB (the same as above)                                  |                  |
|               |                                                                                               | 10: EtherCat/Profinet communication                                          |                  |
|               |                                                                                               | 11: PLC                                                                      |                  |
|               |                                                                                               | 12: Reserved                                                                 |                  |
|               |                                                                                               | <b>Note:</b> For the options 1-11, 100% is relative to the max. frequency.   |                  |
| P03.16        | Keypad limit value<br>of upper limit<br>frequency of<br>forward rotation in<br>torque control | 0.00Hz–P00.03 (Max. output frequency)                                        | 50.00 Hz         |
| P03.17        | Keypad limit value<br>of upper limit<br>frequency of<br>reverse rotation in<br>torque control | 0.00Hz–P00.03 (Max. output frequency)                                        | 50.00 Hz         |
|               |                                                                                               | 0: Keypad (P03.20)<br>1: Al1 (100% relative to three times of motor current) |                  |
|               |                                                                                               | 2: Al2 (the same as above)                                                   |                  |
|               |                                                                                               | 3: AI3 (the same as above)                                                   |                  |
|               | Source of upper<br>limit setup of the<br>torque during<br>motoring                            | 4: Pulse frequency HDIA (the same as above)                                  |                  |
| P03.18        |                                                                                               | 5: MODBUS communication (the same as above)                                  | 0                |
|               |                                                                                               | 6: PROFIBUS/CANopen/DeviceNet<br>communication (the same as above)           |                  |
|               |                                                                                               | 7: Ethernet communication (the same as above)                                |                  |
|               |                                                                                               | 8: Pulse frequency HDIB (the same as above)                                  |                  |
|               |                                                                                               | 9: EtherCat/Profinet communication                                           |                  |
|               |                                                                                               | 10: PLC                                                                      |                  |

| Function code | Name                                                            | Description                                                                                                    | Default<br>value |
|---------------|-----------------------------------------------------------------|----------------------------------------------------------------------------------------------------|------------------|
|               |                                                                 | 11: Reserved<br><b>Note:</b> Source 1–10, 100% relative to three times<br>of motor current.                                                                                                    |                  |
| P03.19        | Source of upper<br>limit setup of brake<br>torque               | <ul> <li>0: Keypad (P03.21)</li> <li>1: Al1 (100% relative to three times of motor current)</li> <li>2: Al2 (the same as above)</li> <li>3: Al3 (the same as above)</li> <li>4: Pulse frequency HDIA (the same as above)</li> <li>5: MODBUS communication (the same as above)</li> <li>6: PROFIBUS/CANopen/DeviceNet communication (the same as above)</li> <li>6: PROFIBUS/CANopen/DeviceNet communication (the same as above)</li> <li>7: Ethernet communication (the same as above)</li> <li>8: Pulse frequency HDIB (the same as above)</li> <li>9: EtherCat/Profinet communication</li> <li>10: PLC</li> <li>11: Reserved</li> <li>Note: Source 1–10, 100% relative to three times of motor current.</li> </ul> | 0                |
| P03.20        | Set upper limit of<br>the torque when<br>motoring via<br>keypad | 0.0–300.0% (rated motor current)                                                                                                    | 180.0%           |
| P03.21        | Set upper limit of<br>brake torque via<br>keypad                | 0.0–300.0% (rated motor current)                                                                                                    | 180.0%           |
| P17.09        | Motor output<br>torque                                          | -250.0–250.0%                                                                                                    | 0.0%             |
| P17.15        | Torque reference<br>value                                       | -300.0–300.0% (rated motor current)                                                                                                    | 0.0%             |

#### 6.5.6 Motor parameter

| A | <ul> <li>Check the safety conditions surrounding the motor and load machineries before autotuning as physical injury may occur due to sudden start of motor during autotuning.</li> <li>Although the motor does not run during static autotuning, the motor is stilled supplied with power, do not touch the motor during autotuning; otherwise, electric shock may occur.</li> </ul> |
|---|----------------------------------------------------------------------------------------------------|
| Δ | If the motor has been connected to load, do not carry out rotary autotuning;<br>otherwise, misact or damage may occur to the VFD. If rotary autotuning is carried out<br>on a motor which has been connected to load, wrong motor parameters and motor<br>misacts may occur. Disconnect the load to carry out autotuning if necessary.                                                |

GD350-19 VFD can drive asynchronous motors and synchronous motors, and it supports two sets of motor parameters, which can be switched over by multi-function digital input terminals or communication modes.

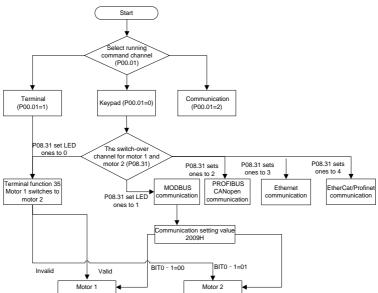

The control performance of the VFD is based on accurate motor model, therefore, you need to carry out motor parameter autotuning before running the motor for the first time (take motor 1 as an example).

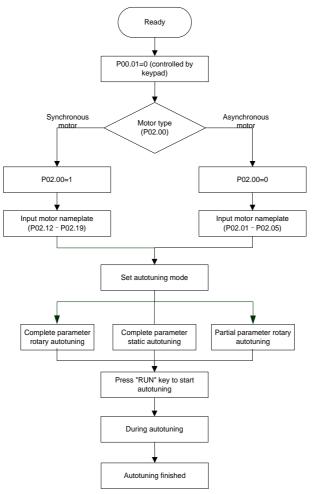

#### Note:

- 1. Motor parameters must be set correctly according to motor nameplate;
- If rotary autotuning is selected during motor autotuning, it is a must to disconnect the motor from load to put the motor in static and no-load state, failed to do so may lead to inaccurate autotuned results. At this time, the asynchronous motor can autotune P02.06–P02.10, and synchronous motor can autotune P02.20–P02.23.
- If static autotuning is selected during motor autotuning, there is no need to disconnect the motor from load, as only part of the motor parameters have been autotuned, the control performance

may be impacted, under such situation, the asynchronous motor can autotune P02.06–P02.10, while synchronous motor can autotune P02.20–P02.22, P02.23 (counter-emf constant of synchronous motor 1) can be obtained via calculation.

4. Motor autotuning can be carried out on current motor only, if you need to perform autotuning on the other motor, switch over the motor through selecting the switch-over channel of motor 1 and motor 2 by setting the ones of P08.31.

| Function code | Name                                | Description                                                                                                    |                   |
|---------------|-------------------------------------|----------------------------------------------------------------------------------------------------|-------------------|
| P00.01        | Running command channel             | 0: Keypad<br>1: Terminal<br>2: Communication                                                                                                    | 0                 |
| D00.45        |                                     | <ul> <li>0: No operation</li> <li>1: Rotary autotuning; carry out<br/>comprehensive motor parameter<br/>autotuning; rotary autotuning is used in<br/>cases where high control precision is<br/>required;</li> <li>2: Static autotuning 1 (comprehensive<br/>autotuning); static autotuning 1 is used in</li> </ul> |                   |
| P00.15        | Motor parameter autotuning          | cases where the motor cannot be<br>disconnected from load;<br>3: Static autotuning 2 (partial                                                                                                    | 0                 |
|               |                                     | autotuning) ; when current motor is motor<br>1, only P02.06, P02.07 and P02.08 will<br>be autotuned; when current motor is<br>motor 2, only P12.06, P12.07 and P12.08<br>will be autotuned.                                                                                                    |                   |
| P02.00        | Type of motor 1                     | 0: Asynchronous motor<br>1: Synchronous motor                                                                                                    | 0                 |
| P02.01        | Rated power of asynchronous motor 1 | 0.1–3000.0kW                                                                                                    | Model<br>depended |
| P02.02        | Rated frequency of                  | 0.01Hz–P00.03 (Max. output frequency)                                                                                                    | 50.00Hz           |

| Function code | Name                                           | Description                           | Default<br>value  |
|---------------|------------------------------------------------|---------------------------------------|-------------------|
|               | asynchronous motor 1                           |                                       |                   |
| P02.03        | Rated speed of asynchronous motor 1            | 1–36000rpm                            | Model<br>depended |
| P02.04        | Rated voltage of asynchronous motor 1          | 0–1200V                               | Model<br>depended |
| P02.05        | Rated current of asynchronous motor 1          | 0.8–6000.0A                           | Model<br>depended |
| P02.06        | Stator resistance of asynchronous motor 1      | 0.001–65.535Ω                         | Model<br>depended |
| P02.07        | Rotor resistance of asynchronous motor 1       | 0.001–65.535Ω                         | Model<br>depended |
| P02.08        | Leakage inductance of asynchronous motor 1     | 0.1–6553.5mH                          | Model<br>depended |
| P02.09        | Mutual inductance of asynchronous motor 1      | 0.1–6553.5mH                          | Model<br>depended |
| P02.10        | No-load current of asynchronous motor 1        | 0.1–6553.5A                           | Model<br>depended |
| P02.15        | Rated power of synchronous motor 1             | 0.1–3000.0kW                          | Model<br>depended |
| P02.16        | Rated frequency of synchronous motor 1         | 0.01Hz–P00.03 (Max. output frequency) | 50.00Hz           |
| P02.17        | Number of pole pairs of<br>synchronous motor 1 | 1–50                                  | 2                 |
| P02.18        | Rated voltage of synchronous motor 1           | 0–1200V                               | Model<br>depended |
| P02.19        | Rated current of synchronous motor 1           | 0.8–6000.0A                           | Model<br>depended |
| P02.20        | Stator resistance of                           | 0.001–65.535Ω                         | Model             |

| Function code     | Name                                                                       | Description                                       | Default<br>value  |  |
|-------------------|----------------------------------------------------------------------------|---------------------------------------------------|-------------------|--|
|                   | synchronous motor 1                                                        |                                                   | depended          |  |
| P02.21            | Direct-axis inductance of<br>synchronous motor 1                           | 0.01–655.35mH                                     | Model<br>depended |  |
| P02.22            | Quadrature-axis inductance<br>of synchronous motor 1                       | 0.01–655.35mH                                     | Model<br>depended |  |
| P02.23            | Counter-emf constant of<br>synchronous motor 1                             | 0–10000                                           | 300               |  |
| P05.01–<br>P05.06 | Function of multi-function<br>digital input terminal (S1–S4,<br>HDIA,HDIB) | 35: Motor 1 switches to motor 2                   | /                 |  |
|                   | Switching between motor 1<br>and motor 2                                   | 0x00–0x14                                         |                   |  |
|                   |                                                                            | Ones: Switch-over channel                         |                   |  |
|                   |                                                                            | 0: Switch over by terminal                        |                   |  |
|                   |                                                                            | 1: Switch over by MODBUS communication            |                   |  |
| D00.04            |                                                                            | 2: Switch over by PROFIBUS / CANopen /Devicenet   | 00                |  |
| P08.31            |                                                                            | 3: Switch over by Ethernet communication          | 00                |  |
|                   |                                                                            | 4: Switch over by EtherCat/Profinet communication |                   |  |
|                   |                                                                            | Tens: Motor switch-over during running            |                   |  |
|                   |                                                                            | 0: Disable switch-over during running             |                   |  |
|                   |                                                                            | 1: Enable switch-over during running              |                   |  |
|                   | <b>T</b> ( ) <b>D</b>                                                      | 0: Asynchronous motor                             |                   |  |
| P12.00            | Type of motor 2                                                            | 1: Synchronous motor                              | 0                 |  |
| P12.01            | Rated power of asynchronous motor 2                                        | 0.1–3000.0kW                                      | Model<br>depended |  |
| P12.02            | Rated frequency of                                                         | 0.01Hz–P00.03 (Max. output frequency)             | 50.00Hz           |  |

| Function code | Name                                           | Description                           | Default<br>value  |
|---------------|------------------------------------------------|---------------------------------------|-------------------|
|               | asynchronous motor 2                           |                                       |                   |
| P12.03        | Rated speed of asynchronous motor 2            | 1–36000rpm                            |                   |
| P12.04        | Rated voltage of asynchronous motor 2          | 0–1200V                               |                   |
| P12.05        | Rated current of asynchronous motor 2          | 0.8–6000.0A                           |                   |
| P12.06        | Stator resistance of asynchronous motor 2      | 0.001–65.535Ω                         |                   |
| P12.07        | Rotor resistance of asynchronous motor 2       | 0.001–65.535Ω                         | Model<br>depended |
| P12.08        | Leakage inductance of asynchronous motor 2     | 0.1–6553.5mH                          |                   |
| P12.09        | Mutual inductance of asynchronous motor 2      | 0.1–6553.5mH                          |                   |
| P12.10        | No-load current of asynchronous motor 2        | 0.1–6553.5A                           |                   |
| P12.15        | Rated power of synchronous<br>motor 2          | 0.1–3000.0kW                          |                   |
| P12.16        | Rated frequency of synchronous motor 2         | 0.01Hz–P00.03 (Max. output frequency) |                   |
| P12.17        | Number of pole pairs of<br>synchronous motor 2 | 1–50                                  | 2                 |
| P12.18        | Rated voltage of synchronous motor 2           | 0–1200V                               | Model<br>depended |
| P12.19        | Rated current of<br>synchronous motor 2        | 0.8–6000.0A                           | Model<br>depended |
| P12.20        | Stator resistance of                           | 0.001–65.535Ω                         | Model             |

| Function code | Name                                                 | Description   | Default<br>value  |
|---------------|------------------------------------------------------|---------------|-------------------|
|               | synchronous motor 2                                  |               | depended          |
| P12.21        | Direct-axis inductance of<br>synchronous motor 2     | 0.01–655.35mH | Model<br>depended |
| P12.22        | Quadrature-axis inductance<br>of synchronous motor 2 | 0.01–655.35mH | Model<br>depended |
| P12.23        | Counter-emf constant of<br>synchronous motor 2       | 0–10000       | 300               |

## 6.5.7 Start/stop control

The start/stop control of the VFD is divided into three states: start after running command at power-up; start after restart-at-power-cut function is effective; start after automatic fault reset. Descriptions for these three start/stop control states are presented below.

There are three start modes for the VFD, which are start at starting frequency, start after DC brake, and start after speed-tracking. You can select the proper start mode based on field conditions.

For large-inertia load, especially in cases where reversal may occur, you can choose to start after DC brake or start after speed-racking.

Note: It is recommended to drive synchronous motors in direct start mode.

1. Logic diagram for running command after power-up

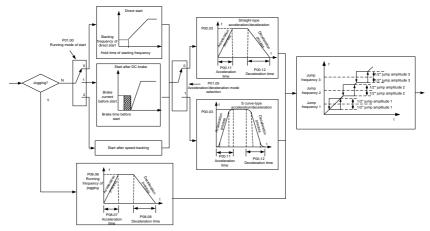

2. Logic diagram for restart after power-off

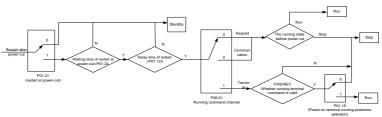

3. Logic diagram for restart after automatic fault reset

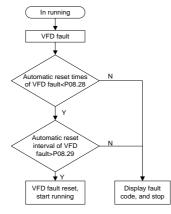

| Related pa | rameter | list: |
|------------|---------|-------|
|------------|---------|-------|

| Function code | Name                    | Description                                                                                                | Default<br>value  |
|---------------|-------------------------|----------------------------------------------------------------------------------------------------|-------------------|
| P00.01        | Running command channel | 0: Keypad<br>1: Terminal<br>2: Communication                                                               | 0                 |
| P00.11        | Acceleration time 1     | 0.0–3600.0s                                                                                                | Model<br>depended |
| P00.12        | Deceleration time 1     | 0.0–3600.0s                                                                                                | Model<br>depended |
| P01.00        | Running mode of start   | 0: Direct start<br>1: Start after DC brake<br>2: Start after speed-track 1<br>3: Start after speed-track 2 | 0                 |

| Function code | Name                                      | Description                                                                                                    | Default<br>value |
|---------------|-------------------------------------------|----------------------------------------------------------------------------------------------------|------------------|
| P01.01        | Starting frequency of direct start        | 0.00–50.00Hz                                                                                                    | 0.50Hz           |
| P01.02        | Hold time of starting<br>frequency        | 0.0–50.0s                                                                                                    | 0.0s             |
| P01.03        | DC brake current before start             | 0.0–100.0%                                                                                                    | 0.0%             |
| P01.04        | DC brake time before start                | 0.00–50.00s                                                                                                    | 0.00s            |
| P01.05        | Acceleration/deceleration mode            | 0: Straight line<br>1: S curve<br>Note: If mode 1 is selected, it is required<br>to set P01.07, P01.27 and P01.08<br>accordingly.                                   | 0                |
| P01.08        | Stop mode                                 | 0: Decelerate to stop<br>1: Coast to stop                                                                                                    |                  |
| P01.09        | Starting frequency of DC brake after stop | 0.00Hz–P00.03 (Max. output frequency)                                                                                                    | 0.00Hz           |
| P01.10        | Waiting time of DC brake after stop       | 0.00–50.00s                                                                                                    | 0.00s            |
| P01.11        | DC brake current of stop                  | 0.0–100.0%                                                                                                    | 0.0%             |
| P01.12        | DC brake time of stop                     | 0.00–50.00s                                                                                                    | 0.00s            |
| P01.13        | Deadzone time of forward/reverse rotation | 0.0–3600.0s                                                                                                    | 0.0s             |
| P01.14        | Forward/reverse rotation switch-over mode | <ul><li>0: Switch over after zero frequency</li><li>1: Switch over after starting frequency</li><li>2: Switch over after passing stop speed<br/>and delay</li></ul> | 0                |
| P01.15        | Stop speed                                | 0.00–100.00Hz                                                                                                    | 0.50 Hz          |
| P01.16        | Stop speed detection mode                 | 0: Set value of speed (the only detection                                                                                                    | 1                |

| Function code | Name                                                                                                    | Description                                                                                                    | Default<br>value |
|---------------|----------------------------------------------------------------------------------------------------|----------------------------------------------------------------------------------------------------|------------------|
|               |                                                                                                    | mode valid in SVPWM mode)<br>1: Detection value of speed                                                                |                  |
| P01.18        | 0: Terminal running command is invalid<br>Power-on terminal running at power up                                 |                                                                                                    | 0                |
| P01.19        | Action selection when the<br>running frequency is below<br>lower limit (lower limit should<br>be larger than 0) | 0: Run at the lower limit frequency<br>1: Stop<br>2: Sleep                                                              | 0                |
| P01.20        | Wake-up-from-sleep delay                                                                                        | 0.0–3600.0s (valid when P01.19 is 2)                                                                                    | 0.0s             |
| P01.21        | Restart after power cut                                                                                         | 0: Restart is disabled<br>1: Restart is enabled                                                                         | 0                |
| P01.22        | Waiting time of restart after power cut                                                                         | 0.0–3600.0s (valid when P01.21 is 1)                                                                                    |                  |
| P01.23        | Start delay                                                                                                    | 0.0–60.0s                                                                                                    | 0.0s             |
| P01.24        | Stop speed delay                                                                                                | 0.0–100.0s                                                                                                    | 0.0s             |
| P01.25        | Open-loop 0Hz output<br>selection                                                                               | <ul><li>0: No voltage output</li><li>1: With voltage output</li><li>2: Output as per DC brake current of stop</li></ul> | 0                |
| P01.26        | Deceleration time of<br>emergency-stop                                                                          | 0.0–60.0s                                                                                                    | 2.0s             |
| P01.27        | .27 Time of starting section of deceleration S curve 0.0–50.0s                                                  |                                                                                                    | 0.1s             |
| P01.28        | Time of ending section of<br>deceleration S curve                                                               | 0.0–50.0s                                                                                                    | 0.1s             |
| P01.29        | Short-circuit brake current                                                                                     | 0.0-150.0% (rated VFD current)                                                                                          | 0.0%             |

| Function code     | Name                                           | Description                           | Default<br>value  |
|-------------------|------------------------------------------------|---------------------------------------|-------------------|
| P01.30            | Hold time of short-circuit<br>brake at startup | 0.00–50.00s                           | 0.00s             |
| P01.31            | Hold time of short-circuit brake at stop       | 0.00–50.00s                           | 0.00s             |
| P05.01–<br>P05.06 |                                                |                                       | /                 |
| P08.06            | Running frequency of jog                       | 0.00Hz–P00.03 (Max. output frequency) | 5.00Hz            |
| P08.07            | Acceleration time at jogging                   | 0.0–3600.0s                           | Model<br>depended |
| P08.08            | Deceleration time at jogging                   | 0.0–3600.0s                           | Model<br>depended |
| P08.00            | Acceleration time 2                            | 0.0–3600.0s                           | Model<br>depended |
| P08.01            | Declaration time 2                             | 0.0–3600.0s                           | Model<br>depended |
| P08.02            | Acceleration time 3                            | 0.0–3600.0s                           | Model<br>depended |
| P08.03            | Declaration time 3                             | 0.0–3600.0s                           | Model             |

| Function code | Name                                                        | Description                                                                                                    | Default<br>value  |
|---------------|-------------------------------------------------------------|----------------------------------------------------------------------------------------------------|-------------------|
|               |                                                             |                                                                                                    | depended          |
| P08.04        | Acceleration time 4                                         | 0.0–3600.0s                                                                                                    | Model<br>depended |
| P08.05        | Declaration time 4                                          | 0.0–3600.0s                                                                                                    | Model<br>depended |
| P08.19        | Switching frequency of<br>acceleration/deceleration<br>time | 0.00–P00.03 (Max. output frequency)<br>0.00Hz: No switch over<br>If the running frequency is larger than<br>P08.19, switch to acceleration<br>/deceleration time 2 | 0                 |
| P08.21        | Reference frequency of acceleration/deceleration time       | <ul> <li>0: Max. output frequency</li> <li>1: Set frequency</li> <li>2: 100Hz</li> <li>Note: Valid for straight-line<br/>acceleration/deceleration only</li> </ul> | 0                 |
| P08.28        | Automatic fault reset times                                 | 0–10                                                                                                    | 0                 |
| P08.29        | Automatic fault reset time<br>interval                      | 0.1–3600.0s                                                                                                    | 1.0s              |

## 6.5.8 Frequency setting

GD350-19 series VFD supports multiple kinds of frequency reference modes, which can be categorized into two types: main reference channel and auxiliary reference channel.

There are two main reference channels, namely frequency reference channel A and frequency reference channel B. These two channels support simple arithmetical operation between each other, and they can be switched dynamically by setting multi-function terminals.

There is one input mode for auxiliary reference channel, namely terminal UP/DOWN switch input. By setting function codes, you can enable the corresponding reference mode and the impact made on the VFD frequency reference by this reference mode.

The actual reference of VFD is comprised of the main reference channel and auxiliary reference channel.

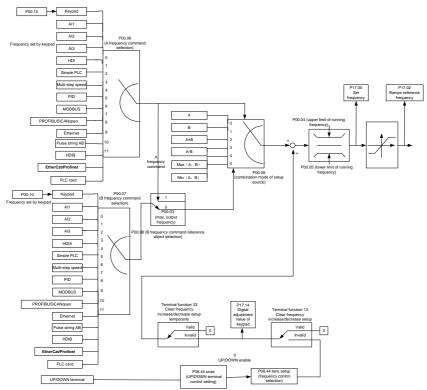

GD350-19 VFD supports switch-over between different reference channels, and the rules for channel switch-over are shown below.

| Present reference<br>channel<br>P00.09 | Multifunction terminal<br>function 13<br>Channel A switches to<br>channel B | Multifunction terminal<br>function 14<br>Combination setup<br>switches to channel A | Multifunction terminal<br>function 15<br>Combination setup<br>switches to channel B |
|----------------------------------------|-----------------------------------------------------------------------------|-------------------------------------------------------------------------------------|-------------------------------------------------------------------------------------|
| A                                      | В                                                                           | /                                                                                   | /                                                                                   |
| В                                      | A                                                                           | /                                                                                   | /                                                                                   |
| A+B                                    | /                                                                           | A                                                                                   | В                                                                                   |
| A-B                                    | /                                                                           | А                                                                                   | В                                                                                   |
| Max (A, B)                             | /                                                                           | A                                                                                   | В                                                                                   |
| Min (A, B)                             | /                                                                           | A                                                                                   | В                                                                                   |

### Note: "/" indicates this multi-function terminal is invalid under present reference channel.

When setting the auxiliary frequency inside the VFD via multi-function terminal UP (10) and DOWN (11), you can increase/decrease the frequency quickly by setting P08.45 (UP terminal frequency incremental change rate) and P08.46 (DOWN terminal frequency decrement change rate).

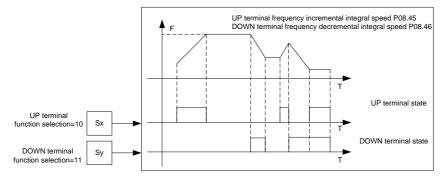

| Function code | Name                                | Description                                    | Default<br>value |
|---------------|-------------------------------------|------------------------------------------------|------------------|
| P00.03        | Max. output frequency               | P00.04-400.00Hz                                | 50.00Hz          |
| P00.04        | Upper limit of running<br>frequency | P00.05-P00.03                                  | 50.00Hz          |
| P00.05        | Lower limit of running<br>frequency | 0.00Hz–P00.04                                  | 0.00Hz           |
| P00.06        | Setting channel of A                | 0: Keypad                                      | 0                |
|               | frequency command                   | 1: AI1                                         |                  |
|               |                                     | 2: AI2                                         |                  |
|               |                                     | 3: AI3                                         |                  |
|               |                                     | 4: High speed pulse HDIA                       |                  |
|               |                                     | 5: Simple PLC program                          |                  |
|               |                                     | 6: Multi-step speed running                    |                  |
| P00.07        | Setting channel of B                | 7: PID control                                 | 15               |
| 1 00.07       | frequency command                   | 8: MODBUS communication                        | 10               |
|               |                                     | 9: PROFIBUS/CANopen/DeviceNet<br>communication |                  |
|               |                                     | 10: Ethernet communication                     |                  |
|               |                                     | 11: High speed pulse HDIB                      |                  |
|               |                                     | 12: Pulse string AB                            |                  |

| Function code     | Name                                                                        | Description                                           | Default<br>value |
|-------------------|-----------------------------------------------------------------------------|-------------------------------------------------------|------------------|
|                   |                                                                             | 13: EtherCat/Profinet communication                   |                  |
|                   |                                                                             | 14: PLC card                                          |                  |
|                   |                                                                             | 15: Graded multi-step speed                           |                  |
| <b>D</b> 00.00    | Reference object of B                                                       | 0: Max. output frequency                              | 0                |
| P00.08            | frequency command                                                           | 1: A frequency command                                | 0                |
|                   |                                                                             | 0: A                                                  |                  |
|                   |                                                                             | 1: B                                                  |                  |
| P00.09            | Combination mode of setup                                                   | 2: (A+B)                                              | 0                |
| P00.09            | source                                                                      | 3: (A-B)                                              | 0                |
|                   |                                                                             | 4: Max (A, B)                                         |                  |
|                   |                                                                             | 5: Min (A, B)                                         |                  |
|                   |                                                                             | 10: Frequency increase (UP)                           |                  |
|                   |                                                                             | 11: Frequency decrease (DOWN)                         |                  |
|                   |                                                                             | 12: Clear frequency increase/decrease setting         |                  |
| P05.01–<br>P05.06 | Function of multi-function<br>digital input terminal (S1–S4,<br>HDIA, HDIB) | 13: Switch-over between setup A and setup B           | /                |
|                   |                                                                             | 14: Switch-over between combination setup and setup A | /                |
|                   |                                                                             | 15: Switch-over between combination setup and setup B |                  |
|                   |                                                                             | 0x000–0x221                                           |                  |
|                   |                                                                             | Ones: Frequency enabling selection                    |                  |
|                   |                                                                             | 0: UP/DOWN terminal setting is valid                  |                  |
| P08.44            | P08.44 UP/DOWN terminal control                                             | 1: UP/DOWN terminal setting is invalid                | 0x000            |
| r 00.44           |                                                                             | Tens: Frequency control selection                     | 0,000            |
|                   |                                                                             | 0: Valid only when P00.06=0 or P00.07=0               |                  |
|                   |                                                                             | 1: Valid for all frequency modes                      |                  |
|                   |                                                                             | 2: Invalid for multi-step speed when                  |                  |

| Function code | Name                                             | Description                               | Default<br>value |
|---------------|--------------------------------------------------|-------------------------------------------|------------------|
|               |                                                  | multi-step speed takes priority           |                  |
|               |                                                  | Hundreds: Action selection at stop        |                  |
|               |                                                  | 0: Valid                                  |                  |
|               |                                                  | 1: Valid during running, clear after stop |                  |
|               |                                                  | 2: Valid during running, clear after      |                  |
|               |                                                  | receiving stop command                    |                  |
| P08.45        | UP terminal frequency<br>incremental change rate | 0.01–50.00 Hz/s                           | 0.50 Hz/s        |
| P08.46        | DOWN terminal frequency decrement change rate    | 0.01–50.00 Hz/s                           | 0.50 Hz/s        |
| P17.00        | Set frequency                                    | 0.00Hz–P00.03 (Max. output frequency)     | 0.00Hz           |
| P17.02        | Ramps reference frequency                        | 0.00Hz–P00.03 (Max. output frequency)     | 0.00Hz           |
| P17.14        | Digital adjustment value                         | 0.00Hz–P00.03 (Max. output frequency)     | 0.00Hz           |

#### 6.5.9 Analog input

GD350-19 series VFD carries two analog input terminals (Al1 is 0–10V/0–20mA; voltage input or current input can be set by P05.50); Al2 is -10–10V) and two high-speed pulse input terminals. Each input can be filtered separately, and the corresponding reference curve can be set by adjusting the reference corresponds to the max. value and min. value.

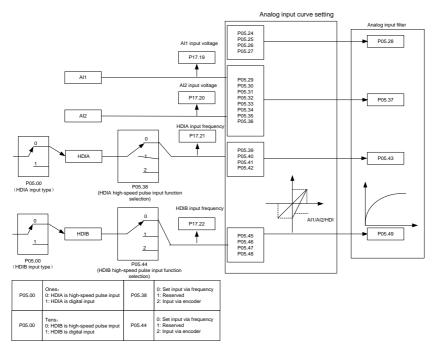

| Function<br>code | Name                                           | Description                       | Default<br>value |
|------------------|------------------------------------------------|-----------------------------------|------------------|
|                  |                                                | 0x00–0x11                         |                  |
|                  |                                                | Ones: HDIA input type             |                  |
|                  |                                                | 0: HDIA is high-speed pulse input |                  |
| P05.00           | HDI input type                                 | 1: HDIA is digital input          | 0x00             |
|                  |                                                | Tens: HDIB input type             |                  |
|                  |                                                | 0: HDIB is high-speed pulse input |                  |
|                  |                                                | 1: HDIB is digital input          |                  |
| P05.24           | Lower limit value of AI1                       | 0.00V-P05.26                      | 0.00V            |
| P05.25           | Corresponding setting of<br>lower limit of AI1 | -100.0%–100.0%                    | 0.0%             |

| Function code | Name                                                      | Description                                                                                                    | Default<br>value |
|---------------|-----------------------------------------------------------|----------------------------------------------------------------------------------------------------|------------------|
| P05.26        | Upper limit value of AI1                                  | P05.24–10.00V                                                                                                    | 10.00V           |
| P05.27        | Corresponding setting of<br>upper limit of AI1            | -100.0%–100.0%                                                                                                    | 100.0%           |
| P05.28        | Input filter time of AI1                                  | 0.000s–10.000s                                                                                                    | 0.100s           |
| P05.29        | Lower limit value of AI2                                  | -10.00V–P05.31                                                                                                    | -10.00V          |
| P05.30        | Corresponding setting of<br>lower limit of Al2            | -100.0%–100.0%                                                                                                    | -100.0%          |
| P05.31        | Intermediate value 1 of AI2                               | P05.29–P05.33                                                                                                    | 0.00V            |
| P05.32        | Corresponding setting of<br>intermediate value 1 of Al2   | -100.0%–100.0%                                                                                                    | 0.0%             |
| P05.33        | Intermediate value 2 of AI2                               | P05.31–P05.35                                                                                                    | 0.00V            |
| P05.34        | Corresponding setting of<br>intermediate value 2 of AI2   | -100.0%–100.0%                                                                                                    | 0.0%             |
| P05.35        | Upper limit value of AI2                                  | P05.33–10.00V                                                                                                    | 10.00V           |
| P05.36        | Corresponding setting of<br>upper limit of AI2            | -100.0%–100.0%                                                                                                    | 100.0%           |
| P05.37        | Input filter time of AI2                                  | 0.000s-10.000s                                                                                                    | 0.100s           |
| P05.38        | HDIA high-speed pulse input<br>function                   | <ul><li>0: Set input via frequency</li><li>1: Reserved</li><li>2: Input via encoder, used in combination with HDIB</li></ul> | 0                |
| P05.39        | Lower limit frequency of<br>HDIA                          | 0.000 KHz – P05.41                                                                                                    | 0.000KHz         |
| P05.40        | Corresponding setting of<br>lower limit frequency of HDIA | -100.0%–100.0%                                                                                                    | 0.0%             |
| P05.41        | Upper limit frequency of                                  | P05.39 –50.000KHz                                                                                                    | 50.000KHz        |

| Function code | Name                                                         | Description                                                                                                    | Default<br>value |
|---------------|--------------------------------------------------------------|----------------------------------------------------------------------------------------------------|------------------|
|               | HDIA                                                         |                                                                                                    |                  |
| P05.42        | Corresponding setting of<br>upper limit frequency of<br>HDIA | -100.0%–100.0%                                                                                                    | 100.0%           |
| P05.43        | HDIA frequency input filter<br>time                          | 0.000s–10.000s                                                                                                    | 0.030s           |
| P05.44        | HDIB high-speed pulse input<br>function selection            | <ul><li>0: Set input via frequency</li><li>1: Reserved</li><li>2: Input via encoder, used in combination with HDIA</li></ul> | 0                |
| P05.45        | Lower limit frequency of<br>HDIB                             | 0.000 KHz – P05.47                                                                                                    | 0.000KHz         |
| P05.46        | Corresponding setting of<br>lower limit frequency of HDIB    | -100.0%–100.0%                                                                                                    | 0.0%             |
| P05.47        | Upper limit frequency of<br>HDIB                             | P05.45 –50.000KHz                                                                                                    | 50.000KHz        |
| P05.48        | Corresponding setting of<br>upper limit frequency of<br>HDIB | -100.0%–100.0%                                                                                                    | 100.0%           |
| P05.49        | HDIB frequency input filter<br>time                          | 0.000s-10.000s                                                                                                    | 0.030s           |
| P05.50        | AI1 input signal type                                        | 0–1<br>0: Voltage type                                                                                                    | 0                |
|               |                                                              | 1: Current type                                                                                                    |                  |

**Note:** When you set P90.04=1 and use the analog reference frequency, use terminals to give the forward and reverse running commands.

# 6.5.10 Analog output

GD350-19 series VFD carries one analog output terminal (0–10V/0–20mA) and one high-speed pulse output terminal. Analog output signals can be filtered separately, and the proportional relation can be

adjusted by setting the max. value, min. value, and the percentage of their corresponding output. Analog output signal can output motor speed, output frequency, output current, motor torque and motor power at a certain proportion.

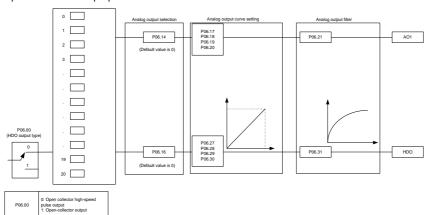

Instructions for output:

| Setting | Function                           | Description                                                   |
|---------|------------------------------------|---------------------------------------------------------------|
| 0       | Running frequency                  | 0-Max. output frequency                                       |
| 1       | Set frequency                      | 0-Max. output frequency                                       |
| 2       | Ramps reference frequency          | 0-Max. output frequency                                       |
| 3       | Running speed                      | 0–Synchronous speed corresponding to Max. output<br>frequency |
| 4       | Output current (relative to VFD)   | 0-Two times of rated current of VFD                           |
| 5       | Output current (relative to motor) | 0-Two times of rated current of motor                         |
| 6       | Output voltage                     | 0–1.5 times of rated voltage of VFD                           |
| 7       | Output power                       | 0-Two times of rated power                                    |
| 8       | Set torque value                   | 0-Two times of rated current of motor                         |
| 9       | Output torque                      | 0-Two times of rated current of motor                         |

| Setting | Function                                            | Description                            |
|---------|-----------------------------------------------------|----------------------------------------|
| 10      | Al1 input value                                     | 0-10V/0-20mA                           |
| 11      | Al2 input value                                     | -10V–10V                               |
| 12      | Al3 input value                                     | 0-10V/0-20mA                           |
| 13      | Input value of high-speed pulse HDIA                | 0.00–50.00kHz                          |
| 14      | Set value 1 of MODBUS communication                 | -1000–1000, 1000 corresponds to 100.0% |
| 15      | Set value 2 of MODBUS communication                 | -1000–1000, 1000 corresponds to 100.0% |
| 16      | Set value 1 of<br>PROFIBUS/CANopen<br>communication | -1000–1000, 1000 corresponds to 100.0% |
| 17      | Set value 2 of<br>PROFIBUS/CANopen<br>communication | -1000–1000, 1000 corresponds to 100.0% |
| 18      | Ethernet communication set value 1                  | -1000–1000, 1000 corresponds to 100.0% |
| 19      | Ethernet communication set value 2                  | -1000–1000, 1000 corresponds to 100.0% |
| 20      | High-speed pulse HDIB input value                   | 0.00–50.00kHz                          |
| 21      | Reserved variable                                   |                                        |
| 22      | Torque current (bipolar, 100% corresponds to 10V)   | 0–Two times of rated current of motor  |
| 23      | Exciting current (100% corresponds to 10V)          | 0-One times of rated current of motor  |
| 24      | Set frequency (bipolar)                             | 0-Max. output frequency                |
| 25      | Ramps reference frequency                           | 0–Max. output frequency                |

| Setting | Function                                    | Description                                     |
|---------|---------------------------------------------|-------------------------------------------------|
|         | (bipolar)                                   |                                                 |
| 26      | Running speed (bipolar)                     | 0-Max. output frequency                         |
| 27      | EtherCat/Profinet communication set value 2 | -1000–1000, 1000 corresponds to 100.0%          |
| 28      | C_AO1 from PLC                              | 1000 corresponds to 100.0%                      |
| 29      | C_AO2 from PLC                              | 1000 corresponds to 100.0%                      |
| 30      | Running speed                               | 0-Two times of rated synchronous speed of motor |
| 31–47   | Reserved variable                           |                                                 |

| Function code | Name                        | Description                                                                                                    | Default<br>value |
|---------------|-----------------------------|----------------------------------------------------------------------------------------------------|------------------|
| P06.00        | HDO output type             | 0: Open collector high-speed pulse<br>output<br>1: Open collector output                                                                                                    | 0                |
| P06.14        | AO1 output selection        | 0: Running frequency                                                                                                    | 0                |
| P06.15        | Reserved variable           | 1: Set frequency                                                                                                    | 0                |
|               |                             | <ul> <li>2: Ramps reference frequency</li> <li>3: Running speed</li> <li>4: Output current (relative to twice the VFD rated current)</li> <li>5: Output current (relative to twice the motor rated current)</li> </ul>                                                          |                  |
| P06.16        | HDO high-speed pulse output | <ul> <li>6: Output voltage (relative to 1.5 times the VFD rated voltage)</li> <li>7: Output power (relative to twice the motor rated power)</li> <li>8: Set torque value (relative to twice the motor rated torque)</li> <li>9: Output torque (relative to twice the</li> </ul> | 0                |

| Function code | Name | Description                                                       | Default<br>value |
|---------------|------|-------------------------------------------------------------------|------------------|
|               |      | motor rated torque)                                               |                  |
|               |      | 10: Analog AI1 input value                                        |                  |
|               |      | 11: Analog Al2input value                                         |                  |
|               |      | 12: Analog AI3 input value                                        |                  |
|               |      | 13: Input value of high-speed pulse<br>HDIA                       |                  |
|               |      | 14: Set value 1 of MODBUS communication                           |                  |
|               |      | 15: Set value 2 of MODBUS communication                           |                  |
|               |      | 16: Set value 1 of PROFIBUS/CANopen<br>communication              |                  |
|               |      | 17: Set value 2 of PROFIBUS/CANopen communication                 |                  |
|               |      | 18: Ethernet communication set value 1                            |                  |
|               |      | 19: Ethernet communication set value 2                            |                  |
|               |      | 20: High-speed pulse HDIB input value                             |                  |
|               |      | 21: EtherCat/Profinet communication set value 1                   |                  |
|               |      | 22: Torque current (relative to triple the motor rated current)   |                  |
|               |      | 23: Exciting current (relative to triple the motor rated current) |                  |
|               |      | 24: Set frequency (bipolar)                                       |                  |
|               |      | 25: Ramps reference frequency (bipolar)                           |                  |
|               |      | 26: Running speed (bipolar)                                       |                  |
|               |      | 27: EtherCat/Profinet communication set value 2                   |                  |
|               |      | 28: C_AO1 from PLC (You need to set P27.00 to 1.)                 |                  |

| Function code     | Name                                       | Description                                                          | Default<br>value |
|-------------------|--------------------------------------------|----------------------------------------------------------------------|------------------|
|                   |                                            | 29: C_AO2 from PLC (You need to set P27.00 to 1.)                    |                  |
|                   |                                            | 30: Running speed (relative to twice the synchronous speed of motor) |                  |
|                   |                                            | 31–47: Reserved variable                                             |                  |
| P06.17            | Lower limit of AO1 output                  | -300.0%–P06.19                                                       | 0.0%             |
| P06.18            | Corresponding AO1 output of<br>lower limit | 0.00V-10.00V                                                         | 0.00V            |
| P06.19            | Upper limit of AO1 output                  | P06.17–100.0%                                                        | 100.0%           |
| P06.20            | Corresponding AO1 output of upper limit    | 0.00V–10.00V                                                         | 10.00V           |
| P06.21            | AO1 output filter time                     | 0.000s-10.000s                                                       | 0.000s           |
| P06.22-<br>P06.26 | Reserved variable                          | 0–65535                                                              | 0                |
| P06.27            | Lower limit of HDO output                  | -300.0%–P06.29                                                       | 0.0%             |
| P06.28            | Corresponding HDO output of<br>lower limit | 0.00–50.00kHz                                                        | 0.0kHz           |
| P06.29            | Upper limit of HDO output                  | P06.27-100.0%                                                        | 100.0%           |
| P06.30            | Corresponding HDO output of<br>upper limit | 0.00–50.00kHz                                                        | 50.00kHz         |
| P06.31            | HDO output filter time                     | 0.000s–10.000s                                                       | 0.000s           |

#### 6.5.11 Digital input

GD350-19 series VFD carries four programmable digital input terminals and two HDI input terminals. The function of all the digital input terminals can be programmed by function codes. HDI input terminal can be set to act as high-speed pulse input terminal or common digital input terminal; if it is set to act as high-speed pulse input terminal, you can also set HDIA or HDIB high-speed pulse input to serve as the frequency reference and encoder signal input.

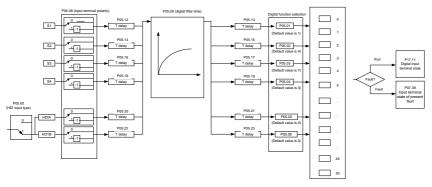

This parameter is used to set the corresponding function of digital multi-function input terminals.

| lote: Iwo different multi-function input terminals cannot be set to the same function. |                       |                                                                                                    |  |  |
|----------------------------------------------------------------------------------------|-----------------------|----------------------------------------------------------------------------------------------------|--|--|
| Setting                                                                                | Function              | Description                                                                                                    |  |  |
| 0                                                                                      | No function           | The VFD does not act even if there is signal input; you can set the unused terminals to "no function" to avoid misacts.                                                                                                    |  |  |
| 1                                                                                      | Forward running (FWD) | Control the forward/reverse running of the VFD by                                                                                                    |  |  |
| 2                                                                                      | Reverse running (REV) | external terminals.                                                                                                    |  |  |
| 3                                                                                      | 3-wire control/Sin    | Set the VFD running mode to 3-wire control mode by this terminal. See P05.13 for details.                                                                                                    |  |  |
| 4                                                                                      | Forward jogging       | Frequency when jogging, see P08.06, P08.07 and                                                                                                    |  |  |
| 5                                                                                      | Reverse jogging       | P08.08 for jogging acceleration/deceleration time.                                                                                                    |  |  |
| 6                                                                                      | Coast to stop         | The VFD blocks output, and the stop process of motor is<br>uncontrolled by the VFD. This mode is applied in cases of<br>large-inertia load and free stop time; its definition is the<br>Same as P01.08, and it is mainly used in remote control. |  |  |
| 7                                                                                      | Fault reset           | External fault reset function, its function is the Same as the STOP/RST key on the keypad. This function can be used in remote fault reset.                                                                                                    |  |  |
| 8                                                                                      | Running pause         | The VFD decelerates to stop, however, all the running<br>parameters are in memory state, such as PLC<br>parameter, wobbling frequency, and PID parameter. After                                                                                  |  |  |

| Note: Two different multi-function input terminals cannot be set to the same function. |  |
|----------------------------------------------------------------------------------------|--|
| noto: Two antorone main fanotion input torminalo barnet be bet to the barnet bin       |  |

| Setting | Function                                                  | Description                                                                                                    |  |  |  |
|---------|-----------------------------------------------------------|----------------------------------------------------------------------------------------------------|--|--|--|
|         |                                                           | this signal disappears, the VFD will revert to the stat before stop.                                                                                                    |  |  |  |
| 9       | External fault input                                      | When external fault signal is transmitted to the VFD, the VFD releases fault alarm and stops.                                                                                                    |  |  |  |
| 10      | Frequency increase (UP)                                   | Used to change the frequency-increase/decrease                                                                                                    |  |  |  |
| 11      | Frequency decrease<br>(DOWN)                              | command when the frequency is given by external terminals.                                                                                                    |  |  |  |
| 12      | Clear frequency<br>increase/decrease setting              | K1       UP terminal         K2       DOWN terminal         UP/DOWM       Zeroing terminal         COM       COM                                                                                                   |  |  |  |
| 13      | Switching between A setting and B setting                 | Used to switch between the frequency setting channels.                                                                                                    |  |  |  |
| 14      | Switching between<br>combination setting and A<br>setting | A frequency reference channel and B frequency<br>reference channel can be switched by no. 13 function;<br>the combination channel set by P00.09 and the A<br>frequency reference channel can be switched by no. 14 |  |  |  |
| 15      | Switching between<br>combination setting and B<br>setting | function; the combination channel set by P00.09 and the B frequency reference channel can be switched by no. 15 function.                                                                                          |  |  |  |
| 16      | Multi-step speed terminal 1                               | 16-step speeds can be set by combining digital states of                                                                                                    |  |  |  |
| 17      | Multi-step speed terminal 2                               | these four terminals.                                                                                                    |  |  |  |
| 18      | Multi-step speed terminal 3                               | Note: Multi-step speed 1 is low bit, multi-step speed 4 is high bit.                                                                                                    |  |  |  |
| 19      | Multi-step speed terminal 4                               | Multi-step     Multi-step     Multi-step       speed 4     speed 3     speed 2       BIT3     BIT2     BIT1                                                                                                    |  |  |  |

| Setting | Function                                                 |                                                                                                    | Description                                                                       |                        |                                                   |                                      |               |
|---------|----------------------------------------------------------|----------------------------------------------------------------------------------------------------|-----------------------------------------------------------------------------------|------------------------|---------------------------------------------------|--------------------------------------|---------------|
| 20      | Multi-step speed pause                                   |                                                                                                    | Pause multi-step speed selection function to keep the set value in present state. |                        |                                                   |                                      |               |
| 21      | Acceleration/deceleration<br>time selection 1            |                                                                                                    | Use these two terminals to select four groups of acceleration/decoration time.    |                        |                                                   |                                      |               |
|         |                                                          |                                                                                                    | Terminal<br>1                                                                     | Terminal<br>2          | Acceleration or<br>deceleration time<br>selection | Corresponding parameter              |               |
|         |                                                          |                                                                                                    | OFF                                                                               | OFF                    | Acceleration/<br>deceleration time 1              | P00.11/P00.12                        |               |
| 22      | Acceleration/deceleration<br>time selection 2            |                                                                                                    | ON                                                                                | OFF                    | Acceleration/<br>deceleration time 2              | P08.00/P08.01                        |               |
|         |                                                          |                                                                                                    | OFF                                                                               | ON                     | Acceleration/<br>deceleration time 3              | P08.02/P08.03                        |               |
|         |                                                          |                                                                                                    |                                                                                   | ON                     | ON                                                | Acceleration/<br>deceleration time 4 | P08.04/P08.05 |
| 23      | Simple PLC stop reset                                    | Restart simple PLC process and clear previous PLC state information.                                                                                |                                                                                   |                        |                                                   |                                      |               |
| 24      | Simple PLC pause                                         | The program pauses during PLC execution, and keeps<br>running in current speed step. After this function is<br>cancelled, simple PLC keeps running. |                                                                                   |                        |                                                   |                                      |               |
| 25      | PID control pause                                        |                                                                                                    |                                                                                   | effective<br>equency c | temporarily, and the<br>output.                   | e VFD maintains                      |               |
| 26      | Wobbling frequency pause<br>(stop at current frequency)  | The VFD pauses at current output. After this function is canceled, it continues wobbling-frequency operation at current frequency.                  |                                                                                   |                        |                                                   |                                      |               |
| 27      | Wobbling frequency reset<br>(revert to center frequency) | The set frequency of VFD reverts to center frequency.                                                                                               |                                                                                   |                        |                                                   |                                      |               |
| 28      | Counter reset                                            | Z                                                                                                    | Zero out the counter state.                                                       |                        |                                                   |                                      |               |
| 29      | Switching between speed                                  | ٦                                                                                                    | The VFD switches from torque control mode to speed                                |                        |                                                   |                                      |               |

| Setting | Function                                                    | Description                                                                                                    |
|---------|-------------------------------------------------------------|----------------------------------------------------------------------------------------------------|
|         | control and torque control                                  | control mode, or vice versa.                                                                                                    |
| 30      | Acceleration/deceleration<br>disabled                       | Ensure the VFD will not be impacted by external signals (except for stop command), and maintains current output frequency.                                                                                                    |
| 31      | Counter trigger                                             | Enable pulse counting of the counter.                                                                                                    |
| 33      | Clear frequency<br>increase/decrease setting<br>temporarily | When the terminal is closed, the frequency value set by UP/DOWN can be cleared to restore the reference frequency to the frequency given by frequency command channel; when terminal is disconnected, it will revert to the frequency value after frequency increase/decrease setting. |
| 34      | DC brake                                                    | The VFD starts DC brake immediately after the command becomes valid.                                                                                                    |
| 35      | Switching between motor 1 and motor 2                       | When this terminal is valid, you can realize switch-over control of two motors.                                                                                                    |
| 36      | Command switches to<br>keypad                               | When this terminal is valid, the running command<br>channel will switch to keypad compulsorily. If this function<br>becomes invalid, the running command channel will<br>revert to the original state.                                                                                 |
| 37      | Command switches to terminal                                | When this terminal is valid, the running command<br>channel will switch to terminal compulsorily. If this<br>function becomes invalid, the running command channel<br>will revert to the original state.                                                                               |
| 38      | Command switches to communication                           | When this terminal is valid, the running command<br>channel will switch to communication compulsorily. If this<br>function becomes invalid, the running command channel<br>will revert to the original state.                                                                          |
| 39      | Pre-exciting command                                        | When this terminal is valid, motor pre-exciting will be started until this terminal becomes invalid.                                                                                                    |
| 40      | Clear power consumption quantity                            | After this command becomes valid, the power consumption quantity of the VFD will be zeroed out.                                                                                                    |

| Setting | Function                                        | Description                                                                                              |
|---------|-------------------------------------------------|----------------------------------------------------------------------------------------------------|
| 41      | Maintain power consumption quantity             | When this command is valid, current operation of the VFD will not impact the power consumption quantity. |
| 42      | Source of upper torque limit switches to keypad | When this command is valid, the upper limit of the torque will be set by keypad.                         |
| 43      | Position reference point input                  | Valid only for S1, S2, and S3.                                                                           |
| 44      | Prohibit spindle orientation                    | The spindle positioning function is invalid.                                                             |
| 45      | Spindle zeroing/local positioning zeroing       | Used to trigger spindle positioning.                                                                     |
| 46      | Spindle zero-point position selection 1         | Terminal-selected spindle zero-point position 1.                                                         |
| 47      | Spindle zero-point position selection 2         | Terminal-selected spindle zero-point position 2.                                                         |
| 48      | Spindle scale-division selection 1              | Terminal-selected spindle scale-division 1.                                                              |
| 49      | Spindle scale-division selection 2              | Terminal-selected spindle scale-division 2.                                                              |
| 50      | Spindle scale-division selection 3              | Terminal-selected spindle scale-division 3.                                                              |
| 51      | Position/speed control switching terminal       | Used to switch position control and speed control.                                                       |
| 52      | Pulse input inhibition                          | When the terminal is valid, pulse input is invalid.                                                      |
| 53      | Clear position deviation                        | Used to clear the input deviation of the position loop.                                                  |
| 54      | Position proportional gain switchover           | Used to switch position proportional gains.                                                              |
| 55      | Enable cyclic digital positioning               | When the digital positioning mode is valid, the cyclic positioning function can be enabled.              |
| 56      | Emergency stop                                  | When this command is valid, the motor decelerate to                                                      |

| Setting | Function                                                       | Description                                                                                                    |
|---------|----------------------------------------------------------------|----------------------------------------------------------------------------------------------------|
|         |                                                                | emergency stop as per the time set by P01.26.                                                                                                    |
| 57      | Motor over-temperature<br>fault input                          | Motor stops at motor over-temperature fault input.                                                                                                    |
| 59      | FVC switches to V/F control                                    | When this terminal is valid in stop state, switch to SVPWM control.                                                                                                    |
| 60      | Switch to FVC control                                          | When this terminal is valid in stop state, switch to closed-loop vector control.                                                                                                    |
| 61      | PID polarity switch-over                                       | Switching the output polarity of PID, this terminal should be used in conjunction with P09.03                                                                                                    |
| 62      | Switch to SVC1 control<br>(open-loop vector control<br>mode 1) | Switching from closed-loop vector control to open-loop vector control                                                                                                    |
| 63      | Enable servo                                                   | When the thousands place in P21.00 is set to enable<br>servo, the servo enabling terminal is valid. If the VFD is<br>managed to enter zero servo control, at this time, no start<br>command is needed. |
| 64      | FWD position limit                                             | Forward rotation position limit for stop. When receiving this signal during forward rotation, the VFD stops.                                                                                           |
| 65      | REV position limit                                             | Reverse rotation position limit for stop. When receiving this signal during reverse rotation, the VFD stops.                                                                                           |
| 66      | Clear the encoder counting                                     | Zero out the position counting value                                                                                                    |
| 67      | Pulse increase                                                 | When the terminal function is valid, the pulse input is increased according to the P21.27 pulse speed.                                                                                                 |
| 68      | Enable pulse superimposition                                   | When the pulse superimposition is enabled, pulse increase and pulse decrease are effective.                                                                                                    |
| 69      | Pulse decrease                                                 | When the terminal function is valid, the pulse input is decreased according to the P21.27 pulse speed.                                                                                                 |
| 70      | Electronic gear selection                                      | When the terminal is valid, the proportional numerator is switched to the P21.30 numerator of the 2 <sup>nd</sup> command ratio.                                                                       |
| 71      | Switch to the master                                           | When the terminal is valid, the switchover from the slave                                                                                                    |

| Setting | Function                               | Description                                                                                                    |                                                                                             |               |               |               |                                      |
|---------|----------------------------------------|----------------------------------------------------------------------------------------------------|---------------------------------------------------------------------------------------------|---------------|---------------|---------------|--------------------------------------|
|         |                                        | to the m                                                                                                    | to the master can be implemented.                                                           |               |               |               |                                      |
| 72      | Switch to the slave                    |                                                                                                    | When the terminal is valid, the switchover from the master to the slave can be implemented. |               |               |               |                                      |
| 73      | Enable the VFD                         | When th                                                                                                    | ne termii                                                                                   | nal is va     | lid, the V    | VFD is e      | enabled.                             |
| 74      | Contactor feedback signal              | Contact                                                                                                    | or status                                                                                   | s feedba      | ick.          |               |                                      |
| 75      | Brake feedback signal                  | Brake s                                                                                                    | tatus fee                                                                                   | edback.       |               |               |                                      |
| 76      | Operating lever zero-point position    | When the zero-po                                                                                                    |                                                                                             |               | alid, the     | e operat      | ing level sets the                   |
| 77      | Graded reference terminal 1            | Five ter                                                                                                    | minals c                                                                                    | an be u       | sed to ir     | nplemer       | nt graded speed                      |
| 78      | Graded reference terminal 2            | setting.                                                                                                    |                                                                                             |               |               |               |                                      |
| 79      | Graded reference terminal 3            | Trml1<br>OFF                                                                                                    | Trml 2<br>OFF                                                                               | Trml 3<br>OFF | Trml 4<br>OFF | Trml 5<br>OFF | Speed setting<br>Graded setting 0    |
| 80      | Graded reference terminal 4            | ON                                                                                                    | OFF                                                                                         | OFF           | OFF           | OFF           | Graded setting 1                     |
| 00      | Graded reference terminal 4            | ON                                                                                                    | ON                                                                                          | OFF           | OFF           | OFF           | Graded setting 2                     |
|         | Graded reference terminal 5            | ON                                                                                                    | ON                                                                                          | ON            | OFF           | OFF           | Graded setting 3                     |
| 81      |                                        | ON                                                                                                    | ON                                                                                          | ON            | ON            | OFF           | Graded setting 4                     |
|         |                                        | ON                                                                                                    | ON                                                                                          | ON            | ON            | ON            | Graded setting 5                     |
| 82      | Upward DEC limit position              | When the terminal is valid, the VFD enters the upward slow speed area and runs at the frequency specified by P91.35.                        |                                                                                             |               |               |               |                                      |
| 83      | Downward DEC limit position            |                                                                                                    | eed area                                                                                    |               |               |               | ers the downward<br>ncy specified by |
| 84      | Light load speed boost<br>signal       | When P<br>load spe                                                                                                    |                                                                                             |               |               | ommano        | d is valid, light                    |
| 85      | Brake detection                        | When the terminal command is valid, brake detection is performed                                                                            |                                                                                             |               |               |               |                                      |
| 86      | Valid signal of PTC<br>overtemperature | Supporting only the terminals S5 - S8 of EC-IO502-00.<br>When receiving this signal, the PTC overtemperature<br>alarm or fault is reported. |                                                                                             |               |               |               |                                      |

| Setting | Function                                         | Description                                                                                                    |
|---------|--------------------------------------------------|----------------------------------------------------------------------------------------------------|
| 87      | Position synchronization<br>pulse counting reset | The position synchronization pulse counter status is cleared.                                                                    |
| 88      | Switchover between motors<br>1 and 3             | When the terminal is valid, the switchover between the two motors can be controlled.                                             |
| 89      | Anti-snag protection input                       | When the terminal command is valid, the VFD stops with<br>the torque specified by P92.27 within the time specified<br>by P92.28. |

| Function code | Name                      | Description                                 | Default<br>value |
|---------------|---------------------------|---------------------------------------------|------------------|
|               |                           | 0x00–0x11                                   |                  |
|               |                           | Ones: HDIA input type                       |                  |
|               |                           | 0: HDIA is high-speed pulse input           |                  |
| P05.00        | HDI input type            | 1: HDIA is digital input                    | 0x00             |
|               |                           | Tens: HDIB input type                       |                  |
|               |                           | 0: HDIB is high-speed pulse input           |                  |
|               |                           | 1: HDIB is digital input                    |                  |
| P05.01        | Function of S1 terminal   | 0: No function                              | 1                |
| P05.02        | Function of S2 terminal   | 1: Forward running                          | 2                |
| P05.03        | Function of S3 terminal   | 2: Reverse running<br>3: 3-wire control/Sin | 7                |
| P05.04        | Function of S4 terminal   | 4: Forward jogging                          | 0                |
| P05.05        | Function of HDIA terminal | 5: Reverse jogging                          | 0                |
| P05.06        | Function of HDIB terminal | 6: Coast to stop                            | 0                |
|               |                           | 7: Fault reset                              |                  |
|               |                           | 8: Running pause                            |                  |
| P05.07        | Reserved variables        | 9: External fault input                     | 0                |
|               |                           | 10: Frequency increase (UP)                 |                  |
|               |                           | 11: Frequency decrease (DOWN)               |                  |

| Function code | Name | Description                                               | Default<br>value |
|---------------|------|-----------------------------------------------------------|------------------|
|               |      | 12: Clear frequency<br>increase/decrease setting          |                  |
|               |      | 13: Switch-over between setup A and setup B               |                  |
|               |      | 14: Switch-over between combination setting and A setting |                  |
|               |      | 15: Switch-over between combination setting and setup B   |                  |
|               |      | 16: Multi-step speed terminal 1                           |                  |
|               |      | 17: Multi-step speed terminal 2                           |                  |
|               |      | 18: Multi-step speed terminal 3                           |                  |
|               |      | 19: Multi-step speed terminal 4                           |                  |
|               |      | 20: Multi-step speed pause                                |                  |
|               |      | 21: Acceleration/deceleration time selection 1            |                  |
|               |      | 22: Acceleration/deceleration time selection 2            |                  |
|               |      | 23: Simple PLC stop reset                                 |                  |
|               |      | 24: Simple PLC pause                                      |                  |
|               |      | 25: PID control pause                                     |                  |
|               |      | 26: Wobbling frequency pause                              |                  |
|               |      | 27: Wobbling frequency reset                              |                  |
|               |      | 28: Counter reset                                         |                  |
|               |      | 29: Switching between speed control<br>and torque control |                  |
|               |      | 30: Acceleration/deceleration disabled                    |                  |
|               |      | 31: Counter trigger                                       |                  |
|               |      | 32: Reserved                                              |                  |
|               |      | 33: Clear frequency<br>increase/decrease setting          |                  |

| Function code | Name | Description                                                                                                    | Default<br>value |
|---------------|------|----------------------------------------------------------------------------------------------------|------------------|
|               |      | temporarily                                                                                                    |                  |
|               |      | 34: DC brake                                                                                                    |                  |
|               |      | 35: Switching between motor 1 and motor 2                                                                                                    |                  |
|               |      | 36: Command switches to keypad                                                                                                    |                  |
|               |      | 37: Command switches to terminal                                                                                                    |                  |
|               |      | 38: Command switches to<br>communication                                                                                                    |                  |
|               |      | 39: Pre-exciting command                                                                                                    |                  |
|               |      | 40: Zero out power consumption quantity                                                                                                    |                  |
|               |      | 41: Maintain power consumption<br>quantity                                                                                                    |                  |
|               |      | 42: Source of upper torque limit switches to keypad                                                                                                    |                  |
|               |      | <ul> <li>43: Position reference point input</li> <li>(valid only for S1, S2, and S3)</li> <li>44: Prohibit spindle orientation</li> <li>45: Spindle zeroing/local positioning</li> <li>zeroing</li> <li>46: Spindle zero-point position</li> <li>selection1</li> <li>47: Spindle zero-point position</li> </ul> |                  |
|               |      | selection2<br>48: Spindle scale-division selection 1<br>49: Spindle scale-division selection 2<br>50: Spindle scale-division selection 3<br>51: Position/speed control switching                                                                                                    |                  |
|               |      | terminal<br>52: Pulse input inhibition<br>53: Clear position deviation<br>54: Position proportional gain                                                                                                    |                  |
|               |      | switchover<br>55: Enable cyclic digital positioning                                                                                                    |                  |

| Function code | Name | Description                                                                                                    | Default<br>value |
|---------------|------|----------------------------------------------------------------------------------------------------|------------------|
|               |      | 56: Emergency stop                                                                                                    |                  |
|               |      | 57: Motor over-temperature fault<br>input                                                                                                    |                  |
|               |      | 59: Switch to V/F control                                                                                                    |                  |
|               |      | 60: Switch to FVC control                                                                                                    |                  |
|               |      | 61: PID polarity switch-over                                                                                                    |                  |
|               |      | <ul><li>62: Switch to SVC1 control</li><li>(open-loop vector control mode 1)</li><li>63: Enable the servo</li><li>64: FWD position limit</li></ul> |                  |
|               |      | 65: REV position limit                                                                                                    |                  |
|               |      | 66: Zero out encoder counting                                                                                                    |                  |
|               |      | 67: Pulse increase                                                                                                    |                  |
|               |      | 68: Enable pulse superimposition                                                                                                    |                  |
|               |      | 69: Pulse decrease                                                                                                    |                  |
|               |      | 70: Electronic gear selection                                                                                                    |                  |
|               |      | 71: Switch to the master                                                                                                    |                  |
|               |      | 72: Switch to the slave                                                                                                    |                  |
|               |      | 73: Enable the VFD                                                                                                    |                  |
|               |      | <ul> <li>74: Contactor feedback signal</li> <li>75: Brake feedback signal</li> <li>76: Operating lever zero-point position</li> </ul>              |                  |
|               |      | <ul><li>77: Graded reference terminal 1</li><li>78: Graded reference terminal 2</li><li>79: Graded reference terminal 3</li></ul>                  |                  |
|               |      | 80: Graded reference terminal 4                                                                                                    |                  |
|               |      | 81: Graded reference terminal 5                                                                                                    |                  |
|               |      | 82: Upward DEC limit position<br>83: Downward DEC limit position                                                                                   |                  |
|               |      | 84: Light load speed boost signal                                                                                                    |                  |
|               |      | 85: Brake detection                                                                                                    |                  |

| Function code | Name                          | Description                                                                                                    | Default<br>value |
|---------------|-------------------------------|----------------------------------------------------------------------------------------------------|------------------|
|               |                               | <ul> <li>86: Valid signal of PTC overtemperature (Supporting only the terminals S5–S8 of EC-IO502-00)</li> <li>87: Position synchronization pulse counting reset</li> <li>88: Switchover between motors 1 and 3</li> <li>89: Anti-snag protection input</li> </ul> |                  |
| P05.08        | Polarity of input terminal    | 0x00–0x3F                                                                                                    | 0x00             |
| P05.09        | Digital filter time           | 0.000–1.000s                                                                                                    | 0.010s           |
| P05.10        | Virtual terminal setting      | 0x00–0x3F (0: disable, 1: enable)<br>BIT0: S1 virtual terminal<br>BIT1: S2 virtual terminal<br>BIT2: S3 virtual terminal<br>BIT3: S4 virtual terminal<br>BIT4: HDIA virtual terminal<br>BIT8: HDIB virtual terminal                                                | 0x00             |
| P05.11        | 2-wire or 3-wire control mode | 0: 2-wire control 1<br>1: 2-wire control 2<br>2: 3-wire control 1<br>3: 3-wire control 2                                                                                                    | 0                |
| P05.12        | S1 terminal switch-on delay   | 0.000–50.000s                                                                                                    | 0.000s           |
| P05.13        | S1 terminal switch-off delay  | 0.000–50.000s                                                                                                    | 0.000s           |
| P05.14        | S2 terminal switch-on delay   | 0.000–50.000s                                                                                                    | 0.000s           |
| P05.15        | S2 terminal switch-off delay  | 0.000–50.000s                                                                                                    | 0.000s           |
| P05.16        | S3 terminal switch-on delay   | 0.000–50.000s                                                                                                    | 0.000s           |
| P05.17        | S3 terminal switch-off delay  | 0.000–50.000s                                                                                                    | 0.000s           |

| Function code | Name                                     | Description   | Default<br>value |
|---------------|------------------------------------------|---------------|------------------|
| P05.18        | S4 terminal switch-on delay              | 0.000–50.000s | 0.000s           |
| P05.19        | S4 terminal switch-off delay             | 0.000–50.000s | 0.000s           |
| P05.20        | HDIA terminal switch-on delay            | 0.000–50.000s | 0.000s           |
| P05.21        | HDIA terminal switch-off delay           | 0.000–50.000s | 0.000s           |
| P05.22        | HDIB terminal switch-on delay            | 0.000–50.000s | 0.000s           |
| P05.23        | HDIB terminal switch-off delay           | 0.000–50.000s | 0.000s           |
| P07.39        | Input terminal state of present<br>fault |               | 0                |
| P17.12        | Digital input terminal state             |               | 0                |

### 6.5.12 Digital output

GD350-19 series VFD carries two groups of relay output terminals, one open collector Y output terminal and one high-speed pulse output (HDO) terminal. The function of all the digital output terminals can be programmed by function codes, of which the high-speed pulse output terminal HDO can also be set to high-speed pulse output or digital output by function code.

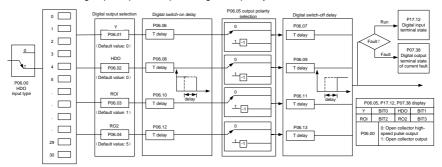

The table below lists the options for the above four function parameters, and you are allowed to select the same output terminal functions repetitively.

| Setting | Function   | Description                                            |
|---------|------------|--------------------------------------------------------|
| 0       | Invalid    | Output terminal has no function                        |
| 1       | In running | Output ON signal when there is frequency output during |

| Setting | Function                          | Description                                                                                                    |
|---------|-----------------------------------|----------------------------------------------------------------------------------------------------|
|         |                                   | running                                                                                                    |
| 2       | In forward running                | Output ON signal when there is frequency output during forward running                                                                              |
| 3       | In reverse running                | Output ON signal when there is frequency output during reverse running                                                                              |
| 4       | In jogging                        | Output ON signal when there is frequency output during jogging                                                                                      |
| 5       | VFD fault                         | Output ON signal when VFD fault occurred                                                                                                    |
| 6       | Frequency level detection<br>FDT1 | Refer to P08.32 and P08.33                                                                                                    |
| 7       | Frequency level detection<br>FDT2 | Refer to P08.34 and P08.35                                                                                                    |
| 8       | Frequency reached                 | Refer to P08.36                                                                                                    |
| 9       | Running in zero speed             | Output ON signal when the VFD output frequency and reference frequency are both zero.                                                               |
| 10      | Reach upper limit<br>frequency    | Output ON signal when the running frequency reaches upper limit frequency                                                                           |
| 11      | Reach lower limit<br>frequency    | Output ON signal when the running frequency reached lower limit frequency                                                                           |
| 12      | Ready to run                      | Main circuit and control circuit powers are established,<br>the protection functions do not act; when the VFD is<br>ready to run, output ON signal. |
| 13      | In pre-exciting                   | Output ON signal during pre-exciting of the VFD                                                                                                    |
| 14      | Overload pre-alarm                | Output ON signal after the pre-alarm time elapsed based<br>on the pre-alarm threshold; see P11.08–P11.10 for<br>details.                            |
| 15      | Underload pre-alarm               | Output ON signal after the pre-alarm time elapsed based<br>on the pre-alarm threshold; see P11.11–P11.12 for<br>details.                            |

| Setting | Function                                                                   | Description                                                                                                    |  |
|---------|----------------------------------------------------------------------------|----------------------------------------------------------------------------------------------------|--|
| 16      | Simple PLC state completed                                                 | Output signal when current stage of simple PLC is completed                                                                                                    |  |
| 17      | Simple PLC cycle completed                                                 | Output signal when a single cycle of simple PLC operation is completed                                                                                                  |  |
| 23      | Virtual terminal output of MODBUS communication                            | Output corresponding signal based on the set value of MODBUS; output ON signal when it is set to 1, output OFF signal when it is set to 0                               |  |
| 24      | Virtual terminal output of<br>Profibus/CANopen/<br>DeviceNet communication | Output corresponding signal based on the set value of PROFIBUS/CANopen; output ON signal when it is set to 1, output OFF signal when it is set to 0                     |  |
| 25      | Virtual terminal output of<br>Ethernet communication                       | Output corresponding signal based on the set value of Ethernet; output ON signal when it is set to 1, output OFF signal when it is set to 0.                            |  |
| 26      | DC bus voltage<br>established                                              | Output is valid when the bus voltage is above the undervoltage threshold of the inverter.                                                                               |  |
| 27      | Z pulse output                                                             | Output is valid when the encoder Z pulse is arrived, and is invalid after 10 ms.                                                                                        |  |
| 28      | During pulse superposition                                                 | Output is valid when the pulse superposition terminal input function is valid                                                                                           |  |
| 29      | STO action                                                                 | Output when STO fault occurred                                                                                                    |  |
| 30      | Positioning completed                                                      | Output is valid when position control positioning is completed                                                                                                    |  |
| 31      | Spindle zeroing completed                                                  | Output is valid when spindle zeroing is completed                                                                                                    |  |
| 32      | Spindle scale-division completed                                           | Output is valid when spindle scale-division is completed                                                                                                    |  |
| 33      | In speed limit                                                             | Output is valid when the frequency is limited                                                                                                    |  |
| 34      | Virtual terminal output of<br>EtherCat/Profinet<br>communication           | The corresponding signal is output according to the set value of Profinet communication. When it is set to 1, the ON signal is output, and when it is set to 0, the OFF |  |

| Setting | Function                                     | Description                                                                                                    |
|---------|----------------------------------------------|----------------------------------------------------------------------------------------------------|
|         |                                              | signal is output.                                                                                                    |
| 35      | Reserved                                     |                                                                                                    |
| 36      | Speed/position control switch-over completed | Output is valid when the mode switch-over is completed                                                                                                    |
| 37–40   | Reserved                                     |                                                                                                    |
| 41      | C_Y1                                         | C_Y1 from PLC (You need to set P27.00 to 1.)                                                                                                    |
| 42      | C_Y2                                         | C_Y2 from PLC (You need to set P27.00 to 1.)                                                                                                    |
| 43      | C_HDO                                        | C_HDO from PLC (You need to set P27.00 to 1.)                                                                                                    |
| 44      | C_RO1                                        | C_RO1 from PLC(You need to set P27.00 to 1.)                                                                                                    |
| 45      | C_RO2                                        | C_RO2 from PLC (You need to set P27.00 to 1.)                                                                                                    |
| 46      | C_RO3                                        | C_RO3 from PLC (You need to set P27.00 to 1.)                                                                                                    |
| 47      | C_RO4                                        | C_RO4 from PLC (You need to set P27.00 to 1.)                                                                                                    |
| 48      | Contactor output                             | The contactor is VFD controlled. It outputs the ON signal during running and it outputs the OFF signal during stop.                                                                                                  |
| 49      | Brake output                                 | It outputs the ON signal during brake release and it outputs the OFF signal during brake closing.                                                                                                    |
| 50      | Ready to release the brake                   | If the torque verification succeeds, and the running frequency is no less than the brake release frequency, it outputs the ON signal when it is ready to release the brake. Otherwise, it outputs the OFF signal.    |
| 51      | Ready to close the brake                     | If the stop command is given, and the running frequency<br>is no greater than the brake closing frequency, it outputs<br>the ON signal when it is ready to close the brake.<br>Otherwise, it outputs the OFF signal. |
| 52      | Upward limit position reached                | The output is valid when the upward limit position is reached.                                                                                                    |
| 53      | Downward limit position reached              | The output is valid when the downward limit position is reached.                                                                                                    |

| Setting | Function                            | Description                                                                                                    |  |
|---------|-------------------------------------|----------------------------------------------------------------------------------------------------|--|
| 54      | Low voltage protection              | The output is valid at low voltage.                                                                                       |  |
| 55      | Overload protection                 | The output is valid at overload.                                                                                          |  |
| 56      | Brake detection reminding           | When the brake detection reminding time is reached, in<br>outputs the ON signal. Otherwise, it outputs the OFF<br>signal. |  |
| 57      | Brake failure alarm                 | The output is valid when the brake fails.                                                                                 |  |
| 58      | Input phase loss alarm              | The output is valid when an input phase loss alarm is reported.                                                           |  |
| 59      | Loose rope status                   | The output is valid when a FWD loose rope protection or REV loose rope alarm or fault occurs.                             |  |
| 60      | In motor 1 state                    | The output is valid when motor 1 is selected.                                                                             |  |
| 61      | In motor 2 state                    | The output is valid when motor 2 is selected.                                                                             |  |
| 62      | In motor 3 state                    | The output is valid when motor 3 is selected.                                                                             |  |
| 63      | PT100 temperature alarm             | The output is valid when a PT100 temperature alarm is reported.                                                           |  |
| 64      | PT1000 temperature<br>alarm         | The output is valid when a PT1000 temperature alarm is reported.                                                          |  |
| 65      | Boosting the speed with light load  | It outputs the ON signal when the speed is boosted with light load.                                                       |  |
| 66      | Derating the frequency with voltage | It outputs the ON signal when the frequency is derated with the voltage.                                                  |  |

Related parameter list:

| Function<br>code | Name            | Description                                                           | Default<br>value |
|------------------|-----------------|-----------------------------------------------------------------------|------------------|
| P06.00           | HDO output type | 0: Open collector high-speed pulse output<br>1: Open collector output | 0                |

| Function code | Name                       | Description                                                       | Default<br>value |
|---------------|----------------------------|-------------------------------------------------------------------|------------------|
| P06.01        | Y output selection         | 0: Invalid                                                        | 0                |
| P06.02        | HDO output selection       | 1: In running                                                     | 0                |
|               | Relay RO1 output           | 2: In forward running                                             |                  |
| P06.03        | selection                  | 3: In reverse running                                             | 1                |
|               |                            | 4: In jogging                                                     |                  |
|               |                            | 5: VFD fault                                                      |                  |
|               |                            | 6: Frequency level detection FDT1                                 |                  |
|               |                            | 7: Frequency level detection FDT2                                 |                  |
|               |                            | 8: Frequency reached                                              |                  |
|               |                            | 9: Running in zero speed                                          |                  |
|               | Relay RO2 output selection | 10: Reach upper limit frequency                                   |                  |
|               |                            | 11: Reach lower limit frequency                                   |                  |
|               |                            | 12: Ready to run                                                  |                  |
|               |                            | 13: In pre-exciting                                               |                  |
|               |                            | 14: Overload pre-alarm                                            |                  |
|               |                            | 15: Underload pre-alarm                                           |                  |
| P06.04        |                            | 16: Simple PLC stage completed                                    | 5                |
|               |                            | 17: Simple PLC cycle completed                                    |                  |
|               |                            | 18: Reach set counting value                                      |                  |
|               |                            | 19: Reach designated counting value                               |                  |
|               |                            | 20: External fault is valid                                       |                  |
|               |                            | 21: Reserved                                                      |                  |
|               |                            | 22: Reach running time                                            |                  |
|               |                            | 23: Virtual terminal output of MODBUS<br>communication            |                  |
|               |                            | 24: Virtual terminal output of<br>POROFIBUS/CANopen communication |                  |
|               |                            | 25: Virtual terminal output of Ethernet communication             |                  |

| Function code | Name | Description                                                                                                | Default<br>value |
|---------------|------|----------------------------------------------------------------------------------------------------|------------------|
|               |      | 26: DC bus voltage established                                                                             |                  |
|               |      | 27: Z pulse output                                                                                         |                  |
|               |      | 28: During pulse superposition                                                                             |                  |
|               |      | 29: STO action                                                                                             |                  |
|               |      | 30: Positioning completed                                                                                  |                  |
|               |      | 31: Spindle zeroing completed                                                                              |                  |
|               |      | 32: Spindle scale-division completed                                                                       |                  |
|               |      | 33: In speed limit                                                                                         |                  |
|               |      | 34: Virtual terminal output of<br>EtherCat/Profinet communication                                          |                  |
|               |      | 35: Reserved                                                                                               |                  |
|               |      | 36: Speed/position control switch-over<br>completed                                                        |                  |
|               |      | 37–40: Reserved                                                                                            |                  |
|               |      | 41: C_Y1 from PLC (You need to set P27.00 to 1.)                                                           |                  |
|               |      | 42: C_Y2 from PLC (You need to set P27.00 to 1.)                                                           |                  |
|               |      | 43: C_HDO from PLC (You need to set P27.00 to 1.)                                                          |                  |
|               |      | 44: C_RO1 from PLC (You need to set P27.00 to 1.)                                                          |                  |
|               |      | 45: C_RO2 from PLC (You need to set P27.00 to 1.)                                                          |                  |
|               |      | 46: C_RO3 from PLC (You need to set P27.00 to 1.)                                                          |                  |
|               |      | 47: C_RO4 from PLC (You need to set P27.00 to 1.)                                                          |                  |
|               |      | 48: Contactor output<br>49: Brake output<br>50: Ready to release the brake<br>51: Ready to close the brake |                  |

| Function code | Name                               | Description                              | Default<br>value |
|---------------|------------------------------------|------------------------------------------|------------------|
|               |                                    | 52: Upward limit position reached        |                  |
|               |                                    | 53: Downward limit position reached      |                  |
|               |                                    | 54: Low voltage protection               |                  |
|               |                                    | 55: Overload protection                  |                  |
|               |                                    | 56: Brake detection reminding            |                  |
|               |                                    | 57: Brake failure alarm                  |                  |
|               |                                    | 58: Input phase loss alarm               |                  |
|               |                                    | 59: Loose rope state (FWD loose rope     |                  |
|               |                                    | protection, REV loose rope alarm/fault)  |                  |
|               |                                    | 60: In motor 1 state                     |                  |
|               |                                    | 61: In motor 2 state                     |                  |
|               |                                    | 62: In motor 3 state                     |                  |
|               |                                    | 63: PT100 temperature alarm              |                  |
|               |                                    | 64: PT1000 temperature alarm             |                  |
|               |                                    | 65: Boosting the speed with light load   |                  |
|               |                                    | 66: Derating the frequency with voltage  |                  |
| P06.05        | Output terminal polarity selection | 0x00–0x0F                                | 0x00             |
| P06.06        | Y switch-on delay                  | 0.000–50.000s                            | 0.000s           |
| P06.07        | Y switch-off delay                 | 0.000–50.000s                            | 0.000s           |
| P06.08        | HDO switch-on delay                | 0.000–50.000s (valid only when P06.00=1) | 0.000s           |
| P06.09        | HDO switch-off delay               | 0.000–50.000s (valid only when P06.00=1) | 0.000s           |
| P06.10        | Relay RO1 switch-on<br>delay       | 0.000–50.000s                            | 0.000s           |
| P06.11        | Relay RO1 switch-off<br>delay      | 0.000–50.000s                            | 0.000s           |
| P06.12        | Relay RO2 switch-on<br>delay       | 0.000–50.000s                            | 0.000s           |
| P06.13        | Relay RO2 switch-off<br>delay      | 0.000–50.000s                            | 0.000s           |

| Function code | Name                                      | Description | Default<br>value |
|---------------|-------------------------------------------|-------------|------------------|
| P07.40        | Output terminal state of<br>present fault |             | 0                |
| P17.13        | Digital output terminal state             |             | 0                |

#### 6.5.13 Simple PLC

Simple PLC is a multi-step speed generator, and the VFD can change the running frequency and direction automatically based on the running time to fulfill process requirements. Previously, such function was realized with external PLC, while now, the VFD itself can achieve this function.

GD350-19 series VFD can realize 16-step speeds control, and provide four groups of acceleration/deceleration time for you to choose from.

After the set PLC completes one cycle (or one section), one ON signal can be output by the multi-function relay.

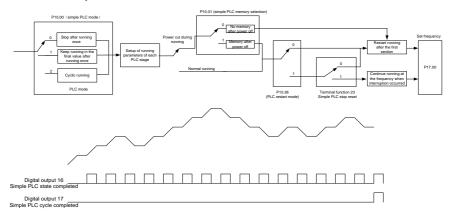

Related parameter list:

| Function code     | Name                             | Description                                                                                                | Default<br>value |
|-------------------|----------------------------------|----------------------------------------------------------------------------------------------------|------------------|
| P05.01–<br>P05.06 | Digital input function selection | <ul><li>23: Simple PLC stop reset</li><li>24: Simple PLC pausing</li><li>25: PID control pausing</li></ul> |                  |
| P06.01-           | Digital output function          | 16: Simple PLC phase reached                                                                               |                  |
| P06.04            | selection                        | 17: Simple PLC cycle reached                                                                               |                  |

| Function code | Name                                 | Description                                           | Default<br>value |
|---------------|--------------------------------------|-------------------------------------------------------|------------------|
|               |                                      | 0: Stop after running once                            |                  |
| P10.00        | Simple PLC mode                      | 1: Keep running in the final value after running once | 0                |
|               |                                      | 2: Cyclic running                                     |                  |
| P10.01        | Simple PLC memory                    | 0: No memory after power down                         | 0                |
|               | selection                            | 1: Memory after power down                            | -                |
| P10.02        | Multi-step speed 0                   | -100.0–100.0%                                         | 0.0%             |
| P10.03        | Running time of 0 <sup>th</sup> step | 0.0–6553.5s (min)                                     | 0.0s             |
| P10.04        | Multi-step speed 1                   | -100.0–100.0%                                         | 0.0%             |
| P10.05        | Running time of 1 <sup>st</sup> step | 0.0–6553.5s (min)                                     | 0.0s             |
| P10.06        | Multi-step speed 2                   | -100.0–100.0%                                         | 0.0%             |
| P10.07        | Running time of 2 <sup>nd</sup> step | 0.0–6553.5s (min)                                     | 0.0s             |
| P10.08        | Multi-step speed 3                   | -100.0–100.0%                                         | 0.0%             |
| P10.09        | Running time of 3 <sup>rd</sup> step | 0.0–6553.5s (min)                                     | 0.0s             |
| P10.10        | Multi-step speed 4                   | -100.0–100.0%                                         | 0.0%             |
| P10.11        | Running time of 4 <sup>th</sup> step | 0.0–6553.5s (min)                                     | 0.0s             |
| P10.12        | Multi-step speed 5                   | -100.0–100.0%                                         | 0.0%             |
| P10.13        | Running time of 5 <sup>th</sup> step | 0.0–6553.5s (min)                                     | 0.0s             |
| P10.14        | Multi-step speed 6                   | -100.0–100.0%                                         | 0.0%             |
| P10.15        | Running time of 6 <sup>th</sup> step | 0.0–6553.5s (min)                                     | 0.0s             |
| P10.16        | Multi-step speed 7                   | -100.0–100.0%                                         | 0.0%             |
| P10.17        | Running time of 7 <sup>th</sup> step | 0.0–6553.5s (min)                                     | 0.0s             |
| P10.18        | Multi-step speed 8                   | -100.0–100.0%                                         | 0.0%             |
| P10.19        | Running time of 8 <sup>th</sup> step | 0.0–6553.5s (min)                                     | 0.0s             |

| Function code | Name                                                             | Description                                                                                                    | Default<br>value |
|---------------|------------------------------------------------------------------|----------------------------------------------------------------------------------------------------|------------------|
| P10.20        | Multi-step speed 9                                               | -100.0–100.0%                                                                                                    | 0.0%             |
| P10.21        | Running time of 9 <sup>th</sup> step                             | 0.0–6553.5s (min)                                                                                                    | 0.0s             |
| P10.22        | Multi-step speed 10                                              | -100.0–100.0%                                                                                                    | 0.0%             |
| P10.23        | Running time of 10 <sup>th</sup> step                            | 0.0–6553.5s (min)                                                                                                    | 0.0s             |
| P10.24        | Multi-step speed 11                                              | -100.0–100.0%                                                                                                    | 0.0%             |
| P10.25        | Running time of 11 <sup>th</sup> step                            | 0.0–6553.5s (min)                                                                                                    | 0.0s             |
| P10.26        | Multi-step speed 12                                              | -100.0–100.0%                                                                                                    | 0.0%             |
| P10.27        | Running time of 12 <sup>th</sup> step                            | 0.0–6553.5s (min)                                                                                                    | 0.0s             |
| P10.28        | Multi-step speed 13                                              | -100.0–100.0%                                                                                                    | 0.0%             |
| P10.29        | Running time of 13 <sup>th</sup> step                            | 0.0–6553.5s (min)                                                                                                    | 0.0s             |
| P10.30        | Multi-step speed 14                                              | -100.0–100.0%                                                                                                    | 0.0%             |
| P10.31        | Running time of 14 <sup>th</sup> step                            | 0.0–6553.5s (min)                                                                                                    | 0.0s             |
| P10.32        | Multi-step speed 15                                              | -100.0–100.0%                                                                                                    | 0.0%             |
| P10.33        | Running time of 15 <sup>th</sup> step                            | 0.0–6553.5s (min)                                                                                                    | 0.0s             |
| P10.34        | Acceleration/deceleration<br>time of 0–7 stage of simple<br>PLC  | 0x0000-0XFFFF                                                                                                    | 0000             |
| P10.35        | Acceleration/deceleration<br>time of 8–15 stage of simple<br>PLC | 0x0000-0XFFFF                                                                                                    | 0000             |
| P10.36        | PLC restart mode                                                 | <ul><li>0: Restart from the first section</li><li>1: Continue running at the frequency when interruption occurred</li></ul> | 0                |
| P17.00        | Set frequency                                                    | 0.00Hz–P00.03 (Max. output frequency)                                                                                       | 0.00Hz           |
| P17.27        | Simple PLC and current                                           | 0–15                                                                                                    | 0                |

| Function code | Name                                | Description | Default<br>value |
|---------------|-------------------------------------|-------------|------------------|
|               | stage number of multi-step<br>speed |             |                  |

#### 6.5.14 Multi-step speed running

Set the parameters used in multi-step speed running. GD350-19 VFD can set 16-step speeds, which are selectable by multi-step speed terminals 1–4, corresponding to multi-step speed 0 to multi-step speed 15.

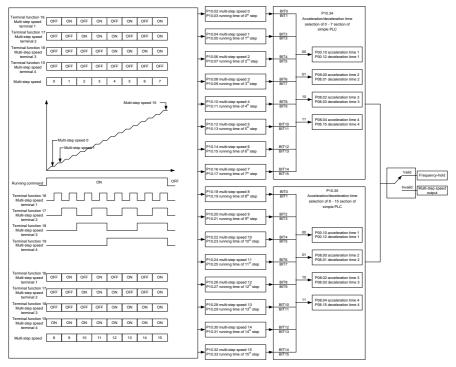

#### Related parameter list:

| Function code | Name                             | Description                     | Default<br>value |
|---------------|----------------------------------|---------------------------------|------------------|
| P05.01-       |                                  | 16: Multi-step speed terminal 1 |                  |
| P05.01-       | Digital input function selection | 17: Multi-step speed terminal 2 |                  |
| FU3.06        |                                  | 18: Multi-step speed terminal 3 |                  |

| Function<br>code | Name                                 | Description                                                     | Default<br>value |
|------------------|--------------------------------------|-----------------------------------------------------------------|------------------|
|                  |                                      | 19: Multi-step speed terminal 4<br>20: Multi-step speed pausing |                  |
| P10.02           | Multi-step speed 0                   | -100.0–100.0%                                                   | 0.0%             |
| P10.03           | Running time of 0 <sup>th</sup> step | 0.0–6553.5s (min)                                               | 0.0s             |
| P10.04           | Multi-step speed 1                   | -100.0–100.0%                                                   | 0.0%             |
| P10.05           | Running time of 1 <sup>st</sup> step | 0.0–6553.5s (min)                                               | 0.0s             |
| P10.06           | Multi-step speed 2                   | -100.0–100.0%                                                   | 0.0%             |
| P10.07           | Running time of 2 <sup>nd</sup> step | 0.0–6553.5s (min)                                               | 0.0s             |
| P10.08           | Multi-step speed 3                   | -100.0–100.0%                                                   | 0.0%             |
| P10.09           | Running time of 3 <sup>rd</sup> step | 0.0–6553.5s (min)                                               | 0.0s             |
| P10.10           | Multi-step speed 4                   | -100.0–100.0%                                                   | 0.0%             |
| P10.11           | Running time of 4 <sup>th</sup> step | 0.0–6553.5s (min)                                               | 0.0s             |
| P10.12           | Multi-step speed 5                   | -100.0–100.0%                                                   | 0.0%             |
| P10.13           | Running time of 5 <sup>th</sup> step | 0.0–6553.5s (min)                                               | 0.0s             |
| P10.14           | Multi-step speed 6                   | -100.0–100.0%                                                   | 0.0%             |
| P10.15           | Running time of 6 <sup>th</sup> step | 0.0–6553.5s (min)                                               | 0.0s             |
| P10.16           | Multi-step speed 7                   | -100.0–100.0%                                                   | 0.0%             |
| P10.17           | Running time of 7 <sup>th</sup> step | 0.0–6553.5s (min)                                               | 0.0s             |
| P10.18           | Multi-step speed 8                   | -100.0–100.0%                                                   | 0.0%             |
| P10.19           | Running time of 8 <sup>th</sup> step | 0.0–6553.5s (min)                                               | 0.0s             |
| P10.20           | Multi-step speed 9                   | -100.0–100.0%                                                   | 0.0%             |
| P10.21           | Running time of 9 <sup>th</sup> step | 0.0–6553.5s (min)                                               | 0.0s             |
| P10.22           | Multi-step speed 10                  | -100.0–100.0%                                                   | 0.0%             |

| Function code | Name                                                                       | Description       | Default<br>value |
|---------------|----------------------------------------------------------------------------|-------------------|------------------|
| P10.23        | Running time of 10 <sup>th</sup> step                                      | 0.0–6553.5s (min) | 0.0s             |
| P10.24        | Multi-step speed 11                                                        | -100.0–100.0%     | 0.0%             |
| P10.25        | Running time of 11 <sup>th</sup> step                                      | 0.0–6553.5s (min) | 0.0s             |
| P10.26        | Multi-step speed 12                                                        | -100.0–100.0%     | 0.0%             |
| P10.27        | Running time of 12 <sup>th</sup> step                                      | 0.0–6553.5s (min) | 0.0s             |
| P10.28        | Multi-step speed 13                                                        | -100.0–100.0%     | 0.0%             |
| P10.29        | Running time of 13 <sup>th</sup> step                                      | 0.0–6553.5s (min) | 0.0s             |
| P10.30        | Multi-step speed 14                                                        | -100.0–100.0%     | 0.0%             |
| P10.31        | Running time of 14 <sup>th</sup> step                                      | 0.0–6553.5s (min) | 0.0s             |
| P10.32        | Multi-step speed 15                                                        | -100.0–100.0%     | 0.0%             |
| P10.33        | Running time of 15 <sup>th</sup> step                                      | 0.0–6553.5s (min) | 0.0s             |
| P10.34        | Acceleration/decoration time<br>selection of 0–7 section of<br>simple PLC  | 0x0000–0XFFFF     | 0000             |
| P10.35        | Acceleration/decoration time<br>selection of 8–15 section of<br>simple PLC | 0x0000-0XFFFF     | 0000             |
| P17.27        | Simple PLC and current steps<br>of multi-step speed                        | 0–15              | 0                |

### 6.5.15 Graded multi-step speed reference

Graded reference is a speed reference method for hoisting applications. Graded reference supports the graded operating lever mode and graded remote-control mode. Graded reference can implement 6-step speeds by combing the five graded multi-step reference terminals.

| Graded<br>reference<br>terminal 1 | Graded<br>reference<br>terminal 2 | Graded<br>reference<br>terminal 3 | Graded<br>reference<br>terminal 4 | Graded<br>reference<br>terminal 5 | Speed<br>setting                       | Function code |
|-----------------------------------|-----------------------------------|-----------------------------------|-----------------------------------|-----------------------------------|----------------------------------------|---------------|
| OFF                               | OFF                               | OFF                               | OFF                               | OFF                               | Graded multi-step<br>speed reference 0 | P90.06        |
| NO                                | OFF                               | OFF                               | OFF                               | OFF                               | Graded multi-step<br>speed reference 1 | P90.07        |
| NO                                | NO                                | OFF                               | OFF                               | OFF                               | Graded multi-step<br>speed reference 2 | P90.08        |
| NO                                | NO                                | NO                                | OFF                               | OFF                               | Graded multi-step<br>speed reference 3 | P90.09        |
| NO                                | NO                                | NO                                | NO                                | OFF                               | Graded multi-step<br>speed reference 4 | P90.10        |
| NO                                | NO                                | NO                                | NO                                | NO                                | Graded multi-step<br>speed reference 5 | P90.11        |

Related parameter list:

| Function code                          | Name                                   | Description                                                                                                    | Default<br>value |
|----------------------------------------|----------------------------------------|----------------------------------------------------------------------------------------------------|------------------|
| P05.01–P05.06<br>I/O extension<br>card | Digital input function selection       | <ul> <li>77: Graded reference terminal 1</li> <li>78: Graded reference terminal 2</li> <li>79: Graded reference terminal 3</li> <li>80: Graded reference terminal 4</li> </ul> |                  |
| P25.01–P25.08<br>P90.06                | Graded multi-step speed<br>reference 0 | 81: Graded reference terminal 5<br>-100.0–100.0%, relative to<br>P00.03                                                                                                    | 0.0%             |
| P90.07                                 | Graded multi-step speed<br>reference 1 | -100.0–100.0%, relative to P00.03                                                                                                    | 0.0%             |
| P90.08                                 | Graded multi-step speed reference 2    | -100.0–100.0%, relative to<br>P00.03                                                                                                    | 0.0%             |
| P90.09                                 | Graded multi-step speed<br>reference 3 | -100.0–100.0%, relative to P00.03                                                                                                    | 0.0%             |
| P90.10                                 | Graded multi-step speed<br>reference 4 | -100.0–100.0%, relative to P00.03                                                                                                    | 0.0%             |
| P90.11                                 | Graded multi-step speed<br>reference 5 | -100.0–100.0%, relative to P00.03                                                                                                    | 0.0%             |

**Note:** The multi-step settings of a higher grade can be closed only after the multi-step settings of all lower grades are closed.

### 6.5.16 Local encoder input

GD350-19 series VFD supports pulse count function by inputting the count pulse from HDI high-speed pulse port. When the actual count value is no less than the set value, digital output terminal outputs count-value-reached pulse signal, and the corresponding count value is cleared.

| Function code | Name                                              | Description                                                                                                    | Default<br>value |
|---------------|---------------------------------------------------|----------------------------------------------------------------------------------------------------|------------------|
| P05.00        | HDI input type                                    | 0x00–0x11<br>Ones: HDIA input type<br>0: HDIA is high-speed pulse input<br>1: HDIA is digital input<br>Tens: HDIB input type<br>0: HDIB is high-speed pulse input<br>1: HDIB is digital input | 0x00             |
| P05.38        | HDIA high-speed pulse input<br>function           | 0: Set input via frequency<br>1: Reserved<br>2: Input via encoder, used in combination<br>with HDIB                                                                                           | 0                |
| P05.44        | HDIB high-speed pulse input<br>function selection | <ul><li>0: Set input via frequency</li><li>1: Reserved</li><li>2: Input via encoder, used in combination with HDIA</li></ul>                                                                  | 0                |
| P18.00        | Actual frequency of encoder                       | -999.9–3276.7Hz                                                                                                    | 0.0Hz            |
| P20.15        | Speed measuring mode                              | 0: PG card<br>1: local; realized by HDIA and HDIB;<br>supports incremental 24V encoder only                                                                                                   | 0                |

### 6.5.17 Commissioning procedures for position control and spindle positioning function

#### 1. Commissioning procedures for closed-loop vector control of asynchronous motor

Step 1: Restore to default value via keypad

Step 2: Set P00.03, P00.04 and P02 group motor nameplate parameters

Step 3: Motor parameter autotuning

Carry out rotary parameter autotuning or static parameter autotuning via keypad, if the motor can be disconnected from load, then you can carry out rotary parameter autotuning; otherwise, carry out static parameter autotuning, the parameter obtained from autotuning will be saved in P02 motor parameter group automatically.

Step 4: Verify whether the encoder is installed and set properly

a) Confirm the encoder direction and parameter setup

Set P20.01 (encoder pulse-per-revolution), set P00.00=2 and P00.10=20Hz, and run the VFD, at this point, the motor rotates at 20Hz, observe whether the speed measurement value of P18.00 is correct, if the value is negative, it indicates the encoder direction is reversed, under such situation, set P20.02 to 1; if the speed measurement value deviates greatly, it indicates P20.01 is set improperly. Observe whether P18.02 (encoder Z pulse count value) fluctuates, if yes, it indicates the encoder suffers interference or P20.01 is set improperly, requiring you to check the wiring and the shielding layer.

b) Determine Z pulse direction

Set P00.10=20Hz, and set P00.13 (running direction) to forward and reverse direction respectively to observe whether the difference value of P18.02 is less than 5, if the difference value remains to be larger than 5 after setting Z pulse reversal function of P20.02, power off and exchange phase A and phase B of the encoder, and then observe the difference between the value of P18.02 during forward and reverse rotation. Z pulse direction only affects the forward/reverse positioning precision of the spindle positioning carried out with Z pulse.

Step 5: Closed-loop vector pilot-run

Set P00.00=3, and carry out closed-loop vector control, adjust P00.10 and speed loop and current loop PI parameter in P03 group to make it run stably in the whole range.

Step 6: Flux-weakening control

Set flux-weakening regulator gain P03.26=0–8000, and observe the flux-weakening control effect. P03.22–P03.24 can be adjusted as needed.

#### 2. Commissioning procedures for closed-loop vector control of synchronous motor

Step 1: Set P00.18=1, restore to default value

Step 2: Set P00.00=3 (VC), set P00.03, P00.04, and motor nameplate parameters in P02 group.

Step 3: Set P20.00 and P20.01 encoder parameters

When the encoder is resolver-type encoder, set the encoder pulse count value to (resolver pole pair number x 1024), for example, if pole pair number is 4, set P20.01 to 4096.

Step 4: Ensure the encoder is installed and set correctly

When motor stops, observe whether P18.21 (resolver angle) fluctuates, if it fluctuates sharply, check the wiring and grounding. Rotates the motor slowly, observe whether P18.21 changes accordingly. If yes, it indicates motor is connected correctly; if the value of P18.02 keeps constant at a non-zero value after rotating for multiple circles, it indicates encoder Z signal is correct.

Step 5: Autotuning of initial position of magnetic pole

Set P20.11=2 or 3 (3: rotary autotuning; 2: static autotuning), press RUN key to run the VFD.

#### a) Rotary autotuning (P20.11 = 3)

Detect the position of current magnetic pole when autotuning starts, and then accelerates to 10Hz, autotuning corresponding magnetic pole position of encoder Z pulse, and decelerate to stop.

During running, if ENC1O or ENC1D fault occurred, set P20.02=1 and carry out autotuning again.

After autotuning is done, the angle obtained from autotuning will be saved in P20.09 and P20.10 automatically.

#### b) Static autotuning

In cases where the load can be disconnected, it is recommended to adopt rotary autotuning (P20.11=3) as it has high angle precision. If the load cannot be disconnected, you can adopt static autotuning (P20.11=2). The magnetic pole position obtained from autotuning will be saved in P20.09 and P20.10.

Step 6: Closed-loop vector pilot-run

Adjust P00.10 and speed loop and current loop PI parameter in P03 group to make it run stably in the whole range. If oscillation occurred, reduce the value of P03.00, P03.03, P03.09 and P03.10. If current oscillation noise occurred during low speed, adjust P20.05.

**Note**: It is necessary to re-determine P20.02 (encoder direction) and carry out magnetic pole position autotuning again if the wiring of motor or encoder is changed.

#### 3. Commissioning procedures for pulse string control

Pulse input is operated based on closed-loop vector control; speed detection is needed in the subsequent spindle positioning, zeroing operation and division operation.

Step 1: Restore to default value by keypad

Step 2: Set P00.03, P00.04 and motor nameplate parameters in P02 group

Step 3: Motor parameter autotuning: rotary parameter autotuning or static parameter autotuning

Step 4: Verity the installation and settings of encoder. Set P00.00=3 and P00.10=20Hz to run the system, and check the control effect and performance of the system.

Step 5: Set P21.00=0001 to set positioning mode to position control, namely pulse-string control. There are four kinds of pulse command modes, which can be set by P21.01 (pulse command mode).

Under position control mode, you can check high bit and low bit of position reference and feedback, P18.02 (count value of Z pulse), P18.00 (actual frequency of encoder), P18.17 (pulse command frequency) and P18.19 (position regulator output) via P18, through which you can figure out the relation between P18.8 (position of position reference point) and P18.02, pulse command frequency P18.17, feedforward P18.18 and position regulator output P18.19.

Step 6: The position regulator has two gains, namely P21.02 and P21.03, and they can be switched by speed command, torque command and terminals.

Step 7: When P21.08 (output limit of position controller) is set to 0, the position control will be invalid,

and at this point, the pulse string acts as frequency source, P21.13 (position feedforward gain) should be set to 100%, and the speed acceleration/deceleration time is determined by the acceleration /deceleration time of pulse string, the pulse string acceleration/deceleration time of the system can be adjusted. If the pulse string acts as the frequency source in speed control, you can also set P21.00 to 0000, and set the frequency source reference P00.06 or P00.07 to 12 (set by pulse string AB), at this point, the acceleration/deceleration time is determined by the acceleration time of the VFD, meanwhile, the parameters of pulse string AB is still set by P21 group. In speed mode, the filter time of pulse string AB is determined by P21.29.

Step 8: The input frequency of pulse string is the Same as the feedback frequency of encoder pulse, the relation between them can be changed by altering P21.11 (numerator of position command ratio) and P21.12 (denominator of position command ratio)

Step 9: When running command or servo enabling is valid (by setting P21.00 or terminal function 63), it will enter pulse string servo running mode.

#### 4. Commissioning procedures for spindle positioning

Spindle orientation is to realize orientation functions like zeroing and division based on closed-loop vector control

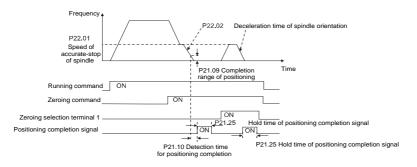

Step 1–4: These four steps are the Same as the first four steps of the commissioning procedures for closed-loop vector control, which aim to fulfill the control requirements of closed-loop vector control, thus realizing spindle positioning function in either position control or speed control mode.

Step 5: Set P22.00.bit0=1 to enable spindle positioning, set P22.00.bit1 to select spindle zero input. If the system adopts encoder for speed measurement, set P22.00.bit1 to 0 to select Z pulse input; if the system adopts photoelectric switch for speed measurement, set P22.00.bit1 to 1 to select photoelectric switch as zero input; set P22.00.bit2 to select zero search mode, set P22.00.bit3 to enable or disable zero calibration, and select zero calibration mode by setting P22.00.bit7.

Step 6: Spindle zeroing operation

- a) Select the positioning direction by setting P22.00.bit4;
- b) There are four zero positions in P22 group, you can choose one out of four zeroing positions

by setting zeroing input terminal selection (46, 47) in P05 group. When executing zeroing function, the motor will stop accurately at corresponding zeroing position according to the set positioning direction, which can be viewed via P18.10;

c) The positioning length of spindle zeroing is determined by the deceleration time of accurate-stop and the speed of accurate-stop;

Step 7: Spindle scale-division operation

There are seven scale-division positions in P22 group, you can choose one out of seven scale-division positions by setting scale-division input terminal selection (48, 49, 50) in P05 group. Enable corresponding scale-division terminal after the motor stops accurately, and the motor will check the scale-division position state and switch to corresponding position incrementally, at this point, you can check P18.09.

Step 8: Priority level of speed control, position control and zeroing

The priority level of speed running is higher than that of the scale division, when the system runs in scale-division mode, if spindle orientation is prohibited, the motor will turn to speed mode or position mode.

The priority level of zeroing is higher than that of the scale division.

Scale-division command is valid when the scale-division terminal is from 000 state to non-000 state, for example, in 000–011, the spindle executes scale division 3. The transition time during terminal switch-over needs to be less than 10ms; otherwise, wrong scale division command may be executed.

Step 9: Hold positioning

The position loop gain during positioning is P21.03; while the position loop gain in positioning-completion-hold state is P21.02. In order to keep sufficient position-hold force and ensure no system oscillation occurred, adjust P03.00, P03.01, P20.05 and P21.02.

Step 10: Positioning command selection (bit6 of P22.00)

Electric level signal: Positioning command (zeroing and scale division) can be executed only when there is running command or the servo is enabled.

Step 11: Spindle reference point selection (bit0 of P22.00)

Encoder Z pulse positioning supports the following spindle positioning modes:

- a) the encoder is installed on the motor shaft, the motor shaft and spindle is 1:1 rigid connection;
- b) the encoder is installed on the motor shaft, the motor shaft and spindle is 1:1 belt connection;

At this point, the belt may slip during high-speed running and cause inaccurate positioning, it is recommended to install proximity switch on the spindle.

c) The encoder is installed on the spindle, and the motor shaft is connected to the spindle with belt, the drive ratio is not necessarily 1:1;

At this point, set P20.06 (speed ratio of the mounting shaft between motor and encoder), and set

P22.14 (spindle drive ratio) to 1. As the encoder is not installed on the motor, the control performance of closed-loop vector will be affected.

Proximity switch positioning supports the following spindle positioning modes:

 a) The encoder is installed on the motor shaft, the drive ratio between motor shaft and spindle is not necessarily 1:1;

At this point, it is required to set P22.14 (spindle drive ratio).

#### 5. Commissioning procedures for digital positioning

The diagram for digital positioning is shown below.

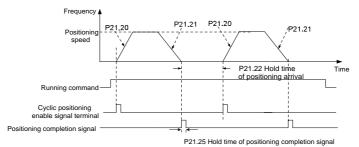

Step 1–4: These four steps are the Same as the first four steps of the commissioning procedures for closed-loop vector control, which aim to fulfill the control requirements of closed-loop vector control.

Step 5: Set P21.00=0011 to enable digital positioning. Set P21.17, P21.11 and P21.12 (set positioning displacement) according to actual needs ; set P21.18 and P21.19 (set positioning speed); set P21.20 and P21.21 (set acceleration/deceleration time of positioning).

Step 6: Single positioning operation

Set P21.16.bit1=0, and the motor will carry out single positioning action and stay in the positioning position according to the setup in step 5.

#### Step 7: Cyclic positioning operation

Set P21.16.bit1=1 to enable cyclic positioning. The cyclic positioning is divided into continuous mode and repetitive mode; you can also carry out cyclic positioning through terminal function (no. 55, enable digital positioning cycle)

#### 6. Commissioning procedures for positioning of photoelectric switch

Photoelectric switch positioning is to realize positioning function based on closed-loop vector control.

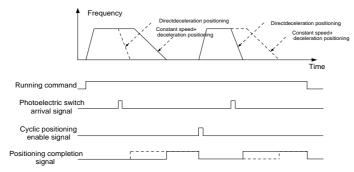

Step 1–4: These four steps are the Same as the first four steps of the commissioning procedures for closed-loop vector control, which aim to fulfill the control requirements of closed-loop vector control.

Step 5: Set P21.00=0021 to enable photoelectric switch positioning, the photoelectric switch signal can be connected to S8 terminal only, and set P05.03=43, meanwhile, set P21.17, P21.11 and P21.12 (set positioning displacement) based on actual needs; set P21.21 (deceleration time of positioning), however, when present running speed is too fast or the set positioning displacement is too small, the deceleration time of positioning will be invalid, and it will enter direct deceleration positioning mode.

#### Step 6: Cyclic positioning

After positioning is done, the motor will stay in current position. You can set cyclic positioning through input terminal function selection (55: enable cyclic digital positioning) in P05 group; when the terminal receives cyclic positioning enable signal (pulse signal), the motor will continue running in the set speed as per the speed mode and re-enter positioning state after encountering photoelectric switch.

#### Step 7: Hold positioning

The position loop gain during positioning is P21.03; while the position loop gain in positioning-completion-hold state is P21.02. In order to keep sufficient position-hold force and ensure no system oscillation occurred, adjust P03.00, P03.01, P20.05 and P21.02.

#### 6.5.18 Fault handling

GD350-19 series VFD provides abundant information concerning fault handling for easy maintenance.

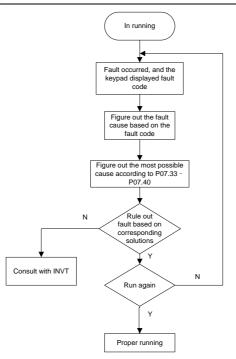

Related parameter list:

| Function code | Name                             | Description                                                                                                 | Default<br>value |
|---------------|----------------------------------|----------------------------------------------------------------------------------------------------|------------------|
| P07.27        | Type of present fault            | 0: No fault                                                                                                 | 0                |
| P07.28        | Type of the last fault           | 1: Inverter unit U phase protection (OUt1)                                                                  | /                |
| P07.29        | Type of the last but one fault   | <ul><li>2: Inverter unit V phase protection (OUt2)</li><li>3: Inverter unit W phase protection</li></ul>    | /                |
| P07.30        | Type of the last but two fault   | (OUt3)                                                                                                    | /                |
| P07.31        | Type of the last but three fault | <ul><li>4: Overcurrent during acceleration (OC1)</li><li>5: Overcurrent during deceleration (OC2)</li></ul> | /                |
|               |                                  | 6: Overcurrent during constant speed (OC3)                                                                  |                  |
| P07.32        | Type of the last but four fault  | <ul><li>7: Overvoltage during acceleration (OV1)</li><li>8: Overvoltage during deceleration (OV2)</li></ul> |                  |

| Function code | Name | Description                                | Default<br>value |
|---------------|------|--------------------------------------------|------------------|
|               |      | 9: Overvoltage during constant speed (OV3) |                  |
|               |      | 10: Bus undervoltage fault (UV)            |                  |
|               |      | 11: Motor overload (OL1)                   |                  |
|               |      | 12: VFD overload (OL2)                     |                  |
|               |      | 13: Phase loss on input side (SPI)         |                  |
|               |      | 14: Phase loss on output side (SPO)        |                  |
|               |      | 15: Rectifier module overheat (OH1)        |                  |
|               |      | 16: Inverter module overheat (OH2)         |                  |
|               |      | 17: External fault (EF)                    |                  |
|               |      | 18: 485 communication fault (CE)           |                  |
|               |      | 19: Current detection fault (ItE)          |                  |
|               |      | 20: Motor autotuning fault (tE)            |                  |
|               |      | 21: EEPROM operation fault (EEP)           |                  |
|               |      | 22: PID feedback offline fault (PIDE)      |                  |
|               |      | 23: Braking unit fault (bCE)               |                  |
|               |      | 24: Running time reached (END)             |                  |
|               |      | 25: Electronic overload (OL3)              |                  |
|               |      | 26: Keypad communication error (PCE)       |                  |
|               |      | 27: Parameter upload error (UPE)           |                  |
|               |      | 28: Parameter download error (DNE)         |                  |
|               |      | 29: Profibus DP communication fault (E-DP) |                  |
|               |      | 30: Ethernet communication fault (E-NET)   |                  |
|               |      | 31: CANopen communication fault<br>(E-CAN) |                  |
|               |      | 32: To-ground short-circuit fault 1 (ETH1) |                  |
|               |      | 33: To-ground short-circuit fault 2 (ETH2) |                  |

| Function code | Name | Description                                                                                                    | Default<br>value |
|---------------|------|----------------------------------------------------------------------------------------------------|------------------|
|               |      | 34: Speed deviation fault (dEu)                                                                                                    |                  |
|               |      | 35: Mal-adjustment fault (STo)                                                                                                    |                  |
|               |      | 36: Underload fault (LL)                                                                                                    |                  |
|               |      | 37: Encoder offline fault (ENC1O)                                                                                                    |                  |
|               |      | 38: Encoder reversal fault (ENC1D)                                                                                                    |                  |
|               |      | 39: Encoder Z pulse offline fault (ENC1Z)                                                                                                    |                  |
|               |      | 40: Safe torque off (STO)                                                                                                    |                  |
|               |      | 41: Channel H1 safety circuit exception (STL1)                                                                                                    |                  |
|               |      | 42: Channel H2 safety circuit exception (STL2)                                                                                                    |                  |
|               |      | 43: Channel H1 and H2 exception (STL3)                                                                                                    |                  |
|               |      | 44: Safety code FLASH CRC check fault<br>(CrCE)                                                                                                    |                  |
|               |      | <ul> <li>45: PLC card defined fault 1 (P-E1)</li> <li>46: PLC card defined fault 2 (P-E2)</li> <li>47: PLC card defined fault 3 (P-E3)</li> <li>48: PLC card defined fault 4 (P-E4)</li> <li>49: PLC card defined fault 5 (P-E5)</li> <li>50: PLC card defined fault 6 (P-E6)</li> <li>51: PLC card defined fault 7 (P-E7)</li> <li>52: PLC card defined fault 8 (P-E8)</li> <li>53: PLC card defined fault 9 (P-E9)</li> </ul> |                  |
|               |      | 54: PLC card defined fault 10 (P-E10)                                                                                                    |                  |
|               |      | 55: Repetitive extension card type fault (E-Err)                                                                                                    |                  |
|               |      | 56: Encoder UVW loss fault (ENCUV)                                                                                                    |                  |
|               |      | 57: Profinet communication timeout fault (E-PN)                                                                                                    |                  |
|               |      | 58: CAN communication fault (SECAN)                                                                                                    |                  |
|               |      | 59: Motor over-temperature fault (OT)                                                                                                    |                  |
|               |      | 60: Card slot 1 card identification failure                                                                                                    |                  |

| Function code | Name | Description                                                                                                    | Default<br>value |
|---------------|------|----------------------------------------------------------------------------------------------------|------------------|
|               |      | (F1-Er)                                                                                                    |                  |
|               |      | 61: Card slot 2 card identification failure (F2-Er)                                                                                                    |                  |
|               |      | 62: Card slot 3 card identification failure (F3-Er)                                                                                                    |                  |
|               |      | 63: Card slot 1 card communication timeout fault (C1-Er)                                                                                                    |                  |
|               |      | 64: Card slot 2 card communication timeout fault (C2-Er)                                                                                                    |                  |
|               |      | 65: Card slot 3 card communication timeout fault (C3-Er)                                                                                                    |                  |
|               |      | 66: EtherCat communication fault<br>(E-CAT)                                                                                                    |                  |
|               |      | 67: Bacnet communication fault (E-BAC)                                                                                                    |                  |
|               |      | 68: DeviceNet communication fault<br>(E-DEV)                                                                                                    |                  |
|               |      | 69: Master-slave synchronous CAN<br>slave fault (S-Err)                                                                                                    |                  |
|               |      | <ul><li>70: VFD not enabled (dIS)</li><li>71: Contactor feedback fault (tbE)</li><li>72: Brake feedback fault (FAE)</li><li>73: Torque verification fault (tPF)</li></ul> |                  |
|               |      | <ul><li>74: Operating lever zero-position fault<br/>(STC)</li><li>75: Low speed running protection fault</li></ul>                                                        |                  |
|               |      | (LSP)<br>76: Terminal command exception (tCE)<br>77: Power-on terminal command                                                                                            |                  |
|               |      | exception (POE)                                                                                                    |                  |
|               |      | 78: Loose rope protection fault (SLE)                                                                                                    |                  |
|               |      | 79: Brake failure (bE)<br>80: Master/slave position synchronization                                                                                                    |                  |
|               |      | fault (ELS)                                                                                                    |                  |
|               |      | 81: Analog speed reference deviation                                                                                                    |                  |

| Function code | Name                                        | Description                                                                          | Default<br>value |
|---------------|---------------------------------------------|--------------------------------------------------------------------------------------|------------------|
|               |                                             | fault (AdE)<br>82: PT100 overtemperature (OtE1)<br>83: PT1000 overtemperature (OtE2) |                  |
|               |                                             | 84: Set frequency fault (SFE)                                                        |                  |
|               |                                             | 85: Current imbalance fault (Cuu)                                                    |                  |
|               |                                             | 86: PTC overtemperature fault (PtcE)                                                 |                  |
| P07.33        | Running frequency of present                | t fault                                                                              | 0.00Hz           |
| P07.34        | Ramps reference frequency c                 | of present fault                                                                     | 0.00Hz           |
| P07.35        | Output voltage of present fau               | lt                                                                                   | 0V               |
| P07.36        | Output current of present fault             |                                                                                      |                  |
| P07.37        | Bus voltage of present fault                |                                                                                      |                  |
| P07.38        | Max. temperature of present fault           |                                                                                      |                  |
| P07.39        | Input terminal state of present fault       |                                                                                      |                  |
| P07.40        | Output terminal state of present fault      |                                                                                      |                  |
| P07.41        | Running frequency of the last fault         |                                                                                      |                  |
| P07.42        | Ramps reference frequency of the last fault |                                                                                      |                  |
| P07.43        | Output voltage of the last fault            |                                                                                      |                  |
| P07.44        | Output current of the last fault            | t                                                                                    | 0.0A             |
| P07.45        | Bus voltage of the last fault               |                                                                                      |                  |
| P07.46        | Max. temperature of the last fault          |                                                                                      |                  |
| P07.47        | Input terminal state of the last fault      |                                                                                      |                  |
| P07.48        | Output terminal state of the last fault     |                                                                                      |                  |
| P07.49        | Running frequency of the last               | but one fault                                                                        | 0.00Hz           |
| P07.50        | Ramps reference frequency c                 | of the last but one fault                                                            | 0.00Hz           |

| Function code | Name                                           | Description      | Default<br>value |
|---------------|------------------------------------------------|------------------|------------------|
| P07.51        | Output voltage of the last but                 | one fault        | 0V               |
| P07.52        | Output current of the last but one fault       |                  | 0.0A             |
| P07.53        | Bus voltage of the last but one fault          |                  |                  |
| P07.54        | Max. temperature of the last but one fault     |                  | 0.0°C            |
| P07.55        | Input terminal state of the last but one fault |                  | 0                |
| P07.56        | Output terminal state of the la                | st but one fault | 0                |

# 7 Function parameter list

### 7.1 What this chapter contains

This chapter lists all the function codes and corresponding description of each function code.

### 7.2 Function parameter list

Function parameters of GD350-19 series VFD are categorized according to functions. Among the function groups, P90–P93 are hoisting function groups, P98 is the analog input/output calibration group, and P99 is the factory function group which cannot be accessed by users. The function code adopts three-level menu, for example, "P08.08" indicates it is the no. 8 function code in P8 group.

The function group numbers correspond to the level-1 menus, the function codes correspond to the level-2 menus, and the function parameters correspond to the level-3 menus.

1. The content of the function code table is as follows:

Column 1 "Function code ": Code of the function group and parameter

Column 2 "Name": Full name of the function parameter

Column 3 "Description": Detailed description of the function parameter

Column 4 " Default value": Initial value set in factory

Column 5 " Modify": Whether the function parameter can be modified, and conditions for the modification

"O" indicates that the value of the parameter can be modified when the VFD is in stopped or running state.

"<sup>©</sup>" indicates that the value of the parameter cannot be modified when the VFD is in running state.

"•" indicates that the value of the parameter is detected and recorded, and cannot be modified.

(The VFD automatically checks and constrains the modification of parameters, which helps prevent incorrect modifications.)

- The parameters adopt the decimal system (DEC). If the hexadecimal system is adopted, all bits are mutually independent on data during parameter editing, and the setting ranges at some bits can be hexadecimal (0–F).
- "Default value" indicates the factory setting of the function parameter. If the value of the parameter is detected or recorded, the value cannot be restored to the factory setting.
- 4. To better protect parameters, the VFD provides the password protection function. After a password is set (that is, P07.00 is set to a non-zero value), "0.0.0.0.0" is displayed when you press the PRG/ESC key to enter the function code editing interface. You need to enter the correct user password to enter the interface. For the factory parameters, you need to enter the

correct factory password to enter the interface. (You are not advised to modify the factory parameters. Incorrect parameter setting may cause operation exceptions or even damage to the VFD.) When password protection does not take effect, you can change the password any time. When P07.00 is set to 0, no user password is used. When P07.00 is set to a non-zero value during VFD power-on, parameters are prevented from being modified by using the user password function. When you modify function parameters through serial communication, the user password protection function is also applicant and compliant with the same rule.

#### 7.2.1 P00 Basic functions

| Function<br>code | Name                                        | Description                                                                                                    | Default<br>value | Modify |
|------------------|---------------------------------------------|----------------------------------------------------------------------------------------------------|------------------|--------|
| P00.00           | Speed control<br>mode                       | 0: SVC 0<br>1: SVC 1<br>2: SVPWM<br>3: VC<br><b>Note:</b> If 0, 1 or 3 is selected, it is required to carry<br>out motor parameter autotuning first.                                                                                                    | 2                | O      |
| P00.01           | Running<br>command<br>channel               | 0: Keypad<br>1: Terminal<br>2: Communication                                                                                                    | 0                | 0      |
| P00.02           | Communication<br>running command<br>channel | 0: MODBUS<br>1: PROFIBUS/CANopen/Devicenet<br>2: Ethernet<br>3: EtherCat/Profinet<br>4: PLC programmable card<br>5: Wireless communication card<br><b>Note:</b> 1, 2, 3, 4 and 5 are extended functions<br>which are available only when corresponding<br>cards are used. | 0                | 0      |
| P00.03           | Max. output<br>frequency                    | Used to set the maximum output frequency of the VFD. It is the basis of frequency setup and the acceleration/deceleration.<br>Setting range: Max. (P00.04, 10.00) –150.00Hz                                                                                               | 50.00Hz          | O      |
| P00.04           | Upper limit of<br>running frequency         | The upper limit of running frequency is upper limit value of VFD output frequency. This value cannot be greater than the maximum output frequency.                                                                                                    |                  | O      |

| Function<br>code | Name                | Description                                                                                                    | Default<br>value | Modify |
|------------------|---------------------|----------------------------------------------------------------------------------------------------|------------------|--------|
|                  |                     | When the set frequency is higher than the upper<br>limit frequency, the VFD runs at the upper limit<br>frequency. |                  |        |
|                  |                     | Setting range: P00.05–P00.03 (Max. output<br>frequency)                                                           |                  |        |
|                  |                     | The lower limit of running frequency is the lower<br>limit value of VFD output frequency.                         |                  |        |
| P00.05           | Lower limit of      | When the set frequency is lower than the lower<br>limit frequency, the VFD runs at the lower limit<br>frequency.  | 0.00Hz           | O      |
|                  | running frequency   | Note: Max. output frequency ≥ upper limit<br>frequency ≥ lower limit frequency.                                   |                  |        |
|                  |                     | Setting range: 0.00Hz–P00.04 (upper limit of running frequency)                                                   |                  |        |
|                  | Setting channel of  | 0: Keypad                                                                                                    |                  |        |
| P00.06           | A frequency command | 1: AI1                                                                                                    | 0                | 0      |
|                  | command             | 2: AI2                                                                                                    |                  |        |
|                  |                     | 3: AI3                                                                                                    |                  |        |
|                  |                     | 4: High speed pulse HDIA                                                                                          |                  |        |
|                  |                     | 5: Simple PLC program                                                                                             |                  |        |
|                  |                     | 6: Multi-step speed running                                                                                       |                  |        |
|                  |                     | 7: PID control                                                                                                    |                  |        |
|                  | -                   | 8: MODBUS communication                                                                                           |                  |        |
| P00.07           | B frequency command | 9: PROFIBUS / CANopen / DeviceNet<br>communication                                                                | 1                | 0      |
|                  |                     | 10: Ethernet communication                                                                                        |                  |        |
|                  |                     | 11: High speed pulse HDIB                                                                                         |                  |        |
|                  |                     | 12: Pulse string AB                                                                                               |                  |        |
|                  |                     | 13: EtherCat/Profinet communication                                                                               |                  |        |
|                  |                     | 14: PLC card                                                                                                    |                  |        |

| Function<br>code | Name                                          | Description                                                                                                    | Default<br>value  | Modify |
|------------------|-----------------------------------------------|----------------------------------------------------------------------------------------------------|-------------------|--------|
|                  |                                               | 15: Graded multi-step speed                                                                                                    |                   |        |
| P00.08           | Reference object<br>of B frequency<br>command | 0: Max. output frequency<br>1: A frequency command                                                                                                    | 0                 | 0      |
| P00.09           | Combination<br>mode of setting<br>source      | 0: A<br>1: B<br>2: (A+B)<br>3: (A-B)<br>4: Max. (A, B)<br>5: Min. (A, B)                                                                                                    | 0                 | 0      |
| P00.10           | Set frequency via<br>keypad                   | When A and B frequency commands are set by<br>keypad, the value is the initial digital set value of<br>the VFD frequency.<br>Setting range: 0.00 Hz–P00.03 (Max. output<br>frequency)                                                                                                    | 50.00Hz           | 0      |
| P00.11           | Acceleration<br>time 1                        | Acceleration time is the time needed for accelerating from 0Hz to Max. output frequency                                                                                                    | Model<br>depended | 0      |
| P00.12           | Deceleration<br>time 1                        | (P00.03).<br>Deceleration time is the time needed from<br>decelerating from Max. output frequency (P00.03)<br>to 0Hz.<br>Goodrive350-19 series VFD defines four groups of<br>acceleration and deceleration time, which can be<br>selected via multi-function digital input terminals<br>(P05 group). The acceleration/deceleration time of<br>the VFD is the first group by default.<br>Setting range of P00.11 and P00.12: 0.0–3600.0s |                   | 0      |
| P00.13           | Running direction                             | 0: Run in default direction<br>1: Run in reverse direction<br>2: Reverse running is prohibited                                                                                                    | 0                 | 0      |

| Function<br>code | Name                                                                                                    |                                                                                                    | Descrip                                                                                                    | tion                                                                                                    | Default<br>value           | Modify |
|------------------|----------------------------------------------------------------------------------------------------|----------------------------------------------------------------------------------------------------|----------------------------------------------------------------------------------------------------|----------------------------------------------------------------------------------------------------|----------------------------|--------|
|                  |                                                                                                    |                                                                                                    | an be modified<br>special functions                                                                                                    | only after P11.26 is 1 are enabled.                                                                                                    |                            |        |
|                  |                                                                                                    |                                                                                                    | Electro magnetic<br>noise Nois<br>High<br>Low<br>on between th<br>is shown below.                                                                                                    | e model and carrier<br>Default value of<br>frequency                                                                                               |                            |        |
| P00.14           | f<br>F<br>f<br>t<br>v<br>v<br>i<br>v<br>c<br>c<br>v<br>c<br>c<br>c<br>c<br>c<br>c<br>c<br>c<br>c<br>c<br>c<br>c<br>c | 380V                                                                                                    | 0.4–11kW<br>Above 15kW                                                                                                    | 4kHz<br>1.5kHz                                                                                                    | Model                      | 0      |
| F00.14           |                                                                                                    | 660V                                                                                                    | 22–55kW<br>Above 75kW                                                                                                    | 4kHz<br>2kHz                                                                                                    | depended                   | 0      |
|                  |                                                                                                    | follows: ic<br>harmonics<br>Disadvanta<br>follows: gi<br>temperatur<br>high carrie<br>derated fo<br>will increa<br>interferenc<br>While low<br>carrier freq | deal current wa<br>and small motor<br>ages of high ca<br>rowing switch of<br>re rise, impacted<br>er frequency, the<br>r use, meanwhil<br>use, which increa<br>e to the surround<br>carrier frequence<br>quency will cause | rrier frequency are as<br>consumption, enlarged<br>output capacity; under<br>ne VFD needs to be<br>e, the leakage current<br>eases electromagnetic | t<br>d<br>t<br>C<br>v<br>t |        |

| Function<br>code | Name                          | Description                                                                                                    | Default<br>value | Modify |
|------------------|-------------------------------|----------------------------------------------------------------------------------------------------|------------------|--------|
|                  |                               | to oscillation.<br>The carrier frequency of VFD is set properly by<br>default, and it should not be changed at will.<br>If the default carrier frequency is exceeded during<br>use, derating is required, derate by 10% for every<br>additional 1k carrier frequency.<br>Setting range: 1.0–15.0kHz                                                                                                    |                  |        |
| P00.15           | Motor parameter<br>autotuning | <ul> <li>0: No operation</li> <li>1: Rotary autotuning; carry out comprehensive<br/>motor parameter autotuning; rotary autotuning is<br/>used in cases where high control precision is<br/>required;</li> <li>2: Static autotuning 1 (comprehensive autotuning);<br/>static autotuning 1 is used in cases where the<br/>motor cannot be disconnected from load;</li> <li>3: Static autotuning 2 (partial autotuning) ; when<br/>current motor is motor 1, only P02.06, P02.07 and<br/>P02.08 will be autotuned; when current motor is<br/>motor 2, only P12.06, P12.07 and P12.08 will be<br/>autotuned.</li> <li>4: Dynamic autotuning 2 (only valid to<br/>asynchronous motors)</li> <li>5: Static autotuning 2 on certain parameters (only<br/>valid to asynchronous motors)</li> </ul> | 0                | Ø      |
| P00.16           | AVR function                  | 0: Invalid<br>1: Valid during the whole process<br>Automatic voltage regulation function is used to<br>eliminate the impact on the output voltage of VFD<br>when bus voltage fluctuates.                                                                                                    | 1                | 0      |
| P00.17           | Reserved                      | Reserved                                                                                                    |                  |        |

| Function<br>code | Name                                 | Description                                                                                                    | Default<br>value | Modify |
|------------------|--------------------------------------|----------------------------------------------------------------------------------------------------|------------------|--------|
| P00.18           | Function<br>parameter<br>restoration | <ul> <li>0: No operation</li> <li>1: Restore to default value</li> <li>2: Clear fault history</li> <li>3: Lock keypad parameters</li> <li>Note: After the selected function operations are done, this function code will be restored to 0 automatically. Restoration to default value will clear the user password, this function should be used with caution.</li> </ul> | 0                | Ø      |

## 7.2.2 P01 Start/stop control

| Function<br>code | Name                               | Description                                                                                                    | Default<br>value | Modify |
|------------------|------------------------------------|----------------------------------------------------------------------------------------------------|------------------|--------|
| P01.00           | Running mode of<br>start           | <ul> <li>0: Direct start</li> <li>1: Start after DC brake</li> <li>2: Start after speed-tracking 1</li> <li>3: Start after speed-tracking 2</li> <li>Note: It can be modified only after P11.26 is 1 indicating special functions are enabled.</li> </ul> | 0                | O      |
| P01.01           | Starting frequency of direct start | Starting frequency of direct startup is the initial frequency when the VFD starts. See P01.02 (hold time of starting frequency) for details.<br>Setting range: 0.00–50.00Hz                                                                               |                  | O      |
| P01.02           | Hold time of starting frequency    | A proper starting frequency can increase the torque during startup. Within the hold time of                                                                                                    |                  | Ø      |

| Function<br>code | Name                               | Description                                                                                                    | Default<br>value | Modify |
|------------------|------------------------------------|----------------------------------------------------------------------------------------------------|------------------|--------|
|                  |                                    | starting frequency, the output frequency of VFD is<br>the starting frequency, and then it runs from the<br>starting frequency to the target frequency, if the<br>target frequency (frequency command) is below<br>the starting frequency, the VFD will be standby<br>rather than running. The starting frequency value<br>is unlimited by the lower limit frequency.<br>Setting range: 0.0–50.0s                      |                  |        |
| P01.03           | DC brake current before start      | During starting, the VFD will first perform DC brake<br>based on the set DC brake current before startup,<br>and then it will accelerate after the set DC brake                                                                                                    | 0.0%             | 0      |
| P01.04           | DC brake time<br>before start      | time before startup elapses. If the set DC brake<br>time is 0, DC brake will be invalid.<br>The larger the DC brake current, the stronger the<br>brake force. The DC brake current before startup<br>refers to the percentage relative to rated VFD<br>current.<br>Setting range of P01.03: 0.0–100.0%<br>Setting range of P01.04: 0.00–50.00s                                                                        | 0.00s            | Ø      |
| P01.05           | Acceleration/dece<br>leration mode | This function code is used to select the frequency<br>variation mode during starting and running.<br>0: Straight line; the output frequency increases or<br>decreases in straight line;<br>fmax<br>fmax<br>fmax<br>1: S curve; the output frequency increases or<br>decreases in S curve;<br>S curve is generally used in cases where smooth<br>start/stop is required, for example, elevator,<br>conveyer belt, etc. | 0                | Ø      |

| Function<br>code | Name                                                      | Description                                                                                                    | Default<br>value | Modify |
|------------------|-----------------------------------------------------------|----------------------------------------------------------------------------------------------------|------------------|--------|
|                  |                                                           | Note: When it is set to 1, set P01.06, P01.07, P01.27 and P01.28 accordingly.                                                                                                    |                  |        |
| P01.06           | Time of starting<br>section of<br>acceleration S<br>curve | The curvature of S curve is determined by acceleration range and acceleration and deceleration time.                                                                                                    | 0.1s             | O      |
| P01.07           | Time of ending<br>section of<br>acceleration S<br>curve   | t1=P01.06<br>t2=P01.07<br>t3=P01.27<br>t4=P01.28<br>t4=P01.28                                                                                                    | 0.1s             | O      |
| P01.08           | Stop mode                                                 | <ul> <li>0: Decelerate to stop; after stop command is valid, the VFD lowers output frequency based on the deceleration mode and the defined deceleration time, after the frequency drops to the stop speed (P01.15), the VFD stops.</li> <li>1: Coast to stop; after stop command is valid, the VFD stops output immediately, and the load coasts to stop as per mechanical inertia.</li> </ul> | 0                | 0      |
| P01.09           | Starting frequency<br>of DC brake after<br>stop           | Starting frequency of DC brake after stop; during decelerating to stop, when this frequency is reached, DC brake will be performed after stop.                                                                                                    | 0.00Hz           | 0      |
| P01.10           | Waiting time of<br>DC brake after<br>stop                 | Demagnetization time (waiting time of DC brake<br>after stop): Before the DC brake, the VFD will<br>block output, and after the demagnetization time                                                                                                    | 0.00s            | 0      |

| Function<br>code | Name                                            | Description                                                                                                    | Default<br>value | Modify |
|------------------|-------------------------------------------------|----------------------------------------------------------------------------------------------------|------------------|--------|
| P01.11           | DC brake current<br>of stop                     | elapses, DC brake will start. This function is used<br>to prevent overcurrent fault caused by DC brake<br>during high speed.                        | 0.0%             | 0      |
| P01.12           | DC brake time of stop                           | DC brake current after stop: it means the DC brake<br>force applied, the larger the current, the stronger<br>the DC brake effect.                   | 0.00s            | 0      |
| P01.13           | Deadzone time of<br>forward/reverse<br>rotation | This function code refers to the transition time of the threshold set by P01.14 during setting forward/reverse rotation of the VFD, as shown below. | 0.0s             | 0      |
| P01.14           | Forward/reverse<br>rotation<br>switch-over mode | 0: Switch over after zero frequency<br>1: Switch over after starting frequency<br>2: Switch over after passing stop speed and delay                 | 1                | 0      |

| Function<br>code | Name                                                                                             | Description                                                                                                    | Default<br>value | Modify |
|------------------|--------------------------------------------------------------------------------------------------|----------------------------------------------------------------------------------------------------|------------------|--------|
| P01.15           | Stop speed                                                                                       | 0.00–100.00Hz                                                                                                    | 0.50Hz           | O      |
| P01.16           | Stop speed detection mode                                                                        | <ul><li>0: Set value of speed (the only detection mode valid in SVPWM mode)</li><li>1: Detection value of speed</li></ul>                                                                                                    | 0                | 0      |
| P01.17           | Stop speed detection time                                                                        | 0.00–100.00s                                                                                                    | 0.50s            | O      |
| P01.18           | Running<br>protection of<br>power-on terminal                                                    | When the running command channel is controlled<br>by terminals, the system will detect running<br>terminal state automatically during power up.<br>0: Terminal running command is invalid during<br>power up. The VFD will not run during power up<br>even if the running command terminal is detected<br>to be valid, and the system is in running protection<br>state. The VFD will run only after this terminal is<br>cancelled and enabled again.<br>1: Terminal running command is valid during<br>power up. The system will start the VFD<br>automatically after initialization is done if the<br>running command terminal is detected to be valid<br>during power up.<br>2: During power on, the terminal-given running<br>command is invalid, and the POE fault is reported.<br>During power on, the VFD does not run but reports<br>the fault, although the running command terminal<br>is valid. The fault disappears only when the<br>running command is canceled.<br>Note: This function must be set with caution,<br>otherwise, serious consequences may occur. | 0                | 0      |
| P01.19           | Action selection<br>when the running<br>frequency is<br>below lower limit<br>(lower limit should | This function code is used to set the running state<br>of VFD when the set frequency is below lower limit<br>frequency.<br>0: Run in lower limit of the frequency                                                                                                    | 0                | O      |

| Function<br>code | Name                                          | Description                                                                                                    | Default<br>value | Modify |
|------------------|-----------------------------------------------|----------------------------------------------------------------------------------------------------|------------------|--------|
|                  | be larger than 0)                             | 1: Stop<br>2: Sleep<br>When the set frequency is below lower limit<br>frequency, the VFD coasts to stop; when the set<br>frequency is above lower limit again and continues<br>to be so after the time set by P01.20 elapses, the<br>VFD will be restored to running state automatically.                                                                                                    |                  |        |
| P01.20           | Wake-up-from-sle<br>ep delay                  | This function code is used to set the sleep delay.<br>When the running frequency of VFD is below the<br>lower limit frequency, the VFD enters sleep state;<br>when the set frequency is above the lower limit<br>again and continues to be so after the time set by<br>P01.20 elapses, the VFD will run automatically.<br>Output frequency f<br>t1 <t2, does="" inverter="" not="" run<br="" the="">t1+t2=t3, the inverter runs<br/>t3=P01.20<br/>Util t1 &lt; 12, the inverter runs<br/>t3=P01.20<br/>Setting range: 0.0–3600.0s (valid when P.01.19 is<br/>2)</t2,> | 0.0s             | 0      |
| P01.21           | Restart after<br>power cut                    | This function code sets the automatic running of<br>the VFD at next power-on after power down.<br>0: Disable restart<br>1: Enable restart, namely the VFD will run<br>automatically after the time set by P01.22 elapses<br>if the starting conditions are met.                                                                                                    | 0                | 0      |
| P01.22           | Waiting time of<br>restart after power<br>cut | This function code sets the waiting time before<br>automatically running at next power-on after power<br>down.                                                                                                    | 1.0s             | 0      |

| Function<br>code | Name                                                      | Description                                                                                                    | Default<br>value | Modify |
|------------------|-----------------------------------------------------------|----------------------------------------------------------------------------------------------------|------------------|--------|
|                  |                                                           | Output frequency<br>t1=P01.22<br>t2=P01.23<br>t<br>Running<br>Power off<br>Power on<br>Setting range: 0.0–3600.0s (valid when P01.21 is<br>1)                                                                                                  |                  |        |
| P01.23           | Start delay                                               | This function code sets the delay of the VFD's<br>wake-up-from-sleep after running command is<br>given, the VFD will start to run and output after the<br>time set by P01.23 elapses to realize brake<br>release.<br>Setting range: 0.0–600.0s | 0.0s             | 0      |
| P01.24           | Stop speed delay                                          | 0.0–600.0s                                                                                                    | 0.0s             | 0      |
| P01.25           | Open-loop 0Hz<br>output selection                         | 0: No voltage output<br>1: With voltage output<br>2: Output as per DC brake current of stop                                                                                                    | 0                | 0      |
| P01.26           | Deceleration time<br>of<br>emergency-stop                 | 0.0-60.0s                                                                                                    | 2.0s             | 0      |
| P01.27           | Time of starting<br>section of<br>deceleration S<br>curve | 0.0–50.0s                                                                                                    | 0.1s             | O      |
| P01.28           | Time of ending<br>section of<br>deceleration S<br>curve   | 0.0–50.0s                                                                                                    | 0.1s             | 0      |
| P01.29           | Short-circuit brake<br>current                            | When the VFD starts in direct start mode<br>(P01.00=0), set P01.30 to a non-zero value to                                                                                                    | 0.0%             | 0      |

Function parameter list

| Function<br>code | Name                                                    | Description                                                                                                    | Default<br>value | Modify |
|------------------|---------------------------------------------------------|----------------------------------------------------------------------------------------------------|------------------|--------|
| P01.30           | Hold time of<br>short-circuit brake<br>at startup       | below the starting frequency of brake after stop,                                                                                                    | 0.00s            | 0      |
| P01.31           | Hold time of<br>short-circuit brake<br>at stop          | set P01.31 to a non-zero value to enter<br>short-circuit brake after stop, and then carry out<br>DC brake in the time set by P01.12 (refer to<br>P01.09–P01.12).<br>Setting range of P01.29: 0.0–150.0% (VFD)<br>Setting range of P01.30: 0.0–50.0s<br>Setting range of P01.31: 0.0–50.0s | 0.00s            | 0      |
| P01.32           | Pre-exciting time<br>for jogging                        | 0–10.000s                                                                                                    | 0.000s           | 0      |
| P01.33           | Starting frequency<br>of stop braking<br>during jogging | 0–P00.03                                                                                                    | 0.00Hz           | 0      |
| P01.34           | Delay to enter the sleep state                          | 0–3600.0s                                                                                                    | 0.0s             | 0      |

## 7.2.3 P02 Parameters of motor 1

| Function<br>code | Name                                          | Description                                   | Default<br>value  | Modify |
|------------------|-----------------------------------------------|-----------------------------------------------|-------------------|--------|
| P02.00           | Type of motor 1                               | 0: Asynchronous motor<br>1: Synchronous motor | 0                 | 0      |
| P02.01           | Rated power of<br>asynchronous<br>motor 1     | 0.1–3000.0kW                                  | Model<br>depended | 0      |
| P02.02           | Rated frequency<br>of asynchronous<br>motor 1 | 0.01Hz–P00.03 (Max. output frequency)         | 50.00Hz           | 0      |
| P02.03           | Rated speed of                                | 1–36000rpm                                    | Model             | O      |

| Function<br>code | Name                                                                                  | Description   | Default<br>value  | Modify |
|------------------|---------------------------------------------------------------------------------------|---------------|-------------------|--------|
|                  | asynchronous<br>motor 1                                                               |               | depended          |        |
| P02.04           | Rated voltage of<br>asynchronous<br>motor 1                                           | 0–1200V       | Model<br>depended | 0      |
| P02.05           | Rated current of<br>asynchronous<br>motor 1                                           | 0.8–6000.0A   | Model<br>depended | 0      |
| P02.06           | Stator resistance<br>of asynchronous<br>motor 1                                       | 0.001–65.535Ω | Model<br>depended | 0      |
| P02.07           | Rotor resistance<br>of asynchronous<br>motor 1                                        | 0.001–65.535Ω | Model<br>depended | 0      |
| P02.08           | Leakage<br>inductance of<br>asynchronous<br>motor 1                                   | 0.1–6553.5Mh  | Model<br>depended | 0      |
| P02.09           | Mutual inductance<br>of asynchronous<br>motor 1                                       | 0.1–6553.5Mh  | Model<br>depended | 0      |
| P02.10           | No-load current of<br>asynchronous<br>motor 1                                         | 0.1–6553.5A   | Model<br>depended | 0      |
| P02.11           | Magnetic<br>saturation<br>coefficient 1 of<br>iron core of<br>asynchronous<br>motor 1 | 0.0–100.0%    | 80.0%             | 0      |
| P02.12           | Magnetic saturation                                                                   | 0.0–100.0%    | 68.0%             | 0      |

| Function<br>code | Name                                                                                  | Description                           | Default<br>value  | Modify |
|------------------|---------------------------------------------------------------------------------------|---------------------------------------|-------------------|--------|
|                  | coefficient 2 of<br>iron core of<br>asynchronous<br>motor 1                           |                                       |                   |        |
| P02.13           | Magnetic<br>saturation<br>coefficient 3 of<br>iron core of<br>asynchronous<br>motor 1 | 0.0–100.0%                            | 57.0%             | 0      |
| P02.14           | Magnetic<br>saturation<br>coefficient 4 of<br>iron core of<br>asynchronous<br>motor 1 | 0.0–100.0%                            | 40.0%             | 0      |
| P02.15           | Rated power of<br>synchronous<br>motor 1                                              | 0.1–3000.0KW                          | Model<br>depended | 0      |
| P02.16           | Rated frequency<br>of synchronous<br>motor 1                                          | 0.01Hz–P00.03 (Max. output frequency) | 50.00Hz           | O      |
| P02.17           | Number of pole<br>pairs of<br>synchronous<br>motor 1                                  | 1–128                                 | 2                 | 0      |
| P02.18           | Rated voltage of<br>synchronous<br>motor 1                                            | 0–1200V                               | Model<br>depended | 0      |
| P02.19           | Rated current of<br>synchronous<br>motor 1                                            | 0.8–6000.0A                           | Model<br>depended | 0      |

| Function<br>code | Name                                                       | Description                                                                                                    | Default<br>value  | Modify |
|------------------|------------------------------------------------------------|----------------------------------------------------------------------------------------------------|-------------------|--------|
| P02.20           | Stator resistance<br>of synchronous<br>motor 1             | 0.001–65.535Ω                                                                                                    | Model<br>depended | 0      |
| P02.21           | Direct-axis<br>inductance of<br>synchronous<br>motor 1     | 0.01–655.35Mh                                                                                                    | Model<br>depended | 0      |
| P02.22           | Quadrature-axis<br>inductance of<br>synchronous<br>motor 1 | 0.01–655.35Mh                                                                                                    | Model<br>depended | 0      |
| P02.23           | Counter-emf<br>constant of<br>synchronous<br>motor 1       | 0–10000                                                                                                    | 300               | 0      |
| P02.24           | Reserved                                                   | 0x0000–0xFFFF                                                                                                    | 0                 | •      |
| P02.25           | Reserved                                                   | 0%–50% (rated motor current)                                                                                                    | 10%               | •      |
| P02.26           | Overload<br>protection of<br>motor 1                       | <ul> <li>0: No protection</li> <li>1: Common motor (with low-speed compensation). As the cooling effect of common motor will be degraded in low speed, the corresponding electronic thermal protection value should also be adjusted properly, the low compensation here means to lower the overload protection threshold of the motor whose running frequency is below 30Hz.</li> <li>2: Frequency-variable motor (without low speed compensation). As the cooling effect of frequency-variable motor is not affected by the rotating speed, there is no need to adjust the protection value during low speed running.</li> </ul> | 2                 | ٢      |
| P02.27           | Overload                                                   | Motor overload multiples M=lout/(In×K)                                                                                                    | 100.0%            | 0      |

| Function<br>code  | Name                                                      | Description                                                                                                    | Default<br>value | Modify |
|-------------------|-----------------------------------------------------------|----------------------------------------------------------------------------------------------------|------------------|--------|
|                   | protection<br>coefficient of<br>motor 1                   | In is rated motor current, lout is VFD output<br>current, K is motor overload protection coefficient.<br>The smaller the K, the larger the value of M, and<br>the easier the protection.<br>M=116%: protection will be applied when motor<br>overloads for 1h; M=200%: protection will be<br>applied when motor overloads for 60s; M>=400%:<br>protection will be applied immediately. |                  |        |
| P02.28            | Power display<br>calibration<br>coefficient of<br>motor 1 | This function adjusts the power display value of<br>motor 1 only, and it does not affect the control<br>performance of the VFD.<br>Setting range: 0.00–3.00                                                                                                    | 1.00             | 0      |
| P02.29            | Parameter display<br>of motor 1                           | <ol> <li>Display as per motor type; under this mode, only<br/>parameters related to current motor type will be<br/>displayed.</li> <li>Display all; under this mode, all the motor<br/>parameters will be displayed.</li> </ol>                                                                                                    | 0                | 0      |
| P02.30            | System inertia of motor 1                                 | 0–30.000kgm2                                                                                                    | 0                | 0      |
| P02.31–<br>P02.32 | Reserved<br>variables                                     | 0–65535                                                                                                    | 0                | 0      |

## 7.2.4 P03 Vector control of motor 1

| Function<br>code | Name                                 | Description                                                                                                    | Default<br>value | Modify |
|------------------|--------------------------------------|----------------------------------------------------------------------------------------------------|------------------|--------|
| P03.00           | Speed loop<br>proportional gain 1    | Parameters of P03.00–P03.05 fit for vector control mode only. Below P03.02, speed loop PI                                                                                                    | 20.0             | 0      |
| P03.01           | Speed loop<br>integral time 1        | parameter is P03.00 and P03.01; above P03.06,<br>speed loop PI parameter is P03.03 and P03.04; in<br>between, PI parameter is obtained by linear                                                                                                    | 0.200s           | 0      |
| P03.02           | Switch low point frequency           | variation between two groups of parameters, as shown below.                                                                                                    | 5.00Hz           | 0      |
| P03.03           | Speed loop<br>proportional gain<br>2 | PI parameter<br>P03.00, P03.01                                                                                                    | 20.0             | 0      |
| P03.04           | Speed loop<br>integral time 2        | P03.03, P03.04<br>Output frequency f<br>P03.02 P03.05                                                                                                    | 0.200s           | 0      |
| P03.05           | Switch over high point frequency     | The speed loop dynamic response characteristics<br>of vector control can be adjusted by setting the<br>proportional coefficient and integral time of speed<br>regulator. Increase proportional gain or decrease<br>integral time can accelerate dynamic response of<br>speed loop, however, if the proportional gain is too<br>large or integral time is too small, system<br>oscillation and overshoot may occur; if<br>proportional gain is too small, stable oscillation or<br>speed offset may occur.<br>Speed loop PI parameter is closely related to the<br>system inertial, you should make adjustment<br>based on default PI parameter according to<br>different load characteristics to fulfill different<br>needs.<br>Setting range of P03.00:0.0–200.0;<br>Setting range of P03.02: 0.00Hz–P03.05<br>Setting range of P03.03: 0.0–200.0 | 10.00Hz          | 0      |

| Function<br>code | Name                                                               | Description                                                                                                    | Default<br>value | Modify |
|------------------|--------------------------------------------------------------------|----------------------------------------------------------------------------------------------------|------------------|--------|
|                  |                                                                    | Setting range of P03.04: 0.000–10.000s                                                                                                    |                  |        |
|                  |                                                                    | Setting range of P03.05: P03.02–P00.03 (Max. output frequency)                                                                                                    |                  |        |
| P03.06           | Speed loop output<br>filter                                        | 0–8 (corresponds to 0–2^8/10ms)                                                                                                    | 0                | 0      |
| P03.07           | Vector control slip<br>compensation<br>coefficient<br>(motoring)   | Slip compensation coefficient is used to adjust the<br>slip frequency of vector control to improve speed<br>control precision. This parameter can be used to<br>control speed offset.<br>Setting range: 50–200%                                                                                                    | 100%             | 0      |
| P03.08           | Vector control slip<br>compensation<br>coefficient<br>(generating) |                                                                                                    | 100%             | 0      |
| P03.09           | Current loop<br>proportional<br>coefficient P                      | Note:<br>1、 These two parameters are used to adjust PI<br>parameters of current loop; it affects dynamic                                                                                                    | 1000             | 0      |
| P03.10           | Current loop<br>integral coefficient<br>I                          | response speed and control precision of the<br>system directly. The default value needs no<br>adjustment under common conditions;<br>2、Fit for SVC mode 0 (P00.00=0) and VC mode<br>(P00.00=3);<br>3、The value of this function code will be updated<br>automatically after parameter autotuning of<br>synchronous motor is done.<br>Setting range: 0–65535 | 1000             | 0      |
| P03.11           | Torque setup<br>mode selection                                     | 0–1: Set via keypad (P03.12)<br>2: Set via Al1 (100% corresponds to three times of<br>rated motor current)<br>3: Set via Al2 (the same as above)<br>4: Set via Al3 (the same as above)<br>5: Set via pulse frequency HDIA (the same as                                                                                                    | 0                | 0      |

| Function<br>code | Name                            | Description                                                                | Default<br>value | Modify |
|------------------|---------------------------------|----------------------------------------------------------------------------|------------------|--------|
|                  |                                 | above)                                                                     |                  |        |
|                  |                                 | 6: Set via multi-step torque (the same as above)                           |                  |        |
|                  |                                 | 7: Set via MODBUS communication (the same as above)                        |                  |        |
|                  |                                 | 8: Set via PROFIBUS/CANopen/DeviceNet<br>communication (the same as above) |                  |        |
|                  |                                 | 9: Set via Ethernet communication (the same as above)                      |                  |        |
|                  |                                 | 10: Set via pulse frequency HDIB (the same as above)                       |                  |        |
|                  |                                 | 11: Set via EtherCat/Profinet communication                                |                  |        |
|                  |                                 | 12: Set via PLC                                                            |                  |        |
| P03.12           | Torque set by<br>keypad         | -300.0%–300.0% (rated motor current)                                       | 20.0%            | 0      |
| P03.13           | Torque reference<br>filter time | 0.000–10.000s                                                              | 0.010s           | 0      |
|                  |                                 | 0: Keypad (P03.16)                                                         |                  |        |
|                  |                                 | 1: Al1 (100% corresponds to max. frequency)                                |                  |        |
|                  |                                 | 2: Al2 (the same as above)                                                 |                  |        |
|                  |                                 | 3: Al3 (the same as above)                                                 |                  |        |
|                  | Source of upper                 | 4: Pulse frequency HDIA (the same as above)                                |                  |        |
|                  | limit frequency                 | 5: Multi-step (the same as above)                                          |                  |        |
| P03.14           | setup of forward                | 6: MODBUS communication (the same as above)                                | 0                | 0      |
|                  | rotation in torque<br>control   | 7: PROFIBUS /CANopen/ DeviceNet<br>communication (the same as above)       |                  |        |
|                  |                                 | 8: Ethernet communication (the same as above)                              |                  |        |
|                  |                                 | 9: Pulse frequency HDIB (the same as above)                                |                  |        |
|                  |                                 | 10: EtherCat/Profinet communication                                        |                  |        |
|                  |                                 | 11: PLC                                                                    |                  |        |

| Function<br>code | Name                                                                                          | Description                                                                                                    | Default<br>value | Modify |
|------------------|-----------------------------------------------------------------------------------------------|----------------------------------------------------------------------------------------------------|------------------|--------|
|                  |                                                                                               | 12: Reserved                                                                                                    |                  |        |
| P03.15           | Source of upper<br>limit frequency<br>setup of reverse<br>rotation in torque<br>control       | <ul> <li>0: Keypad (P03.17)</li> <li>1: Al1 (100% corresponds to max. frequency)</li> <li>2: Al2 (the same as above)</li> <li>3: Al3 (the same as above)</li> <li>4: Pulse frequency HDIA (the same as above)</li> <li>5: Multi-step (the same as above)</li> <li>6: MODBUS communication (the same as above)</li> <li>6: MODBUS communication (the same as above)</li> <li>7: PROFIBUS /CANopen/ DeviceNet communication (the same as above)</li> <li>8: Ethernet communication (the same as above)</li> <li>8: Ethernet communication (the same as above)</li> <li>9: Pulse frequency HDIB (the same as above)</li> <li>10: EtherCat/Profinet communication</li> <li>11: PLC</li> <li>12: Reserved</li> <li>Note: For the options 1-11, 100% is relative to the max. frequency.</li> </ul> | 0                | 0      |
| P03.16           | Keypad limit value<br>of upper limit<br>frequency of<br>forward rotation in<br>torque control | This function code is used to set frequency limit.<br>100% corresponds to the max. frequency. P03.16<br>sets the value when P03.14=1; P03.17 sets the<br>value when P03.15=1.                                                                                                    | 50.00Hz          | 0      |
| P03.17           | Max. output<br>frequency                                                                      | Setting range: 0.00Hz–P00.03 (Max. output<br>frequency)                                                                                                    | 50.00Hz          | 0      |
| P03.18           | Source of upper<br>limit setup of the<br>torque during<br>motoring                            | 0: Keypad (P03.20)<br>1: Al1 (100% relative to three times of motor<br>current)<br>2: Al2 (the same as above)<br>3: Al3 (the same as above)                                                                                                    | 0                | 0      |

| Function<br>code | Name                                                            | Description                                                        | Default<br>value | Modify |
|------------------|-----------------------------------------------------------------|--------------------------------------------------------------------|------------------|--------|
|                  |                                                                 | 4: Pulse frequency HDIA (the same as above)                        |                  |        |
|                  |                                                                 | 5: MODBUS communication (the same as above)                        |                  |        |
|                  |                                                                 | 6: PROFIBUS/CANopen/DeviceNet<br>communication (the same as above) |                  |        |
|                  |                                                                 | 7: Ethernet communication (the same as above)                      |                  |        |
|                  |                                                                 | 8: Pulse frequency HDIB (the same as above)                        |                  |        |
|                  |                                                                 | 9: EtherCat/Profinet communication                                 |                  |        |
|                  |                                                                 | 10: PLC                                                            |                  |        |
|                  |                                                                 | 11: Reserved                                                       |                  |        |
|                  |                                                                 | 0: Keypad (P03.21)                                                 |                  |        |
|                  |                                                                 | 1: Al1 (100% relative to three times of motor current)             |                  |        |
|                  |                                                                 | 2: AI2 (the same as above)                                         |                  |        |
|                  |                                                                 | 3: Al3 (the same as above)                                         |                  |        |
|                  |                                                                 | 4: Pulse frequency HDIA (the same as above)                        |                  |        |
| P03.19           | Source of upper                                                 | 5: MODBUS communication (the same as above)                        | 0                | 0      |
| P03.19           | limit setup of<br>brake torque                                  | 6: PROFIBUS/CANopen/DeviceNet<br>communication (the same as above) | 0                | 0      |
|                  |                                                                 | 7: Ethernet communication (the same as above)                      |                  |        |
|                  |                                                                 | 8: Pulse frequency HDIB (the same as above)                        |                  |        |
|                  |                                                                 | 9: EtherCat/Profinet communication                                 |                  |        |
|                  |                                                                 | 10: PLC                                                            |                  |        |
|                  |                                                                 | 11: Reserved                                                       |                  |        |
| P03.20           | Set upper limit of<br>the torque when<br>motoring via<br>keypad | This function code is used to set torque limit.                    | 180.0%           | 0      |
| P03.21           | Set upper limit of<br>brake torque via<br>keypad                | Setting range: 0.0–300.0% (rated motor current)                    | 180.0%           | 0      |

| Function<br>code | Name                                                         | Description                                                                                                    | Default<br>value | Modify |
|------------------|--------------------------------------------------------------|----------------------------------------------------------------------------------------------------|------------------|--------|
| P03.22           | Flux-weakening<br>coefficient of<br>constant-power<br>zone   | Used when asynchronous motor is in flux-weakening control.                                                                                                    | 0.3              | 0      |
| P03.23           | Min.<br>flux-weakening<br>point of<br>constant-power<br>zone | Flux-weakening<br>0.1<br>0.1<br>1.0<br>2.0<br>f<br>Min. flux-weakening limit of motor<br>P03.22 and P03.23 are valid during constant<br>power. When motor speed is above rated speed,<br>motor enters flux-weakening running state. The<br>flux-weakening control coefficient can change the<br>flux-weakening curvature, the larger the<br>coefficient, the steeper the curve, the smaller the<br>coefficient, the steeper the curve.<br>Setting range of P03.22: 0.1–2.0<br>Setting range of P03.23: 10%–100% | 20%              | 0      |
| P03.24           | Max. voltage limit                                           | P03.24 sets the maximum output voltage of the VFD, which is the percentage of rated motor voltage. This value should be set according to field conditions.<br>Setting range:0.0–120.0%                                                                                                    | 100.0%           | 0      |
| P03.25           | Pre-exciting time                                            | Carry out motor pre-exciting during starting to build<br>a magnetic field inside the motor to improve the<br>torque characteristics of motor during starting.<br>Setting range: 0.000–10.000s                                                                                                    | 0.300s           | 0      |
| P03.26           | Flux-weakening proportional gain                             | 0–8000                                                                                                    | 1000             | 0      |
| P03.27           | Vector control speed display                                 | 0: Display as per actual value<br>1: Display as per the set value                                                                                                    | 0                | 0      |

| Function<br>code | Name                                                           | Description                                                                                                    | Default<br>value | Modify |
|------------------|----------------------------------------------------------------|----------------------------------------------------------------------------------------------------|------------------|--------|
| P03.28           | Static friction<br>compensation<br>coefficient                 | 0.0–100.0%                                                                                                    | 0.0%             | 0      |
| P03.29           | Corresponding<br>frequency point of<br>static friction         | 0.50– P03.31                                                                                                    | 1.00Hz           | 0      |
| P03.30           | High speed<br>friction<br>compensation<br>coefficient          | 0.0–100.0%                                                                                                    | 0.0%             | 0      |
| P03.31           | Corresponding<br>frequency of high<br>speed friction<br>torque | P03.29–400.00Hz                                                                                                    | 50.00Hz          | 0      |
| P03.32           | Torque control<br>enable                                       | 0:Disable<br>1:Enable                                                                                                    | 0                | 0      |
| P03.33           | Flux weakening<br>integral gain                                | 0–8000                                                                                                    | 1200             | 0      |
| P03.35           | Control<br>optimization<br>setting                             | 0–0x1111<br>Ones place: Torque command selection<br>0: Torque reference<br>1: Torque current reference<br>Tens place: Reserved<br>0: Reserved<br>1: Reserved<br>Hundreds place: ASR integral separation enabling<br>0: Disabled<br>1: Enabled<br>Thousands place: Reserved<br>0: Reserved | 0x0000           | 0      |

| Function<br>code | Name                                                          | Description                                                                                                    | Default<br>value | Modify |
|------------------|---------------------------------------------------------------|----------------------------------------------------------------------------------------------------|------------------|--------|
|                  |                                                               | 1: Reserved                                                                                                    |                  |        |
|                  |                                                               | Range: 0x0000–0x1111                                                                                                    |                  |        |
| P03.36           | Speed loop<br>differential gain                               | 0.00–10.00s                                                                                                    | 0.00s            | 0      |
| P03.37           | High-frequency<br>current loop<br>proportional<br>coefficient | Under closed-loop vector control mode (P00.00=3)<br>and P03.39, the current loop PI parameters are<br>P03.09 and P03.10; above P03.39, the PI                          | 1000             | 0      |
| P03.38           | High-frequency<br>current loop<br>integral coefficient        | parameters are P03.37 and P03.38.<br>Setting range of P03.37: 0–65535<br>Setting range of P03.38: 0–65535                                                              | 1000             | 0      |
| P03.39           | Current loop<br>high-frequency<br>switch-over point           | Setting range of P03.39: 0.0–100.0% (relative to max. frequency)                                                                                                    | 100.0%           | 0      |
| P03.40           | Inertia<br>compensation<br>enable                             | 0: Disable<br>1: Enable                                                                                                    | 0                | 0      |
| P03.41           | Upper limit of<br>inertia<br>compensation<br>torque           | Limit the max. inertia compensation torque to<br>prevent inertia compensation torque from being<br>too large.<br>Setting range: 0.0–150.0% (rated motor torque)        | 10.0%            | 0      |
| P03.42           | Inertia<br>compensation<br>filter times                       | Filter times of inertia compensation torque, used to smooth inertia compensation torque.<br>Setting range: 0–10                                                        | 7                | 0      |
| P03.43           | Inertia<br>identification<br>torque value                     | Due to friction force, it is required to set certain identification torque for the inertia identification to be performed properly.<br>0.0–100.0% (rated motor torque) | 10.0%            | 0      |
| P03.44           | Enable inertia identification                                 | 0: No operation<br>1: Enable                                                                                                    | 0                | O      |

## 7.2.5 P04 V/F control

| Function<br>code | Name                            | Description                                                                                                    | Default<br>value | Modify |
|------------------|---------------------------------|----------------------------------------------------------------------------------------------------|------------------|--------|
| P04.00           | V/F curve setup of<br>motor 1   | This group of function code defines the V/F curve<br>of motor 1 to satisfy different load characteristics<br>needs.<br>0: Straight V/F curve; fit for constant-torque load<br>1: Multi-point V/F curve<br>2: Torque down V/F curve (1.3 <sup>th</sup> order)<br>3: Torque down V/F curve (1.7 <sup>th</sup> order)<br>4: Torque down V/F curve (2.0 <sup>nd</sup> order)<br>Curve 2–4 are suitable for torque-variable load of<br>fan pump and similar equipment. You can make<br>adjustment based on load characteristics to<br>achieve optimal energy-saving effect.<br>5: Customized V/F (V/F separation); under this<br>mode, V is separated from f. You can adjust f<br>through the frequency reference channel set by<br>P00.06 to change the curve characteristics.<br><b>Note: The V</b> <sub>b</sub> in the figure below corresponds to<br>rated motor voltage, and <b>f</b> <sub>b</sub> corresponds to rated<br>motor frequency.<br>$V_b $ $V_b$ $V_b$ $V$ | 0                |        |
| P04.01           | Torque boost of<br>motor 1      | In order to compensate for low-frequency torque characteristics, you can make some boost                                                                                                    | 0.0%             | 0      |
| P04.02           | Motor 1 torque<br>boost cut-off | compensation to the output voltage. P04.01 is<br>relative to the maximum output voltage V <sub>b.</sub><br>P04.02 defines the percentage of cut-off frequency<br>of manual torque boost to the rated motor<br>frequency f <sub>b.</sub> Torque boost can improve the                                                                                                    | 20.0%            | 0      |

| Function<br>code | Name                                | Description                                                                                                    | Default<br>value | Modify |
|------------------|-------------------------------------|----------------------------------------------------------------------------------------------------|------------------|--------|
|                  |                                     | low-frequency torque characteristics of V/F.<br>You should select torque boost based on the load,<br>for example, larger load requires larger torque<br>boost, however, if the torque boost is too large, the<br>motor will run at over-excitation, which will cause<br>increased output current and motor heat-up, thus<br>degrading the efficiency.<br>When torque boost is set to 0.0%, the VFD is<br>automatic torque boost.<br>Torque boost cut-off threshold: Below this<br>frequency threshold, the torque boost is valid,<br>exceeding this threshold will nullify torque boost.<br>$V_{boost} = \frac{Output voltage}{f_{Cut-off}} = \frac{Output}{f_{b}}$<br>Setting range of P04.01: 0.0%: (automatic)<br>0.1%-10.0% |                  |        |
| P04.03           | V/F frequency<br>point 1 of motor 1 |                                                                                                    | 0.00Hz           | 0      |
| P04.04           | V/F voltage point<br>1 of motor 1   | When P04.00 =1 (multi-point V/F curve), you can<br>set V/F curve via P04.03–P04.08.<br>V/F curve is usually set according to the                                                                                                    | 00.0%            | 0      |
| P04.05           | V/F frequency<br>point 2 of motor 1 | characteristics of motor load.<br>Note: V1 <v2<v3, f1<f2<f3.="" if="" low-frequency<="" td=""><td>0.00Hz</td><td>0</td></v2<v3,>                                                                                                    | 0.00Hz           | 0      |
| P04.06           | V/F voltage point<br>2 of motor 1   | voltage is set too high, motor overheat or<br>burnt-down may occur, and overcurrent stall or<br>overcurrent protection may occur to the VFD.                                                                                                    | 0.0%             | 0      |
| P04.07           | V/F frequency point 3 of motor 1    | overed and when he we we we we we we we we we we we we we                                                                                                    | 0.00Hz           | 0      |

| Function<br>code | Name                                        | Description                                                                                                    | Default<br>value | Modify |
|------------------|---------------------------------------------|----------------------------------------------------------------------------------------------------|------------------|--------|
| P04.08           | V/F voltage point<br>3 of motor 1           | Setting range of P04.04: 0.0%–110.0% (rated voltage of motor 1)<br>Setting range of P04.07: P04.05–P02.02 (rated frequency of asynchronous motor 1) or P04.05–P02.16 (rated frequency of synchronous motor 1)<br>Setting range of P04.08: 0.0%–110.0% (rated voltage of motor 1)                                                                                                    | 00.0%            | 0      |
| P04.09           | V/F slip<br>compensation<br>gain of motor 1 | This parameter is used to compensate for the motor rotating speed change caused by load change in the SVPWM mode, and thus improve the rigidity of the mechanical characteristics of the motor. You need to calculate the rated slip frequency of the motor as follows:<br>$\Delta f=fb-n \times p/60$<br>where fb is the rated frequency of motor 1, corresponding to P02.02; n is the rated speed of motor 1, corresponding to P02.03; p is the number of pole pairs of motor 1. 100% corresponds to the rated slip frequency $\Delta f$ of motor 1.<br>Setting range: 0.0–200.0% | 0.0%             | 0      |
| P04.10           | Low-frequency oscillation control           | Under SVPWM control mode, the motor, especially the large-power motor may experience                                                                                                    | 10               | 0      |

| Function<br>code | Name                                                       | Description                                                                                                    | Default<br>value | Modify |
|------------------|------------------------------------------------------------|----------------------------------------------------------------------------------------------------|------------------|--------|
|                  | factor of motor 1                                          | current oscillation during certain frequencies,                                                                                                    |                  |        |
| P04.11           | High-frequency<br>oscillation control<br>factor of motor 1 | which may lead to unstable motor operation, or<br>even VFD overcurrent, you can adjust these two<br>parameters properly to eliminate such<br>phenomenon.                                                                                                    | 10               | 0      |
| P04.12           | Oscillation control<br>threshold of motor<br>1             | Setting range of P04.10: 0–100<br>Setting range of P04.11: 0–100<br>Setting range of P04.12: 0.00Hz–P00.03 (Max.<br>output frequency)                                                                                                    | 30.00Hz          | 0      |
| P04.13           | V/F curve setup of<br>motor 2                              | This parameter defines the V/F curve of motor 2 of<br>the Goodrive350-19 series to meet various load<br>characteristic requirements.<br>0: Straight V/F curve<br>1: Multi-point V/F curve<br>2: Torque-down V/F curve (1.3 <sup>th</sup> order)<br>3: Torque-down V/F curve (1.7 <sup>th</sup> order)<br>4: Torque-down V/F curve (2.0 <sup>nd</sup> order)<br>5: Customize V/F (V/F separation) | 0                | ٥      |
| P04.14           | Torque boost of<br>motor 2                                 | <b>Note:</b> Refer to the parameter description of P04.01 and P04.02.                                                                                                    | 0.0%             | 0      |
| P04.15           | Motor 2 torque<br>boost cut-off                            | Setting range of P04.14: 0.0%: (automatic)<br>0.1%–10.0%<br>Setting range of 0.0%–50.0% (relative to rated<br>frequency of motor 2)                                                                                                    | 20.0%            | 0      |
| P04.16           | V/F frequency<br>point 1 of motor 2                        | <b>Note:</b> Refer to the parameter description of P04.03–P04.08                                                                                                    | 0.00Hz           | 0      |
| P04.17           | V/F voltage point<br>1 of motor 2                          | Setting range of P04.16: 0.00Hz–P04.18<br>Setting range of P04.17:0.0%–110.0% (rated                                                                                                    | 00.0%            | 0      |
| P04.18           | V/F frequency point 2 of motor 2                           | voltage of motor 2)<br>Setting range of P04.18: P04.16–P04.20                                                                                                    | 0.00Hz           | 0      |

| Function<br>code | Name                                                       | Description                                                                                                    | Default<br>value | Modify |
|------------------|------------------------------------------------------------|----------------------------------------------------------------------------------------------------|------------------|--------|
| P04.19           | V/F voltage point<br>2 of motor 2                          | Setting range of P04.19: 0.0%–110.0% (rated voltage of motor 2)                                                                                                    | 00.0%            | 0      |
| P04.20           | V/F frequency<br>point 3 of motor 2                        | Setting range of P04.20: P04.18–P12.02 (rated<br>frequency of asynchronous motor 2) or<br>P04.18–P12.16 (rated frequency of synchronous                                                                                                    | 0.00Hz           | 0      |
| P04.21           | V/F voltage point<br>3 of motor 2                          | motor 2)<br>Setting range of P04.21:0.0%–110.0%(rated voltage of motor 2)                                                                                                    | 00.0%            | 0      |
| P04.22           | V/F slip<br>compensation<br>gain of motor 2                | This parameter is used to compensate for the motor rotating speed change caused by load change in the SVPWM mode, and thus improve the rigidity of the mechanical characteristics of the motor. You need to calculate the rated slip frequency of the motor as follows:<br>$\Delta f=fb-n^*p/60$ where fb is the rated frequency of motor 2, corresponding to P12.02; n is the rated speed of motor 2, corresponding to P12.03; p is the number of pole pairs of motor 2. 100% corresponds to the rated slip frequency $\Delta f$ of motor 2.<br>Setting range: 0.0–200.0% | 0.0%             | 0      |
| P04.23           | Low-frequency<br>oscillation control<br>factor of motor 2  | In the SVPWM mode, current oscillation may<br>easily occur on motors, especially large-power<br>motors, at some frequency, which may cause                                                                                                    | 10               | 0      |
| P04.24           | High-frequency<br>oscillation control<br>factor of motor 2 | unstable running of motors or even overcurrent of<br>VFDs. You can modify this parameter to prevent<br>current oscillation.<br>Setting range of P04.23: 0–100                                                                                                    |                  | 0      |
| P04.25           | Oscillation control<br>threshold of motor<br>2             | Setting range of P04.24: 0–100                                                                                                    | 30.00Hz          | 0      |
| P04.26           | Energy-saving run                                          | 0: No action                                                                                                    | 0                | O      |

| Function<br>code | Name                            | Description                                                                                                    | Default<br>value | Modify |
|------------------|---------------------------------|----------------------------------------------------------------------------------------------------|------------------|--------|
|                  |                                 | 1: Automatic energy-saving operation<br>Under light-load state, the motor can adjust the<br>output voltage automatically to achieve<br>energy-saving purpose                                                                                                    |                  |        |
| P04.27           | Channel of<br>voltage setup     | 0: Keypad; output voltage is determined by P04.28<br>1: Al1<br>2: Al2<br>3: Al3<br>4: HDIA<br>5: Multi-step (the set value is determined by P10<br>group)<br>6: PID<br>7: MODBUS communication<br>8: PROFIBUS/CANopen/DeviceNet<br>communication<br>9: Ethernet communication<br>10: HDIB<br>11: EtherCat/Profinet communication<br>12: PLC programmable card<br>13: Reserved | 0                | 0      |
| P04.28           | Set voltage value<br>via keypad | When the channel for voltage setup is set to<br>"keypad", the value of this function code is digital<br>voltage set value.<br>Setting range: 0.0%–100.0%                                                                                                    | 100.0%           | 0      |
| P04.29           | Voltage increase<br>time        | Voltage increase time means the time needed from outputting the min. voltage to accelerating to                                                                                                    | 5.0s             | 0      |
| P04.30           | Voltage decrease<br>time        | output the max. voltage.<br>Voltage decrease time means the time needed<br>from outputting max. voltage to outputting the min.<br>voltage                                                                                                    | 5.0s             | 0      |

| Function<br>code | Name                                                                                        | Description                                                                                                    | Default<br>value | Modify |
|------------------|---------------------------------------------------------------------------------------------|----------------------------------------------------------------------------------------------------|------------------|--------|
|                  |                                                                                             | Setting range: 0.0–3600.0s                                                                                                    |                  |        |
| P04.31           | Output max.<br>voltage                                                                      | Set the upper/lower limit value of output voltage.                                                                                                    | 100.0%           | O      |
| P04.32           | Output min.<br>voltage                                                                      | Vmax<br>V set<br>V set<br>Vmin<br>Vmin | 0.0%             | O      |
| P04.33           | Flux-weakening<br>coefficient in the<br>constant power<br>zone                              | 1.00–1.30                                                                                                    | 1.00             | 0      |
| P04.34           | Input current 1 in<br>synchronous<br>motor VF control                                       | When the synchronous motor VF control mode is<br>enabled, this parameter is used to set the reactive<br>current of the motor when the output frequency is<br>lower than the frequency set in P04.36.<br>Setting range: -100.0%-+100.0% (of the rated<br>current of the motor)                                                                                                    | 20.0%            | 0      |
| P04.35           | Input current 2 in<br>synchronous<br>motor VF control                                       | When the synchronous motor VF control mode is<br>enabled, this parameter is used to set the reactive<br>current of the motor when the output frequency is<br>higher than the frequency set in P04.36.<br>Setting range: -100.0%-+100.0% (of the rated<br>current of the motor)                                                                                                    | 10.0%            | 0      |
| P04.36           | Frequency<br>threshold for input<br>current switching<br>in synchronous<br>motor VF control | When the synchronous motor VF control mode is<br>enabled, this parameter is used to set the<br>frequency threshold for the switching between<br>input current 1 and input current 2.<br>Setting range: 0.00 Hz–P00.03 (Max. output                                                                                                    | 50.00Hz          | 0      |

| Function<br>code | Name                                                                                         | Description                                                                                                    | Default<br>value | Modify |
|------------------|----------------------------------------------------------------------------------------------|----------------------------------------------------------------------------------------------------|------------------|--------|
|                  |                                                                                              | frequency)                                                                                                    |                  |        |
| P04.37           | Reactive current<br>closed-loop<br>proportional<br>coefficient in<br>synchronous<br>motor VF | When the synchronous motor VF control mode is<br>enabled, this parameter is used to set the<br>proportional coefficient of the reactive current<br>closed-loop control.<br>Setting range: 0–3000                                                                                                    | 50               | 0      |
| P04.38           | Reactive current<br>closed-loop<br>integral time in<br>synchronous<br>motor VF control       | When the synchronous motor VF control mode is<br>enabled, this parameter is used to set the integral<br>coefficient of the reactive current closed-loop<br>control.<br>Setting range: 0–3000                                                                                                    | 30               | 0      |
| P04.39           | Reactive current<br>closed-loop<br>output limit in<br>synchronous<br>motor VF control        | When the synchronous motor VF control mode is<br>enabled, this parameter is used to set the output<br>limit of the reactive current in the closed-loop<br>control. A greater value indicates a higher reactive<br>closed-loop compensation voltage and higher<br>output power of the motor. In general, you do not<br>need to modify this parameter.<br>Setting range: 0–16000 |                  | 0      |
| P04.40           | Enable I/F mode<br>for asynchronous<br>motor 1                                               | 0: Disabled<br>1: Enabled                                                                                                    | 0                | 0      |
| P04.41           | Current setting in<br>I/F mode for<br>asynchronous<br>motor 1                                | When I/F control is adopted for asynchronous<br>motor 1, this parameter is used to set the output<br>current. The value is a percentage in relative to the<br>rated current of the motor.<br>Setting range: 0.0–200.0%                                                                                                    | 120.0%           | 0      |
| P04.42           | Proportional<br>coefficient in I/F<br>mode for<br>asynchronous                               | When I/F control is adopted for asynchronous motor 1, this parameter is used to set the proportional coefficient of the output current closed-loop control.                                                                                                    | 350              | 0      |

| Function<br>code | Name                                                                               | Description                                                                                                    | Default<br>value | Modify |
|------------------|------------------------------------------------------------------------------------|----------------------------------------------------------------------------------------------------|------------------|--------|
|                  | motor 1                                                                            | Setting range: 0–5000                                                                                                    |                  |        |
| P04.43           | Integral coefficient<br>in I/F mode for<br>asynchronous<br>motor 1                 | When I/F control is adopted for asynchronous<br>motor 1, this parameter is used to set the integral<br>coefficient of the output current closed-loop<br>control.<br>Setting range: 0–5000                                                                                                    | 150              | 0      |
| P04.44           | Starting frequency<br>for switching off<br>I/F mode for<br>asynchronous<br>motor 1 | When I/F control is adopted for asynchronous<br>motor 1, this parameter is used to set the starting<br>frequency for switching off the output current<br>closed-loop control. When the output frequency is<br>lower than the value of this parameter, the current<br>closed-loop control in the I/F control mode is<br>enabled; and when the output frequency is higher<br>than P04.50, the current closed-loop control in the<br>I/F control mode is disabled. | 10.00Hz          | 0      |
| P04.45           | Enabling I/F mode<br>for asynchronous                                              | 0: Disable                                                                                                    | 0                | O      |

| Function<br>code | Name                                                                               | Description                                                                                                    | Default<br>value | Modify |
|------------------|------------------------------------------------------------------------------------|----------------------------------------------------------------------------------------------------|------------------|--------|
|                  | motor 2                                                                            | 1: Enable<br><b>Note:</b> The I/F mode is not applicable to conical<br>motor applications.                                                                                                    |                  |        |
| P04.46           | Current setting in<br>I/F mode for<br>asynchronous<br>motor 2                      | When I/F control is adopted for asynchronous<br>motor 2, this parameter is used to set the output<br>current. The value is a percentage in relative to the<br>rated current of the motor.<br>Setting range: 0.0–200.0% | 120.0%           | 0      |
| P04.47           | Proportional<br>coefficient in I/F<br>mode for<br>asynchronous<br>motor 2          | When I/F control is adopted for asynchronous<br>motor 2, this parameter is used to set the<br>proportional coefficient of the output current<br>closed-loop control.<br>Setting range: 0–5000                          | 350              | 0      |
| P04.48           | Integral coefficient<br>in I/F mode for<br>asynchronous<br>motor 2                 | When I/F control is adopted for asynchronous<br>motor 2, this parameter is used to set the integral<br>coefficient of the output current closed-loop<br>control.<br>Setting range: 0–5000                              | 150              | 0      |
| P04.49           | Starting frequency<br>for switching off<br>I/F mode for<br>asynchronous<br>motor 2 | arting frequency<br>or switching off<br>I/F mode for<br>asynchronous                                                                                                    |                  | 0      |
| P04.50           | End frequency for<br>switching off I/F<br>mode for<br>asynchronous                 | P04.44–P00.03                                                                                                    | 25.00Hz          | 0      |

| Function<br>code | Name                                                                                 | Description   | Default<br>value | Modify |
|------------------|--------------------------------------------------------------------------------------|---------------|------------------|--------|
|                  | motor 1                                                                              |               |                  |        |
| P04.51           | End frequency for<br>switching off I/F<br>mode for<br>asynchronous<br>motor 2        | P04.49–P00.03 | 25.00Hz          | 0      |
| P04.52           | Current setting for<br>reverse running in<br>I/F mode for<br>asynchronous<br>motor 1 | 0.0–200.0%    | 120.0%           | 0      |
| P04.53           | Current setting for<br>reverse running in<br>I/F mode for<br>asynchronous<br>motor 2 |               | 120.0%           | 0      |

## 7.2.6 P05 Input terminals

| Function<br>code | Name                       | Description                                                                                                    | Default<br>value | Modify |
|------------------|----------------------------|----------------------------------------------------------------------------------------------------|------------------|--------|
| P05.00           | HDI input type             | 0x00–0x11<br>Ones: HDIA input type<br>0: HDIA is high-speed pulse input<br>1: HDIA is digital input<br>Tens: HDIB input type<br>0: HDIB is high-speed pulse input<br>1: HDIB is digital input | 0x00             | Ø      |
| P05.01           | Function of S1<br>terminal | 0: No function                                                                                                    | 1                | 0      |
| P05.02           | Function of S2<br>terminal | 1: Forward running<br>2: Reverse running                                                                                                    | 2                | 0      |

| Function<br>code       | Name             | Description                                           | Default<br>value | Modify |
|------------------------|------------------|-------------------------------------------------------|------------------|--------|
| D05.00                 | Function of S3   | 3: 3-wire control/Sin                                 | -                |        |
| P05.03                 | terminal         | 4: Forward jogging                                    | 7                | O      |
| <b>D</b> 0 <b>T</b> 04 | Function of S4   | 5: Reverse jogging                                    |                  |        |
| P05.04                 | terminal         | 6: Coast to stop                                      | 0                | O      |
|                        | Function of HDIA | 7: Fault reset                                        | _                |        |
| P05.05                 | terminal         | 8: Running pause                                      | 0                | O      |
|                        | Function of HDIB | 9: External fault input                               |                  |        |
| P05.06                 | terminal         | 10: Frequency increase (UP)                           | 0                | O      |
|                        |                  | 11: Frequency decrease (DOWN)                         |                  |        |
|                        |                  | 12: Clear frequency increase/decrease setting         |                  |        |
|                        |                  | 13: Switch-over between setup A and setup B           |                  |        |
|                        |                  | 14: Switch-over between combination setup and setup A |                  |        |
|                        |                  | 15: Switch-over between combination setup and setup B |                  |        |
|                        |                  | 16: Multi-step speed terminal 1                       |                  |        |
|                        |                  | 17: Multi-step speed terminal 2                       |                  |        |
|                        |                  | 18: Multi-step speed terminal 3                       |                  |        |
| P05.07                 | Reserved         | 19: Multi-step speed terminal 4                       | 0                | O      |
|                        |                  | 20: Multi-step speed pause                            |                  |        |
|                        |                  | 21: Acceleration/deceleration time selection 1        |                  |        |
|                        |                  | 22: Acceleration/deceleration time selection 2        |                  |        |
|                        |                  | 23: Simple PLC stop reset                             |                  |        |
|                        |                  | 24: Simple PLC pause                                  |                  |        |
|                        |                  | 25: PID control pause                                 |                  |        |
|                        |                  | 26: Wobbling frequency pause                          |                  |        |
|                        |                  | 27: Wobbling frequency reset                          |                  |        |
|                        |                  | 28: Counter reset                                     |                  |        |
|                        |                  | 29: Switch-over between speed control and torque      |                  |        |

| Function<br>code | Name | Description                                                       | Default<br>value | Modify |
|------------------|------|-------------------------------------------------------------------|------------------|--------|
|                  |      | control                                                           |                  |        |
|                  |      | 30: Acceleration/deceleration disabled                            |                  |        |
|                  |      | 31: Counter trigger                                               |                  |        |
|                  |      | 32: Reserved                                                      |                  |        |
|                  |      | 33: Clear frequency increase/decrease setting temporarily         |                  |        |
|                  |      | 34: DC brake                                                      |                  |        |
|                  |      | 35: Switch-over between motor 1 and motor 2                       |                  |        |
|                  |      | 36: Command switches to keypad                                    |                  |        |
|                  |      | 37: Command switches to terminal                                  |                  |        |
|                  |      | 38: Command switches to communication                             |                  |        |
|                  |      | 39: Pre-exciting command                                          |                  |        |
|                  |      | 40: Zero out power consumption quantity                           |                  |        |
|                  |      | 41: Maintain power consumption quantity                           |                  |        |
|                  |      | 42: Source of upper torque limit switches to<br>keypad            |                  |        |
|                  |      | 43: Position reference point input (only S6, S7 and S8 are valid) |                  |        |
|                  |      | 44: Spindle orientation disabled                                  |                  |        |
|                  |      | 45: Spindle zeroing/local positioning zeroing                     |                  |        |
|                  |      | 46: Spindle zero position selection 1                             |                  |        |
|                  |      | 47: Spindle zero position selection 2                             |                  |        |
|                  |      | 48: Spindle scale division selection 1                            |                  |        |
|                  |      | 49: Spindle scale division selection 2                            |                  |        |
|                  |      | 50: Spindle scale division selection 3                            |                  |        |
|                  |      | 51: Position control and speed control switch-over terminal       |                  |        |
|                  |      | 52: Pulse input disabled                                          |                  |        |
|                  |      | 53: Clear position deviation cleared                              |                  |        |

| Function<br>code | Name | Description                                                      | Default<br>value | Modify |
|------------------|------|------------------------------------------------------------------|------------------|--------|
|                  |      | 54: Switch over position proportional gain                       |                  |        |
|                  |      | 55: Enable cyclic positioning of digital position                |                  |        |
|                  |      | positioning                                                      |                  |        |
|                  |      | 56: Emergency stop                                               |                  |        |
|                  |      | 57: Motor over-temperature fault input                           |                  |        |
|                  |      | 58: Enable rigid tapping                                         |                  |        |
|                  |      | 59: Switches to V/F control                                      |                  |        |
|                  |      | 60: Switches to FVC control                                      |                  |        |
|                  |      | 61: PID polarity switch-over                                     |                  |        |
|                  |      | 62: Switch to SVC1 control (open-loop vector<br>control mode 1)  |                  |        |
|                  |      | 63: Enable servo                                                 |                  |        |
|                  |      | 64: Limit of forward run                                         |                  |        |
|                  |      | 65: Limit of reverse run                                         |                  |        |
|                  |      | 66: Zero out encoder counting                                    |                  |        |
|                  |      | 67: Pulse increase                                               |                  |        |
|                  |      | 68: Enable pulse superimposition                                 |                  |        |
|                  |      | 69: Pulse decrease                                               |                  |        |
|                  |      | 70: Electronic gear selection                                    |                  |        |
|                  |      | 71: Switch to the master                                         |                  |        |
|                  |      | 72: Switch to the slave                                          |                  |        |
|                  |      | 73: Enable the VFD                                               |                  |        |
|                  |      | 74: Contactor feedback signal                                    |                  |        |
|                  |      | 75: Brake feedback signal                                        |                  |        |
|                  |      | 76: Operating lever zero-point position                          |                  |        |
|                  |      | 77: Graded reference terminal 1                                  |                  |        |
|                  |      | 78: Graded reference terminal 2                                  |                  |        |
|                  |      | 79: Graded reference terminal 3                                  |                  |        |
|                  |      | 80: Graded reference terminal 4                                  |                  |        |
|                  |      | 81: Graded reference terminal 5<br>82: Upward DEC limit position |                  |        |

| Function<br>code | Name                          | Description                                                                                                    | Default<br>value | Modify |
|------------------|-------------------------------|----------------------------------------------------------------------------------------------------|------------------|--------|
|                  |                               | <ul> <li>83: Downward DEC limit position</li> <li>84: Light load speed boost signal</li> <li>85: Brake detection</li> <li>86: Valid signal of PTC overtemperature<br/>(Supporting only the terminals S5 - S8 of<br/>EC-IO502-00)</li> <li>87: Position synchronization pulse counting reset</li> <li>88: Switchover between motors 1 and 3</li> <li>89: Anti-snag protection input</li> </ul> |                  |        |
| P05.08           | Polarity of input<br>terminal | This function code is used to set the polarity of<br>input terminals.<br>When the bit is set to 0, input terminal polarity is<br>positive;<br>When the bit is set to 1, input terminal polarity is<br>negative;<br>0x000–0x3F                                                                                                    | 0x000            | 0      |
| P05.09           | Digital filter time           | Set S1–S4, filter time of HDI terminal sampling. In cases where interference is strong, increase the value of this parameter to avoid mal-operation. 0.000–1.000s                                                                                                    | 0.010s           | 0      |
| P05.10           | Virtual terminal setting      | /irtual terminal<br>BIT0: S1 virtual terminal<br>BIT1: S2 virtual terminal<br>BIT2: S3 virtual terminal                                                                                                    |                  | O      |
| P05.11           | 2/3 Wire control<br>mode      | Used to set the 2/3 Wire control mode.<br>0: 2-Wire control 1; integrate enabling function with<br>direction. This mode is the most popular dual-line<br>mode. Direction of motor rotation is determined by<br>the defined FWD/REV terminal command.                                                                                                    | 0                | O      |

| Function<br>code | Name | Des                                                                                                 | crip             | tion    |        |                    |     | Default<br>value | Modify |
|------------------|------|----------------------------------------------------------------------------------------------------|------------------|---------|--------|--------------------|-----|------------------|--------|
|                  |      | FWD                                                                                                 |                  | FWD     | REV    | Running command    |     |                  |        |
|                  |      | K1                                                                                                  |                  | OFF     | OFF    | Stop               |     |                  |        |
|                  |      | K2 REV                                                                                              |                  | ON      | OFF    | Forward<br>running |     |                  |        |
|                  |      | сом                                                                                                 |                  | OFF     | ON     | Reverse<br>running |     |                  |        |
|                  |      |                                                                                                    |                  | ON      | ON     | Hold               |     |                  |        |
|                  |      | 1: 2-wire control 2; sep<br>direction. In this mo<br>enabling terminal, and<br>by the state of REV. | de,              | the     | define | ed FWD             | is  |                  |        |
|                  |      |                                                                                                    |                  | FWD     | REV    | Running command    | ]   |                  |        |
|                  |      | K1 FWD                                                                                              |                  | OFF     | OFF    | Stop               |     |                  |        |
|                  |      | REV                                                                                                 |                  | ON      | OFF    | Forward<br>running |     |                  |        |
|                  |      |                                                                                                    |                  | OFF     | ON     | Stop               |     |                  |        |
|                  |      | СОМ                                                                                                 |                  | ON      | ON     | Reverse<br>running |     |                  |        |
|                  |      | 2: 3-wire control 1; T                                                                              | <sup>-</sup> his | mod     | e def  | ines Sin           | as  |                  |        |
|                  |      | enabling terminal, and                                                                              | the              | e run   | ning   | command            | is  |                  |        |
|                  |      | generated by FWD, th                                                                                |                  |         |        |                    |     |                  |        |
|                  |      | REV. During running,                                                                                |                  |         |        |                    |     |                  |        |
|                  |      | closed, and terminal F                                                                              |                  | -       |        | -                  | -   |                  |        |
|                  |      | signal, then the VFD s                                                                              |                  |         |        |                    |     |                  |        |
|                  |      | set by the state of terr<br>be stopped by disconne                                                  |                  |         |        |                    | lld |                  |        |
|                  |      | ne stopped by discount                                                                              | SCUI             | iy tell | mindi  | 011.               |     |                  |        |

| Function<br>code | Name |                                                                              | De                                                                                                    | scription                                |               | Default<br>value | Modify |
|------------------|------|------------------------------------------------------------------------------|----------------------------------------------------------------------------------------------------|------------------------------------------|---------------|------------------|--------|
|                  |      | The direct                                                                   | SB1<br>SB2<br>K                                                                                                  | FWD<br>SIn<br>REV<br>COM<br>during runni | ing is shown  |                  |        |
|                  |      | SIn                                                                          | Previous Current                                                                                                 |                                          |               |                  |        |
|                  |      | ON                                                                           | OFF→ON                                                                                                    | Forward                                  | Reverse       |                  |        |
|                  |      |                                                                              |                                                                                                    | Reverse                                  | Forward       |                  |        |
|                  |      | ON                                                                           | ON→OFF                                                                                                    | Reverse                                  | Forward       |                  |        |
|                  |      | ON                                                                           | UN→UFF                                                                                                    | Forward                                  | Reverse       |                  |        |
|                  |      | ON→OFF                                                                       | ON                                                                                                    | Decelerat                                | e to stop     |                  |        |
|                  |      |                                                                              | OFF                                                                                                    | Decolorat                                |               |                  |        |
|                  |      |                                                                              | e control/Si<br>erse running                                                                                     | n, FWD: Forv                             | ward running, |                  |        |
|                  |      | enabling<br>generated<br>running dir<br>should be<br>generates<br>running an | control 2;<br>terminal. T<br>by FWD or<br>ection. Duri<br>closed, a<br>a rising e<br>d direction<br>d disconnect |                                          |               |                  |        |

| Function<br>code | Name                        |                                                                                                    | Default<br>value | Modify    |                       |  |  |
|------------------|-----------------------------|----------------------------------------------------------------------------------------------------|------------------|-----------|-----------------------|--|--|
|                  |                             | SB1<br>FWD<br>SB2<br>SB3<br>SB3<br>REV<br>COM                                                           |                  |           |                       |  |  |
|                  |                             | SIn                                                                                                    | FWD              | REV       | Running<br>direction  |  |  |
|                  |                             | ON                                                                                                    | OFF→ON           | ON<br>OFF | Forward               |  |  |
|                  |                             | ON                                                                                                    | ON               | OFF→ON    | Reverse               |  |  |
|                  |                             |                                                                                                    | OFF              |           | Reverse               |  |  |
|                  |                             | ON→OFF                                                                                                  |                  |           | Decelerate to<br>stop |  |  |
|                  |                             | SIn: 3-wire o<br>REV: Reverse                                                                           |                  |           |                       |  |  |
|                  |                             | Note: For<br>FWD/REV ter<br>stop commar                                                                 |                  |           |                       |  |  |
|                  |                             | run again af<br>even if the c<br>valid. To mał<br>trigger FWD<br>single-cycle<br>STOP/RST s<br>P07.04.) |                  |           |                       |  |  |
| P05.12           | S1 terminal switch-on delay | These function of the program                                                                           | 0.0005           | 0         |                       |  |  |

| Function<br>code | Name                                              | Description                                                                                                    | Default<br>value | Modify |
|------------------|---------------------------------------------------|----------------------------------------------------------------------------------------------------|------------------|--------|
| P05.13           | S1 terminal switch-off delay                      | variation from switch-on to switch-off .<br>Si electrical level                                                                                                | 0.000s           | 0      |
| P05.14           | S2 terminal switch-on delay                       | Si valid <u>valid</u> invalid <u>valid</u> invalid<br>Switcn-on Switcn-off<br>delay delay                                                                      | 0.000s           | 0      |
| P05.15           | S2 terminal switch-off delay                      | Setting range: 0.000–50.000s<br><b>Note:</b> After a virtual terminal is enabled, the state                                                                    | 0.000s           | 0      |
| P05.16           | S3 terminal switch-on delay                       | of the terminal can be changed only in communication mode. The communication                                                                                   | 0.000s           | 0      |
| P05.17           | S3 terminal switch-off delay                      | address is 0x200A.                                                                                                    | 0.000s           | 0      |
| P05.18           | S4 terminal switch-on delay                       |                                                                                                    | 0.000s           | 0      |
| P05.19           | S4 terminal switch-off delay                      |                                                                                                    | 0.000s           | 0      |
| P05.20           | HDIA terminal switch-on delay                     |                                                                                                    | 0.000s           | 0      |
| P05.21           | HDIA terminal switch-off delay                    |                                                                                                    | 0.000s           | 0      |
| P05.22           | HDIB terminal switch-on delay                     |                                                                                                    | 0.000s           | 0      |
| P05.23           | HDIB terminal switch-off delay                    |                                                                                                    | 0.000s           | 0      |
| P05.24           | Lower limit value<br>of Al1                       | These function codes define the relation between analog input voltage and corresponding set value                                                              | 0.00V            | 0      |
| P05.25           | Corresponding<br>setting of lower<br>limit of Al1 | of analog input. When the analog input voltage<br>exceeds the range of max./min. input, the max.<br>input or min. input will be adopted during<br>calculation. | 0.0%             | 0      |
| P05.26           | Upper limit value                                 | When analog input is current input, 0–20mA                                                                                                    | 10.00V           | 0      |

| Function<br>code | Name                                                          | Description                                                                                                    | Default<br>value | Modify |
|------------------|---------------------------------------------------------------|----------------------------------------------------------------------------------------------------|------------------|--------|
|                  | of AI1                                                        | current corresponds to 0–10V voltage.                                                                                                    |                  |        |
| P05.27           | Corresponding<br>setting of upper<br>limit of Al1             | In different applications, 100% of analog setting<br>corresponds to different nominal values.<br>The figure below illustrates several settings.                           | 100.0%           | 0      |
| P05.28           | Input filter time of<br>AI1                                   | Corresponding setting                                                                                                    | 0.030s           | 0      |
| P05.29           | Lower limit value<br>of Al2                                   | -10V 0 AI<br>10V<br>20mA                                                                                                    | -10.00V          | 0      |
| P05.30           | Corresponding<br>setting of lower<br>limit of Al2             | Al2                                                                                                    | -100.0%          | 0      |
| P05.31           | Intermediate<br>value 1 of Al2                                | Input filter time: Adjust the sensitivity of analog<br>input, increase this value properly can enhance<br>the anti-interference capacity of analog variables;             | 0.00V            | 0      |
| P05.32           | Corresponding<br>setting of<br>intermediate<br>value 1 of Al2 | however, it will also degrade the sensitivity of<br>analog input.<br><b>Note:</b> Al1 can support 0–10V/0–20mA input, when<br>Al1 selects 0–20mA input; the corresponding | 0.0%             | 0      |
| P05.33           | Intermediate<br>value 2 of Al2                                | voltage of 20mA is 10V; AI2 supports -10V-+10V<br>input.                                                                                                    | 0.00V            | 0      |
| P05.34           | Corresponding<br>setting of<br>intermediate<br>value 2 of Al2 | Setting range of P05.24: 0.00V–P05.26<br>Setting range of P05.25: -300.0%–300.0%<br>Setting range of P05.26: P05.24–10.00V<br>Setting range of P05.27: -300.0%–300.0%     | 0.0%             | 0      |
| P05.35           | Upper limit value<br>of AI2                                   | Setting range of P05.28: 0.000s–10.000s<br>Setting range of P05.29: -10.00V–P05.31                                                                                        | 10.00V           | 0      |
| P05.36           | Corresponding<br>setting of upper<br>limit of Al2             | Setting range of P05.30: -300.0%–300.0%<br>Setting range of P05.31: P05.29–P05.33<br>Setting range of P05.32: -300.0%–300.0%                                              | 100.0%           | 0      |
| P05.37           | Input filter time of<br>AI2                                   | Setting range of P05.33: P05.31–P05.35<br>Setting range of P05.34: -300.0%–300.0%                                                                                         | 0.030s           | 0      |

| Function<br>code | Name                                                            | Description                                                                                                  | Default<br>value | Modify |
|------------------|-----------------------------------------------------------------|----------------------------------------------------------------------------------------------------|------------------|--------|
|                  |                                                                 | Setting range of P05.35: P05.33–10.00V                                                                       |                  |        |
|                  |                                                                 | Setting range of P05.36: -300.0%–300.0%                                                                      |                  |        |
|                  |                                                                 | Setting range of P05.37: 0.000s–10.000s                                                                      |                  |        |
| P05.38           | HDIA high-speed<br>pulse input<br>function                      | 0: Set input via frequency<br>1: Reserved<br>2: Input via encoder, used in combination with<br>HDIB          | 0                | O      |
| P05.39           | Lower limit<br>frequency of HDIA                                | 0.000 KHz – P05.41                                                                                           | 0.000<br>KHz     | 0      |
| P05.40           | Corresponding<br>setting of lower<br>limit frequency of<br>HDIA | -300.0%–300.0%                                                                                               | 0.0%             | 0      |
| P05.41           | Upper limit<br>frequency of HDIA                                | P05.39 –50.000KHz                                                                                            | 50.000<br>KHz    | 0      |
| P05.42           | Corresponding<br>setting of upper<br>limit frequency of<br>HDIA | -100.0%–100.0%                                                                                               | 100.0%           | 0      |
| P05.43           | HDIA frequency<br>input filter time                             | 0.000s–10.000s                                                                                               | 0.030s           | 0      |
| P05.44           | HDIB high-speed<br>pulse input<br>function selection            | 0: Set input via frequency<br>1: Reserved<br>2: Encoder input, it should be used in combination<br>with HDIA | 0                | O      |
| P05.45           | Lower limit<br>frequency of HDIB                                | 0.000 KHz – P05.47                                                                                           | 0.000<br>KHz     | 0      |
| P05.46           | Corresponding setting of lower                                  | -300.0%–300.0%                                                                                               | 0.0%             | 0      |

| Function<br>code | Name                                                            | Description                                                                                                    | Default<br>value | Modify |
|------------------|-----------------------------------------------------------------|----------------------------------------------------------------------------------------------------|------------------|--------|
|                  | limit frequency of<br>HDIB                                      |                                                                                                    |                  |        |
| P05.47           | Upper limit<br>frequency of HDIB                                | P05.45 –50.000KHz                                                                                                    | 50.000<br>KHz    | 0      |
| P05.48           | Corresponding<br>setting of upper<br>limit frequency of<br>HDIB | -300.0%–300.0%                                                                                                    | 100.0%           | 0      |
| P05.49           | HDIB frequency<br>input filter time                             | 0.000s–10.000s                                                                                                    | 0.030s           | 0      |
| P05.50           | Al1 input signal<br>type                                        | 0: Voltage type<br>1: Current type<br><b>Note:</b> You can set the AI1 input signal type<br>through the corresponding function code. | 0                | O      |

# 7.2.7 P06 Output terminals

| Function<br>code | Name                       | Description                                                                                                    | Default<br>value | Modify |
|------------------|----------------------------|----------------------------------------------------------------------------------------------------|------------------|--------|
| P06.00           | HDO output type            | <ul> <li>0: Open collector high-speed pulse output: Max.</li> <li>frequency of the pulse is 50.00kHz. For details about the related functions, see P06.27–P06.31.</li> <li>1: Open collector output: For details about the related functions, see P06.02.</li> </ul> | 0                | O      |
| P06.01           | Y output selection         | 0: Invalid                                                                                                    | 0                | 0      |
| P06.02           | HDO output selection       | 1: In running<br>2: In forward running                                                                                                    | 0                | 0      |
| P06.03           | Relay RO1 output selection | 3: In reverse running<br>4: In jogging                                                                                                    | 1                | 0      |
| P06.04           | Relay RO2 output           | 5: VFD fault                                                                                                    | 5                | 0      |

| Function<br>code | Name      | Description                                                       | Default<br>value | Modify |
|------------------|-----------|-------------------------------------------------------------------|------------------|--------|
|                  | selection | 6: Frequency level detection FDT1                                 |                  |        |
|                  |           | 7: Frequency level detection FDT2                                 |                  |        |
|                  |           | 8: Frequency reached                                              |                  |        |
|                  |           | 9: Running in zero speed                                          |                  |        |
|                  |           | 10: Reach upper limit frequency                                   |                  |        |
|                  |           | 11: Reach lower limit frequency                                   |                  |        |
|                  |           | 12: Ready to run                                                  |                  |        |
|                  |           | 13: In pre-exciting                                               |                  |        |
|                  |           | 14: Overload pre-alarm                                            |                  |        |
|                  |           | 15: Underload pre-alarm                                           |                  |        |
|                  |           | 16: Simple PLC stage completed                                    |                  |        |
|                  |           | 17: Simple PLC cycle completed                                    |                  |        |
|                  |           | 18: Reach set counting value                                      |                  |        |
|                  |           | 19: Reach designated counting value                               |                  |        |
|                  |           | 20: External fault is valid                                       |                  |        |
|                  |           | 21: Reserved                                                      |                  |        |
|                  |           | 22: Reach running time                                            |                  |        |
|                  |           | 23: Virtual terminal output of MODBUS communication               |                  |        |
|                  |           | 24: Virtual terminal output of<br>POROFIBUS/CANopen communication |                  |        |
|                  |           | 25: Virtual terminal output of Ethernet<br>communication          |                  |        |
|                  |           | 26: DC bus voltage established                                    |                  |        |
|                  |           | 27: Z pulse output                                                |                  |        |
|                  |           | 28: During pulse superposition                                    |                  |        |
|                  |           | 29: STO action                                                    |                  |        |
|                  |           | 30: Positioning completed                                         |                  |        |
|                  |           | 31: Spindle zeroing completed                                     |                  |        |

| Function<br>code | Name | Description                                                    | Default<br>value | Modify |
|------------------|------|----------------------------------------------------------------|------------------|--------|
|                  |      | 32: Spindle scale-division completed                           |                  |        |
|                  |      | 33: In speed limit                                             |                  |        |
|                  |      | 34: Virtual terminal output of EtherCat/Profinet communication |                  |        |
|                  |      | 35: Reserved                                                   |                  |        |
|                  |      | 36: Speed/position control switch-over completed               |                  |        |
|                  |      | 37: Any frequency reached                                      |                  |        |
|                  |      | 38–40: Reserved                                                |                  |        |
|                  |      | 41: C_Y1 from PLC (You need to set P27.00 to 1.)               |                  |        |
|                  |      | 42: C_Y2 from PLC (You need to set P27.00 to 1.)               |                  |        |
|                  |      | 43: C_HDO from PLC (You need to set P27.00 to                  |                  |        |
|                  |      | 1.)                                                            |                  |        |
|                  |      | 44: C_RO1 from PLC (You need to set P27.00 to 1.)              |                  |        |
|                  |      | 45: C_RO2 from PLC (You need to set P27.00 to 1.)              |                  |        |
|                  |      | 46: C_RO3 from PLC (You need to set P27.00 to 1.)              |                  |        |
|                  |      | 47: C_RO4 from PLC (You need to set P27.00 to 1.)              |                  |        |
|                  |      | 48: Contactor output                                           |                  |        |
|                  |      | 49: Brake output                                               |                  |        |
|                  |      | 50: Ready to release the brake                                 |                  |        |
|                  |      | 51: Ready to close the brake                                   |                  |        |
|                  |      | 52: Upward limit position reached                              |                  |        |
|                  |      | 53: Downward limit position reached                            |                  |        |
|                  |      | 54: Low voltage protection                                     |                  |        |
|                  |      | 55: Overload protection                                        |                  |        |
|                  |      | 56: Brake detection reminding<br>57: Brake failure alarm       |                  |        |
|                  |      | 57: Brake failure alarm<br>58: Input phase loss alarm          |                  |        |
|                  |      | 59: Loose rope state (FWD loose rope protection,               |                  |        |
|                  |      | REV loose rope alarm/fault)                                    |                  |        |

| Function<br>code | Name                               |                                           | Descr                                   | iption                    |                                                                       | Default<br>value | Modify |
|------------------|------------------------------------|-------------------------------------------|-----------------------------------------|---------------------------|-----------------------------------------------------------------------|------------------|--------|
|                  |                                    | 64: PT1000 <sup>-</sup><br>65: Boosting   | 2 state                                 | alarm<br>ith light load   | e                                                                     |                  |        |
| P06.05           | Output terminal polarity selection | output termir<br>When the bi<br>positive; | nals.<br>it is set to 0,                | input termin              | e polarity of<br>al polarity is<br>al polarity is<br><u>BIT0</u><br>Y | 00               | 0      |
|                  |                                    | Setting range                             | e: 0x0–0xF                              |                           |                                                                       |                  |        |
| P06.06           | Y switch-on delay                  |                                           |                                         |                           |                                                                       | 0.000s           | 0      |
| P06.07           | Y switch-off delay                 | This functio                              | n oodo da                               | lines the or              | orresponding                                                          | 0.000s           | 0      |
| P06.08           | HDO switch-on<br>delay             |                                           |                                         |                           | switch-on to                                                          | 0.000s           | 0      |
| P06.09           | HDO switch-off<br>delay            | Y electric leve                           | el<br>Invalid                           | Valid                     | invalid                                                               | 0.000s           | 0      |
| P06.10           | Relay RO1<br>switch-on delay       |                                           | ← Switch on -<br>delay<br>e: 0.000-50.0 | <b>⊁i i</b> ⊀ Switi<br>de | ch off +<br>elay                                                      | 0.000s           | 0      |
| P06.11           | Relay RO1<br>switch-off delay      | <b>Note:</b> P06.0<br>P06.00=1.           | 08 and P06.                             | 09 are valic              | l only when                                                           | 0.000s           | 0      |
| P06.12           | Relay RO2<br>switch-on delay       |                                           |                                         |                           |                                                                       | 0.000s           | 0      |

| Function<br>code | Name                          | Description                                                                                  | Default<br>value | Modify |
|------------------|-------------------------------|----------------------------------------------------------------------------------------------|------------------|--------|
| P06.13           | Relay RO2<br>switch-off delay |                                                                                              | 0.000s           | 0      |
| P06.14           | AO1 output selection          | 0: Running frequency (0–Max. output frequency)<br>1: Set frequency (0–Max. output frequency) | 0                | 0      |
|                  |                               | 2: Ramp reference frequency (0–Max. output<br>frequency)                                     |                  |        |
|                  |                               | 3: Running speed (0–Synchronous rotation speed<br>corresponding to max. output frequency)    |                  |        |
|                  |                               | 4: Output current (0-Twice the VFD rated current)                                            |                  |        |
|                  |                               | 5: Output current (0– Twice the motor rated<br>current)                                      |                  |        |
|                  |                               | 6: Output voltage (0–1.5 times the VFD rated voltage)                                        |                  |        |
|                  |                               | 7: Output power (0–Twice the motor rated power)                                              |                  |        |
|                  |                               | 8: Set torque value (0–Twice the motor rated torque)                                         |                  |        |
|                  | HDO high-speed                | 9: Output torque (0–Twice the motor rated torque)                                            |                  |        |
| P06.16           | pulse output                  | 10: Analog Al1 input value (0–10V/0–20mA)                                                    | 0                | 0      |
|                  |                               | 11: Analog Al2 input value(0–10V)                                                            |                  |        |
|                  |                               | 12: Analog AI3 input value(0–10V/0–20mA)                                                     |                  |        |
|                  |                               | 13: High-speed pulse HDIA input value<br>(0.00–50.00kHz)                                     |                  |        |
|                  |                               | 14: MODBUS communication set value 1 (0–1000)                                                |                  |        |
|                  |                               | 15: MODBUS communication set value 2 (0–1000)                                                |                  |        |
|                  |                               | 16: PROFIBUS/CANopen/DeviceNet<br>communication set value 1 (0–1000)                         |                  |        |
|                  |                               | 17: PROFIBUS/CANopen/DeviceNet<br>communication set value 2 (0–1000)                         |                  |        |
|                  |                               | 18: Ethernet communication set value 1 (0-1000)                                              |                  |        |
|                  |                               | 19: Ethernet communication set value 2 (0–1000)                                              |                  |        |

| Function<br>code | Name                                          | Description                                                                                                    | Default<br>value | Modify |
|------------------|-----------------------------------------------|----------------------------------------------------------------------------------------------------|------------------|--------|
|                  |                                               | 20: High-speed pulse HDIB input value<br>(0.00–50.00kHz)                                                              |                  |        |
|                  |                                               | 21: EtherCat/Profinet communication set value 1<br>(0–1000)                                                           |                  |        |
|                  |                                               | 22: Torque current (0–Triple the motor rated<br>current)                                                              |                  |        |
|                  |                                               | 23: Exciting current (0–Triple the motor rated<br>current)                                                            |                  |        |
|                  |                                               | 24: Set frequency (bipolar, 0–Max. output<br>frequency)                                                               |                  |        |
|                  |                                               | 25: Ramps reference frequency (bipolar, 0–Max.<br>output frequency)                                                   |                  |        |
|                  |                                               | 26: Running speed (bipolar; 0–Synchronous<br>rotation speed corresponding to max. output<br>frequency)                |                  |        |
|                  |                                               | 27: EtherCat/Profinet communication set value 2 (0–1000)                                                              |                  |        |
|                  |                                               | 28: C_AO1 from PLC (You need to set P27.00 to<br>1.) (0–1000)                                                         |                  |        |
|                  |                                               | 29: C_AO2 from PLC (You need to set P27.00 to<br>1.) (0–1000)                                                         |                  |        |
|                  |                                               | 30: Running speed (0–Twice the synchronous speed of motor)                                                            |                  |        |
|                  |                                               | 31: Output torque (Actual value, 0-Twice motor rated torque)                                                          |                  |        |
|                  |                                               | 32–47: Reserved variable                                                                                              |                  |        |
| P06.17           | Lower limit of AO1<br>output                  | Above function codes define the relation between output value and analog output. When the output                      | 0.070            | 0      |
| P06.18           | Corresponding<br>AO1 output of<br>lower limit | value exceeds the set max./min. output range, the<br>upper/low limit of output will be adopted during<br>calculation. |                  | 0      |

| Function<br>code | Name                                          | Description                                                                                                    | Default<br>value | Modify |
|------------------|-----------------------------------------------|----------------------------------------------------------------------------------------------------|------------------|--------|
| P06.19           | Upper limit of AO1<br>output                  | When analog output is current output, 1mA corresponds to 0.5V voltage. In different applications, 100% of output value corresponds to                                                                          | 100.0%           | 0      |
| P06.20           | Corresponding<br>AO1 output of<br>upper limit | different analog outputs.                                                                                                    | 10.00V           | 0      |
| P06.21           | AO1 output filter<br>time                     | Setting range of P06.17: -300.0%–P06.19<br>Setting range of P06.18: 0.00V–10.00V<br>Setting range of P06.19: P06.17–100.0%<br>Setting range of P06.20: 0.00V–10.00V<br>Setting range of P06.21: 0.000s–10.000s | 0.000s           | 0      |
| P06.27           | Lower limit of<br>HDO output                  | -300.0%–P06.29                                                                                                    | 0.00%            | 0      |
| P06.28           | Corresponding<br>HDO output of<br>lower limit | 0.00–50.00kHz                                                                                                    | 0.00kHz          | 0      |
| P06.29           | Upper limit of<br>HDO output                  | P06.27–100.0%                                                                                                    | 100.0%           | 0      |
| P06.30           | Corresponding<br>HDO output of<br>upper limit | 0.00–50.00kHz                                                                                                    | 50.00<br>kHz     | 0      |
| P06.31           | HDO output filter<br>time                     | 0.000s–10.000s                                                                                                    | 0.000s           | 0      |
| P06.33           | Frequency<br>reaching<br>detection value      | 0-P00.03                                                                                                    | 1.00Hz           | 0      |
| P06.34           | Frequency reaching                            | 0–3600.0s                                                                                                    | 0.5s             | 0      |

| Function<br>code | Name           | Description | Default<br>value | Modify |
|------------------|----------------|-------------|------------------|--------|
|                  | detection time |             |                  |        |

### 7.2.8 P07 HMI

| Function<br>code | Name                             | Description                                                                                                    | Default<br>value | Modify |
|------------------|----------------------------------|----------------------------------------------------------------------------------------------------|------------------|--------|
| P07.00           | User password                    | 0–65535<br>Set it to any non-zero value to enable password<br>protection.<br>00000: Clear previous user password and disable<br>password protection.<br>After user password becomes valid, if wrong<br>password is inputted, you will be denied entry. It is<br>necessary to keep the user password in mind.<br>Password protection will be effective one minute<br>after exiting function code edit state, and it will<br>display "0.0.0.0.0" if you press PRG/ESC key to<br>enter function code edit state again, you need to<br>input the correct password. | 0                | 0      |
| P07.01           | Function<br>parameter<br>copying | Note: Restoring to default values will clear<br>user password, use this function with caution.<br>Range: 0–4<br>0: No operation<br>1: Upload parameters to the keypad<br>2: Download all parameters (including motor<br>parameters)<br>3: Download non-motor parameters.<br>4: Download motor parameters.                                                                                                    | 0                | O      |
| P07.02           | Function of keys                 | Range: 0x00–0x27<br>Ones: Function selection of QUICK/JOG key<br>0: No function<br>1: Jogging                                                                                                    | 0x01             | O      |

| Function<br>code | Name                                                       | Description                                                                                                    | Default<br>value | Modify |
|------------------|------------------------------------------------------------|----------------------------------------------------------------------------------------------------|------------------|--------|
|                  |                                                            | 2: Reserved                                                                                                    |                  |        |
|                  |                                                            | 3: Forward/reverse rotation switch-over                                                                         |                  |        |
|                  |                                                            | 4: Clear UP/DOWN setting                                                                                        |                  |        |
|                  |                                                            | 5: Coast to stop                                                                                                |                  |        |
|                  |                                                            | 6: Switch over the running command reference mode in sequence                                                   |                  |        |
|                  |                                                            | 7: Reserved                                                                                                    |                  |        |
|                  |                                                            | Tens: Reserved                                                                                                  |                  |        |
|                  | Rupping                                                    | When P07.02=6, set the switch-over sequence of running command channel.                                         |                  |        |
| P07.03           | Running<br>command channel<br>switch-over                  | 0: keypad control→terminal control→<br>communication control                                                    | 0                | 0      |
|                  | sequence of<br>QUICK key                                   | 1: keypad control ←→terminal control                                                                            |                  |        |
|                  |                                                            | 2: keypad control ←→communication control                                                                       |                  |        |
|                  |                                                            | 3: terminal control ←→ communication control                                                                    |                  |        |
|                  | Stop function                                              | Validness selection of stop function of STOP/RST.<br>For fault reset, STOP/RST is valid under any<br>situation. |                  |        |
| P07.04           | selection of                                               | 0: valid only for panel control only                                                                            | 0                | 0      |
|                  | STOP/RST key                                               | 1: valid for both panel and terminal control                                                                    |                  |        |
|                  |                                                            | 2: valid for both panel and communication control                                                               |                  |        |
|                  |                                                            | 3: valid for all control modes                                                                                  |                  |        |
| P07.05           | Displayed<br>parameter<br>selection 1 for<br>running state | 0x0000–0xFFFF                                                                                                   | 0x03FF           |        |
| P07.06           | Displayed<br>parameter<br>selection 2 for<br>running state | 0x0000–0xFFFF                                                                                                   | 0x0000           |        |

| Function<br>code | Name                                                     | Description                                                                                       | Default<br>value | Modify |
|------------------|----------------------------------------------------------|---------------------------------------------------------------------------------------------------|------------------|--------|
| P07.07           | Displayed<br>parameter<br>selection for<br>stopped state | 0x0000–0xFFFF                                                                                     | 0x00FF           |        |
| P07.08           | Frequency display coefficient                            | 0.01–10.00<br>Display frequency=running frequency× P07.08                                         | 1.00             | 0      |
| P07.09           | Speed display coefficient                                | 0.1–999.9%<br>Mechanical speed=120×display running<br>frequency×P07.09/number of motor pole pairs | 100.0%           | 0      |
| P07.10           | Linear speed<br>display coefficient                      | 0.1–999.9%<br>Linear speed=mechanical speed×P07.10                                                | 1.0%             | 0      |
| P07.11           | Temperature of<br>rectifier bridge<br>module             | -20.0–120.0°C                                                                                     | /                | •      |
| P07.12           | Temperature of VFD module                                | -20.0–120.0°C                                                                                     | /                | •      |
| P07.13           | Software version of control board                        | 1.00–655.35                                                                                       | /                | •      |
| P07.14           | Accumulated running time                                 | 0–65535h                                                                                          | /                | •      |
| P07.15           | High bit of VFD<br>power<br>consumption                  | Display the power consumption of the VFD.<br>VFD power consumption=P07.15×1000+P07.16             | /                | •      |
| P07.16           | Low bit of VFD<br>power<br>consumption                   | Setting range of P07.15: 0–65535 kWh (×1000)<br>Setting range of P07.16: 0.0–999.9 kWh            | /                | •      |
| P07.17           | Reserved                                                 |                                                                                                   | /                | /      |
| P07.18           | Rated power of<br>VFD                                    | 0.4–3000.0kW                                                                                      | /                | •      |

| Function<br>code | Name                               | Description                                                                                                    | Default<br>value | Modify |
|------------------|------------------------------------|----------------------------------------------------------------------------------------------------|------------------|--------|
| P07.19           | Rated voltage of<br>VFD            | 50–1200V                                                                                                    | /                | •      |
| P07.20           | Rated current of<br>VFD            | 0.1–6000.0A                                                                                                    | /                | •      |
| P07.21           | Factory barcode 1                  | 0x0000-0xFFFF                                                                                                    | /                | •      |
| P07.22           | Factory barcode 2                  | 0x0000-0xFFF                                                                                                    | /                | •      |
| P07.23           | Factory barcode 3                  | 0x0000-0xFFFF                                                                                                    | /                | •      |
| P07.24           | Factory barcode 4                  | 0x0000-0xFFFF                                                                                                    | /                | •      |
| P07.25           | Factory barcode 5                  | 0x0000-0xFFFF                                                                                                    | /                | •      |
| P07.26           | Factory barcode 6                  | 0x0000-0xFFFF                                                                                                    | /                | •      |
| P07.27           | Type of present<br>fault           | 0: No fault<br>1: Inverter unit U phase protection (OUt1)                                                                                                    | /                | •      |
| P07.28           | Type of the last<br>fault          | 2: Inverter unit V phase protection (OUt2)<br>3: Inverter unit W phase protection (OUt3)                                                                                                    | /                | •      |
| P07.29           | Type of the last but one fault     | 4: Overcurrent during acceleration (OC1)<br>5: Overcurrent during deceleration (OC2)                                                                                                    | /                | •      |
| P07.30           | Type of the last<br>but two fault  | 6: Overcurrent during constant speed (OC3)<br>7: Overvoltage during acceleration (OV1)                                                                                                    | /                | •      |
| P07.31           | Type of the last but three fault   | 8: Overvoltage during deceleration (OV2)<br>9: Overvoltage during constant speed (OV3)                                                                                                    | /                | •      |
| P07.32           | Type of the last<br>but four fault | <ul> <li>10: Bus undervoltage fault (UV)</li> <li>11: Motor overload (OL1)</li> <li>12: VFD overload (OL2)</li> <li>13: Phase loss on input side (SPI)</li> <li>14: Phase loss on output side (SPO)</li> <li>15: Rectifier module overheat (OH1)</li> <li>16: Inverter module overheat (OH2)</li> </ul> | /                | •      |

| Function<br>code | Name | Description                                    | Default<br>value | Modify |
|------------------|------|------------------------------------------------|------------------|--------|
|                  |      | 17: External fault (EF)                        |                  |        |
|                  |      | 18: 485 communication fault (CE)               |                  |        |
|                  |      | 19: Current detection fault (ItE)              |                  |        |
|                  |      | 20: Motor autotuning fault (tE)                |                  |        |
|                  |      | 21: EEPROM operation fault (EEP)               |                  |        |
|                  |      | 22: PID feedback offline fault (PIDE)          |                  |        |
|                  |      | 23: Braking unit fault (bCE)                   |                  |        |
|                  |      | 24: Running time reached (END)                 |                  |        |
|                  |      | 25: Electronic overload (OL3)                  |                  |        |
|                  |      | 26: Keypad communication error (PCE)           |                  |        |
|                  |      | 27: Parameter upload error (UPE)               |                  |        |
|                  |      | 28: Parameter download error (DNE)             |                  |        |
|                  |      | 29: Profibus communication fault (E-DP)        |                  |        |
|                  |      | 30: Ethernet communication fault (E-NET)       |                  |        |
|                  |      | 31: CANopen communication fault (E-CAN)        |                  |        |
|                  |      | 32: To-ground short-circuit fault 1 (ETH1)     |                  |        |
|                  |      | 33: To-ground short-circuit fault 2 (ETH2)     |                  |        |
|                  |      | 34: Speed deviation fault (dEu)                |                  |        |
|                  |      | 35: Mal-adjustment fault (STo)                 |                  |        |
|                  |      | 36: Underload fault (LL)                       |                  |        |
|                  |      | 37: Encoder offline fault (ENC1O)              |                  |        |
|                  |      | 38: Encoder reversal fault (ENC1D)             |                  |        |
|                  |      | 39: Encoder Z pulse offline fault (ENC1Z)      |                  |        |
|                  |      | 40: Safe torque off (STO)                      |                  |        |
|                  |      | 41: Channel H1 safety circuit exception (STL1) |                  |        |
|                  |      | 42: Channel H2 safety circuit exception (STL2) |                  |        |
|                  |      | 43: Channel H1 and H2 exception (STL3)         |                  |        |
|                  |      | 44: Safety code FLASH CRC fault (CrCE)         |                  |        |
|                  |      | 45: PLC card customized fault 1 (P-E1)         |                  |        |

| Function<br>code | Name | Description                                                     | Default<br>value | Modify |
|------------------|------|-----------------------------------------------------------------|------------------|--------|
|                  |      | 46: PLC card customized fault 2 (P-E2)                          |                  |        |
|                  |      | 47: PLC card customized fault 3 (P-E3)                          |                  |        |
|                  |      | 48: PLC card customized fault 4 (P-E4)                          |                  |        |
|                  |      | 49: PLC card customized fault 5 (P-E5)                          |                  |        |
|                  |      | 50: PLC card customized fault 6 (P-E6)                          |                  |        |
|                  |      | 51: PLC card customized fault 7 (P-E7)                          |                  |        |
|                  |      | 52: PLC card customized fault 8 (P-E8)                          |                  |        |
|                  |      | 53: PLC card customized fault 9 (P-E9)                          |                  |        |
|                  |      | 54: PLC card customized fault 10 (P-E10)                        |                  |        |
|                  |      | 55: Repetitive extension card type fault (E-Err)                |                  |        |
|                  |      | 56: Encoder UVW loss fault (ENCUV)                              |                  |        |
|                  |      | 57: Profibus communication fault (E-PN)                         |                  |        |
|                  |      | 58: CANopen communication fault (ESCAN)                         |                  |        |
|                  |      | 59: Motor over-temperature fault (OT)                           |                  |        |
|                  |      | 60: Card slot 1 card identification failure (F1-Er)             |                  |        |
|                  |      | 61: Card slot 2 card identification failure (F2-Er)             |                  |        |
|                  |      | 62: Card slot 3 card identification failure (F3-Er)             |                  |        |
|                  |      | 63: Card slot 1 card communication timeout fault (C1-Er)        |                  |        |
|                  |      | 64: Card slot 2 card communication timeout fault (C2-Er)        |                  |        |
|                  |      | 65: Card slot 3 card communication timeout fault (C3-Er)        |                  |        |
|                  |      | 66: EtherCat communication fault (E-CAT)                        |                  |        |
|                  |      | 67: Bacnet communication fault (E-BAC)                          |                  |        |
|                  |      | 68: DeviceNet communication fault (E-DEV)                       |                  |        |
|                  |      | 69: Master-slave synchronous CAN slave fault<br>(S-Err)         |                  |        |
|                  |      | 70: VFD not enabled (dIS)<br>71: Contactor feedback fault (tbE) |                  |        |

| Function<br>code | Name                                             | Description                                                                                                    | Default<br>value | Modify |
|------------------|--------------------------------------------------|----------------------------------------------------------------------------------------------------|------------------|--------|
|                  |                                                  | <ul> <li>72: Brake feedback fault (FAE)</li> <li>73: Torque verification fault (tPF)</li> <li>74: Operating lever zero-position fault (STC)</li> <li>75: Low speed running protection fault (LSP)</li> <li>76: Terminal command exception (tCE)</li> <li>77: Power-on terminal command exception (POE)</li> <li>78: Loose rope protection fault (SLE)</li> <li>79: Brake failure (bE)</li> <li>80: Master/slave position synchronization fault (ELS)</li> <li>81: Analog speed reference deviation fault (AdE)</li> <li>82: PT100 overtemperature (OtE1)</li> <li>83: PT1000 overtemperature (OtE2)</li> <li>84: Set frequency fault (SFE)</li> </ul> |                  |        |
|                  |                                                  | 85: Current imbalance fault (Cuu)<br>86: PTC overtemperature fault (PtcE)                                                                                                    |                  |        |
|                  | Running<br>frequency of<br>present fault         |                                                                                                    | 0.00Hz           | •      |
| P07.34           | Ramps reference<br>frequency of<br>present fault |                                                                                                    | 0.00Hz           | •      |
| P07.35           | Output voltage of<br>present fault               |                                                                                                    | 0V               | •      |
| P07.36           | Output current of<br>present fault               |                                                                                                    | 0.0A             | •      |
| P07.37           | Bus voltage of<br>present fault                  |                                                                                                    | 0.0V             | •      |
| P07.38           | Max. temperature of present fault                |                                                                                                    | 0.0°C            | •      |
| P07.39           | Input terminal<br>state of present               |                                                                                                    | 0                | •      |

| Function<br>code | Name                                                      | Description   | Default<br>value | Modify |
|------------------|-----------------------------------------------------------|---------------|------------------|--------|
|                  | fault                                                     |               |                  |        |
| P07.40           | Output terminal<br>state of present<br>fault              |               | 0                | •      |
| P07.41           | Running<br>frequency of the<br>last fault                 |               | 0.00Hz           | •      |
| P07.42           | Ramps reference<br>frequency of the<br>last fault         |               | 0.00Hz           | •      |
| P07.43           | Output voltage of the last fault                          |               | 0V               | •      |
| P07.44           | Output current of the last fault                          |               | 0.0A             | •      |
| P07.45           | Bus voltage of the<br>last fault                          |               | 0.0V             | •      |
| P07.46           | Max. temperature of the last fault                        | -20.0–120.0°C | 0.0°C            | •      |
| P07.47           | Input terminal<br>state of the last<br>fault              |               | 0                | •      |
| P07.48           | Output terminal<br>state of the last<br>fault             |               | 0                | •      |
| P07.49           | Running<br>frequency of the<br>last but one fault         |               | 0.00Hz           | •      |
| P07.50           | Ramps reference<br>frequency of the<br>last but one fault |               | 0.00Hz           | •      |

| Function<br>code | Name                                                  | Description | Default<br>value | Modify |
|------------------|-------------------------------------------------------|-------------|------------------|--------|
| P07.51           | Output voltage of<br>the last but one<br>fault        |             | 0V               | •      |
| P07.52           | Output current of<br>the last but one<br>fault        |             | 0.0A             | •      |
| P07.53           | Bus voltage of the<br>last but one fault              |             | 0.0V             | •      |
| P07.54           | Max. temperature<br>of the last but one<br>fault      |             | 0.0°C            | •      |
| P07.55           | Input terminal<br>state of the last<br>but one fault  |             | 0                | •      |
| P07.56           | Output terminal<br>state of the last<br>but one fault |             | 0                | •      |

#### 7.2.9 P08 Enhanced functions

| Function<br>code | Name                   | Description                                                                                                    | Default<br>value  | Modify |
|------------------|------------------------|----------------------------------------------------------------------------------------------------|-------------------|--------|
| P08.00           | Acceleration<br>time 2 | See P00.11 and P00.12 for detailed definitions.                                                                                                   | Model<br>depended | 0      |
| P08.01           | Deceleration<br>time 2 | Goodrive350-19 series VFD defines four groups of acceleration/deceleration time, which can be                                                     | depended          | 0      |
| P08.02           | Acceleration<br>time 3 | selected by multi-function digital input terminal<br>(P05 group). The acceleration/deceleration time of<br>the VFD is the first group by default. |                   | 0      |
| P08.03           | Deceleration<br>time 3 | Setting range: 0.0–3600.0s                                                                                                    | Model<br>depended | 0      |

| Function<br>code | Name                               | Description                                                                                                    | Default<br>value  | Modify |
|------------------|------------------------------------|----------------------------------------------------------------------------------------------------|-------------------|--------|
| P08.04           | Acceleration<br>time 4             |                                                                                                    | Model<br>depended | 0      |
| P08.05           | Deceleration<br>time 4             |                                                                                                    | Model<br>depended | 0      |
| P08.06           | Running<br>frequency of<br>jogging | This function code is used to define the reference<br>frequency of the VFD during jogging.<br>Setting range: 0.00Hz–P00.03 (Max. output<br>frequency)                                                                                                    | 5.00Hz            | 0      |
| P08.07           | Acceleration time<br>of jogging    | Jogging acceleration time is the time needed for<br>the VFD to accelerate from 0Hz to Max. output<br>frequency (P00.03).                                                                                                    |                   | 0      |
| P08.08           | Deceleration time<br>of jogging    | Jogging deceleration time is the time needed from<br>decelerating from Max. output frequency (P00.03)<br>to 0Hz.<br>Setting range: 0.0–3600.0s                                                                                                    | Model<br>depended | 0      |
| P08.09           | Jump frequency 1                   | When the set frequency is within the range of jump                                                                                                    | 0.00Hz            | 0      |
| P08.10           | Jump frequency<br>amplitude 1      | frequency, the VFD will run at the boundary of<br>jump frequency.<br>The VFD can avoid mechanical resonance point                                                                                                    | 0.00Hz            | 0      |
| P08.11           | Jump frequency 2                   | by setting the jump frequency, and three jump                                                                                                    | 0.00Hz            | 0      |
| P08.12           | Jump frequency<br>amplitude 2      | frequency points can be set. If the jump frequency points are set to 0, this function will be invalid.                                                                                                    | 0.00Hz            | 0      |
| P08.13           | Jump frequency 3                   | Set frequency f<br>Jump<br>frequency 3                                                                                                    | 0.00Hz            | 0      |
| P08.14           | Jump frequency<br>amplitude 3      | Jump<br>frequency 2<br>Jump<br>Jump<br>frequency 1<br>Jump<br>frequency 1<br>Jump<br>Jump<br>frequency 1<br>Jump<br>frequency 1<br>J | 0.00Hz            | 0      |

| Function<br>code | Name                                                            | Description                                                                                                    | Default<br>value | Modify |
|------------------|-----------------------------------------------------------------|----------------------------------------------------------------------------------------------------|------------------|--------|
| P08.15           | Amplitude of<br>wobbling<br>frequency                           | 0.0–100.0% (relative to set frequency)                                                                                                    | 0.0%             | 0      |
| P08.16           | Amplitude of jump<br>frequency                                  | 0.0–50.0% (relative to amplitude of wobbling frequency)                                                                                                    | 0.0%             | 0      |
| P08.17           | Rise time of<br>wobbling<br>frequency                           | 0.1–3600.0s                                                                                                    | 5.0s             | 0      |
| P08.18           | Descend time of<br>wobbling<br>frequency                        | 0.1–3600.0s                                                                                                    | 5.0s             | 0      |
| P08.19           | Switching<br>frequency of<br>acceleration/decel<br>eration time | 0.00–P00.03 (Max. output frequency)<br>0.00Hz: no switch-over<br>Switch to acceleration/deceleration time 2 if the<br>running frequency is larger than P08.19 | 0.00Hz           | 0      |
| P08.20           | Frequency<br>threshold of the<br>start of droop<br>control      | 0.00–50.00Hz                                                                                                    | 2.00Hz           | 0      |
| P08.21           | Reference<br>frequency of<br>acceleration/decel<br>eration time | 0: Max. output frequency<br>1: Set frequency<br>2: 100Hz<br><b>Note:</b> Valid for straight acceleration/deceleration<br>only                                 | 0                | O      |
| P08.22           | Output torque calculation mode                                  | 0: Calculated based on torque current                                                                                                    | 0                | 0      |
| P08.23           | Number of<br>decimal points of<br>frequency                     | 0: Two decimal points<br>1: One decimal point                                                                                                    | 0                | 0      |

| Function<br>code | Name                                           | Description                                                                                                    | Default<br>value | Modify |
|------------------|------------------------------------------------|----------------------------------------------------------------------------------------------------|------------------|--------|
| P08.24           | Number of<br>decimal points of<br>linear speed | 0: No decimal point<br>1: One<br>2: Two<br>3: Three                                                                                                    | 0                | 0      |
| P08.25           | Set count value                                | P08.26–65535                                                                                                    | 0                | 0      |
| P08.26           | Designated count value                         | 0–P08.25                                                                                                    | 0                | 0      |
| P08.27           | Set running time                               | 0–65535min                                                                                                    | 0min             | 0      |
| P08.28           | Automatic fault<br>reset times                 | Automatic fault reset times: When the VFD selects<br>automatic fault reset, it is used to set the times of                                                                                                    | 0                | 0      |
| P08.29           | Automatic fault<br>reset time interval         | automatic reset, if the continuous reset times<br>exceeds the value set by P08.29, the VFD will<br>report fault and stop to wait for repair.<br>Interval of automatic fault reset: select the interval<br>time from when fault occurred to automatic fault<br>reset actions.<br>After VFD starts, if no fault occurred during 60s,<br>the fault reset times will be zeroed out.<br>Setting range of P08.28: 0–10<br>Setting range of P08.29: 0.1–3600.0s | 1.0s             | 0      |
| P08.30           | Reduction ratio of<br>droop control            | This function code sets the variation rate of the VFD output frequency based on the load; it is mainly used in balancing the power when multiple motors drive the same load.<br>Setting range: 0.00–50.00Hz                                                                                                    | 0.00Hz           | 0      |
| P08.31           | Switch-over<br>between motor 1<br>and motor 2  | 0x00–0x14<br>Ones: Switch-over channel<br>0: Switch over by terminal<br>1: Switch over by MODBUS communication<br>2: Switch over by                                                                                                    | 0x00             | O      |

| Function<br>code | Name                                        | Description                                                                                                    | Default<br>value | Modify |
|------------------|---------------------------------------------|----------------------------------------------------------------------------------------------------|------------------|--------|
|                  |                                             | PROFIBUS/CANopen/DeviceNet                                                                                                    |                  |        |
|                  |                                             | 3: Switch over by Ethernet communication                                                                                                    |                  |        |
|                  |                                             | 4: Switch over by EtherCat/Profinet<br>communication                                                                                                    |                  |        |
|                  |                                             | Tens: Motor switch over during running                                                                                                    |                  |        |
|                  |                                             | 0: Disable switch over during running                                                                                                    |                  |        |
|                  |                                             | 1: Enable switch over during running                                                                                                    |                  |        |
| P08.32           | FDT1 level detection value                  | When the output frequency exceeds the<br>corresponding frequency of FDT level,                                                                                                    | 50.00Hz          | 0      |
| P08.33           | FDT1 lag detection value                    | multi-function digital output terminal outputs<br>"frequency level detection FDT" signal, this signal<br>will be valid until the output frequency lowers to                                                                                                    | 5.0%             | 0      |
| P08.34           | FDT2 level detection value                  | below the corresponding frequency (FDT<br>level-FDT lag detection value), the waveform is<br>shown in the figure below.                                                                                                    | 50.00Hz          | 0      |
| P08.35           | FDT2 lag<br>detection value                 | FDT level<br>FDT level<br>FDT level<br>FDT lag<br>FDT lag<br>Time t<br>Time t<br>Setting range of P08.32: 0.00Hz–P00.03 (Max.<br>output frequency)<br>Setting range of P08.33: 0.0–100.0% (FDT1 level)<br>Setting range of P08.34: 0.00Hz–P00.03 (Max.<br>output frequency)<br>Setting range of P08.35: 0.0–100.0% (FDT2 level) | 5.0%             | 0      |
| P08.36           | Detection value<br>for frequency<br>arrival | When the output frequency is within the positive<br>/negative detection range of the set frequency, the<br>multi-function digital output terminal outputs<br>"frequency arrival" signal as shown below.                                                                                                    | 0.00Hz           | 0      |

| Function<br>code | Name                                                 | Description                                                                                                    | Default<br>value                                                                          | Modify |
|------------------|------------------------------------------------------|----------------------------------------------------------------------------------------------------|-------------------------------------------------------------------------------------------|--------|
|                  |                                                      | Setting range: 0.00Hz-P00.03 (Max. output frequency)                                                                                                    |                                                                                           |        |
| P08.37           | Enable energy-<br>consumption<br>brake               | 0x00–0x11<br>Ones place:<br>0: Disable energy-consumption<br>1: Enable energy-consumption<br>Tens place:<br>0: Disable braking short circuit protection<br>1: Enable braking short circuit protection<br>There is no braking short circuit protection for the<br>22kW and lower VFD models by default. | 0x01                                                                                      | 0      |
| P08.38           | Energy-<br>consumption<br>brake threshold<br>voltage | Set the starting bus voltage of<br>energy-consumption brake, adjust this value<br>properly can brake the load effectively. The default<br>value will change with the change of voltage class.<br>Setting range: 200.0–2000.0V                                                                          | 220V<br>voltage:<br>380.0V;<br>380V<br>voltage:<br>700.0V;<br>660V<br>voltage:<br>1120.0V | 0      |
| P08.39           | Running mode of cooling fan                          | 0: Common running mode<br>1: The fan keeps running after power up                                                                                                    | 0                                                                                         | 0      |

| Function<br>code | Name            | Description                                      | Default<br>value | Modify      |
|------------------|-----------------|--------------------------------------------------|------------------|-------------|
|                  |                 | 2: Running mode 2                                |                  |             |
|                  |                 | 0x0000–0x1121                                    |                  |             |
|                  |                 | Ones: PWM mode                                   |                  |             |
|                  |                 | 0: PWM mode 1, 3PH and 2PH modulation            |                  |             |
|                  |                 | 1: PWM mode 2, 3PH modulation                    |                  | Modify<br>© |
|                  |                 | Tens: PWM low-speed carrier wave limit           |                  |             |
| P08.40           | PWM selection   | 0: Limit low-speed carrier wave, limit mode 1    | 0x1101           |             |
| F 00.40          | F WIW SELECTION | 1: Limit low-speed carrier wave, limit mode 2    | UXIIUI           |             |
|                  |                 | 2: No limit on low-speed carrier                 |                  |             |
|                  |                 | Hundreds: Reserved                               |                  |             |
|                  |                 | Thousands: PWM loading mode                      |                  |             |
|                  | 0: Ir           | 0: Interrupt loading                             |                  |             |
|                  |                 | 1: Normal loading                                |                  |             |
|                  |                 | 0x00–0x11                                        |                  |             |
|                  |                 | Ones                                             |                  |             |
|                  |                 | 0: Overmodulation is invalid                     |                  |             |
|                  |                 | 1: Overmodulation is valid                       |                  |             |
|                  |                 | Tens                                             |                  |             |
|                  |                 | 0: Mild overmodulation                           |                  |             |
| P08.41           | Overmodulation  | 1: Deepened overmodulation                       | 01               | Ø           |
| 1 00.11          | selection       | Hundreds: carrier frequency limit selection      | 01               |             |
|                  |                 | 0: Limit                                         |                  |             |
|                  |                 | 1: Not limit                                     |                  |             |
|                  |                 | Thousands: Output voltage compensation selection |                  |             |
|                  |                 | 0: Not compensate                                |                  |             |
|                  |                 | 1: Compensate                                    |                  |             |
| P08.42           | Reserved        | 000–1223                                         | 0x0003           | 0           |

| Function<br>code | Name                                                            | Description                                                                                                    | Default<br>value | Modify |
|------------------|-----------------------------------------------------------------|----------------------------------------------------------------------------------------------------|------------------|--------|
| P08.43           | Reserved                                                        | 0.01–10.00                                                                                                    | 0.10s            | 0      |
| P08.44           | UP/DOWN<br>terminal control<br>setup                            | 0x000–0x221<br>Ones: Frequency control selection<br>0: UP/DOWN terminal setup is valid<br>1: UP/DOWN terminal setup is invalid<br>Tens: Frequency control selection<br>0: Valid only when P00.06=0 or P00.07=0<br>1: All frequency modes are valid<br>2: Invalid for multi-step speed when multi-step<br>speed takes priority<br>Hundreds: Action selection during stop<br>0: Valid<br>1: Valid during running, clear after stop<br>2: Valid during running, clear after receiving stop<br>command | 0x000            | 0      |
| P08.45           | UP terminal<br>frequency<br>incremental<br>integral rate        | 0.01–50.00Hz/s                                                                                                    | 0.50Hz/s         | 0      |
| P08.46           | DOWN terminal<br>frequency<br>decrement<br>change rate          | 0.01–50.00Hz/s                                                                                                    | 0.50Hz/s         | 0      |
| P08.47           | Action selection<br>for frequency<br>setup during<br>power down | 0x000–0x111<br>Ones: Action selection for frequency setup (by<br>keypad digits) during power down<br>0: Save during power down<br>1: Zero out during power down<br>Tens: Action selection for frequency setup (by<br>MODBUS) during power down                                                                                                    | 0x000            | 0      |

| Function<br>code | Name                                                 | Description                                                                                                    | Default<br>value | Modify |
|------------------|------------------------------------------------------|----------------------------------------------------------------------------------------------------|------------------|--------|
|                  |                                                      | 0: Save during power down                                                                                                    |                  |        |
|                  |                                                      | 1: Zero out during power down                                                                                                    |                  |        |
|                  |                                                      | Hundreds: Action selection for frequency setup (by<br>DP communication) during power down                                                                                                    |                  |        |
|                  |                                                      | 0: Save during power down                                                                                                    |                  |        |
|                  |                                                      | 1: Zero out during power down                                                                                                    |                  |        |
| P08.48           | High bit of initial<br>value of power<br>consumption | Set the initial value of power consumption.<br>Initial value of power consumption=P08.48×1000+<br>P08.49                                                                                                    | 0°               | 0      |
| P08.49           | Low bit of initial<br>value of power<br>consumption  | Setting range of P08.48: 0–59999 kWh (k)<br>Setting range of P08.49: 0.0–999.9 kWh                                                                                                    | 0.0°             | 0      |
| P08.50           | Flux braking                                         | <ul> <li>This function code is used to enable flux braking function.</li> <li>0: Invalid</li> <li>100–150: The larger the coefficient, the stronger the brake intensity</li> <li>The VFD enables motor to decelerate quickly by increasing the motor flux which converts energy generated during braking into thermal energy.</li> <li>The VFD monitors motor state continuously even during flux braking, thus flux braking can be applied in motor stop or used to change motor speed. The flux braking also carries the following advantages.</li> <li>1) Brake immediately after sending stop command, removing the need to wait for flux to attenuate.</li> <li>2) Better cooling effect. During flux braking, the stator current of the motor increases, while the rotor current does not change, while the cooling</li> </ul> | 0                | 0      |

| Function<br>code | Name                                                                                        | Description                                                                                                    | Default<br>value | Modify |
|------------------|---------------------------------------------------------------------------------------------|----------------------------------------------------------------------------------------------------|------------------|--------|
|                  |                                                                                             | the rotor.                                                                                                    |                  |        |
| P08.51           | Current regulation<br>coefficient on<br>input side                                          | This function code is used to adjust the current display value on the AC input side.<br>0.00–1.00                                                                                                    | 0.56             | 0      |
| P08.52           | STO lock                                                                                    | 0: STO alarm lock<br>Alarm-lock means STO alarm must be reset after<br>state restoration when STO occurs.<br>1: STO alarm unlock<br>Alarm-unlock means when STO occurs, after state<br>restoration, STO alarm will disappear<br>automatically. | 0                | 0      |
| P08.53           | Bias value of<br>upper limit<br>frequency of<br>torque control                              | 0.00 Hz–P00.03 (Max. output frequency)<br>Note: This parameter is valid only for the torque control mode.                                                                                                    | 0.00Hz           | 0      |
| P08.54           | Acceleration/dece<br>leration selection<br>of upper limit<br>frequency of<br>torque control | 0: No limit on acceleration or deceleration<br>1: Acceleration/deceleration time 1<br>2: Acceleration/deceleration time 2<br>3: Acceleration/deceleration time 3<br>4: Acceleration/deceleration time 4                                        | 0                | 0      |

### 7.2.10 P09 PID control

| Function<br>code | Name                    | Description                                                                                                    | Default<br>value | Modify |
|------------------|-------------------------|----------------------------------------------------------------------------------------------------|------------------|--------|
| P09.00           | PID reference<br>source | When frequency command (P00.06, P00. 07) is<br>set to 7, or channel of voltage setup (P04.27) is set<br>to 6, the VFD running mode is process PID control.<br>This parameter determines the target reference<br>channel of process PID.<br>0: Keypad (P09.01) |                  | 0      |

| Function<br>code | Name                                  | Description                                                                                                    | Default<br>value | Modify |
|------------------|---------------------------------------|----------------------------------------------------------------------------------------------------|------------------|--------|
|                  |                                       | 1: Al1                                                                                                    |                  |        |
|                  |                                       | 2: AI2                                                                                                    |                  |        |
|                  |                                       | 3: AI3                                                                                                    |                  |        |
|                  |                                       | 4: High-speed pulse HDIA                                                                                                    |                  |        |
|                  |                                       | 5: Multi-step                                                                                                    |                  |        |
|                  |                                       | 6: MODBUS communication                                                                                                    |                  |        |
|                  |                                       | 7: PROFIBUS/CANopen/DeviceNet<br>communication                                                                                              |                  |        |
|                  |                                       | 8: Ethernet communication                                                                                                    |                  |        |
|                  |                                       | 9: High-speed pulse HDIB                                                                                                    |                  |        |
|                  |                                       | 10: EtherCat/Profinet communication                                                                                                    |                  |        |
|                  |                                       | 11: Programmable extension card                                                                                                    |                  |        |
|                  |                                       | 12: Reserved                                                                                                    |                  |        |
|                  |                                       | The set target value of process PID is relative value, the set 100% corresponds to 100% of the feedback signal of controlled system.        |                  |        |
|                  |                                       | The system operates based on the relative value (0–100.0%)                                                                                  |                  |        |
| P09.01           | Pre-set PID<br>reference of<br>keypad | You need to set this parameter when P09.00 is set<br>to 0, the reference value of this parameter is the<br>feedback variable of the system. | 0.0%             | 0      |
|                  |                                       | Setting range: -100.0%-100.0%                                                                                                    |                  |        |
|                  |                                       | This parameter is used to select PID feedback channel.                                                                                      |                  |        |
|                  |                                       | 0: Al1                                                                                                    |                  |        |
| P09.02           | PID feedback                          | 1: AI2                                                                                                    | 0                | 0      |
| 1 03.02          | source                                | 2: AI3                                                                                                    | U                |        |
|                  |                                       | 3: High-speed pulse HDIA                                                                                                    |                  |        |
|                  |                                       | 4: MODBUS communication                                                                                                    |                  |        |
|                  |                                       | 5: PROFIBUS/CANopen/DeviceNet                                                                                                    |                  |        |

| Function<br>code | Name                          | Description                                                                                                    | Default<br>value | Modify |
|------------------|-------------------------------|----------------------------------------------------------------------------------------------------|------------------|--------|
|                  |                               | communication                                                                                                    |                  |        |
|                  |                               | 6: Ethernet communication                                                                                                    |                  |        |
|                  |                               | 7: High-speed pulse HDIB                                                                                                    |                  |        |
|                  |                               | 8: EtherCat/Profinet communication                                                                                                    |                  |        |
|                  |                               | 9: Programmable extension card                                                                                                    |                  |        |
|                  |                               | 10: Reserved                                                                                                    |                  |        |
|                  |                               | <b>Note:</b> The reference channel and feedback channel cannot overlap; otherwise, PID cannot be controlled effectively.                                                                                                    |                  |        |
| P09.03           | PID output<br>characteristics | <ul> <li>0: PID output is positive characteristic: namely, the feedback signal is larger than the PID reference, which requires the VFD output frequency to decrease for PID to reach balance, for example, tension PID control of winding</li> <li>1: PID output is negative characteristics: namely the feedback signal is less than PID reference, which requires VFD output frequency to increase for PID to reach balance, for example, tension PID control of unput frequency to increase for PID to reach balance, for example, tension PID control of unput frequency to increase for PID to reach balance, for example, tension PID control of unwinding.</li> </ul> | 0                | 0      |
| P09.04           | Proportional gain<br>(Kp)     | This function code is suitable for proportional gain<br>P of PID input.<br>It determines the regulation intensity of the whole<br>PID regulator, the larger the value of P, the<br>stronger the regulation intensity. If this parameter<br>is 100, it means when the deviation between PID<br>feedback and reference is 100%, the regulation<br>amplitude of PID regulator (ignoring integral and<br>differential effect) on output frequency command is<br>the max. frequency (ignoring integral and<br>differential actions).<br>Setting range: 0.00–100.00                                                                                                    | 1.80             | 0      |
| P09.05           | Integral time (Ti)            | It determines the speed of integral regulation made on the deviation between PID feedback and                                                                                                    | 0.90s            | 0      |

| Function<br>code | Name                           | Description                                                                                                    | Default<br>value | Modify |
|------------------|--------------------------------|----------------------------------------------------------------------------------------------------|------------------|--------|
|                  |                                | reference by PID regulator. When the deviation<br>between PID feedback and reference is 100%, the<br>regulation of integral regulator (ignoring integral<br>and differential actions), after undergoing<br>continuous regulation during this time period, can<br>reach Max. output frequency (P00.03)<br>The shorter the integral time, the stronger the<br>regulation intensity.<br>Setting range: 0.00–10.00s                              |                  |        |
| P09.06           | Derivative time<br>(Td)        | It determines the intensity of the regulation made<br>on the change rate of deviation between PID<br>feedback and reference by PID regulator. If<br>feedback changes by 100% during this period, the<br>regulation of differential regulator (ignoring integral<br>and differential actions) is Max. output frequency<br>(P00.03)<br>The longer the derivative time, the stronger the<br>regulation intensity.<br>Setting range: 0.00–10.00s | 0.00s            | 0      |
| P09.07           | Sampling cycle<br>(T)          | It means the sampling cycle of feedback. The regulator operates once during each sampling cycle. The larger the sampling cycle, the slower the response.<br>Setting range: 0.001–10.000s                                                                                                    | 0.001s           | 0      |
| P09.08           | Limit of PID control deviation | It is the max. allowable deviation of PID system<br>output value relative to closed-loop reference<br>value. Within this limit, PID regulator stops<br>regulation. Set this function code properly to<br>regulate the precision and stability of PID system.<br>Setting range: 0.0–100.0%                                                                                                    | 0.0%             | 0      |

| Function<br>code | Name                               | Description                                                                                                    | Default<br>value | Modify |
|------------------|------------------------------------|----------------------------------------------------------------------------------------------------|------------------|--------|
|                  |                                    | Reference                                                                                                    |                  |        |
| P09.09           | Upper limit value<br>of PID output | These two function codes are used to set the upper/lower limit value of PID regulator.                                                                                                    | 100.0%           | 0      |
| P09.10           | Lower limit value<br>of PID output | 100.0% corresponds to Max. output frequency<br>(P00.03) or max. voltage (P04.31)<br>Setting range of P09.09: P09.10–100.0%<br>Setting range of P09.10: -100.0%–P09.09                                                                                                    | 0.0%             | 0      |
| P09.11           | Feedback offline detection value   | Set PID feedback offline detection value, when the detection value is no more than the feedback                                                                                                    | 0.0%             | 0      |
| P09.12           | Feedback offline<br>detection time | offline detection value, and the duration exceeds<br>the value set in P09.12, the VFD will report "PID<br>feedback offline fault", and keypad displays PIDE.<br>Output frequency<br>11 < T2, so the VFD<br>continues running<br>12=P09.12<br>P09.11<br>Fault output PIDE<br>Setting range of P09.11: 0.0–100.0%<br>Setting range of P09.12: 0.0–3600.0s | 1.0s             | 0      |
| P09.13           | PID control selection              | 0x0000–0x1111<br>Ones:<br>0: Continue integral control after the frequency                                                                                                    | 0x0001           | 0      |

| Function<br>code | Name                                                 | Description                                                                                                    | Default<br>value | Modify |
|------------------|------------------------------------------------------|----------------------------------------------------------------------------------------------------|------------------|--------|
|                  |                                                      | reaches upper/lower limit                                                                                                    |                  |        |
|                  |                                                      | 1: Stop integral control after the frequency reaches<br>upper/lower limit                                                                                                    |                  |        |
|                  |                                                      | Tens:                                                                                                    |                  |        |
|                  |                                                      | 0: The Same as the main reference direction                                                                                                    |                  |        |
|                  |                                                      | 1: Contrary to the main reference direction                                                                                                    |                  |        |
|                  |                                                      | Hundreds:                                                                                                    |                  |        |
|                  |                                                      | 0: Limit based on the max. frequency                                                                                                    |                  |        |
|                  |                                                      | 1: Limit based on A frequency                                                                                                    |                  |        |
|                  |                                                      | Thousands:                                                                                                    |                  |        |
|                  |                                                      | 0: A+B frequency, acceleration /deceleration of<br>main reference A frequency source buffering is<br>invalid                                                                                                    |                  |        |
|                  |                                                      | 1: A+B frequency, acceleration/ deceleration of<br>main reference A frequency source buffering is<br>valid, acceleration and deceleration are<br>determined by P08.04 (acceleration time 4).                                    |                  |        |
| P09.14           | Low-frequency<br>proportional gain<br>(Kp)           | 0.00–100.00<br>Low-frequency switching point: 5.00Hz,<br>high-frequency switching point: 10.00Hz (P09.04<br>corresponds to high-frequency parameter), and<br>the middle is the linear interpolation between these<br>two points | 1.00             | 0      |
| P09.15           | Acceleration/<br>deceleration time<br>of PID command | 0.0–1000.0s                                                                                                    | 0.0s             | 0      |
| P09.16           | Filter time of PID output                            | 0.000–10.000s                                                                                                    | 0.000s           | 0      |
| P09.18           | Low frequency integral time                          | 0.00–10.00s                                                                                                    | 0.90s            | 0      |

| Function<br>code | Name                                                   | Description   | Default<br>value | Modify |
|------------------|--------------------------------------------------------|---------------|------------------|--------|
| P09.19           | Low frequency differential time                        | 0.00–10.00s   | 0.00s            | 0      |
| P09.20           | Low frequency<br>point of switching<br>PID parameters  | 0–P09.21      | 5.00Hz           | 0      |
| P09.21           | High frequency<br>point of switching<br>PID parameters | P09.20–P00.03 | 10.00Hz          | 0      |

## 7.2.11 P10 Simple PLC and multi-step speed control

| Function<br>code | Name                                    | Description                                                                                                    | Default<br>value | Modify |
|------------------|-----------------------------------------|----------------------------------------------------------------------------------------------------|------------------|--------|
|                  |                                         | 0: Stop after running once; the VFD stops<br>automatically after running for one cycle, and it<br>can be started only after receiving running<br>command. |                  |        |
| P10.00           | Simple PLC mode                         | 1: Keep running in the final value after running<br>once; The VFD keeps the running frequency and<br>direction of the last section after a single cycle.  | 0                | 0      |
|                  |                                         | <ol> <li>Cyclic running; the VFD enters the next cycle<br/>after completing one cycle until receiving stop<br/>command and stops.</li> </ol>              |                  |        |
| P10.01           | Simple PLC<br>memory selection          | 0: No memory after power down<br>1: Memory after power down; PLC memories its<br>running stage and running frequency before power<br>down.                | 0                | 0      |
| P10.02           | Multi-step speed 0                      | Setting range of the frequency in 0 <sup>th</sup> –15 <sup>th</sup> sections                                                                              | 0.0%             | 0      |
| P10.03           | Running time of<br>0 <sup>th</sup> step | are -100.0–100.0%, 100% corresponds to Max.<br>output frequency P00.03.                                                                                   | 0.0s(min)        | 0      |
| P10.04           | Multi-step speed 1                      | Setting range of the running time in $0^{th}$ –15 $^{th}$ sections are 0.0–6553.5s (min), the time unit is                                                | 0.00/            | 0      |

| Function<br>code | Name                                    | Description                                                                                                   | Default<br>value | Modify |
|------------------|-----------------------------------------|----------------------------------------------------------------------------------------------------|------------------|--------|
| P10.05           | Running time of<br>1 <sup>st</sup> step | determined by P10.37.<br>When simple PLC operation is selected, it is                                         | 0.0s(min)        | 0      |
| P10.06           | Multi-step speed 2                      | required to set P10.02–P10.33 to determine the<br>running frequency and running time of each                  | 0.0%             | 0      |
| P10.07           | Running time of 2 <sup>nd</sup> step    | section.<br>Note: The symbol of multi-step speed determines                                                   | 0.0s(min)        | 0      |
| P10.08           | Multi-step speed 3                      | the running direction of simple PLC, and the<br>negative value means reverse running.                         | 0.0%             | 0      |
| P10.09           | Running time of<br>3 <sup>rd</sup> step | Deceleration time P10.28<br>(two sections)                                                                    | 0.0s(min)        | 0      |
| P10.10           | Multi-step speed 4                      | P10.02 P10.02 P10.30 P10.32                                                                                   | 0.0%             | 0      |
| P10.11           | Running time of 4 <sup>th</sup> step    | Acceleration lime<br>(two sections)                                                                           | 0.0s(min)        | 0      |
| P10.12           | Multi-step speed 5                      | P10.03 P10.05 P10.07 P10.31 P10.33                                                                            | 0.0%             | 0      |
| P10.13           | Running time of 5 <sup>th</sup> step    | When selecting multi-step speed running, the multi-step speed is within the range of                          | 0.0s(min)        | 0      |
| P10.14           | Multi-step speed 6                      | -fmax-fmax, and it can be set continuously. The<br>start/stop of multi-step stop is also determined by        | 0.0%             | 0      |
| P10.15           | Running time of<br>6 <sup>th</sup> step | P00.01.<br>Goodrive350-19 series VFD can set 16-step                                                          | 0.0s(min)        | 0      |
| P10.16           | Multi-step speed 7                      | speed, which are set by combined codes of multi-step terminals 1-4 (set by S terminal,                        | 0.0%             | 0      |
| P10.17           | Running time of<br>7 <sup>th</sup> step | correspond to function code P05.01–P05.06) and<br>correspond to multi-step speed 0 to multi-step<br>speed 15. | 0.0s(min)        | 0      |
| P10.18           | Multi-step speed 8                      |                                                                                                    | 0.0%             | 0      |
| P10.19           | Running time of 8 <sup>th</sup> step    |                                                                                                    | 0.0s(min)        | 0      |
| P10.20           | Multi-step speed 9                      |                                                                                                    | 0.0%             | 0      |
| P10.21           | Running time of<br>9 <sup>th</sup> step |                                                                                                    | 0.0s(min)        | 0      |

| Function<br>code | Name                                     | Description                                                                                          |                                                                                                    |           |           |          |            |           |           |          | Default<br>value | Modify |
|------------------|------------------------------------------|----------------------------------------------------------------------------------------------------|----------------------------------------------------------------------------------------------------|-----------|-----------|----------|------------|-----------|-----------|----------|------------------|--------|
| P10.22           | Multi-step speed<br>10                   |                                                                                                    |                                                                                                    |           |           |          |            |           |           | 0.0%     | 0                |        |
| P10.23           | Running time of<br>10 <sup>th</sup> step | ter                                                                                                  | minal 1-                                                                                                    | ON        | ON OF     |          |            |           |           |          | 0.0s(min)        | 0      |
| P10.24           | Multi-step speed<br>11                   | terr                                                                                                 | minal 2<br>minal 3<br>minal 4 -                                                                                                    |           |           | ON       |            | ON N      |           |          | 0.0%             | 0      |
| P10.25           | Running time of<br>11 <sup>th</sup> step | M/hon 4                                                                                              |                                                                                                    |           |           |          |            |           |           |          | 0.0s(min)        | 0      |
| P10.26           | Multi-step speed<br>12                   | When t<br>terminal<br>set by                                                                         | 4 a                                                                                                    | re Ol     | FF, t     | he fre   | equen      | cy inp    | out m     | ode is   | 0.0%             | 0      |
| P10.27           | Running time of 12 <sup>th</sup> step    |                                                                                                    | e fre                                                                                                    | quer      | icy s     | set by   | / mult     | ti-step   | spee      | ed will  | 0.0s(min)        | 0      |
| P10.28           | Multi-step speed<br>13                   | higher th                                                                                            | prevail, and the priority of multi-step setting is<br>higher than that of the keypad, analog, high-speed<br>pulse, PID, and communication settings. |           |           |          |            |           |           |          |                  | 0      |
| P10.29           | Running time of 13 <sup>th</sup> step    | The relation between terminal 1, terminal 2, terminal 3 and terminal 4 are shown in the table below. |                                                                                                    |           |           |          |            |           |           | /        | 0                |        |
| P10.30           | Multi-step speed<br>14                   | Trml 1<br>Trml 2                                                                                     | OFF<br>OFF                                                                                                    | ON<br>OFF | OFF<br>ON | ON<br>ON | OFF<br>OFF | ON<br>OFF | OFF<br>ON | ON<br>ON | 0.0%             | 0      |
|                  | Running time of<br>14 <sup>th</sup> step | Trml 3                                                                                               | OFF                                                                                                    | OFF       | OFF       | OFF      | ON         | ON        | ON        | ON       |                  |        |
| P10.31           |                                          | Trml 4                                                                                               | OFF                                                                                                    | OFF       | OFF       | OFF      | OFF        | OFF       | OFF       | OFF      | 0.0s(min)        | 0      |
|                  |                                          | Step                                                                                                 | 0                                                                                                    | 1         | 2         | 3        | 4          | 5         | 6         | 7        |                  |        |
| P10.32           | Multi-step speed<br>15                   | Trml 1                                                                                               | OFF                                                                                                    | ON        | OFF       |          | OFF        | ON        | OFF       | ON       | 0.0%             | 0      |
|                  |                                          | Trml 2                                                                                               | OFF                                                                                                    | OFF       | ON        | ON       | OFF        | OFF       | ON        | ON       |                  |        |
| P10.33           | Running time of 15 <sup>th</sup> step    | Trml 3                                                                                               | OFF                                                                                                    | OFF       | OFF       | -        | -          | ON        | ON        | ON       |                  |        |
|                  |                                          | Trml 4<br>Step                                                                                       | ON<br>8                                                                                                    | ON<br>9   | ON<br>10  | 0N       | 0N         | 0N<br>13  | ON 14     | ON<br>15 | 0.0s(min)        | 0      |
| D40.04           | Acceleration/dece                        |                                                                                                    |                                                                                                    |           |           |          |            |           | ow.       | 0.0000   |                  |        |
| P10.34           | –7 <sup>th</sup> step of simple<br>PLC   |                                                                                                    |                                                                                                    |           |           |          | 0x0000     | 0         |           |          |                  |        |

| Function<br>code | Name                                                                                              | Description                                                                                                    |                                                                       |                                                                     |                                                                         |                                                                       |                                                           |                                                          |                                                   | Default<br>value | Modify |
|------------------|---------------------------------------------------------------------------------------------------|----------------------------------------------------------------------------------------------------|-----------------------------------------------------------------------|---------------------------------------------------------------------|-------------------------------------------------------------------------|-----------------------------------------------------------------------|-----------------------------------------------------------|----------------------------------------------------------|---------------------------------------------------|------------------|--------|
| P10.35           | Acceleration/dece<br>leration time of 8 <sup>th</sup><br>– 15 <sup>th</sup> step of<br>simple PLC | P10.34<br>P10.35<br>Select c<br>time, an<br>hexadec<br>function<br>Accelera<br>and P00<br>by P08.<br>time 3 is<br>/deceler<br>Setting i                                                                                                    | d then<br>code.<br>ation/d<br>0.12; A<br>00 and<br>s set b<br>ation t | conve<br>umber<br>ecelera<br>ccelera<br>d P08.<br>by P08<br>ime 4 i | rt 16-l<br>, finall<br>ation f<br>ation/c<br>01; A<br>.02 ar<br>s set l | bit bina<br>ly, set<br>time 1<br>lecele<br>cceler<br>nd P08<br>by P08 | ary nu<br>corres<br>is se<br>ration<br>ation/o<br>3.03; / | mber i<br>spondi<br>t by P<br>time 2<br>decele<br>Accele | nto<br>ng<br>200.11<br>is set<br>ration<br>ration | 0x0000           | 0      |
| P10.36           | PLC restart mode                                                                                  | <ul> <li>0: Restart from the first step, namely if the VFD stops during running (caused by stop command, fault or power down), it will run from the first step after restart.</li> <li>1: Continue running from the step frequency when interruption occurred, namely if the VFD stops during running (caused by stop command or fault), it will record the running time of current step, and enters this step automatically after restart, then continue running at the frequency defined by this step in the remaining time.</li> </ul> |                                                                       |                                                                     |                                                                         |                                                                       |                                                           |                                                          |                                                   | 0                | ٥      |
| P10.37           | Multi-step time                                                                                   | 0: s; the running time of each step is counted in                                                                                                    |                                                                       |                                                                     |                                                                         |                                                                       |                                                           |                                                          |                                                   | 0                | O      |

| Function<br>code | Name | Description                                                  | Default<br>value | Modify |
|------------------|------|--------------------------------------------------------------|------------------|--------|
|                  | unit | seconds;                                                     | 1                |        |
|                  |      | 1: min; the running time of each step is counted in minutes; |                  |        |

# 7.2.12 P11 Protection parameters

| Function<br>code | Name                                         | Description                                                                                                    | Default<br>value  | Modify |
|------------------|----------------------------------------------|----------------------------------------------------------------------------------------------------|-------------------|--------|
| P11.00           | Phase-loss<br>protection                     | 0x000–0x1111<br>Ones place: Reserved<br>Tens place:<br>0: Disable output phase loss protection<br>1: Enable output phase loss protection<br>Hundreds place:<br>0: Disable hardware input phase loss protection<br>1: Enable hardware input phase loss protection<br>Thousands place:<br>0: During stop, if a hardware input phase loss fault<br>occurs, it reports SPI.<br>1: During stop, if a hardware input phase loss fault<br>occurs, it reports A-SPI. | Model<br>depended | 0      |
| P11.01           | Frequency-drop at<br>transient power<br>down | 0: Disable<br>1: Enable                                                                                                    | 0                 | 0      |
| P11.02           | Energy braking selection for stop            | 0: Enable<br>1: Disable                                                                                                    | 0                 | O      |
| P11.03           | Overvoltage stall protection                 | 0: Disable<br>1: Enable                                                                                                    | 0                 | 0      |

| Function<br>code | Name                             | Description                                                                                                    | Default<br>value | Modify |
|------------------|----------------------------------|----------------------------------------------------------------------------------------------------|------------------|--------|
|                  |                                  | DC bus voltage V<br>Overvoltage stall<br>Overvoltage stall<br>Output<br>frequency<br>Time t<br>Time t<br>Time t<br>Time t<br>Time t                                                                                                    |                  |        |
| P11.04           | Overvoltage stall                | 120–150% (standard bus voltage) (380V)                                                                                                    | 136%             | 0      |
| 1 11.04          | protection voltage               | 120–150% (standard bus voltage) (220V)                                                                                                    | 120%             | 0      |
| P11.05           | Current-limit<br>selection       | During accelerated running, as the load is too<br>large, the actual acceleration rate of motor is lower<br>than that of output frequency, if no measures are<br>taken, the VFD may trip due to overcurrent during<br>acceleration.<br>0x00–0x21<br>Ones: Hardware and software current-limit action<br>selection<br>0: Invalid<br>1: Always valid<br>Tens: Hardware current-limit overload alarm<br>selection<br>0: OL2 is valid<br>1: OL2 is invalid<br>2: Reserved<br>Note: It can be modified only after P11.26 is 1<br>indicating special functions are enabled. | 10               | 0      |
| P11.06           | Automatic<br>current-limit level | Current-limit protection function detects output current during running, and compares it with the                                                                                                    | 250.0%           | 0      |

| Function<br>code | Name                                             | Description                                                                                                    | Default<br>value | Modify |
|------------------|--------------------------------------------------|----------------------------------------------------------------------------------------------------|------------------|--------|
| P11.07           | Frequency-drop<br>rate during current<br>limit   | current-limit level defined by P11.06, if it exceeds<br>the current-limit level, the VFD will run at stable<br>frequency during accelerated running, or run in<br>decreased frequency during constant-speed<br>running; if it exceeds the current-limit level<br>continuously, the VFD output frequency will drop<br>continuously until reaching lower limit frequency.<br>When the output current is detected to be lower<br>than the current-limit level again, it will continue<br>accelerated running. | 10.00<br>Hz/s    | ٥      |
| P11.08           | VFD or motor<br>overload/underloa<br>d pre-alarm | If the VFD or motor output current is larger than                                                                                                    | 0x0000           | 0      |
| P11.09           | Overload<br>P11.09 pre-alarm<br>detection level  | the overload pre-alarm detection level (P11.09),<br>and the duration exceeds the overload pre-alarm<br>detection time (P11.10), overload pre-alarm signal                                                                                                    | 150%             | 0      |
| P11.10           | Overload<br>pre-alarm<br>detection time          | will be outputted.                                                                                                    | 1.00s            | 0      |

| Function<br>code | Name | Description                                                                                                    | Default<br>value | Modify |
|------------------|------|----------------------------------------------------------------------------------------------------|------------------|--------|
|                  |      | Overload pre-alarm<br>threshold<br>Verload pre-alarm<br>threshold<br>V<br>R01, R02<br>V<br>Setting range of P11.08:<br>Enable and define overload pre-alarm function of |                  |        |
|                  |      | the VFD and motor                                                                                                    |                  |        |
|                  |      | Setting range: 0x000–0x131                                                                                                    |                  |        |
|                  |      | Ones:<br>0: Motor overload/underload pre-alarm, relative to<br>rated motor current;                                                                                     |                  |        |
|                  |      | 1: VFD overload/underload pre-alarm, relative to rated VFD current.                                                                                                    |                  |        |
|                  |      | Tens:                                                                                                    |                  |        |
|                  |      | 0: The VFD continues running after<br>overload/underload alarm;                                                                                                    |                  |        |
|                  |      | 1: The VFD continues running after underload<br>alarm, and stops running after overload fault;                                                                          |                  |        |
|                  |      | 2: The VFD continues running after overload<br>alarm, and stops running after underload fault;                                                                          |                  |        |
|                  |      | 3: The VFD stops running after overload/underload fault.                                                                                                    |                  |        |
|                  |      | Hundreds:                                                                                                    |                  |        |
|                  |      | 0: Always detect                                                                                                    |                  |        |
|                  |      | 1: Detect during constant-speed running                                                                                                    |                  |        |
|                  |      | Setting range of P11.09: P11.11–200%                                                                                                    |                  |        |

| Function<br>code | Name                                            | Description                                                                                                    | Default<br>value | Modify |
|------------------|-------------------------------------------------|----------------------------------------------------------------------------------------------------|------------------|--------|
|                  |                                                 | Setting range of P11.10: 0.01–3600.00s                                                                                                    |                  |        |
| P11.11           | Underload<br>pre-alarm<br>detection level       | Underload pre-alarm signal will be outputted if the output current of the VFD or motor is lower than underload pre-alarm detection level (P11.11), and                                                                                                    | 25%              | 0      |
| P11.12           | Underload<br>pre-alarm<br>detection time        | the duration exceeds underload pre-alarm<br>detection time (P11.12).<br>Setting range of P11.11: 0– P11.09<br>Setting range of P11.12: 0.01–360.00s                                                                                                    | 0.05s            | 0      |
| P11.13           | Fault output<br>terminal action<br>during fault | This function code is used to set the action of fault<br>output terminals during undervoltage and fault<br>reset.<br>0x00–0x11<br>Ones:<br>0: Act during undervoltage fault<br>1: Do not act during undervoltage fault<br>Tens:<br>0: Act during fault reset<br>1: Do not act during fault reset                                           | 0x00             | 0      |
| P11.14           | Speed deviation detection value                 | 0.0–50.0%<br>This parameter is used to set the speed deviation<br>detection value.                                                                                                    | 10.0%            | 0      |
| P11.15           | Speed deviation<br>detection time               | This parameter is used to set the speed deviation detection time. If P11.14 is set to a non-zero value, and the speed deviation is greater than the value of P11.14, which lasts the time specified by P11.15, the speed deviation fault dEu is reported. <b>Note:</b> Speed deviation protection will be invalid if P11.15 is set to 0.0. | 2.0s             | 0      |

| Function<br>code | Name                                                                                | Description                                                                                                    | Default<br>value | Modify |
|------------------|-------------------------------------------------------------------------------------|----------------------------------------------------------------------------------------------------|------------------|--------|
|                  |                                                                                     | Actual detection<br>value<br>Set detection<br>value<br>Titl 12<br>Fault outputdEu<br>t1 <t2, continues="" running<br="" so="" the="" vfd="">t2=P11.15</t2,>                                                                                                    |                  |        |
| P11.16           | Automatic<br>frequency-reducti<br>on during voltage<br>drop                         | 0-1<br>0: Invalid<br>1: Valid<br>standard bus<br>voltage<br>output frequency f<br>set frequency<br>set frequency<br>set frequency<br>treated to using<br>the voltage to using<br>the voltage to using the voltage to using<br>the voltage to using the voltage to using the voltage to using<br>the voltage to using the voltage to using to using the voltage to using to using the voltage | 0                | 0      |
| P11.17           | Proportional<br>coefficient of<br>voltage regulator<br>during<br>undervoltage stall | This parameter is used to set the proportional coefficient of the bus voltage regulator during undervoltage stall.<br>Setting range: 0–1000                                                                                                    | 100              | 0      |
| P11.18           | Integral coefficient<br>of voltage<br>regulator during<br>undervoltage stall        | This parameter is used to set the integral coefficient of the bus voltage regulator during undervoltage stall.<br>Setting range: 0–1000                                                                                                    | 40               | 0      |

| Function<br>code | Name                                                                                | Description                                                                                                    | Default<br>value | Modify |
|------------------|-------------------------------------------------------------------------------------|----------------------------------------------------------------------------------------------------|------------------|--------|
| P11.19           | Proportional<br>coefficient of<br>current regulator<br>during<br>undervoltage stall | This parameter is used to set the proportional coefficient of the active current regulator during undervoltage stall.<br>Setting range: 0–1000                                  | 25               | 0      |
| P11.20           | Integral coefficient<br>of current<br>regulator during<br>undervoltage stall        | This parameter is used to set the integral coefficient of the active current regulator during undervoltage stall.<br>Setting range: 0–2000                                      | 150              | 0      |
| P11.21           | Proportional<br>coefficient of<br>voltage regulator<br>during<br>overvoltage stall  | This parameter is used to set the proportional coefficient of the bus voltage regulator during overvoltage stall.<br>Setting range: 0–1000                                      | 60               | 0      |
| P11.22           | Integral coefficient<br>of voltage<br>regulator during<br>overvoltage stall         | This parameter is used to set the integral coefficient of the bus voltage regulator during overvoltage stall.<br>Setting range: 0–1000                                          | 10               | 0      |
| P11.23           | Proportional<br>coefficient of<br>current regulator<br>during<br>overvoltage stall  | This parameter is used to set the proportional coefficient of the active current regulator during overvoltage stall.<br>Setting range: 0–1000                                   | 60               | 0      |
| P11.24           | Integral coefficient<br>of current<br>regulator during<br>overvoltage stall         | This parameter is used to set the integral coefficient of the active current regulator during overvoltage stall.<br>Setting range: 0–2000                                       | 250              | 0      |
| P11.25           | Enable VFD<br>overload integral                                                     | 0: Disabled<br>1: Enabled<br>When this parameter is set to 0, the overload<br>timing value is reset to zero after the VFD is<br>stopped. In this case, the determination of VFD | 0                |        |

| Function<br>code | Name                        | Description                                                                                                    | Default<br>value | Modify |
|------------------|-----------------------------|----------------------------------------------------------------------------------------------------|------------------|--------|
|                  |                             | overload takes more time, and therefore the effective protection over the VFD is weakened.<br>When this parameter is set to 1, the overload timing value is not reset, and the overload timing value is accumulative. In this case, the determination of VFD overload takes less time, and therefore the protection over the VFD can be performed more quickly.<br>The VFD overload curve is similar to the following: |                  |        |
| P11.26           | Enable special<br>functions | 0–1<br>0: Disable special functions<br>1: Enable special functions<br>Special functions include P11.03 Overvoltage stall<br>protection, P11.05 Current-limit selection, P01.00<br>Running mode of start, and P00.13 Running<br>direction.<br>When the value is set to 0, special function codes<br>are restored to the factory settings and are not                                                                    | 0                | O      |

| Function<br>code | Name              | Description                                                                                        | Default<br>value | Modify |
|------------------|-------------------|----------------------------------------------------------------------------------------------------|------------------|--------|
|                  |                   | displayed, and therefore cannot be modified.<br>When the value is set to 1, special function codes |                  |        |
|                  |                   | can be modified and used normally.<br>Note: Use this function only in special cases.               |                  |        |
|                  |                   | 0x00–0x11                                                                                          | 0x00             | O      |
|                  | Vibration control | Ones place:                                                                                        |                  |        |
| P11.27           | method for VF     | 0: Method 1                                                                                        |                  |        |
|                  | control           | 1: Method 2                                                                                        |                  |        |
|                  |                   | Tens place: Reserved                                                                               |                  |        |

## 7.2.13 P12 Parameters of motor 2

| Function<br>code | Name                                          | Description                                   | Default<br>value  | Modify |
|------------------|-----------------------------------------------|-----------------------------------------------|-------------------|--------|
| P12.00           | Type of motor 2                               | 0: Asynchronous motor<br>1: Synchronous motor | 0                 | 0      |
| P12.01           | Rated power of<br>asynchronous<br>motor 2     | 0.1–3000.0kW                                  | Model<br>depended | 0      |
| P12.02           | Rated frequency<br>of asynchronous<br>motor 2 | 0.01Hz–P00.03 (Max. output frequency)         | 50.00Hz           | 0      |
| P12.03           | Rated speed of<br>asynchronous<br>motor 2     | 1–36000rpm                                    | Model<br>depended | 0      |
| P12.04           | Rated voltage of<br>asynchronous<br>motor 2   | 0–1200V                                       | Model<br>depended | O      |
| P12.05           | Rated current of<br>asynchronous<br>motor 2   | 0.8–6000.0A                                   | Model<br>depended | O      |
| P12.06           | Stator resistance                             | 0.001–65.535Ω                                 | Model             | 0      |

| Function<br>code | Name                                                                                  | Description   | Default<br>value  | Modify |
|------------------|---------------------------------------------------------------------------------------|---------------|-------------------|--------|
|                  | of asynchronous<br>motor 2                                                            |               | depended          |        |
| P12.07           | Rotor resistance<br>of asynchronous<br>motor 2                                        | 0.001–65.535Ω | Model<br>depended | 0      |
| P12.08           | Leakage<br>inductance of<br>asynchronous<br>motor 2                                   | 0.1–6553.5mH  | Model<br>depended | 0      |
| P12.09           | Mutual inductance<br>of asynchronous<br>motor 2                                       | 0.1–6553.5mH  | Model<br>depended | 0      |
| P12.10           | No-load current of<br>asynchronous<br>motor 2                                         | 0.1–6553.5A   | Model<br>depended | 0      |
| P12.11           | Magnetic<br>saturation<br>coefficient 1 of<br>iron core of<br>asynchronous<br>motor 2 | 0.0–100.0%    | 80%               | 0      |
| P12.12           | Magnetic<br>saturation<br>coefficient 2 of<br>iron core of<br>asynchronous<br>motor 2 | 0.0–100.0%    | 68%               | 0      |
| P12.13           | Magnetic<br>saturation<br>coefficient 3 of<br>iron core of<br>asynchronous            | 0.0–100.0%    | 57%               | 0      |

| Function<br>code | Name                                                                                  | Description                           | Default<br>value  | Modify |
|------------------|---------------------------------------------------------------------------------------|---------------------------------------|-------------------|--------|
|                  | motor 2                                                                               |                                       |                   |        |
| P12.14           | Magnetic<br>saturation<br>coefficient 4 of<br>iron core of<br>asynchronous<br>motor 2 | 0.0–100.0%                            | 40%               | 0      |
| P12.15           | Rated power of<br>synchronous<br>motor 2                                              | 0.1–3000.0kW                          | Model<br>depended | 0      |
| P12.16           | Rated frequency<br>of synchronous<br>motor 2                                          | 0.01Hz–P00.03 (Max. output frequency) | 50.00Hz           | 0      |
| P12.17           | Number of pole<br>pairs of<br>synchronous<br>motor 2                                  | 1–128                                 | 2                 | 0      |
| P12.18           | Rated voltage of<br>synchronous<br>motor 2                                            | 0–1200V                               | Model<br>depended | 0      |
| P12.19           | Rated voltage of<br>synchronous<br>motor 2                                            | 0.8–6000.0A                           | Model<br>depended | 0      |
| P12.20           | Stator resistance<br>of synchronous<br>motor 2                                        | 0.001–65.535Ω                         | Model<br>depended | 0      |
| P12.21           | Direct-axis<br>inductance of<br>synchronous<br>motor 2                                | 0.01–655.35mH                         | Model<br>depended | 0      |
| P12.22           | Quadrature-axis inductance of                                                         | 0.01–655.35mH                         | Model             | 0      |

| Function<br>code | Name                                                 | Description                                                                                                    | Default<br>value | Modify |
|------------------|------------------------------------------------------|----------------------------------------------------------------------------------------------------|------------------|--------|
|                  | synchronous<br>motor 2                               |                                                                                                    | depended         |        |
| P12.23           | Counter-emf<br>constant of<br>synchronous<br>motor 2 | 0–10000V                                                                                                    | 300              | 0      |
| P12.24           | Reserved                                             | 0–0xFFFF                                                                                                    | 0x0000           | •      |
| P12.25           | Reserved                                             | 0%–50% (of the rated current of the motor)                                                                                                    | 10%              | •      |
| P12.26           | Overload<br>protection of<br>motor 2                 | 0: No protection<br>1: Common motor (with low-speed compensation)<br>2: Frequency-variable motor (without low-speed<br>compensation)                                                                                                    | 2                | O      |
| P12.27           | Overload<br>protection<br>coefficient of<br>motor 2  | Motor overload multiples M = lout/(In×K)<br>In is rated motor current, lout is VFD output<br>current, K is motor overload protection coefficient.<br>The smaller the K, the larger the value of M, the<br>easier the protection.<br>if M is 116%, protection will be applied when motor<br>overloads for 1h; if M is 200%, protection will be<br>applied when motor overloads for 60s; if M is no<br>less than 400%, protection will be applied<br>immediately.<br>110 $\int_{100}^{100} \frac{1}{200\%}$<br>Setting range: 20.0%–120.0% | 100.0%           | 0      |
| P12.28           | Power display calibration                            | 0.00–3.00                                                                                                    | 1.00             | 0      |

| Function<br>code | Name                            | Description                                                                                                    | Default<br>value | Modify |
|------------------|---------------------------------|----------------------------------------------------------------------------------------------------|------------------|--------|
|                  | coefficient of motor 2          |                                                                                                    |                  |        |
| P12.29           | Parameter display<br>of motor 2 | <ol> <li>Display based on the motor type; under this<br/>mode, only parameters related to current motor<br/>type will be displayed.</li> <li>Display all; under this mode, all the parameters<br/>will be displayed.</li> </ol> | 0                | 0      |
| P12.30           | System inertia of motor 2       | 0–30.000kgm <sup>2</sup>                                                                                                    | 0.000            | 0      |

# 7.2.14 P13 Control parameters of synchronous motor

| Function<br>code | Name                                                                     | Description                                                                                                    | Default<br>value | Modify |
|------------------|--------------------------------------------------------------------------|----------------------------------------------------------------------------------------------------|------------------|--------|
| P13.00           | Reduction rate of<br>the injection<br>current of<br>synchronous<br>motor | This parameter is used to set the reduction rate of<br>the input reactive current. When the active current<br>of the synchronous motor increases to some<br>extent, the input reactive current can be reduced<br>to improve the power factor of the motor.<br>Setting range: 0.0%–100.0% (of the rated current<br>of the motor)    | 80.0%            | 0      |
| P13.01           | Initial pole<br>detection mode                                           | 0: No detection<br>1: High-frequency current injection<br>2: Pulse superposition                                                                                                    | 0                | O      |
| P13.02           | Pull-in current 1                                                        | Pull-in current is the pole position orientation<br>current; pull-in current 1 is valid within the lower<br>limit of pull-in current switch-over frequency<br>threshold. If you need to increase the starting<br>torque, increase the value of this function code<br>properly.<br>Setting range: 0.0%–100.0% (rated motor current) |                  | 0      |

| Function<br>code | Name                                                       | Description                                                                                                    | Default<br>value | Modify |
|------------------|------------------------------------------------------------|----------------------------------------------------------------------------------------------------|------------------|--------|
| P13.03           | Pull-in current 2                                          | Pull-in current is the pole position orientation<br>current; pull-in current 2 is valid within the upper<br>limit of pull-in current switch-over frequency<br>threshold, and you do not need to change pull-in<br>current 2 under common situations.<br>Setting range: 0.0%–100.0% (rated motor current)                                                 | 10.0%            | 0      |
| P13.04           | Switch-over<br>frequency of input<br>current               | 0.00Hz–P00.03 (Max. output frequency)                                                                                                    | 10.00Hz          | 0      |
| P13.05           | High-frequency<br>superposition<br>frequency<br>(reserved) | 200Hz–1000Hz                                                                                                    | 500Hz            | 0      |
| P13.06           | Pulse current<br>setting                                   | This parameter is used to set the pulse current<br>threshold when the initial magnetic pole position is<br>detected in the pulse mode. The value is a<br>percentage in relative to the rated current of the<br>motor.<br>Setting range: 0.0–300.0% (of the rated voltage of<br>the motor)                                                                | 100.0%           | O      |
| P13.07           | Reserved variables                                         | 0.0–400.0                                                                                                    | 0.0              | 0      |
| P13.08           | Control parameter<br>1                                     | 0–0xFFFF                                                                                                    | 0                | 0      |
| P13.09           | Control parameter<br>2                                     | This parameter is used to set the frequency threshold for enabling the counter-electromotive force phase-locked loop in SVC 0. When the running frequency is lower than the value of this parameter, the phase-locked loop is disabled; and when the running frequency is higher than that, the phase-locked loop is enabled.<br>Setting range: 0–655.35 | 2.00             | 0      |

| Function<br>code | Name                                                                     | Description                                                                                                    | Default<br>value | Modify |
|------------------|--------------------------------------------------------------------------|----------------------------------------------------------------------------------------------------|------------------|--------|
| P13.10           | Reserved variables                                                       | 0.0–359.9                                                                                                    | 0.0              | 0      |
| P13.11           | Maladjustment<br>detection time                                          | This parameter is used to adjust the responsiveness of anti-maladjustment function. If the load inertia is large, increase the value of this parameter properly, however, the responsiveness may slow down accordingly.<br>Setting range: 0.0–10.0s |                  | 0      |
| P13.12           | High-frequency<br>compensation<br>coefficient of<br>synchronous<br>motor | This parameter is valid when the motor speed<br>exceeds the rated speed. If motor oscillation<br>occurred, adjust this parameter properly.<br>Setting range: 0.0–100.0%                                                                             | 0.0              | 0      |
| P13.13           | High-frequency injection current                                         | 0—300.0%                                                                                                    | 20.0%            | 0      |

# 7.2.15 P14 Serial communication function

| Function<br>code | Name                              | Description                                                                                                    | Default<br>value | Modify |
|------------------|-----------------------------------|----------------------------------------------------------------------------------------------------|------------------|--------|
| P14.00           | Local<br>communication<br>address | Setting range: 1–247<br>When the master is writing frames, and the slave<br>communication address is set to 0, it is the<br>broadcast communication address, and all the<br>slaves on the MODBUS bus will accept this frame,<br>but the slave never responds.<br>Local communication address is unique in the<br>communication network, which is the basis for<br>point-to-point communication between the upper<br>computer and the VFD.<br><b>Note: The slave address cannot be set to 0.</b> | 1                | 0      |
| P14.01           | Communication                     | This parameter is used to set the data                                                                                                    | 4                | 0      |

| Function<br>code | Name                         | Description                                                                                                    | Default<br>value | Modify |
|------------------|------------------------------|----------------------------------------------------------------------------------------------------|------------------|--------|
|                  | baud rate setup              | transmission speed between upper computer and the VFD.                                                                                                    |                  |        |
|                  |                              | 0: 1200BPS                                                                                                    |                  |        |
|                  |                              | 1: 2400BPS                                                                                                    |                  |        |
|                  |                              | 2: 4800BPS                                                                                                    |                  |        |
|                  |                              | 3: 9600BPS                                                                                                    |                  |        |
|                  |                              | 4: 19200BPS                                                                                                    |                  |        |
|                  |                              | 5: 38400BPS                                                                                                    |                  |        |
|                  |                              | 6: 57600BPS                                                                                                    |                  |        |
|                  |                              | 7: 115200BPS                                                                                                    |                  |        |
|                  |                              | <b>Note:</b> Baud rate of the upper computer must be the Same as the VFD; otherwise, communication cannot be performed. The larger the baud rate, the faster the communication speed.                                                                                                    |                  |        |
|                  |                              | The data format of upper computer must be the<br>Same as the VFD; otherwise, communication<br>cannot be performed.                                                                                                    |                  |        |
|                  |                              | 0: No parity check (N, 8, 1) for RTU                                                                                                    |                  |        |
| P14.02           | Data bit check               | 1: Even parity (E, 8, 1) for RTU                                                                                                    | 1                | 0      |
|                  | setup                        | 2: Odd parity (O, 8, 1) for RTU                                                                                                    |                  |        |
|                  |                              | 3: No parity check (N, 8, 2) for RTU                                                                                                    |                  |        |
|                  |                              | 4: Even parity (E, 8, 2) for RTU                                                                                                    |                  |        |
|                  |                              | 5: Odd parity (O, 8, 2) for RTU                                                                                                    |                  |        |
|                  |                              | 0–200ms                                                                                                    |                  |        |
| P14.03           | Communication response delay | It refers to the time interval from when the data is<br>received by the VFD to the moment when the data<br>is sent to the upper computer. If the response<br>delay is less than the system processing time, the<br>response delay will be subject to system<br>processing time; if the response delay is longer<br>than the system processing time, data will be sent | 5                | 0      |

| Function<br>code | Name                             | Description                                                                                                    | Default<br>value | Modify |
|------------------|----------------------------------|----------------------------------------------------------------------------------------------------|------------------|--------|
|                  |                                  | to the upper computer at a delay after data<br>process is done by system.                                                                                                    |                  |        |
| P14.04           | Communication<br>timeout period  | 0.0 (invalid) –60.0s<br>This parameter will be invalid if it is set to 0.0;<br>When it is set to a non-zero value, if the time<br>interval between current communication and the<br>next communication exceeds the communication<br>timeout period, the system will report "485<br>communication fault" (CE).<br>Under common situations, it is set to 0.0. In<br>systems which have continuous communication,<br>you can monitor the communication condition by<br>setting this parameter. | 0.0s             | 0      |
| P14.05           | Transmission<br>error processing | 0: Alarm and coast to stop<br>1: Do not alarm and continue running<br>2: Do not alarm and stop as per the stop mode<br>(under communication control mode only)<br>3: Do not alarm and stop as per the stop mode<br>(under all control modes)                                                                                                    | 0                | 0      |
| P14.06           | Communication processing action  | 0x00–0x11<br>Ones:<br>0: Write operation has response<br>1: Write operation has no response<br>Tens:<br>0: Communication password protection is invalid<br>1: Communication password protection is valid                                                                                                    | 0x00             | 0      |

| Function<br>code  | Name                                                        | Description                                                                     | Default<br>value | Modify |  |  |
|-------------------|-------------------------------------------------------------|---------------------------------------------------------------------------------|------------------|--------|--|--|
| P15.00–<br>P15.27 | See GD350 comm                                              | See GD350 communication extension card operation manual for details.            |                  |        |  |  |
| P15.28            | Master/slave CAN<br>communication<br>address                | 0–127                                                                           | 1                | O      |  |  |
| P15.29            | Master/slave CAN<br>communication<br>baud rate<br>selection | 0: 50Kbps<br>1: 100 Kbps<br>2: 125Kbps<br>3: 250Kbps<br>4: 500Kbps<br>5: 1M bps | 2                | O      |  |  |
| P15.30            | Master/slave CAN<br>communication<br>timeout period         | 0.0 (invalid)–300.0s                                                            | 0.0s             | 0      |  |  |
| P15.31–<br>P15.69 | See GD350 comm                                              | unication extension card operation manual for detai                             | ls.              |        |  |  |

# 7.2.16 P15 Functions of communication extension card 1

#### 7.2.17 P16 Functions of communication extension card 2

| Function<br>code  | Name                                                            | Description                                                           | Default<br>value | Modify |
|-------------------|-----------------------------------------------------------------|-----------------------------------------------------------------------|------------------|--------|
| P16.00–<br>P16.23 | See GD350 comm                                                  | unication extension card operation manual for detai                   | ls.              |        |
| P16.24            | Identification time<br>for the extension<br>card in card slot 1 | If it is set to 0.0, identification fault will not be                 | 0.0s             | 0.0    |
| P16.25            | identification time                                             | 0.0–600.0s<br>If it is set to 0.0, offline fault will not be detected | 0.0s             | 0.0    |

| Function<br>code  | Name                                                                   | Description                                                           | Default<br>value | Modify |  |
|-------------------|------------------------------------------------------------------------|-----------------------------------------------------------------------|------------------|--------|--|
|                   | card in card slot 2                                                    |                                                                       |                  |        |  |
| P16.26            | Identification time<br>for the extension<br>card in card slot 3        | 0.0–600.0s<br>If it is set to 0.0, offline fault will not be detected | 0.0s             | /      |  |
| P16.27            | Communication<br>timeout period of<br>extension card in<br>card slot 1 | 0.0–600.0s<br>If it is set to 0.0, offline fault will not be detected | 0.0s             | /      |  |
| P16.28            | Communication<br>timeout period of<br>extension card in<br>card slot 2 | 0.0–600.0s<br>If it is set to 0.0, offline fault will not be detected | 0.0s             | /      |  |
| P16.29            | Communication<br>timeout period of<br>extension card in<br>card slot 3 | 0.0–600.0s<br>If it is set to 0.0, offline fault will not be detected | 0.0s             | /      |  |
| P16.30–<br>P16.69 | See GD350 comm                                                         | ee GD350 communication extension card operation manual for details.   |                  |        |  |

## P17 State-check functions

| Function<br>code | Name                         | Description                                                                       | Default<br>value | Modify |
|------------------|------------------------------|-----------------------------------------------------------------------------------|------------------|--------|
| P17.00           | Set frequency                | Displays current set frequency of the VFD.<br>Range: 0.00Hz–P00.03                | 50.00Hz          | •      |
| P17.01           | Output frequency             | Displays current output frequency of the VFD.<br>Range: 0.00Hz–P00.03             | 0.00Hz           | •      |
| P17.02           | Ramps reference<br>frequency | Displays current ramps reference frequency of the<br>VFD.<br>Range: 0.00Hz–P00.03 | 0.00Hz           | •      |

| Function<br>code | Name                         | Description                                                                                                    | Default<br>value | Modify |
|------------------|------------------------------|----------------------------------------------------------------------------------------------------|------------------|--------|
| P17.03           | Output voltage               | Displays current output voltage of the VFD.<br>Range: 0–1200V                                                                                                    | 0V               | •      |
| P17.04           | Output current               | Displays the valid value of current output current of<br>the VFD.<br>Range: 0.0–5000.0A                                                                                                    | 0.0A             | •      |
| P17.05           | Motor speed                  | Displays current motor speed.<br>Range: 0–65535RPM                                                                                                    | 0 RPM            | •      |
| P17.06           | Torque current               | Displays current torque current of the VFD.<br>Range: -3000.0–3000.0A                                                                                                    | 0.0A             | •      |
| P17.07           | Exciting current             | Displays current exciting current of the VFD.<br>Range: -3000.0–3000.0A                                                                                                    | 0.0A             | •      |
| P17.08           | Motor power                  | Displays current motor power; 100% relative to<br>rated motor power, positive value is motoring<br>state, negative value is generating state.<br>Range: -300.0–300.0% (relative to rated motor<br>power)                                                                                                    | 0.0%             | •      |
| P17.09           | Motor output<br>torque       | Displays current output torque of the VFD; 100%<br>relative to rated motor torque, during forward<br>running, positive value is motoring state, negative<br>value is generating state, during reverse running,<br>positive value is generating state, negative value is<br>motoring state.<br>Range: -250.0–250.0% | 0.0%             | •      |
| P17.10           | Estimated motor<br>frequency | The estimated motor rotor frequency under open-loop vector condition.<br>Range: 0.00– P00.03                                                                                                    | 0.00Hz           | •      |
| P17.11           | DC bus voltage               | Displays current DC bus voltage of the VFD.<br>Range: 0.0–2000.0V                                                                                                    | 0V               | •      |

| Function<br>code | Name                             | Description                                                                                                    | Default<br>value | Modify |
|------------------|----------------------------------|----------------------------------------------------------------------------------------------------|------------------|--------|
| P17.12           | Digital input<br>terminal state  | Displays current digital input terminal state of the<br>VFD.<br>0x00–0x3F<br>Corresponds to HDIB, HDIA, S4, S3, S2 and S1<br>respectively | 0                | •      |
| P17.13           | Digital output<br>terminal state | Displays current digital output terminal state of the<br>VFD.<br>0x0–0xF<br>Corresponds to RO2, RO1, HDO and Y1<br>respectively           | 0                | •      |
| P17.14           | Digital adjustment<br>variable   | Displays the regulating variable by UP/DOWN terminals of the VFD.<br>Range: 0.00Hz–P00.03                                                 | 0.00Hz           | •      |
| P17.15           | Torque reference<br>value        | Relative to percentage of the rated torque of current motor, display torque reference.<br>Range: -300.0%–300.0% (rated motor current)     | 0.0%             | •      |
| P17.16           | Linear speed                     | 0–65535                                                                                                    | 0                | •      |
| P17.17           | Reserved variables               | 0–65535                                                                                                    | 0                | •      |
| P17.18           | Count value                      | 0–65535                                                                                                    | 0                | •      |
| P17.19           | AI1 input voltage                | Displays input signal of AI 1<br>Range: 0.00–10.00V                                                                                       | 0.00V            | •      |
| P17.20           | Al2 input voltage                | Displays input signal of Al2<br>Range: -10.00V–10.00V                                                                                     | 0.00V            | •      |
| P17.21           | HDIA input<br>frequency          | Displays input frequency of HDIA<br>Range: 0.000–50.000kHz                                                                                | 0.000<br>kHz     | •      |

| Function<br>code | Name                                                            | Description                                                                                                    | Default<br>value | Modify |
|------------------|-----------------------------------------------------------------|----------------------------------------------------------------------------------------------------|------------------|--------|
| P17.22           | HDIB input<br>frequency                                         | Displays input frequency of HDIB<br>Range: 0.000–50.000kHz                                                                                                    | 0.000<br>kHz     | •      |
| P17.23           | PID reference<br>value                                          | Displays PID reference value<br>Range: -100.0–100.0%                                                                                                    | 0.0%             | •      |
| P17.24           | PID feedback<br>value                                           | Displays PID feedback value<br>Range: -100.0–100.0%                                                                                                    | 0.0%             | •      |
| P17.25           | Motor power<br>factor                                           | Displays the power factor of current motor.<br>Range: -1.00–1.00                                                                                                    | 1.00             | •      |
| P17.26           | Current running<br>time                                         | Displays current running time of the VFD.<br>Range: 0–65535min                                                                                                    | 0m               | •      |
| P17.27           | Simple PLC and<br>current step<br>number of<br>multi-step speed | Displays simple PLC and current step number of<br>multi-step speed<br>Range: 0–15                                                                                                    | 0                | •      |
| P17.28           | Motor ASR controller output                                     | Displays the speed loop ASR controller output<br>value under vector control mode, relative to the<br>percentage of rated torque of the motor.<br>Range: -300.0%–300.0% (rated motor current) | 0.0%             | •      |
| P17.29           | Pole angle of<br>open-loop<br>synchronous<br>motor              | Displays initial identification angle of synchronous<br>motor<br>Range: 0.0–360.0                                                                                                    | 0.0              | •      |
| P17.30           | Phase<br>compensation of<br>synchronous<br>motor                | Displays phase compensation of synchronous<br>motor<br>Range: -180.0–180.0                                                                                                    | 0.0              | •      |
| P17.31           | High-frequency<br>superposition<br>current of                   | 0.0%–200.0% (rated motor current)                                                                                                    | 0.0              | •      |

| Function<br>code | Name                                         | Description                                                                                                    | Default<br>value | Modify |
|------------------|----------------------------------------------|----------------------------------------------------------------------------------------------------|------------------|--------|
|                  | synchronous<br>motor                         |                                                                                                    |                  |        |
| P17.32           | Motor flux linkage                           | 0.0%–200.0%                                                                                                    | 0.0%             | •      |
| P17.33           | Exciting current<br>reference                | Display the exciting current reference value under<br>vector control mode<br>Range: -3000.0–3000.0A                                                                                                    | 0.0A             | •      |
| P17.34           | Torque current<br>reference                  | Display torque current reference value under<br>vector control mode<br>Range: -3000.0–3000.0A                                                                                                    | 0.0A             | •      |
| P17.35           | AC incoming current                          | Display the valid value of incoming current on AC<br>side<br>Range: 0.0–5000.0A                                                                                                    | 0.0A             | •      |
| P17.36           | Output torque                                | Display output torque value, during forward<br>running, positive value is motoring state, negative<br>value is generating state; during reverse running,<br>positive value is generating state, negative value is<br>motoring state.<br>Range: -3000.0Nm–3000.0Nm | 0.0Nm            | •      |
| P17.37           | Motor overload count value                   | 0–65535                                                                                                    | 0                | •      |
| P17.38           | Process PID<br>output                        | -100.0%–100.0%                                                                                                    | 0.00%            | •      |
| P17.39           | Parameter<br>download wrong<br>function code | 0.00–99.00                                                                                                    | 0.00             | •      |
| P17.40           | Motor control<br>mode                        | Ones: Control mode<br>0: Vector 0<br>1: Vector 1<br>2: SVPWM control                                                                                                    | 0x2              | •      |

| Function<br>code | Name                                                                | Description                       | Default<br>value | Modify |
|------------------|---------------------------------------------------------------------|-----------------------------------|------------------|--------|
|                  |                                                                     | 3: VC                             |                  |        |
|                  |                                                                     | Tens: Control state               |                  |        |
|                  |                                                                     | 0: Speed control                  |                  |        |
|                  |                                                                     | 1: Torque control                 |                  |        |
|                  |                                                                     | 2: Position control               |                  |        |
|                  |                                                                     | Hundreds: Motor number            |                  |        |
|                  |                                                                     | 0: Motor 1                        |                  |        |
|                  |                                                                     | 1: Motor 2                        |                  |        |
| P17.41           | Upper limit of the<br>torque when<br>motoring                       | 0.0%–300.0% (rated motor current) | 180.0%           | •      |
| P17.42           | Upper limit of<br>brake torque                                      | 0.0%–300.0% (rated motor current) | 180.0%           | •      |
| P17.43           | Upper limit<br>frequency of<br>forward running of<br>torque control | 0.00–P00.03                       | 50.00Hz          | •      |
| P17.44           | Upper limit<br>frequency of<br>reverse running of<br>torque control | 0.00–P00.03                       | 50.00Hz          | •      |
| P17.45           | Inertia<br>compensation<br>torque                                   | -100.0%–100.0%                    | 0.0%             | •      |
| P17.46           | Friction<br>compensation<br>torque                                  | -100.0%–100.0%                    | 0.0%             | •      |
| P17.47           | Motor pole pairs                                                    | 0–65535                           | 0                | •      |
| P17.48           | VFD overload count value                                            | 0–65535                           | 0                | •      |

| Function<br>code | Name                         | Description    | Default<br>value | Modify |
|------------------|------------------------------|----------------|------------------|--------|
| P17.49           | Frequency set by<br>A source | 0.00–P00.03    | 0.00Hz           | •      |
| P17.50           | Frequency set by<br>B source | 0.00–P00.03    | 0.00Hz           | •      |
| P17.51           | PID proportional output      | -100.0%–100.0% | 0.00%            | •      |
| P17.52           | PID integral output          | -100.0%–100.0% | 0.00%            | •      |
| P17.53           | PID differential output      | -100.0%–100.0% | 0.00%            | •      |
| P17.54           | Present proportional gain    | 0.00–100.00    | 0.00%            | •      |
| P17.55           | Present integral<br>time     | 0.00–10.00s    | 0.00%            | •      |
| P17.56           | Present<br>differential time | 0.00–10.00s    | 0.00%            | •      |

# 7.2.18 P18 Closed-loop control state check

| Function<br>code | Name                           | Description                                                                                                    | Default<br>value | Modify |
|------------------|--------------------------------|----------------------------------------------------------------------------------------------------|------------------|--------|
| P18.00           | Actual frequency<br>of encoder | The actual-measured encoder frequency; the value of forward running is positive; the value of reverse running is negative.<br>Range: -999.9–3276.7Hz | 0.0Hz            | •      |
| P18.01           | Encoder position count value   | Encoder count value, quadruple frequency,<br>Range: 0–65535                                                                                          | 0                | •      |
| P18.02           | Encoder Z pulse count value    | Corresponding count value of encoder Z pulse.<br>Range: 0–65535                                                                                      | 0                | •      |
| P18.03           | High bit of position           | High bit of position reference value, zero out after                                                                                                 | 0                | •      |

| Function<br>code | Name                                                 | Description                                                                                                    | Default<br>value | Modify |
|------------------|------------------------------------------------------|----------------------------------------------------------------------------------------------------|------------------|--------|
|                  | reference value                                      | stop.<br>Range: 0–30000                                                                                                    |                  |        |
| P18.04           | Low bit of position reference value                  | Low bit of position reference value, zero out after<br>stop.<br>Range: 0–65535                                                                                                    | 0                | •      |
| P18.05           | High bit of position<br>feedback value               | High bit of position feedback value, zero out after<br>stop.<br>Range: 0–30000                                                                                                    | 0                | •      |
| P18.06           | Low bit of position feedback value                   | Low bit of position feedback value, zero out after<br>stop.<br>Range: 0–65535                                                                                                    | 0                | •      |
| P18.07           | Position deviation                                   | Deviation between current reference position and<br>actual running position.<br>Range: -32768–32767                                                                                                    | 0                | •      |
| P18.08           | Position of<br>position reference<br>point           | Position of reference point of Z pulse when the spindle stops accurately.<br>Range: 0–65535                                                                                                    | 0                | •      |
| P18.09           | Current position setup of spindle                    | Current position setup when the spindle stops<br>accurately.<br>Range: 0–359.99                                                                                                    | 0.00             | •      |
| P18.10           | Current position<br>when spindle<br>stops accurately | Current position when spindle stops accurately.<br>Range: 0–65535                                                                                                    | 0                | •      |
| P18.11           | Encoder Z pulse<br>direction                         | Z pulse direction display. When the spindle stops<br>accurately, there may be a couple of pulses' error<br>between the position of forward and reverse<br>orientation, which can be eliminated by adjusting Z<br>pulse direction of P20.02 or exchanging phase AB<br>of encoder. | 0                | •      |

| Function<br>code | Name                                           | Description                                                                                                    | Default<br>value | Modify |
|------------------|------------------------------------------------|----------------------------------------------------------------------------------------------------|------------------|--------|
|                  |                                                | 0: Forward                                                                                                    |                  |        |
|                  |                                                | 1: Reverse                                                                                                    |                  |        |
| P18.12           | Encoder Z pulse<br>angle                       | Reserved.<br>Range: 0.00–359.99                                                                                                    | 0.00             | •      |
|                  |                                                |                                                                                                    |                  |        |
| P18.13           | Encoder Z pulse<br>error times                 | Reserved.<br>Range: 0–65535                                                                                                    | 0                | •      |
| P18.14           | High bit of<br>encoder pulse<br>count value    | 0–65535                                                                                                    | 0                | •      |
| P18.15           | Low bit of encoder pulse count value           | 0–65535                                                                                                    | 0                | •      |
| P18.16           | Main control<br>board speed<br>measuring value | -3276.8–3276.7Hz                                                                                                    | 0.0Hz            | •      |
| P18.17           | Pulse command<br>frequency                     | Pulse command (A2, B2 terminal) is converted to<br>the set frequency, and it is valid under pulse<br>position mode and pulse speed mode.<br>Range: 0–655.35Hz | 0.00Hz           | •      |
| P18.18           | Pulse command feedforward                      | Pulse command (A2, B2 terminal) is converted to<br>the set frequency, and it is valid under pulse<br>position mode and pulse speed mode.<br>Range: 0–655.35Hz | 0.00Hz           | •      |
| P18.19           | Position regulator<br>output                   | The output frequency of the position regulator<br>during position control.<br>Range: 0–65535                                                                  | 0                | •      |
| P18.20           | Count value of<br>resolver                     | Count value of resolver.<br>Range: 0–65535                                                                                                    | 0                | •      |
| P18.21           | Resolver angle                                 | The pole position angle read according to the                                                                                                    | 0.00             | •      |

| Function<br>code | Name                                                      | Description                                  | Default<br>value | Modify |
|------------------|-----------------------------------------------------------|----------------------------------------------|------------------|--------|
|                  |                                                           | resolver-type encoder.                       |                  |        |
|                  |                                                           | Range: 0.00–359.99                           |                  |        |
| P18.22           | Pole angle of<br>closed-loop<br>synchronous<br>motor      | Current pole position.<br>Range: 0.00–359.99 | 0.00             | •      |
| P18.23           | State control word<br>2                                   | 0–65535                                      | 0                | •      |
| P18.24           | High bit of count<br>value of pulse<br>reference          | 0–65535                                      | 0                | •      |
| P18.25           | Low bit of count<br>value of pulse<br>reference           | 0–65535                                      | 0                | •      |
| P18.26           | PG card speed measuring value                             | -3276.8–3276.7Hz                             | 0.0Hz            | •      |
| P18.27           | Encoder UVW<br>sector                                     | 0–7                                          | 0                | •      |
| P18.28           | Encoder PPR<br>(pulse-per-<br>revolution) display         | 0–65535                                      | 0                | •      |
| P18.29           | Angle<br>compensation<br>value of<br>synchronous<br>motor | -180.0–180.0                                 | 0.00             | •      |
| P18.30           | Reserved variables                                        | 0–65535                                      | 0                | •      |
| P18.31           | Pulse reference Z<br>pulse value                          | 0–65535                                      | 0                | •      |

| Function<br>code | Name                                                            | Description      | Default<br>value | Modify |
|------------------|-----------------------------------------------------------------|------------------|------------------|--------|
| P18.32           | Main control<br>board measured<br>speed with pulse<br>reference | -3276.8–3276.7Hz | 0.0Hz            | •      |
| P18.33           | PG card<br>measured speed<br>with pulse<br>reference            | -3276.8–3276.7Hz | 0.0Hz            | •      |
| P18.34           | Present encoder<br>filter width                                 | 0–63             | 0                | •      |
| P18.35           | Reserved                                                        | 0–65535          | 0                | •      |

## 7.2.19 P19 Extension card state check

| Function<br>code | Name                                | Description                                                                                                    | Default<br>value | Modify |
|------------------|-------------------------------------|----------------------------------------------------------------------------------------------------|------------------|--------|
| P19.00           | Type of extension card at slot 1    | 0–65535<br>0: No card                                                                                                    | 0                | •      |
| P19.01           | Type of extension<br>card at slot 2 | 1: PLC programmable card<br>2: I/O card 1                                                                                                    | 0                | •      |
| P19.02           | Type of extension<br>card at slot 3 | <ul> <li>3: Incremental PG card</li> <li>4: Incremental PG card with UVW</li> <li>5: Ethernet communication card</li> <li>6: DP communication card</li> <li>7: Bluetooth card</li> <li>8: Resolver PG card</li> <li>9: CANopen communication card</li> <li>10: WIFI card</li> <li>11: Profinet communication card</li> <li>12: Sine/Cosine PG card without CD signal</li> </ul> | 0                | •      |

| Function<br>code | Name                                                        | Description                                                                                                    | Default<br>value | Modify |
|------------------|-------------------------------------------------------------|----------------------------------------------------------------------------------------------------|------------------|--------|
|                  |                                                             | 13: Sine/Cosine PG card with CD signal                                                                                                    |                  |        |
|                  |                                                             | 14: Absolute encoder PG card                                                                                                    |                  |        |
|                  |                                                             | 15: CAN master/slave communication card                                                                                                    |                  |        |
|                  |                                                             | 16: MODBUS communication card                                                                                                    |                  |        |
|                  |                                                             | 17: EtherCat communication card                                                                                                    |                  |        |
|                  |                                                             | 18: BacNet communication card                                                                                                    |                  |        |
|                  |                                                             | 19: DeviceNet communication card                                                                                                    |                  |        |
|                  |                                                             | 20: I/O card 2 for hoisting                                                                                                    |                  |        |
| P19.03           | Software version of<br>the extension card<br>in card slot 1 | 0.00–655.35                                                                                                    | 0.00             | •      |
| P19.04           | Software version of<br>the extension card<br>in card slot 2 | 0.00–655.35                                                                                                    | 0.00             | •      |
| P19.05           | Software version of<br>the extension card<br>in card slot 3 | 0.00–655.35                                                                                                    | 0.00             | •      |
| P19.06           | Input state of<br>extension I/O card<br>terminals           | 0–0xFFFF                                                                                                    | 0                | •      |
| P19.07           | Output state of<br>extension I/O card<br>terminals          | 0–0xFFFF                                                                                                    | 0                | •      |
| P19.09           | Al3 input voltage<br>of extension I/O<br>card               | 0.00–10.00V                                                                                                    | 0.00V            | •      |
| P19.10           | Alarm display<br>value                                      | 0–13<br>0: No alarm<br>1: Input phase loss alarm (A-SPI)<br>2: Upward position limit alarm (A-LU)<br>3: Downward position limit alarm (A-Ld) | 0                | •      |

| Function<br>code | Name                                          | Description                                                                                                    | Default<br>value | Modify |
|------------------|-----------------------------------------------|----------------------------------------------------------------------------------------------------|------------------|--------|
|                  |                                               | <ul> <li>4: Low voltage protection alarm (A-LvP)</li> <li>5: Overload protection alarm (A-OL)</li> <li>6: Brake failure alarm (A-bS)</li> <li>7: Brake feedback alarm (A-FA)</li> <li>8: Loose rope protection alarm (A-SL)</li> <li>9: PT100 overtemperature alarm (A-Ot1)</li> <li>10: PT1000 overtemperature alarm (A-Ot2)</li> <li>11: PT100 disconnection alarm (A-Pt1)</li> <li>12: PT1000 disconnection alarm (A-Pt2)</li> <li>13: PTC overtemperature alarm (A-Ptc)</li> </ul> |                  |        |
| P19.11           | Torque for load detection                     | 0.0%–150.0% (of the motor rated torque)                                                                                                    | 0.0%             | •      |
| P19.12           | Brake detection reminding interval            | 0.0–1000.0h                                                                                                    | 0.0              | •      |
| P19.13           | Present step of<br>graded multi-step<br>speed | 0–6                                                                                                    | 0                | •      |
| P19.14           | Zero-point<br>position status                 | <ul> <li>0-2</li> <li>0: VFD in running, with zero-point position input</li> <li>1: VFD stopped, with zero-point position signal input, zero-point position delay reached (zero-point position valid)</li> <li>2: In the condition of status 1, running command valid when running command given and zero-point position left (no zero-point position signal input)</li> </ul>                                                                                                    | 0                | •      |
| P19.15           | Measured height                               | 0.00–655.35m<br>(Hook lowering distance using the upward limit<br>position as the reference point)                                                                                                    | 0.00             | •      |
| P19.16           | MSB of measured<br>height                     | 0–65535                                                                                                    | 0                | •      |
| P19.17           | LSB of measured<br>height                     | 0–65535                                                                                                    | 0                | •      |

| Function<br>code | Name                                                        | Description                                                                                                    | Default<br>value | Modify |
|------------------|-------------------------------------------------------------|----------------------------------------------------------------------------------------------------|------------------|--------|
| P19.18           | PT100 present temperature                                   | -50.0–150.0°C                                                                                                    | 0.0°C            | •      |
| P19.19           | PT100 present<br>digital                                    | 0–4096                                                                                                    | 0                | •      |
| P19.20           | PT1000 present temperature                                  | -50.0–150.0°C                                                                                                    | 0.0°C            | •      |
| P19.21           | PT1000 present<br>digital                                   | 0–4096                                                                                                    | 0                | •      |
| P19.22           | Brake slip speed                                            | 0.00Hz–10.00Hz                                                                                                    | 0.00Hz           | •      |
| P19.23           | Brake slip pulse<br>value                                   | 0–65535                                                                                                    | 0                | •      |
| P19.24           | Light load speed<br>boost status                            | 0–3<br>0: Normal<br>1: FWD light load speed boost<br>2: RVS light load speed boost<br>3: Constant-power speed boost | 0                | •      |
| P19.25           | Status of derating<br>frequency with<br>voltage             | 0–1<br>0: Normal<br>1: Derating frequency with voltage                                                              | 0                | •      |
| P19.26           | Torque value for<br>stable rope<br>loosening                | 0.0%–150.0% (of the motor rated torque)                                                                             | 0.0%             | •      |
| P19.27           | Present load<br>torque change<br>ratio of stable<br>lifting | 0.0–100.0%/s                                                                                                    | 0.0%             | •      |
| P19.28           | Stable lifting status                                       | 0–1<br>0: Normal<br>1: In stable state                                                                              | 0                | •      |
| P19.29           | Current imbalance                                           |                                                                                                    | 0.0              | •      |

| Function<br>code | Name     | Description | Default<br>value | Modify |
|------------------|----------|-------------|------------------|--------|
|                  | multiple |             |                  |        |

## 7.2.20 P20 Encoder of motor 1

| Function<br>code | Name                                           | Description                                                                                                    | Default<br>value | Modify |
|------------------|------------------------------------------------|----------------------------------------------------------------------------------------------------|------------------|--------|
| P20.00           | Encoder type<br>display                        | 0: Incremental encoder<br>1: Resolver-type encoder<br>2: Sin/Cos encoder<br>3: Endat absolute encoder                                                                                  | 0                | •      |
| P20.01           | Encoder pulse<br>number                        | Number of pulses generated when the encoder<br>revolves for one circle.<br>Setting range: 0–60000                                                                                      | 1024             | O      |
| P20.02           | Encoder direction                              | Ones: AB direction<br>0: Forward<br>1: Reverse<br>Tens: Z pulse direction (reserved)<br>0: Forward<br>1: Reverse<br>Hundreds: CD/UVW pole signal direction<br>0: Forward<br>1: Reverse | 0x000            | Ø      |
| P20.03           | Detection time of<br>encoder offline<br>fault  | The detection time of encoder offline fault<br>(ENC1O).<br>Setting range: 0.0–10.0s                                                                                                    | 1.0s             | 0      |
| P20.04           | Detection time of<br>encoder reversal<br>fault | Detection time of encoder reversal fault(ENC1D).<br>Setting range: 0.0–100.0s                                                                                                    | 0.8s             | 0      |
| P20.05           | Filter times of                                | Setting range: 0x00–0x99                                                                                                    | 0x33             | 0      |

| Function<br>code | Name                                                          | Description                                                                                                    | Default<br>value | Modify |
|------------------|---------------------------------------------------------------|----------------------------------------------------------------------------------------------------|------------------|--------|
|                  | encoder detection                                             | Ones: Low-speed filter time, corresponds to 2^(0–9)x125us.                                                                                                    |                  |        |
|                  |                                                               | Tens: High-speed filter times, corresponds<br>to2^(0–9)×125us.                                                                                                    |                  |        |
| P20.06           | Speed ratio<br>between encoder<br>mounting shaft<br>and motor | You need to set this parameter when the encoder<br>is not installed on the motor shaft and the drive<br>ratio is not 1.<br>Setting range: 0.001–65.535                                                                                                    | 1.000            | 0      |
| P20.07           | Control<br>parameters of<br>synchronous<br>motor              | Bit0: Enable Z pulse calibration         Bit1: Enable encoder angle calibration         Bit2: Enable SVC speed measurement         Bit3: Select resolver speed measurement mode         Bit4: Z pulse capture mode         Bit5: Do not detect encoder initial angle in v/f         control         Bit6: Enable CD signal calibration         Bit7: Disable sin/cos sub-division speed         measurement         Bit8: Do not detect encoder fault during autotuning         Bit9: Enable Z pulse detection optimization         Bit10: Enable initial Z pulse calibration         Bit12: Clear Z pulse arrival signal after stop | 0×0003           | 0      |
| P20.08           | Enable Z pulse offline detection                              | 0x00–0x11<br>Ones: Z pulse<br>0: Do not detect<br>1: Enable<br>Tens: UVW pulse (for synchronous motor)<br>0: Do not detect                                                                                                    | 0x10             | 0      |

| Function<br>code | Name                                              | Description                                                                                                    | Default<br>value | Modify |
|------------------|---------------------------------------------------|----------------------------------------------------------------------------------------------------|------------------|--------|
|                  |                                                   | 1: Enable                                                                                                    |                  |        |
| P20.09           | Initial angle of Z pulse                          | Relative electric angle of encoder Z pulse and<br>motor pole position.<br>Setting range: 0.00–359.99                                                                                           | 0.00             | 0      |
| P20.10           | Initial angle of the pole                         | Relative electric angle of encoder position and motor pole position.<br>Setting range: 0.00–359.99                                                                                             | 0.00             | 0      |
| P20.11           | Autotuning of<br>initial angle of<br>pole         | 0–3<br>1: Rotary autotuning (DC brake)<br>2: Static autotuning (suitable for resolver-type<br>encoder, sin/cos with CD signal feedback)<br>3: Rotary autotuning (initial angle identification) | 0                | O      |
| P20.12           | Speed<br>measurement<br>optimization<br>selection | 0: No optimization<br>1: Optimization mode 1<br>2: Optimization mode 2                                                                                                    | 1                | O      |
| P20.13           | CD signal zero<br>offset gain                     | 0–65535                                                                                                    | 0                | 0      |
| P20.14           | Encoder type<br>selection                         | Ones: Incremental encoder<br>0: without UVW<br>1: with UVW<br>Tens: Sin/Cos encoder<br>0: without CD signal<br>1: with CD signal                                                               | 0x00             | O      |
| P20.15           | Speed measuring<br>mode                           | 0: PG card speed measuring/HDI height<br>measuring<br>1: Local speed measuring, implemented through<br>HDIA and HDIB; supporting only incremental 24V<br>encoders                              | 0                | O      |

| Function<br>code | Name                              | Description                                                                                                    | Default<br>value | Modify |
|------------------|-----------------------------------|----------------------------------------------------------------------------------------------------|------------------|--------|
|                  |                                   | <b>Note:</b> HDI height measuring is implemented through the HDIA and HDIB and supports only incremental 24V encoders.                                                                                                    |                  |        |
| P20.16           | Frequency<br>division coefficient | 0–255<br>When this parameter is set to 0 or 1, frequency<br>division of 1:1 is implemented.                                                                                                    | 0                | 0      |
| P20.17           | Pulse filer<br>processing         | 0x0000–0xffff<br>Bit0: Whether to enable encoder input filter<br>0: No filter<br>1: Filter<br>Bit1: Encoder signal filter mode (set Bit0 or Bit2 to<br>1)<br>0: Self-adaptive filter<br>1: Use P20.18 filter parameters<br>Bit2: Whether to enable encoder<br>frequency-division output filter<br>0: No filter<br>1: Filter<br>Bit3: Reserved<br>Bit4: Whether to enable pulse reference filter<br>0: No filter<br>1: Filter<br>Bit5: Pulse reference filter mode (valid when Bit4<br>is set to 1)<br>0: Self-adaptive filter<br>1: Use P20.19 filter parameters<br>Bit6: Frequency-divided output source setting<br>0: Encoder signals<br>1: Pulse reference signals | 0×0033           | 0      |

| Function<br>code | Name                                                                     | Description                                                                                  | Default<br>value | Modify |
|------------------|--------------------------------------------------------------------------|----------------------------------------------------------------------------------------------|------------------|--------|
|                  |                                                                          | Bits7–15: Reserved                                                                           |                  |        |
| P20.18           | Encoder pulse<br>filter width                                            | 0–63 The filtering time is P20.18x0.25 $\ \mu$ s. The value 0 or 1 indicates 0.25 $\ \mu$ s. | 2                | 0      |
| P20.19           | Pulse reference<br>filter width                                          | 0–63<br>The filtering time is P20.18×0.25 μs. The value 0<br>or 1 indicates 0.25 μs.         | 2                | 0      |
| P20.20           | Pulse number of<br>pulse reference                                       | 0–65535                                                                                      | 1024             | 0      |
| P20.21           | Enable angle<br>compensation of<br>synchronous<br>motor                  | 0–1                                                                                          | 0                | 0      |
| P20.22           | Switch-over<br>frequency<br>threshold of<br>speed<br>measurement<br>mode | 0–630.00Hz<br><b>Note:</b> This parameter is valid only when P20.12 is set to 0.             | 1.00Hz           | 0      |
| P20.23           | Angle<br>compensation<br>coefficient                                     | -200.0–200.0                                                                                 | 100.0%           | 0      |
| P20.24           | Motor pole pair<br>number in initial<br>pole angle<br>autotuning         | 1–128                                                                                        | 2                | O      |

#### 7.2.21 P21 Position control

| Function<br>code | Name               | Description                                                                                                    | Default<br>value | Modify |
|------------------|--------------------|----------------------------------------------------------------------------------------------------|------------------|--------|
|                  |                    | Ones: Control mode selection                                                                                                    |                  |        |
|                  |                    | 0: Speed control                                                                                                    |                  |        |
|                  |                    | 1: Position control                                                                                                    |                  |        |
|                  |                    | Tens: Position command source                                                                                                    |                  |        |
|                  |                    | 0: Pulse string                                                                                                    |                  |        |
|                  |                    | 1: Digital position                                                                                                    |                  |        |
|                  |                    | 2: Positioning of photoelectric switch during stop                                                                                                    |                  |        |
|                  |                    | Hundreds: Position feedback source (reserved, fixed to channel P)                                                                                                    |                  |        |
|                  |                    | 0: PG1                                                                                                    |                  |        |
|                  |                    | 1: PG2                                                                                                    |                  | Modify |
|                  |                    | Thousands: servo mode                                                                                                    |                  |        |
| P21.00           | Positioning mode   | Bit0: Position deviation mode                                                                                                    | 0x0000           | 0      |
|                  |                    | 0: No deviation                                                                                                    |                  |        |
|                  |                    | 1: With deviation                                                                                                    |                  | 0 0    |
|                  |                    | Bit1: Whether to enable servo                                                                                                    |                  |        |
|                  |                    | 0: Disable (The servo can be enabled by terminals.)                                                                                                    |                  |        |
|                  |                    | 1: Enable                                                                                                    |                  |        |
|                  |                    | Bit2–Bit7: (reserved)                                                                                                    |                  |        |
|                  |                    | <b>Note:</b> In the pulse string or spindle positioning mode, the VFD enters the servo operation mode when there is a valid servo enabling signal. If there is no servo enabling signal, the VFD enter the servo operation mode only after it receives a forward running or reverse running command. |                  |        |
| P21.01           | Pulse command mode | Ones: Pulse mode<br>0: A/B quadrature pulse; A precedes B<br>1: A: PULSE; B: SIGN                                                                                                    | 0x0000           | 0      |

| Function<br>code | Name       | Description                                                                                                    | Default<br>value | Modify |
|------------------|------------|----------------------------------------------------------------------------------------------------|------------------|--------|
|                  |            | If channel B is of low electric level, the edge<br>counts up; if channel B is of high electric level, the<br>edge counts down.                                                                            |                  |        |
|                  |            | 2: A: Positive pulse                                                                                                    |                  |        |
|                  |            | Channel A is positive pulse; channel B needs no wiring                                                                                                    |                  |        |
|                  |            | 3: A/B dual-channel pulse; channel A pulse edge<br>counts up, channel B pulse edge counts down                                                                                                    |                  |        |
|                  |            | Tens: Pulse direction                                                                                                    |                  |        |
|                  |            | Bit0: Set pulse direction                                                                                                    |                  |        |
|                  |            | 0: Forward                                                                                                    |                  |        |
|                  |            | 1: Reverse                                                                                                    |                  |        |
|                  |            | Bit1: Set pulse direction by running direction                                                                                                    |                  |        |
|                  |            | 0: Disable, and BIT0 is valid;                                                                                                    |                  |        |
|                  |            | 1: Enable                                                                                                    |                  |        |
|                  |            | Hundreds: Pulse/direction frequency-doubling selection (reserved)                                                                                                    |                  |        |
|                  |            | 0: No frequency-doubling                                                                                                    |                  |        |
|                  |            | 1: Frequency-doubling                                                                                                    |                  |        |
|                  |            | Thousands: Pulse control selection                                                                                                    |                  |        |
|                  |            | Bit0: Pulse filter selection                                                                                                    |                  |        |
|                  |            | 0: Inertia filter                                                                                                    |                  |        |
|                  |            | 1: Average moving filter                                                                                                    |                  |        |
|                  |            | Bit1: Overspeed control                                                                                                    |                  |        |
|                  |            | 0: No control                                                                                                    |                  |        |
|                  |            | 1: Control                                                                                                    |                  |        |
| P21.02           | APR gain 1 | The two automatic position regulator (APR) gains                                                                                                    | 20.0             | 0      |
| P21.03           | APR gain 2 | are switched based on the switching mode set in<br>P21.04. When the spindle orientation function is<br>used, the gains are switched automatically,<br>regardless of the setting of P21.04. P21.03 is used | 30.0             | 0      |

| Function<br>code | Name                                                           | Description                                                                                                    | Default<br>value | Modify |
|------------------|----------------------------------------------------------------|----------------------------------------------------------------------------------------------------|------------------|--------|
|                  |                                                                | for dynamic running, and P21.02 is used for maintaining the locked state.<br>Setting range: 0.0–400.0                                                                                                    |                  |        |
| P21.04           | Switching mode of position loop gain                           | This parameter is used to set the APR gain<br>switching mode. To use torque command-based<br>switching, you need to set P21.05; and to use<br>speed command-based switching, you need to set<br>P21.06.<br>0: No switching<br>2: Torque command<br>3: Speed command<br>3–5: Reserved | 0                | 0      |
| P21.05           | Torque command<br>level during<br>position gain<br>switch-over | 0.0–100.0% (rated motor torque)                                                                                                    | 10.0%            | 0      |
| P21.06           | Speed command<br>level during<br>position gain<br>switch-over  | 0.0–100.0% (rated motor speed)                                                                                                    | 10.0%            | 0      |
| P21.07           | Smooth filter<br>coefficient during<br>gain switch-over        | The smooth filter coefficient during position gain<br>switch-over.<br>Setting range: 0–15                                                                                                    | 5                | 0      |
| P21.08           | Output limit of position controller                            | The output limit of position regulator, if the limit value is 0, position regulator will be invalid, and no position control can be performed, however, speed control is available.<br>Setting range: 0.0–100.0% (Max. output frequency P00.03)                                      | 20.0%            | 0      |
| P21.09           | Completion range<br>of positioning                             | When the position deviation is less than P21.09, and the duration is larger than P21.10, positioning                                                                                                    | 10               | 0      |

| Function<br>code | Name                                            | Description                                                                                                    | Default<br>value | Modify |
|------------------|-------------------------------------------------|----------------------------------------------------------------------------------------------------|------------------|--------|
|                  |                                                 | completion signal will be outputted.                                                                                                    |                  |        |
|                  |                                                 | Setting range: 0–1000                                                                                                    |                  |        |
| P21.10           | Detection time for<br>positioning<br>completion | 0.0–1000.0ms                                                                                                    | 10.0ms           | 0      |
| P21.11           | Numerator of<br>position command<br>ratio       | Electronic gear ratio, used to adjust the corresponding relation between position command and actual running displacement.<br>Setting range: 1–65535                                                                                                    | 1000             | 0      |
| P21.12           | Denominator of<br>position command<br>ratio     | Setting range: 1–65535                                                                                                    | 1000             | 0      |
| P21.13           | Position feedforward gain                       | 0.00–120.00%<br>For pulse string reference only (position control)                                                                                                    | 100.00           | 0      |
| P21.14           | Position<br>feedforward filter<br>time constant | 0.0–3200.0ms<br>For pulse string reference only (position control)                                                                                                    | 3.0ms            | 0      |
| P21.15           | Position<br>command filter<br>time constant     | The position feedforward filter time constant during<br>pulse string positioning.<br>0.0–3200.0ms                                                                                                    | 0.0ms            | O      |
| P21.16           | Digital positioning<br>mode                     | Bit0: Positioning mode selection<br>0: Relative position<br>1: Absolute position (home) (reserved)<br>Bit1: Positioning cycle selection<br>0: Cyclic positioning by terminals<br>1: Automatic cyclic positioning<br>Bit2: Cycle mode<br>0: Continuous<br>1: Repetitive (supported by automatic cyclic | 0                | 0      |

| Function<br>code | Name | Description                                                                                                    | Default<br>value | Modify |
|------------------|------|----------------------------------------------------------------------------------------------------|------------------|--------|
|                  |      | positioning only)                                                                                                    |                  |        |
|                  |      | Bit3: P21.17 digital setting mode                                                                                                    |                  |        |
|                  |      | 0: Incremental                                                                                                    |                  |        |
|                  |      | 1: Position type (do not support continuous mode)                                                                                                    |                  |        |
|                  |      | Bit4: Home searching mode                                                                                                    |                  |        |
|                  |      | 0: Search for the home just once                                                                                                    |                  |        |
|                  |      | 1: Search for the home during each run                                                                                                    |                  |        |
|                  |      | Bit5: Home calibration mode                                                                                                    |                  |        |
|                  |      | 0: Calibrate in real time                                                                                                    |                  |        |
|                  |      | 1: Single calibration                                                                                                    |                  |        |
|                  |      | Bit6: Positioning completion signal selection                                                                                                    |                  |        |
|                  |      | 0: Valid during the time set by P21.25 (Hold time of positioning completion signal)                                                                                 |                  |        |
|                  |      | 1: Always valid                                                                                                    |                  |        |
|                  |      | Bit7: Initial positioning selection (for cyclic<br>positioning by terminals)                                                                                        |                  |        |
|                  |      | 0: Invalid (do not rotate)                                                                                                    |                  |        |
|                  |      | 1: Valid                                                                                                    |                  |        |
|                  |      | Bit8: Positioning enable signal selection (for cyclic<br>positioning by terminals only; positioning function<br>is always enabled for automatic cyclic positioning) |                  |        |
|                  |      | 0: Pulse signal                                                                                                    |                  |        |
|                  |      | 1: Level signal                                                                                                    |                  |        |
|                  |      | Bit9: Position source                                                                                                    |                  |        |
|                  |      | 0: P21.17 setting                                                                                                    |                  |        |
|                  |      | 1: PROFIBUS/CANopen setting                                                                                                    |                  |        |
|                  |      | Bit10: indicates whether to save the encoder pulse<br>counting value at power outage                                                                                |                  |        |
|                  |      | 0: Not save<br>1: Save                                                                                                    |                  |        |

| Function<br>code | Name                                | Description                                                                                                    | Default<br>value | Modify |
|------------------|-------------------------------------|----------------------------------------------------------------------------------------------------|------------------|--------|
|                  |                                     | Bit11: Reserved<br>Bit12: Positioning curve selection (reserved)<br>0: Straight line<br>1: S curve                                                                                                    |                  |        |
| P21.17           | Position digital reference          | Set digital positioning position;<br>Actual position=P21.17×P21.11/P21.12<br>0–65535                                                                                                    | 0                | 0      |
| P21.18           | Positioning speed setup selection   | 0: Set by P21.19<br>1: Set by Al1<br>2: Set by Al2<br>3: Set by Al3<br>4: Set by high speed pulse HDIA<br>5: Set by high speed pulse HDIB                                                                                                    | 0                | 0      |
| P21.19           | Positioning speed digits            | 0–100.0% max. frequency                                                                                                    | 20.0%            | 0      |
| P21.20           | Acceleration time<br>of positioning | Set the acceleration/deceleration time of positioning process.                                                                                                    | 3.00s            | 0      |
| P21.21           | Deceleration time<br>of positioning | Acceleration time of positioning means the time<br>needed for the VFD to accelerate from 0Hz to<br>Max. output frequency (P00.03).<br>Deceleration time of positioning means the time<br>needed for the VFD to decelerate from Max.<br>output frequency (P00.03) to 0hz.<br>Setting range of P21.20: 0.01–300.00s<br>Setting range of P21.21: 0.01–300.00s | 3.00s            | 0      |
| P21.22           | Hold time of positioning arrival    | Set the hold time of waiting when target positioning position is reached.<br>Setting range: 0.000–60.000s                                                                                                    | 0.100s           | 0      |

| Function<br>code | Name                                                                         | Description                                                                                                    | Default<br>value | Modify |
|------------------|------------------------------------------------------------------------------|----------------------------------------------------------------------------------------------------|------------------|--------|
| P21.23           | Home search<br>speed                                                         | 0.00–50.00Hz                                                                                                    | 2.00Hz           | 0      |
| P21.24           | Home position<br>offset                                                      | 0–65535                                                                                                    | 0                | 0      |
| P21.25           | Hold time of<br>positioning<br>completion signal                             | The hold time of positioning completion signal, this<br>parameter is also valid for positioning completion<br>signal of spindle orientation.<br>Setting range: 0.000–60.000s | 0.200s           | 0      |
| P21.26           | Pulse<br>superposition<br>value                                              | 0–65535                                                                                                    | 0                | 0      |
| P21.27           | Pulse<br>superposition<br>speed                                              | 0–6553.5                                                                                                    | 8.0              | 0      |
| P21.28           | Acceleration/dece<br>leration time after<br>disabling pulse                  | 000.0–3000.0s                                                                                                    | 5.0s             | 0      |
| P21.29           | Speed<br>feedforward filter<br>time constant<br>(pulse string<br>speed mode) | It is the filter time constant detected by pulse string<br>when the speed reference source is set to pulse<br>string (P0.06=12 or P0.07=12).<br>Setting range: 0–3200.0ms    | 10.0ms           | 0      |
| P21.30           | Numerator of the 2 <sup>nd</sup> command ratio                               | 1–65535                                                                                                    | 1000             | 0      |

## 7.2.22 P22 Spindle positioning

| Function<br>code | Name                     | Description                                    | Default<br>value | Modify |
|------------------|--------------------------|------------------------------------------------|------------------|--------|
| P22.00           | Spindle positioning mode | Bit0: Enable spindle positioning<br>0: Disable | 0                | 0      |

| Function<br>code | Name      | Description                                                                       | Default<br>value | Modify |
|------------------|-----------|-----------------------------------------------------------------------------------|------------------|--------|
|                  | selection | 1: Enable                                                                         |                  |        |
|                  |           | Bit1: Select spindle positioning reference point                                  |                  |        |
|                  |           | 0: Z pulse input                                                                  |                  |        |
|                  |           | 1: S2/S3/S4 terminal input                                                        |                  |        |
|                  |           | Bit2: Search for reference point                                                  |                  |        |
|                  |           | 0: Search the reference point only once                                           |                  |        |
|                  |           | 1: Search the reference point every time                                          |                  |        |
|                  |           | Bit3: Enable reference point calibration                                          |                  |        |
|                  |           | 0: Disable                                                                        |                  |        |
|                  |           | 1: Enable                                                                         |                  |        |
|                  |           | Bit4: Positioning mode selection 1                                                |                  |        |
|                  |           | 0: Set direction positioning                                                      |                  |        |
|                  |           | 1: Near-by direction positioning                                                  |                  |        |
|                  |           | Bit5: Positioning mode selection 2                                                |                  |        |
|                  |           | 0: Forward positioning                                                            |                  |        |
|                  |           | 1: Reverse positioning                                                            |                  |        |
|                  |           | Bit6: Zeroing command selection                                                   |                  |        |
|                  |           | 0: Electric level mode                                                            |                  |        |
|                  |           | 1: Pulse mode                                                                     |                  |        |
|                  |           | Bit7: Reference point calibration mode                                            |                  |        |
|                  |           | 0: Calibrate at the first time                                                    |                  |        |
|                  |           | 1: Calibrate in real time                                                         |                  |        |
|                  |           | Bit8: Action selection after zeroing signal<br>cancellation (electric level type) |                  |        |
|                  |           | 0: Switch to speed mode                                                           |                  |        |
|                  |           | 1: Position lock mode                                                             |                  |        |
|                  |           | Bit9: Positioning completion signal selection                                     |                  |        |
|                  |           | 0: Electric level signal                                                          |                  |        |
|                  |           | 1: Pulse signal                                                                   |                  |        |

| Function<br>code | Name                                           | Description                                                                                                    | Default<br>value | Modify |
|------------------|------------------------------------------------|----------------------------------------------------------------------------------------------------|------------------|--------|
|                  |                                                | Bit10: Z pulse signal source                                                                                                    |                  |        |
|                  |                                                | 0: Motor                                                                                                    |                  |        |
|                  |                                                | 1: Spindle                                                                                                    |                  |        |
|                  |                                                | Bit11–15: Reserved                                                                                                    |                  |        |
| P22.01           | Speed of spindle<br>orientation                | During spindle orientation, the speed of the<br>position point of orientation will be searched, and<br>then it will switch over to position control<br>orientation.<br>Setting range: 0.00–100.00Hz               | 10.00Hz          | 0      |
| P22.02           | Deceleration time<br>of spindle<br>orientation | Deceleration time of spindle orientation.<br>Spindle orientation deceleration time means the<br>time needed for the VFD to decelerate from Max.<br>output frequency (P00.03) to 0Hz.<br>Setting range: 0.0–100.0s | 3.0s             | 0      |
| P22.03           | Spindle zeroing position 0                     | You can select the zeroing positions of four<br>spindles by terminals (function code 46, 47).<br>Setting range: 0–39999                                                                                           | 0                | 0      |
| P22.04           | Spindle zeroing position 1                     | Setting range: 0–39999                                                                                                    | 0                | 0      |
| P22.05           | Spindle zeroing position 2                     | Setting range: 0–39999                                                                                                    | 0                | 0      |
| P22.06           | Spindle zeroing position 3                     | Setting range: 0–39999                                                                                                    | 0                | 0      |
| P22.07           | Spindle<br>scale-division<br>angle 1           | You can select seven spindle scale-division values<br>by terminals (function code 48, 49 and 50).<br>Setting range: 0.00–359.99                                                                                   | 15.00            | 0      |
| P22.08           | Spindle<br>scale-division<br>angle 2           | Setting range: 0.00–359.99                                                                                                    | 30.00            | 0      |

| Function<br>code | Name                                            | Description                                                                                                    | Default<br>value | Modify |
|------------------|-------------------------------------------------|----------------------------------------------------------------------------------------------------|------------------|--------|
| P22.09           | Spindle<br>scale-division<br>angle 3            | Setting range: 0.00–359.99                                                                                                    | 45.00            | 0      |
| P22.10           | Spindle<br>scale-division<br>angle 4            | Setting range: 0.00–359.99                                                                                                    | 60.00            | 0      |
| P22.11           | Spindle<br>scale-division<br>angle 5            | Setting range: 0.00–359.99                                                                                                    | 90.00            | 0      |
| P22.12           | Spindle<br>scale-division<br>angle 6            | Setting range: 0.00–359.99                                                                                                    | 120.00           | 0      |
| P22.13           | Spindle<br>scale-division<br>angle 7            | Setting range: 0.00–359.99                                                                                                    | 180.00           | 0      |
| P22.14           | Spindle drive ratio                             | This function code sets the reduction ratio of the spindle and the mounting shaft of the encoder. Setting range: 0.000–30.000                                                     | 1.000            | 0      |
| P22.15           | Zero-point<br>communication<br>setup of spindle | P22.15 sets spindle zero-point offset, if the selected spindle zero point is P22.03, the final spindle zero point will be the sum of P22.03 and P22.15.<br>Setting range: 0–39999 | 0                | 0      |
| P22.16           | Reserved variables                              | 0–65535                                                                                                    | 0                | 0      |
| P22.17           | Reserved variables                              | 0–65535                                                                                                    | 0                | 0      |
| P22.18           | Rigid tapping selection                         | Ones: Whether to enable<br>0: Disable<br>1: Enable                                                                                                    | 0x00             | 0      |

| Function<br>code | Name                                                                   | Description                                                                                             | Default<br>value | Modify |
|------------------|------------------------------------------------------------------------|----------------------------------------------------------------------------------------------------|------------------|--------|
|                  |                                                                        | Tens: Analog port selection                                                                             |                  |        |
|                  |                                                                        | 0: Invalid                                                                                              |                  |        |
|                  |                                                                        | 1: Al1                                                                                                  |                  |        |
|                  |                                                                        | 2: AI2                                                                                                  |                  |        |
|                  |                                                                        | 3: AI3                                                                                                  |                  |        |
| P22.19           | Analog filter time<br>of rigid tapping                                 | 0.0ms–1000.0ms                                                                                          | 1.0ms            | 0      |
| P22.20           | Max. frequency of<br>rigid tapping                                     | 0.00–400.00Hz                                                                                           | 50.00Hz          | 0      |
| P22.21           | Corresponding<br>frequency of<br>analog zero drift<br>of rigid tapping | 0.00–10.00Hz                                                                                            | 0.00Hz           | 0      |
| P22.22           | Pulse reference<br>speed measuring<br>method                           | 0–2<br>0: Measured by the main control board<br>1: Measured by the PG card<br>2: Hybrid speed measuring | 0                | 0      |
| P22.23           | Reserved                                                               | 0–65535                                                                                                 | 0                |        |
| P22.24           | Encoder counting clearing setting                                      | 0–65535                                                                                                 | 0                | 0      |

## 7.2.23 P23 Vector control of motor 2

| Function<br>code | Name                                 | Description                                                                                                    | Default<br>value | Modify |
|------------------|--------------------------------------|----------------------------------------------------------------------------------------------------|------------------|--------|
| P23.00           | Speed loop<br>proportional gain<br>1 | P23.00–P23.05 fit for vector control mode only.<br>Below switch-over frequency 1 (P23.02), the<br>speed loop PI parameters are P23.00 and P23.01. | 20.0             | 0      |
| P23.01           | Speed loop<br>integral time 1        | Above switch-over frequency 2 (P23.05), the speed loop PI parameters are P23.03 and P23.04;                                                       | 0.200s           | 0      |

| Function<br>code | Name                                 | Description                                                                                                    | Default<br>value | Modify |
|------------------|--------------------------------------|----------------------------------------------------------------------------------------------------|------------------|--------|
| P23.02           | Switch over low point frequency      | in between them, the PI parameters are obtained<br>by linear variation between two groups of<br>parameters, as shown in the figure below.                                                                                                    | 5.00Hz           | 0      |
| P23.03           | Speed loop<br>proportional gain<br>2 | PI parameters<br>(P23.00,P23.01)                                                                                                    | 20.0             | 0      |
| P23.04           | Speed loop<br>integral time 2        | (P23.03,P23.04)                                                                                                    | 0.200s           | 0      |
| P23.05           | Switch over high point frequency     | P23.02 P23.05 Output frequency f<br>The speed loop dynamic response characteristics<br>of vector control can be adjusted by setting the<br>proportional coefficient and integral time of speed<br>regulator. Increase proportional gain or decrease<br>integral time can accelerate dynamic response of<br>speed loop, however, if the proportional gain is too<br>large or integral time is too small, system<br>oscillation and large overshoot may occur; if<br>proportional gain is too small, stable oscillation or<br>speed loop PI parameter is closely related to the<br>system inertia, you should make adjustment<br>according to different load characteristics based<br>on the default PI parameter to fulfill different<br>needs.<br>Setting range of P23.01: 0.00–200.0<br>Setting range of P23.02: 0.00Hz–P23.05<br>Setting range of P23.03: 0.0–200.0<br>Setting range of P23.04: 0.000–10.000s<br>Setting range of P23.05: P23.02–P00.03 (Max.<br>output frequency) | 10.00Hz          | 0      |
| P23.06           | Speed loop output<br>filter          | 0–8 (corresponds to 0–2^8/10ms)                                                                                                    | 0                | 0      |

| Function<br>code | Name                                                                  | Description                                                                                                    | Default<br>value | Modify |
|------------------|-----------------------------------------------------------------------|----------------------------------------------------------------------------------------------------|------------------|--------|
| P23.07           | Slip compensation<br>coefficient of<br>vector control<br>(motoring)   | Slip compensation coefficient is used to adjust the<br>slip frequency of vector control to improve system<br>speed control precision. You can effectively                                                                                                    | 100%             | 0      |
| P23.08           | Slip compensation<br>coefficient of<br>vector control<br>(generating) | control the static error of speed by adjusting this parameter properly.<br>Setting range: 50–200%                                                                                                    | 100%             | 0      |
| P23.09           | Current loop<br>proportional<br>coefficient P                         | Note:<br>1. These two parameters are used to adjust PI<br>parameters of current loop; it affects dynamic                                                                                                    | 1000             | 0      |
| P23.10           | Current loop<br>integral<br>coefficient I                             | response speed and control precision of the<br>system directly. The default value needs no<br>adjustment under common conditions;<br>2. Fit for SVC mode 0 (P00.00=0) and VC mode<br>(P00.00=3);<br>3. The value of this function code will be updated<br>automatically after parameter autotuning of<br>synchronous motor is done.<br>Setting range: 0–65535 | 1000             | 0      |
| P23.11           | Speed loop<br>differential gain                                       | 0–10.00s                                                                                                    | 0.00s            | 0      |
| P23.12           | Proportional<br>coefficient of<br>high-frequency<br>current loop      | Under VC mode (P00.00=3), below current loop<br>high-frequency switch-over threshold (P23.14),<br>current loop PI parameters are P23.09 and<br>P23.10; above current loop high-frequency                                                                                                    | 1000             | 0      |
| P23.13           | Integral coefficient<br>of high-frequency<br>current loop             | switch-over threshold, current loop PI parameters<br>are P23.12 and P23.13.<br>Setting range of P23.12: 0–65535                                                                                                    | 1000             | 0      |
| P23.14           | High-frequency<br>switch-over<br>threshold of                         | Setting range of P23.13: 0–65535<br>Setting range of P23.14: 0.0–100.0% (relative to<br>max. frequency)                                                                                                    | 100.0%           | 0      |

| Function<br>code | Name         | Description | Default<br>value | Modify |
|------------------|--------------|-------------|------------------|--------|
|                  | current loop |             |                  |        |

### 7.2.24 P24 Encoder of motor 2

| Function<br>code | Name                                           | Description                                                                                                    | Default<br>value | Modify |
|------------------|------------------------------------------------|----------------------------------------------------------------------------------------------------|------------------|--------|
| P24.00           | Encoder type<br>display                        | 0: Incremental encoder<br>1: Resolver-type encoder<br>2: Sin/Cos encoder                                                                                                    | 0                | •      |
|                  |                                                | 3: Endat absolute encoder                                                                                                    |                  |        |
| P24.01           | Encoder pulse<br>number                        | Number of pulses generated when the encoder<br>revolves for one circle.<br>Setting range: 0–60000                                                                                      | 1024             | O      |
| P24.02           | Encoder direction                              | Ones: AB direction<br>0: Forward<br>1: Reverse<br>Tens: Z pulse direction (reserved)<br>0: Forward<br>1: Reverse<br>Hundreds: CD/UVW pole signal direction<br>0: Forward<br>1: Reverse | 0x000            | Ø      |
|                  | Detection time of<br>encoder offline<br>fault  | The detection time of encoder offline fault.<br>Setting range: 0.0–10.0s                                                                                                    | 2.0s             | 0      |
| P24.04           | Detection time of<br>encoder reversal<br>fault | Detection time of encoder reversal fault.<br>Setting range: 0.0–100.0s                                                                                                    | 0.8s             | 0      |

| Function<br>code | Name                                                          | Description                                                                                                    | Default<br>value | Modify |
|------------------|---------------------------------------------------------------|----------------------------------------------------------------------------------------------------|------------------|--------|
|                  |                                                               | Setting range: 0x00–0x99                                                                                                    |                  |        |
| P24.05           | Filter times of encoder detection                             | Ones: Low-speed filter times, corresponds to 2^(0–9)×125us.                                                                                            | 0x33             | 0      |
|                  |                                                               | Tens: High-speed filter times; corresponds to 2^(0–9)×125us.                                                                                           |                  |        |
| P24.06           | Speed ratio<br>between encoder<br>mounting shaft<br>and motor | You need to set this parameter when the encoder<br>is not installed on the motor shaft and the drive<br>ratio is not 1.<br>Setting range: 0.001–65.535 | 1.000            | 0      |
|                  |                                                               | Bit0: Enable Z pulse calibration                                                                                                    |                  |        |
|                  | Control<br>parameters of<br>synchronous<br>motor              | Bit1: Enable encoder angle calibration                                                                                                    |                  |        |
|                  |                                                               | Bit2: Enable SVC speed measurement                                                                                                    |                  |        |
|                  |                                                               | Bit3: Select resolver speed measurement mode                                                                                                    |                  |        |
|                  |                                                               | Bit4: Z pulse capture mode                                                                                                    |                  |        |
|                  |                                                               | Bit5: Do not detect encoder initial angle in v/f control                                                                                               |                  |        |
| P24.07           |                                                               | Bit6: Enable CD signal calibration                                                                                                    | 0x3              | 0      |
|                  |                                                               | Bit7: Disable sin/cos sub-division speed<br>measurement                                                                                                |                  |        |
|                  |                                                               | Bit8: Do not detect encoder fault during autotuning                                                                                                    |                  |        |
|                  |                                                               | Bit9: Enable Z pulse detection optimization                                                                                                    |                  |        |
|                  |                                                               | Bit10: Enable initial Z pulse calibration optimization                                                                                                 |                  |        |
|                  |                                                               | Bit12: Clear Z pulse arrival signal after stop                                                                                                    |                  |        |
|                  |                                                               | 0x00–0x11                                                                                                    |                  |        |
|                  |                                                               | Ones: Z pulse                                                                                                    |                  |        |
| P24.08           | Enable Z pulse<br>offline detection                           | Reserved                                                                                                    | 0x10             | 0      |
|                  |                                                               | Tens: UVW pulse                                                                                                    |                  |        |
|                  |                                                               | 0: Do not detect                                                                                                    |                  |        |

| Function<br>code | Name                                              | Description                                                                                                    | Default<br>value | Modify |
|------------------|---------------------------------------------------|----------------------------------------------------------------------------------------------------|------------------|--------|
|                  |                                                   | 1: Enable                                                                                                    |                  |        |
| P24.09           | Initial angle of Z pulse                          | Relative electric angle of encoder Z pulse and<br>motor pole position.<br>Setting range: 0.00–359.99                                                                                           | 0.00             | 0      |
| P24.10           | Initial angle of the pole                         | Relative electric angle of encoder position and motor pole position.<br>Setting range: 0.00–359.99                                                                                             | 0.00             | 0      |
| P24.11           | Autotuning of<br>initial angle of<br>pole         | 0–3<br>1: Rotary autotuning (DC brake)<br>2: Static autotuning (suitable for resolver-type<br>encoder, sin/cos with CD signal feedback)<br>3: Rotary autotuning (initial angle identification) | 0                | O      |
| P24.12           | Speed<br>measurement<br>optimization<br>selection | 0: No optimization<br>1: Optimization mode 1<br>2: Optimization mode 2                                                                                                    | 1                | O      |
| P24.13           | CD signal zero<br>offset gain                     | 0–65535                                                                                                    | 0                | 0      |
| P24.14           | Encoder type<br>selection                         | Ones: Incremental encoder<br>0: without UVW<br>1: with UVW<br>Tens: Sin/Cos encoder<br>0: without CD signal<br>1: with CD signal                                                               | 0x00             | Ø      |
| P24.15           | Speed measuring<br>mode                           | 0: PG card speed measuring/HDI height<br>measuring<br>1: Local measuring, implemented through HDIA<br>and HDIB; supporting only incremental 24V<br>encoders                                    | 0                | Ø      |

| Function<br>code | Name                               | Description                                                                                                    | Default<br>value | Modify |
|------------------|------------------------------------|----------------------------------------------------------------------------------------------------|------------------|--------|
|                  |                                    | <b>Note:</b> HDI height measuring is implemented through HDIA and HDIB and supports only incremental 24V encoders.                                                                                                    |                  |        |
| P24.16           | Frequency-<br>division coefficient | 0–255<br>When this parameter is set to 0 or 1, frequency<br>division of 1:1 is implemented.                                                                                                    | 0                | 0      |
| P24.17           | Pulse filer<br>processing          | 0x0000–0xffff<br>Bit0: Whether to enable encoder input filter<br>0: No filter<br>1: Filter<br>Bit1: Encoder signal filter mode (set Bit0 or Bit2 to<br>1)<br>0: Self-adaptive filter<br>1: Use P20.18 filter parameters<br>Bit2: Whether to enable encoder<br>frequency-division output filter<br>0: No filter<br>1: Filter<br>Bit3: Reserved<br>Bit4: Whether to enable pulse reference filter<br>0: No filter<br>1: Filter<br>Bit5: Pulse reference filter mode (valid when Bit4<br>is set to 1)<br>0: Self-adaptive filter<br>1: Use P24.19 filter parameters<br>Bit6: Frequency-divided output source setting<br>0: Encoder signals<br>1: Pulse reference signals | 0x0033           | 0      |

| Function<br>code | Name                                                                     | Description                                                                          | Default<br>value | Modify |
|------------------|--------------------------------------------------------------------------|--------------------------------------------------------------------------------------|------------------|--------|
|                  |                                                                          | Bits7–15: Reserved                                                                   |                  |        |
| P24.18           | Encoder pulse<br>filter width                                            | 0–63<br>The filtering time is P24.18×0.25 μs. The value 0<br>or 1 indicates 0.25 μs. | 2                | 0      |
| P24.19           | Pulse reference filter width                                             | 0–63<br>The filtering time is P24.19×0.25 μs. The value 0<br>or 1 indicates 0.25 μs. | 10               | 0      |
| P24.20           | Pulse number of<br>pulse reference                                       | 0–65535                                                                              | 1024             | O      |
| P24.21           | Enable angle<br>compensation of<br>synchronous<br>motor                  | 0–1                                                                                  | 0                | 0      |
| P24.22           | Switch-over<br>frequency<br>threshold of<br>speed<br>measurement<br>mode | 0–630.00Hz                                                                           | 1.00Hz           | 0      |
| P24.23           | Angle<br>compensation<br>coefficient                                     | -200.0–200.0%                                                                        | 100.0%           | 0      |
| P24.24           | Motor pole pair<br>number in initial<br>pole angle<br>autotuning         | 0–128                                                                                | 2                | O      |

# 7.2.25 P25 Extension I/O card input functions

| Function<br>code | Name        | Description       | Default<br>value | Modify |
|------------------|-------------|-------------------|------------------|--------|
| P25.01           | S5 terminal | Same as P05 group | 0                | O      |

| Function<br>code | Name                                            | Description                                                                                                    | Default<br>value | Modify |
|------------------|-------------------------------------------------|----------------------------------------------------------------------------------------------------|------------------|--------|
|                  | function                                        |                                                                                                    |                  |        |
| P25.02           | S6 terminal function                            |                                                                                                    | 0                | O      |
| P25.03           | S7 terminal function                            |                                                                                                    | 0                | 0      |
| P25.04           | S8 terminal function                            |                                                                                                    | 0                | 0      |
| P25.05           | S9 terminal function                            |                                                                                                    | 0                | 0      |
| P25.06           | S10 terminal function                           |                                                                                                    | 0                | O      |
| P25.07           | S11 terminal function                           |                                                                                                    | 0                | 0      |
| P25.08           | S12 terminal function                           |                                                                                                    | 0                | 0      |
| P25.10           | Input terminal<br>polarity of<br>extension card | 0x000–0x1FF<br>BIT7 BIT6 BIT5 BIT4<br>S12 S11 S10 S9<br>BIT3 BIT2 BIT1 BIT0<br>S8 S7 S6 S5                                                                                                    | 0x000            | 0      |
| P25.11           | Virtual terminal<br>setup of extension<br>card  | 0x000–0x7F (0: disable, 1: enable)<br>BIT0: S5 virtual terminal<br>BIT1: S6 virtual terminal<br>BIT2: S7 virtual terminal<br>BIT3: S8 virtual terminal<br>BIT4: S9 virtual terminal<br>BIT5: S10 virtual terminal<br>BIT6: S11 virtual terminal | 0x000            | Ø      |

| Function<br>code | Name                         | Description                                                                              | Default<br>value | Modify |
|------------------|------------------------------|------------------------------------------------------------------------------------------|------------------|--------|
|                  |                              | BIT7: S12 virtual terminal                                                               |                  |        |
|                  |                              | BIT8: HDI3 virtual terminal                                                              |                  |        |
| P25.14           | S5 terminal switch-on delay  |                                                                                          | 0.000s           | 0      |
| P25.15           | S5 terminal switch-off delay |                                                                                          | 0.000s           | 0      |
| P25.16           | S6 terminal switch-on delay  |                                                                                          | 0.000s           | 0      |
| P25.17           | S6 switch-off<br>delay       |                                                                                          | 0.000s           | 0      |
| P25.18           | S7 terminal switch-on delay  | These function codes define corresponding delay                                          | 0.000s           | 0      |
| P25.19           | S7 switch-off<br>delay       | of the programmable input terminals during level variation from switch-on to switch-off. | 0.000s           | 0      |
| P25.20           | S8 terminal switch-on delay  | Si electrical level                                                                      | 0.000s           | 0      |
| P25.21           | S8 switch-off<br>delay       | Switcn-on Switcn-off<br>delay delay                                                      | 0.000s           | 0      |
| P25.22           | S9 terminal switch-on delay  | Setting range: 0.000–50.000s                                                             | 0.000s           | 0      |
| P25.23           | S9 switch-off<br>delay       |                                                                                          | 0.000s           | 0      |
| P25.24           | S10 terminal switch-on delay |                                                                                          | 0.000s           | 0      |
| P25.25           | S10 switch-off<br>delay      |                                                                                          | 0.000s           | 0      |
| P25.26           | S11 terminal switch-on delay |                                                                                          | 0.000s           | 0      |

| Function<br>code | Name                                              | Description                                                                                                    | Default<br>value | Modify |
|------------------|---------------------------------------------------|----------------------------------------------------------------------------------------------------|------------------|--------|
| P25.27           | S11 switch-off<br>delay                           |                                                                                                    | 0.000s           | 0      |
| P25.28           | S12 terminal switch-on delay                      |                                                                                                    | 0.000s           | 0      |
| P25.29           | S12 switch-off<br>delay                           |                                                                                                    | 0.000s           | 0      |
| P25.30           | Lower limit value<br>of Al3                       | These function codes define the relation between analog input voltage and corresponding set value                                                                                                    | 0.00V            | 0      |
| P25.31           | Corresponding<br>setting of lower<br>limit of Al3 | of analog input. When the analog input voltage<br>exceeds the range of max./min. input, the max.<br>input or min. input will be adopted during<br>calculation.                                                                                                    | 0.0%             | 0      |
| P25.32           | Upper limit value<br>of Al3                       | When analog input is current input, 0–20mA<br>current corresponds to 0–10V voltage.                                                                                                    | 10.00V           | 0      |
| P25.33           | Corresponding<br>setting of upper<br>limit of Al3 | In different application cases, 100% of the analog<br>setting corresponds to different nominal values.<br>The figure below illustrates several settings.                                                                                                    | 100.0%           | 0      |
| P25.34           | Input filter time of<br>AI3                       | Input filter time: Adjust the sensitivity of analog<br>input, increase this value properly can enhance<br>the anti-interference capacity of analog variables;<br>however, it will also degrade the sensitivity of<br>analog input.<br>Note: Al3 can support 0–10V/0–20mA input, when<br>Al3 selects 0–20mA input, the corresponding<br>voltage of 20mA is 10V; | 0.030s           | 0      |

| Function<br>code | Name                | Description                             | Default<br>value | Modify |
|------------------|---------------------|-----------------------------------------|------------------|--------|
|                  |                     | Setting range of P25.30: 0.00V–P25.32   |                  |        |
|                  |                     | Setting range of P25.31: -300.0%–300.0% |                  |        |
|                  |                     | Setting range of P25.32: P25.30–10.00V  |                  |        |
|                  |                     | Setting range of P25.33: -300.0%–300.0% |                  |        |
|                  |                     | Setting range of P25.34: 0.000s–10.000s |                  |        |
|                  |                     | Range: 0–1                              |                  |        |
| P25.41           | Al3 input signal    | 0: Voltage type                         | 0                | 0      |
|                  | type                | 1: Current type                         |                  |        |
|                  | S-terminal power    | 0—1                                     |                  |        |
| P25.42           | signal selection (S | 0: DC (24–48VDC)                        | 0                | Ø      |
|                  | terminal on I/O     | 1: AC (24–48VAC)                        | 0                | 9      |
|                  | extension card 2)   |                                         |                  |        |

## 7.2.26 P26 Output functions of extension I/O card

| Function<br>code | Name                                             | Description                                           | Default<br>value | Modify |
|------------------|--------------------------------------------------|-------------------------------------------------------|------------------|--------|
| P26.02           | Y2 output selection                              |                                                       | 0                | 0      |
| P26.04           | Relay RO3 output selection                       | Same as P06.01                                        | 0                | 0      |
| P26.05           | Relay RO4 output selection                       | -                                                     | 0                | 0      |
| P26.12           | Output terminal<br>polarity of<br>extension card | 0x0000–0x7FF<br>RO10, RO9RO3, HDO2,Y3, Y2 in sequence | 0x000            | 0      |
| P26.15           | Y2 switch-on<br>delay                            | The function codes define the corresponding delay     | 0.000s           | 0      |
| P26.16           | Y2 switch-off<br>delay                           | of the level variation from switch-on to switch-off.  | 0.000s           | 0      |

| Function<br>code | Name                                          | Description                                                                                                    | Default<br>value | Modify |
|------------------|-----------------------------------------------|----------------------------------------------------------------------------------------------------|------------------|--------|
| P26.19           | Relay RO3<br>switch-on delay                  | Y electric level                                                                                                    | 0.000s           | 0      |
| P26.20           | Relay RO3<br>switch-off delay                 | i← Switch on →ı i← Switch off ✦<br>delay delay<br>Setting range: 0.000–50.000s                                                                                                    | 0.000s           | 0      |
| P26.21           | Relay RO4<br>switch-on delay                  |                                                                                                    | 0.000s           | 0      |
| P26.22           | Relay RO4<br>switch-off delay                 |                                                                                                    | 0.000s           | 0      |
| P26.35           | AO2 output selection                          | Same as P06.14                                                                                                    | 0                | 0      |
| P26.38           | Lower limit of AO2<br>output                  | Above function codes define the relation between output value and analog output. When the output                                                                                                    | 0.0%             | 0      |
| P26.39           | Corresponding<br>AO2 output of<br>lower limit | value exceeds the set max./min. output range, the<br>upper/low limit of output will be adopted during<br>calculation.                                                                                                    | 0.00V            | 0      |
| P26.40           | Upper limit of AO2<br>output                  | When analog output is current output, 1mA<br>corresponds to 0.5V voltage. In different<br>applications, 100% of output value corresponds to                                                                                   | 100.0%           | 0      |
| P26.41           | Corresponding<br>AO2 output of<br>upper limit | different analog outputs.                                                                                                    | 10.00V           | 0      |
| P26.42           | AO2 output filter<br>time                     | 0.0% 100.0%<br>Setting range of P26.38: -300.0%–P26.40<br>Setting range of P26.39: 0.00V–10.00V<br>Setting range of P26.40: P26.38–300.0%<br>Setting range of P26.41: 0.00V–10.00V<br>Setting range of P26.42: 0.000s–10.000s | 0.000s           | 0      |

### 7.2.27 P28 Master/slave control functions

| Function<br>code | Name                                            | Description                                                                                                    | Default<br>value | Modify |
|------------------|-------------------------------------------------|----------------------------------------------------------------------------------------------------|------------------|--------|
| P28.00           | Master/slave mode selection                     | 0: The master/slave control is invalid<br>1: This machine is a master<br>2: This machine is a slave                                                                                                    | 0                | O      |
| P28.01           | Master/slave<br>communication<br>data selection | 0: CAN<br>1: Reserved                                                                                                    | 0                | 0      |
| P28.02           | Master/slave<br>control mode                    | Ones: Master/slave running mode selection<br>0: Master/slave mode 0<br>(The master and slave adopt speed control and<br>maintains the power balance by droop control)<br>1: Master/slave mode 1<br>(The master and slave must be in the same type of<br>vector control mode. The master is speed control,<br>and the slave will be forced to be in the torque<br>control mode.<br>2: Master/slave mode 2<br>Start in the slave first speed mode (master/slave<br>mode 0) and then switch to torque mode at a<br>certain frequency point (master/slave mode 1)<br>3: Reserved<br>4: Closed-loop master/slave mode (master/slave<br>mode 4)<br>If the position synchronization mode is used, both<br>the master and slave must be installed with the<br>encoder. Both the master and slave adopt the<br>speed control and correct the speed by using the<br>position pulse deviation value.<br>5: Master/slave mode 5<br>Both the master and slave use the speed loop output of<br>the master to perform power balancing.<br>Tens: Slave start command source selection | 0x001            | ٥      |

| Function<br>code | Name                                                                           | Description                                                                                                    | Default<br>value | Modify |
|------------------|--------------------------------------------------------------------------------|----------------------------------------------------------------------------------------------------|------------------|--------|
|                  |                                                                                | 0: Follow the master to start                                                                                                    |                  |        |
|                  |                                                                                | 1: Determined by P00.01                                                                                                    |                  |        |
|                  |                                                                                | Hundreds: Slave transmitting/master receiving data enable                                                                                                    |                  |        |
|                  |                                                                                | 0: Enable                                                                                                    |                  |        |
|                  |                                                                                | 1: Disable                                                                                                    |                  |        |
| P28.03           | Slave speed gain                                                               | 0.0 - 500.0%                                                                                                    | 100.0%           | 0      |
| P28.04           | Slave torque gain                                                              | 0.0 - 500.0%                                                                                                    | 100.0%           | 0      |
| P28.05           | Speed/torque<br>mode switching<br>frequency point of<br>master/slave<br>mode 2 | 0.00 – 10.00Hz                                                                                                    | 5.00Hz           | 0      |
| P28.06           | Number of slaves                                                               | 0 - 15                                                                                                    | 1                | O      |
| P28.07           | Master/slave<br>transmission unit<br>pulse ratio                               | 0.00–100.00                                                                                                    | 1.00             | 0      |
| P28.08           | Position<br>synchronization<br>deviation<br>deadzone setting                   | 0–50000<br>When the position difference is greater than<br>P28.08, correction on the slave is valid.                                                                                                    | 50               | 0      |
| P28.09           | Position<br>synchronization<br>deviation<br>threshold                          | 0 - 50000<br>When the position difference is greater than<br>P28.09, the master/slave position fault (ELS) is<br>reported.                                                                                                    | 1000             | 0      |
| P28.10           | Position<br>synchronization<br>regulator output<br>limit                       | 0.0 - 100.0%                                                                                                    | 5.0%             | 0      |
| P28.11           | Position<br>synchronization<br>pulse count reset<br>method                     | 0–1<br>0: Automatic<br>During stop, the position synchronization pulse<br>count is automatically reset.<br>1: Terminal based<br>If the input terminal selects the position<br>synchronization pulse count reset function, the | 0                | 0      |

| Function<br>code | Name                                                                         | Description                                                                                                    | Default<br>value | Modify |
|------------------|------------------------------------------------------------------------------|----------------------------------------------------------------------------------------------------|------------------|--------|
|                  |                                                                              | pulse count is automatically reset when there is signal input.                                                                                                    |                  |        |
| P28.12           | Position<br>synchronization<br>proportional<br>coefficient                   | 0.000 - 10.000                                                                                                    | 0.005            | 0      |
| P28.13           | Position<br>synchronization<br>integral time                                 | 0.01 - 80.00                                                                                                    | 8.00s            | 0      |
| P28.14           | Position<br>synchronization<br>filtering time                                | 0.00–10.00                                                                                                    | 0.05s            | 0      |
| P28.15           | Enabling the slave<br>speed deviation<br>window                              | 0-1<br>0: Disable<br>1: Enable<br>When the slave adopts the torque control mode,<br>the speed deviation monitoring function can be<br>enabled.                                                      | 0                | 0      |
| P28.16           | Slave positive<br>speed deviation<br>window upper<br>limit                   | 0.00–50.00Hz<br>When the actual speed is higher than the given<br>speed, if the actual speed is higher than (given<br>speed +P28.16) and exceeds this upper limit, the<br>speed has to be adjusted. | 5.00Hz           | 0      |
| P28.17           | Slave negative<br>speed deviation<br>window lower limit                      | 0.00–50.00Hz<br>When the actual speed is lower than the given<br>speed, if the actual speed is lower than (given<br>speed -P28.17) and exceeds this lower limit, the<br>speed has be adjusted.      | 5.00Hz           | 0      |
| P28.18           | Slave rotation<br>speed regulation<br>coefficient Kb                         | 0–50000<br>Applicable only in master/slave mode 5.                                                                                                    | 100              | 0      |
| P28.19           | Rotation speed<br>difference<br>compensation<br>coefficient Kc<br>(Reserved) | 0–50000<br>Applicable only in master/slave mode 5, in which<br>there are only one master and one slave.                                                                                             | 100              | 0      |

| Function<br>code | Name                                         | Description                                                             | Default<br>value | Modify |
|------------------|----------------------------------------------|-------------------------------------------------------------------------|------------------|--------|
| P28.20           | Rotation speed<br>difference                 | 0–2<br>0: Not compensate                                                | 0                | 0      |
|                  | compensation<br>target setting<br>(Reserved) | 1: Compensate both the master and slave<br>2: Compensate only the slave |                  |        |

## 7.2.28 P29 Parameters of motor 3

| Function<br>code | Name                                            | Description                                   | Default<br>value  | Modify |
|------------------|-------------------------------------------------|-----------------------------------------------|-------------------|--------|
| P29.00           | Type of motor 3                                 | 0: Asynchronous motor<br>1: Synchronous motor | 0                 | O      |
| P29.01           | Rated power of asynchronous motor 3             | 0.1–3000.0kW                                  | Model<br>depended | O      |
| P29.02           | Rated frequency<br>of asynchronous<br>motor 3   | 0.01Hz–P00.03 (Max. output frequency)         | 50.00Hz           | O      |
| P29.03           | Rated speed of<br>asynchronous<br>motor 3       | 1–36000rpm                                    | Model<br>depended | O      |
| P29.04           | Rated voltage of<br>asynchronous<br>motor 3     | 0–1200V                                       | Model<br>depended | O      |
| P29.05           | Rated current of<br>asynchronous<br>motor 3     | 0.8–6000.0A                                   | Model<br>depended | O      |
| P29.06           | Stator resistance<br>of asynchronous<br>motor 3 | 0.001–65.535Ω                                 | Model<br>depended | 0      |
| P29.07           | Rotor resistance<br>of asynchronous<br>motor 3  | 0.001–65.535Ω                                 | Model<br>depended | 0      |
| P29.08           | Leakage<br>inductance of<br>asynchronous        | 0.1–6553.5mH                                  | Model<br>depended | 0      |

| Function<br>code | Name                                                                                  | Description  | Default<br>value  | Modify |
|------------------|---------------------------------------------------------------------------------------|--------------|-------------------|--------|
|                  | motor 3                                                                               |              |                   |        |
| P29.09           | Mutual inductance<br>of asynchronous<br>motor 3                                       | 0.1–6553.5mH | Model<br>depended | 0      |
| P29.10           | No-load current of<br>asynchronous<br>motor 3                                         | 0.1–6553.5A  | Model<br>depended | 0      |
| P29.11           | Magnetic<br>saturation<br>coefficient 1 of<br>iron core of<br>asynchronous<br>motor 3 | 0.0–100.0%   | 80.0%             | 0      |
| P29.12           | Magnetic<br>saturation<br>coefficient 2 of<br>iron core of<br>asynchronous<br>motor 3 | 0.0–100.0%   | 68.0%             | 0      |
| P29.13           | Magnetic<br>saturation<br>coefficient 3 of<br>iron core of<br>asynchronous<br>motor 3 | 0.0–100.0%   | 57.0%             | 0      |
| P29.14           | Magnetic<br>saturation<br>coefficient 4 of<br>iron core of<br>asynchronous<br>motor 3 | 0.0–100.0%   | 40.0%             | 0      |

| Function<br>code | Name                                                                         | Description                             | Default<br>value  | Modify |
|------------------|------------------------------------------------------------------------------|-----------------------------------------|-------------------|--------|
| P29.15           | Rated power of<br>synchronous<br>motor 3                                     | 0.1–3000.0kW                            | Model<br>depended | 0      |
| P29.16           | Rated frequency<br>of synchronous<br>motor 3                                 | 0.01Hz - P00.03 (Max. output frequency) | 50.00Hz           | O      |
| P29.17           | Number of pole<br>pairs of<br>synchronous<br>motor 3                         | 1–128                                   | 2                 | 0      |
| P29.18           | Rated voltage of<br>synchronous<br>motor 3                                   | 0–1200V                                 | Model<br>depended | 0      |
| P29.19           | Rated current of<br>synchronous<br>motor 3                                   | 0.8–6000.0A                             | Model<br>depended | 0      |
| P29.20           | Stator resistance<br>of synchronous<br>motor 3                               | 0.001–65.535Ω                           | Model<br>depended | 0      |
| P29.21           | Direct-axis<br>inductance of<br>synchronous<br>motor 3                       | 0.01 - 655.35mH                         | Model<br>depended | 0      |
| P29.22           | Quadrature-axis<br>inductance of<br>synchronous<br>motor 3                   | 0.01 - 655.35mH                         | Model<br>depended | 0      |
| P29.23           | Counter-emf<br>constant of<br>synchronous<br>motor 3                         | 0–10000∨                                | 300               | 0      |
| P29.24           | Initial magnetic<br>pole position of<br>synchronous<br>motor 3<br>(Reserved) | 0–0xFFFF                                | 0x0000            | •      |

| Function<br>code | Name                                                                 | Description                                                                                                    | Default<br>value | Modify |
|------------------|----------------------------------------------------------------------|----------------------------------------------------------------------------------------------------|------------------|--------|
| P29.25           | Identification<br>current of<br>synchronous<br>motor 3<br>(Reserved) | 0% - 50% (of the motor rated current)                                                                                                    | 10%              | •      |
| P29.26           | Overload<br>protection<br>selection of motor<br>3                    | <ul><li>0: Disable protection</li><li>1: Enable protection for common motors (with low-speed compensation)</li><li>2: Enable protection for variable-frequency motors (without low-speed compensation)</li></ul> | 2                | 0      |
| P29.27           | Overload<br>protection<br>coefficient of<br>motor 3                  | 20.0%–120.0%                                                                                                    | 100.0%           | 0      |
| P29.28           | Power display<br>correction<br>coefficient of<br>motor 3             | 0.00–3.00                                                                                                    | 1.00             | 0      |
| P29.29           | Parameter display selection of motor 3                               | 0: Display by motor type<br>1: Display all                                                                                                    | 0                | 0      |
| P29.30           | System inertia of motor 3                                            | 0 - 30.000kgm2                                                                                                    | 0.000            | 0      |

## 7.2.29 P90 Hoisting functions

| Function<br>code | Name                               | Description                                                                                                    | Default<br>value | Modify |
|------------------|------------------------------------|----------------------------------------------------------------------------------------------------|------------------|--------|
| P90.00           | Hoisting function<br>macro setting | <ul> <li>0–12</li> <li>0: Common application mode</li> <li>1: Lifting mode 1 (in open-loop vector control)</li> <li>2: Lifting mode 2 (in closed-loop vector control)</li> <li>3: Horizontal moving mode (in space voltage vector control)</li> <li>4: Tower crane rotating mode</li> <li>5: Conical motor application mode</li> <li>6: User-defined function macro 1</li> </ul> | 0                | O      |

| Function<br>code | Name              | Description                                          | Default<br>value | Modify |
|------------------|-------------------|------------------------------------------------------|------------------|--------|
|                  |                   | 7: User-defined function macro 2                     |                  |        |
|                  |                   | 8: User-defined function macro 3                     |                  |        |
|                  |                   | 9: Lifting mode 3 (in space voltage vector control)  |                  |        |
|                  |                   | 10: Construction hoist mode                          |                  |        |
|                  |                   | 11: Closed-loop winching (for lifting in mineral     |                  |        |
|                  |                   | wells and winches)                                   |                  |        |
|                  |                   | 12: Open-loop winching (for lifting in mineral wells |                  |        |
|                  |                   | and winches)                                         |                  |        |
|                  |                   | 0–12                                                 |                  |        |
|                  |                   | The switched function macro is determined by         |                  |        |
|                  |                   | P90.03.                                              |                  |        |
|                  |                   | 0: Common application mode                           |                  |        |
|                  |                   | 1: Lifting mode 1 (in open-loop vector control)      |                  |        |
|                  |                   | 2: Lifting mode 2 (in closed-loop vector control)    |                  |        |
|                  |                   | 3: Horizontal moving mode (in space voltage          |                  |        |
|                  |                   | vector control)                                      |                  |        |
|                  | Terminal-switched | 4: Tower crane rotating mode                         |                  |        |
| P90.01           | function macro    | 5: Conical motor application mode                    | 0                | Ø      |
|                  | setting           | 6: User-defined function macro 1                     |                  |        |
|                  |                   | 7: User-defined function macro 2                     |                  |        |
|                  |                   | 8: User-defined function macro 3                     |                  |        |
|                  |                   | 9: Lifting mode 3 (in space voltage vector control)  |                  |        |
|                  |                   | 10: Construction hoist mode                          |                  |        |
|                  |                   | 11: Closed-loop winching (for lifting in mineral     |                  |        |
|                  |                   | wells and winches)                                   |                  |        |
|                  |                   | 12: Open-loop winching (for lifting in mineral wells |                  |        |
|                  |                   | and winches)                                         |                  |        |
|                  |                   | 0–3                                                  |                  |        |
|                  |                   | 1: Enter the settings of user-defined function       |                  |        |
|                  | User-defined      | macro 1                                              |                  |        |
| P90.02           | function macro    | 2: Enter the settings of user-defined function       | 0                | O      |
|                  | setting           | macro 2                                              |                  |        |
|                  |                   | 3: Enter the settings of user-defined function       |                  |        |
|                  |                   | macro 3                                              |                  |        |
|                  | Method for        | 0–4                                                  |                  |        |
| P90.03           | terminals to      | 0: No function macro switchover                      | 0                | O      |
|                  | switch function   | 1: Switch from motor 1 to motor 2                    |                  |        |

| Function<br>code | Name                                                            | Description                                                                                                    | Default<br>value | Modify |
|------------------|-----------------------------------------------------------------|----------------------------------------------------------------------------------------------------|------------------|--------|
|                  | macros                                                          | <ol> <li>Switch from motor 1 to motor 3</li> <li>Switch from the master to the slave</li> <li>Switch from the slave to the master</li> <li>Switch to SVC1 control (open-loop vector control mode 1)</li> </ol>                                                                          |                  |        |
| P90.04           | Enabling<br>brake-oriented<br>logic                             | 0–1<br>0: The brake is controlled by an external controller.<br>1: The brake is controlled by the VFD.                                                                                                    | 0                | 0      |
| P90.05           | Enabling forward<br>torque for<br>reverse-running<br>start/stop | 0x00–0x11<br>Ones place: indicates whether to enable forward<br>torque for reverse-running start<br>0: Disable<br>(The reverse-running start direction complies with<br>the command.)<br>1: Enable<br>(The reverse-running start direction is always the<br>forward-running direction.) | 0x00             | ٥      |

| Function<br>code | Name                                   | Description                                                                                                    |         |        |          |        |                                      | Default<br>value | Modify |   |
|------------------|----------------------------------------|----------------------------------------------------------------------------------------------------|---------|--------|----------|--------|--------------------------------------|------------------|--------|---|
|                  |                                        | Run<br>Cmd<br>RVS<br>Stop<br>Cmd<br>RVS<br>Stop<br>Cmd<br>Cmd<br>RVS<br>Stop<br>Cmd<br>Cmd<br>Cmd<br>Cmd<br>Cmd<br>Cmd<br>Cmd<br>Cmd |         |        |          |        |                                      |                  |        |   |
| P90.06           | Graded multi-step speed reference 0    | Multi-s                                                                                                    | step sp | eed se | etting i | s spec | ial for hois                         | ting. The        | 0.0%   | 0 |
| P90.07           | Graded multi-step<br>speed reference 1 | combi                                                                                                    | ned to  | form s | Trml 4   | ed set | tings<br>Speed                       | Function         | 0.0%   | 0 |
| P90.08           | Graded multi-step speed reference 2    | OFF                                                                                                    | OFF     | OFF    | OFF      | OFF    | setting<br>Multi-step                | code             | 0.0%   | 0 |
| P90.09           | Graded multi-step speed reference 3    | ON                                                                                                    | OFF     | OFF    | OFF      | OFF    | setting 0<br>Multi-step              | P90.07           | 0.0%   | 0 |
| P90.10           | Graded multi-step speed reference 4    | ON                                                                                                    | ON      | OFF    | OFF      | OFF    | setting 1<br>Multi-step              | P90.08           | 0.0%   | 0 |
|                  |                                        | ON                                                                                                    | ON      | ON     | OFF      | OFF    | setting 2<br>Multi-step<br>setting 3 | P90.09           |        |   |
|                  |                                        | ON                                                                                                    | ON      | ON     | ON       | OFF    | Multi-step setting 4                 | P90.10           |        |   |
|                  |                                        | ON                                                                                                    | ON      | ON     | ON       | ON     | Multi-step setting 5                 | P90.11           |        |   |
| P90.11           | Graded multi-step<br>speed reference 5 | Set P00.06=15 or P00.07=15. The multi-step<br>speed setting terminals are specified by P05 or<br>P25, which can select functions 77–8. The speeds<br>are specified by P90.06–P90.11 (P00.03<br>percentage of max. frequency)<br>P90.06, P90.07, P90.08, P90.09, P90.10, P90.11<br>setting range: 0.0 - 100.0%<br><b>Note:</b> The multi-step settings of a higher grade<br>can be closed only after the multi-step settings of<br>all lower grades are closed.                                                                                                    |         |        |          |        |                                      | 0.0%             | 0      |   |
| P90.12           | Forward brake release current          | Brake                                                                                                    |         |        |          |        | node:                                |                  | 0.0%   | 0 |

| Function<br>code | Name                                     | Description                                                                                                    | Default<br>value | Modify |
|------------------|------------------------------------------|----------------------------------------------------------------------------------------------------|------------------|--------|
| P90.13           | Reverse brake<br>release current         | FWD/RVS Stop Start Stop                                                                                                    | 0.0%             | 0      |
| P90.14           | Forward brake release torque             | SND<br>stript<br>frequency<br>VPUD basic<br>VPUD basic<br>Subscript<br>Productory<br>Productory<br>Product | 0.0%             | 0      |
| P90.15           | Reverse brake release torque             | release release release close                                                                                                    | 0.0%             | 0      |
| P90.16           | Forward brake<br>release frequency       | command Close Close Clos                                                                                                    | 3.00Hz           | 0      |
| P90.17           | Reverse brake<br>release frequency       | PRG output<br>frequency Talque U Talque U                                                                                                    | 3.00Hz           | 0      |
| P90.18           | Forward brake<br>closing frequency       | Brake<br>freedback<br>signal                                                                                                    | 3.00Hz           | 0      |
| P90.19           | Reverse brake<br>closing frequency       | Brake action                                                                                                    | 3.00Hz           | 0      |
| P90.20           | Delay before<br>forward brake<br>release | 11: Icolay before forward brake release P90.20         13: Dolay before forward brake closing P90.24           12: Dolay after forward brake network P90.20         14: Dolay after forward brake closing P90.26           15: Dolay after roward brake network P90.20         16: Dolay after forward brake closing P90.26           15: Dolay after rowards release P90.20         17: Dolay after roward brake closing P90.25           16: Dolay after rowards brake release P90.20         18: Dolay after rowards brake closing P90.27           17: Maintenance frequency hold time during DEC P90.29         18: Dolay after rowards brake closing P90.27                                                                                                    | 0.300s           | 0      |
| P90.21           | Delay before<br>reverse brake<br>release | Use forward-running timing sequence as example:<br>Start: When the VFD is in standby state, the brake<br>output signal is closed. After receiving the running                                                                                                    |                  | 0      |
| P90.22           | Delay after<br>forward brake<br>release  | command, the VFD accelerates with the target<br>frequency P90.16. In addition, the VFD starts<br>torque verification, if the verification is OK                                                                                                    | 0.300s           | 0      |
| P90.23           | Delay after<br>reverse brake<br>release  | (condition: output current>= P90.12 (it is P90.13 in<br>reverse running) and output torque >= P90.14 (it is<br>P90.15 in reverse running), output frequency is at                                                                                                    |                  | 0      |
| P90.24           | Delay before<br>forward brake<br>closing | least equal to P90.16 (it is P90.17 in reverse<br>running), the delay before forward brake release<br>starts, and the VFD outputs the brake release                                                                                                    | 0.300s           | 0      |
| P90.25           | Delay before<br>reverse brake<br>closing | signal when P90.20 (or P90.21 in reverse running)<br>is reached. Then the delay after forward brake<br>release starts. The VFD normally accelerates to                                                                                                    | 0.000s           | 0      |
| P90.26           | Delay after<br>forward brake<br>closing  | the set frequency within the time specified by<br>P90.22 (or P90.23 in reverse running).<br>Stop: To prevent hook slip, sufficient output torque                                                                                                    | 0.300s           | 0      |
| P90.27           | Delay after<br>reverse brake             | must be ensured before brake is closed. After receiving the stop command, the VFD decelerates                                                                                                    | 0.000s           | 0      |

| Function<br>code | Name                    | Description                                         | Default<br>value | Modify |
|------------------|-------------------------|-----------------------------------------------------|------------------|--------|
|                  | closing                 | to P90.28 with a maintenance frequency within       |                  |        |
| <b>D</b> 00.00   | Maintenance             | P90.29. When output frequency <= P90.18 (or         |                  |        |
| P90.28           | frequency for stop      | P90.19 in reverse running), the delay before brake  | 5.00Hz           | 0      |
|                  | Maintenance             | release starts. When the delay reaches P90.24 (or   |                  |        |
| P90.29           | frequency hold          | P90.25 in reverse running), the VFD outputs brake   | 0.000s           | 0      |
|                  | time for stop           | closing signal. The delay after brake release       |                  |        |
|                  |                         | starts. The VFD decelerates to zero and stops       |                  |        |
|                  |                         | within the time P90.26 (or P90.27 in reverse        |                  |        |
|                  |                         | running)                                            |                  |        |
|                  |                         | P90.12 , P90.13 setting range: 0.0–200.0% (of the   |                  |        |
|                  |                         | motor rated current)                                |                  |        |
|                  |                         | P90.14, P90.15 setting range: 0.0–200.0% (of the    |                  |        |
|                  | Torque verification     | motor rated torque)                                 |                  |        |
| P90.30           | fault detection<br>time | P90.16, P90.17, P90.18, P90.19 setting range:       | 3.000s           | 0      |
| 1 00.00          |                         | 0.00–20.00Hz                                        | 0.0000           | Ũ      |
|                  |                         | P90.20, P90.21, P90.22, P90.23, P90.24, P90.25,     |                  |        |
|                  |                         | P90.26, P90.27 setting range: 0.000–5.000s          |                  |        |
|                  |                         | <b>Note:</b> If reverse-running delay is 0, the     |                  |        |
|                  |                         | forward-running delay is used.                      |                  |        |
|                  |                         | P90.28 setting range: 0.00–50.00Hz                  |                  |        |
|                  |                         | P90.29 setting range: 0.000–5.000s                  |                  |        |
|                  |                         | P90.30 setting range: 0.000–10.000s                 |                  |        |
|                  | Enabling the            | P90.31 setting range: 0–1                           |                  |        |
| P90.31           | monitoring on           | 0: Disable                                          | 0                | O      |
|                  | brake status            | 1: Enable                                           |                  |        |
|                  | Brake feedback          | When the function is disabled, no brake feedback    |                  |        |
| P90.32           | exception delay         | fault is reported.                                  | 1.000s           | 0      |
|                  | (brake feedback         | After it is enabled, brake status can be monitored. |                  |        |
|                  | detection time)         | In open-loop mode: If the actual brake status is    |                  |        |
| P90.33           | Brake monitoring        | different from the S-terminal given brake feedback  | 100.0%           | 0      |
|                  | current threshold       | signal during running or stop, the brake feedback   |                  |        |
|                  | Enabling speed          | fault (FAE) is reported after the brake feedback    | c.               |        |
| P90.34           | reference under         | exception delay P90.32.                             | 0                | O      |
|                  |                         | In closed-loop mode: During the stop, if a brake    |                  |        |
|                  | Speed reference         | feedback exception occurs, the brake feedback       |                  |        |
| P90.35           | under brake             | fault (FAE) is reported after the brake feedback    | 5.00Hz           | 0      |
|                  | status error            | exception delay P90.32. During running, if a brake  |                  |        |

| Function<br>code | Name | Description                                                                                                    | Default<br>value | Modify |
|------------------|------|----------------------------------------------------------------------------------------------------|------------------|--------|
| code             |      | feedback exception occurs, the current is<br>monitored after the brake feedback exception<br>delay P90.32. If the present current is less than the<br>monitored current, it is considered that the brake is<br>not closed, and the action specified by P90.34 is<br>performed. If P90.34=0, the VFD directly reports<br>the brake feedback fault (FAE). If P90.34=1, the<br>VFD opens the brake and runs at the speed<br>specified by P90.35, and reports the brake<br>feedback alarm (A-FA). |                  |        |
|                  |      | frequency during reverse rotating, it is considered<br>that the brake has been closed, the brake<br>feedback fault (FAE) is reported.                                                                                                    |                  |        |

| Function<br>code | Name                  | Description                                                                                                    | Default<br>value | Modify |
|------------------|-----------------------|----------------------------------------------------------------------------------------------------|------------------|--------|
|                  |                       | Frequency<br>Guiped<br>Couput<br>Peologic<br>Couput<br>Peologic<br>Start/stop<br>Counter K<br>Signal<br>Brake<br>exception<br>Brake<br>exception<br>Fault<br>Peologic<br>Peologic<br>Peologic<br>Brake<br>exception<br>Fault<br>Peologic<br>Peologic<br>Peologic<br>Brake<br>exception<br>Fault<br>Enabling brake<br>status monitoring<br>Peologic<br>Peologic<br>Peologic<br>Fault<br>Enabling brake<br>status monitoring<br>Peologic<br>Fault<br>Enabling brake<br>status monitoring<br>Peologic<br>Fault<br>Enabling brake<br>status monitoring<br>Peologic<br>Fault<br>Enabling brake<br>status monitoring<br>Peologic<br>Fault<br>Enabling brake<br>status monitoring<br>Peologic<br>Fault<br>Enabling brake<br>status monitoring<br>Peologic<br>Fault<br>Fault<br>Fault<br>Fault<br>Enabling brake<br>status end<br>Fault<br>Fault<br>Fault<br>Fault<br>Fault<br>Fault<br>Fault<br>Fault<br>Fault<br>Fault<br>Fault<br>Peologic<br>Fault<br>Fault<br>Fault<br>Fault<br>Peologic<br>Fault<br>Fault<br>Fault<br>Fault<br>Peologic<br>Fault<br>Fault<br>Fault<br>Peologic<br>Fault<br>Fault<br>Fault<br>Fault<br>Peologic<br>Fault<br>Fault<br>Fault<br>Peologic<br>Fault<br>Fault<br>Fa |                  |        |
| P90.36           | Jogging brake<br>type | 0x00–0x11<br>Ones place: Brake release type selection<br>0: Same as hoisting-oriented brake release<br>frequency<br>1: Same as jogging frequency<br>Same as the balance oriented brake release<br>frequency<br>1: Same as jogging frequency<br>Same as hoisting-oriented brake closing<br>frequency                                                                                                    | 0x00             | Ø      |

| Function<br>code | Name                                                    | Description                                                                                                    | Default<br>value | Modify |
|------------------|---------------------------------------------------------|----------------------------------------------------------------------------------------------------|------------------|--------|
|                  |                                                         | 1: Same as jogging frequency<br>Same as holding oriented brake closing frequency<br>Same as jogging frequency<br>Same as jogging freque |                  |        |
| P90.37           | Brake selection<br>for<br>forward/reverse<br>switchover | directly, and the brake does not act.                                                                                                    | 0                | ٥      |
| P90.38           | Restart selection<br>during braking                     | P90.38 setting range: 0–1<br>0: No restart during braking                                                                                                    | 0                | O      |
| P90.39           | Wait time of restart                                    | Prequency requency re                                                                                                    | 0.5s             | O      |

| Function<br>code | Name                                                   | Description                                                                                                    | Default<br>value | Modify |
|------------------|--------------------------------------------------------|----------------------------------------------------------------------------------------------------|------------------|--------|
|                  |                                                        | Though the brake closing command has been<br>output during stop, the VFD accepts a new start<br>command.<br>P90.39 setting range: 0.0–10.0s                                                    |                  |        |
| P90.40           | Braking method in<br>open-loop vector<br>control       | 0–4<br>0: Common mode<br>1: Torque limit mode<br>2: Torque/speed switchover mode 1 (boost with<br>braking)<br>3: DC braking mode<br>4: Torque/speed switchover mode 2 (horizontal<br>moving)   | 0                | Ø      |
| P90.41           | Torque limit 1 in<br>open-loop vector<br>control       | Setting range: 0.0–300.0% (of the motor rated current)<br>(P90.40=1 torque limit mode)                                                                                                    | 120.0%           | 0      |
| P90.42           | Torque setting for brake release                       | 0.0 - 200.0%<br>The brake is released when the feedback value<br>is >= 80% of the set value if P90.40=2<br>(Torque/speed switchover mode 1).                                                   | 120.0%           | 0      |
| P90.43           | Brake open delay<br>after startup DC<br>braking starts | 0.00–50.00s<br>If P90.40=3 (DC braking mode), after the startup<br>DC braking starts, the brake opens with a delay.<br>The delay must be equal to or less than the startup<br>DC braking time. | 0.00s            | 0      |
| P90.44           | Brake closing<br>delay after stop<br>DC braking starts | 0.00–50.00s<br>If P90.40=3 (DC braking mode), after the stop DC<br>braking starts, the brake closes with a delay. The<br>delay must be equal to or less than the stop DC<br>braking time.      | 0.00s            | 0      |
| P90.45           | Torque/speed<br>switchover                             | 0.00–50.00Hz<br>If P90.40=4 (Torque/speed switchover mode 2,                                                                                                    | 8.00Hz           | Ø      |

| F | unction<br>code | Name            | Description                                        | Default<br>value | Modify |
|---|-----------------|-----------------|----------------------------------------------------|------------------|--------|
|   |                 | frequency point | horizontal moving), torque control is applied when |                  |        |
|   |                 |                 | the frequency is lower than P90.45, while speed    |                  |        |
|   |                 |                 | control is applied when the frequency is higher    |                  |        |
|   |                 |                 | than P90.45.                                       |                  |        |

#### 7.2.30 P91 Extended functions for hoisting

| Function<br>code | Name                                                           | Description                                                                                                    | Default<br>value | Modify |
|------------------|----------------------------------------------------------------|----------------------------------------------------------------------------------------------------|------------------|--------|
| P91.00           | Enabling conical motor functions                               | The conical motor does not require external<br>braking since it implements braking by using                                                                                                    | 0                | 0      |
| P91.01           | Conical motor<br>ACC process<br>voltage coefficient<br>K1      | internal magnetic flux control. During start, the<br>starting frequency needs to be increased for brake<br>release. During stop, quick demagnetizing needs<br>to be implemented to prevent slip in case of | 120.0%           | 0      |
| P91.02           | Conical motor<br>constant process<br>voltage coefficient<br>K2 | 0 0                                                                                                    | 100.0%           | 0      |
| P91.03           | Conical motor<br>DEC process<br>voltage coefficient<br>K3      | P91.01 setting range: P91.02–150.0%<br>(100% corresponding to the motor rated voltage)<br>P91.02 setting range: P91.03–P91.01<br>P91.03 setting range: 0.0–P91.02                                          | 80.0%            | 0      |

| Function<br>code | Name                        | Description                                                                                                    | Default<br>value | Modify |
|------------------|-----------------------------|----------------------------------------------------------------------------------------------------|------------------|--------|
|                  |                             | Output<br>frequency<br>Rated<br>frequency<br>Qutput<br>voltage V<br>P91.01<br>P91.02<br>P91.02<br>P91.02<br>P91.02<br>P91.02<br>P91.02<br>P91.02<br>Time t<br>command<br>Brake<br>action<br>It is used when the conical motor function is<br>different from the multi-dot V/F.<br>Output<br>voltage V<br>P01.02<br>P01.03<br>P01.03<br>P01.05<br>P01.05<br>P |                  |        |
| P91.04           | Contactor control selection | 0–1<br>0: Controlled by an external controller                                                                                                    | 0                | O      |

| Function<br>code | Name                                            | Description                                                                                                    | Default<br>value | Modify |
|------------------|-------------------------------------------------|----------------------------------------------------------------------------------------------------|------------------|--------|
|                  |                                                 | 1: Controlled by the VFD                                                                                                    |                  |        |
|                  | Contactor                                       |                                                                                                    |                  |        |
| P91.05           | feedback                                        | 0.00–20.000s                                                                                                    | 1.000s           | O      |
|                  | detection time                                  |                                                                                                    |                  |        |
|                  |                                                 | 0x00–0x11                                                                                                    |                  |        |
|                  | Enabling                                        | Ones place                                                                                                    |                  |        |
|                  | operating lever                                 | 0: Disable zero point position detection                                                                                                    |                  |        |
| P91.06           | zero point position                             | 1: Enable zero point position detection                                                                                                    | 0                | O      |
|                  | detection                                       | Tens place:                                                                                                    |                  |        |
|                  | detection                                       | 0: Not detect AI2                                                                                                    |                  |        |
|                  |                                                 | 1: Detect Al2                                                                                                    |                  |        |
| P91.07           | Operating lever<br>zero point position<br>delay | After the zero position detection signal is enabled,<br>the terminal zero position signal is given in stop<br>state, the zero position detection is completed<br>(valid) with a delay specified by P91.07, the zero<br>position signal is released, and the VFD runs only<br>after being given with the running command. After<br>the zero position signal detection takes effect, if<br>both the zero position signal and running<br>command signal are detected, the operating lever<br>zero position fault STC is reported. If the running<br>command is given during zero position detection,<br>the VFD does not respond. If both the zero<br>position signal and running command signal still<br>exist after zero position detection, the operating<br>lever zero position fault STC is also reported. If the<br>zero position signal is removed suddenly during<br>zero position detection, the VFD does not respond<br>to the running command since zero position | 0.300s           | 0      |

| Function<br>code | Name                                            | Description                                                                                                    | Default<br>value | Modify |
|------------------|-------------------------------------------------|----------------------------------------------------------------------------------------------------|------------------|--------|
|                  |                                                 | VFD running run Stop<br>Enabling zero<br>position<br>a tereposition<br>input signal<br>Zero position<br>detection<br>VFD fault<br>Stop<br>VFD fault<br>Stop<br>VFD fault<br>Stop<br>VFD fault<br>Stop<br>VFD fault<br>Stop<br>VFD fault<br>Stop<br>Stop |                  |        |
| P91.08           | Light load speed<br>boost function<br>selection | <ul> <li>0: Disable</li> <li>1: Constant power speed boost</li> <li>2: Constant power speed limit</li> <li>3: Stepped speed limit</li> <li>4: Light load speed boost 1</li> </ul>                                                                                                    | 0                | 0      |

| Function<br>code | Name                                                        | Description                                                                                                    | Default<br>value | Modify |
|------------------|-------------------------------------------------------------|----------------------------------------------------------------------------------------------------|------------------|--------|
|                  |                                                             | 5: Speed boost through external terminal signal                                                                                                    |                  |        |
| P91.09           | Light-load<br>speed-boost<br>target frequency<br>setting    | P91.08=4: Light load speed boost mode 1<br>(according to set current and frequency)<br>Output<br>frequency<br>P91.09                                                                                                    | 70.00Hz          | 0      |
| P91.10           | Light-load<br>speed-boost<br>detection<br>frequency         | P00.10<br>P91.10 I<br>Motor rated<br>frequency IP91.11<br>I                                                                                                    | 90.0%            | 0      |
| P91.11           | Light-load<br>speed-boost<br>current detection<br>time      | Output<br>current<br>P91.12 or<br>P91.13<br>Utput<br>P91.13<br>Utput<br>Utput<br>Utp | 1.000s           | 0      |
| P91.12           | FWD light-load<br>speed-boost<br>current detection<br>value | Light load speed boost after current verification<br>success<br>Success                                                                                                    | 60.0%            | 0      |
| P91.13           | RVS light-load<br>speed-boost<br>current detection<br>value | Output<br>P91.10<br>P91.10<br>Output<br>current<br>P91.12 or P91.13<br>I light load speed boost due to current<br>verification failure<br>P91.12 or P91.13<br>I light load speed boost due to current<br>verification failure<br>If light load speed boost mode 1 is enabled,<br>processing for light load speed boost is performed<br>only when the set frequency is no less than P02.02<br>(Motor rated frequency). After running, if the ramp<br>frequency is equal to or greater than P91.10,<br>current is detected and count starts. When P91.11<br>is reached, if the current is less than P91.12 (or<br>P91.13 in reverse running), the current detection                                                                                                    | 40.0 %           | 0      |

| Function<br>code | Name                                                | Description                                                                                                    | Default<br>value | Modify |
|------------------|-----------------------------------------------------|----------------------------------------------------------------------------------------------------|------------------|--------|
|                  |                                                     | passes, the VFD increases the frequency to<br>P91.09. If the current detection fails, the VFD<br>remains the original frequency.<br>Note: The light-load speed-boost target frequency<br>setting must be higher than the set frequency.<br>Otherwise, speed boost cannot be implemented<br>although the conditions are met. If the set<br>frequency is higher than P91.10, the original<br>frequency is remained.<br>P91.09 setting range: 0.00–100.00Hz<br>P91.10 setting range: 50.0%–100.0%(100.0%<br>corresponding to the motor rated frequency)<br>P91.11 setting range: 0.0–10.000s<br>P91.12, P91.13 setting range: 0.0–150.0%<br>Note: Light load speed boost mode 1 is applicable<br>to the open-loop mode. |                  |        |
| P91.14           | Heavy-load<br>speed-limit<br>detection<br>frequency | Output<br>frequency<br>set frequency<br>or speed limit<br>frequency<br>P91.14<br>P91.15                                                                                                    | 40.00Hz          | 0      |
| P91.15           | Heavy-load<br>speed-limit<br>detection delay        | When the set frequency is greater than the heavy<br>load speed-limit detection frequency (P91.14), the<br>motor running frequency becomes stable after<br>reaching the detection frequency (P91.14), and<br>load detection is performed after the time specified<br>by P91.15. The load detection value is used for<br>heavy load speed limit calculation. The load<br>detection value P94.01 can be viewed through the<br>keypad.<br>P91.14 setting range: 0.00Hz–P02.02<br>P91.15 setting range: 0.00–5.00s<br>P94.01 setting range: 0.0%–150.0% (of the motor<br>rated torque)                                                                                                    | 0.35s            | 0      |

| Function<br>code | Name                                                                                     | Description                                                                                                    | Default<br>value | Modify |
|------------------|------------------------------------------------------------------------------------------|----------------------------------------------------------------------------------------------------|------------------|--------|
| P91.16           | Electric power<br>upper limit of<br>constant-power<br>speed boost/limit                  | Limited frequency f<br>P00.03<br>Limited frequency<br>Limited frequency<br>corresponding to the load                                                                                                    | 90.0%            | 0      |
| P91.17           | Electricity<br>generation power<br>upper limit of<br>constant-power<br>speed boost/limit | fim<br>P91.14<br>Constant power speed limit frequency = Power upper limit<br>* Motor rated frequency/Load detection value<br>The constant power mode is used for speed<br>adjustment. The constant power speed limit<br>frequency under the present load is calculated by<br>using algorithms (using P91.16, P91.17, and<br>P19.11 for reference).<br>(1) When P91.08=1, in constant power speed<br>boost mode, if the constant power speed limit<br>frequency is lower than or equal to the frequency<br>upper limit P00.04, the VFD runs at the constant<br>power speed limit frequency. At the same time, if<br>the set frequency is higher than or equal to the<br>constant power speed limit frequency, the speed<br>is limited at constant power; if the set frequency is<br>lower than the constant power speed limit<br>frequency, the speed boosts.<br>(2) When P91.08=2, in constant power speed limit<br>mode, if the constant power speed limit frequency<br>is lower than or equal to the frequency upper limit<br>P00.04: if the set frequency is higher than or equal<br>to the constant power speed limit frequency, the<br>speed is limited at constant power; if the set<br>frequency is lower than the constant power speed limit<br>power speed limit frequency upper limit<br>P00.04: if the set frequency is higher than or equal<br>to the constant power speed limit frequency, the<br>speed is limited at constant power; if the set<br>frequency is lower than the constant power speed<br>limit frequency, the set frequency is used for<br>running.<br>For example, when P00.03=100Hz, | 100.0%           | 0      |

| Function<br>code | Name                                                      | Description                                                                                                    | Default<br>value | Modify |
|------------------|-----------------------------------------------------------|----------------------------------------------------------------------------------------------------|------------------|--------|
| code             |                                                           | P91.16=90.0%, and motor rated frequency=50.00Hz:<br>If the detected load value during motor upward running is 30.0%, the limited frequency=150Hz(90.0%*50.00Hz/30.0%), the calculated limited frequency is higher than P00.03.<br>If P91.08=1, the set frequency P00.03 is used for running. If P91.08=2, the constant power speed limit frequency does not work, and the set frequency is used for running.<br>If the detected load value during motor upward running is 60.0%, the limited frequency =75Hz(90.0%*50.00Hz/60.0%), the heavy load speed limit function works. The upward max. output frequency is limited to 75Hz. If P91.08=1, the frequency 75Hz is used for running. If P91.08=2, the max. running frequency is 75Hz, and the set frequency is used for running. | value            |        |
|                  |                                                           | with P91.17.<br>Note: During open/closed loop switchover (there is<br>difference in load detection value), adjust P91.16<br>and P91.17, and the heavy load speed limit<br>frequency cannot be lower than the heavy load<br>speed limit detection frequency P91.14.<br>P91.16, P91.17 setting range: 30.0%–120.0% (of<br>the motor rated power)                                                                                                    |                  |        |
| P91.18           | Stepped speed<br>limit upward<br>running<br>load limit T1 | Limited frequency f Max. output<br>P00.03<br>P91.23 (f3)<br>P91.21 (f2)                                                                                                    | 70.0%            | 0      |
| P91.19           | Stepped speed<br>limit upward<br>running                  | P91.19 (f1) Load T<br>P91.22 P91.20 P91.18 Tmax<br>(T3) (T2) (T1)                                                                                                    | 50.00Hz          | 0      |

| Function<br>code | Name                          | Description                                                                                                 | Default<br>value | Modify |
|------------------|-------------------------------|----------------------------------------------------------------------------------------------------|------------------|--------|
|                  | restricted                    | When the stepped speed limit mode is used, the                                                              |                  |        |
|                  | frequency f1                  | limit parameters for upward running and for                                                                 |                  |        |
|                  | Stepped speed                 | downward running are set separately and can be                                                              |                  |        |
| P91.20           | limit upward                  | adjusted according to the actual situation. When                                                            | 45.0%            | 0      |
|                  | running<br>load limit T2      | the detected load (open-loop output current or<br>closed-loop output torque) exceeds the limited            |                  |        |
|                  | Stepped speed                 | value, the running frequency must be lower than                                                             |                  |        |
|                  | limit upward                  | the set restricted frequency.                                                                               |                  |        |
| P91.21           | running                       | For example, during motor upward running, when                                                              | 75.00Hz          | 0      |
| 1 31.21          | restricted                    | the detected load is greater than P91.18, the                                                               |                  | U      |
|                  | frequency f2                  | frequency is restricted to P91.19 (or when the set                                                          |                  |        |
|                  | Stepped speed                 | frequency is less than P91.19, the running                                                                  |                  |        |
|                  | limit upward                  | frequency is the set frequency). When the                                                                   |                  |        |
| P91.22           | running                       | detected load is greater than P91.20 (but less than                                                         | 25.0%            | 0      |
|                  | load limit T3                 | P91.18), the frequency is restricted to P91.21.                                                             |                  |        |
|                  | Stepped speed                 | The detected load values in open/closed loop state                                                          |                  |        |
|                  | limit upward                  | have deviation. During the open/closed loop                                                                 |                  |        |
| P91.23           | running                       | switchover process, the load limit value can be                                                             | 100.00Hz         | 0      |
|                  | restricted                    | adjusted through P91.24. P91.24 is valid for                                                                |                  |        |
|                  | frequency f3                  | P91.18, P91.20, and P91.22.                                                                                 |                  |        |
|                  | Stepped speed                 | For example, when the same load is carried                                                                  |                  |        |
|                  | limit upward                  | upward and tested, if P94.01=50.0% in                                                                       |                  |        |
| P91.24           | running                       | closed-loop state and P94.01=55.0% in open-loop                                                             | 0.0%             | 0      |
|                  | load limit adjusted           | state, there is a difference of 5%. In the actual use,                                                      |                  |        |
|                  | gain                          | after setting closed-loop parameters, if you need to<br>switch to the open-loop state, you only need to set |                  |        |
|                  | Stepped speed                 | P91.24 to 5.0% (0 in closed-loop state), and you                                                            |                  |        |
| D04.05           | limit downward                | do not need to modify P91.18, P91.20, and                                                                   | 0.00/            | 0      |
| P91.25           | running                       | P91.22.                                                                                                    | 0.0%             | 0      |
|                  | torque limit<br>adjusted gain | The situation of downward running is similar and                                                            |                  |        |
|                  | Stepped speed                 | therefore you only need to set parameters related                                                           |                  |        |
|                  | limit downward                | to downward running.                                                                                        |                  |        |
| P91.26           | running                       | Note: The heavy load speed limit frequency cannot                                                           | 55.0%            | 0      |
|                  | load limit T1                 | be lower than P91.14.                                                                                       |                  |        |
|                  | Stepped speed                 | P91.18, P91.20, P91.22, P91.26, P91.28, P91.30                                                              |                  |        |
| P91.27           | limit downward                | setting range: 0.0%–150.0% (Open-loop output                                                                | 50.00Hz          | 0      |
|                  | running                       | current is relative to the motor rated current, while                                                       |                  |        |

| Function<br>code | Name                                                                     | Description                                                                                                    | Default<br>value | Modify |
|------------------|--------------------------------------------------------------------------|----------------------------------------------------------------------------------------------------|------------------|--------|
|                  | restricted<br>frequency f1                                               | closed-loop output torque is relative to the motor rated torque.)                                                                                                    |                  |        |
| P91.28           | Stepped speed<br>limit downward<br>running<br>load limit T2              | P91.19, P91.21, P91.23, P91.27, P91.29, P91.31<br>setting range: 0.00– P00.04<br>P91.24, P91.25 setting range: -20.0%–20.0%<br>(Open-loop output current is relative to the motor | 48.0%            | 0      |
| P91.29           | Stepped speed<br>limit downward<br>running<br>restricted<br>frequency f2 | rated current, while closed-loop output torque is relative to the motor rated torque.)                                                                                            | 75.00Hz          | 0      |
| P91.30           | Stepped speed<br>limit downward<br>running<br>load limit T3              |                                                                                                    | 25.0%            | 0      |
| P91.31           | Stepped speed<br>limit downward<br>running<br>restricted<br>frequency f3 |                                                                                                    | 100.00Hz         | 0      |
| P91.32           | Enabling<br>frequency<br>derating with<br>voltage                        | Frequency derating with voltage indicates that the<br>VFD can automatically decrease the output<br>frequency to maintain torque output in case of low<br>line or bus voltage.     | 1                | O      |
| P91.33           | Starting voltage of<br>derating<br>frequency with<br>voltage             | Standard by Vdc<br>(P91.33537)<br>P91.33537)<br>Target<br>Tequency<br>Target<br>trequency<br>Target trequency is<br>set as the rated frequency.                                   | 85.0%            | 0      |

| Function<br>code | Name                       | Description                                                                                                    | Default<br>value | Modify |
|------------------|----------------------------|----------------------------------------------------------------------------------------------------|------------------|--------|
|                  |                            | When P91.32=1, if the bus voltage is less than the starting frequency (Standard bus voltage*P91.33), output frequency starts decrease, the regulated target frequency is (Rated frequency*Present bus voltage/Standard bus voltage); if the bus voltage increases but it does not reach the restoration voltage (Standard bus voltage*(P91.33+5%), the output frequency remains unchanged; if the bus voltage continuously decreases, the output frequency continuously decreases; if the bus voltage rises and becomes greater than the restoration voltage, the output frequency.<br>P91.32 setting range:<br>0: Disable<br>1: Enable                                                                                                    |                  |        |
|                  |                            | P91.33 setting range: 70.0%–95.0% (Standard bus voltage 537V)                                                                                                    |                  |        |
| P91.34           | DEC position limit<br>mode | 0-1<br>0: Single direction limit<br>1: Bi-directional limit<br>Upward limit<br>Upward limit<br>Upward limit<br>Upward limit<br>Downward DEC<br>position<br>Downward DEC<br>position<br>Downward INC<br>Downward INC<br>Downward DEC position<br>Imit uses the similar rule.<br>(Terminal command mode) | 0                | O      |

| Function<br>code | Name                                                             | Description                                                                                                    | Default<br>value | Modify |
|------------------|------------------------------------------------------------------|----------------------------------------------------------------------------------------------------|------------------|--------|
| P91.35           | DEC position limit<br>restricted<br>frequency                    | 0.00–20.00Hz                                                                                                    | 10.00Hz          | 0      |
| P91.36           | Function selection<br>under set<br>frequency fault               | <ul> <li>0–3</li> <li>0: Invalid</li> <li>1: When Set frequency before brake release &lt; Brake release frequency, the VFD reports A-SSF alarm. When Set frequency after brake release &lt; Brake closing frequency, the VFD reports A-rSF, the brake closes and the VFD runs at the set frequency.</li> <li>2: Set frequency before brake release &lt; Brake release frequency, the VFD reports A-SSF. When Set frequency after brake release &lt; Brake closing frequency after brake release &lt; Brake closing frequency, the VFD reports A-SSF. When Set frequency after brake release &lt; Brake closing frequency, the VFD reports A-rSF, the brake closes and the VFD stops.</li> <li>3: When Set frequency before brake release &lt; Brake release frequency, the VFD reports A-SSF. When Set frequency after brake release &lt; Brake closing frequency, the VFD reports A-SSF.</li> </ul> |                  | ٥      |
| P91.37           | Enabling tower<br>crane rotating<br>turbulence control<br>by HDO | 0–1<br>0: HDO keeps the same function as specified by<br>P06.00<br>1: HDO is used as PWM signal<br>P91.37=1: Enable the tower crane rotating<br>turbulence control. HDO connects to the PWM<br>input of the turbulence module. You can enable the<br>output voltage of the turbulence module to change<br>with the frequency by setting P91.38–P91.47.                                                                                                    |                  | ٥      |
| P91.38           | f0 frequency point                                               | P91.39                                                                                                    | 50.00Hz          | 0      |
| P91.39           | Duty cycle<br>corresponding to<br>f0 frequency point             | P91.43                                                                                                    | 100.0%           | 0      |
| P91.40           | f1 frequency point                                               | P914/ I I P9140 P9140 P9140 P9140 P9138 Frequency Duty cycle and multi-step frequency regulation are                                                                                                    | 40.00Hz          | 0      |
| P91.41           | Duty cycle                                                       | used.                                                                                                    | 80.0%            | 0      |

| Function<br>code | Name                                                 | Description                                                                                                    | Default<br>value | Modify |
|------------------|------------------------------------------------------|----------------------------------------------------------------------------------------------------|------------------|--------|
|                  | corresponding to<br>f1 frequency point               | P91.38 setting range: P91.40–P00.03 (Max.<br>output frequency)                                                                                                    |                  |        |
| P91.42           | f2 frequency point                                   | P91.40 setting range: P91.42– P91.38<br>P91.42 setting range: P91.44– P91.40                                                                                                    | 20.00Hz          | 0      |
| P91.43           | Duty cycle<br>corresponding to<br>f2 frequency point | P91.44 setting range: P91.46– P91.42<br>P91.46 setting range: 0.00Hz–P91.44<br>P91.39, P91.41, P91.43, P91.47 setting range:                                                                                                    | 40.0%            | 0      |
| P91.44           | f3 frequency point                                   | 0.0%-100.0%<br>Note: The duty ratio and frequency segmenting                                                                                                    | 10.00Hz          | 0      |
| P91.45           | Duty cycle<br>corresponding to<br>f3 frequency point | are used for regulation.                                                                                                    | 20.0%            | 0      |
| P91.46           | f4 frequency point                                   |                                                                                                    | 0.00Hz           | 0      |
| P91.47           | Duty cycle<br>corresponding to<br>f4 frequency point |                                                                                                    | 0.0%             | 0      |
| P91.48           | HDO carrier<br>frequency                             | 0.5–10.0kHz                                                                                                    | 1.0kHz           | 0      |
| P91.49           | HDO closing delay during stop                        | 0 - 100.0s                                                                                                    | 5.0s             | 0      |
| P91.50           | Pre torque input<br>signal source                    | 0–4<br>0: Invalid<br>1: Al1<br>2: Al2<br>3: Modbus<br>4: Internally given                                                                                                    | 0                | 0      |
| P91.51           | Pre torque offset                                    | In closed-loop mode:                                                                                                    | 0.0%             | 0      |
| P91.52           | Drive-side gain                                      | Setting pre torque is to output the torque                                                                                                    | 1.000            | 0      |
| P91.53           | Braking-side gain                                    | corresponding to load weight in advance so as to<br>reduce the start impact and prevent reserve<br>driving or slip during start.<br>Setting P91.51 is to eliminate the impact of<br>mechanical counterweight for lifting; pre torque<br>compensation is directly performed if there is no<br>mechanical counterweight.<br>Pre torque compensation quantity =<br>K*(P91.50–P91.51), in which K= P91.52 when the | 1.000            | 0      |

| Function<br>code | Name                    | Description                                     | Default<br>value | Modify |
|------------------|-------------------------|-------------------------------------------------|------------------|--------|
|                  |                         | motor is in electromotive state and K= P91.53   |                  |        |
|                  |                         | when the motor is in power generation (braking) |                  |        |
|                  |                         | state.                                          |                  |        |
|                  |                         | P91.51 setting range: -100.0–100.0%             |                  |        |
|                  |                         | P91.52, P91.53 setting range: 0.000–7.000       |                  |        |
|                  | Dro torquo              | 0–1                                             |                  |        |
| P91.54           | Pre torque<br>direction | 0: Forward                                      | 0                | 0      |
|                  | unection                | 1: Reverse                                      |                  |        |

# 7.2.31 P92 Hoisting protection function group 3

| Function<br>code | Name                            | Description                                                                                                    | Default<br>value | Modify |
|------------------|---------------------------------|----------------------------------------------------------------------------------------------------|------------------|--------|
| P92.00           | Enabling low voltage protection | Output frequency                                                                                                    | 0                | O      |
| P92.01           | Low voltage<br>protection point | Brake<br>trequency<br>Place of the second second | 1.05             | 0      |

| Function<br>code | Name                                              | Description                                                                                                    | Default<br>value | Modify |
|------------------|---------------------------------------------------|----------------------------------------------------------------------------------------------------|------------------|--------|
| P92.02           | Low-speed<br>running protection<br>time           | Low-speed running protection is applied to devices<br>to which long-time low speed running is not<br>applicable, preventing overheating caused by late<br>dissipation.                                                                                                    | 0.000s           | O      |
| P92.03           | Setting of<br>low-speed running<br>frequency      | Running<br>command<br>Low speed<br>protection<br>output<br>When P92.02 is a non-zero value, low-speed<br>running protection is enabled, if the running<br>frequency of the VFD is equal to or less than<br>P92.03, and the last time is equal to or greater<br>than P92.02, the VFD reports a low-speed running<br>protection fault (LSP).<br>P92.02 setting range: 0.000–50.000s<br>P92.03 setting range: 0.00–20.00Hz | 5.00Hz           | 0      |
| P92.04           | Overload<br>protection current<br>detection value | When P92.04>0, overload protection is enabled, if<br>the ramp frequency is equal to or greater than<br>(P90.16+2.00Hz) during upward running, the VFD                                                                                                    | 0.0%             | 0      |
| P92.05           | Overload<br>detection time                        | starts checking the current (closed-loop torque<br>current or open-closed output current). If the<br>current is equal to or greater than P92.04, the VFD<br>reports the overload protection alarm after the<br>detection time reaches P92.05. This restriction is<br>not applicable to downward running.                                                                                                    | 0.5s             | 0      |

| Function<br>code | Name                                      | Description                                                                                                    | Default<br>value | Modify |
|------------------|-------------------------------------------|----------------------------------------------------------------------------------------------------|------------------|--------|
|                  |                                           | Output<br>frequency<br>P90.16+2Hz<br>P90.16<br>Torque<br>current %<br>P92.04<br>Relay<br>output Normal Alarm A-OL                                                                                                    |                  |        |
|                  |                                           | P92.04 setting range: 0.0–150.0% (relative to the<br>motor rated torque in closed-loop state; relative to<br>the motor rated current in open-loop state; 0<br>indicates disabling)<br>P92.05 setting range: 0.0–5.0s                                                                                                    |                  |        |
| P92.06           | Brake detection reminding interval        | When P92.06>0, the brake detection reminding<br>function is enabled, if the accumulative running                                                                                                    | 0.0              | O      |
| P92.07           | Brake detection<br>reminding hold<br>time | time of the VFD is equal to or greater than P92.06,<br>the signal indicator is controlled through relay<br>output signal or braking detection is reminded<br>through the buzzer. The reminding hold time is<br>specified by P92.07. After the time elapsed,<br>reminding is not performed until re-power on.<br>P92.06 setting range: 0.0–1000.0h<br>P92.07 setting range: 0–100min | 5                | 0      |
| P92.08           | Brake detection torque setting            | In open-loop control: Set a fixed torque and frequency and run the VFD. Through visual                                                                                                    | 150.0%           | 0      |
| P92.09           | Brake detection frequency setting         | inspection, if the brake is not opened within the detection time, braking is normal. Otherwise,                                                                                                    | 5.00Hz           | 0      |
| P92.10           | Brake detection time setting              | braking is abnormal.<br>In closed-loop control: When the braking force<br>detection terminal enabling signal is valid, the VFD                                                                                                    | 5.0s             | 0      |
| P92.11           | Brake detection                           | keeps the brake closed, if a running command is                                                                                                    | 500              | 0      |

| Function<br>code | Name                                                 | Description                                                                                                    | Default<br>value | Modify |
|------------------|------------------------------------------------------|----------------------------------------------------------------------------------------------------|------------------|--------|
|                  | judging pulse<br>threshold<br>(closed-loop)          | input, the VFD runs with P92.08 at P92.09 and<br>detects the encoder pulse count. If the detected<br>encoder pulse count exceeds P92.11 within<br>P92.10, it is considered that braking force is<br>insufficient and slip risk may exist. Then the<br>multifunction output terminal outputs brake failure<br>signal and the brake slip fault and outputs the<br>brake failure fault (bE).<br>P92.08 setting range: 0.0%–180.0% (of the motor<br>rated torque)<br>P92.09 setting range: 0.00Hz–20.00Hz<br>P92.10 setting range: 0.0s–30.0s<br>P92.11 setting range: 020000 |                  |        |
| P92.12           | Enabling<br>PT100/PT1000<br>temperature<br>detection | P92.11 setting range: 0–20000<br>0x00–0x11<br>Ones place: whether to enable PT100 temperature<br>detection<br>0: Disable<br>1: Enable<br>Tens place: whether to enable PT1000<br>temperature detection<br>0: Disable<br>1: Enable                                                                                                    | 0x00             | O      |
| P92.13           | PT100<br>overtemperature<br>protection point         | 0.0–150.0°C                                                                                                    | 120.0°C          | 0      |
| P92.14           | PT100<br>overtemperature<br>alarm point              | 0.0–150.0°C                                                                                                    | 100.0°C          | 0      |
| P92.15           | PT100 calibration<br>temperature<br>upper limit      | Temperature                                                                                                    | 120.0°C          | 0      |
| P92.16           | PT100 calibration<br>temperature lower<br>limit      | P92.15                                                                                                    | 10.0°C           | 0      |
| P92.17           | Digital of PT100<br>calibration upper<br>limit       | P9218 P9217 Temperature<br>sampling value<br>To enable PT100 temperature detection, perform                                                                                                    | 2950             | 0      |

| Function<br>code | Name                                                | Description                                                                                                    | Default<br>value | Modify |
|------------------|-----------------------------------------------------|----------------------------------------------------------------------------------------------------|------------------|--------|
| P92.18           | Digital of PT100<br>calibration lower<br>limit      | calibration first:<br>Step 1. Select two temperature points as the<br>calibration temperature upper and lower limits.<br>Step 2. Test the sampling values of the resistance<br>values corresponding to the two calibration<br>temperature points and use the sampling values<br>as the calibration temperature upper and lower<br>limit digitals (after calibration temperature points<br>are set, digitals can be directly transferred after the<br>enabling is performed by setting P92.26).<br>PT1000 temperature calibration uses the same<br>rule.<br>P92.15 setting range: 50.0–150.0°C<br>P92.16 setting range: -20.0–50.0°C<br>P92.17, P92.18 setting range: 0–4096<br><b>Note:</b> If the temperature measurement range is<br>from -20°C to 150.0°C, it is recommended that<br>10°C and 120°C be used as the calibration<br>temperature points. | 1270             | 0      |
| P92.19           | PT1000<br>overtemperature<br>protection point       | 0.0–150.0°C                                                                                                    | 120.0°C          | 0      |
| P92.20           | PT1000<br>overtemperature<br>alarm point            | 0.0–150.0°C                                                                                                    | 100.0°C          | 0      |
| P92.21           | PT1000<br>calibration<br>temperature<br>upper limit | Temperature                                                                                                    | 120.0°C          | 0      |
| P92.22           | PT1000<br>calibration<br>temperature lower<br>limit | P92.22<br>P92.24<br>P92.24<br>P92.23<br>Temperature<br>sampling value                                                                                                    | 10.0°C           | 0      |
| P92.23           | Digital of PT1000<br>calibration upper<br>limit     | P92.21 setting range: 50.0–150.0°C<br>P92.22 setting range: -20.0–50.0°C                                                                                                    | 3100             | 0      |
| P92.24           | Digital of PT1000 calibration lower                 | P92.23, P92.24 setting range: 0–4096                                                                                                    | 1100             | 0      |

| Function<br>code | Name                                                              | Description                                                                                                    | Default<br>value | Modify |
|------------------|-------------------------------------------------------------------|----------------------------------------------------------------------------------------------------|------------------|--------|
|                  | limit                                                             |                                                                                                    |                  |        |
| P92.25           | Enabling<br>PT100/PT1000<br>disconnection<br>detection            | 0x00–0x11<br>Ones place: PT100 disconnection detection<br>0: Disable<br>1: Enable<br>Tens place: PT1000 disconnection detection<br>0: Disable<br>1: Enable                                                                                                    | 0x00             | 0      |
| P92.26           | Enabling digital of<br>PT100/PT1000<br>calibration<br>temperature | 0–4<br>0: Invalid<br>1: Enable PT100 calibration lower limit digital<br>2: Enable PT100 calibration upper limit digital<br>3: Enable PT1000 calibration lower limit digital<br>4: Enable PT1000 calibration upper limit digital<br>For example:<br>When P92.26=1, P94.09 is transferred to P92.18,<br>and P92.26=0.                                                                   | 0                | 0      |
| P92.27           | Anti-snag<br>protection braking<br>torque                         | Output<br>frequency                                                                                                    | 0.0%             | 0      |
| P92.28           | Braking torque<br>ACC/DEC time                                    | S-terminal<br>anti-snag<br>protection                                                                                                    | 0.200s           | 0      |
| P92.29           | Braking torque<br>end frequency                                   | Anti-snag indicates that the VFD outputs reserve<br>torque so that the motor can stop at the fastest<br>speed. A smaller value of P92.28 indicates a faster<br>braking speed. When the motor decelerates to<br>P92.29, the VFD stops.<br>P92.27 setting range: 0.0–300.0% (of the motor<br>rated current)<br>P92.28 setting range: 0.00–10.000s<br>P92.29 setting range: 0.00–30.00Hz | 0.10Hz           | 0      |
| P92.30           | Enabling set                                                      | 0–1                                                                                                    | 0                | O      |

| Function<br>code | Name              | Description                                          | Default<br>value | Modify |
|------------------|-------------------|------------------------------------------------------|------------------|--------|
|                  | frequency         | 0: Disable                                           |                  |        |
|                  | protection        | 1: Enable                                            |                  |        |
|                  |                   | After the function is enabled, if the brake is       |                  |        |
|                  |                   | opened, detection protection is performed. When      |                  |        |
|                  |                   | the set frequency is equal to or lower than the      |                  |        |
|                  |                   | value of P92.31, a fault is reported (the frequency  |                  |        |
|                  |                   | setting fault SFE is reported after the speed is     |                  |        |
|                  |                   | decreased if the speed is high); if the brake is     |                  |        |
|                  |                   | closed, no detection is performed.                   |                  |        |
|                  | Set frequency     |                                                      |                  | O      |
| P92.31           | fault protection  | 0.00–10.00Hz                                         | 2.00Hz           |        |
|                  | threshold         |                                                      |                  |        |
|                  |                   | 0.0–5.5                                              |                  |        |
|                  | Current imbalance | When the value is not zero, current imbalance        |                  |        |
| P92.32           | multiple          | detection is enabled. When the 3PH current max.      | 0.0              | Ø      |
|                  |                   | value divided by the min. value is greater than this |                  |        |
|                  |                   | multiple, the Cuu fault is reported.                 |                  |        |
|                  |                   | 0–1                                                  |                  |        |
|                  | PTC               | 0: The PTC function is valid through terminal        |                  |        |
|                  | overtemperature   | selection, the PTC overtemperature alarm A-Ptc is    |                  |        |
| P92.33           | protection        | reported, but the machine still runs properly.       | 0                | Ø      |
|                  | selection         | 1: The PTC function is valid through terminal        |                  |        |
|                  |                   | selection, the PTC overtemperature fault PtcE is     |                  |        |
|                  |                   | reported, but the machine stops.                     |                  |        |

### 7.2.32 P93 Hoisting closed-loop functions

| Function<br>code | Name                          | Description                                                                                                    | Default<br>value | Modify |
|------------------|-------------------------------|----------------------------------------------------------------------------------------------------|------------------|--------|
| P93.00           | Brake slip speed<br>threshold | 1.00–5.00Hz                                                                                                    | 1.00Hz           | 0      |
| P93.01           | Brake slip fault<br>delay     | 0.000–5.000s<br>The value 0 indicates brake slip is not detected,<br>while a non-zero value indicates brake slip is<br>detected. If the feedback frequency is greater than<br>the value of P93.00, which lasts the time specified | 0.500s           | 0      |

| Function<br>code | Name                          | Description                                                                                                    | Default<br>value | Modify |
|------------------|-------------------------------|----------------------------------------------------------------------------------------------------|------------------|--------|
|                  |                               | by P93.01, the brake failure fault (bE) is reported.<br>For details, see the torque verifying and brake slip<br>descriptions in the brake function commissioning<br>section.<br>The zero servo function is applied in the<br>closed-loop vector control mode. When P93.02=1,                                                                                                    |                  |        |
| P93.02           | Zero servo<br>protection mode | the zero servo input slows down, the load is slowly put on the ground in zero servo state. When P93.02=2, the motor is locked to the stopped state, which indicates that the VFD keeps the motor in the position where the motor stops even if external force is applied to the motor. 0-2 0: Disable zero servo 1: Zero servo input slows down 2: Zero servo input slows down 2: Zero servo input slows down 3: Zero servo input slows down 3: Zero servo input slows down 4: Zero servo state cannot be reset, such as VFD internal hardware damage) occurred, the zero servo state can be entered when the zero servo state can be entered when the zero servo condition is met. • Every time the zero servo state is exited, torque verification is not performed for the first given running command, but it is performed for the later | 0                | 0      |
| P93.03           | Brake failure                 | given running commands.<br>(1) When P93.02=1:                                                                                                    | 4.00Hz           | 0      |

| Function<br>code | Name                                              | Description                                                                                                    | Default<br>value | Modify |
|------------------|---------------------------------------------------|----------------------------------------------------------------------------------------------------|------------------|--------|
|                  | protection<br>frequency                           | VFD brake<br>failure output                                                                                                    |                  |        |
| P93.04           | Slow lowering<br>hold time                        | brake failure Load I<br>height h                                                                                                    | 2.0s             | 0      |
| P93.05           | Zero servo<br>tolerance pulse<br>threshold        | Initial<br>height<br>Horizon<br>Horizon<br>Horizon<br>Horizon<br>Horizon<br>Hereit<br>Horizon<br>Horizon<br>Hereit<br>Horizon<br>Hereit<br>Horizon<br>Her | 20000            | 0      |
| P93.06           | Brake failure<br>alarm protection<br>input delay  | 0–20.000s                                                                                                    | 1.000s           | 0      |
| P93.07           | Brake failure<br>alarm protection<br>reset method | 0–1<br>0: Only for downward running<br>1: Both for upward and downward running                                                                                                    | 1                | O      |
| P93.08           | Enabling height<br>measuring                      | 0–1<br>0: Disable<br>1: Enable internal measuring (motor encoder)<br>2: Enable external measuring (HDI)                                                                                                    | 0                | O      |

| Function<br>code | Name                             | Description                                                                                                    | Default<br>value | Modify |
|------------------|----------------------------------|----------------------------------------------------------------------------------------------------|------------------|--------|
|                  |                                  | Note: When P93.08=2 and P20.15=0, HDI is used                                                                                                    |                  |        |
|                  |                                  | to measure heights.                                                                                                    |                  |        |
| P93.09           | Mechanical<br>transmission ratio | For internal measurement (motor encoder), the encoder is mounted on the motor shaft, and P93.09 is the reduction ratio between the motor shaft and drum shaft.<br>For external measurement (HDI), P93.09 is the reduction ratio between the encoder mounting shaft and pulley shaft. If the encoder is mounted on the pulley, set P93.09=1.<br>For example, for gear speed reduction, Mechanical transmission ratio = (Number of teeth in gear 2)/( Number of teeth in gear 1) | 10.00            | 0      |
| P93.10           | Suspension ratio                 | 1–4<br>1: 1:1<br>2: 1:2<br>3: Reserved<br>4: 1:4<br>Example: Suspension ratio                                                                                                    | 1                | Ø      |

| Function<br>code | Name                                           | Description                                                                                                    | Default<br>value | Modify |
|------------------|------------------------------------------------|----------------------------------------------------------------------------------------------------|------------------|--------|
|                  |                                                |                                                                                                    |                  |        |
|                  |                                                |                                                                                                    |                  |        |
|                  |                                                | <b>Note:</b> The suspension ratio is related to the pulley through which the steel rope goes.                                                                                                    |                  |        |
| P93.11           | Rope length compensation                       | Rope length to compensate the distance from the center of gravity of the weight to the hook. 0.00m–50.00m                                                                                                    | 0.00m            | 0      |
| P93.12           | Cable diameter                                 | (1) To measure heights correctly in closed-loop                                                                                                    | 10.0             | 0      |
| <b>D</b> 00.40   | Per-layer turns of                             | mode, the actual running distance of the motor is                                                                                                    |                  | ~      |
| P93.13           | drum winding                                   | calculated by using the encoder pulse count.                                                                                                    | 30               | 0      |
| P93.14           | Initial turns of                               | Before first running, the upward limit position must                                                                                                    | 0                | 0      |
| 1 33.14          | drum winding                                   | be calibrated.                                                                                                    | 0                | 0      |
| P93.15           | Initial diameter of<br>drum/pulley<br>diameter | Do as follows:<br>Set the upward limit position terminal, for example,<br>P05.05=64. Then the HDI terminal functions as the<br>upward limit position input.<br>If internal measurement (motor encoder) is<br>enabled, set P93.08=1.<br>Start the tower crane to run upward and stop at the<br>upward limit position.<br>Record the values of P93.14 and P93.15.<br>(2) In open/closed loop mode, if external<br>measurement (HDI) is enabled, set P93.08=2.<br>Start the tower crane to run upward and stop at the<br>upward limit position.<br>P93.12 setting range: 0.1–100.0mm<br>P93.13 setting range: 0–P93.13 (Winding turns of | 600.0            | Ø      |

| Function<br>code | Name                                                   | Description                                                                                                    | Default<br>value | Modify |
|------------------|--------------------------------------------------------|----------------------------------------------------------------------------------------------------|------------------|--------|
|                  |                                                        | the outermost layer in upward limit)<br>P93.15 setting range: 100.0–2000.0mm<br>(Max. drum diameter in upward limit, including<br>cable thickness)<br>P94.05 setting range: 0.00–655.35m (hook<br>lowering distance)<br>P94.06, P94.07 setting range: 0–65535<br>0x00–0x11<br>Ones place:<br>0: The upward limit position is not reached                                                                                                    |                  |        |
| P93.16           | Enabling<br>upward/downward<br>limit position<br>check | <ul> <li>0: The upward limit position is not reached.</li> <li>1: The upward limit position is reached.</li> <li>Tens place:</li> <li>0: The downward limit position is not reached.</li> <li>1: The downward limit position is reached.</li> <li>For example, when the upward/downward limit position needs to be set manually, you can enable the check of whether the upward/downward limit position is reached.</li> <li>P93.17 displays the height from the downward limit position to the upward limit position, P93.18 displays the height using the downward limit position as the reference point (the height is 0 at the downward limit position), and P94.05 displays the height using the reference point (the height is 0, at the upward limit position, and only downward running is allowed when the upward limit position is reached, and P94.05 indicates the rope droop length when the upward limit position, is not reached).</li> </ul> | 0x00             | 0      |
| P93.17           | Total height measured                                  | 0.00–655.35m (Total height measured from the<br>upward limit position to the downward limit<br>position)                                                                                                    | 0.00m            | •      |
| P93.18           | Measured height<br>1                                   | -50.00m–655.35m<br>(The downward limit position is used as the                                                                                                    | 0.00m            | •      |

| Function<br>code | Name                                                     | Description                                                                                                    | Default<br>value | Modify |
|------------------|----------------------------------------------------------|----------------------------------------------------------------------------------------------------|------------------|--------|
|                  |                                                          | reference point, during downward limit,<br>P93.18=0.00m)                                                                                                    |                  |        |
| P93.19           | Loose rope<br>autotuning                                 | 0: Invalid<br>1: Autotuning for upward<br>2: Autotuning for downward                                                                                                    | 0                | 0      |
| P93.20           | Enabling loose rope protection                           | 0–2<br>0: Disable<br>1: Enable<br>2: Enable stable lifting protection                                                                                                    | 0                | 0      |
| P93.21           | Loose rope<br>detection method                           | 0–2<br>0: Set through torque<br>1: Set through torque autotuning<br>2: Set through external signal detection (AI1)                                                                                                    | 0                | 0      |
| P93.22           | Upward fixed<br>value of external<br>loose rope signal   | 0.0–10.0V                                                                                                    | 0.0V             | 0      |
| P93.23           | Downward fixed<br>value of external<br>loose rope signal | 0.0–10.0V                                                                                                    | 0.0V             | 0      |
| P93.24           | Torque setting for<br>upward loose<br>rope protection    | After loose rope protection is enabled, loose rope detection is performed during hoist startup: When the hoist runs upward and reaches P93.26,                                                                                | 5.0%             | 0      |
| P93.25           | Torque setting for<br>downward loose<br>rope protection  | torque detection is performed after the delay<br>P93.28. If the detected status is non loose rope<br>(Torque value > Loose rope torque P93.24 or                                                                              | 5.0%             | 0      |
| P93.26           | Loose rope<br>protection<br>maintenance<br>frequency     | P93.25 for downward running), normal ACC/DEC<br>is performed.<br>If the detected status is loose rope (Torque value<br><= Loose rope torque P93.24), the output                                                               | 15.00Hz          | 0      |
| P93.27           | Loose rope<br>protection<br>maintenance time             | frequency is restricted to P93.26 within P93.27.<br>If load holding, (Torque value) > (Loose rope<br>torque P93.24+2%), is detected within P93.27,                                                                            | 2.0s             | 0      |
| P93.28           | Loose rope<br>detection delay                            | normal ACC/DEC is performed from this time.<br>If the time exceeds P93.27, normal ACC/DEC is<br>performed from this time.<br>P93.24 can be set with the reference to the<br>autotuning result P93.33. Generally, the value of | 0.5s             | 0      |

| Function<br>code | Name                                                    | Description                                                                                                    | Default<br>value | Modify |
|------------------|---------------------------------------------------------|----------------------------------------------------------------------------------------------------|------------------|--------|
|                  |                                                         | P93.24 can be the value of P93.33 added by<br>1%-2%.                                                                                                    |                  |        |
| P93.29           | Downward loose<br>rope protection<br>mode               | P93_29 setting range: 0–1                                                                                                    | 0                | O      |
| P93.30           | REV running time<br>of downward<br>loose rope mode<br>2 | During downward running, if the loose rope status<br>occurs after the loose rope detection delay, the<br>preset processing way is used.<br>0: Mode 1. The VFD reports the loose rope | 5.00s            | 0      |
| P93.31           | Frequency setting<br>of downward<br>loose rope mode     | protection fault (SLE) and stops.                                                                                                    | 5.00Hz           | 0      |

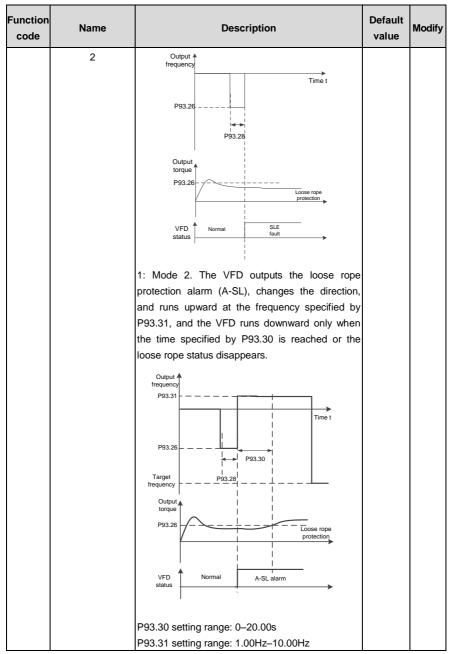

| Function<br>code | Name             | Description                                          | Default<br>value | Modify |
|------------------|------------------|------------------------------------------------------|------------------|--------|
|                  |                  | Note: P93.30 must be greater than the sum of the     |                  |        |
|                  |                  | time taken to decelerate from P93.26 to 0Hz and      |                  |        |
|                  |                  | the time taken to accelerate from 0Hz to P93.31.     |                  |        |
|                  | Torque of upward | The autotuning procedure is as follows:              |                  |        |
| P93.32           | loose rope       | Step 1 Put the hook on the ground and loosen the     | 0.0%             | 0      |
|                  | autotuning       | rope.                                                |                  |        |
|                  |                  | Step 2 Set P93.19=1 (or P93.19=2 for downward        |                  |        |
|                  |                  | running).                                            |                  |        |
|                  |                  | Step 3 Push the operating lever to step-2 speed      |                  |        |
|                  |                  | (higher than 10Hz), which is held at least 1s in the |                  |        |
|                  | Torque of        | loose rope state after the frequency is stable (to   |                  |        |
| P93.33           | downward loose   | autotune stable frequency torque).                   | 0.0%             | 0      |
|                  | rope autotuning  | Step 4 Stop the device and check the autotuning      |                  |        |
|                  |                  | result. If P93.32 (or P93.33 for downward running)   |                  |        |
|                  |                  | is not 0, autotuning is successful. Otherwise, you   |                  |        |
|                  |                  | have to perform autotuning again.                    |                  |        |
|                  |                  | P93.32, P93.33 setting range: 0.0–50.0%              |                  |        |
|                  | Stable lifting   |                                                      |                  |        |
| P93.34           | protection       | Output 🔺                                             | 30.0%/s          | 0      |
|                  | frequency        | frequency                                            |                  |        |
|                  | Stable lifting   | Set                                                  |                  |        |
| P93.35           | torque change    |                                                      | 10.00HZ          | 0      |
| г 93.35          | ratio protection | P93.35                                               | 10.00HZ          | 0      |
|                  | point 1 (in ACC) |                                                      |                  |        |
|                  |                  | Time                                                 |                  |        |
|                  |                  | Load P93.36                                          |                  |        |
|                  |                  | change<br>rate                                       |                  |        |
|                  | Otable lifting   | P93.34 +                                             |                  |        |
|                  | Stable lifting   |                                                      |                  |        |
|                  | torque change    | l Time                                               |                  |        |
| P93.36           | ratio protection | Start/stop                                           | 2.0s             | 0      |
|                  | point 2 (in      | command Start                                        |                  |        |
|                  | constant speed   | When P93.20=2, indicating stable lifting protection  |                  |        |
|                  | running)         | is enabled, and the VFD has started, the VFD runs    |                  |        |
|                  |                  | at the frequency specified by P93.35 if the lifting  |                  |        |
|                  |                  | load change rate is greater than P93.34; the VFD     |                  |        |
|                  |                  | runs at the set frequency if the lifting load change |                  |        |

| Function<br>code | Name             | Description                                   | Default<br>value | Modify |
|------------------|------------------|-----------------------------------------------|------------------|--------|
|                  |                  | rate is equal to or less than P93.34.         |                  |        |
|                  |                  | P93.34 setting range: 0.0–100.0%/s            |                  |        |
|                  |                  | P93.35 setting range: 0.00–50.00Hz            |                  |        |
|                  |                  | P93.36 setting range: 0.00–10.0s              |                  |        |
|                  |                  | Note: Stable lifting is valid only for upward |                  |        |
|                  |                  | running.                                      |                  |        |
|                  | Stable lifting   |                                               |                  |        |
|                  | torque change    |                                               |                  |        |
| P93.37           | ratio protection |                                               | 10.0%/s          |        |
|                  | point 3 (exiting |                                               |                  |        |
|                  | stable lifting)  |                                               |                  |        |

# 8 Troubleshooting

∻

#### 8.1 What this chapter contains

The chapter tells how to reset faults and check faults history. A complete list of alarms and fault information as well as possible causes and corrective measures are presented in this chapter.

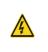

Only well-trained and qualified professionals are allowed to carry out the work described in this chapter. Operations should be carried out according to the instructions presented in Safety precautions.

# 8.2 Indications of alarms and faults

The fault is indicated by indicators. When **TRIP** indicator is on, the alarm or fault code displayed in the keypad indicates the VFD is in exception state. This chapter covers most of the alarms and faults, and their possible causes and corrective measures, if you cannot figure out the alarm or fault causes, contact local INVT office.

#### 8.3 Fault reset

You can reset the VFD via STOP/RST key on the keypad, digital inputs, or by cutting off the VFD power. After faults are removed, the motor can be start again.

### 8.4 Fault history

P07.27–P07.32 record the six latest fault types; P07.33–P07.40, P07.41–P07.48, and P07.49–P07.56 record the running data of the VFD when the latest three faults occurred.

### 8.5 VFD faults and solutions

When fault occurred, process the fault as shown below.

- 1. When VFD fault occurred, confirm whether keypad display is improper? If yes, contact INVT;
- If keypad works properly, check the function codes in P07 group to confirm the corresponding fault record parameters, and determine the real state when current fault occurred through parameters;
- Check the table below to see whether corresponding exception states exist based on the corresponding corrective measures;
- 4. Rule out the faults or ask for help from professionals;
- 5. After confirming faults are removed, reset the fault and start running.

#### 8.5.1 Details of faults and solutions

| Fault<br>code | Fault type                          | Possible cause            | Corrective measure          |
|---------------|-------------------------------------|---------------------------|-----------------------------|
| OUt1          | Inverter unit<br>Phase-U protection | Acceleration is too fast; | Increase acceleration time; |

| Fault<br>code | Fault type                                       | Possible cause                                                                                                    | Corrective measure                                                                                                    |
|---------------|--------------------------------------------------|----------------------------------------------------------------------------------------------------|----------------------------------------------------------------------------------------------------|
| OUt2          | Inverter unit<br>Phase-V protection              | IGBT module is damaged;<br>Misacts caused by<br>interference; drive wires are<br>poorly connected;<br>To-ground short circuit<br>occurs                                                          | Replace the power unit;<br>Check drive wires;<br>Check whether there is strong<br>interference surrounds the<br>peripheral equipment                                                                                                    |
| OUt3          | Inverter unit<br>Phase-W protection              |                                                                                                    |                                                                                                    |
| OV1           | Over-voltage during acceleration                 | Exception occurred to input<br>voltage;<br>Large energy feedback;<br>Lack of braking units;<br>Dynamic brake is not<br>enabled                                                                   | Check input power;<br>Check whether load<br>deceleration time is too short;<br>or the motor starts during<br>rotating;<br>Install dynamic braking units;<br>Check the setup of related<br>function codes                                                       |
| OV2           | Over-voltage during deceleration                 |                                                                                                    |                                                                                                    |
| OV3           | Over-voltage during<br>constant speed<br>running |                                                                                                    |                                                                                                    |
| OC1           | Over-current during acceleration                 | Acceleration is too fast;<br>Grid voltage is too low;<br>VFD power is too small;                                                                                                    | Increase acceleration<br>/deceleration time;<br>Check input power;<br>Select the VFD with larger<br>power;                                                                                                    |
| OC2           | Over-current during deceleration                 |                                                                                                    |                                                                                                    |
| OC3           | Over-current during<br>constant speed<br>running | Load transient or exception<br>occurred;<br>To-ground short circuit or<br>output phase loss occur;<br>Strong external interference<br>sources;<br>Overvoltage stall protection<br>is not enabled | Check if the load is short<br>circuited (to-ground short circuit<br>or line-to-line short circuit) or<br>the rotation is not smooth;<br>Check the output wiring;<br>Check if there is strong<br>interference;<br>Check the setup of related<br>function codes. |
| UV            | Bus undervoltage<br>fault                        | Grid voltage is too low;<br>Overvoltage stall protection<br>is not enabled                                                                                                    | Check grid input power;<br>Check the setup of related<br>function codes                                                                                                    |

Troubleshooting

| Fault<br>code | Fault type                   | Possible cause                                                                                                    | Corrective measure                                                                                                    |
|---------------|------------------------------|----------------------------------------------------------------------------------------------------|----------------------------------------------------------------------------------------------------|
| OL1           | Motor overload               | Grid voltage is too low;<br>Rated motor current is set<br>improperly;<br>Motor stall or load jumps<br>violently                              | Check grid voltage;<br>Reset rated motor current;<br>Check the load and adjust<br>torque boost                                                 |
| OL2           | VFD overload                 | Acceleration is too fast;<br>The motor in rotating is<br>restarted;<br>Grid voltage is too low;<br>Load is too large;<br>Power is too small; | Increase acceleration time;<br>Avoid restart after stop;<br>Check grid voltage;<br>Select the VFD with larger<br>power;<br>Select proper motor |
| SPI           | Phase loss on input side     | Phase loss or violent<br>fluctuation occurred to R, S<br>and T input                                                                         | Check the input power;<br>Check installation wiring                                                                                            |
| SPO           | Phase loss on output side    | Phase loss occurred to U, V,<br>W output (or the three<br>phases of motor is<br>asymmetrical)                                                | Check the output wiring;<br>Check the motor and cable                                                                                          |
| OH1           | Overheat of rectifier module | Air duct is blocked or fan is damaged;                                                                                                    | Ventilate the air duct or replace                                                                                                    |
| OH2           | Overheat of inverter module  | Ambient temperature is too<br>high;<br>Long-time overload running                                                                            | the fan;<br>Lower the ambient temperature                                                                                                    |
| EF            | External fault               | SI external fault input terminal acts                                                                                                    | Check external device input                                                                                                    |
| CE            | 485 communication<br>fault   | Baud rate is set improperly;<br>Communication line fault;<br>Communication address<br>error;<br>Communication suffers from                   | Set proper baud rate;<br>Check the wiring of<br>communication interfaces;<br>Set proper communication<br>address;                              |

| Fault<br>code | Fault type                    | Possible cause                                                                                                    | Corrective measure                                                                                                    |
|---------------|-------------------------------|----------------------------------------------------------------------------------------------------|----------------------------------------------------------------------------------------------------|
|               |                               | strong interference                                                                                                    | Replace or change the wiring to<br>enhance anti-interference<br>capacity                                                                                                    |
| ltE           | Current detection<br>fault    | Poor contact of the<br>connector of control board;<br>Hall component is damaged;<br>Exception occurred to<br>amplification circuit                                                                                                    | Check the connector and<br>re-plug;<br>Replace the hall component;<br>Replace the main control board                                                                                                    |
| tE            | Motor autotuning<br>fault     | Motor capacity does not<br>match with the VFD capacity,<br>this fault may occur easily if<br>the difference between them<br>is exceeds five power<br>classes;<br>Motor parameter is set<br>improperly;<br>The parameters gained from<br>autotuning deviate sharply<br>from the standard<br>parameters;<br>Autotuning timeout | Change the VFD model, or<br>adopt V/F mode for control;<br>Set proper motor type and<br>nameplate parameters;<br>Empty the motor load and carry<br>out autotuning again;<br>Check motor wiring and<br>parameter setup;<br>Check whether upper limit<br>frequency is larger than 2/3 of<br>the rated frequency |
| EEP           | EEPROM fault                  | R/W error occurred to the<br>control parameters;<br>EEPROM is damaged                                                                                                    | Press STOP/RST to reset;<br>Replace the main control board                                                                                                    |
| PIDE          | PID feedback offline<br>fault | PID feedback offline;<br>PID feedback source<br>disappears;                                                                                                    | Check PID feedback signal<br>wires;<br>Check PID feedback source                                                                                                    |
| bCE           | Braking unit fault            | Brake circuit fault or brake<br>tube is damaged;<br>The resistance of external<br>braking resistor is too small                                                                                                    | Check the braking unit, replace<br>with new brake tubes;<br>Increase brake resistance                                                                                                    |

| Fault<br>code | Fault type                      | Possible cause                                                                                                    | Corrective measure                                                                                                    |
|---------------|---------------------------------|----------------------------------------------------------------------------------------------------|----------------------------------------------------------------------------------------------------|
| END           | Running time is up              | The actual running time of<br>the VFD is larger than the<br>set running time                                                                                                    | Ask help from the supplier, adjust the set running time                                                                                                    |
| OL3           | Electronic overload<br>fault    | The VFD releases overload<br>pre-alarm based on the set<br>value                                                                                                    | Check the load and overload pre-alarm threshold                                                                                                    |
| PCE           | Keypad<br>communication fault   | The keypad wire is poorly<br>contacted or disconnected;<br>The keypad wire is too long<br>and suffers strong<br>interference;<br>Circuit fault occurred to the<br>keypad or communication<br>part of the main board | Check the keypad wires to<br>confirm whether fault exists;<br>Check the surroundings to rule<br>out interference source;<br>Replace the hardware and ask<br>for maintenance service |
| UPE           | Parameter upload<br>error       | The keypad wire is poorly<br>contacted or disconnected;<br>The keypad wire is too long<br>and suffers strong<br>interference;<br>Circuit fault occurred to the<br>keypad or communication<br>part of the main board | Check the surroundings to rule<br>out interference source;<br>Replace the hardware and ask<br>for maintenance service;<br>Replace the hardware and ask<br>for maintenance service   |
| DNE           | Parameter download<br>error     | The keypad wire is poorly<br>contacted or disconnected;<br>The keypad wire is too long<br>and suffers strong<br>interference;<br>Data storage error occurred<br>to the keypad                                       | Check the surroundings to rule<br>out interference source;<br>Replace the hardware and ask<br>for maintenance service;<br>Re-backup keypad data                                     |
| ETH1          | To-ground short circuit fault 1 | VFD output is short<br>connected to the ground;<br>Current detection circuit is                                                                                                    | Check whether motor wiring is proper;                                                                                                    |

| Fault<br>code | Fault type                         | Possible cause                                                                                                    | Corrective measure                                                                                                    |
|---------------|------------------------------------|----------------------------------------------------------------------------------------------------|----------------------------------------------------------------------------------------------------|
|               |                                    | faulty;<br>Actual motor power setup<br>deviates sharply from the<br>VFD power                                                                                      | Replace the hall component;<br>Replace the main control<br>board;<br>Reset the motor parameters<br>properly                                                                      |
| ETH2          | To-ground short<br>circuit fault 1 | VFD output is short<br>connected to ground;<br>Current detection circuit is<br>faulty;<br>Actual motor power setup<br>deviates sharply from the<br>VFD power       | Check whether motor wiring is<br>proper;<br>Replace the hall component;<br>Replace the main control<br>board;<br>Reset the motor parameters<br>properly                          |
| dEu           | Speed deviation<br>fault           | Load is too heavy, or stall<br>occurred                                                                                                    | Check the load to ensure it is<br>proper, increase the detection<br>time;<br>Check whether control<br>parameters are set properly                                                |
| STo           | Maladjustment fault                | Control parameters of<br>synchronous motor is set<br>improperly;<br>The parameter gained from<br>autotuning is inaccurate;<br>The VFD is not connected to<br>motor | Check the load to ensure it is<br>proper,<br>Check whether load is proper;<br>Check whether control<br>parameters are set correctly;<br>Increase maladjustment<br>detection time |
| LL            | Electronic underload<br>fault      | The VFD performs<br>underload pre-alarm based<br>on the set value                                                                                                  | Check the load and overload<br>pre-alarm threshold                                                                                                    |
| ENC10         | Encoder offline fault              | Encoder line sequence is<br>wrong, or signal wires are<br>poorly connected                                                                                         | Check the encoder wiring                                                                                                    |

| Fault<br>code | Fault type                                             | Possible cause                                                                                                    | Corrective measure                                                                                                    |
|---------------|--------------------------------------------------------|----------------------------------------------------------------------------------------------------|----------------------------------------------------------------------------------------------------|
| ENC1D         | Encoder reversal<br>fault                              | The encoder speed signal is<br>contrary to the motor running<br>direction                                                                                                    | Reset encoder direction                                                                                                    |
| ENC1Z         | Encoder Z pulse<br>offline fault                       | Z signal wires are<br>disconnected                                                                                                    | Check the wiring of Z signal                                                                                                    |
| ОТ            | Motor<br>over-temperature<br>fault                     | Motor over-temperature<br>input terminal is valid;<br>Exception occurred to t<br>temperature detection<br>Exception occurred to<br>resistor;<br>Long-time overload running<br>or exception occurred | Check the wiring of motor<br>over-temperature input terminal<br>(terminal function 57);<br>Check whether temperature<br>sensor is proper;<br>Check the motor and perform<br>maintenance on the motor |
| STO           | Safe torque off                                        | Safe torque off function is<br>enabled by external forces                                                                                                    | 1                                                                                                    |
| STL1          | Exception occurred<br>to safe circuit of<br>channel H1 | The wiring of STO is<br>improper;<br>Fault occurred to external<br>switch of STO;<br>Hardware fault occurred to<br>safety circuit of channel H1                                                     | Check whether terminal wiring<br>of STO is proper and firm<br>enough;<br>Check whether external switch<br>of STO can work properly;<br>Replace the control board                                     |
| STL2          | Exception occurred<br>to channel H2 safe<br>circuit    | The wiring of STO is<br>improper;<br>Fault occurred to external<br>switch of STO;<br>Hardware fault occurred to<br>safety circuit of channel H2                                                     | Check whether terminal wiring<br>of STO is proper and firm<br>enough;<br>Check whether external switch<br>of STO can work properly;<br>Replace the control board                                     |
| STL3          | Exception occurred<br>to channel H1 and<br>channel H2  | Hardware fault occurred to STO circuit                                                                                                    | Replace the control board                                                                                                    |

| Fault<br>code | Fault type                                                 | Possible cause                                                                                          | Corrective measure                                                                                                    |
|---------------|------------------------------------------------------------|----------------------------------------------------------------------------------------------------|----------------------------------------------------------------------------------------------------|
| CrCE          | Safety code FLASH<br>CRC check fault                       | Control board is faulty                                                                                 | Replace the control board                                                                                                    |
| E-Err         | Repetitive extension card type                             | The two inserted extension cards are of the same type                                                   | You should not insert two cards<br>with the same type; check the<br>type of extension card, and<br>remove one card after power<br>down                                                                                                    |
| ENCUV         | Encoder UVW loss<br>fault                                  | No electric level variation occurred to UVW signal                                                      | Check the wiring of UVW;<br>Encoder is damaged                                                                                                    |
| F1-Er         | Failed to identify the<br>extension card in<br>card slot 1 | There is data transmission in<br>interfaces of card slot 1,<br>however, it cannot read the<br>card type | Confirm whether the extension<br>card inserted can be<br>supported;<br>Stabilize the extension card<br>interfaces after power down,<br>and confirm whether fault still<br>occurs at next power-on;<br>Check whether the insertion<br>port is damaged, if yes, replace<br>the insertion port after power<br>down |
| F2-Er         | Failed to identify the<br>extension card in<br>card slot 2 | There is data transmission in<br>interfaces of card slot 2,<br>however, it cannot read the<br>card type | Confirm whether the extension<br>card inserted can be supported;<br>Stabilize the extension card<br>interfaces after power down,<br>and confirm whether fault still<br>occurs at next power-on;<br>Check whether the insertion<br>port is damaged, if yes, replace<br>the insertion port after power<br>down    |
| F3-Er         | Failed to identify the extension card in                   | There is data transmission in interfaces of card slot 3,                                                | Confirm whether the extension card inserted can be supported;                                                                                                    |

Troubleshooting

| Fault<br>code | Fault type                                                                   | Possible cause                                                   | Corrective measure                                                                                                    |
|---------------|------------------------------------------------------------------------------|------------------------------------------------------------------|----------------------------------------------------------------------------------------------------|
|               | card slot 3                                                                  | however, it cannot read the card type                            | Stabilize the extension card<br>interfaces after power down,<br>and confirm whether fault still<br>occurs at next power-on;<br>Check whether the insertion<br>port is damaged, if yes, replace<br>the insertion port after power<br>down                                                                     |
| C1-Er         | Communication<br>timeout occurred to<br>the extension card in<br>card slot 1 | There is no data<br>transmission in interfaces of<br>card slot 1 | Confirm whether the extension<br>card inserted can be supported;<br>Stabilize the extension card<br>interfaces after power down,<br>and confirm whether fault still<br>occurs at next power-on;<br>Check whether the insertion<br>port is damaged, if yes, replace<br>the insertion port after power<br>down |
| C2-Er         | Communication<br>timeout occurred to<br>the extension card in<br>card slot 2 | There is no data<br>transmission in interfaces of<br>card slot 2 | Confirm whether the extension<br>card inserted can be supported;<br>Stabilize the extension card<br>interfaces after power down,<br>and confirm whether fault still<br>occurs at next power-on;<br>Check whether the insertion<br>port is damaged, if yes, replace<br>the insertion port after power<br>down |
| C3-Er         | Communication<br>timeout occurred to<br>the extension card in<br>card slot 3 | There is no data<br>transmission in interfaces of<br>card slot 3 | Confirm whether the extension<br>card inserted can be supported;<br>Stabilize the extension card<br>interfaces after power down,<br>and confirm whether fault still                                                                                                    |

| Fault<br>code | Fault type                                       | Possible cause                                                                                       | Corrective measure                                                                                                    |
|---------------|--------------------------------------------------|----------------------------------------------------------------------------------------------------|----------------------------------------------------------------------------------------------------|
|               |                                                  |                                                                                                    | occurs at next power-on;<br>Check whether the insertion<br>port is damaged, if yes, replace<br>the insertion port after power<br>down |
| E-DP          | Profibus card<br>communication<br>timeout fault  | There is no data<br>transmission between the<br>communication card and the<br>host computer (or PLC) | Check whether the<br>communication card wiring is<br>loose or dropped                                                                 |
| E-NET         | Ethernet card<br>communication<br>timeout fault  | There is no data<br>transmission between the<br>communication card and the<br>host computer          | Check whether the<br>communication card wiring is<br>loose or dropped                                                                 |
| E-CAN         | CANopen card<br>communication<br>timeout fault   | There is no data<br>transmission between the<br>communication card and the<br>host computer (or PLC) | Check whether the<br>communication card wiring is<br>loose or dropped                                                                 |
| E-PN          | Profinet card<br>communication<br>timeout fault  | There is no data<br>transmission between the<br>communication card and the<br>host computer (or PLC) | Check whether the<br>communication card wiring is<br>loose or dropped                                                                 |
| E-CAT         | EtherCat card communication timeout fault        | There is no data<br>transmission between the<br>communication card and the<br>host computer (or PLC) | Check whether the<br>communication card wiring is<br>loose or dropped                                                                 |
| E-BAC         | BACNet card<br>communication<br>timeout fault    | There is no data<br>transmission between the<br>communication card and the<br>host computer (or PLC) | Check whether the<br>communication card wiring is<br>loose or dropped                                                                 |
| E-DEV         | DeviceNET card<br>communication<br>timeout fault | There is no data<br>transmission between the<br>communication card and the                           | Check whether the<br>communication card wiring is<br>loose or dropped                                                                 |

| Fault<br>code | Fault type                                                               | Possible cause                                                                                                    | Corrective measure                                                                                                    |
|---------------|--------------------------------------------------------------------------|----------------------------------------------------------------------------------------------------|----------------------------------------------------------------------------------------------------|
|               |                                                                          | host computer (or PLC)                                                                                                    |                                                                                                    |
| ESCAN         | Can master/slave<br>communication card<br>communication<br>timeout fault | There is no data<br>transmission between the<br>CAN master and slave<br>communication cards                                         | Check whether the<br>communication card wiring is<br>loose or dropped                                                             |
| S-Err         | Master-slave<br>synchronous CAN<br>slave fault                           | Fault occurred to one of the<br>CAN slave VFDs                                                                                      | Detect the CAN slave VFD and<br>analyze the corresponding fault<br>cause of the VFD                                               |
| dIS           | Failure to enable the<br>VFD                                             | The input terminal selects<br>VFD enabling, but the<br>terminal signal is invalid.                                                  | Check the input terminal setting and terminal signal.                                                                             |
| tbE           | Contactor feedback<br>fault                                              | The contactor feedback<br>circuit is disconnected or in<br>poor contact.<br>The contactor feedback<br>detection time is too short.  | Check the contactor feedback<br>circuit.<br>Increase the detection time<br>P91.05 to a proper value.                              |
| FAE           | Brake feedback fault                                                     | The brake feedback circuit is<br>disconnected or in poor<br>contact.<br>The brake feedback<br>detection time is too short.          | Check the brake feedback<br>circuit.<br>Increase the detection time<br>P90.32 to a proper value.                                  |
| tPF           | Torque verification<br>fault                                             | The torque verification<br>current, moment force<br>setting, and torque<br>verification fault detection<br>time are set improperly. | Set the torque verification<br>current, moment force setting,<br>and torque verification fault<br>detection time P90.30 properly. |
| StC           | Operating lever zero-position fault                                      | The operating lever does not<br>return to the zero position.<br>The operating lever<br>zero-position signal is<br>adhered.          | Put the operating lever to the zero position.<br>Check out the operating lever zero-position signal.                              |
| LSP           | Low-speed running<br>protection fault                                    | The running speed is too<br>low.                                                                                                    | Check whether the running<br>speed is continuously lower<br>than P92.03.                                                          |
| tCE           | Terminal command                                                         | The terminal gives both the                                                                                                    | Check the input terminal signal.                                                                                                  |

| Fault<br>code | Fault type                                        | Possible cause                                                                                                    | Corrective measure                                                                                                    |
|---------------|---------------------------------------------------|----------------------------------------------------------------------------------------------------|----------------------------------------------------------------------------------------------------|
|               | exception                                         | upward and downward commands at the same time.                                                                                                    |                                                                                                    |
| POE           | Terminal command<br>exception at<br>power-on      | The terminal command is detected at power-on.                                                                                                    | Check whether P01.18 is set to<br>enable the VFD reports a fault<br>when a terminal command is<br>valid at power-on.<br>Check the input terminal signal. |
| SLE           | Loose rope<br>protection fault                    | The hook rope is abnormal.<br>The downward loose rope<br>parameter setting is<br>improper.                                                                    | Check whether the hook rope is<br>normal.<br>Check whether the downward<br>loose rope detection torque is<br>proper.                                     |
| bE            | Brake failure                                     | The brake force is<br>insufficient.<br>The brake detection<br>parameter setting is<br>improper.                                                               | Check whether the brake is<br>normal.<br>Check whether the brake slip<br>parameter setting is proper.                                                    |
| ELS           | Master/salve<br>position<br>synchronization fault | The encoder pulse<br>difference between the<br>master and slave is too<br>great.<br>The pulse threshold setting<br>is improper.                               | Check the encoders for the<br>master and slave.<br>Check whether the pulse<br>threshold of the slave is too<br>small.                                    |
| AdE           | Analog speed<br>reference deviation<br>fault      | If the speed is given by<br>analog, the analog voltage is<br>greater than 1.0V after<br>zero-position detection is<br>complete.                               | Check the analog wiring and current voltage value.                                                                                                    |
| OtE1          | PT100<br>overtemperature<br>fault                 | The current environment<br>temperature is too high.<br>PT100 detection circuit is<br>abnormal.<br>PT100 overtemperature<br>protection setting is<br>improper. | Check the current environment<br>temperature.<br>Check PT100 circuit.<br>Check whether PT100<br>overtemperature protection<br>point is too small.        |
| OtE2          | PT1000<br>overtemperature                         | The current environment temperature is too high.                                                                                                    | Check the current environment temperature.                                                                                                    |

| Fault<br>code | Fault type                      | Possible cause                                                                                           | Corrective measure                                                                                 |
|---------------|---------------------------------|----------------------------------------------------------------------------------------------------|----------------------------------------------------------------------------------------------------|
|               | fault                           | PT1000 detection circuit is<br>abnormal.<br>PT1000 overtemperature<br>protection setting is<br>improper. | Check PT1000 circuit.<br>Check whether PT1000<br>overtemperature protection<br>point is too small. |
| SFE           | Set frequency fault             | The set frequency is too small.                                                                          | Check whether the frequency<br>reference is smaller than the<br>set frequency protection point.    |
| PtcE          | PTC<br>overtemperature<br>fault | The current environment temperature is too high.                                                         | Check the current environment temperature.                                                         |

## 8.5.2 VFD alarms and corrective measures

| Alarm<br>code | Alarm type                       | Possible cause                                                                                                    | Corrective measure                                                                                                    |
|---------------|----------------------------------|----------------------------------------------------------------------------------------------------|----------------------------------------------------------------------------------------------------|
| A-SPI         | Input phase loss<br>alarm        | During stop, a loss of either<br>input phase R, S, or T<br>occurs or fluctuation is<br>great.                                            | Check the input power source and wiring.                                                                                            |
| A-LU          | Upward position<br>limit alarm   | The input terminal has set<br>the upward limited position<br>reaching function, and<br>there is a signal reference<br>to the terminal.   | Check whether the allowed<br>highest position point has<br>been reached.<br>Check the input terminal<br>signal.                     |
| A-Ld          | Downward position<br>limit alarm | The input terminal has set<br>the downward limited<br>position reaching function,<br>and there is a signal<br>reference to the terminal. | Check whether the allowed<br>lowest position point has<br>been reached.<br>Check the input terminal<br>signal.                      |
| A-LvP         | Low voltage alarm                | The bus voltage is too low.                                                                                                    | Check whether the voltage<br>protection point is too high.<br>Check whether the grid<br>voltage or rectifier module is<br>abnormal. |
| A-OL          | Overload protection<br>alarm     | The load is too heavy.<br>The overload protection<br>parameter is set is<br>improperly.                                                  | Check whether the load is too<br>heavy.<br>Check whether the overload<br>protection point is too small.                             |

Troubleshooting

| Alarm<br>code | Alarm type                         | Possible cause                                                                                                    | Corrective measure                                                                                                    |
|---------------|------------------------------------|----------------------------------------------------------------------------------------------------|----------------------------------------------------------------------------------------------------|
| A-bS          | Brake failure alarm                | The brake force is<br>insufficient.<br>The encoder is abnormal.<br>The zero servo detection<br>parameter is set is<br>improperly. | Check whether the brake<br>works normally.<br>Check whether the encoder<br>works normally.<br>Check whether the zero servo<br>tolerance pulse threshold is<br>too small. |
| A-FA          | Brake feedback<br>alarm            | The brake feedback circuit<br>is disconnected or in poor<br>contact.<br>The brake feedback<br>detection time is too short.        | Check the brake feedback<br>circuit.<br>Increase the detection time<br>P90.32 to a proper value.                                                                         |
| A-SL          | Loose rope<br>protection alarm     | The hook rope is abnormal.<br>The downward loose rope<br>parameter setting is<br>improper.                                        | Check whether the hook rope<br>is normal.<br>Check whether the downward<br>loose rope detection torque is<br>proper.                                                     |
| A-Ot1         | PT100<br>overtemperature<br>alarm  | The current environment<br>temperature is too high.<br>PT100 overtemperature<br>protection setting is<br>improper.                | Check the current<br>environment temperature.<br>Check whether PT100<br>overtemperature protection<br>point is too small.                                                |
| A-Ot2         | PT1000<br>overtemperature<br>alarm | The current environment<br>temperature is too high.<br>PT1000 overtemperature<br>alarm setting is improper.                       | Check the current<br>environment temperature.<br>Check whether PT1000<br>overtemperature protection<br>point is too small.                                               |
| A-Pt1         | PT100<br>disconnection alarm       | PT100 connection circuit is opened.                                                                                               | Check PT100 connection<br>circuit.                                                                                                    |
| A-Pt2         | PT1000<br>disconnection alarm      | PT1000 connection circuit is opened.                                                                                              | Check PT1000 connection circuit.                                                                                                    |
| A-Ptc         | PTC<br>overtemperature<br>alarm    | The current environment temperature is too high.                                                                                  | Check the current environment temperature.                                                                                                    |

Note: After fault recovery, the corresponding alarm is automatically reset.

### 8.5.3 Other status

| Display code | Status                  | Possible cause                                           | Solution                   |
|--------------|-------------------------|----------------------------------------------------------|----------------------------|
| PoFF         | System power<br>failure | The system is powered off or the bus voltage is too low. | Check the grid conditions. |

# 8.6 Analysis on common faults

## 8.6.1 Motor fails to work

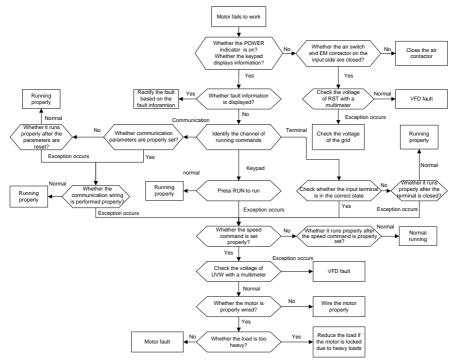

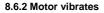

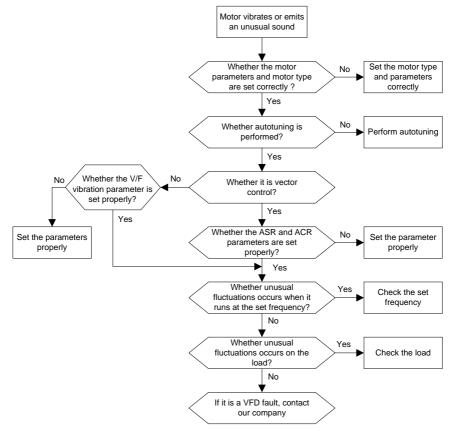

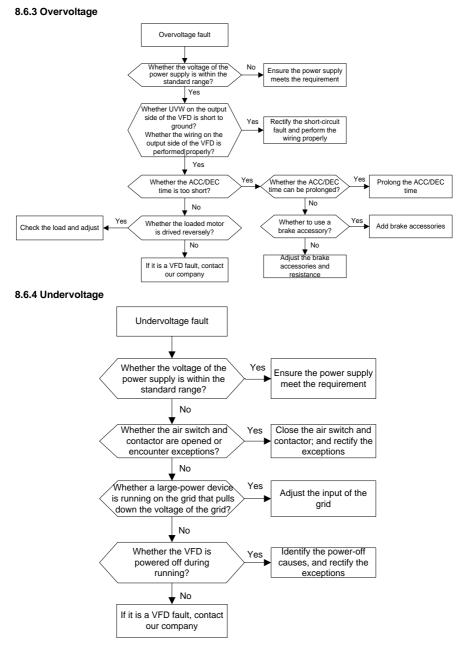

#### 8.6.5 Unusual heating of motor

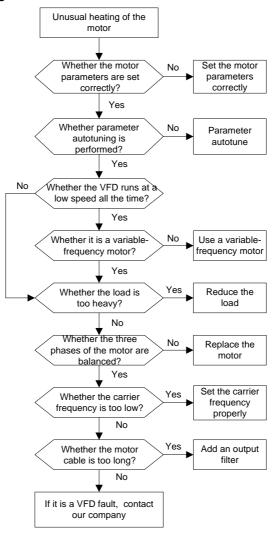

### 8.6.6 VFD overheating

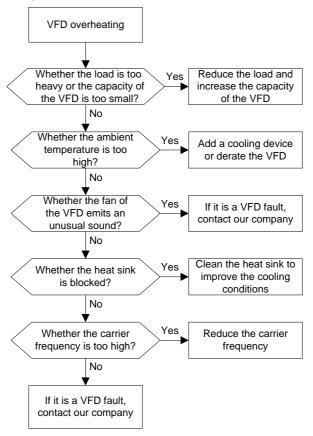

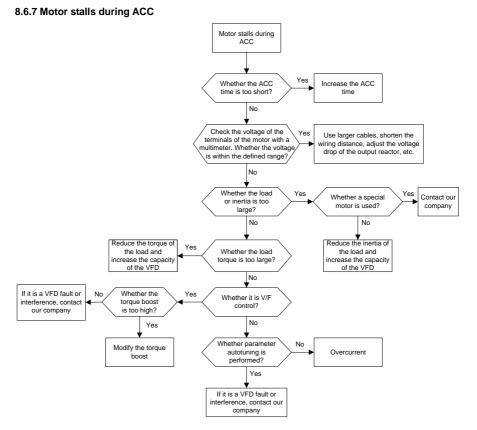

#### 8.6.8 Overcurrent

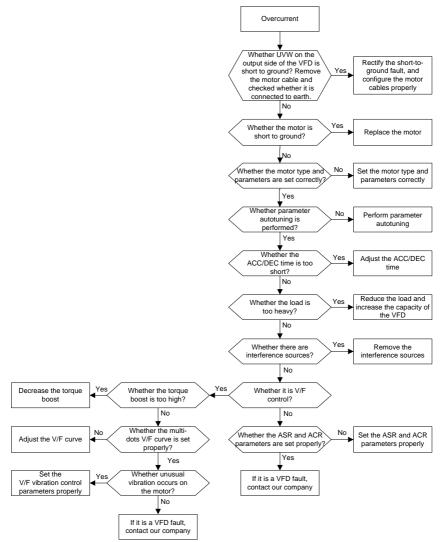

## 8.7 Countermeasures on common interference

# 8.7.1 Interference on meter switches and sensors

### Interference phenomenon

Pressure, temperature, displacement, and other signals of a sensor are collected and displayed by a human-machine interaction device. The values are incorrectly displayed as follows after the VFD is started:

- 1. The upper or lower limit is wrongly displayed, for example, 999 or -999.
- 2. The display of values jumps (usually occurring on pressure transmitters).
- 3. The display of values is stable, but there is a large deviation, for example, the temperature is dozens of degrees higher than the common temperature (usually occurring on thermocouples).
- 4. A signal collected by a sensor is not displayed but functions as a drive system running feedback signal. For example, a VFD is expected to decelerate when the upper pressure limit of the compressor is reached, but in actual running, it starts to decelerate before the upper pressure limit is reached.
- After a VFD is started, the display of all kinds of meters (such as frequency meter and current meter) that are connected to the analog output (AO) terminal of the VFD is severely affected, displaying the values incorrectly.
- 6. Proximity switches are used in the system. After a VFD is started, the indicator of a proximity switch flickers, and the output level flips.

#### Solution

- 1. Check and ensure that the feedback cable of the sensor is 20 cm or farther away from the motor cable.
- 2. Check and ensure that the ground wire of the motor is connected to the PE terminal of the VFD (if the ground wire of the motor has been connected to the ground block, you need to use a multimeter to measure and ensure that the resistance between the ground block and PE terminal is lower than 1.5  $\Omega$ ).
- 3. Try to add a safety capacitor of 0.1  $\mu F$  to the signal end of the feedback signal terminal of the sensor.
- 4. Try to add a safety capacitor of 0.1  $\mu$ F to the power end of the sensor meter (pay attention to the voltage of the power supply and the voltage endurance of the capacitor).
- 5. For interference on meters connected to the AO terminal of a VFD, if AO uses current signals of 0 to 20 mA, add a capacitor of 0.47 µF between the AO and GND terminals; and if AO uses voltage signals of 0 to 10 V, add a capacitor of 0.1 µF between the AO and GND terminals.

#### Note:

1. When a decoupling capacitor is required, add it to the terminal of the device connected to the

sensor. For example, if a thermocouple is to transmit signals of 0 to 20 mA to a temperature meter, the capacitor needs to be added on the terminal of the temperature meter.; if an electronic ruler is to transmit signals of 0 to 30 V to a PLC signal terminal, the capacitor needs to be added on the terminal of the PLC.

2. If a large number of meters or sensors are disturbed. It is recommended that you configure an external C2 filter on the input power end of the VFD. For models of filters, see section D.8.

## 8.7.2 Interference on communication

### Interference phenomenon

The interference described in this section on 485 communication mainly includes communication delay, out of sync, occasional power-off, or complete power-off that occurs after a VFD is started.

If the communication cannot be implemented properly, regardless of whether the VFD is running, the exception is not necessarily caused by interference. You can find out the causes as follows:

- 1. Check whether the 485 communication bus is disconnected or in poor contact.
- 2. Check whether the two ends of line A or B are connected reversely.
- 3. Check whether the communication protocol (such as the baud rate, data bits, and check bit) of the VFD is consistent with that of the upper computer.

If you are sure that communication exceptions are caused by interference, you can resolve the problem through the following measures:

- 1. Simple inspection.
- 2. Arrange the communication cables and motor cables in different cable trays.
- 3. In multi-VFD application scenarios, adopt the chrysanthemum connection mode to connect the communication cables between VFDs, which can improve the anti-interference capability.
- 4. In multi-VFD application scenarios, check and ensure that the driving capacity of the master is sufficient.
- 5. In the connection of multiple VFDs, you need to configure one 120  $\Omega$  terminal resistor on each end.

### Solution

- 1. Check and ensure that the ground wire of the motor is connected to the PE terminal of the VFD (if the ground wire of the motor has been connected to the ground block, you need to use a multimeter to measure and ensure that the resistance between the ground block and PE terminal is lower than  $1.5 \Omega$ ).
- Do not connect the VFD and motor to the same ground terminal as the upper computer. It is recommended that you connect the VFD and motor to the power ground, and connect the upper computer separately to a ground stud.
- 3. Try to short the signal reference ground terminal (GND) of the VFD with that of the upper

computer controller to ensure that ground potential of the communication chip on the control board of the VFD is consistent with that of the communication chip of the upper computer.

- 4. Try to short GND of the VFD to its ground terminal (PE).
- 5. Try to add a safety capacitor of 0.1 µF on the power terminal of the upper computer (PLC, HMI, and touch screen). During this process, pay attention to the voltage of the power supply and the voltage endurance capability of the capacitor. Alternatively, you can use a magnet ring (Fe-based nanocrystalline magnet rings are recommended). Put the power L/N line or +/- line of the upper computer through the magnet ring in the same direction and wind 8 coils around the magnet ring.

### 8.7.3 Failure to stop and indicator shimmering due to motor cable coupling

### Interference phenomenon

1. Failure to stop

In a VFD system where an S terminal is used to control the start and stop, the motor cable and control cable are arranged in the same cable tray. After the system is started properly, the S terminal cannot be used to stop the VFD.

### 2. Indicator shimmering

After a VFD is started, the relay indicator, power distribution box indicator, PLC indicator, and indication buzzer shimmers, blinks, or emits unusual sounds unexpectedly.

### Solution

- 1. Check and ensure that the exception signal cable is arranged 20 cm or farther away from the motor cable.
- 2. Add a safety capacitor of 0.1 µF between the digital input terminal (S) and the COM terminal.
- 3. Connect the digital input terminal (S) that controls the start and stop to other idle digital input terminals in parallel. For example, if S1 is used to control the start and stop and S4 is idle, you can try to connect S1 to S4 in parallel.

**Note:** If the controller (such as PLC) in the system controls more than 5 VFDs at the same time through digital input terminals (S), this scheme is not available.

## 8.7.4 Leakage current and interference on RCD

VFDs output high-frequency PWM voltage to drive motors. In this process, the distributed capacitance between the internal IGBT of a VFD and the heat sink and that between the stator and rotor of a motor may inevitably cause the VFD to generate high-frequency leakage current to the ground. A residual current operated protective device (RCD) is used to detect the power-frequency leakage current when a grounding fault occurs on a circuit. The application of a VFD may cause misoperation of a RCD.

- 1. Rules for selecting RCDs
- (1) VFD systems are special. In these systems, it is required that the rated residual current of

common RCDs at all levels is larger than 200 mA, and the VFDs are grounded reliably.

- (2) For RCDs, the time limit of an action needs to be longer than that of a next action, and the time difference between two actions need to be longer than 20 ms. For example, 1s, 0.5s, and 0.2s.
- (3) For circuits in VFD systems, electromagnetic RCDs are recommended. Electromagnetic RCDs have strong anti-interference capability, and thus can prevent the impact of high-frequency leakage current.

| Electronic RCD                                                                                                    | Electromagnetic RCD                                                                                                    |
|----------------------------------------------------------------------------------------------------|----------------------------------------------------------------------------------------------------|
| Low cost, high sensitivity, small in volume,<br>susceptible to voltage fluctuation of the grid<br>and ambient temperature, weak<br>anti-interference capability | Requiring highly sensitive, accurate, and<br>stable zero-phase sequence current<br>transformer, using permalloy<br>high-permeability materials, complex process,<br>high cost, not susceptible to voltage<br>fluctuation of the power supply and ambient<br>temperature, strong anti- interference<br>capability |

- 2. Solution to RCD misoperation (handling the VFD)
- 1. Try to remove the jumper cap at "EMC/J10" on the middle casing of the VFD.
- 2. Try to reduce the carrier frequency to 1.5 kHz (P00.14=1.5).
- 3. Try to modify the modulation mode to "3PH modulation and 2PH modulation" (P8.40=0).
- 3. Solution to RCD misoperation (handling the system power distribution)
- (1) Check and ensure that the power cable is not soaking in water.
- (2) Check and ensure that the cables are not damaged or spliced.
- (3) Check and ensure that no secondary grounding is performed on the neutral wire.
- (4) Check and ensure that the main power cable terminal is in good contact with the air switch or contactor (all screws are tightened).
- (5) Check 1PH powered devices, and ensure that no earth lines are used as neutral wires by these devices.
- (6) Do not use shielded cables as VFD power cables and motor cables.

## 8.7.5 Live device chassis

### Phenomenon

After a VFD is started, there is sensible voltage on the chassis, and you may feel an electric shock when touching the chassis. The chassis, however, is not live (or the voltage is far lower than the human safety voltage) when the VFD is powered on but not running.

## Solution

- 1. If there is power distribution grounding or ground stud on the site, ground the cabinet chassis of the drive system through the power ground or stud.
- If there is no grounding on the site, you need to connect the motor chassis to the ground terminal PE of the VFD, and ensure that the jumper at "EMC/J10" on the middle casing of the VFD is shorted.

# 9 Maintenance

# 9.1 What this chapter contains

This chapter describes how to carry out preventive maintenance on Goodrive350-19 series VFDs.

# 9.2 Periodical inspection

Little maintenance is required when VFDs are installed in environments that meet requirements. The following table describes the routine maintenance periods recommended by INVT.

|                     | Subject | Item                                                                                                    | Method                                                | Criterion                                                          |
|---------------------|---------|----------------------------------------------------------------------------------------------------|-------------------------------------------------------|--------------------------------------------------------------------|
| Ambient environment |         | Check the temperature, and<br>humidity, and whether there is<br>vibration, dust, gas, oil spray,<br>and use instruments<br>and water droplets in the<br>environment. |                                                       | The requirements<br>stated in this<br>manual are met.              |
|                     |         | Check whether there are<br>foreign matters, such as tools,<br>or dangerous substances<br>placed nearby.                                                              | Visual inspection                                     | There are no tools<br>or dangerous<br>substances placed<br>nearby. |
| Voltage             |         | Check the voltage of the main<br>circuit and control circuit.                                                                                                    | Use multimeters or other instruments for measurement. | The requirements<br>stated in this<br>manual are met.              |
|                     |         | Check the display of information.                                                                                                    | Visual inspection                                     | The characters are displayed properly.                             |
|                     | Keypad  | Check whether characters are<br>not completely displayed.                                                                                                    | Visual inspection                                     | The requirements stated in this manual are met.                    |
|                     |         | Check whether the bolts loose or come off.                                                                                                    | Screw them up.                                        | No exception occurs.                                               |
| Main<br>circuit     | Common  | Check whether the machine<br>is deformed, cracked, or<br>damaged, or their color<br>changes due to overheating<br>and aging.                                         | Visual inspection                                     | No exception occurs.                                               |
|                     |         | Check whether there are stains and dust attached.                                                                                                    | Visual inspection                                     | No exception occurs.                                               |

| Subject            | Item                                                                                               | Method                                                                                                    | Criterion                                                                                       |
|--------------------|----------------------------------------------------------------------------------------------------|----------------------------------------------------------------------------------------------------|-------------------------------------------------------------------------------------------------|
|                    |                                                                                                    |                                                                                                    | Note:<br>Discoloration of<br>copper bars does<br>not mean that they<br>cannot work<br>properly. |
| Conductor and wire | Check whether the<br>conductors are deformed or<br>their color change due to<br>overheat.          | Visual inspection                                                                                                    | No exception occurs.                                                                            |
| wire               | Check whether the wire sheaths are cracked or their color changes.                                 | Visual inspection                                                                                                    | No exception occurs.                                                                            |
| Terminal block     | Check whether there is damage.                                                                     | Visual inspection                                                                                                    | No exception occurs.                                                                            |
|                    | Check whether there is<br>electrolyte leakage,<br>discoloration, cracks, and<br>chassis expansion. | Visual inspection                                                                                                    | No exception occurs.                                                                            |
| Filter capacitor   | Check whether the safety valves are released.                                                      | Determine the<br>service life based on<br>the maintenance<br>information, or<br>measure them<br>through electrostatic<br>capacity. | No exception<br>occurs.                                                                         |
|                    | Check whether the<br>electrostatic capacity is<br>measured as required.                            | Use instruments to measure the capacity.                                                                                           | Electrostatic<br>capacity ≥ initial<br>value × 0.85                                             |
| Resistor           | Check whether there is<br>displacement caused due to<br>overheat.                                  | Olfactory and visual<br>inspection                                                                                                 | No exception occurs.                                                                            |
|                    | Check whether the resistors                                                                        | Visual inspection, or                                                                                                    | Resistance range:                                                                               |

|                    | Subject                       | ltem                                                                | Method                                                                                              | Criterion                               |  |
|--------------------|-------------------------------|---------------------------------------------------------------------|----------------------------------------------------------------------------------------------------|-----------------------------------------|--|
|                    |                               | are disconnected.                                                   | remove one end of<br>the connection cable<br>and use a<br>multimeter for<br>measurement.            | ±10% (of the<br>standard<br>resistance) |  |
|                    | Transformer<br>and reactor    | Check whether there is<br>unusual vibration sounds or<br>smells.    | Auditory, olfactory,<br>and visual<br>inspection                                                    | No exception occurs.                    |  |
|                    | Electromagnetic contactor and | Check whether there are<br>vibration sounds in the<br>workshop.     | Auditory inspection                                                                                 | No exception occurs.                    |  |
|                    | relay                         | Check whether the contacts are in good contact.                     | Visual inspection                                                                                   | No exception occurs.                    |  |
|                    |                               | Check whether the screws and connectors loose.                      | Screw them up.                                                                                      | No exception occurs.                    |  |
|                    |                               | Check whether there is<br>unusual smell or<br>discoloration.        | Olfactory and visual<br>inspection                                                                  | No exception occurs.                    |  |
| Control<br>circuit | Control PCB,<br>connector     | Check whether there are<br>cracks, damage, deformation,<br>or rust. | Visual inspection                                                                                   | No exception occurs.                    |  |
|                    |                               | Check whether there is<br>electrolyte leakage or<br>deformation.    | Visual inspection,<br>and determine the<br>service life based on<br>the maintenance<br>information. | No exception occurs.                    |  |
| Cooling<br>system  | Cooling fan                   | Check whether there are unusual sounds or vibration.                | Auditory and visual<br>inspection, and turn<br>the fan blades with<br>your hand.                    | The rotation is smooth.                 |  |
|                    |                               | Check whether the bolts loose.                                      | Screw them up.                                                                                      | No exception occurs.                    |  |

| Subject          | Item                                                                                                    | Method                                                                                              | Criterion            |  |
|------------------|----------------------------------------------------------------------------------------------------|----------------------------------------------------------------------------------------------------|----------------------|--|
|                  | Check whether there is<br>discoloration caused due to<br>overheat.                                                    | Visual inspection,<br>and determine the<br>service life based on<br>the maintenance<br>information. | No exception occurs. |  |
| Ventilation duct | Check whether there are<br>foreign matters blocking or<br>attached to the cooling fan, air<br>inlets, or air outlets. | Visual inspection                                                                                   | No exception occurs. |  |

For more details about maintenance, contact the local INVT office, or visit our website www.invt.com, and choose Service and Support > Online Service.

# 9.3 Cooling fan

The service life of the cooling fan of the VFD is more than 25,000 hours. The actual service life of the cooling fan is related to the use of the VFD and the temperature in the ambient environment.

You can view the running duration of the VFD through P07.14 (Accumulated running time).

The increase of the bearing noise indicates a fan fault. If the VFD is applied in a key position, replace the fan once the fan starts to generate unusual noise. You can purchase spare parts of fans from INVT.

Cooling fan replacement

♦

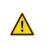

Read the safety precautions carefully and follow the instructions to perform operations. Otherwise, physical injuries or damage to the device may be caused.

- 1. Stop the device, disconnect the AC power supply, and wait for a time no shorter than the waiting time designated on the VFD.
- Open the cable clamp to loose the fan cable (for VFDs of 380 V, 1.5 to 30 kW, the middle casing needs to be removed).
- 3. Remove the fan cable.
- 4. Remove the fan with a screwdriver.
- 5. Install a new fan in the VFD in the reverse steps. Assemble the VFD. Ensure that the air direction of the fan is consistent with that of the VFD, as shown in the following figure.

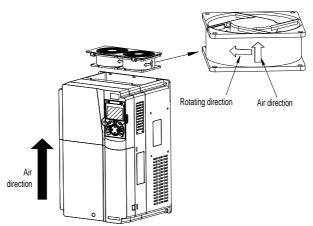

Figure 9.1 Fan maintenance for VFDs of 7.5 kW or higher

6. Power on the VFD.

# 9.4 Capacitor

# 9.4.1 Capacitor reforming

If the VFD has been left unused for a long time, you need to follow the instructions to reform the DC bus capacitor before using it. The storage time is calculated from the date the VFD is delivered.

| Storage time      | Operation principle                                                                                                    |
|-------------------|----------------------------------------------------------------------------------------------------|
| Less than 1 year  | No charging operation is required.                                                                                                    |
| 1 to 2 years      | The VFD needs to be powered on for 1 hour before the first running command.                                                                                                    |
| 2 to 3 years      | Use a voltage controlled power supply to charge the VFD:<br>Charge the VFD at 25% of the rated voltage for 30 minutes, and then<br>charge it at 50% of the rated voltage for 30 minutes, at 75% for another<br>30 minutes, and finally charge it at 100% of the rated voltage for 30<br>minutes. |
| More than 3 years | Use a voltage controlled power supply to charge the VFD:<br>Charge the VFD at 25% of the rated voltage for 2 hours, and then charge<br>it at 50% of the rated voltage for 2 hours, at 75% for another 2 hours, and<br>finally charge it at 100% of the rated voltage for 2 hours.                |

The method for using a voltage controlled power supply to charge the VFD is described as follows:

The selection of a voltage controlled power supply depends on the power supply of the VFD. For VFDs with an incoming voltage of 1PH/3PH 230 V AC, you can use a 230 V AC/2 A voltage regulator. Both 1PH and 3PH VFDs can be charged with a 1PH voltage controlled power supply (connect L+ to R, and N to S or T). All the DC bus capacitors share one rectifier, and therefore they are all charged.

For VFDs of a high voltage class, ensure that the voltage requirement (for example, 380 V) is met during charging. Capacitor changing requires little current, and therefore you can use a small-capacity power supply (2 A is sufficient).

The method for using a resistor (incandescent lamp) to charge the drive is described as follows:

If you directly connect the drive device to a power supply to charge the DC bus capacitor, it needs to be charged for a minimum of 60 minutes. The charging operation must be performed at a normal indoor temperature without load, and you must connect a resistor in series mode in the 3PH circuit of the power supply.

For a 380 V drive device, use a resistor of 1 k $\Omega$ /100W. If the voltage of the power supply is no higher than 380 V, you can also use an incandescent lamp of 100W. If an incandescent lamp is used, it may go off or the light may become very weak.

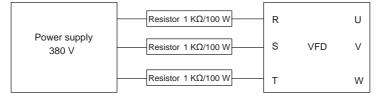

Figure 9.2 Charging circuit example of driving devices of 380 V

## 9.4.2 Electrolytic capacitor replacement

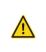

Read the safety precautions carefully and follow the instructions to perform operations. Otherwise, physical injuries or damage to the device may be caused.

The electrolytic capacitor of a VFD must be replaced if it has been used for more than 35,000 hours. For details about the replacement, contact the local INVT office.

# 9.5 Power cable

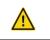

Read the safety precautions carefully and follow the instructions to perform operations. Otherwise, physical injuries or device damage may be caused.

- 1. Stop the VFD, disconnect the power supply, and wait for a time no shorter than the waiting time designated on the VFD.
- 2. Check the connection of the power cables. Ensure that they are firmly connected.
- 3. Power on the VFD.

# **10** Communication protocols

## 10.1 What this chapter contains

This chapter describes the communication protocols supported by GD350-19 series VFDs.

GD350-19 series VFDs provide RS485 communication interfaces and adopt the master/slave communication based on the international standard Modbus communication protocol. You can implement centralized control (setting commands for controlling VFDs, modifying the running frequency and related function parameters, and monitoring the running status and fault information of the VFDs) through PC/PLC, upper control computers, or other devices to meet specific application requirements.

## **10.2 MODBUS protocol introduction**

Modbus is a software protocol, a common language used in electronic controllers. By using this protocol, a controller can communicate with other devices through transmission lines. It is a general industrial standard. With this standard, control devices produced by different manufacturers can be connected to form an industrial network and be monitored in a centralized way.

The Modbus protocol provides two transmission modes, namely American Standard Code for Information Interchange (ASCII) and Remote Terminal Unit (RTU). On one Modbus network, all the devices must be consistent in transmission modes, baud rates, data bits, check bits, end bits, and other basic parameters.

A Modbus network is a control network with one master and multiple slaves, that is, on one Modbus network, there is only one device serving as the master, and other devices are the slaves. The master can communicate with one slave or all the slaves by sending broadcast messages. For separate access commands, a slave needs to return a response. For broadcast messages, slaves do not need to return responses.

## **10.3 Application of Modbus**

GD350-19 series VFDs use the Modbus RTU mode and communicate through RS485 interfaces.

#### 10.3.1 RS485

RS485 interfaces work in half-duplex mode and send data signals in the differential transmission way, which is also referred to as balanced transmission. An RS485 interface uses a twisted pair, in which one wire is defined as A (+), and the other B (-). Generally, if the positive electrical level between the transmission drives A and B ranges from +2V to +6V, the logic is "1"; and if it ranges from -2V to -6V, the logic is "0". On the VFD terminal block, the 485+ terminal corresponds to A, and 485- corresponds to B.

The communication baud rate (P14.01) indicates the number of bits sent in a second, and the unit is bit/s (bps). A higher baud rate indicates faster transmission and poorer anti-interference capability. When a twisted pair of 0.56 mm (24 AWG) is used, the maximum transmission distance varies according to the baud rate, as described in the following table.

| Baud rate (bps) | Max. transmission distance (meter) | Baud rate (bps) | Max. transmission<br>distance (meter) |  |
|-----------------|------------------------------------|-----------------|---------------------------------------|--|
| 2400            | 1800                               | 9600            | 800                                   |  |
| 4800            | 1200                               | 19200           | 600                                   |  |

When RS485 interfaces are used for long-distance communication, it is recommended that you use shielded cables, and use the shielding layer as the ground wires.

When there are fewer devices and the transmission distance is short, the whole network works well without terminal load resistors. The performance, however, degrades as the distance increases. Therefore, it is recommended that you use a 120  $\Omega$  terminal resistor when the transmission distance is long.

### 10.3.1.1 When one VFD is used

Figure 10.1 is the Modbus wiring diagram for the network with one VFD and PC. Generally, PCs do not provide RS485 interfaces, and therefore you need to convert an RS232 or USB interface of a PC to an RS485 interface through a converter. Then, connect end A of the RS485 interface to the 485+ port on the terminal block of the VFD, and connect end B to the 485- port. It is recommended that you use shielded twisted pairs. When an RS232-RS485 converter is used, the cable used to connect the RS232 interface of the PC and the converter cannot be longer than 15 m. Use a short cable when possible. It is recommended that you insert the converter directly into the PC. Similarly, when a USB-RS485 converter is used, use a short cable when possible.

When the wiring is completed, select the correct port (for example, COM1 to connect to the RS232-RS485 converter) for the upper computer of the PC, and keep the settings of basic parameters such as communication baud rate and data check bit consistent with those of the VFD.

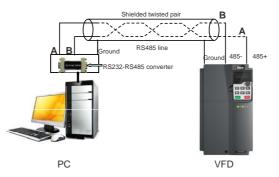

Figure 10.1 RS485 wiring diagram for the network with one VFD

## 10.3.1.2 When multiple VFDs are used

In the network with multiple VFDs, chrysanthemum connection and star connection are commonly used.

According to the requirements of the RS485 industrial bus standards, all the devices need to be connected in chrysanthemum mode with one  $120 \Omega$  terminal resistor on each end, as shown in Figure 10.2. Figure 10.3 simplified wiring diagram, and Figure 10.4 is the practical application diagram.

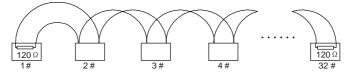

Figure 10.2 Onsite chrysanthemum connection diagram

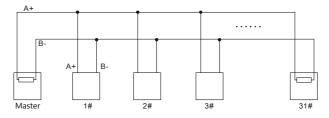

Figure 10.3 Simplified chrysanthemum connection diagram

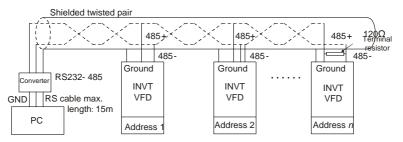

Figure 10.4 Practical application diagram of chrysanthemum connection

Figure 10.5 shows the start connection diagram. When this connection mode is adopted, the two devices that are farthest away from each other on the line must be connected with a terminal resistor (in this figure, the two devices are devices 1# and 15#).

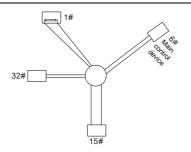

Figure 10.5 Star connection

Use shielded cable, if possible, in multi-VFD connection. The baud rates, data bit check settings, and other basic parameters of all the devices on the RS485 line must be set consistently, and addresses cannot be repeated.

# 10.3.2 RTU

## 10.3.2.1 RTU communication frame structure

When a controller is set to use the RTU communication mode on a Modbus network, every byte (8 bits) in the message includes 2 hexadecimal characters (each includes 4 bits). Compared with the ASCII mode, the RTU mode can send more data at the same baud rate.

## Code system

• 1 start bit

- 7 or 8 data bits; the minimum valid bit is sent first. Each frame domain of 8 bits includes 2 hexadecimal characters (0–9, A–F).

- 1 odd/even check bit; this bit is not provided if no check is needed.
- 1 end bit (with check performed), 2 bits (without check)

# Error detection domain

Cyclic redundancy check (CRC)

The following tables provide the data formats.

11-bit character frame (Bits 1 to 8 are data bits)

| Start bit | BIT1 | BIT2 | BIT3 | BIT4 | BIT5 | BIT6 | BIT7 | BIT8 | Check<br>bit | End bit |  |
|-----------|------|------|------|------|------|------|------|------|--------------|---------|--|
|-----------|------|------|------|------|------|------|------|------|--------------|---------|--|

10-bit character frame (Bits 1 to 7 are data bits)

| Start bit | BIT1 | BIT2 | BIT3 | BIT4 | BIT5 | BIT6 | BIT7 | Check<br>bit | End bit |  |
|-----------|------|------|------|------|------|------|------|--------------|---------|--|
|-----------|------|------|------|------|------|------|------|--------------|---------|--|

In a character frame, only the data bits carry information. The start bit, check bit, and end bit are used to facilitate the transmission of the data bits to the destination device. In practical applications, you must set the data bits, parity check bits, and end bits consistently.

In RTU mode, a new frame must be always preceded by a time gap with a minimum length of 3.5 bytes. On a network where the transmission rate is calculated based on the baud rate, the transmission time of 3.5 bytes can be easily obtained. After the idle time ends, the data domains are sent in the following sequence: slave address, operation command code, data, and CRC check character. Each byte sent in each domain includes 2 hexadecimal characters (0–9, A–F). The network devices always monitor the communication bus. After receiving the first domain (address information), each network device identifies the byte. After the last byte is sent, a similar transmission interval (with a minimum length of 3.5 bytes) is used to indicate that the frame transmission ends. Then, the transmission of a new frame starts.

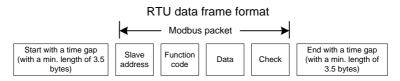

The information of a frame must be sent in a continuous data flow. If there is an interval greater than the transmission time of 1.5 bytes before the transmission of the entire frame is complete, the receiving device deletes the incomplete information, and mistakes the subsequent byte for the address domain of a new frame. Similarly, if the transmission interval between two frames is shorter than the transmission time of 3.5 bytes, the receiving device mistakes it for the data of the last frame. The CRC check value is incorrect due to the disorder of the frames, and thus a communication fault occurs.

The following table lists the standard structure of an RTU frame.

| START (frame header)        | T1-T2-T3-T4 (transmission time of 3.5 bytes)                                         |  |
|-----------------------------|--------------------------------------------------------------------------------------|--|
| ADDR (slave address domain) | Communication address: 0–247 (in decimal system) (0 indicates the broadcast address) |  |
| CMD (function domain)       | 03H: read slave parameters<br>06H: write slave parameters                            |  |
| DATA (N-1)                  |                                                                                      |  |
|                             | Data of 2×N bytes, main content of the communication as well                         |  |
| DATA (0)                    | as the core of data exchanging                                                       |  |
| (data domain)               |                                                                                      |  |

| CRC CHK (LSBs)          | Detection value: CRC (16 bits)               |
|-------------------------|----------------------------------------------|
| CRC CHK high bit (MSBs) |                                              |
| END (frame tail)        | T1-T2-T3-T4 (transmission time of 3.5 bytes) |

## 10.3.2.2 RTU communication frame error check modes

During the transmission of data, errors may occur due to various factors. Without check, the data receiving device cannot identify data errors and may make a wrong response. The wrong response may cause severe problems. Therefore, the data must be checked.

The check is implemented as follows: The transmitter calculates the to-be-transmitted data based on a specific algorithm to obtain a result, adds the result to the rear of the message, and transmits them together. After receiving the message, the receiver calculates the data based on the same algorithm to obtain a result, and compares the result with that transmitted by the transmitter. If the results are the same, the message is correct. Otherwise, the message is considered wrong.

The error check of a frame includes two parts, namely, bit check on individual bytes (that is, odd/even check using the check bit in the character frame), and whole data check (CRC check).

### Bit check on individual bytes (odd/even check)

You can select the bit check mode as required, or you can choose not to perform the check, which will affect the check bit setting of each byte.

Definition of even check: Before the data is transmitted, an even check bit is added to indicate whether the number of "1" in the to-be-transmitted data is odd or even. If it is even, the check bit is set to "0"; and if it is odd, the check bit is set to "1".

Definition of odd check: Before the data is transmitted, an odd check bit is added to indicate whether the number of "1" in the to-be-transmitted data is odd or even. If it is odd, the check bit is set to "0"; and if it is even, the check bit is set to "1".

For example, the data bits to be transmitted are "11001110", including five "1". If the even check is applied, the even check bit is set to "1"; and if the odd check is applied, the odd check bit is set to "0". During the transmission of the data, the odd/even check bit is calculated and placed in the check bit of the frame. The receiving device performs the odd/even check after receiving the data. If it finds that the odd/even parity of the data is inconsistent with the preset information, it determines that a communication error occurs.

## CRC check mode

A frame in the RTU format includes an error detection domain based on the CRC calculation. The CRC domain checks all the content of the frame. The CRC domain consists of two bytes, including 16 binary bits. It is calculated by the transmitter and added to the frame. The receiver calculates the CRC of the received frame, and compares the result with the value in the received CRC domain. If the two

CRC values are not equal to each other, errors occur in the transmission.

During CRC, 0xFFFF is stored first, and then a process is invoked to process a minimum of 6 contiguous bytes in the frame based on the content in the current register. CRC is valid only for the 8-bit data in each character. It is invalid for the start, end, and check bits.

During the generation of the CRC values, the "exclusive or" (XOR) operation is performed on the each 8-bit character and the content in the register. The result is placed in the bits from the least significant bit (LSB) to the most significant bit (MSB), and 0 is placed in the MSB. Then, LSB is detected. If LSB is 1, the XOR operation is performed on the current value in the register and the preset value. If LSB is 0, no operation is performed. This process is repeated 8 times. After the last bit (8<sup>th</sup> bit) is detected and processed, the XOR operation is performed on the next 8-bit byte and the current content in the register. The final values in the register are the CRC values obtained after operations are performed on all the bytes in the frame.

The calculation adopts the international standard CRC check rule. You can refer to the related standard CRC algorithm to compile the CRC calculation program as required.

The following example is a simple CRC calculation function for your reference (using the C programming language):

unsigned int crc\_cal\_value(unsigned char\*data\_value,unsigned char data\_length)

```
{
```

}

In the ladder logic, CKSM uses the table look-up method to calculate the CRC value according to the content in the frame. The program of this method is simple, and the calculation is fast, but the ROM space occupied is large. Use this program with caution in scenarios where there are space occupation requirements on programs.

#### 10.4 RTU command code and communication data

#### 10.4.1 Command code 03H, reading N words (continuously up to 16 words)

The command code 03H is used by the master to read data from the VFD. The count of data to be read depends on the "data count" in the command. A maximum of 16 pieces of data can be read. The addresses of the read parameters must be contiguous. Each piece of data occupies 2 bytes, that is, one word. The command format is presented using the hexadecimal system (a number followed by "H" indicates a hexadecimal value). One hexadecimal value occupies one byte.

The 03H command is used to read information including the parameters and running status of the VFD.

For example, starting from the data address of 0004H, to read two contiguous pieces of data (that is, to read content from the data addresses 0004H and 0005H), the frame structures are described in the following.

| START              | T1-T2-T3-T4 (time gap with a min. length of 3.5 bytes) |  |  |
|--------------------|--------------------------------------------------------|--|--|
| ADDR (address)     | 01H                                                    |  |  |
| CMD (command code) | 03H                                                    |  |  |
| Start address MSB  | 00H                                                    |  |  |
| Start address LSB  | 04H                                                    |  |  |
| Data count MSB     | 00H                                                    |  |  |
| Data count LSB     | 02H                                                    |  |  |
| CRC LSB            | 85H                                                    |  |  |
| CRC MSB            | САН                                                    |  |  |
| END                | T1-T2-T3-T4 (time gap with a min. length of 3.5 bytes) |  |  |

RTU master command (sent from the master to the VFD):

"START" and "END" are "T1-T2-T3-T4 (time gap with a min. length of 3.5 bytes)", indicating that a time gap with a minimum length of 3.5 bytes must be kept before RS485 communication is executed. The time gap is used to distinguish one message from another so that the two messages are not regarded as one message.

"ADDR" is "01H", indicating that the command is sent to the VFD whose address is 01H. The ADDR information occupies one byte.

"CMD" is "03H", indicating that the command is used to read data from the VFD. The CMD information occupies one byte.

"Start address" indicates that data reading is started from this address. It occupies two bytes, with the

MSB on the left and LSB on the right.

"Data count" indicates the count of data to be read (unit: word). "Start address" is "0004H" and "Data count" is 0002H, indicating that data is to be read from the data addresses of 0004H and 0005H.

CRC check occupies two bytes, with the LSB on the left and MSB on the right.

RTU slave response (sent from the VFD to the master):

| START                | T1-T2-T3-T4 (time gap with a min. length of<br>3.5 bytes) |
|----------------------|-----------------------------------------------------------|
| ADDR                 | 01H                                                       |
| CMD                  | 03H                                                       |
| Number of bytes      | 04H                                                       |
| MSB of data in 0004H | 13H                                                       |
| LSB of data in 0004H | 88H                                                       |
| MSB of data in 0005H | 00H                                                       |
| LSB of data in 0005H | 00H                                                       |
| CRC LSB              | 7EH                                                       |
| CRC MSB              | 9DH                                                       |
| END                  | T1-T2-T3-T4 (time gap with a min. length of 3.5 bytes)    |

The definition of the response information is described as follows:

"ADDR" is "01H", indicating that the message is sent from the VFD whose address is 01H. The ADDR information occupies one byte.

"CMD" is "03H", indicating that the message is a VFD response to the 03H command from the master for reading data. The CMD information occupies one byte.

"Number of bytes" indicates the number of bytes between a byte (not included) and the CRC byte (not included). The value "04" indicates that there are four bytes of data between "Number of bytes" and "CRC LSB", that is, "MSB of data in 0004H", "LSB of data in 0004H", "MSB of data in 0005H", and "LSB of data in 0005H".

A piece of data is two bytes, with the MSB on the left and LSB on the right. From the response, the data in 0004H is 1388H, and that in 0005H is 0000H.

CRC check occupies two bytes, with the LSB on the left and MSB on the right.

#### 10.4.2 Command word 06H, writing a word

This command is used by the master to write data to the VFD. One command can be used to write only one piece of data. It is used to modify the parameters and running mode of the VFD.

For example, to write 5000 (1388H) to 0004H of the VFD whose address is 02H, the frame structures are described in the following.

RTU master command (sent from the master to the VFD):

| START                       | T1-T2-T3-T4 (time gap with a min. length of<br>3.5 bytes) |  |  |
|-----------------------------|-----------------------------------------------------------|--|--|
| ADDR                        | 02H                                                       |  |  |
| CMD                         | 06H                                                       |  |  |
| MSB of data writing address | 00H                                                       |  |  |
| LSB of data writing address | 04H                                                       |  |  |
| MSB of to-be-written data   | 13H                                                       |  |  |
| LSB of to-be-written data   | 88H                                                       |  |  |
| CRC LSB                     | C5H                                                       |  |  |
| CRC MSB                     | 6EH                                                       |  |  |
| END                         | T1-T2-T3-T4 (time gap with a min. length of<br>3.5 bytes) |  |  |

RTU slave response (sent from the VFD to the master):

| START                       | T1-T2-T3-T4 (time gap with a min. length of 3.5 bytes)    |  |  |
|-----------------------------|-----------------------------------------------------------|--|--|
| ADDR                        | 02H                                                       |  |  |
| CMD                         | 06H                                                       |  |  |
| MSB of data writing address | 00H                                                       |  |  |
| LSB of data writing address | 04H                                                       |  |  |
| MSB of to-be-written data   | 13H                                                       |  |  |
| LSB of to-be-written data   | 88H                                                       |  |  |
| CRC LSB                     | C5H                                                       |  |  |
| CRC MSB                     | 6EH                                                       |  |  |
| END                         | T1-T2-T3-T4 (time gap with a min. length of<br>3.5 bytes) |  |  |

Note: Sections 10.4.1 and 10.4.2 mainly describe the command formats. For the detailed application, see the section 10.4.7.

#### 10.4.3 Command code 08H, diagnosis

Sub-function code description:

| Sub-function code | Description                         |  |
|-------------------|-------------------------------------|--|
| 0000              | Return data based on query requests |  |

For example, to query about the circuit detection information about the VFD whose address is 01H,

the query and return strings are the same, and the formats are described in the following tables.

RTU master command:

| START                 | T1-T2-T3-T4 (time gap with a min. length of 3.5 bytes)    |  |  |
|-----------------------|-----------------------------------------------------------|--|--|
| ADDR                  | 01H                                                       |  |  |
| CMD                   | 08H                                                       |  |  |
| Sub-function code MSB | 00H                                                       |  |  |
| Sub-function code LSB | 00H                                                       |  |  |
| Data MSB              | 12H                                                       |  |  |
| Data LSB              | ABH                                                       |  |  |
| CRC CHK LSB           | ADH                                                       |  |  |
| CRC CHK MSB           | 14H                                                       |  |  |
| END                   | T1-T2-T3-T4 (time gap with a min. length of<br>3.5 bytes) |  |  |

RTU slave response:

| START                 | T1-T2-T3-T4 (time gap with a min. length of 3.5 bytes)    |  |  |
|-----------------------|-----------------------------------------------------------|--|--|
| ADDR                  | 01H                                                       |  |  |
| CMD                   | 08H                                                       |  |  |
| Sub-function code MSB | 00H                                                       |  |  |
| Sub-function code LSB | 00H                                                       |  |  |
| Data MSB              | 12H                                                       |  |  |
| Data LSB              | ABH                                                       |  |  |
| CRC CHK LSB           | ADH                                                       |  |  |
| CRC CHK MSB           | 14H                                                       |  |  |
| END                   | T1-T2-T3-T4 (time gap with a min. length of<br>3.5 bytes) |  |  |

#### 10.4.4 Command code 10H, continuous writing

The command code 10H is used by the master to write data to the VFD. The quantity of data to be written is determined by "Data count", and a maximum of 16 pieces of data can be written.

For example, to write 5000 (1388H) and 50 (0032H) respectively to 0004H and 0005H of the VFD whose slave address is 02H, the frame structures are described in the following.

| RTU master command | (sent from the master to the VFD) |
|--------------------|-----------------------------------|
|--------------------|-----------------------------------|

| START | T1-T2-T3-T4 (time gap with a min. length of 3.5 bytes) |  |  |
|-------|--------------------------------------------------------|--|--|
| ADDR  | 02H                                                    |  |  |
| CMD   | 10H                                                    |  |  |

| MSB of data writing address | 00H                                         |  |  |
|-----------------------------|---------------------------------------------|--|--|
| LSB of data writing address | 04H                                         |  |  |
| Data count MSB              | 00H                                         |  |  |
| Data count LSB              | 02H                                         |  |  |
| Number of bytes             | 04H                                         |  |  |
| MSB of data in 0004H        | 13H                                         |  |  |
| LSB of data in 0004H        | 88H                                         |  |  |
| MSB of data in 0005H        | 00H                                         |  |  |
| LSB of data in 0005H        | 32H                                         |  |  |
| CRC LSB                     | C5H                                         |  |  |
| CRC MSB                     | 6EH                                         |  |  |
| END                         | T1-T2-T3-T4 (time gap with a min. length of |  |  |
| END                         | 3.5 bytes)                                  |  |  |

#### RTU slave response (sent from the VFD to the master)

| START                       | T1-T2-T3-T4 (time gap with a min. length of 3.5 bytes)    |  |  |
|-----------------------------|-----------------------------------------------------------|--|--|
| ADDR                        | 02H                                                       |  |  |
| CMD                         | 10H                                                       |  |  |
| MSB of data writing address | 00H                                                       |  |  |
| LSB of data writing address | 04H                                                       |  |  |
| Data count MSB              | 00H                                                       |  |  |
| Data count LSB              | 02H                                                       |  |  |
| CRC LSB                     | C5H                                                       |  |  |
| CRC MSB                     | 6EH                                                       |  |  |
| END                         | T1-T2-T3-T4 (time gap with a min. length of<br>3.5 bytes) |  |  |

#### 10.4.5 Data address definition

This section describes the address definition of communication data. The addresses are used for controlling the running, obtaining the status information, and setting function parameters of the VFD.

#### 10.4.5.1 Function code address format rules

The address of a function code consists of two bytes, with the MSB on the left and LSB on the right. The MSB ranges from 00 to ffH, and the LSB also ranges from 00 to ffH. The MSB is the hexadecimal form of the group number before the dot mark, and LSB is that of the number behind the dot mark. Take P05.06 as an example: The group number is 05, that is, the MSB of the parameter address is the hexadecimal form of 05; and the number behind the dot mark is 06, that is, the LSB is the hexadecimal form of 06. Therefore, the function code address is 0506H in the hexadecimal form. For example, the parameter address of P10.01 is 0A01H.

| Function code | Name                              | Description                                                                                                    | Setting<br>range | Default<br>value | Change |
|---------------|-----------------------------------|----------------------------------------------------------------------------------------------------|------------------|------------------|--------|
| P10.00        | Simple PLC<br>mode                | <ul><li>0: Stop after running once</li><li>1: Keep running with the final value after running once</li><li>2: Cyclic running</li></ul> | 0–2              | 0                | 0      |
| P10.01        | Simple PLC<br>memory<br>selection | 0: Without memory after<br>power down<br>1: With memory after power<br>down                                                            | 0–1              | 0                | 0      |

#### Note:

- The parameters in the P99 group are set by the manufacturer and cannot be read or modified. Some parameters cannot be modified when the VFD is running; some cannot be modified regardless of the VFD status. Pay attention to the setting range, unit, and description of a parameter when modifying it.
- The service life of the Electrically Erasable Programmable Read-Only Memory (EEPROM) may be reduced if it is frequently used for storage. Some function codes do not need to be stored during communication. The application requirements can be met by modifying the value of the on-chip RAM, that is, modifying the MSB of the corresponding function code address from 0 to 1. For example, if P00.07 is not to be stored in the EEPROM, you need only to modify the value in the RAM, that is, set the address to 8007H. The address can be used only for writing data to the on-chip RAM, and it is invalid when used for reading data.

#### 10.4.5.2 Description of other function addresses

In addition to modifying the parameters of the VFD, the master can also control the VFD, such as starting and stop it, and monitoring the operation status of the VFD. The following table describes other function parameters.

| Function                            | Address | Data description       | R/W |
|-------------------------------------|---------|------------------------|-----|
| Communication-based control command | 2000H   | 0001H: Forward running |     |
|                                     |         | 0002H: Reverse running | R/W |
|                                     |         | 0003H: Forward jogging |     |
|                                     |         | 0004H: Reverse jogging |     |
|                                     |         | 0005H: Stop            |     |

| Function                          | Address | s Data description                                                                                                    |     |
|-----------------------------------|---------|----------------------------------------------------------------------------------------------------|-----|
|                                   |         | 0006H: Coast to stop (emergency stop)                                                                                                    |     |
|                                   |         | 0007H: Fault reset                                                                                                    |     |
|                                   |         | 0008H: Jogging to stop                                                                                                    |     |
|                                   | 2001H   | Communication-based frequency setting<br>(0–Fmax, unit: 0.01 Hz)                                                                                                    | DAV |
|                                   | 2002H   | PID setting, range (0–1000, 1000 corresponding to 100.0%)                                                                                                    | R/W |
|                                   | 2003H   | PID feedback, range (0–1000, 1000 corresponding to 100.0%)                                                                                                    | R/W |
|                                   | 2004H   | Torque setting (-3000 – +3000, 1000 corresponding to 100.0% of the motor rated current)                                                                                                    | R/W |
|                                   | 2005H   | Setting of the upper limit of the forward running frequency (0–Fmax, unit: 0.01 Hz)                                                                                                    | R/W |
|                                   | 2006H   | Setting of the upper limit of the reverse running frequency (0–Fmax, unit: 0.01 Hz)                                                                                                    | R/W |
|                                   | 2007H   | Upper limit of the electromotion torque (0–3000, 1000 corresponding to 100.0% of the motor rated current)                                                                                                    | R/W |
| Communication-based value setting | 2008H   | Upper limit of the brake torque (0-3000, 1000 corresponding to 100.0% of the motor rated current)                                                                                                    | R/W |
|                                   | 2009H   | Special control command word:<br>Bit0–1: =00: Motor 1 =01: Motor 2<br>Bit2: =1 Enable speed/torque control switchover<br>=0: Disable speed/torque control switchover<br>Bit3: =1 Clear electricity consumption<br>=0: Not clear electricity consumption<br>Bit4: =1 Pre-excitation; =0: Disable pre-excitation<br>Bit5: =1 DC brake =0: Disable DC brake<br>Virtual input terminal command, range: | R/W |
|                                   | 200AH   | 0x000–0x3FF<br>Corresponding to S8/S7/S6/S5/HDIB/HDIA/S4/<br>S3/ S2/S1                                                                                                    | R/W |

| Function          | Address | Data description                                                                                                  | R/W |  |
|-------------------|---------|----------------------------------------------------------------------------------------------------|-----|--|
| 200BH             |         | Virtual output terminal command, range:<br>0x00–0x0F<br>Corresponding to local RO2/RO1/HDO/Y1                     | R/W |  |
|                   | 200CH   | Voltage setting (used for V/F separation)<br>(0–1000, 1000 corresponding to 100.0% of the<br>motor rated voltage) | R/W |  |
|                   | 200DH   | AO output setting 1 (-1000-+1000, 1000 corresponding to 100.0%)                                                   | R/W |  |
|                   | 200EH   | AO output setting 2 (-1000-+1000, 1000 corresponding to 100.0%)                                                   | R/W |  |
|                   |         | 0001H: Forward running                                                                                            |     |  |
|                   |         | 0002H: Reverse running                                                                                            |     |  |
|                   | 040011  | 0003H: Stopped                                                                                                    | R   |  |
| VFD status word 1 | 2100H   | 0004H: Faulty                                                                                                    |     |  |
|                   |         | 0005H: POFF                                                                                                    |     |  |
|                   |         | 0006H: Pre-excited                                                                                                |     |  |
|                   |         | Bit0: =0: Not ready to run =1: Ready to run                                                                       | l   |  |
|                   |         | Bi1–2: =00: Motor 1 =01: Motor 2                                                                                  |     |  |
|                   |         | Bit3: =0: Asynchronous motor =1: Synchronous motor                                                                |     |  |
|                   |         | Bit4: =0: No overload alarm =1: Overload alarm                                                                    |     |  |
| VFD status word 2 | 2101H   | Bit5–Bit6: =00: Keypad-based control =01:<br>Terminal-based control                                               | R   |  |
|                   | 21016   | =10: Communication-based control                                                                                  | ĸ   |  |
|                   |         | Bit7: Reserved                                                                                                    |     |  |
|                   |         | Bit8: =0: Speed control =1: Torque control                                                                        |     |  |
|                   |         | Bit9: =0: Non position control<br>=1: Position control                                                            |     |  |
|                   |         | Bit11–Bit10: =0: Vector 0 =1: Vector 1                                                                            |     |  |
|                   |         | =2: Closed-loop vector                                                                                            |     |  |
| -                 |         | =3: Space voltage vector                                                                                          |     |  |
| VFD fault code    | 2102H   | See the description of fault types.                                                                               | R   |  |

| Function                         | Address | Data description                                                     |                                             | R/W |
|----------------------------------|---------|----------------------------------------------------------------------|---------------------------------------------|-----|
| VFD identification code          | 2103H   | GD3500x01A0                                                          |                                             | R   |
| Running frequency                | 3000H   | 0–Fmax(Unit: 0.01Hz)                                                 |                                             | R   |
| Set frequency                    | 3001H   | 0–Fmax(Unit: 0.01Hz)                                                 |                                             | R   |
| Bus voltage                      | 3002H   | 0.0 - 2000.0V(Unit: 0.1V)                                            |                                             | R   |
| Output voltage                   | 3003H   | 0 - 1200V(Unit: 1V)                                                  |                                             | R   |
| Output current                   | 3004H   | 0.0 - 3000.0A(Unit: 0.1A)                                            |                                             | R   |
| Rotating speed                   | 3005H   | 0 - 65535(Unit: 1RPM)                                                |                                             | R   |
| Output power                     | 3006H   | -300.0 - 300.0%(Unit: 0.1%)                                          |                                             | R   |
| Output torque                    | 3007H   | -250.0 - 250.0%(Unit: 0.1%)                                          |                                             | R   |
| Closed-loop setting              | 3008H   | -100.0 - 100.0%(Unit: 0.1%)                                          |                                             | R   |
| Closed-loop feedback             | 3009H   | -100.0 - 100.0%(Unit: 0.1%)                                          | Compatible                                  | R   |
| Input state                      | 300AH   | 000 - 3F<br>Corresponding to the local HDIB/<br>HDIA/ S4/ S3/ S2/ S1 | with CHF100A<br>and CHV100<br>communication | R   |
| Output state                     | 300BH   | 000 - 0F<br>Corresponding to the local<br>RO2/RO1/HDO/Y1             | addresses                                   | R   |
| Analog input 1                   | 300CH   | 0.00 - 10.00V(Unit: 0.01V)                                           |                                             | R   |
| Analog input 2                   | 300DH   | 0.00 - 10.00V(Unit: 0.01V)                                           |                                             | R   |
| Analog input 3                   | 300EH   | -10.00 - 10.00V(Unit: 0.01V)                                         |                                             | R   |
| Analog input 4                   | 300FH   |                                                                      |                                             | R   |
| Read input of high-speed pulse 1 | 3010H   | 0.00 - 50.00kHz(Unit: 0.01Hz)                                        |                                             | R   |
| Read input of high-speed pulse 2 | 3011H   |                                                                      |                                             | R   |
| Read current step of             | 3012H   | 0 - 15                                                               |                                             | R   |

| Function             | Address | Data description            |  | R/W |
|----------------------|---------|-----------------------------|--|-----|
| multi-step speed     |         |                             |  |     |
| External length      | 3013H   | 0 - 65535                   |  | R   |
| External count value | 3014H   | 0 - 65535                   |  | R   |
| Torque setting       | 3015H   | -300.0 - 300.0%(Unit: 0.1%) |  | R   |
| Identification code  | 3016H   |                             |  | R   |
| Fault code           | 5000H   |                             |  | R   |

The Read/Write (R/W) characteristics indicate whether a function can be read and written. For example, "Communication-based control command" can be written, and therefore the command code 6H is used to control the VFD. The R characteristic indicates that a function can only be read, and W indicates that a function can only be written.

**Note:** Some parameters in the preceding table are valid only after they are enabled. Take the running and stop operations as examples, you need to set "Running command channel" (P00.01) to "Communication", and set "Communication running command channel" (P00.02) to the Modbus communication channel. For another example, when modifying "PID setting", you need to set "PID reference source" (P09.00) to Modbus communication.

The following table describes the encoding rules of device codes (corresponding to the identification code 2103H of the VFD).

| 8 MSBs | Meaning | 8 LSBs | Meaning            |
|--------|---------|--------|--------------------|
| 01 G   |         | 0x08   | GD35 vector VFD    |
|        | GD      | 0x09   | GD35-H1 vector VFD |
|        |         | 0x0a   | GD300 vector VFD   |
|        |         | 0xa0   | GD350 vector VFD   |

#### 10.4.6 Fieldbus scale

In practical applications, communication data is represented in the hexadecimal form, but hexadecimal values cannot represent decimals. For example, 50.12 Hz cannot be represented in the hexadecimal form. In such cases, we can multiply 50.12 by 100 to obtain an integer 5012, and then 50.12 can be represented as 1394H (5012 in the decimal form) in the hexadecimal form.

In the process of multiplying a non-integer by a multiple to obtain an integer, the multiple is referred to as a fieldbus scale.

The fieldbus scale depends on the number of decimals in the value specified in "Detailed parameter description" or "Default value". If there are n decimals in the value, the fieldbus scale m is the  $n^{\text{th}}$ -power of 10. Take the following table as an example, m is 10.

| Function code | Name                     | Description                                     | Default<br>value |
|---------------|--------------------------|-------------------------------------------------|------------------|
| P01.20        | Wake-up-from-sleep delay | 0.0-3600.0s (valid when P01.19 is 2)            | 0.05             |
| P01.21        | Restart after power cut  | 0: Restart is disabled<br>1: Restart is enabled | 0                |

The value specified in "Detailed parameter description" or "Default value" contains one decimal, so the fieldbus scale is 10. If the value received by the upper computer is 50, the value of "Wake-up-from-sleep delay" of the VFD is 5.0 (5.0=50/10).

To set the "Wake-up-from-sleep delay" to 5.0s through Modbus communication, you need first to multiply 5.0 by 10 according to the scale to obtain an integer 50, that is, 32H in the hexadecimal form, and then transmit the following write command:

| <u>01</u>      | <u>06</u>     | <u>01 14</u>         | <u>00 32</u>      | <u>49 E7</u> |
|----------------|---------------|----------------------|-------------------|--------------|
| VFD<br>address | Write command | Parameter<br>address | Parameter<br>data | CRC          |

After receiving the command, the VFD converts 50 into 5.0 based on the fieldbus scale, and then sets "Wake-up-from-sleep delay" to 5.0s.

For another example, after the upper computer transmits the "Wake-up-from-sleep delay" parameter read command, the master receives the following response from the VFD:

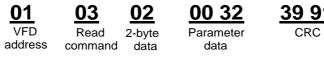

The parameter data is 0032H, that is, 50, so 5.0 is obtained based on the fieldbus scale (50/10=5.0). In this case, the master identifies that the "Wake-up-from-sleep delay" is 5.0s.

#### 10.4.7 Error message response

Operation errors may occur in communication-based control. For example, some parameters can only be read, but a write command is transmitted. In this case, the VFD returns an error message response.

Error message responses are transmitted by the VFD to the master. The following table describes the

codes and definitions of the error message responses.

| Code | Name                                             | Definition                                                                                                    |
|------|--------------------------------------------------|----------------------------------------------------------------------------------------------------|
| 01H  | Invalid<br>command                               | <ul> <li>The command code received by the upper computer is not allowed to be executed. The possible causes are as follows:</li> <li>The function code is applicable only on new devices and is not implemented on this device.</li> <li>The slave is in the faulty state when processing this request.</li> </ul> |
| 02H  | Invalid data<br>address                          | For the VFD, the data address in the request of the upper computer<br>is not allowed. In particular, the combination of the register address<br>and the number of the to-be-transmitted bytes is invalid.                                                                                                    |
| 03H  | Invalid data bit                                 | The received data domain contains a value that is not allowed. The value indicates the error of the remaining structure in the combined request.<br><b>Note:</b> It does not mean that the data item submitted for storage in the register includes a value unexpected by the program.                             |
| 04H  | Operation<br>failure                             | The parameter is set to an invalid value in the write operation. For example, a function input terminal cannot be set repeatedly.                                                                                                    |
| 05H  | Password<br>error                                | The password entered in the password verification address is different from that set in P03.00.                                                                                                    |
| 06H  | Data frame<br>error                              | The length of the data frame transmitted by the upper computer is incorrect, or in the RTU format, the value of the CRC check bit is inconsistent with the CRC value calculated by the lower computer                                                                                                    |
| 07H  | Parameter read-only                              | The parameter to be modified in the write operation of the upper computer is a read-only parameter.                                                                                                    |
| 08H  | Parameter<br>cannot be<br>modified in<br>running | The parameter to be modified in the write operation of the upper<br>computer cannot be modified during the running of the VFD.                                                                                                    |
| 09H  | Password protection                              | A user password is set, and the upper computer does not provide<br>the password to unlock the system when performing a read or write<br>operation. The error of "system locked" is reported.                                                                                                    |

When returning a response, the device uses a function code domain and fault address to indicate

whether it is a normal response (no error) or exception response (some errors occur). In a normal response, the device returns the corresponding function code and data address or sub-function code. In an exception response, the device returns a code that is equal to a normal code, but the first bit is logic 1.

For example, if the master device transmits a request message to a slave device for reading a group of function code address data, the code is generated as follows:

0 0 0 0 0 1 1 (03H in the hexadecimal form)

For a normal response, the same code is returned.

For an exception response, the following code is returned:

1000011 (83H in the hexadecimal form)

In addition to the modification of the code, the slave returns a byte of exception code that describes the cause of the exception. After receiving the exception response, the typical processing of the master device is to transmit the request message again or modify the command based on the fault information.

For example, to set the "Running command channel" (P00.01, the parameter address is 0001H) of the VFD whose address is 01H to 03, the command is as follows:

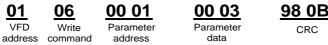

But the setting range of the "Running command channel" is 0 to 2. The value 3 exceeds the setting range. In this case, the VFD returns an error message response as shown in the following:

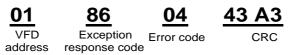

The exception response code 86H (generated based on the MSB "1" of the write command 06H) indicates that it is an exception response to the write command (06H). The error code is 04H. From the preceding table, we can see that it indicates the error "Operation failure", which means "The parameter is set to an invalid value in the write operation".

#### 10.4.8 Read/Write operation example

For the formats of the read and write commands, see sections 10.4.1 and 10.4.2.

#### 10.4.8.1 Read command 03H examples

Example 1: Read status word 1 of the VFD whose address is 01H. From the table of other function parameters, we can see that the parameter address of status word 1 of the VFD is 2100H.

The read command transmitted to the VFD is as follows:

Communication protocols

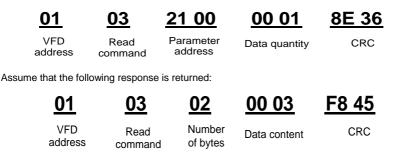

The data content returned by the VFD is 0003H, which indicates that the VFD is in the stopped state.

Example 2: View information about the VFD whose address is 03H, including "Type of current fault" (P07.27) to "Type of last but four fault" (P07.32) of which the parameter addresses are 071BH to 0720H (contiguous 6 parameter addresses starting from 071BH).

The command transmitted to the VFD is as follows:

| <u>03</u> |
|-----------|
| VFD       |
| address   |

07 1B Read command

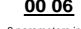

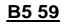

6 parameters in total

CRC

Assume that the following response is returned:

#### 0C 00 23 00 23 00 23 00 23 03 03 00 23 00 23 5F D2

VFD Read Number of Type of Type of Type of last Type of last Type of last CRC Type of last address command bytes current fault last fault but one fault but two fault but three fault but four fault

Start

address

From the returned data, we can see that all the fault types are 0023H, that is, 35 in the decimal form, which means the maladjustment fault (STo)

#### 10.4.8.2 Write command 06H examples

Example 1: Set the VFD whose address is 03H to be forward running. Refer to the table of other function parameters, the address of "Communication-based control command" is 2000H, and 0001H indicates forward running, as shown in the following figure.

| Function                            | Address | Data description       | R/W |
|-------------------------------------|---------|------------------------|-----|
| Communication-based control command | 2000H   | 0001H: Forward running |     |
|                                     |         | 0002H: Reverse running | DAA |
|                                     |         | 0003H: Forward jogging | R/W |
|                                     |         | 0004H: Reverse jogging |     |

| Function | Address | Data description                      | R/W |
|----------|---------|---------------------------------------|-----|
|          |         | 0005H: Stop                           |     |
|          |         | 0006H: Coast to stop (emergency stop) |     |
|          |         | 0007H: Fault reset                    |     |
|          |         | 0008H: Jogging to stop                |     |

The command transmitted by the master is as follows:

address

Write command

16

06

Write

Parameter address

20 00

42 28 CRC

If the operation is successful, the following response is returned (same as the command transmitted by the master):

> 03 VFD address

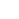

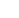

20 00 Parameter address command

Forward running

00 01

00 01

Forward

running

CRC

42 28

Example 2: Set the "Max. output frequency" of the VFD whose address is 03H to 100 Hz.

| Function<br>code | Name        | Description                                                                                                    | Default<br>value | Modi<br>fy |
|------------------|-------------|----------------------------------------------------------------------------------------------------|------------------|------------|
| P00.03           | Max. output | Used to set the maximum output frequency of the VFD. It is the basis of frequency setup and the acceleration/deceleration. |                  | o          |
|                  |             | Setting range Max (P00.04, 10.00) –630.00Hz                                                                                |                  |            |

From the number of decimals, we can see that the fieldbus scale of the "Max. output frequency" (P00.03) is 100. Multiply 100 Hz by 100. The value 10000 is obtained, and it is 2710H in the hexadecimal form.

The command transmitted by the master is as follows:

06

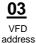

Write

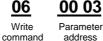

27 10 Parameter data

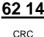

If the operation is successful, the following response is returned (same as the command transmitted by the master):

Communication protocols

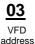

06 Write

Parameter address command

00 03

27 10 Parameter data

62 14

CRC

Note: In the preceding command description, spaces are added to a command just for explanatory purposes. In practical applications, no space is required in the commands.

#### 10.4.8.3 Continuously write command 10H examples

Example 1: Set the VFD whose address is 01H to be forward running at the frequency of 10 Hz. Refer to the table of other function parameters, the address of "Communication-based control command" is 2000H, 0001H indicates forward running, and the address of "Communication-based value setting" is 2001H, as shown in the following figure. 10 Hz is 03E8H in the hexadecimal form.

| Function                          | Address | Data description                                                 | R/W |
|-----------------------------------|---------|------------------------------------------------------------------|-----|
|                                   |         | 0001H: Forward running                                           |     |
|                                   |         | 0002H: Reverse running                                           |     |
|                                   |         | 0003H: Forward jogging                                           |     |
| Communication-based               | 200011  | 0004H: Reverse jogging                                           | DAA |
| control command                   | 2000H   | 0005H: Stop                                                      | R/W |
|                                   |         | 0006H: Coast to stop (emergency stop)                            |     |
|                                   |         | 0007H: Fault reset                                               |     |
|                                   |         | 0008H: Jogging to stop                                           |     |
| Communication-based value setting | 2001H   | Communication-based frequency setting<br>(0–Fmax, unit: 0.01 Hz) |     |
|                                   | 2002H   | PID setting, range (0–1000, 1000 corresponding to 100.0%)        | R/W |

In the actual operation, set P00.01 to 2 and P00.06 to 8.

The command transmitted by the master is as follows:

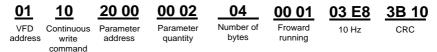

If the operation is successful, the following response is returned:

## <u>01</u>

VFD address Continuous write

10

command

Parameter quantity

00 02

4A 08 CRC

CRC

Example 2: Set "Acceleration time" of the VFD whose address is 01H to 10s, and "Deceleration time" to 20s.

20 00

Parameter

address

| Function code | Name                   | Description                                                                                                    | Default<br>value  | Modify |
|---------------|------------------------|----------------------------------------------------------------------------------------------------|-------------------|--------|
| P00.11        | Acceleration time 1    | Acceleration time is the time needed for accelerating from 0Hz to Max. output frequency                                                                                                    |                   | 0      |
| P00.12        | Deceleration<br>time 1 | <ul> <li>(P00.03).</li> <li>Deceleration time is the time needed from decelerating from Max. output frequency (P00.03) to 0Hz.</li> <li>Goodrive350-19 series VFD defines four groups of acceleration and deceleration time, which can be selected via multi-function digital input terminals (P05 group). The acceleration/deceleration time of</li> </ul> | Model<br>depended | 0      |
|               |                        | the VFD is the first group by default.<br>Setting range of P00.11 and P00.12: 0.0–3600.0s                                                                                                    |                   |        |

The address of P00.11 is 000B, 10s is 0064H in the hexadecimal form, and 20s is 00C8H in the hexadecimal form.

The command transmitted by the master is as follows:

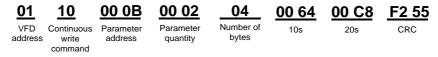

If the operation is successful, the following response is returned:

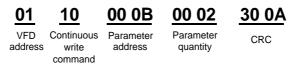

**Note:** In the preceding command description, spaces are added to a command just for explanatory purposes. In practical applications, no space is required in the commands.

#### 10.4.8.4 Modbus communication commissioning example

A PC is used as the host, an RS232-RS485 converter is used for signal conversion, and the PC serial port used by the converter is COM1 (an RS232 port). The upper computer commissioning software is the serial port commissioning assistant Commix, which can be downloaded from the Internet. Download a version that can automatically execute the CRC check function. The following figure shows the interface of Commix.

| 🕿 Commix 1.4                             |                                           |                        |
|------------------------------------------|-------------------------------------------|------------------------|
| Port COM1 -                              | BaudRate: 9600 Apply DTR RTS              | Open Port              |
| DataBits: 8                              | Parity: None StopBits: 1 T No CRC         | Pause                  |
| Input HEX Show HEX<br>Input ASC Show ASC | Ignore Space IV New Line IV Show Interval | Clear                  |
|                                          | 4                                         | (s) Send<br>✓ by Enter |
|                                          |                                           |                        |
|                                          |                                           |                        |
|                                          |                                           | $\sim$                 |

First, set the serial port to **COM1**. Then, set the baud rate consistently with P14.01. The data bits, check bits, and end bits must be set consistently with P14.02. If the RTU mode is selected, you need to select the hexadecimal form **Input HEX**. To set the software to automatically execute the CRC function, you need to select **ModbusRTU**, select **CRC16 (MODBU SRTU)**, and set the start byte to **1**. After the auto CRC check function is enabled, do not enter CRC information in commands. Otherwise, command errors may occur due to repeated CRC check.

The commissioning command to set the VFD whose address is 03H to be forward running is as follows:

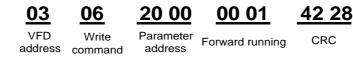

#### Note:

- 1. Set the address (P14.00) of the VFD to 03.
- 2. Set "Channel of running commands" (P00.01) to "Communication", and set "Communication channel of running commands" (P00.02) to the Modbus communication channel.
- Click Send. If the line configuration and settings are correct, a response transmitted by the VFD is received as follows:

#### 20 00 03 06

VFD address command

address

Parameter Forward running

00 01 42 28

CRC

### 10.5 Common communication faults

Write

Common communication faults include the following:

- No response is returned.
- The VFD returns an exception response. ٠

Possible causes of no response include the following:

- The serial port is set incorrectly. For example, the converter uses the serial port COM1, but • COM2 is selected for the communication.
- The settings of the baud rates, data bits, end bits, and check bits are inconsistent with those set . on the VFD.
- The positive pole (+) and negative pole (-) of the RS485 bus are connected reversely. ٠
- The resistor connected to 485 terminals on the terminal block of the VFD is set incorrectly. .

## Appendix A Extension cards

## A.1 Model description

| <u>EC</u> - | PG | <u>5</u> | <u>01</u> | - <u>05</u> |
|-------------|----|----------|-----------|-------------|
| (1)         | 2  | 3        | 4         | 5           |

| Field | Description         | Example                                                                                                    |
|-------|---------------------|----------------------------------------------------------------------------------------------------|
| 1)    | Product category    | EC: Extension card                                                                                                    |
| 2     | Card category       | PG: PG card                                                                                                    |
| 3     | Technical version   | Indicates the generation of a technical version by using odd numbers, for example, 1, 3, and 5 indicate the 1 <sup>st</sup> , 2 <sup>nd</sup> , and 3 <sup>rd</sup> generations of the technical version. |
|       |                     | 01: Incremental PG card + Frequency-division<br>output                                                                                                    |
|       |                     | 02: Sine/Cosine PG card + Pulse direction setting +<br>Frequency-division output                                                                                                    |
|       | Distinguishing code | 03: UVW PG interface + Pulse direction setting +<br>Frequency-division output                                                                                                    |
| 4     |                     | 04: Resolver PG interface + Pulse direction setting<br>+ Frequency-division output                                                                                                    |
|       |                     | 05: Incremental PG card + Pulse direction setting +<br>Frequency-division output                                                                                                    |
|       |                     | 06: Absolute PG interface + Pulse direction setting<br>+ Frequency-division output                                                                                                    |
|       |                     | 07: Simplified incremental PG card                                                                                                    |
|       |                     | 00: Passive                                                                                                    |
|       | Working power       | 05: 5V                                                                                                    |
| 5     |                     | 12: 12–15 V                                                                                                    |
|       |                     | 24: 24 V                                                                                                    |

# EC-TX 5 01 ① ② ③ ④

| Field | Description         | Example                                                                                                    |
|-------|---------------------|----------------------------------------------------------------------------------------------------|
| 1     | Product category    | EC: Extension card                                                                                                    |
| 2     | Card category       | TX: Communication extension card                                                                                                    |
| 3     | Technical version   | Indicates the generation of a technical version by using odd numbers, for example, 1, 3, and 5 indicate the 1 <sup>st</sup> , 2 <sup>nd</sup> , and 3 <sup>rd</sup> generations of the technical version. |
|       |                     | 01: Bluetooth communication card                                                                                                    |
|       |                     | 02: WIFI communication card                                                                                                    |
|       |                     | 03: PROFIBUS communication card                                                                                                    |
|       |                     | 05: Canopen communication card                                                                                                    |
|       |                     | 06: DeviceNet communication card                                                                                                    |
| 4     | Distinguishing code | 07: BACnet communication card                                                                                                    |
|       |                     | 08: EtherCat communication card                                                                                                    |
|       |                     | 09: PROFINET communication card                                                                                                    |
|       |                     | 10: Ethernet/IP communication card                                                                                                    |
|       |                     | 11: CAN master/slave control communication card                                                                                                    |

# EC-IO 5 01-00

1 2 3 4 5

| Field identifier | Field description   | Naming example                                                                                                    |
|------------------|---------------------|----------------------------------------------------------------------------------------------------|
| 1                | Product category    | EC: Extension card                                                                                                    |
| 2                | Card category       | IO: I/O extension card                                                                                                    |
| 3                | Technical version   | Indicates the generation of a technical version by using odd numbers, for example, 1, 3, and 5 indicate the 1 <sup>st</sup> , 2 <sup>nd</sup> , and 3 <sup>rd</sup> generations of the technical version. |
|                  |                     | 01: Multifunction I/O extension card (4 digital inputs,<br>1 digital output, 1 analog input, 1 analog output, and<br>2 relay outputs)                                                                     |
| 4                | Distinguishing code | 02: Digital I/O extension card (4 digital inputs, 2 relay outputs, 1 PT100, and 1 PT1000)                                                                                                    |
|                  |                     | 03: Analog I/O card                                                                                                    |
|                  |                     | 04: Reserved 1                                                                                                    |
|                  |                     | 05: Reserved 2                                                                                                    |
| 5                | Special requirement |                                                                                                    |

The following table lists extension cards that Goodrive350-19 series VFDs support. The extension cards are optional and need to be purchased separately.

| Name                 | Model       | Specification                                     |  |
|----------------------|-------------|---------------------------------------------------|--|
|                      |             | 4 digital inputs                                  |  |
|                      |             | 1 digital output                                  |  |
| I/O extension card 1 | EC-IO501-00 | 1 analog input                                    |  |
|                      |             | 1 analog output                                   |  |
|                      |             | • 2 relay outputs: 1 double-contact output, and 1 |  |

| Name                            | Model                    | Specification                                                                                                    |
|---------------------------------|--------------------------|----------------------------------------------------------------------------------------------------|
|                                 |                          | single-contact output                                                                                                    |
| I/O extension card 2            | EC-IO502-00              | <ul> <li>4 digital inputs</li> <li>1 PT100</li> <li>1 PT1000</li> <li>2 relay outputs: single-contact NO output</li> <li>Note: The extension card has been built into the 7.5kW and higher VFD models but it is optional for the VFD models of lower than 7.5kW. For details, see section 4.4.3.</li> </ul>                                                                                                    |
| Bluetooth<br>communication card | EC-TX501-1<br>EC-TX501-2 | <ul> <li>Supporting Bluetooth 4.0</li> <li>With INVT mobile app, you can set the parameters<br/>and monitor the states of the VFD through Bluetooth</li> <li>The maximum communication distance in open<br/>environments is 30 m.</li> <li>EC-TX501-1 is equipped with a built-in antenna and<br/>applicable to molded case machines.</li> <li>EC-TX501-2 is configured with an external sucker<br/>antenna and applicable to sheet metal machines.</li> </ul> |
| WIFI communication<br>card      | EC-TX502-1<br>EC-TX502-2 | <ul> <li>Meeting IEEE802.11b/g/n</li> <li>With INVT mobile app, you can monitor the VFD locally or remotely through WIFI communication</li> <li>The maximum communication distance in open environments is 30 m.</li> <li>EC-TX501-1 is equipped with a built-in antenna and applicable to molded case machines.</li> <li>EC-TX502-2 is configured with an external sucker antenna and applicable to sheet metal machines.</li> </ul>                          |
| PROFIBUS-DP communication card  | EC-TX503                 | Supporting the PROFIBUS-DP protocol                                                                                                    |
| Ethernet communication card     | EC-TX504                 | <ul> <li>Supporting Ethernet communication with INVT<br/>internal protocol</li> <li>Can be used in combination with INVT upper<br/>computer monitoring software INVT Studio</li> </ul>                                                                                                    |
| CANopen                         | EC-TX505                 | Based on the CAN2.0A physical layer                                                                                                    |

| Name                                              | Model       | Specification                                                                                                    |
|---------------------------------------------------|-------------|----------------------------------------------------------------------------------------------------|
| communication card                                |             | Supporting the CANopen protocol                                                                                                    |
| CAN master/slave<br>control<br>communication card | EC-TX511    | <ul> <li>Based on the CAN2.0B physical layer</li> <li>Adopting INVT proprietary master/slave control protocol</li> </ul>                                                                                                    |
| PROFINET communication card                       | EC-TX509    | Supporting the PROFINET protocol                                                                                                    |
| Sin/Cos PG card                                   | EC-PG502    | <ul> <li>Applicable to Sin/Cos encoders with or without CD signals</li> <li>Supporting A, B, Z frequency-divided output</li> <li>Supporting pulse string reference input</li> </ul>                                                                                                    |
| UVW incremental<br>PG card                        | EC-PG503-05 | <ul> <li>Applicable to differential encoders of 5 V</li> <li>Supporting the orthogonal input of A, B, and Z</li> <li>Supporting pulse input of phases U, V, and W</li> <li>Supporting frequency-divided output of A, B, and Z</li> <li>Supporting the input of pulse string reference</li> </ul>                                           |
| Resolver PG card                                  | EC-PG504-00 | <ul> <li>Applicable to resolver encoders</li> <li>Supporting frequency-divided output of resolver-simulated A, B, Z</li> </ul>                                                                                                    |
| Multifunction<br>incremental PG card              | EC-PG505-12 | <ul> <li>Applicable to OC encoders of 5 V or 12 V</li> <li>Applicable to push-pull encoders of 5 V or 12 V</li> <li>Applicable to differential encoders of 5 V</li> <li>Supporting the orthogonal input of A, B, and Z</li> <li>Supporting the frequency-divided output of A, B, and Z</li> <li>Supporting pulse string setting</li> </ul> |
| Simplified incremental PG card                    | EC-PG507-12 | <ul> <li>Applicable to 5V or 24V OC encoders</li> <li>Applicable to 5V or 12V push-pull encoders</li> <li>Applicable to 5 V differential encoders</li> </ul>                                                                                                    |

#### Goodrive350-19 series VFD

| Name                       | Model       | Specification                           |
|----------------------------|-------------|-----------------------------------------|
| 24V incremental PG<br>card | EC-PG507-24 | Applicable to 24V OC encoders           |
|                            |             | Applicable to 24V push-pull encoders    |
|                            |             | Applicable to 24V differential encoders |

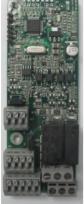

I/O extension card 1 EC-IO501-00

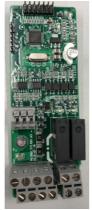

I/O extension card 2 EC-IO502-00

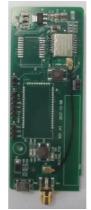

Bluetooth/WIFI communication card EC-TX501/502

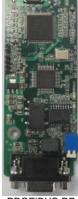

PROFIBUS-DP communication card EC-TX503

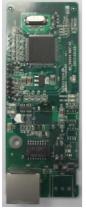

Ethernet communication card EC-TX504

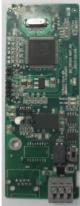

CANopen/CAN master/slave control communication card EC-TX505/511

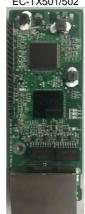

PROFINET communication card EC-TX509

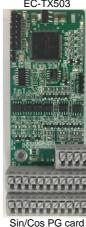

EC-PG502

Goodrive350-19 series VFD

Extension cards

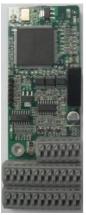

UVW incremental PG card EC-PG503-05

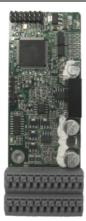

Resolver PG card EC-PG504-00

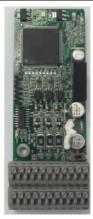

Multifunction incremental PG card EC-PG505-12

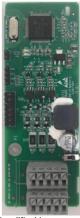

Simplified incremental PG card EC-PG507-12

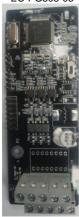

24V simplified incremental PG card EC-PG507-24

#### A.2 Dimensions and installation

All of the extension cards are the same in dimensions (108 mm  $\times$  39 mm) and can be installed in the same way.

Conform to the following rule when installing or removing an extension card:

- 1. Ensure that no power is applied before installing the extension card.
- 2. The extension card can be installed into any of the card slots SLOT1, SLOT2, and SLOT3.
- 3. The 5.5 kW and lower VFD models can be configured with two extension cards at the same time,

and the 7.5 kW and higher VFD models can be configured with three extension cards.

- 4. If interference occurs on the external wires after extension cards are installed, change their installation card slots flexibly to facilitate the wiring. For example, the connector of the connection cable of the DP card is large, so you are recommended to install the card in the SLOT1 card slot.
- 5. To ensure high anti-interference capability in closed-loop control, you need to use a shielded cable as the encoder cable and ground the two ends of the shielded cable, that is, connect the shield layer on the motor side to the housing of the motor, and connect the shield layer on the PG card side to the PE terminal.

The following shows the diagrams of installing extension cards into different VFD models.

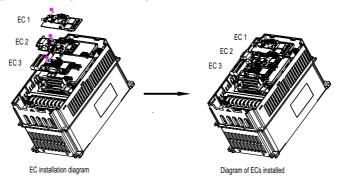

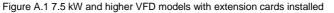

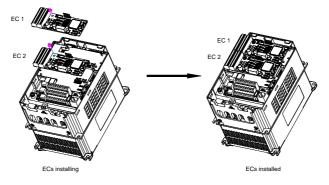

Figure A.2 5.5 kW and lower VFD models with extension cards installed

Extension card installation procedure:

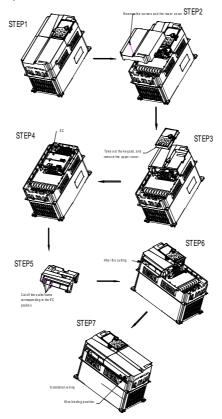

Figure A.3 Extension card installation procedure

## A.3 Wiring

1. Ground a shielded cable as follows:

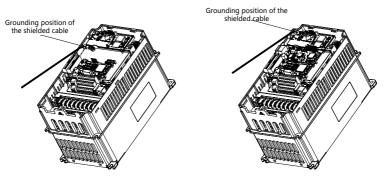

Figure A.4 Extension card grounding diagram

## A.4 Function description of I/O extension card 1 (EC-IO501-00)

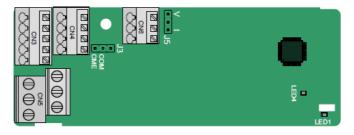

The terminals are arranged as follows:

CME and COM are short connected through J3 before delivery, and J5 is the jumper for selecting the output type (voltage or current) of AO2.

| AI3  | AO2  | GND  |
|------|------|------|
| 7 40 | 7.02 | 0110 |

| COM | CME  | Y2 | S5 |    | F |
|-----|------|----|----|----|---|
| PW  | +24V | S6 | S7 | S8 |   |

| RO3/ | 1    | RO | 3B | RC | )3C |    |
|------|------|----|----|----|-----|----|
|      | RO4A |    |    |    | RO  | 4C |

Indicators are described as follows:

| Indicator No. | Name                                                            | Function                                                                                                    |
|---------------|-----------------------------------------------------------------|----------------------------------------------------------------------------------------------------|
|               |                                                                 | This indicator is on when the extension card is establishing a                                                                        |
| LED1          | Status                                                          | connection with the control board; it blinks periodically after the<br>extension card is properly connected to the control board (the |
|               | indicator                                                       | period is 1s, on for 0.5s, and off for the other 0.5s); and it is off                                                                 |
|               | when the extension card is disconnected from the control board. |                                                                                                    |
|               | Power                                                           | This indicator is on after the I/O extension card is powered on by                                                                    |
| LED4          | indicator                                                       | the control board.                                                                                                    |

The EC-IO501-00 extension card can be used in scenarios where the I/O interfaces of Goodrive350-19 VFD cannot meet the application requirements. It can provide 4 digital inputs, 1 digital output, 1 analog input, 1 analog output, and two relay outputs. It is user-friendly, providing relay outputs through European-type screw terminals and other inputs and outputs through spring terminals.

| EC-IO501-00 | ) terminal | function | description |
|-------------|------------|----------|-------------|
|-------------|------------|----------|-------------|

| Category                | Symbol  | Name                     | Function                                                                                                    |
|-------------------------|---------|--------------------------|----------------------------------------------------------------------------------------------------|
| Power                   | PW      | External power<br>supply | The working power of digital input is<br>provided by an external power supply.<br>Voltage range: 12–24 V<br>The terminals PW and +24V are shorted<br>before delivery.                                                                                                    |
| Analog<br>input/output  | AI3—GND | Analog input 1           | <ol> <li>Input range: 0–10 V, 0–20 mA</li> <li>Input impedance: 20 kΩ for voltage input;<br/>250 Ω for current input</li> <li>Set it to be voltage or current input<br/>through the corresponding function code.</li> <li>Resolution: When 10 V corresponds to<br/>50 Hz, the minimum resolution is 5 mV.</li> <li>Deviation: ±0.5%; input of 5 V or 10 mA<br/>or higher at the temperature of 25°C</li> </ol> |
|                         | AO2—GND | Analog output 1          | <ol> <li>Output range: 0–10 V, 0–20 mA</li> <li>Whether it is voltage or current output<br/>can be set through J5.</li> <li>Deviation: ±0.5%; input of 5 V or 10 mA<br/>or higher at the temperature of 25°C</li> </ol>                                                                                                    |
|                         | S5—COM  | Digital input 1          | 1. Internal impedance: 6.6 kΩ                                                                                                    |
|                         | S6—COM  | Digital input 2          | 2. Power input range: 12–30 V                                                                                                    |
| Digital<br>input/output | S7—COM  | Digital input 3          | 3. Bidirectional input terminal                                                                                                    |
| F                       | S8—COM  | Digital input 4          | 4. Max. input frequency: 1 kHz                                                                                                    |
|                         | Y2—CME  | Digital output           | 1. Switch capacity: 200 mA/30 V                                                                                                    |

| Category        | Symbol                                                | Name                                     | Function                                                                     |
|-----------------|-------------------------------------------------------|------------------------------------------|------------------------------------------------------------------------------|
|                 |                                                       |                                          | 2. Output frequency range: 0–1 kHz                                           |
|                 |                                                       |                                          | 3. The terminals CME and COM are short connected through J3 before delivery. |
|                 | R03A                                                  | NO contact of relay 3                    |                                                                              |
|                 | R03B NC contact of<br>relay 3 1. Contact capacity: 3A | 1. Contact capacity: 3A/AC 250 V, 1 A/DC |                                                                              |
| Relay<br>output | RO3C                                                  | Common contact<br>of relay 3             | 30 V<br>2. Do not use them as high-frequency                                 |
|                 | RO4A                                                  | NO contact of relay 4                    | digital outputs.                                                             |
|                 | RO4C                                                  | Common contact<br>of relay 4             |                                                                              |

## A.5 Function description of communication cards

## A.5.1 Bluetooth communication card (EC-TX501) and WIFI communication card (EC-TX502)

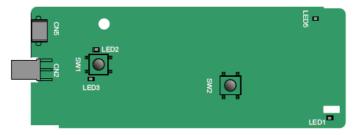

The indicators and function buttons are described as follows:

| Indicator/Button<br>No. | Name                               | Function                                                                                                    |
|-------------------------|------------------------------------|----------------------------------------------------------------------------------------------------|
| LED1/LED3               | Bluetooth/WIFI status<br>indicator | This indicator is on when the extension card is<br>establishing a connection with the control<br>board; it blinks periodically after the extension<br>card is properly connected to the control board<br>(the period is 1s, on for 0.5s, and off for the |

| Indicator/Button<br>No. | Name                                           | Function                                                                                                    |
|-------------------------|------------------------------------------------|----------------------------------------------------------------------------------------------------|
|                         |                                                | other 0.5s); and it is off when the extension card is disconnected from the control board.                                                                                     |
| LED2                    | Bluetooth<br>communication status<br>indicator | This indicator is on when Bluetooth<br>communication is online and data exchange<br>can be performed.<br>It is off when Bluetooth communication is not in<br>the online state. |
| LED5                    | Power indicator                                | This indicator is on after the control board feeds power to the Bluetooth card.                                                                                                |
| SW1                     | WIFI factory restoration button                | It is restored to default values and returned to the local monitoring mode.                                                                                                    |
| SW2                     | WIFI hardware reset<br>button                  | It is used to reboot the extension card.                                                                                                    |

The wireless communication card is especially useful for scenarios where you cannot directly use the keypad to operate the VFD due to the restriction of the installation space. With a mobile app, you can operate the VFD in a maximum distance of 30 m. You can choose a PCB antenna or an external sucker antenna. If the VFD is located in an open space and is a molded case machine, you can use a built-in PCB antenna; and if it is a sheet metal machine and located in a metal cabinet, you need to use an external sucker antenna.

When installing a sucker antenna, install a wireless communication card on the VFD first, and then lead the SMA connector of the sucker antenna into the VFD and screw it to CN2, as shown in the following figure. Place the antenna base on the chassis and expose the upper part. Try to keep it unblocked.

Goodrive350-19 series VFD

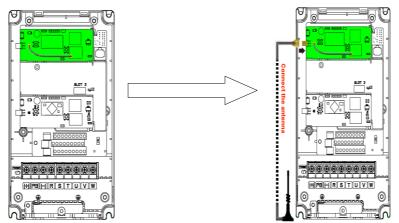

The wireless communication card must be used with the INVT VFD app. Scan the QR code of the VFD nameplate to download it. For details, see the wireless communication card manual provided with the extension card. The main interface is shown as follows.

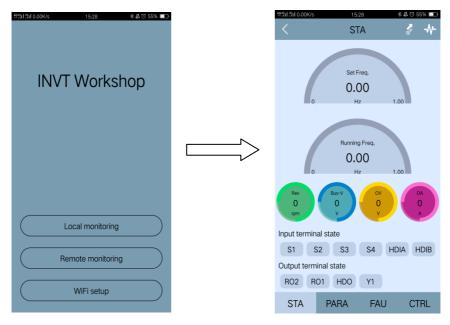

#### A.5.2 PROFIBUS-DP communication card (EC-TX503)

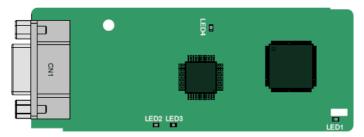

CN1 is a 9-pin D-type connector, as shown in the following figure.

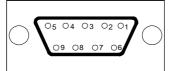

| Con     | nector pin | Description                     |
|---------|------------|---------------------------------|
| 1       | -          | Unused                          |
| 2       | -          | Unused                          |
| 3       | B-Line     | Data+ (twisted pair 1)          |
| 4       | RTS        | Request sending                 |
| 5       | GND_BUS    | Isolation ground                |
| 6       | +5V BUS    | Isolated power supply of 5 V DC |
| 7       | -          | Unused                          |
| 8       | A-Line     | Data- (twisted pair 2)          |
| 9       | -          | Unused                          |
| Housing | SHLD       | PROFIBUS cable shield layer     |

+5V and GND\_BUS are bus terminators. Some devices, such as the optical transceiver (RS485), may need to obtain power through these pins.

On some devices, the transmission and receiving directions are determined by RTS. In normal applications, only A-Line, B-Line, and the shield layer need to be used.

The indicators are described as follows:

| Indicator No. | Definition              | Function                                                                                                    |
|---------------|-------------------------|----------------------------------------------------------------------------------------------------|
| LED1          | State indicator         | This indicator is on when the extension card is<br>establishing a connection with the control board;<br>it blinks periodically after the extension card is<br>properly connected to the control board (the<br>period is 1s, on for 0.5s, and off for the other<br>0.5s); and it is off when the extension card is<br>disconnected from the control board.                                                                                                    |
| LED2          | Online indicator        | This indicator is on when the communication<br>card is online and data exchange can be<br>performed.<br>It is off when the communication card is not in<br>the online state.                                                                                                    |
| LED3          | Offline/Fault indicator | This indicator is on when the communication<br>card is offline and data exchange cannot be<br>performed.<br>It blinks when the communication card is not in<br>the offline state.<br>It blinks at the frequency of 1 Hz when a<br>configuration error occurs: The length of the user<br>parameter data set during the initialization of the<br>communication card is different from that during<br>the network configuration.<br>It blinks at the frequency of 2 Hz when user<br>parameter data is incorrect: The length or<br>content of the user parameter data set during the<br>initialization of the communication card is<br>different from that during the network<br>configuration.<br>It blinks at the frequency of 4 Hz when an error<br>occurs in the ASIC initialization of PROFIBUS<br>communication.<br>It is off when the diagnosis function is disabled. |
| LED4          | Power indicator         | This indicator is on after the control board feeds                                                                                                    |

| Indicator No. | Definition | Function                         |
|---------------|------------|----------------------------------|
|               |            | power to the communication card. |

For details about the operation, see the *Goodrive350 Series VFD Communication Extension Card Operation Manual.* 

### A.5.3 Ethernet communication card (EC- X504)

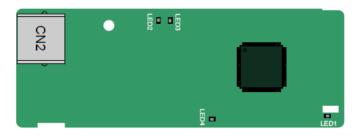

The EC-TX504 communication card adopts standard RJ45 terminals.

The indicators are described as follows:

| Indicator No. | Name                                         | Function                                                                                                    |
|---------------|----------------------------------------------|----------------------------------------------------------------------------------------------------|
| LED1          | Status indicator                             | This indicator is on when the extension card is<br>establishing a connection with the control board;<br>it blinks periodically after the extension card is<br>properly connected to the control board (the<br>period is 1s, on for 0.5s, and off for the other<br>0.5s); and it is off when the extension card is<br>disconnected from the control board. |
| LED2          | Network connection status indicator          | This indicator is on when the physical connection<br>between the extension card network interface<br>and upper computer network interface is<br>successful.<br>It is off when the physical connection between<br>the extension card network interface and upper<br>computer network interface fails.                                                      |
| LED3          | Network<br>communication status<br>indicator | This indicator is on when the physical connection<br>between the extension card network interface<br>and upper computer network interface is<br>successful, and there is interaction between the<br>extension card and upper computer.<br>It is off when the physical connection between                                                                  |

control

| Indicator No. | Name            | Function                                                                                                    |
|---------------|-----------------|----------------------------------------------------------------------------------------------------|
|               |                 | the extension card network interface and upper<br>computer network interface is successful, but<br>there is no interaction between the extension |
|               |                 | card and upper computer.                                                                                                    |
| LED4          | Power indicator | This indicator is on after the control board feeds power to the communication card.                                                              |

A.5.4 CANopen communication card (EC-TX505) communication card (EC-TX511)

CAN master/slave 

and

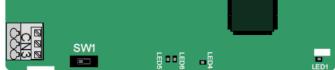

EC-TX505/511 communication cards are user-friendly, adopting spring terminals.

| 3-pin spring terminal | Pin | Function | Description                   |
|-----------------------|-----|----------|-------------------------------|
| 1 2 3                 | 1   | CANH     | CANopen bus high level signal |
| - PHPHPA              | 2   | CANG     | CANopen bus shielding         |
| BBB                   | 3   | CANL     | CANopen bus low level signal  |

The terminal resistor switch is described as follows:

| Terminal resistor switch | Position | Function | Description                                                            |
|--------------------------|----------|----------|------------------------------------------------------------------------|
|                          | Left     | OFF      | CAN_H and CAN_L are not<br>connected to a terminal resistor.           |
|                          | Right    | ON       | CAN_H and CAN_L are connected to a terminal resistor of 120 $\Omega$ . |

The indicators are described as follows:

| Indicator No. | Name             | Function                                          |
|---------------|------------------|---------------------------------------------------|
| LED1          | Status indicator | This indicator is on when the extension card is   |
|               |                  | establishing a connection with the control board; |

| Indicator No. | Name              | Function                                                                                                    |
|---------------|-------------------|----------------------------------------------------------------------------------------------------|
|               |                   | it blinks periodically after the extension card is<br>properly connected to the control board (the<br>period is 1s, on for 0.5s, and off for the other<br>0.5s); and it is off when the extension card is<br>disconnected from the control board. |
| LED4          | Power indicator   | This indicator is on after the control board feeds power to the communication card.                                                                                                    |
|               |                   | This indicator is on when the communication card is in the working state.                                                                                                    |
| LED5          | Running indicator | It is off when a fault occurs. Check whether the reset pin of the communication card and the power supply are properly connected.                                                                                                    |
|               |                   | It blinks when the communication card is in the pre-operation state.                                                                                                    |
|               |                   | It blinks once when the communication card is in the stopped state.                                                                                                    |
|               |                   | This indicator is on when the CAN controller bus is off or a fault occurs on the VFD.                                                                                                    |
| LED6          | Error indicator   | It is off when the communication card is in the working state.                                                                                                    |
|               |                   | It blinks when the address setting is incorrect.                                                                                                    |
|               |                   | It blinks once when a received frame is missed<br>or an error occurs during frame receiving.                                                                                                    |

For details, see the Goodrive350 Series VFD Communication Extension Card Operation Manual. A.5.5 PROFINET communication card (EC-TX509)

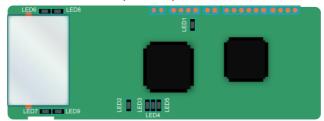

The terminal CN2 adopts a standard RJ45 interface, where CN2 is the dual RJ45 interface, and these

two RJ45 interfaces are not distinguished from each other and are interchangeably swappable. They are arranged as follows:

| Pin | Name | Description    |
|-----|------|----------------|
| 1   | TX+  | Transmit Data+ |
| 2   | TX-  | Transmit Data- |
| 3   | RX+  | Receive Data+  |
| 4   | n/c  | Not connected  |
| 5   | n/c  | Not connected  |
| 6   | RX-  | Receive Data-  |
| 7   | n/c  | Not connected  |
| 8   | n/c  | Not connected  |

The indicators are described as follows:

The PROFINET communication card has 9 indicators, of which LED1 is the power indicator, LED2–5 are the communication status indicators of the communication card, and LED6–9 are the status indicators of the network port.

| LED                             | Color | State    | Description                                                                                                    |
|---------------------------------|-------|----------|----------------------------------------------------------------------------------------------------|
| LED1                            | Green |          | 3.3V power indicator                                                                                                    |
|                                 |       | On       | No network connection                                                                                                    |
| LED2<br>(Bus status indicator)  | Red   | Blinking | The connection to the network cable<br>between the Profinet controller is OK,<br>but the communication is not<br>established. |
|                                 |       | Off      | Communication with the Profinet controller has been established                                                               |
| LED3                            | 0     | On       | Profinet diagnosis exists                                                                                                    |
| (System fault indicator)        | Green | Off      | No Profinet diagnosis                                                                                                    |
|                                 |       | On       | TPS-1 protocol stack has started                                                                                              |
| LED4<br>(Slave ready indicator) | Green | Blinking | TPS-1 waits for MCU initialization                                                                                            |
|                                 |       | Off      | TPS-1 protocol stack does not start                                                                                           |
| LED5<br>(Maintenance status     | Green |          | Manufacturer-specific - depending on the characteristics of the device                                                        |

| LED                            | Color | State    | Description                                                                          |
|--------------------------------|-------|----------|--------------------------------------------------------------------------------------|
| indicator)                     |       |          |                                                                                      |
| LED6/7<br>(Network port status |       |          | PROFINET communication card and<br>PC/PLC have been connected via a<br>network cable |
| indicator)                     |       | Off      | PROFINET communication card and PC/PLC have not been connected yet                   |
| LED8/9<br>(Network port        | 0     | Blinking | PROFINET communication card and PC/PLC are communicating                             |
| communication<br>indicator)    | Green | Off      | PROFINET communication card and PC/PLC are not yet communicating                     |

The electrical connection is described as follows:

The Profinet communication card adopts a standard RJ45 interface, which can be used in a linear network topology and a star network topology. The linear network topology electrical connection diagram is shown as follows.

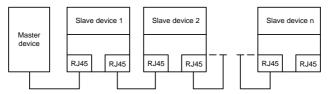

Linear network topology electrical connection diagram

Note: For the star network topology, you need to prepare Profinet switches.

The star network topology electrical connection diagram is shown as follows:

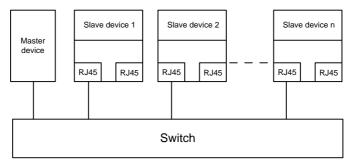

# A.6 Function description of PG extension cards

# A.6.1 Sin/Cos PG card (EC-PG502)

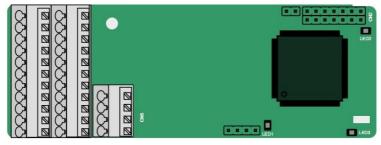

The terminals are arrange as follows:

|     |     |     |     |     |     |     | C1+ | C1- | D1+ | D1- |
|-----|-----|-----|-----|-----|-----|-----|-----|-----|-----|-----|
| PE  | AO+ | BO+ | ZO+ | A1+ | B1+ | R1+ | A2+ | B2+ | Z2+ | PWR |
| GND | AO- | BO- | ZO- | A1- | B1- | R1- | A2- | B2- | Z2- | GND |

The indicators are described as follows:

| Indicator<br>No. | Name                       | Function                                                                                                    |
|------------------|----------------------------|----------------------------------------------------------------------------------------------------|
| LED1             | State<br>indicator         | This indicator is on when the extension card is establishing a connection with the control board; it blinks periodically after the extension card is properly connected to the control board (the period is 1s, on for 0.5s, and off for the other 0.5s); and it is off when the extension card is disconnected from the control board. |
| LED2             | Power<br>indicator         | This indicator is on after the control board feeds power to the PG card.                                                                                                    |
| LED3             | Disconnection<br>indicator | This indicator is off when A1 and B1 of the encoder are disconnected; it blinks when C1 and D1 of the encoder are disconnected; and it is on the encoder signals are normal.                                                                                                    |

| EC-PG502 | terminals | are desc | cribed as | follows: |
|----------|-----------|----------|-----------|----------|
|----------|-----------|----------|-----------|----------|

| Signal | Port                      | Terminal function                                                                |
|--------|---------------------------|----------------------------------------------------------------------------------|
| PE     | Protective earth terminal | Connected to the ground to enhance anti-interference performance.                |
| PWR    | <b>F</b> acadas a succ    | Voltage: 5 V ± 5%                                                                |
| GND    | Encoder power             | Max. output current: 150 mA                                                      |
| A1+    |                           |                                                                                  |
| A1-    |                           |                                                                                  |
| B1+    |                           |                                                                                  |
| B1-    |                           | 1. Supporting Sin/Cos encoders                                                   |
| R1+    |                           | 2. SINA/SINB/SINC/SIND 0.6–1.2Vpp; SINR<br>0.2–0.85Vpp                           |
| R1-    | Encoder interface         | 3. Max. frequency response of A/B signals: 200 kHz                               |
| C1+    |                           | Max. frequency response of C/D signals: 1 kHz                                    |
| C1-    |                           |                                                                                  |
| D1+    |                           |                                                                                  |
| D1-    |                           |                                                                                  |
| A2+    |                           |                                                                                  |
| A2-    |                           |                                                                                  |
| B2+    | Dulas actoreas            | 1. Differential input of 5 V                                                     |
| B2-    | Pulse reference           | 2. Frequency response: 200 kHz                                                   |
| Z2+    |                           |                                                                                  |
| Z2-    |                           |                                                                                  |
| AO+    |                           | 1. Differential output of 5 V                                                    |
| AO-    | Frequency-divided output  | <ol> <li>Supporting frequency division of 2<sup>N</sup>, which can be</li> </ol> |
| BO+    |                           | set through P20.16 or P24.16; Max. output                                        |

| Signal | Port                      | Terminal function                                                 |
|--------|---------------------------|-------------------------------------------------------------------|
| PE     | Protective earth terminal | Connected to the ground to enhance anti-interference performance. |
| BO-    |                           | frequency: 200 kHz                                                |
| ZO+    |                           |                                                                   |
| ZO-    |                           |                                                                   |

The following figure shows the external wiring of the PG card when it is used in combination with an encoder without CD signals.

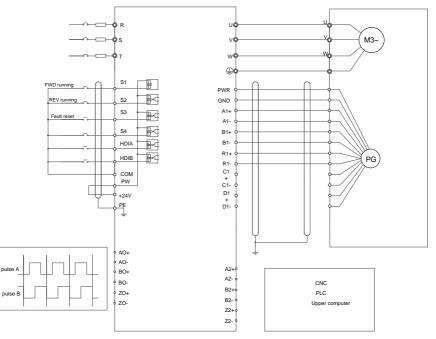

The following figure shows the external wiring of the PG card when it is used in combination with an encoder with CD signals.

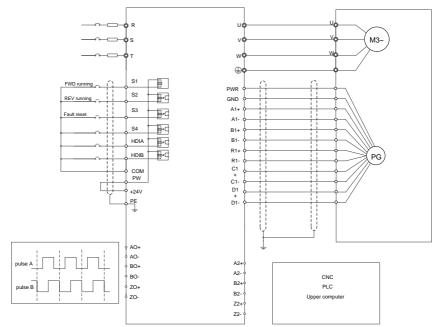

# A.6.2 UVW incremental PG card (EC-PG503-05)

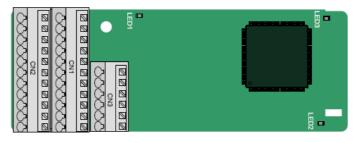

The terminals are arrange as follows:

|     |     |     |     |     | A2+ | A2- | B2+ | B2- | Z2+ | Z2-  |
|-----|-----|-----|-----|-----|-----|-----|-----|-----|-----|------|
| PE  | AO+ | BO+ | ZO+ | A1+ | B1+ | Z1+ | U+  | V+  | W+  | PWR  |
| GND | AO- | BO- | ZO- | A1- | B1- | Z1- | U-  | V-  | W-  | PGND |

The indicators are described as follows:

| Indicator No. | Name                    | Function                                                                                                    |
|---------------|-------------------------|----------------------------------------------------------------------------------------------------|
| LED1          | State indicator         | This indicator is on when the extension card is<br>establishing a connection with the control board; it<br>blinks periodically after the extension card is<br>properly connected to the control board (the<br>period is 1s, on for 0.5s, and off for the other<br>0.5s); and it is off when the extension card is<br>disconnected from the control board. |
| LED2          | Disconnection indicator | This indicator is off when A1 and B1 of the encoder is disconnected; and it is on when the pulses are normal.                                                                                                    |
| LED3          | Power indicator         | This indicator is on after the control board feeds power to the PG card.                                                                                                    |

The EC-PG503-05 extension card supports the input of absolute position signals and integrates the advantages of absolute and incremental encoders. It is user-friendly, adopting spring terminals.

| EC-PG503-05 terminals are described as follows: |  |
|-------------------------------------------------|--|
|-------------------------------------------------|--|

| Signal | Port              | Terminal function                                             |
|--------|-------------------|---------------------------------------------------------------|
| PE     | Protective earth  | Connected to the ground to enhance                            |
| PE     | terminal          | anti-interference performance.                                |
| GND    | Ground            | Ground of the PCB internal power.                             |
| PWR    |                   | Voltage: 5 V±5%                                               |
| PGND   | Encoder power     | Max. current: 200 mA<br>(PGND is the isolation power ground.) |
| A1+    |                   |                                                               |
| A1-    |                   |                                                               |
| B1+    | <b>F 1 1 1 1</b>  | 1. Differential incremental PG interface of 5 V               |
| B1-    | Encoder interface | 2. Response frequency: 400 kHz                                |
| Z1+    |                   |                                                               |
| Z1-    |                   |                                                               |
| A2+    |                   |                                                               |
| A2-    | Pulse reference   | 1. Differential input of 5 V                                  |
| B2+    |                   | 2. Response frequency: 200 kHz                                |

| Signal | Port                        | Terminal function                                |
|--------|-----------------------------|--------------------------------------------------|
| B2-    |                             |                                                  |
| Z2+    |                             |                                                  |
| Z2-    |                             |                                                  |
| AO+    |                             |                                                  |
| AO-    |                             |                                                  |
| BO+    | Frequency-divided<br>output | 1. Differential output of 5 V                    |
| BO-    |                             | 2. Supporting frequency division of 1–255, which |
| ZO+    |                             | can be set through P20.16 or P24.16              |
| ZO-    |                             |                                                  |
| U+     |                             |                                                  |
| U-     |                             |                                                  |
| V+     | UVWEncoder<br>interface     | 1. Absolute position (UVW information) of the    |
| V-     |                             | hybrid encoder, differential input of 5 V        |
| W+     |                             | 2. Response frequency: 40 kHz                    |
| W-     |                             |                                                  |

The following figure shows the external wiring of the EC-PG503-05 extension card.

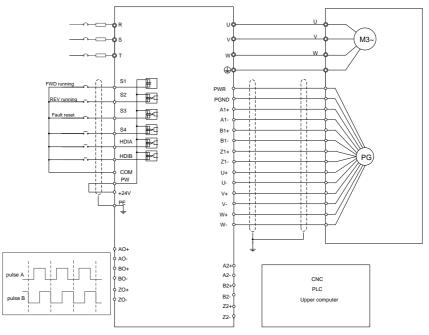

### A.6.3 Resolver PG card (EC-PG504-00)

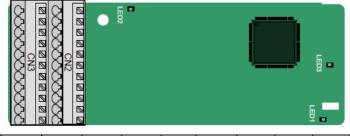

| PE  | AO+ | BO+ | ZO+ | EX+ | SI+ | CO+ | A2+ | B2+ | Z2+ | PWR |
|-----|-----|-----|-----|-----|-----|-----|-----|-----|-----|-----|
| GND | AO- | BO- | ZO- | EX- | SI- | CO- | A2- | B2- | Z2- | GND |

The indicators are described as follows:

| Indicator No. | Name                    | Function                                                                                                    |
|---------------|-------------------------|----------------------------------------------------------------------------------------------------|
| LED1          | Status indicator        | This indicator is on when the extension card is<br>establishing a connection with the control board; it<br>blinks periodically after the extension card is<br>properly connected to the control board (the<br>period is 1s, on for 0.5s, and off for the other<br>0.5s); and it is off when the extension card is<br>disconnected from the control board. |
| LED2          | Disconnection indicator | This indicator is off when the encoder is<br>disconnected; it is on when the encoder signals<br>are normal; and it blinks when the encoder signals<br>are not stable.                                                                                                    |
| LED3          | Power indicator         | This indicator is on after the control board feeds power to the PG card.                                                                                                    |

The EC-PG504-00 extension card can be used in combination with a resolver of excitation voltage 7 Vrms. It is user-friendly, adopting spring terminals.

| Signal | Port             | Terminal function                  |
|--------|------------------|------------------------------------|
| DE     | Protective earth | Connected to the ground to enhance |
| PE     | terminal         | anti-interference performance.     |
| PWR    | Output power     | Voltage: 5V±5%                     |

EC-PG504-00 terminals are described as follows:

| Signal | Port                         | Terminal function                                                                                        |
|--------|------------------------------|----------------------------------------------------------------------------------------------------|
| GND    |                              |                                                                                                    |
| SI+    |                              |                                                                                                    |
| SI-    | Encodor signal input         | Recommended resolver transformation ratio: 0.5                                                           |
| CO+    | Encoder signal input         | Recommended resolver transformation ratio. 0.5                                                           |
| CO-    |                              |                                                                                                    |
| EX+    |                              | 1. Factory setting of excitation: 10 kHz                                                                 |
| EX-    | Encoder excitation<br>signal | <ol> <li>Supporting resolvers with an excitation voltage<br/>of 7 Vrms</li> </ol>                        |
| A2+    |                              |                                                                                                    |
| A2-    |                              |                                                                                                    |
| B2+    |                              | 1. Differential input of 5 V                                                                             |
| B2-    | Pulse reference              | 2. Response frequency: 200 kHz                                                                           |
| Z2+    |                              |                                                                                                    |
| Z2-    |                              |                                                                                                    |
| AO+    |                              | 1. Differential output of 5 V                                                                            |
| AO-    |                              |                                                                                                    |
| BO+    | Frequency-divided output     | 2. Frequency-divided output of resolver simulated                                                        |
| BO-    |                              | A1, B1, and Z1, equal to an incremental PG card<br>of 1024 PPR, supporting frequency division of $2^N$ , |
| ZO+    |                              | which can be set through P20.16 or P24.16; Max.                                                          |
| ZO-    |                              | output frequency: 200 kHz                                                                                |

The following figure shows the external wiring of the EC-PG504-00 extension card.

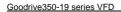

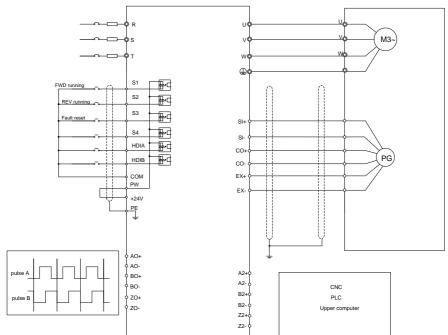

### A.6.4 Multifunction incremental PG card (EC-PG505-12)

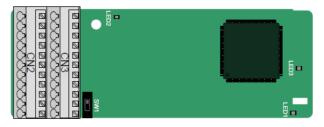

The terminals are arranged as follows:

The dual in-line package (DIP) switch SW1 is used to set the voltage class (5 V or 12 V) of the power supply of the encoder. The DIP switch can be operated with an auxiliary tool.

| PE  | AO+ | BO+ | ZO+ | A1+ | B1+ | Z1+ | A2+ | B2+ | Z2+ | PWR  |
|-----|-----|-----|-----|-----|-----|-----|-----|-----|-----|------|
| GND | AO- | BO- | ZO- | A1- | B1- | Z1- | A2- | B2- | Z2- | PGND |

The indicators are described as follows:

| Indicator No. | Name                       | Function                                                                                                    |  |  |
|---------------|----------------------------|----------------------------------------------------------------------------------------------------|--|--|
| LED1          | Status indicator           | This indicator is on when the extension card is<br>establishing a connection with the control board; it<br>blinks periodically after the extension card is<br>properly connected to the control board (the<br>period is 1s, on for 0.5s, and off for the other 0.5s);<br>and it is off when the extension card is<br>disconnected from the control board. |  |  |
| LED2          | Disconnection<br>indicator | This indicator is off when A1 and B1 of the encoder is disconnected; and it is on when the pulses are normal.                                                                                                    |  |  |
| LED3          | Power indicator            | This indicator is on after the control board feeds power to the PG card.                                                                                                    |  |  |

The EC-PG505-12 extension card can be used in combination with multiple types of incremental encoders through different modes of wiring. It is user-friendly, adopting spring terminals.

EC-PG505-12 terminal function description

EC-PG505-12 terminals are described as follows:

| Signal | Port              | Terminal function                                                                                                    |
|--------|-------------------|----------------------------------------------------------------------------------------------------|
| PE     | Protective earth  | Connected to the ground to enhance anti-interference                                                                                                    |
|        | terminal          | performance.                                                                                                    |
| GND    | Ground            | Ground of the PCB internal power.                                                                                                    |
| PWR    |                   | Voltage: 5V/12V ± 5%                                                                                                    |
| PGND   | Encoder power     | Max. current: 150 mA<br>The voltage class can be selected through SW1,<br>depending on the encoder voltage class.<br>(PGND is the isolation power ground.) |
| A1+    |                   |                                                                                                    |
| A1-    |                   | 1. Supporting push-pull interfaces of 5 V/12 V                                                                                                    |
| B1+    | Encoder interface | 2. Supporting open collector interfaces of 5 V/12 V                                                                                                    |
| B1-    |                   | 3. Supporting differential interfaces of 5 V                                                                                                    |
| Z1+    |                   |                                                                                                    |
| Z1-    |                   | 4. Response frequency: 200 kHz                                                                                                    |

| Signal | Port              | Terminal function                                    |  |
|--------|-------------------|------------------------------------------------------|--|
| A2+    |                   |                                                      |  |
| A2-    |                   | 4. Our set is a the same simulation of the second    |  |
| B2+    | Dulas reference   | 1. Supporting the same signal types as the encoder   |  |
| B2-    | Pulse reference   | signal types                                         |  |
| Z2+    |                   | 2. Response frequency: 200 kHz                       |  |
| Z2-    |                   |                                                      |  |
| AO+    |                   |                                                      |  |
| AO-    |                   | 4. Differential enderst of 5.V                       |  |
| BO+    | Frequency-divided | 1. Differential output of 5 V                        |  |
| BO-    | output            | 2. Supporting frequency division of 1–255, which can |  |
| ZO+    |                   | be set through P20.16 or P24.16                      |  |
| ZO-    |                   |                                                      |  |

The following figure shows the external wiring of the extension card used in combination with an open collector encoder. A pull-up resistor is configured inside the PG card.

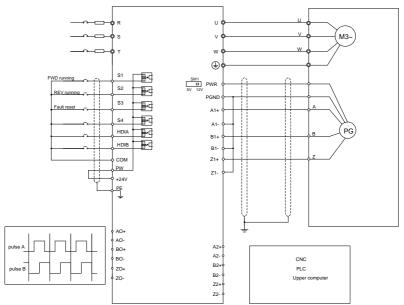

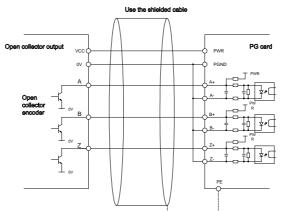

The following figure shows the external wiring of the extension card used in combination with a push-pull encoder.

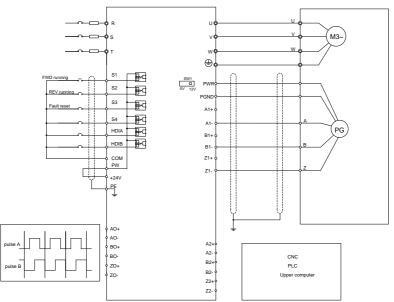

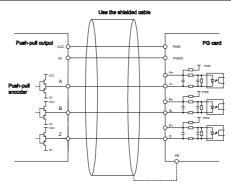

The following figure shows the external wiring of the extension card used in combination with a differential encoder.

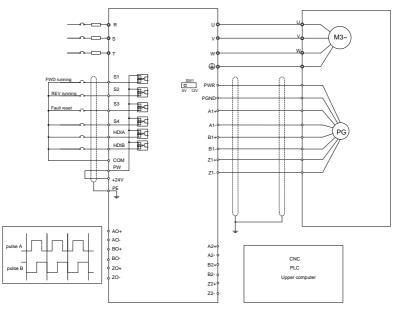

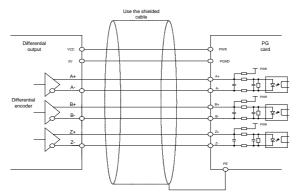

### A.6.5 Simplified incremental PG card (EC-PG507-12)

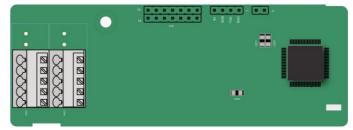

The terminals are arranged as follows:

The DIP switch SW1 is used to set the voltage class (5 V or 12 V) of the power supply of the encoder. The DIP switch can be operated with an auxiliary tool.

| PE   | A1+ | B1+ | Z1+ | PWR  |
|------|-----|-----|-----|------|
| PGND | A1- | B1- | Z1- | PGND |

The indicators are described as follows:

| Indicator<br>No. | Name                       | Function                                                                                                    |
|------------------|----------------------------|----------------------------------------------------------------------------------------------------|
| LED1             | Status<br>indicator        | This indicator is on when the extension card is establishing a connection with the control board; it blinks periodically after the extension card is properly connected to the control board (the period is 1s, on for 0.5s, and off for the other 0.5s); and it is off when the extension card is disconnected from the control board. |
| LED2             | Disconnection<br>indicator | This indicator is off when A1 and B1 of the encoder are disconnected; it is on when the encoder pulses are normal.                                                                                                    |

| Indicator<br>No. | Name               | Function                                                                 |
|------------------|--------------------|--------------------------------------------------------------------------|
| LED3             | Power<br>indicator | This indicator is on after the control board feeds power to the PG card. |

EC-PG507-12 can work in combination with multiple types of incremental encoders through various external wiring modes, which are similar to the wiring modes of EC-PG505-12.

| Signal | Port             | Terminal function                                                                                                    |
|--------|------------------|----------------------------------------------------------------------------------------------------|
| PE     | Protective earth | Connected to the ground to enhance anti-interference                                                                                                    |
| ΓĽ     | terminal         | performance.                                                                                                    |
| PWR    |                  | Voltage: 5V/12V ± 5%                                                                                                    |
| PGND   | Encoder power    | Max. current: 150 mA<br>The voltage class can be selected through SW1,<br>depending on the encoder voltage class.<br>(PGND is the isolation power ground.) |
| A1+    |                  | 1. Supporting push-pull interfaces of 5 V/12 V                                                                                                    |
| A1-    |                  |                                                                                                    |
| B1+    | Encoder          | 2. Supporting open collector interfaces of 5 V/12 V                                                                                                    |
| B1-    | interface        | 3. Supporting differential interfaces of 5 V                                                                                                    |
| Z1+    |                  | 4. Response frequency: 400 kHz                                                                                                    |
| Z1-    |                  | 5. Support the encoder cable length of up to 50 m                                                                                                    |

#### A.6.6 24V simplified incremental PG card (EC-PG507-24)

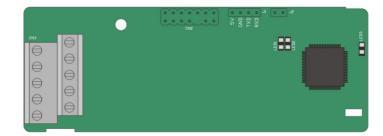

The terminals are arranged as follows:

| PE   | A1+ | B1+ | Z1+ | PWR  |
|------|-----|-----|-----|------|
| PGND | A1- | B1- | Z1- | PGND |

The indicators are described as follows:

| Indicator<br>No. | Name                       | Function                                                                                                    |
|------------------|----------------------------|----------------------------------------------------------------------------------------------------|
| LED1             | Status<br>indicator        | This indicator is on when the extension card is establishing a connection with the control board; it blinks periodically after the extension card is properly connected to the control board (the period is 1s, on for 0.5s, and off for the other 0.5s); and it is off when the extension card is disconnected from the control board. |
| LED2             | Disconnection<br>indicator | This indicator is off when A1 and B1 of the encoder are disconnected; it is on when the encoder pulses are normal                                                                                                    |
| LED3             | Power<br>indicator         | This indicator is on after the control board feeds power to the PG card.                                                                                                    |

EC-PG505-24 can work in combination with multiple types of incremental encoders through various external wiring modes. It is user-friendly, adopting spring terminals.

EC-PG505-24 terminals are described as follows:

| Signal | Port              | Terminal function                                                                                      |
|--------|-------------------|----------------------------------------------------------------------------------------------------|
| PE     | Protective earth  | Connected to the ground to enhance                                                                     |
| PE     | terminal          | anti-interference performance.                                                                         |
| GND    | Ground            | Ground of the PCB internal power.                                                                      |
| PWR    |                   | Voltage: 24V ± 5%                                                                                      |
| PGND   | Encoder power     | Max. current: 150 mA<br>(PGND is the isolation power ground.)                                          |
| A1+    |                   |                                                                                                    |
| A1-    |                   | 1. Supporting push-pull interfaces of 24V                                                              |
| B1+    |                   | 2. Supporting open collector interfaces of 24V                                                         |
| B1-    | Encoder interface | 3. Supporting differential interfaces of 24V                                                           |
| Z1+    |                   | 11 0                                                                                                   |
| Z1-    |                   | <ol> <li>Response frequency: 200 kHz</li> <li>Support the encoder cable length of up to 50m</li> </ol> |
| Z2-    |                   | 5. Support the encoder cable length of up to som                                                       |

The following figure shows the external wiring of the PG card when it is used in combination with an open-drain collector encoder. A pull-up resistor is configured in the PG card.

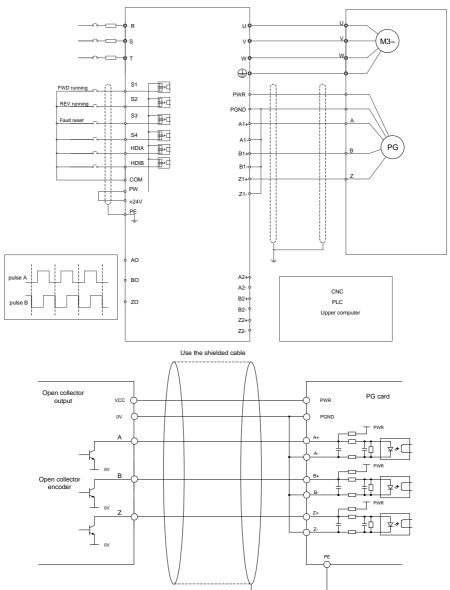

The following figure shows the external wiring of the PG card when it is used in combination with a push-pull encoder.

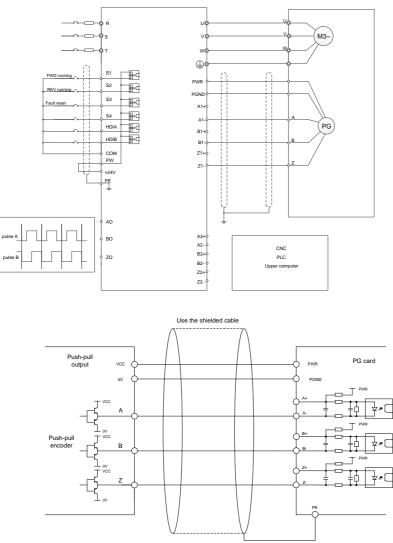

The following figure shows the external wiring of the PG card when it is used in combination with a differential encoder.

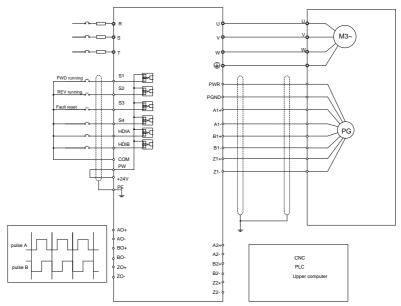

#### Use the shielded cable

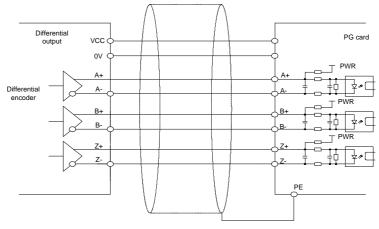

# **Appendix B Technical data**

### B.1 What this chapter contains

This chapter describes the technical data of the VFD and its compliance to CE and other quality certification systems.

### **B.2 Derated application**

#### **B.2.1 Capacity**

Choose a VFD model based on the rated current and power of the motor. To ensure the rated power of the motor, the rated output current of the VFD must be greater or equal to the rated current of the motor. The rated power of the VFD must be higher or equal to that of the motor.

#### Note:

- The maximum allowable shaft power of the motor is limited to 1.5 times the rated power of the motor. If the limit is exceeded, the VFD automatically restricts the torque and current of the motor. This function effectively protect the input shaft against overload.
- The rated capacity is the capacity at the ambient temperature of 40°C.
- You need to check and ensure that the power flowing through the common DC connection in the common DC system does not exceed the rated power of the motor.

#### **B.2.2 Derating**

If the ambient temperature on the site where the VFD is installed exceeds 40°C, the altitude exceeds 1000 m, or the switching frequency is changed from 4 kHz to 8, 12, or 15 kHz, the VFD needs to be derated.

#### B.2.2.1 Derating due to temperature

When the temperature ranges from +40°C to +50°C, the rated output current is derated by 1% for each increased 1°C. For the actual derating, see the following figure.

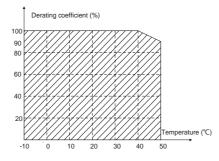

**Note:** It is not recommended to use the VFD at a temperature higher than 50°C. If you do, you shall be held accountable for the consequences caused.

#### B.2.2.2 Derating due to altitude

When the altitude of the site where the VFD is installed is lower than 1000 m, the VFD can run at the

rated power. When the altitude exceeds 1000m, derate by 1% for every increase of 100m. When the altitude exceeds 3000m, consult the local INVT dealer or local INVT office for details.

#### B.2.2.3 Derating due to carrier frequency

The power of Goodrive350-19 series VFDs varies according to carrier frequencies. The VFD rated power is defined based on the carrier frequency set in factory. If the carrier frequency exceeds the factory setting, the power of the VFD is derated by 10% for each increased 1 kHz.

### **B.3 Grid specifications**

|               | AC 3PH 380V(-15%)-440V(+10%)                                                    |
|---------------|---------------------------------------------------------------------------------|
| Grid voltage  | AC 3PH 520V(-15%)–690V(+10%)                                                    |
|               | According to the definition in IEC 60439-1, the maximum allowable short-circuit |
| Short-circuit | current at the incoming end is 100 kA. Therefore, the VFD is applicable to      |
| capacity      | scenarios where the transmitted current in the circuit is no larger than 100 kA |
|               | when the VFD runs at the maximum rated voltage.                                 |
| Frequency     | 50/60 Hz $\pm$ 5%, with a maximum change rate of 20%/s                          |

## **B.4 Motor connection data**

| Motor type               | Asynchronous induction motor or permanent magnetic synchronous motor                                             |  |  |  |  |  |  |  |  |  |  |
|--------------------------|----------------------------------------------------------------------------------------------------|--|--|--|--|--|--|--|--|--|--|
| Voltage                  | 0–U1 (rated voltage of the motor), 3PH symmetrical, Umax (rated voltage of the VFD) at the field-weakening point |  |  |  |  |  |  |  |  |  |  |
| Short-circuit protection | The short-circuit protection for the motor output meets the requirements of IEC 61800-5-1.                       |  |  |  |  |  |  |  |  |  |  |
| Frequency                | 0–400 Hz                                                                                                    |  |  |  |  |  |  |  |  |  |  |
| Frequency resolution     | 0.01 Hz                                                                                                    |  |  |  |  |  |  |  |  |  |  |
| Current                  | See the rated current.                                                                                           |  |  |  |  |  |  |  |  |  |  |
| Power limit              | 1.5 times of the rated power of the motor                                                                        |  |  |  |  |  |  |  |  |  |  |
| Field-weakening point    | 10–400 Hz                                                                                                    |  |  |  |  |  |  |  |  |  |  |
| Carrier frequency        | 4, 8, 12, or 15 kHz                                                                                              |  |  |  |  |  |  |  |  |  |  |

#### B.4.1 EMC compatibility and motor cable length

The following table describes the maximum motor cable lengths that meet the requirements of the EU EMC directive (2004/108/EC) when the carrier frequency is 4 kHz.

| All models (with external EMC filters) | Maximum motor cable length (m) |
|----------------------------------------|--------------------------------|
| Environment category II (C3)           | 30                             |
| Environment category I (C2)            | 30                             |

You can learn the maximum length of the motor cable through the running parameters of the VFD. To understand the accurate maximum cable length for using an external EMC filter, contact the local INVT office.

For description about the environments categories I (C2) and II (C3), see section "EMC regulations".

## **B.5 Application standards**

Safety of machinery-Safety-related parts of control systems-Part EN/ISO 13849-1:2008 1: General principles for design Safety of machinery-Electrical equipment of machines. Part 1: IEC/EN 60204-1:2006 General requirements Safety of machinery-Safety-related functional safety of electrical, IEC/EN 62061:2005 electronic, and programmable electronic control systems Adjustable speed electrical power drive systems-Part 3:EMC IEC/EN 61800-3:2004 requirements and specific test methods IEC/EN Adjustable speed electrical power drive systems-Part 5-1: Safety 61800-5-1:2007 requirements-Electrical, thermal and energy IEC/EN Adjustable speed electrical power drive systems-Part 5-2: Safety 61800-5-2:2007 requirements—Function General-purpose variable-frequency adjustable-speed equipment of GB/T 30844.1-2014 1 kV and lower-Part 1: Technical conditions General-purpose variable-frequency adjustable-speed equipment of GB/T 30844.2-2014 1 kV and lower-Part 2: Test methods General-purpose variable-frequency adjustable-speed equipment of GB/T 30844.3-2017 1 kV and lower-Part 3: Safety regulations

The following table describes the standards that the VFDs comply with.

#### B.5.1 CE marking

The CE marking on the VFD nameplate indicates that the VFD is CE-compliant, meeting the regulations of the European low-voltage directive (2006/95/EC) and EMC directive (2004/108/EC).

#### B.5.2 EMC compliance declaration

European union (EU) stipulates that the electric and electrical devices sold in Europe cannot generate electromagnetic disturbance that exceeds the limits stipulated in related standards, and can work properly in environments with certain electromagnetic interference. The EMC product standard (EN 61800-3:2004) describes the EMC standards and specific test methods for adjustable speed electrical power drive systems. Products must strictly follow these EMC regulations.

### **B.6 EMC regulations**

The EMC product standard (EN 61800-3:2004) describes the EMC requirements on VFDs.

#### Application environment categories

Category I: Civilian environments, including application scenarios where VFDs are directly connected to the civil power supply low-voltage grids without intermediate transformers

Category II: All environments except those in Category I.

#### VFD categories

C1: Rated voltage lower than 1000 V, applied to environments of Category I.

C2: Rated voltage lower than 1000 V, non-plug, socket, or mobile devices; power drive systems that must be installed and operated by specialized personnel when applied to environments of Category I

**Note:** The EMC standard IEC/EN 61800-3 no longer restricts the power distribution of VFDs, but it specifies their use, installation, and commissioning. Specialized personnel or organizations must have the necessary skills (including the EMC-related knowledge) for installing and/or performing commissioning on the electrical drive systems.

C3: Rated voltage lower than 1000 V, applied to environments of Category II. They cannot be applied to environments of Category I.

C4: Rated voltage higher than 1000 V, or rated current higher or equal to 400 A, applied to complex systems in environments of Category II.

#### B.6.1 VFD category of C2

The induction disturbance limit meets the following stipulations:

- 1. Select an optional EMC filter according to Appendix D and install it following the description in the EMC filter manual.
- 2. Select the motor and control cables according to the description in the manual.
- 3. Install the VFD according to the description in the manual.
- For the maximum length of the motor cable when the switching frequency is 4 kHz, see section "EMC compatibility and motor cable length".

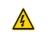

∻

Currently in environments in China, the VFD may generate radio interference, you need to take measures to reduce the interference.

#### B.6.2 VFD category of C3

The anti-interference performance of the VFD meets the requirements of environments Category II in the IEC/EN 61800-3 standard.

The induction disturbance limit meets the following stipulations:

- 1. Select an optional EMC filter according to Appendix D and install it following the description in the EMC filter manual.
- 2. Select the motor and control cables according to the description in the manual.
- 3. Install the VFD according to the description in the manual.
- For the maximum length of the motor cable when the switching frequency is 4 kHz, see section "EMC compatibility and motor cable length".

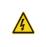

∻

VFDs of C3 category cannot be applied to civilian low-voltage common grids. When applied to such grids, the VFD may generate radio frequency electromagnetic interference.

# Appendix C Dimensional drawings

## C.1 What this chapter contains

This chapter describes the dimension drawings of Goodrive350-19 series VFD. The dimension unit used in the drawings is mm.

## C.2 LED keypad

### C.2.1 Structural diagram

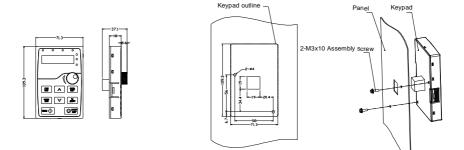

Opening sizes for installing the keypad without a braket

#### C.2.2 Keypad installation bracket

**Note:** You can directly use M3 threaded screws or an installation bracket to externally connect the keypad to the VFD. The installation bracket is optional for 380V 1.5–30 kW VFD models and 500V 4–18.5 kW VFD models. The installation bracket is a standard part for 380V 37–500 kW VFD models, 500V 22–500 kW VFD models, and all 660V VFD models.

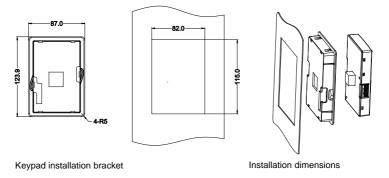

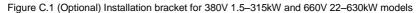

Dimensional drawings

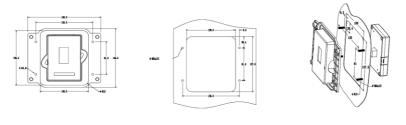

Keypad installation bracket

Installation dimensions

Figure C.2 (Standard) Installation bracket for 380V 37–315kW and 660V 22–630kW models

## C.3 LCD keypad

### C.3.1 Structural diagram

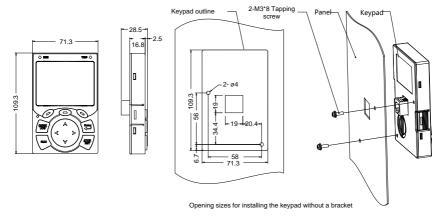

Figure C.3 Keypad structure

#### C.3.2 Keypad installation bracket

**Note:** You can directly use M3 threaded screws or an installation bracket to externally connect the keypad to the VFD. The installation bracket is optional for 380V 1.5–30 75 VFD models. The installation bracket is also optional for 380V 90–500 kW VFD models and 660V 22–630kW VFD models but the keypads for these models can be externally mounted.

 Goodrive350-19 series VFD
 Dimensional drawings

 0
 0

 0
 0

 0
 0

 0
 0

 0
 0

 0
 0

 0
 0

 0
 0

 0
 0

 0
 0

 0
 0

 0
 0

 0
 0

 0
 0

 0
 0

 0
 0

 0
 0

 0
 0

 0
 0

 0
 0

 0
 0

 0
 0

 0
 0

 0
 0

 0
 0

 0
 0

 0
 0

 0
 0

 0
 0

 0
 0

 0
 0

 0
 0

 0
 0

 0
 0

 0
 0

 0
 0

 0
 0

 0
 0

 0
 0

 0
 0

 0
 0

 0
 0

 0
 0

 0

Figure C.4 (Optional) Installation bracket for 380V 1.5–500kW and 660V 22–630kW models

# C.4 VFD structure

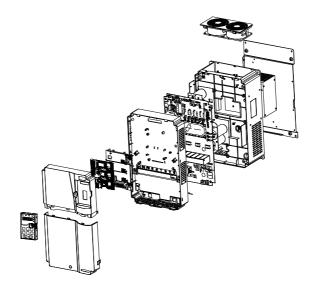

Figure C.5 VFD structure

# C.5 AC 3PH 380V(-15%)-440V(+10%) VFD dimensions

# C.5.1 Wall-mounting dimensions

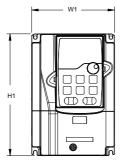

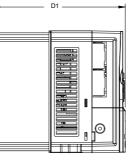

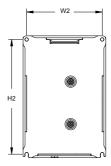

Figure C.6 380V 1.5–37kW VFD wall mounting diagram

| VFD model   | Outlin | Outline dimensions<br>(mm) |     |     | listance<br>nm) | Hole<br>diameter | Screw | Net<br>weight | Gross<br>weight |
|-------------|--------|----------------------------|-----|-----|-----------------|------------------|-------|---------------|-----------------|
|             | W1     | H1                         | D1  | W2  | W2 H2           |                  |       | (kg)          | (kg)            |
| 1.5kW–2.2kW | 126    | 186                        | 185 | 115 | 175             | 5                | M4    | 2             | 3               |
| 4kW–5.5kW   | 126    | 186                        | 201 | 115 | 175             | 5                | M4    | 2.5           | 3.5             |
| 7.5kW       | 146    | 256                        | 192 | 131 | 243.5           | 6                | M5    | 3             | 4               |
| 11kW–15kW   | 170    | 320                        | 220 | 151 | 303.5           | 6                | M5    | 6             | 7               |
| 18.5kW–22kW | 200    | 340.6                      | 208 | 185 | 328.6           | 6                | M5    | 8.5           | 10.5            |
| 30kW-37kW   | 250    | 400                        | 223 | 230 | 380             | 6                | M5    | 16            | 17              |

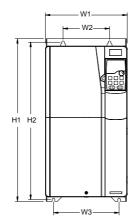

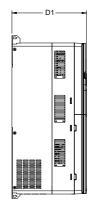

Figure C.7 380V 45–75kW VFD wall mounting diagram

| VFD model | Outlin | ne dime<br>(mm) | nsions | Hole d | listance | e (mm) | Hole<br>diameter | Screw | Net<br>weight | Gross<br>weight |
|-----------|--------|-----------------|--------|--------|----------|--------|------------------|-------|---------------|-----------------|
|           | W1     | H1              | D1     | W2     | W3       | H2     | (mm)             |       | (kg)          | (kg)            |
| 45kW–75kW | 282    | 560             | 258    | 160    | 226      | 542    | 9                | M8    | 25            | 29              |

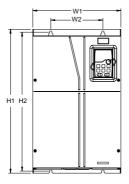

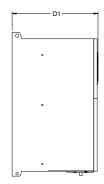

Figure C.8 380V 90–110kW VFD wall mounting diagram

|            | Outline | e dimen    | sions | Hole dis  |               | Hole<br>diameter |       | Net    | Gross |
|------------|---------|------------|-------|-----------|---------------|------------------|-------|--------|-------|
| VFD model  | W1      | (mm)<br>H1 | D1    | (mr<br>W2 | (mm)<br>W2 H2 |                  | Screw | weight | U     |
|            | VV I    | пі         | וס    | VV Z      | пг            | (mm)             |       | (kg)   | (kg)  |
| 90kW-110kW | 338     | 554        | 330   | 200       | 535           | 10               | M8    | 41     | 52    |

Dimensional drawings

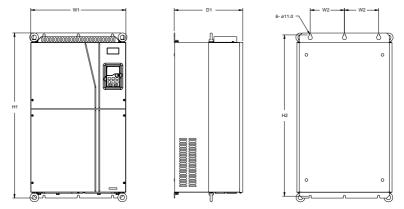

Figure C.9 380V 132–200kW VFD wall mounting diagram

| VFD model   | Outline | dimer<br>(mm) | nsions | Hole di<br>(m |     | Hole<br>diameter | Screw | Net<br>weight | Gross<br>weight |
|-------------|---------|---------------|--------|---------------|-----|------------------|-------|---------------|-----------------|
|             | W1      | H1            | D1     | W2            | H2  | (mm)             |       | (kg)          | (kg)            |
| 132kW–200kW | 500     | 870           | 360    | 180           | 850 | 11               | M10   | 85            | 110             |

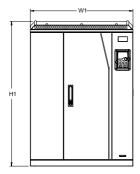

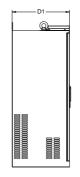

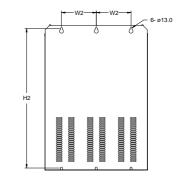

Figure C.10 380V 220-315kW VFD wall mounting diagram

| VFD model   | Outline | e dimens<br>(mm) | ions | Hole di<br>(m |     | Hole<br>diameter | Screw | Net<br>weight | Gross<br>weight |
|-------------|---------|------------------|------|---------------|-----|------------------|-------|---------------|-----------------|
|             | W1      | H1               | D1   | W2            | H2  | (mm)             |       | (kg)          | (kg)            |
| 220kW-315kW | 680     | 960              | 380  | 230           | 926 | 13               | M12   | 135           | 165             |

# C.5.2 Flange installation dimensions

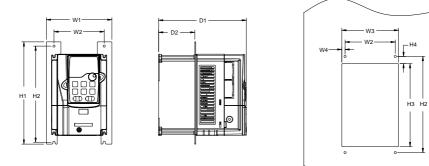

Figure C.11 380V 1.5–75kW VFD flange installation diagram

| VFD model   | dime  | utline<br>ensic<br>nm) | -   | Mount<br>dimensions<br>(mm) |     |       | Hole distance<br>(mm) |       |      |      | Hole<br>diameter | Screw | Net<br>weight | Gross<br>weight |
|-------------|-------|------------------------|-----|-----------------------------|-----|-------|-----------------------|-------|------|------|------------------|-------|---------------|-----------------|
|             | W1    | H1                     | D1  | W2                          | H2  | D2    | W3                    | H3    | W4   | H4   | (mm)             |       | (kg)          | (kg)            |
| 1.5kW–2.2kW | 150.2 | 234                    | 185 | 115                         | 220 | 65.5  | 130                   | 190   | 7.5  | 13.5 | 5                | M4    | 2             | 3               |
| 4kW–5.5kW   | 150.2 | 234                    | 201 | 115                         | 220 | 83    | 130                   | 190   | 7.5  | 13.5 | 5                | M4    | 2.5           | 3.5             |
| 7.5kW       | 170.2 | 292                    | 192 | 131                         | 276 | 84.5  | 150                   | 260   | 9.5  | 6    | 6                | M5    | 3             | 4               |
| 11kW–15kW   | 191.2 | 370                    | 220 | 151                         | 351 | 113   | 174                   | 324   | 11.5 | 12   | 6                | M5    | 6             | 7               |
| 18.5kW–22kW | 266   | 371                    | 208 | 250                         | 250 | 104   | 224                   | 350.6 | 13   | 20.3 | 6                | M5    | 8.5           | 10.5            |
| 30kW–37kW   | 316   | 430                    | 223 | 300                         | 300 | 118.3 | 274                   | 410   | 13   | 55   | 6                | M5    | 16            | 17              |
| 45kW–75kW   | 352   | 580                    | 258 | 332                         | 400 | 133.8 | 306                   | 570   | 12   | 80   | 9                | M8    | 25            | 29              |

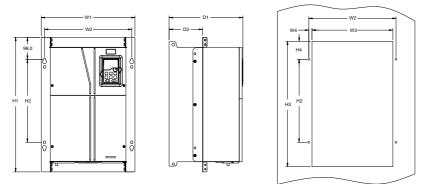

Figure C.12 380V 90–110kW VFD flange installation diagram

| VFD<br>model   | Outline<br>dimensions<br>(mm) |     |     | dim   | Mount<br>mensions<br>(mm) |       | Но  | le dist<br>(mm |       | Hole<br>diameter | Screw | Net<br>weight | Gross<br>weight |
|----------------|-------------------------------|-----|-----|-------|---------------------------|-------|-----|----------------|-------|------------------|-------|---------------|-----------------|
|                | W1                            | H1  | D1  | W2    | H2                        | D2    | H3  | W4             | H4    | (mm)             |       | (kg)          | (kg)            |
| 90kW–<br>110kW | 418.5                         | 600 | 330 | 389.5 | 370                       | 149.5 | 559 | 14.2           | 108.5 | 10               | M8    | 41            | 52              |

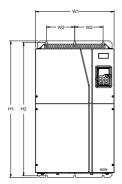

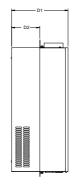

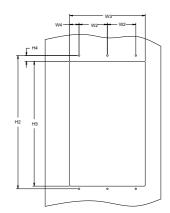

# Figure C.13 380V 132–200kW VFD flange installation diagram

| VFD model   | Outline<br>dimensions<br>(mm) |     |     | Moui<br>nens<br>(mm | ions | Hole distance<br>(mm) |     |     |    | Hole<br>diameter | Screw | weight | U    |      |
|-------------|-------------------------------|-----|-----|---------------------|------|-----------------------|-----|-----|----|------------------|-------|--------|------|------|
|             | W1                            | H1  | D1  | W2                  | H2   | D2                    | W3  | H3  | W4 | H4               | (mm)  |        | (kg) | (kg) |
| 132kW–200kW | 500                           | 870 | 360 | 180                 | 850  | 178.5                 | 480 | 796 | 60 | 37               | 11    | M10    | 85   | 110  |

## C.5.3 Floor installation dimensions

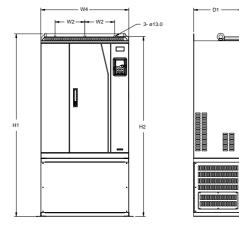

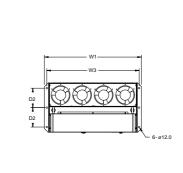

Figure C.14 380V 220–315kW VFD floor installation diagram

| VFD model   | dim | Outl<br>ensio |     | mm) |     |     |      | Hole<br>diameter | Screw | Net<br>weight | Gross<br>weight |      |
|-------------|-----|---------------|-----|-----|-----|-----|------|------------------|-------|---------------|-----------------|------|
|             | W1  | H1            | D1  | W4  | W2  | W3  | H2   | D2               | (mm)  |               | (kg)            | (kg) |
| 220kW–315kW | 750 | 1410          | 380 | 680 | 230 | 714 | 1390 | 150              | 13/12 | M12/<br>M10   | 135             | 165  |

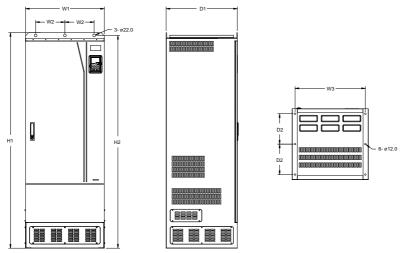

Figure C.15 380V 355–500kW VFD floor installation diagram

| VFD model   | dim | utline<br>ensioi<br>mm) |     | Мо  |     | mensi<br>Im) |     | diameter | Screw       | Net<br>weight | Gross<br>weight |
|-------------|-----|-------------------------|-----|-----|-----|--------------|-----|----------|-------------|---------------|-----------------|
|             | W1  | H1                      | D1  | W2  | W3  | H2           | D2  | (mm)     |             | (kg)          | (kg)            |
| 355kW–500kW | 620 | 1700                    | 560 | 230 | 572 | 1678         | 240 | 22/12    | M20/<br>M10 | 350           | 407             |

# C.6 AC 3PH 520V(-15%)-690V(+10%) VFD dimensions

# C.6.1 Wall-mounting dimensions

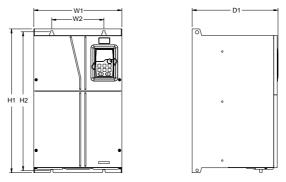

Figure C.16 660V 22–132kW VFD wall-mounting diagram

| VFD model  | Outlin | ne dimen<br>(mm) | sions | dime | ount<br>ensions<br>mm) | Hole<br>diameter | Net<br>weight | •    |      |
|------------|--------|------------------|-------|------|------------------------|------------------|---------------|------|------|
|            | W1     | H1               | D1    | W2   | H2                     | (mm)             |               | (kg) | (kg) |
| 22kW-45kW  | 270    | 555              | 325   | 130  | 540                    | 7                | M6            | 30   | 32   |
| 55kW–132kW | 325    | 680              | 365   | 200  | 661                    | 9.5              | M8            | 47   | 67   |

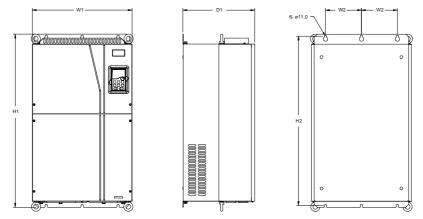

# Figure C.17 660V 160-220kW VFD wall-mounting diagram

| VFD model   | Outline | e dimens<br>(mm) | sions | Mour<br>dimensi<br>(mm | ions | Hole<br>diameter | Screw | •    | Gross<br>weight |
|-------------|---------|------------------|-------|------------------------|------|------------------|-------|------|-----------------|
|             | W1      | H1               | D1    | W2                     | H2   | (mm)             |       | (kg) | (kg)            |
| 160kW–220kW | 500     | 870              | 360   | 180                    | 850  | 11               | M10   | 85   | 110             |

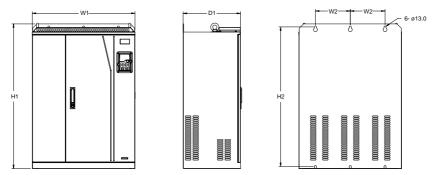

Figure C.18 660V 250-355kW VFD wall-mounting diagram

| VFD model   | Outlin      | ne dime<br>(mm) | ensions | dimer | ount<br>nsions<br>im) | Hole<br>diameter | Screw | Net<br>weight | 0 |
|-------------|-------------|-----------------|---------|-------|-----------------------|------------------|-------|---------------|---|
|             | W1 H1 D1    |                 | W2      | H2    | (mm)                  |                  | (kg)  | (kg)          |   |
| 250kW-355kW | 680 960 380 |                 | 230     | 926   | 13                    | M12              | 135   | 165           |   |

# C.6.2 Flange installation dimensions

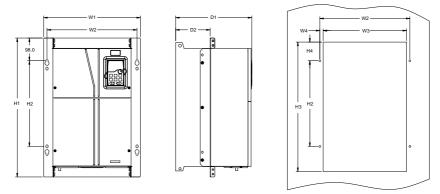

Figure C.19 660V 22–132kW VFD flange installation diagram

| VFD model  | Outline<br>dimensions<br>(mm) |     | dim | Mount<br>dimensions<br>(mm) |     | Hole distance<br>(mm) |     |     |      | Hole<br>diameter | Screw | •  | •    |      |
|------------|-------------------------------|-----|-----|-----------------------------|-----|-----------------------|-----|-----|------|------------------|-------|----|------|------|
|            | W1                            | H1  | D1  | W2                          | H2  | D2                    | W3  | H3  | W4   | H4               | (mm)  |    | (kg) | (kg) |
| 22kW-45kW  | 270                           | 555 | 325 | 130                         | 540 | 167                   | 261 | 516 | 65.5 | 17               | 7     | M6 | 30   | 32   |
| 55kW–132kW | 325                           | 680 | 363 | 200                         | 661 | 182                   | 317 | 626 | 58.5 | 23               | 9.5   | M8 | 47   | 67   |

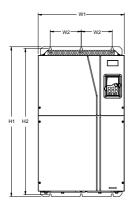

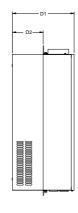

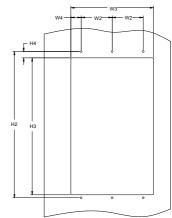

Figure C.20 660V 160–220kW VFD flange installation diagram

| VFD model   | Outline<br>dimensions<br>(mm) |     |     |     | Mount<br>dimensions<br>(mm) |       |     | Hole distance<br>(mm) |    |    | Hole<br>diameter | Screw | •    | U    |
|-------------|-------------------------------|-----|-----|-----|-----------------------------|-------|-----|-----------------------|----|----|------------------|-------|------|------|
|             | W1                            | H1  | D1  | W2  | H2                          | D2    | W3  | H3                    | W4 | H4 | (mm)             |       | (kg) | (kg) |
| 160kW–220kW | 500                           | 870 | 358 | 180 | 850                         | 178.5 | 480 | 796                   | 60 | 37 | 11               | M10   | 85   | 110  |

## C.6.3 Floor installation dimensions

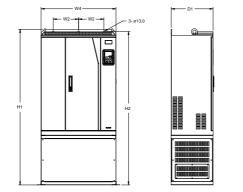

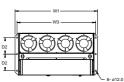

Figure C.21 660V 250–355kW VFD floor installation diagram

|                | Outli | ne din | nens | ions | Mou  | nt di | mens | ions | Hole     | Screw   | Net    | Gross  |
|----------------|-------|--------|------|------|------|-------|------|------|----------|---------|--------|--------|
| VFD model (mm) |       |        |      |      | (mm) |       |      |      | diameter |         | weight | weight |
|                | W1    | H1     | D1   | W4   | W2   | W3    | H2   | D2   | (mm)     |         | (kg)   | (kg)   |
| 250kW–355kW    | 750   | 1410   | 380  | 680  | 230  | 714   | 1390 | 150  | 13/12    | M12/M10 | 135    | 165    |

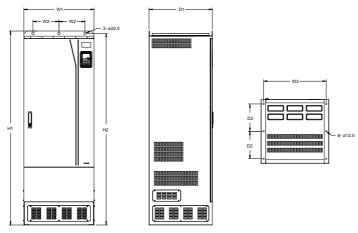

Figure C.22 660V 400–630kW VFD floor installation diagram

| VFD model   | -   | Outline<br>Iensic<br>(mm) | -   | Mou | nt din<br>(mr |      | ons | Hole<br>diameter | Screw   | Net<br>weight | •    |
|-------------|-----|---------------------------|-----|-----|---------------|------|-----|------------------|---------|---------------|------|
|             | W1  | H1                        | D1  | W2  | W3            | H2   | D2  | (mm)             |         | (kg)          | (kg) |
| 400kW–630kW | 620 | 1700                      | 560 | 230 | 572           | 1678 | 240 | 22/12            | M20/M10 | 350           | 407  |

# Appendix D Optional peripheral accessories

# D.1 What this chapter contains

This chapter describes how to select optional accessories of Goodrive350-19 series VFDs.

# D.2 Wiring of peripheral accessories

The following figure shows the external wiring of Goodrive350-19 series VFD.

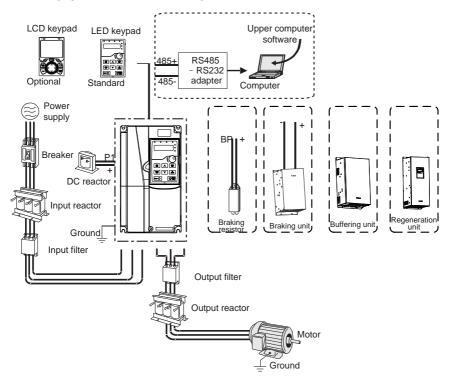

#### Note:

- The 380V 110kW and lower VFD models are equipped with built-in braking units.
- The 380V 18.5–110kW VFD models are equipped with built-in DC reactors.
- P1 terminals are equipped for the 380V 132 kW and higher VFD models and therefore these VFD models can be directly connected to external DC reactors.
- P1 terminals are equipped for 660V VFD models and therefore these VFD models can be directly connected to external DC reactors.
- The braking units are INVT DBU series standard braking units. For details, see the DBU

operation manual.

| Image  | Name                                | Description                                                                                                    |  |  |  |  |  |  |
|--------|-------------------------------------|----------------------------------------------------------------------------------------------------|--|--|--|--|--|--|
|        | Cable                               | Accessory for signal transmission                                                                                                    |  |  |  |  |  |  |
|        | Breaker                             | Device for electric shock prevention and protection<br>against short-to-ground that may cause current<br>leakage and fire. Select residual-current circuit<br>breakers (RCCBs) that are applicable to VFDs and<br>can restrict high-order harmonics, and of which the<br>rated sensitive current for one VFD is larger than 30<br>mA.                                                                                          |  |  |  |  |  |  |
|        | Input reactor                       | Accessories used to improve the current adjustment coefficient on the input side of the VFD, and thus                                                                                                    |  |  |  |  |  |  |
|        | DC reactor                          | restrict high-order harmonic currents.<br>Reactors have been built in the 380V 18.5–110kW<br>VFD models as standard configuration.<br>The 380V, 132kW or higher VFD models and 660V<br>models can be directly connected to external DC<br>reactors.                                                                                                    |  |  |  |  |  |  |
| (Land  | Input filter                        | Accessory that restricts the electromagnetic<br>interference generated by the VFD and transmitted to<br>the public grid through the power cable. Try to instal<br>the input filter near the input terminal side of the VFD                                                                                                    |  |  |  |  |  |  |
| or     | Braking unit or<br>braking resistor | Accessories used to consume the regenerative<br>energy of the motor to reduce the deceleration time.<br>The 380V 37kW and lower VFD models need only to<br>be configured with braking resistors, in addition to<br>which the 380V 132kW and higher VFD models and<br>660V models also need to be configured with braking<br>units, and the 380V 45–110kW VFD models can be<br>configured with optional built-in braking units. |  |  |  |  |  |  |
| (Leeg) | Output filter                       | Accessory used to restrict interference generated in<br>the wiring area on the output side of the VFD. Try to<br>install the output filter near the output terminal side of<br>the VFD.                                                                                                    |  |  |  |  |  |  |

| Image                                                                                                    | Name           | Description                                                                                                    |
|----------------------------------------------------------------------------------------------------|----------------|----------------------------------------------------------------------------------------------------|
| - The second second sec | Output reactor | Accessory used to lengthen the valid transmission<br>distance of the VFD, which effectively restrict the<br>transient high voltage generated during the switch-on<br>and switch-off of the IGBT module of the VFD. |

# D.3 LCD keypad

You can configure the LCD keypad and LCD keypad installation bracket (which are optional parts) for the VFD.

| Item             | Model                           | Oder No.    |
|------------------|---------------------------------|-------------|
| LCD keypad       | KEY-LCD01-ZY-350                | 11022-00118 |
| Bracket          | GD350 compatible keypad bracket | 19005-00149 |
| 3 m keypad cable | Keypad cable; L=3M(CHV-SE)      | 37005-00022 |

# **D.4 Power supply**

See "Installing".

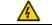

 $\diamond$  Ensure that the voltage class of the VFD is consistent with that of the grid.

# **D.5 Cables**

## D.5.1 Power cables

The sizes of the input power cables and motor cables must meet the local regulation.

- The input power cables and motor cables must be able to carry the corresponding load currents.
- The maximum temperature margin of the motor cables in continuous operation cannot be lower than 70°C.
- The conductivity of the PE grounding conductor is the same as that of the phase conductor, that
  is, the cross-sectional areas are the same. For VFD models of higher than 30kW, the cross
  sectional area of the PE grounding conductor can be slightly less than the recommended area.
- For details about the EMC requirements, see Appendix B "Technical data."

To meet the EMC requirements stipulated in the CE standards, you must use symmetrical shielded cables as motor cables (as shown in the following figure).

Four-core cables can be used as input cables, but symmetrical shielded cables are recommended. Compared with four-core cables, symmetrical shielded cables can reduce electromagnetic radiation as well as the current and loss of the motor cables.

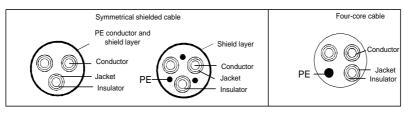

**Note:** If the conductivity of the shield layer of the motor cables cannot meet the requirements, separate PE conductors must be used.

To protect the conductors, the cross-sectional area of the shielded cables must be the same as that of the phase conductors if the cable and conductor are made of materials of the same type. This reduces grounding resistance, and thus improves impedance continuity.

To effectively restrict the emission and conduction of radio frequency (RF) interference, the conductivity of the shielded cable must at least be 1/10 of the conductivity of the phase conductor. This requirement can be well met by a copper or aluminum shield layer. The following figure shows the minimum requirement on motor cables of a VFD. The cable must consist of a layer of spiral-shaped copper strips. The denser the shield layer is, the more effectively the electromagnetic interference is restricted.

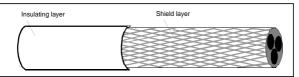

Cross-section of the cable

# **D.5.2 Control cables**

All analog control cables and cables used for frequency input must be shielded cables. Analog signal cables need to be double-shielded twisted-pair cables (as shown in figure a). Use one separate shielded twisted pair for each signal. Do not use the same ground wire for different analog signals.

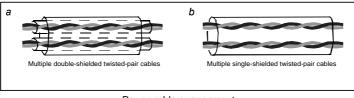

Power cable arrangement

For low-voltage digital signals, double-shielded cables are recommended, but shielded or unshielded twisted pairs (as shown in figure b) also can be used. For frequency signals, however, only shielded cables can be used.

Relay cables need to be those with metal braided shield layers.

Keypads need to be connected by using network cables. In complicated electromagnetic environments, shielded network cables are recommended.

**Note:** Analog signals and digital signals cannot use the same cables, and their cables must be arranged separately.

Do not perform any voltage endurance or insulation resistance tests, such as high-voltage insulation tests or using a megameter to measure the insulation resistance, on the VFD or its components. Insulation and voltage endurance tests have been performed between the main circuit and chassis of each VFD before delivery. In addition, voltage limiting circuits that can automatically cut off the test voltage are configured inside the VFDs.

**Note:** Check the insulation conditions of the VFD input power cable according to the local regulations before connecting it.

#### D.5.3 Recommended cable sizes

Table D.1 AC 3PH 380V(-15%)-440V(+10%)

| VFD model         | Recommended           cable size         Connectable cable size (mm²)           VFD model         (mm²) |     |            |           |                |       | Terminal<br>screw | Tightening<br>torque |
|-------------------|----------------------------------------------------------------------------------------------------|-----|------------|-----------|----------------|-------|-------------------|----------------------|
|                   | RST<br>UVW                                                                                              | PE  | RST<br>UVW | P1<br>(+) | РВ<br>(+), (-) | PE    | specs.            | (Nm)                 |
| GD350-19-1R5G-4-B | 2.5                                                                                                    | 2.5 | 2.5~6      | 2.5~6     | 2.5~6          | 2.5~6 | M4                | 1.2~1.5              |
| GD350-19-2R2G-4-B | 2.5                                                                                                    | 2.5 | 2.5~6      | 2.5~6     | 2.5~6          | 2.5~6 | M4                | 1.2~1.5              |
| GD350-19-004G-4-B | 2.5                                                                                                    | 2.5 | 2.5~6      | 2.5~6     | 2.5~6          | 2.5~6 | M4                | 1.2~1.5              |
| GD350-19-5R5G-4-B | 2.5                                                                                                    | 2.5 | 2.5~6      | 2.5~6     | 2.5~6          | 2.5~6 | M4                | 1.2~1.5              |
| GD350-19-7R5G-4-B | 4                                                                                                    | 4   | 2.5~6      | 4~6       | 4~6            | 2.5~6 | M4                | 1.2~1.5              |
| GD350-19-011G-4-B | 6                                                                                                    | 6   | 4~10       | 4~10      | 4~10           | 4~10  | M5                | 2.3                  |
| GD350-19-015G-4-B | 6                                                                                                    | 6   | 4~10       | 4~10      | 4~10           | 4~10  | M5                | 2.3                  |
| GD350-19-018G-4-B | 10                                                                                                    | 10  | 10~16      | 10~16     | 10~16          | 10~16 | M5                | 2.3                  |
| GD350-19-022G-4-B | 16                                                                                                    | 16  | 10~16      | 10~16     | 10~16          | 10~16 | M5                | 2.3                  |
| GD350-19-030G-4-B | 25                                                                                                    | 16  | 25~50      | 25~50     | 25~50          | 16~25 | M6                | 2.5                  |
| GD350-19-037G-4-B | 25                                                                                                    | 16  | 25~50      | 25~50     | 25~50          | 16~25 | M6                | 2.5                  |
| GD350-19-045G-4-B | 35                                                                                                    | 16  | 35~70      | 35~70     | 35~70          | 16~35 | M8                | 10                   |
| GD350-19-055G-4-B | 50                                                                                                    | 25  | 35~70      | 35~70     | 35~70          | 16~35 | M8                | 10                   |
| GD350-19-075G-4-B | 70                                                                                                    | 35  | 35~70      | 35~70     | 35~70          | 16~35 | M8                | 10                   |
| GD350-19-090G-4-B | 95                                                                                                    | 50  | 70~120     | 70~120    | 70~120         | 50~70 | M12               | 35                   |

| VFD model         | cable  | mended<br>e size<br>m²) |                  |                  |                  |                  | Terminal Tightenir<br>screw torque<br>specs. (Nm) |                             |  |
|-------------------|--------|-------------------------|------------------|------------------|------------------|------------------|---------------------------------------------------|-----------------------------|--|
|                   | UVW    | PE                      | UVW              | (+)              | гь<br>(+), (-)   | PE               | specs.                                            | (NIII)                      |  |
| GD350-19-110G-4-B | 120    | 70                      | 70~120           | 70~120           | 70~120           | 50~70            | M12                                               | 35                          |  |
| GD350-19-132G-4   | 185    | 95                      | 95~300           | 95~300           | 95~300           | 95~240           |                                                   |                             |  |
| GD350-19-160G-4   | 240    | 120                     | 95~300           | 95~300           | 95~300           | 120~240          |                                                   |                             |  |
| GD350-19-185G-4   | 95*2P  | 95                      | 95~150           | 70~150           | 70~150           | 35~95            |                                                   |                             |  |
| GD350-19-200G-4   | 95*2P  | 120                     | 95*2P<br>~150*2P | 95*2P<br>~150*2P | 95*2P<br>~150*2P | 120~240          |                                                   |                             |  |
| GD350-19-220G-4   | 150*2P | 150                     | 95*2P<br>~150*2P | 95*2P<br>~150*2P | 95*2P<br>~150*2P | 150~240          | Terminals use nuts,                               |                             |  |
| GD350-19-250G-4   | 95*4P  | 95*2P                   | 95*4P<br>~150*4P | 95*4P<br>~150*4P | 95*4P<br>~150*4P | 95*2P<br>~150*2P |                                                   |                             |  |
| GD350-19-280G-4   | 95*4P  | 95*2P                   | 95*4P<br>~150*4P | 95*4P<br>~150*4P | 95*4P<br>~150*4P | 95*2P<br>~150*2P | and there                                         | ore you are<br>ded to use a |  |
| GD350-19-315G-4   | 95*4P  | 95*4P                   | 95*4P<br>~150*4P | 95*4P<br>~150*4P | 95*4P<br>~150*4P | 95*2P<br>~150*2P |                                                   | or sleeve.                  |  |
| GD350-19-355G-4   | 95*4P  | 95*4P                   | 95*4P<br>~150*4P | 95*4P<br>~150*4P | 95*4P<br>~150*4P | 95*2P<br>~150*2P |                                                   |                             |  |
| GD350-19-400G-4   | 150*4P | 150*2P                  | 95*4P<br>~150*4P | 95*4P<br>~150*4P | 95*4P<br>~150*4P | 95*2P<br>~150*2P |                                                   |                             |  |
| GD350-19-450G-4   | 150*4P | 150*2P                  | 95*4P<br>~150*4P | 95*4P<br>~150*4P | 95*4P<br>~150*4P | 95*2P<br>~150*2P | 1                                                 |                             |  |
| GD350-19-500G-4   | 150*4P | 150*2P                  | 95*4P<br>~150*4P | 95*4P<br>~150*4P | 95*4P<br>~150*4P | 95*2P<br>~150*2P |                                                   |                             |  |

### Note:

- Cables of the sizes recommended for the main circuit can be used in scenarios where the ambient temperature is lower than 40°C, the wiring distance is shorter than 100 m, and the current is the rated current.
- The terminals P1, (+), PB, and (-) are used to connect to DC reactors and braking accessories.

|                 | Recomm<br>cable size |       | Conne             | ectable c        | (mm²)            |                  | Tightening              |                          |
|-----------------|----------------------|-------|-------------------|------------------|------------------|------------------|-------------------------|--------------------------|
| VFD model       | RST<br>UVW           | PE    | RST<br>UVW        | P1<br>(+)        | PB<br>(+), (-)   | PE               | screw<br>specs.         | torque<br>(Nm)           |
| GD350-19-022G-6 | 10                   | 10    | 10~16             | 6~16             | 6~10             | 10~16            | M8                      | 9~11                     |
| GD350-19-030G-6 | 10                   | 10    | 10~16             | 6~16             | 6~10             | 10~16            | M8                      | 9~11                     |
| GD350-19-037G-6 | 16                   | 16    | 16~25             | 16~25            | 6~10             | 16~25            | M8                      | 9~11                     |
| GD350-19-045G-6 | 16                   | 16    | 16~25             | 16~35            | 16~25            | 16~25            | M8                      | 9~11                     |
| GD350-19-055G-6 | 25                   | 16    | 16~25             | 16~35            | 16~25            | 16~25            | M10                     | 18~23                    |
| GD350-19-075G-6 | 35                   | 16    | 35~50             | 25~50            | 25~50            | 16~50            | M10                     | 18~23                    |
| GD350-19-090G-6 | 35                   | 16    | 35~50             | 25~50            | 25~50            | 16~50            | M10                     | 18~23                    |
| GD350-19-110G-6 | 50                   | 25    | 50~95             | 50~95            | 25~95            | 25~95            | M10                     | 18~23                    |
| GD350-19-132G-6 | 70                   | 35    | 70~95             | 70~95            | 25~95            | 35~95            | M10                     | 18~23                    |
| GD350-19-160G-6 | 95                   | 50    | 95~150            | 95~150           | 25~150           | 50~150           |                         |                          |
| GD350-19-185G-6 | 95                   | 50    | 95~150            | 95~150           | 25~150           | 50~150           |                         |                          |
| GD350-19-200G-6 | 120                  | 70    | 120~300           | 120~300          | 35~300           | 70~240           |                         |                          |
| GD350-19-220G-6 | 185                  | 95    | 120~300           | 120~300          | 35~300           | 95~240           |                         |                          |
| GD350-19-250G-6 | 185                  | 95    | 185~300           | 185~300          | 35~300           | 95~240           |                         |                          |
| GD350-19-280G-6 | 240                  | 120   | 240~300           | 240~300          | 70~300           | 120~240          |                         |                          |
| GD350-19-315G-6 | 95*2P                | 120   | 95*2P<br>~150*2P  | 95*2P<br>~150*2P | 95*2P<br>~150*2P | 120~300          |                         | s use nuts,              |
| GD350-19-355G-6 | 95*2P                | 150   | 95*2P<br>~150*2P  | 95*2P<br>~150*2P | 95*2P<br>~150*2P | 150~300          | are recom               | refore you<br>Imended to |
| GD350-19-400G-6 | 150*2P               | 150   | 150*2P<br>~300*2P | 95*2P<br>~150*2P | 95*2P<br>~150*2P | 150~300          | use a wrench or sleeve. |                          |
| GD350-19-450G-6 | 95*4P                | 95*2P | 95*4P<br>~150*4P  | 95*4P<br>~150*4P | 95*4P<br>~150*4P | 95*2P<br>~150*2P |                         |                          |
| GD350-19-500G-6 | 95*4P                | 95*2P | 95*4P<br>~150*4P  | 95*4P<br>~150*4P | 95*4P<br>~150*4P | 95*2P<br>~150*2P |                         |                          |
| GD350-19-560G-6 | 95*4P                | 95*4P | 95*4P<br>~150*4P  | 95*4P<br>~150*4P | 95*4P<br>~150*4P | 95*4P<br>~150*4P |                         |                          |

Table D.2 AC 3PH 520V(-15%)-690V(+10%)

|                 | Recomm<br>cable size |        | Conne  | ectable ca | able size ( | (mm²)   | Terminal        | Tightening     |
|-----------------|----------------------|--------|--------|------------|-------------|---------|-----------------|----------------|
| VFD model       | RST                  | PE     | RST    | P1         | РВ          | PE      | screw<br>specs. | torque<br>(Nm) |
|                 | UVW                  | FE     | UVW    | (+)        | (+), (-)    | FE      | specs.          | (1411)         |
| GD350-19-630G-6 | 150*4P               | 150*2P | 150*4P | 150*4P     | 150*4P      | 150*4P  |                 |                |
| GD350-19-630G-6 | 150 4P               | 150 28 |        | ~300*4P    | ~300*4P     | ~240*4P |                 |                |

#### Note:

- Cables of the sizes recommended for the main circuit can be used in scenarios where the ambient temperature is lower than 40°C, the wiring distance is shorter than 100 m, and the current is the rated current.
- The terminals P1, (+), PB, and (-) are used to connect to DC reactors and braking accessories.

#### **D.5.4 Cable arrangement**

Motor cables must be arranged away from other cables. The motor cables of several VFDs can be arranged in parallel. It is recommended that you arrange the motor cables, input power cables, and control cables separately in different trays. The output dU/dt of the VFDs may increase electromagnetic interference on other cables. Do not arrange other cables and the motor cables in parallel.

If a control cable and power cable must cross each other, ensure that the angle between them is 90 degrees.

The cable trays must be connected properly and well grounded. Aluminum trays can implement local equipotential.

The following figure shows the cable arrangement distance requirements.

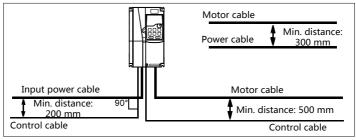

Cable arrangement distances

#### **D.5.5 Insulation inspection**

Check the motor and the motor cable insulation conditions before running the motor.

1. Ensure that the motor cable is connected to the motor, and then remove the motor cable from the U, V, and W output terminals of the VFD.

 Use a megameter of 500 V DC to measure the insulation resistance between each phase conductor and the protection grounding conductor. For details about the insulation resistance of the motor, see the description provided by the manufacturer.

**Note:** The insulation resistance is reduced if it is damp inside the motor. If it may be damp, you need to dry the motor and then measure the insulation resistance again.

## **D.6 Breakers and electromagnetic contactors**

You need to add a fuse to prevent overload.

You need to configure a manually manipulated molded case circuit breaker (MCCB) between the AC power supply and VFD. The breaker must be locked in the open state to facilitate installation and inspection. The capacity of the breaker needs to be 1.5 to 2 times the rated current of the VFD.

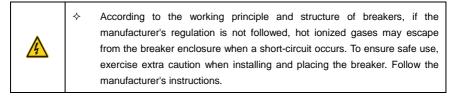

To ensure safety, you can configure an electromagnetic contactor on the input side to control the switch-on and switch-off of the main circuit power, so that the input power supply of the VFD can be effectively cut off when a system fault occurs.

| VFD model         | Fuse (A) | Breaker<br>(A) | Contactor rated current<br>(A) |
|-------------------|----------|----------------|--------------------------------|
| GD350-19-1R5G-4-B | 15       | 16             | 10                             |
| GD350-19-2R2G-4-B | 17.4     | 16             | 10                             |
| GD350-19-004G-4-B | 30       | 25             | 16                             |
| GD350-19-5R5G-4-B | 45       | 25             | 16                             |
| GD350-19-7R5G-4-B | 60       | 40             | 25                             |
| GD350-19-011G-4-B | 78       | 63             | 32                             |
| GD350-19-015G-4-B | 105      | 63             | 50                             |
| GD350-19-018G-4-B | 114      | 100            | 63                             |
| GD350-19-022G-4-B | 138      | 100            | 80                             |
| GD350-19-030G-4-B | 186      | 125            | 95                             |
| GD350-19-037G-4-B | 228      | 160            | 120                            |
| GD350-19-045G-4-B | 270      | 200            | 135                            |
| GD350-19-055G-4-B | 315      | 200            | 170                            |
| GD350-19-075G-4-B | 420      | 250            | 230                            |
| GD350-19-090G-4-B | 480      | 315            | 280                            |

Table D.3 AC 3PH 380V(-15%)-440V(+10%)

Goodrive350-19 series VFD

| VFD model         | Fuse (A) | Breaker<br>(A) | Contactor rated current<br>(A) |
|-------------------|----------|----------------|--------------------------------|
| GD350-19-110G-4-B | 630      | 400            | 315                            |
| GD350-19-132G-4   | 720      | 400            | 380                            |
| GD350-19-160G-4   | 870      | 630            | 450                            |
| GD350-19-185G-4   | 1110     | 630            | 580                            |
| GD350-19-200G-4   | 1110     | 630            | 580                            |
| GD350-19-220G-4   | 1230     | 800            | 630                            |
| GD350-19-250G-4   | 1380     | 800            | 700                            |
| GD350-19-280G-4   | 1500     | 1000           | 780                            |
| GD350-19-315G-4   | 1740     | 1200           | 900                            |
| GD350-19-355G-4   | 1860     | 1280           | 960                            |
| GD350-19-400G-4   | 2010     | 1380           | 1035                           |
| GD350-19-450G-4   | 2445     | 1630           | 1222                           |
| GD350-19-500G-4   | 2505     | 1720           | 1290                           |

**Note:** The accessory specifications described in the preceding table are ideal values. You can select accessories based on the actual market conditions, but try not to use those with lower values.

| VFD model       | Fuse (A) | Breaker<br>(A) | Contactor rated current<br>(A) |
|-----------------|----------|----------------|--------------------------------|
| GD350-19-022G-6 | 105      | 63             | 50                             |
| GD350-19-030G-6 | 105      | 63             | 50                             |
| GD350-19-037G-6 | 114      | 100            | 63                             |
| GD350-19-045G-6 | 138      | 100            | 80                             |
| GD350-19-055G-6 | 186      | 125            | 95                             |
| GD350-19-075G-6 | 270      | 200            | 135                            |
| GD350-19-090G-6 | 270      | 200            | 135                            |
| GD350-19-110G-6 | 315      | 200            | 170                            |
| GD350-19-132G-6 | 420      | 250            | 230                            |
| GD350-19-160G-6 | 480      | 315            | 280                            |
| GD350-19-185G-6 | 480      | 315            | 280                            |
| GD350-19-200G-6 | 630      | 400            | 315                            |
| GD350-19-220G-6 | 720      | 400            | 380                            |
| GD350-19-250G-6 | 720      | 400            | 380                            |
| GD350-19-280G-6 | 870      | 630            | 450                            |

Table D.4 AC 3PH 520V(-15%)-690V(+10%)

| VFD model       | Fuse (A) | Breaker<br>(A) | Contactor rated current<br>(A) |
|-----------------|----------|----------------|--------------------------------|
| GD350-19-315G-6 | 1110     | 630            | 580                            |
| GD350-19-355G-6 | 1110     | 630            | 580                            |
| GD350-19-400G-6 | 1230     | 800            | 630                            |
| GD350-19-450G-6 | 1470     | 960            | 735                            |
| GD350-19-500G-6 | 1500     | 1000           | 780                            |
| GD350-19-560G-6 | 1740     | 1200           | 900                            |
| GD350-19-630G-6 | 2010     | 1380           | 1035                           |

**Note:** The accessory specifications described in the preceding table are ideal values. You can select accessories based on the actual market conditions, but try not to use those with lower values.

# **D.7 Reactors**

When the grid voltage is high, the transient large current that flows into the input power circuit may damage rectifier components. You need to configure an AC reactor on the input side, which can also improve the current adjustment coefficient on the input side.

When the distance between the VFD and motor is longer than 50 m, the parasitic capacitance between the long cable and ground may cause large leakage current, and overcurrent protection of the VFD may be frequently triggered. To prevent this from happening and avoid damage to the motor insulator, compensation must be made by adding an output reactor. When a VFD is used to drive multiple motors, take the total length of the motor cables (that is, sum of the lengths of the motor cables) into account. When the total length is longer than 50 m, an output reactor must be added on the output side of the VFD. If the distance between the VFD and motor is 50 m to 100 m, select the reactor according to the following table. If the distance is longer than 100 m, contact INVT technical support.

External DC reactors can be connected to VFDs of 380 V 132 kW or higher, and of 660V series. DC reactors can improve the power factor, avoid damage to bridge rectifiers caused due to large input current of the VFD when large-capacity transformers are connected, and also avoid damage to the rectification circuit caused due to harmonics generated by grid voltage transients or phase-control loads.

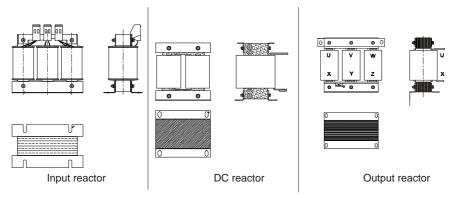

Table D.5 Reactor model selection for AC 3PH 380V(-15%)-440V(+10%) VFD models

| VFD model         | Input reactor | DC reactor | Output reactor |
|-------------------|---------------|------------|----------------|
| GD350-19-1R5G-4-B | ACL2-1R5-4    | /          | OCL2-1R5-4     |
| GD350-19-2R2G-4-B | ACL2-2R2-4    | /          | OCL2-2R2-4     |
| GD350-19-004G-4-B | ACL2-004-4    | /          | OCL2-004-4     |
| GD350-19-5R5G-4-B | ACL2-5R5-4    | /          | OCL2-5R5-4     |
| GD350-19-7R5G-4-B | ACL2-7R5-4    | /          | OCL2-7R5-4     |
| GD350-19-011G-4-B | ACL2-011-4    | /          | OCL2-011-4     |
| GD350-19-015G-4-B | ACL2-015-4    | /          | OCL2-015-4     |
| GD350-19-018G-4-B | ACL2-018-4    | /          | OCL2-018-4     |
| GD350-19-022G-4-B | ACL2-022-4    | /          | OCL2-022-4     |
| GD350-19-030G-4-B | ACL2-037-4    | /          | OCL2-037-4     |
| GD350-19-037G-4-B | ACL2-037-4    | /          | OCL2-037-4     |
| GD350-19-045G-4-B | ACL2-045-4    | /          | OCL2-045-4     |
| GD350-19-055G-4-B | ACL2-055-4    | /          | OCL2-055-4     |
| GD350-19-075G-4-B | ACL2-075-4    | /          | OCL2-075-4     |
| GD350-19-090G-4-B | ACL2-110-4    | /          | OCL2-110-4     |
| GD350-19-110G-4-B | ACL2-110-4    | /          | OCL2-110-4     |
| GD350-19-132G-4   | ACL2-160-4    | DCL2-132-4 | OCL2-200-4     |
| GD350-19-160G-4   | ACL2-160-4    | DCL2-160-4 | OCL2-200-4     |
| GD350-19-185G-4   | ACL2-200-4    | DCL2-200-4 | OCL2-200-4     |
| GD350-19-200G-4   | ACL2-200-4    | DCL2-220-4 | OCL2-200-4     |
| GD350-19-220G-4   | ACL2-280-4    | DCL2-280-4 | OCL2-280-4     |
| GD350-19-250G-4   | ACL2-280-4    | DCL2-280-4 | OCL2-280-4     |
| GD350-19-280G-4   | ACL2-280-4    | DCL2-280-4 | OCL2-280-4     |
| GD350-19-315G-4   | ACL2-350-4    | DCL2-315-4 | OCL2-350-4     |

| VFD model       | Input reactor | DC reactor | Output reactor |
|-----------------|---------------|------------|----------------|
| GD350-19-355G-4 | Standard part | DCL2-400-4 | OCL2-350-4     |
| GD350-19-400G-4 | Standard part | DCL2-400-4 | OCL2-400-4     |
| GD350-19-450G-4 | Standard part | DCL2-500-4 | OCL2-500-4     |
| GD350-19-500G-4 | Standard part | DCL2-500-4 | OCL2-500-4     |

#### Note:

- The rated input voltage drop of input reactors is 2%±15%.
- The current adjustment coefficient on the input side of the VFD is higher than 90% after a DC reactor is configured.
- The rated output voltage drop of output reactors is 1%±15%.
- The preceding table lists external accessories. You need to specify the ones you choose when purchasing accessories.

| VFD model       | Input reactor | DC reactor | Output reactor |
|-----------------|---------------|------------|----------------|
| GD350-19-022G-6 | ACL2-030-6    | DCL2-030-6 | OCL2-030-6     |
| GD350-19-030G-6 | ACL2-030-6    | DCL2-030-6 | OCL2-030-6     |
| GD350-19-037G-6 | ACL2-055-6    | DCL2-055-6 | OCL2-055-6     |
| GD350-19-045G-6 | ACL2-055-6    | DCL2-055-6 | OCL2-055-6     |
| GD350-19-055G-6 | ACL2-055-6    | DCL2-055-6 | OCL2-055-6     |
| GD350-19-075G-6 | ACL2-110-6    | DCL2-110-6 | OCL2-110-6     |
| GD350-19-090G-6 | ACL2-110-6    | DCL2-110-6 | OCL2-110-6     |
| GD350-19-110G-6 | ACL2-110-6    | DCL2-110-6 | OCL2-110-6     |
| GD350-19-132G-6 | ACL2-185-6    | DCL2-185-6 | OCL2-185-6     |
| GD350-19-160G-6 | ACL2-185-6    | DCL2-185-6 | OCL2-185-6     |
| GD350-19-185G-6 | ACL2-185-6    | DCL2-185-6 | OCL2-185-6     |
| GD350-19-200G-6 | ACL2-250-6    | DCL2-250-6 | OCL2-250-6     |
| GD350-19-220G-6 | ACL2-250-6    | DCL2-250-6 | OCL2-250-6     |
| GD350-19-250G-6 | ACL2-250-6    | DCL2-250-6 | OCL2-250-6     |
| GD350-19-280G-6 | ACL2-350-6    | DCL2-350-6 | OCL2-350-6     |
| GD350-19-315G-6 | ACL2-350-6    | DCL2-350-6 | OCL2-350-6     |
| GD350-19-355G-6 | ACL2-350-6    | DCL2-350-6 | OCL2-350-6     |
| GD350-19-400G-6 | Standard part | DCL2-400-6 | OCL2-400-6     |
| GD350-19-450G-6 | Standard part | DCL2-560-6 | OCL2-560-6     |
| GD350-19-500G-6 | Standard part | DCL2-560-6 | OCL2-560-6     |
| GD350-19-560G-6 | Standard part | DCL2-560-6 | OCL2-560-6     |

Goodrive350-19 series VFD

| VFD model       | Input reactor | DC reactor | Output reactor |  |
|-----------------|---------------|------------|----------------|--|
| GD350-19-630G-6 | Standard part | DCL2-630-6 | OCL2-630-6     |  |

#### Note:

- The rated input voltage drop of input reactors is 2%±15%.
- The current adjustment coefficient on the input side of the VFD is higher than 90% after a DC reactor is configured.
- The rated output voltage drop of output reactors is 1%±15%.
- The preceding table lists external accessories. You need to specify the ones you choose when purchasing accessories.

#### **D.8 Filters**

J10 is not connected in factory for the 380V 110kW and lower VFD models. Connect the J10 packaged with the manual if the requirements of level C3 need to be met.

J10 is connected in factory for the 380V 132kW and higher VFD models, all of which meet the requirements of level C3.

#### Note:

Disconnect J10 in the following situations:

- The EMC filter is applicable to the neutral-grounded grid system. If it is used for the IT grid system (that is, non-neutral grounded grid system), disconnect J10.
- If leakage protection occurs during configuration of a residual-current circuit breaker, disconnect J10.

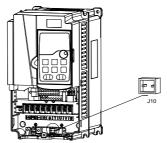

Note: Do not connect C3 filters in IT power systems.

Interference filters on the input side can reduce the interference of VFDs (when used) on the surrounding devices.

Noise filters on the output side can decrease the radio noise caused by the cables between VFDs and motors and the leakage current of conducting wires.

INVT provides filters for you to choose.

#### D.8.1 Filter model description

# FLT - P 04 045 L - B B C D E F

| Field | Description                                                                                                    |
|-------|----------------------------------------------------------------------------------------------------|
| A     | FLT: Name of the VFD filter series                                                                                                    |
| В     | Filter type<br>P: Power input filter<br>L: Output filter                                                                                                    |
| С     | Voltage class<br>04: AC 3PH 380V (-15%)–440V (+10%)<br>06: AC 3PH 520V (-15%)–690V (+10%)                                                                                                |
| D     | 3-digit code indicating the rated current. For example, 015 indicates 15 A.                                                                                                    |
| E     | Filter performance<br>L: General<br>H: High-performance                                                                                                    |
| F     | Filter application environment<br>A: Environment Category I, C1 (EN 61800-3:2004)<br>B: Environment Category I, C2 (EN 61800-3:2004)<br>C: Environment Category II, C3 (EN 61800-3:2004) |

#### **D.8.2 Filter models**

# Table D.7 AC 3PH 380V(-15%)-440V(+10%)

| VFD model         | Input filter  | Output filter |  |
|-------------------|---------------|---------------|--|
| GD350-19-1R5G-4-B |               | FLT-L04006L-B |  |
| GD350-19-2R2G-4-B | FLT-P04006L-B |               |  |
| GD350-19-004G-4-B |               |               |  |
| GD350-19-5R5G-4-B | FLT-P04016L-B | FLT-L04016L-B |  |
| GD350-19-7R5G-4-B | FLT-P04032L-B | FLT-L04032L-B |  |

Goodrive350-19 series VFD

Optional peripheral accessories

| VFD model         | Input filter   | Output filter  |  |
|-------------------|----------------|----------------|--|
| GD350-19-011G-4-B |                |                |  |
| GD350-19-015G-4-B | FLT-P04045L-B  | FLT-L04045L-B  |  |
| GD350-19-018G-4-B | FL1-P04043L-B  | FLI-L04045L-B  |  |
| GD350-19-022G-4-B | FLT-P04065L-B  | FLT-L04065L-B  |  |
| GD350-19-030G-4-B | FL1-F04063L-B  | FLI-L04003L-D  |  |
| GD350-19-037G-4-B | FLT-P04100L-B  | FLT-L04100L-B  |  |
| GD350-19-045G-4-B | FL1-P04100L-B  | FLI-L04100L-B  |  |
| GD350-19-055G-4-B | FLT-P04150L-B  |                |  |
| GD350-19-075G-4-B | FLI-F04130L-B  | FLT-L04150L-B  |  |
| GD350-19-090G-4-B |                | FLT-L04240L-B  |  |
| GD350-19-110G-4-B | FLT-P04240L-B  |                |  |
| GD350-19-132G-4   |                |                |  |
| GD350-19-160G-4   |                | FLT-L04400L-B  |  |
| GD350-19-185G-4   | FLT-P04400L-B  |                |  |
| GD350-19-200G-4   |                |                |  |
| GD350-19-220G-4   |                |                |  |
| GD350-19-250G-4   | FLT-P04600L-B  | FLT-L04600L-B  |  |
| GD350-19-280G-4   |                |                |  |
| GD350-19-315G-4   |                |                |  |
| GD350-19-355G-4   | FLT-P04800L-B  | FLT-L04800L-B  |  |
| GD350-19-400G-4   |                |                |  |
| GD350-19-450G-4   | FLT-P041000L-B | FLT-L041000L-B |  |
| GD350-19-500G-4   | FLI-P041000L-B | FLI-L041000L-B |  |

#### Note:

- The input EMI meets the C2 requirements after an input filter is configured.
- The preceding table lists external accessories. You need to specify the ones you choose when purchasing accessories.

| VFD model       | Input filter  | Output filter |
|-----------------|---------------|---------------|
| GD350-19-022G-6 |               |               |
| GD350-19-030G-6 | FLT-P06050H-B | FLT-L06050H-B |
| GD350-19-037G-6 |               |               |
| GD350-19-045G-6 |               |               |
| GD350-19-055G-6 | FLT-P06100H-B | FLT-L06100H-B |

Table D.8 AC 3PH 520V(-15%)-690V(+10%)

Goodrive350-19 series VFD

Optional peripheral accessories

| VFD model       | Input filter   | Output filter  |
|-----------------|----------------|----------------|
| GD350-19-075G-6 |                |                |
| GD350-19-090G-6 |                |                |
| GD350-19-110G-6 |                |                |
| GD350-19-132G-6 |                |                |
| GD350-19-160G-6 | FLT-P06200H-B  | FLT-L06200H-B  |
| GD350-19-185G-6 |                |                |
| GD350-19-200G-6 |                |                |
| GD350-19-220G-6 |                | FLT-L06300H-B  |
| GD350-19-250G-6 | FLT-P06300H-B  |                |
| GD350-19-280G-6 |                |                |
| GD350-19-315G-6 |                |                |
| GD350-19-355G-6 | FLT-P06400H-B  | FLT-L06400H-B  |
| GD350-19-400G-6 |                |                |
| GD350-19-450G-6 |                |                |
| GD350-19-500G-6 | FLT-P061000H-B | FLT-L061000H-B |
| GD350-19-560G-6 |                |                |
| GD350-19-630G-6 |                |                |

## Note:

- The input EMI meets the C2 requirements after an input filter is configured.
- The preceding table lists external accessories. You need to specify the ones you choose when purchasing accessories.

# **D.9 Braking system**

## **D.9.1 Braking component selection**

When the VFD driving a high-inertia load decelerates or needs to decelerate abruptly, the motor runs in the power generation state and transmits the load-carrying energy to the DC circuit of the VFD, causing the bus voltage of the VFD to rise. If the bus voltage exceeds a specific value, the VFD reports an overvoltage fault. To prevent this from happening, you need to configure braking components.

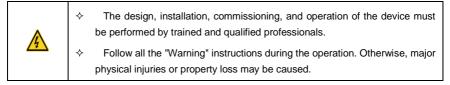

| <ul> <li>Only qualified electricians are allowed to perform the wiring. Otherwise,<br/>damage to the VFD or brake components may be caused.</li> </ul>                                                                                                    |
|----------------------------------------------------------------------------------------------------|
| <ul> <li>Read the braking resistor or unit instructions carefully before connecting<br/>them to the VFD.</li> </ul>                                                                                                    |
| <ul> <li>Connect braking resistors only to the terminals PB and (+), and braking units only to the terminals (+) and (-). Do not connect them to other terminals.</li> <li>Otherwise, damage to the brake circuit and VFD and fire may be caused.</li> </ul> |
| <ul> <li>Connect the brake components to the VFD according to the wiring diagram.</li> <li>If the wiring is not properly performed, damage to the VFD or other devices may be caused.</li> </ul>                                                             |

The 380V 110kW and lower VFD models are equipped with built-in braking units, and the 380V 132kW and higher VFD models need to be configured with external braking units. Select braking resistors according to the actual situation.

|                   |                     | Braking u                                     | init                                | Braking resistor                                          |                                                 |                                                              |                                        |
|-------------------|---------------------|-----------------------------------------------|-------------------------------------|-----------------------------------------------------------|-------------------------------------------------|--------------------------------------------------------------|----------------------------------------|
| VFD model         | Model               | Rated<br>continuous<br>braking<br>current (A) | Max. peak<br>braking<br>current (A) | Resistance<br>applicable to<br>100% braking<br>torque (Ω) | Recommended<br>min. power in<br>lifting<br>(kW) | Recommended<br>min. power in<br>horizontal<br>moving<br>(kW) | Min.<br>allowable<br>resistance<br>(Ω) |
| GD350-19-1R5G-4-B |                     | 4                                             | 4.8                                 | 326                                                       | ≥0.75                                           | ≥0.4                                                         | 170                                    |
| GD350-19-2R2G-4-B |                     | 5.4                                           | 6.5                                 | 222                                                       | ≥1.1                                            | ≥0.5                                                         | 130                                    |
| GD350-19-004G-4-B |                     | 8.8                                           | 10.5                                | 122                                                       | ≥2                                              | ≥1                                                           | 80                                     |
| GD350-19-5R5G-4-B |                     | 11.6                                          | 14                                  | 89                                                        | ≥2.8                                            | ≥1.4                                                         | 60                                     |
| GD350-19-7R5G-4-B | Built-in<br>braking | 14.9                                          | 17.8                                | 65                                                        | ≥3.8                                            | ≥1.9                                                         | 47                                     |
| GD350-19-011G-4-B |                     | 22.6                                          | 27                                  | 44                                                        | ≥5.5                                            | ≥2.8                                                         | 31                                     |
| GD350-19-015G-4-B |                     | 30.4                                          | 36.5                                | 32                                                        | ≥7.5                                            | ≥3.8                                                         | 23                                     |
| GD350-19-018G-4-B |                     | 36.8                                          | 44.2                                | 27                                                        | ≥9                                              | ≥4.5                                                         | 19                                     |
| GD350-19-022G-4-B | unit                | 41                                            | 49.4                                | 22                                                        | ≥11                                             | ≥5.5                                                         | 17                                     |
| GD350-19-030G-4-B |                     | 54                                            | 65                                  | 17                                                        | ≥15                                             | ≥7.5                                                         | 13                                     |
| GD350-19-037G-4-B |                     | 63.6                                          | 76.4                                | 13                                                        | ≥18.5                                           | ≥9                                                           | 11                                     |
| GD350-19-045G-4-B |                     | 80                                            | 96                                  | 10                                                        | ≥22.5                                           | ≥11                                                          | 8.8                                    |
| GD350-19-055G-4-B |                     | 100                                           | 120                                 | 8                                                         | ≥27.5                                           | ≥13                                                          | 7                                      |
| GD350-19-075G-4-B |                     | 110                                           | 132                                 | 6.5                                                       | ≥37                                             | ≥18                                                          | 6.4                                    |
| GD350-19-090G-4-B |                     | 160                                           | 190                                 | 5.4                                                       | ≥45                                             | ≥22                                                          | 4.4                                    |

Table D.9 Braking unit models for AC 3PH 380V(-15%)-440V(+10%) VFD models

Optional peripheral accessories

|                   |       | Braking u                                     | nit                                 |                                                           | Braking resistor                                |                                                              |                                        |
|-------------------|-------|-----------------------------------------------|-------------------------------------|-----------------------------------------------------------|-------------------------------------------------|--------------------------------------------------------------|----------------------------------------|
| VFD model         | Model | Rated<br>continuous<br>braking<br>current (A) | Max. peak<br>braking<br>current (A) | Resistance<br>applicable to<br>100% braking<br>torque (Ω) | Recommended<br>min. power in<br>lifting<br>(kW) | Recommended<br>min. power in<br>horizontal<br>moving<br>(kW) | Min.<br>allowable<br>resistance<br>(Ω) |
| GD350-19-110G-4-B |       | 220                                           | 260                                 | 4.5                                                       | ≥55                                             | ≥27                                                          | 3.2                                    |
| GD350-19-132G-4   |       | DBU100H-2                                     | 20-4                                | 3.7                                                       | ≥66                                             | ≥33                                                          | 3.2                                    |
| GD350-19-160G-4   |       |                                               |                                     | 3.1                                                       | ≥80                                             | ≥40                                                          |                                        |
| GD350-19-185G-4   |       | DBU100H-3                                     | 20-4                                | 2.8                                                       | ≥92                                             | ≥46                                                          | 2.2                                    |
| GD350-19-200G-4   |       |                                               |                                     | 2.5                                                       | ≥100                                            | ≥50                                                          |                                        |
| GD350-19-220G-4   |       | DBU100H-400-4                                 |                                     | 2.2                                                       | ≥110                                            | ≥55                                                          |                                        |
| GD350-19-250G-4   |       |                                               |                                     | 2                                                         | ≥125                                            | ≥62                                                          | 1.8                                    |
| GD350-19-280G-4   |       |                                               |                                     | 3.6*2                                                     | ≥70*2                                           | ≥35*2                                                        |                                        |
| GD350-19-315G-4   | _     |                                               |                                     | 3.2*2                                                     | ≥80*2                                           | ≥40*2                                                        |                                        |
| GD350-19-355G-4   | T     | wo DBU100H                                    | 1-320-4                             | 2.8*2                                                     | ≥90*2                                           | ≥45*2                                                        | 2.2*2                                  |
| GD350-19-400G-4   |       |                                               |                                     | 2.4*2                                                     | ≥100*2                                          | ≥50*2                                                        |                                        |
| GD350-19-450G-4   | т     | Two DBU100H-400-4                             |                                     | 2.0*2                                                     | ≥125*2                                          | ≥62*2                                                        | 1.8*2                                  |
| GD350-19-500G-4   |       |                                               | 1-400-4                             | 2.0 2                                                     | 2120 Z                                          | 202 2                                                        | 1.0 2                                  |

#### Note:

- Select braking resistors according to the resistance and power data provided by our company, but the resistance cannot be less than the min. allowable resistance in the table. Otherwise, braking units may be damaged. In addition to the motor electricity generation power, braking resistors are related to inertia, DEC time, and potential energy, that is, greater inertia, shorter DEC time, and more frequent braking require braking resistors with higher power and smaller resistance.
- When grid voltages are different, you can adjust energy consumption braking threshold voltage.
   For example, if the threshold voltage needs to be increased, you need to increase the braking resistance.
- The recommended min. power of a braking resistor indicates the rated power of the resistor that can run in a long period of time in nature cooling condition. If air cooling fans are used, the braking resistance can be decreased slightly.
- When using an external braking unit, set the brake voltage class of the braking unit properly by referring to the manual of the dynamic braking unit. If the voltage class is set incorrectly, the VFD may not run properly.
- In hoisting applications, the resistor resistance needs to be less than the braking resistance applicant to 100% torque but greater than the min. allowable resistance.

∻

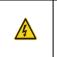

Do not use braking resistors whose resistance is lower than the specified minimum resistance for specific VFDs. VFDs do not provide protection against overcurrent caused by resistors with low resistance.

The 660V VFD models need to be configured with external braking units. Select braking resistors according to the actual situation.

| VFD model       | Braking unit<br>model | Rated continuous<br>braking current (A) | Max. peak<br>braking current<br>(A) | Resistance<br>applicable to<br>100% braking<br>torque (Ω) | Recommended<br>min. power in<br>lifting<br>(kW) |
|-----------------|-----------------------|-----------------------------------------|-------------------------------------|-----------------------------------------------------------|-------------------------------------------------|
| GD350-19-022G-6 |                       | 55                                      | 11                                  | 5.5                                                       |                                                 |
| GD350-19-030G-6 |                       | 40.3                                    | 15                                  | 7.5                                                       |                                                 |
| GD350-19-037G-6 |                       | 32.7                                    | 18.5                                | 9                                                         |                                                 |
| GD350-19-045G-6 |                       | 26.9                                    | 23                                  | 11.5                                                      | 10                                              |
| GD350-19-055G-6 | DBU100H-110-6         | 22                                      | 27.5                                | 13.5                                                      | 10                                              |
| GD350-19-075G-6 |                       | 16.1                                    | 37.5                                | 19                                                        |                                                 |
| GD350-19-090G-6 |                       | 13.4                                    | 45                                  | 22                                                        |                                                 |
| GD350-19-110G-6 |                       | 11                                      | 55                                  | 27.5                                                      |                                                 |
| GD350-19-132G-6 |                       | 9.2                                     | 66                                  | 33                                                        |                                                 |
| GD350-19-160G-6 | DBU100H-160-6         | 7.6                                     | 80                                  | 40                                                        | 6.9                                             |
| GD350-19-185G-6 |                       | 6.5                                     | 93                                  | 46                                                        |                                                 |
| GD350-19-200G-6 | DBU100H-220-6         | 6.1                                     | 100                                 | 50                                                        | 5                                               |
| GD350-19-220G-6 |                       | 5.5                                     | 110                                 | 55                                                        |                                                 |
| GD350-19-250G-6 |                       | 4.8                                     | 125                                 | 62                                                        |                                                 |
| GD350-19-280G-6 | DBU100H-320-6         | 4.3                                     | 140                                 | 70                                                        | 3.4                                             |
| GD350-19-315G-6 |                       | 3.8                                     | 158                                 | 78                                                        |                                                 |
| GD350-19-355G-6 |                       | 3.5                                     | 178                                 | 89                                                        |                                                 |
| GD350-19-400G-6 | DBU100H-400-6         | 3                                       | 200                                 | 100                                                       | 2.8                                             |
| GD350-19-450G-6 |                       | 1.010                                   | 10510                               | 0010                                                      |                                                 |
| GD350-19-500G-6 | 两台                    | 4.8*2                                   | 125*2                               | 63*2                                                      |                                                 |
| GD350-19-560G-6 | DBU100H-320-6         | 4.3*2                                   | 140*2                               | 70*2                                                      | 3.4*2                                           |
| GD350-19-630G-6 |                       | 3.8*2                                   | 315*2                               | 158*2                                                     |                                                 |

Table D.10 Braking unit models for AC 3PH 520V(-15%)-690V(+10%) VFD models

#### Note:

 Select braking resistors according to the resistance and power data provided by our company, but the resistance cannot be less than the min. allowable resistance in the table. Otherwise, braking units may be damaged. In addition to the motor electricity generation power, braking resistors are related to inertia, DEC time, and potential energy, that is, greater inertia, shorter DEC time, and more frequent braking require braking resistors with higher power and smaller resistance.

- When grid voltages are different, you can adjust energy consumption braking threshold voltage.
   For example, if the threshold voltage needs to be increased, you need to increase the braking resistance.
- The recommended min. power of a braking resistor indicates the rated power of the resistor that can run in a long period of time in nature cooling condition. If air cooling fans are used, the braking resistance can be decreased slightly.
- When using an external braking unit, set the brake voltage class of the braking unit properly by referring to the manual of the dynamic braking unit. If the voltage class is set incorrectly, the VFD may not run properly.
- In hoisting applications, the resistor resistance needs to be less than the braking resistance applicant to 100% torque but greater than the min. allowable resistance.

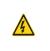

Do not use braking resistors whose resistance is lower than the specified minimum resistance for specific VFDs. VFDs do not provide protection against overcurrent caused by resistors with low resistance.

D.9.2 Braking resistor cable selection

∻

Braking resistor cables need to be shielded cables.

## D.9.3 Braking resistor installation

All resistors need to be installed in places with good cooling conditions.

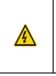

The materials near the braking resistor or braking unit must be non-flammable. The surface temperature of the resistor is high. Air flowing from the resistor is of hundreds of degrees Celsius. Prevent any materials from coming into contact with the resistor.

Installation of braking resistors

∻

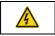

The 380V 110 kW and lower VFD models need only external braking resistors.
 PB and (+) are the terminals for connecting braking resistors.

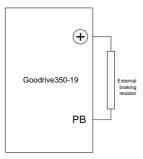

Installation of braking units

|  | \$<br>All the 660V VFD models need external braking units.                                                                                                    |
|--|----------------------------------------------------------------------------------------------------|
|  | \$<br>(+) and (-) are the terminals for connecting braking units.                                                                                                    |
|  | \$<br>The connection cables between the $(+)$ and $(-)$ terminals of a VFD and those of a brake unit must be shorter than 5 m, and the connection cables between the BR1 and BR2 terminals of a brake unit and the terminals of a brake resistor must be shorter than 10 m. |

The following figure shows the connection of one VFD to a dynamic braking unit.

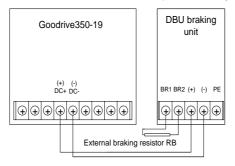

# **D.10 Regenerative feedback unit**

#### D.10.1 Installation wiring for regenerative feedback unit

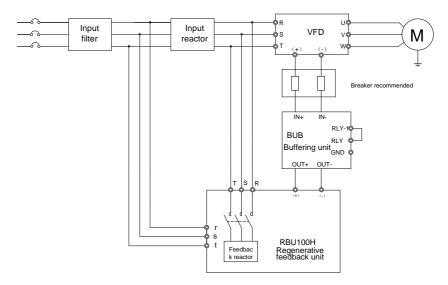

**Note:** For how to select input filter, input reactor, and feedback reactor models, see the RBU100H regenerative feedback unit operation manual.

#### D.10.2 Regenerative feedback unit model selection

The following lists the mapping between the 380V VFD models, buffering unit models, and regenerative feedback unit models.

| VFD model                     | Buffering unit | Regenerative feedback unit |
|-------------------------------|----------------|----------------------------|
| GD350-19-022G-4-B             |                | RBU100H-022-4              |
| GD350-19-030G-4-B             | BUB-110-4      | RBU100H-030-4              |
| GD350-19-037G-4-B             |                | RBU100H-045-4              |
| GD350-19-045G-4-B             |                | RBU100H-045-4              |
| GD350-19-055G-4-B             |                | RBU100H-055-4              |
| GD350-19-075G-4-B             |                | RBU100H-090-4              |
| GD350-19-090G-4-B             |                | RBU100H-090-4              |
| GD350-19-110G-4-B             |                | RBU100H-110-4              |
| GD350-19-132G-4               | BUB-250-4      | RBU100H-132-4              |
| GD350-19-160G-4               |                | RBU100H-160-4              |
| GD350-19-185G-4               |                | RBU100H-200-4              |
| GD350-19-200G-4               |                | RBU100H-200-4              |
| GD350-19-220G-4 Two BUB-250-4 |                | RBU100H-250-4              |

Goodrive350-19 series VFD

Optional peripheral accessories

| VFD model       | Buffering unit  | Regenerative feedback unit |
|-----------------|-----------------|----------------------------|
| GD350-19-250G-4 |                 | RBU100H-250-4              |
| GD350-19-280G-4 |                 | Two RBU100H-160-4          |
| GD350-19-315G-4 |                 | Two RBU100H-160-4          |
| GD350-19-355G-4 |                 | Two RBU100H-200-4          |
| GD350-19-400G-4 |                 | Two RBU100H-200-4          |
| GD350-19-450G-4 | Three BUB-250-4 | Two RBU100H-250-4          |
| GD350-19-500G-4 |                 | Two RBU100H-250-4          |

The following lists the mapping between the 660V VFD models, buffering unit models, and regenerative feedback unit models.

| VFD model       | Buffering unit | Regenerative feedback unit |
|-----------------|----------------|----------------------------|
| GD350-19-022G-6 | BUB-160-6      | RBU100H-055-6              |
| GD350-19-030G-6 |                | RBU100H-055-6              |
| GD350-19-037G-6 |                | RBU100H-055-6              |
| GD350-19-045G-6 |                | RBU100H-055-6              |
| GD350-19-055G-6 |                | RBU100H-055-6              |
| GD350-19-075G-6 |                | RBU100H-090-6              |
| GD350-19-090G-6 |                | RBU100H-090-6              |
| GD350-19-110G-6 |                | RBU100H-160-6              |
| GD350-19-132G-6 |                | RBU100H-160-6              |
| GD350-19-160G-6 |                | RBU100H-160-6              |
| GD350-19-185G-6 |                | RBU100H-200-6              |
| GD350-19-200G-6 | BUB-400-6      | RBU100H-200-6              |
| GD350-19-220G-6 |                | RBU100H-315-6              |
| GD350-19-250G-6 |                | RBU100H-315-6              |
| GD350-19-280G-6 |                | RBU100H-315-6              |
| GD350-19-315G-6 |                | RBU100H-315-6              |
| GD350-19-355G-6 |                | RBU100H-400-6              |
| GD350-19-400G-6 | Two BUB-400-6  | RBU100H-400-6              |
| GD350-19-450G-6 |                | Two RBU100H-315-6          |
| GD350-19-500G-6 |                | Two RBU100H-315-6          |
| GD350-19-560G-6 |                | Two RBU100H-315-6          |
| GD350-19-630G-6 |                | Two RBU100H-315-6          |

**Note:** For details about how to use buffering units and regenerative feedback units, see the BUB series buffering unit operation manual and RBU100H regenerative feedback unit operation manual.

# Appendix E STO function description

Reference standards: IEC 61508-1, IEC 61508-2, IEC 61508-3, IEC 61508-4, IEC 62061, ISO 13849-1, and IEC 61800-5-2

You can enable the safe torque off (STO) function to prevent unexpected startup when the main power supply of the drive is not switched off. The STO function switches off the drive output by turning off the drive signals to prevent unexpected motor startup (see the following figure). After the STO function is enabled, you can perform short-time operations (such as non-electrical cleaning in the lathe industry) and maintain the non-electrical components of the device without powering off the drive.

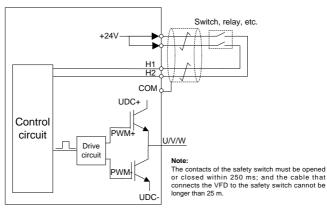

# E.1 STO function logic table

The following table describes the input states and corresponding faults of the STO function.

| STO input state                                  | Corresponding fault                                         |
|--------------------------------------------------|-------------------------------------------------------------|
| H1 and H2 opened                                 | The STO function is triggered, and the drive stops running. |
|                                                  | Fault code:                                                 |
| simultaneously                                   | 40: Safe torque off (STO)                                   |
| H1 and H2 closed                                 | The STO function is not triggered, and the drive runs       |
| simultaneously                                   | properly.                                                   |
|                                                  | The STL1, STL2, or STL3 fault occurs.                       |
| One of H1 and H2 appared and                     | Fault code:                                                 |
| One of H1 and H2 opened, and<br>the other closed | 41: Channel H1 exception (STL1)                             |
| the other closed                                 | 42: Channel H2 exception (STL2)                             |
|                                                  | 43: Channel H1 and H2 exceptions (STL3)                     |

# E.2 STO channel delay description

The following table lists the trigger and instruction delay of the STO channels.

| STO mode        | STO trigger delay <sup>1</sup> and instruction delay <sup>2</sup> |
|-----------------|-------------------------------------------------------------------|
| STO fault: STL1 | Trigger delay < 10 ms                                             |
| STO laut. STET  | Instruction delay < 280 ms                                        |
|                 | Trigger delay < 10 ms                                             |
| STO fault: STL2 | Instruction delay < 280 ms                                        |
|                 | Trigger delay < 10 ms                                             |
| STO fault: STL3 | Instruction delay < 280 ms                                        |
|                 | Trigger delay < 10 ms                                             |
| STO fault: STO  | Instruction delay < 100 ms                                        |

- 1. STO trigger delay: Time interval between triggering the STO function and switching off the drive output
- STO instruction delay: Time interval between triggering the STO function and instructing STO output status

# E.3 STO function installation checklist

Before installing the STO function, check the items listed in the following table to ensure that the STO function can be properly used.

| Item                                                                                                    |  |
|----------------------------------------------------------------------------------------------------|--|
| Ensure that the drive can be run or stopped randomly during commissioning.                                                                                                    |  |
| Stop the drive (if it is running), disconnect the input power supply, and isolate the drive from the power cable through the switch.                                                                                                    |  |
| Check the STO circuit connection according to the circuit diagram.                                                                                                    |  |
| Check whether the shield layer of the STO input cable is connected to the +24 V reference ground COM.                                                                                                    |  |
| Connect the power supply.                                                                                                    |  |
| <ul> <li>Test the STO function as follows after the motor stops running:</li> <li>If the drive is running, send a stop command to it and wait until the shaft of the motor stops rotating.</li> <li>Activate the STO circuit and send a start command to the drive. Ensure that the motor does not start.</li> <li>Deactivate the STO circuit.</li> </ul> |  |
| Restart the drive, and check whether the motor is running properly.                                                                                                    |  |
| Test the STO function as follows when the motor is running:                                                                                                    |  |

| Start the drive. Ensure that the motor is running properly.                    |  |
|--------------------------------------------------------------------------------|--|
| Activate the STO circuit.                                                      |  |
| The drive reports an STO fault. Ensure that the motor coasts to stop rotating. |  |
| Deactivate the STO circuit.                                                    |  |
| Restart the drive, and check whether the motor is running properly.            |  |

# Appendix F Further information

# F.1 Product and service queries

If you have any queries about the product, contact the local INVT office. Provide the model and serial number of the product you query about. You can visit www.invt.com to find a list of INVT offices.

# F.2 Feedback on INVT VFD manuals

Your comments on our manuals are welcome. Visit www.invt.com, directly contact online service personnel or choose **Contact Us** to obtain contact information.

# F.3 Documents on the Internet

You can find manuals in the PDF format and other product documents on the Internet. Visit www.invt.com and choose **Service and Support > Data Download**.

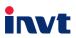

Service line: 86-755-23535967 E-mail: overseas@invt.com.cn Website: www.invt.com

The products are owned by **Shenzhen INVT Electric Co.,Ltd.** Two companies are commissioned to manufacture: (For product code, refer to the 2nd/3rd place of S/N on the name plate.)

Shenzhen INVT Electric Co., Ltd. (origin code: 01) Address: INVT Guangming Technology Building, Songbai Road, Matian, Guangming District, Shenzhen, China

HMI

INVT Power Electronics (Suzhou) Co., Ltd. (origin code: 06) Address: 1# Kunlun Mountain Road, Science&Technology Town, Gaoxin District, Suzhou, Jiangsu, China

Industrial Automation:

PLC

Energy & Power:

UPS DCIMNew Energy Vehicle Powerstain System

Elevator Intelligent Control System

New Energy Vehicle Motor

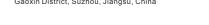

VFD Servo System

- Rail Transit Traction System
- Solar Inverter
- New Energy Vehicle Charging System

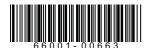

Copyright© INVT. Manual information may be subject to change without prior notice.